# UNIVERSIDAD NACIONAL DE INGENIERIA **FACULTAD DE INGENIERIA CIVIL**

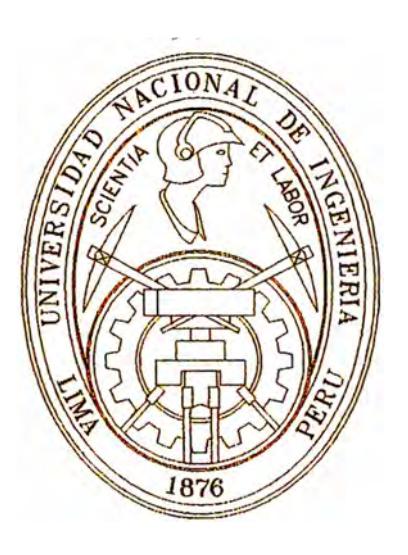

# **ANALISI Y DISEÑO DE UNA EDIFICACIÓN DE CONCRETO ARMADO DE CINCO NIVELES USO VIVIENDA**

**INFORME DE SUFICIENCIA** 

**Para optar el Título Profesional de** 

**INGENIERO CIVIL** 

**NICANOR VIDAL ANTONIO BACILIO** 

**Lima-Perú 2005** 

# **DEDICATORIA**

A mi madre, Mencia, por el amor y el apoyo que me supo dar en todo instante, y estoy seguro que desde el cielo seguirá derramando su bendición.

A mi padre, mis hermanos y hermanas, en especial a Rubén y Enma, por sus consejos y apoyo que me brindaron. Lucharé para no defraudarlos.

# **DEDICATORIA**

**A mi esposa, Florentina, con su paciencia y comprensión me impulsó a seguir adelante.** 

**A mis hijos, Romelia y Marco, fuente constante de motivación.** 

# **INTRODUCCIÓN**

**El presente trabajo pretende presentar de una manera concisa el proceso de análisis y disef\o de una edificación de concreto armado.** 

**Tratando de seguir un orden en el disef\o estructural del edificio en estudio, el presente trabajo ha sido dividido en capítulos de acuerdo a la prioridad que tiene cada cual en el desarrollo del tema.** 

**En el primer capítulo se trata todo lo referente a la teoría de: Predimensionamiento de los elementos estructurales, metrados de carga, análisis sísmico, análisis para cargas verticales, disef\o de elementos estructurales.** 

**En el capitulo 11 se tratará sobre la descripción del proyecto, en donde se mencionará el tipo de terreno en el que se construirá dicho edificio y se mencionará una distribución adecuada de los distintos elementos del conjunto estructural, tales como la disposición de columnas y vigas (éstos unidos monolíticamente conforman pórticos de uniones rígidas), selección de muros de corte.** 

**En el capitulo III se tratará específicamente del predimensionamiento de los elementos estructurales como son: Predimensionamiento de losa, Predimensionamiento de una viga, Predimensionamiento de columnas y predimensionamiento de placas. Dichas dimensiones obtenidas son calculadas por métodos muy conocidos y difundidos. El principal objetivo en la etapa de predimensionamiento es el de asegurar condiciones de servicio y asegurar una buena y segura resistencia de los elementos estructurales. Se debe tener encuesta que los valores obtenidos mediante estos métodos, no son los definitivos, ya que estos elementos en conjunto deben satisfacer otras condiciones como son los desplazamientos debido a las fuerzas sísmicas. Con las dimensiones iniciales de nuestros elementos se procede ha desarrollar el metrado de carga.** 

**En el capitulo V se procede al análisis sísmico, en la cual se realiza una simulación del comportamiento así como los esfuerzos actuantes sobre nuestra estructura, debido a la ocurrencia de un posible sismo, con cierto grado de intensidad. Al realizar dicho análisis verificaremos que nuestro modelo cumple con los requisitos establecidos por las normas, como son los desplazamientos relativos. Si esto no cumple con lo recomendado por las normas, se. optará por adición, modificación de la ubicación o dimensiones de los elementos estructurales (de preferencia placas). Con los nuevos valores se procede ha realizar un nuevo metrado de carga y ha realizar** 

**nuevamente el análisis sísmico, este proceso es iterativo hasta cumplir con la norma ( desplazamiento relativo).** 

**En el capitulo VI se efectuará el análisis para cargas verticales, incluyendo las cargas producidas por el efecto sísmico, en dicho análisis se tomará en cuenta diversas formas en que pueden ocurrir las cargas, las formas de ocurrencias son conocidas como "combinación de cargas ", dichas combinaciones es resultado de factorización de la carga viva (L), carga muerta (D), carga de sismo (S) y sus probabilidades de ocurrencia en un determinado instante. Los factores de amplificación, así como la forma de ocurrencia también serán los establecidos por las normas. Como resultado de estas** 

**Combinaciones, se obtienen los máximos valores de esfuerzos a que pueden estar sometidos los elementos estructurales de nuestra edificación, al conjunto de estos máximos valores se le denomina envolvente, y son estos los valores ha usarse para el diseño de los elementos estructurales.** 

**Una vez obtenido nuestros valores de diseño se procede al diseño de los elementos estructurales de nuestro trabajo, siendo estos elementos las losas, vigas, columnas, placas y zapatas. Para el diseño de estos elementos, al igual que en las demás partes se tendrá como base fundamental las recomendaciones del reglamento nacional, el cual recomienda la forma de diseño (flexión, compresión, flexo-compresión, punzonamiento y tracción), condiciones de los materiales (resistencia mínima del concreto, recubrimiento del acero, longitud de desarrollo, longitud de anclaje. Etc.) Asl como los factores de seguridad de acuerdo al grado de importancia de dichos elementos.** 

# **ÍNDICE**

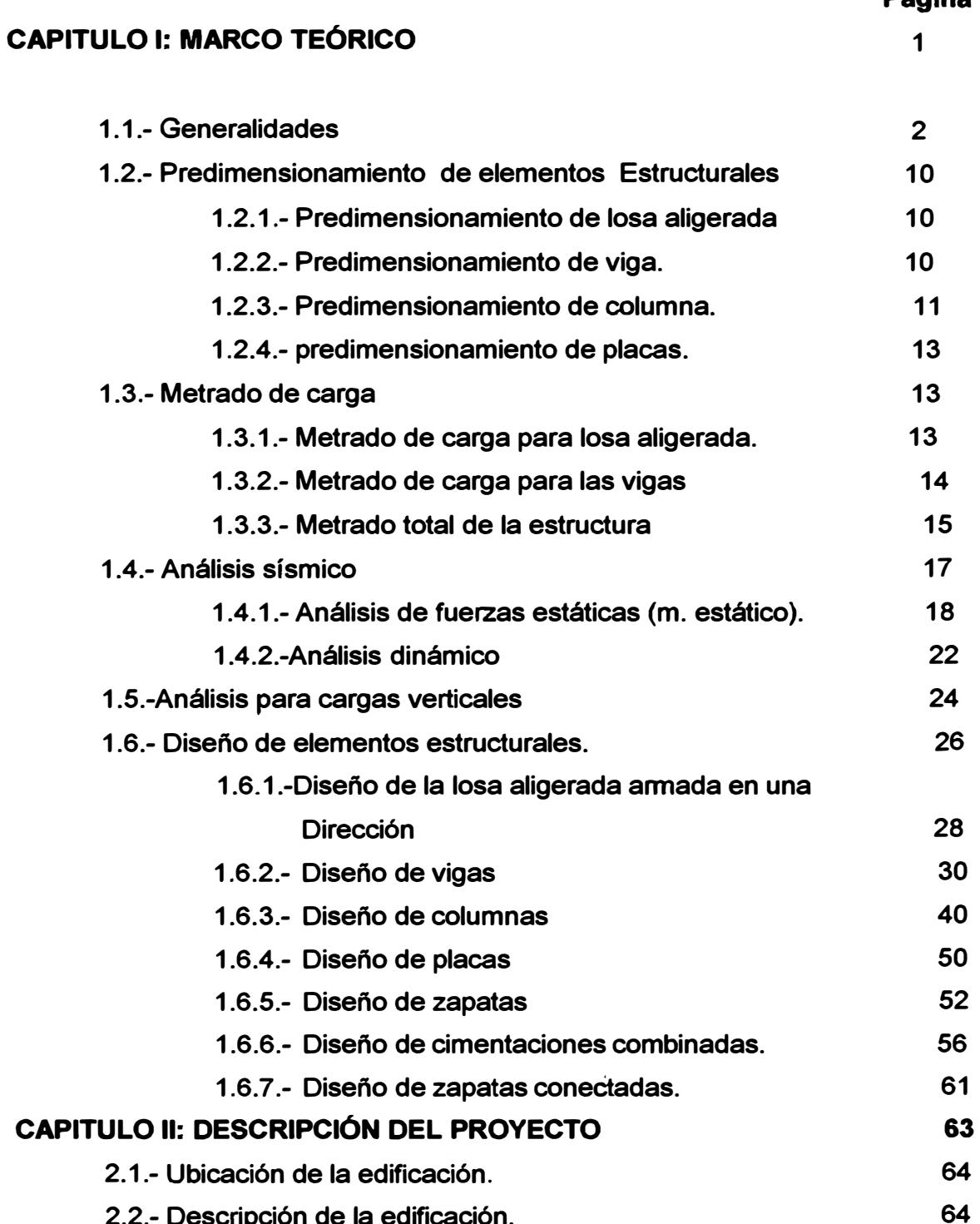

**2.2.- Descripción de la edificación.** 

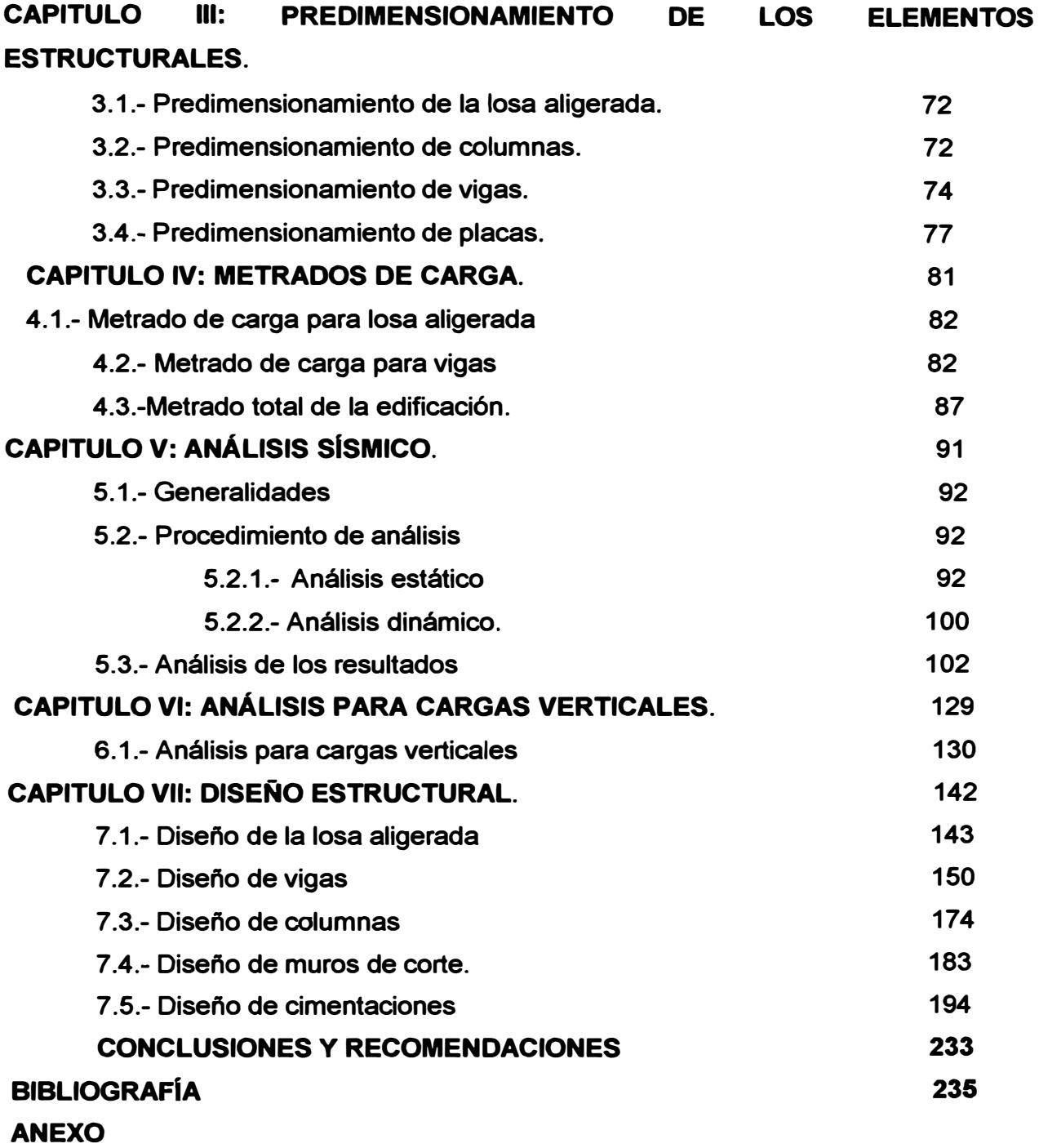

# **CAPITULO 1: MARCO TEORICO**

*Analisis y diseño de una edificación de concreto annado de cinco niveles - uso vivienda* 

# **1.1.- GENERALIDADES**

**En este capitulo trataremos temas generales acerca de la teoría que emplearemos en nuestro trabajo, tales como: Los reglamentos usados, los criterios de estructuración, las cargas involucradas en el diseño, materiales de construcción y una breve descripción de las características del terreno.** 

# **REGLAMENTOS USADOS**

**Para el análisis y diseño de la estructura se usaran los siguientes reglamentos:** 

**Reglamento Nacional de construcción** 

**Norma de carga E-020** 

**Norma técnica de edificaciones E-030 (Diseño sismorresistente)** 

**Norma del concreto Armado E-060** 

**Norma Peruana del suelo E-040** 

**A.C.I Detailing Manual, Publicatión SP-66(80) solo referencia.**

# **ESTRUCTURACIÓN**

**Las reglas para el diseño sismorresistente se basan necesariamente en la experiencia sobre lo ocurrido con edificaciones que han experimentado sismos severos. Se pudo observar que un edificio mal estructurado se comporta de una manera insatisfactoria ante sismos, por mucho que se refinen los procedimientos de análisis y dimensionamiento. Por el contrario, la experiencia obtenida en varios temblores muestran que los edificios bien concebidos estructuralmente y . bien detallados han tenido un comportamiento adecuado, aunque no hayan sido objeto de un análisis minucioso, y en ocasiones, aunque no hayan satisfecho rigurosamente los reglamentos.** 

# **FORMA O CONFIGURACIÓN DE LA ESTRUCTURA**

**La Norma Peruana de diseño sismorresistente nos recomienda ciertos principios básicos o reglas de una buena practica que hay que tener presente cuando se diseña una estructura sismorresistente y que han mostrado su bondad a base de la experiencia. No siempre podrán ser aplicados al pie de la letra, pero habrán de tener siempre en cuenta. A continuación mencionaremos estos principios de una manera breve:** 

**A).- PLANTA.- Con respecto a la planta las recomendaciones se pueden resumir en lo siguiente. La planta ha de ser:** 

**a.-Simple** 

**b.- Compacta, no alargada** 

*Analisis y diseito de una edificación de concreto am1ado de cinco niveles* - *uso vivienda* 

**c.- Simétrica** 

**d.- De gran rigidez torsional.** 

**a).- SIMPLE.- Desde el punto de vista de la resistencia sísmica es deseable una configuración sencilla como una forma cuadrada o circular. Los sismos han demostrado que las plantas mas sencillas tienen las mayores probabilidades de sobrevivir. Las razones más importantes son:** 

**PRIMERO.- Que nos es mucho más sencillo entender las respuestas sísmicas de una estructura sencilla que la de una complicada.** 

**SEGUNDO.- Que nuestra habilidad para entender los detalles simples es mayor que para los más complejos. Las plantas caprichosos en fonna de H, L, T, U ó Y han demostrado que la zona de los extremos (las alas) son más vulnerables y a menudo colapsan.** 

**b).- COMPACTAS.- Complementando las características anteñores. Una edificación de forma alargada esta expuesta a fuerzas complejas provenientes de las diferencias de fase en el movimiento del terreno que actúan sobre sus extremos. La presencia de juntas e indispensable en estos casos para reducir la planta a un conjunto de formas menos extendidas y más simples.** 

# **EVITAR**

**Alas muy alargadas (vibran de forma diferente > concentración de esfuerzos en las esquinas interiores)** 

# **MEDIDAS**

**1.- Subdivisión del edificio en cuerpos independientes y cortos.** 

**2.- Rigidización en los extremos de las alas y refuerzos de las esquinas interiores.** 

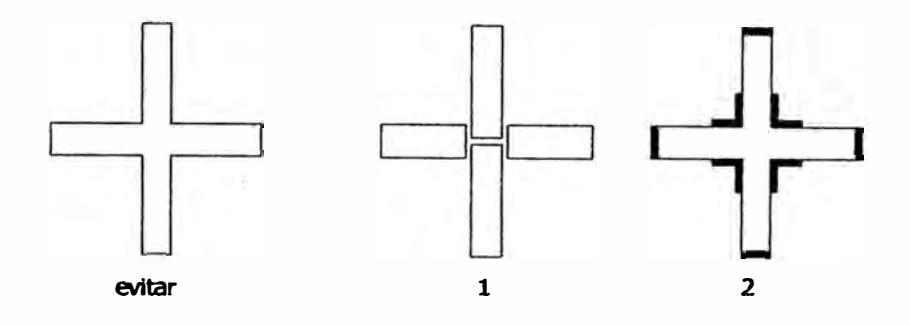

# **EVITAR**

**Plantas muy alargadas (vibraciones importantes en planta, diferencia de movimiento entre un extremo y otro).** 

# **MEDIDAS**

**1 ).- Separación con juntas sísmicas** 

**2).- Distribución uniforme de elementos resistentes transversales y sistemas de piso rígido en planta** 

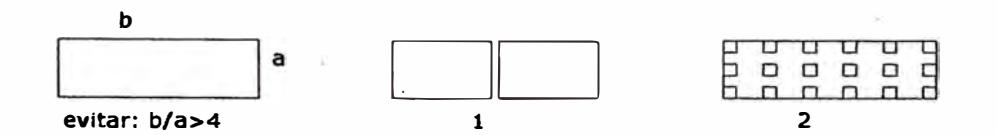

**e).- SIMETRICA.- La simetría es aconsejable por razones similares. Además la falta de simetría produce efectos de torsión que son sumamente perjudiciales y destructivos además de ser difíciles de estimar correctamente. La simetría debe existir en las dos direcciones principales de la edificación. En este aspecto debe señalarse que no basta una planta de forma simétrica sino la estructura también debe ser simétrica. Se debe tratar que el centro de** 

Analisis y diseño de una edificación de concreto armodo de cinco niveles - uso vivienda

**regideces esté lo más cerca posible del centro de las masas, ya que de lo contrario tendríamos un caso de la llamada falsa simetría. Una estructura será realmente simétrica cuando ambos coincidan.** 

# **EVITAR**

**Asimetría de la planta (vibraciones torsionales).** 

# **MEDIDAS**

**1).- Distribución de los elementos resistentes de manera que el centro de**  .. **masas coincida con el centro de rigideces.** 

**2).- Subdivisión del edificio en cuerpos independientes y regulares mediante juntas sísmicas.** 

**3).- Colocación de elementos estructurales que liguen las diferentes partes del edificio de tal manera que lo vuelvan más simétrico .** 

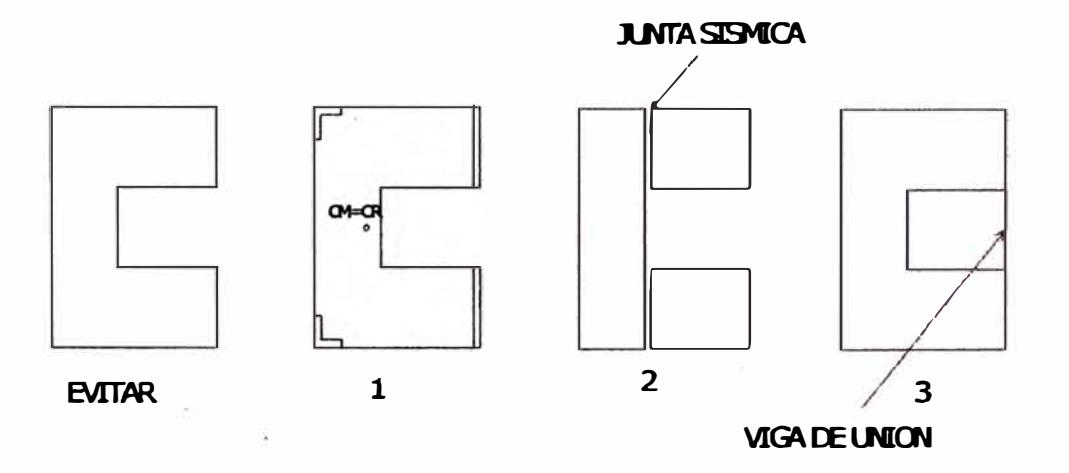

**RIGIDEZ TORSIONAL.- Esta característica es complementaria de la anterior. Cuando se tiene una gran rigidez torsional, las deformaciones debidas a las asimétricas serán menores que cuando la rigidez es baja. Mas aún cuando éstas son amplificadas por el movimiento sísmico al presentarse comportamientos inelásticos.** 

*Analisis y disefto de una edificación de concreto armado de cinco niveles - uso vivienda* 

# **8).- ELEVACIÓN.**

**UNIFORMIDAD Y CONTINUIDAD.- Estas son características fundamentales. En la siguiente sección se resumen algunas recomendaciones para conseguir un buen comportamiento.** 

**PROPORCIÓN O ESBELTEZ.- Las características de simplicidad y compacidad son también aplicables a la forma de la elevación de la estructura. Formas complejas con variaciones caprichosas a lo alto constituyen una fuente de riesgo por la misma razón de la planta compleja ya mencionadas. Asimismo una forma muy alargada o esbelta presenta complicaciones de análisis que aún con los métodos modernos de análisis dinámico no se garantiza una estimación cabal de su respuesta, menos aún en el rango inelástico. Los efectos del volteo en edificios muy altos son evidentemente muy importantes y originan fuerzas muy altas en las columnas como en la cimentación, pueden ser difíciles de manejar.** 

**UNIFORMIDAD EN RESISTENCIA Y RIGIDEZ.- Una estructura tendrá mejores perspectivas de sobrevivir un sismo severo si:** 

**a).- Los elementos portantes están distribuidos uniformemente.** 

**b).- Todas las columnas y muros son continuos y sin entrantes o salientes desde la cimentación hasta el techo.** 

**c).- Todas las vigas están alineados.** 

**d).- Columnas y vigas están alineados.** 

**e).- Columnas y vigas de·concreto son del mismo ancho.** 

**f).- Ningún elemento principal cambia de sección bruscamente.** 

**g).- La estructura sea tan continua (redundante) y monolítica como sea posible.** 

**r, Por lo general es dificil modificar las consideraciones arquitectónicas para acomodar estas necesidades de la estructura sismorresistente por las restricciones que éstas imponen en la arquitectura; pero se debe insistir en que cuando más alejado estemos de ellas más vulnerable será la estructura. La necesidad más apremiante es la continuidad vertical de los elementos, principalmente muros o columnas. Es indeseable y sumamente peligroso, como ha sido probado innumerables veces en edificios colapsados, apoyar muros sobre columnas o columnas sobre vigas.** 

*Analisis y diseño de una edificación de concreto armado de cinco niveles - uso vivienda* 

**∶** 

*UNI-FIC CAPITUL0-1* 

**Cambios bruscos en la rigidez lateral del edificio son también muy peligrosos. El análisis no predice bien las necesidades de capacidad de elementos y naturalmente son ubicaciones de esfuerzo que finalmente conducen a colapso parcial. La falla de entrepisos por la presencia de columnas sigue siendo muy común a pesar de ser un problema largamente identificado.** 

**Mantener dimensiones similares en los elementos de concreto armado facilita el detallado del refuerzo. Factor decisivo en el comportamiento límite-Condiciones extremas que se presentan ante un sismo severo y de larga duración-" de cualquier estructura sismorresistente.** 

**REDUNDANCIA.** 

**Miembros redundantes son elementos estructurales que bajo condiciones normales de diseño no desempeñan una función estructural. La redundancia y el comportamiento inelástico hacen posible que las estructuras hiperestatícas tengan varias líneas de defensa ante los temblores, ya que varios elementos pueden fallar pero quedan los elementos restantes para seguir resistiendo el sismo. Esto es importante porque proporciona una seguridad adicional que puede compensar incertidumbres en el análisis y diseño.** 

**ESTRUCTURAS RIGIDAS O FLEXIBLES** 

**Una estructura flexible, formada únicamente por pórticos, presentan las siguientes ventajas: Son estructuras fáciles de analizar y se puede lograr grandes ductilidades. Entre sus desventajas tenemos: Que en el proceso constructivo se presentan problemas por la gran congestión de armaduras en los nudos, los elementos no estructurales pueden introducir esfuerzos y cambiar su comportamiento, también presentan grandes deformaciones laterales que inducen daños en los elementos no estructurales y producen pánico en los ocupantes.** 

**Mientras que una estructura rígida conformada principalmente por muros de corte, tienen la ventaja de no presentar mayores problemas constructivos, no se tiene que aislar y detallar cuidadosamente los elementos no estructurales, pero poseen la desventaja de no alcanzar ductilidades elevadas y su análisis es más complicado.** 

**Es por esto que es una buena práctica el usar elementos ñgidos y flexibles, con ello se logra que los muros limiten las deformaciones laterales, tomen la mayor parte de los esfuerzos cortantes en los pisos inferiores mientras que los pórticos le dan la suficiente ductilidad para disipar energía.** 

*Anafüis y disello de una edificación de concreto armado de cinco niveles - uso vivienda* 

**MATERIALES.- Los criterios que se mencionan a continuación están presentes e influyen en el comportamiento sísmico.** 

- **1. Ductilidad alta o deformabilidad.**
- **2. Relación de alta resistencia/peso.**
- **3. Baja degradación.**
- **4. Homogeneidad.**
- **5. Ortotropia.**
- **6. Facilidad de construir conexiones muy resistentes.**
- **7. Costo razonable.**

**Cuando más grande sea la estructura, las propiedades mencionadas se Vuelven más importantes.**

**CIMENTACIÓN.-Una cimentación debe diseñarse de manera que el suelo soporte las fuerzas transmitidas por la superestructura. Por lo general las fuerzas son el cortante horizontal en la base, el momento de volteo y la fuerza vertical. Además se busca que la cimentación tenga una acción de conjunto que limita en lo posible los desplazamientos diferenciales horizontales y verticales. Debido a esto en suelos relativamente blandos con cimentaciones superficiales es particularmente difícil evitar los desplazamientos diferenciales horizontales y verticales durante un temblor, por ello es necesario en la practica de ligar entre si las zapatas aisladas mediante vigas de cimentación.**

# **CARGAS DE DISEÑO**

**Las cargas involucradas en los diseños son los debidos a cargas muertas, cagas vivas y fuerzas de sismo.**

**CARGAS MUERTAS.- Es todo aquello que sea permanente. Como por ejemplo, peso de los materiales, dispositivos de servicio y equipos (tuberías, equipos de calefacción y aire acondicionado, ascensores, etc), tabiques.**

**CARGAS VIVAS.- Es toda carga que tenga carácter de móviles, como pueden ser: los ocupantes, muebles, equipos y otros.**

**Las cargas consideradas en el diseño son:**

**Cargas muertas Aligerada (h=0.20cm.) Piso terminado Tabiquería movil .300 kg/m2 100kg/m2 180kg/m2** 

*Ana/isis y diseilo de una edificación de concreto am1ado de cinco niveles* - *uso vivienda* 

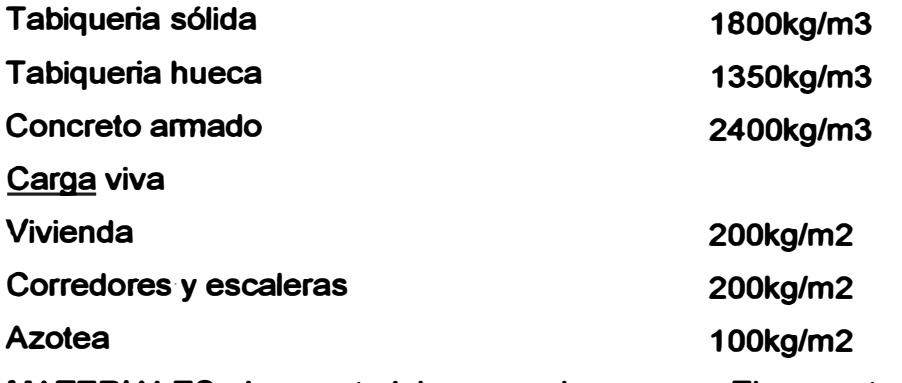

**MATERIALES.- Los materiales a emplearse son: El concreto y el acero.** 

**El concreto.- Es una mezcla fraguada, cuyos componentes son: cemento, arena gruesa y piedra chancada, y en ocasiones otros aditivos. Dichas mezclas se realiza en proporciones establecidas, dependiendo del tipo de concreto a emplearse (fe)** 

**Sus principales características con**  Modulo de Young **Ec=15000\*(fc^1/2)** kg/cm2 **Modulo de elasticidad en cortante G= 0.4\*Ec** 

**El acero.- Es un elemento de refuerzo corrugado, que se embebe dentro del concreto a fin de darle a este una mayor resistencia ante los esfuerzos d tracción principalmente. A sí mismo el refuerzo transversal proporciona confinamiento al concreto aumentando su resistencia y ductilidad. Entre sus principales características tenemos:** 

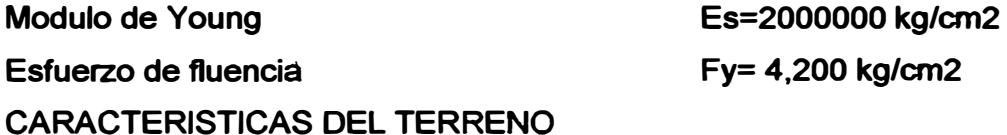

**Tener conocimiento de las características del terreno donde se va a cimentar debe ser el principal paso en el diseño de una edificación, ya que estas r características influirán desde la estructuración,.cálculo de las respuestas sísmicas así como el diseño de sus elementos. Características como la capacidad portante, Asentamiento diferencial, tipo de suelo, este último vinculado con el valor del periodo fundamental del terreno nos proporciona parámetros para poder efectuar un buen diseño.** 

**La capacidad portante estimada es de qadm.=4.5 Kg. /cm2 a una profundidad de desplante de 1.5m** 

*Analisis y diseito de una edificación de concreto annado de cinco niveles* - *uso vivienda* 

1 [

# **1.2.- PREDIMENSIONAMIENTO DE ELEMENTOS ESTRUCTURALES**

# **1.2.1.- PREDIMENSIONAMIENTO DE LOSA ALIGERADA**

**ba norma E-060 de concreto armado del R.N.C en el capitulo 10 nos manifiesta: En losas aligeradas continuas conformadas por viguetas de 10cm. de ancho, bloques de ladrillo de 30 cm. de ancho y losa superior de 5 cm.,** 

**con sobre carga menores a 300 Kg. /m2. y luces menores de 7.5 m., su peralte minimo para no verificar deflexiones será:** 

**h≥ L/25** 

**Donde L es la luz libre.** 

**1.2.2.- PREDIMENSIONAMIENTO DE VIGA** 

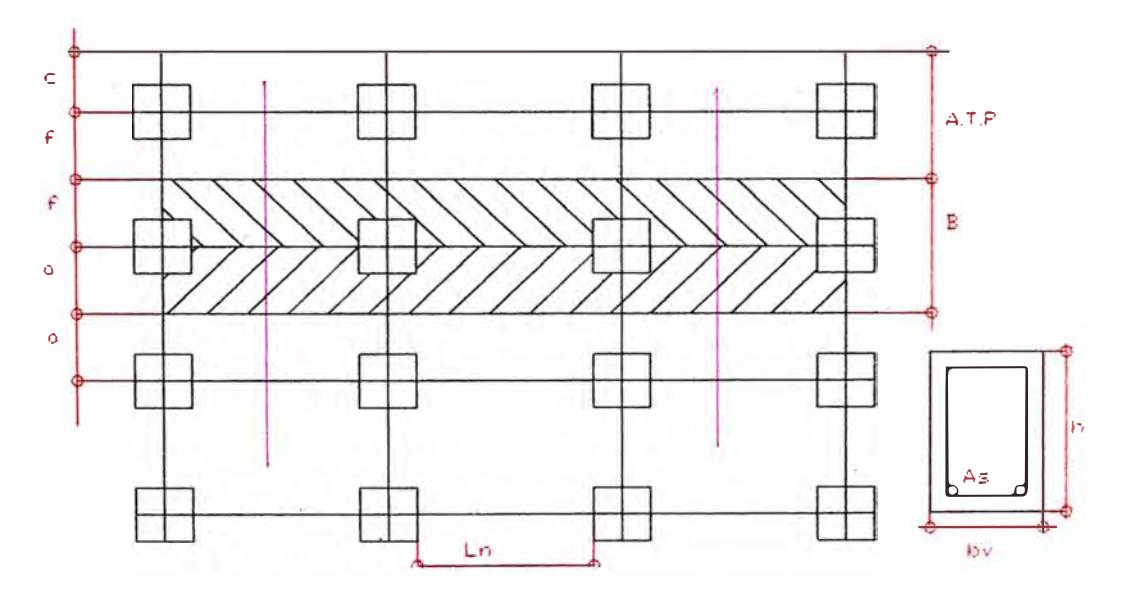

**Ln : Longitud libre.** 

**• Para calcular la dimensión transversal tributaria para vigas perimetrales (A.T.P) se aplica:**

 $A.T.P = f+c$   $\rightarrow$  **bv**= $A.T.P/20$ 

**Donde e= Peso del muro (kg/m)/Peso total en la losa (kg/m2).** 

**• Para calcular la dimensión transversal tributaria para vigas intermedias.**

 $B = a + f \rightarrow bv = B/20$ 

**Por otro lado, para calcular el peralte de la viga para ambos casos se tiene:**  Para un concreto de f'c = 210 kg/cm2 y Fy = 4200 kg/cm2 se tiene: h = LN/ (4/(Wu^1/2)) : Wu = 1.5\*WD+ 1.8\*WL

*Analisis y diseño de una edificación de concreto armado de cinco niveles - uso vivienda* 

**Donde: Wu es la carga por unidad de área.** 

Según la norma Peruana de concreto Armado: b ≥ 25cm, este valor es para **el caso de que estas formen parte de pórticos o elementos sismorresistente de estructuras de concreto armado.** 

**Actualmente es común considerar vigas de igual peralte en las dos direcciones, por considerar que los esfuerzos de sismo son muchas veces más importantes que los de carga de gravedad, el objetivo es considerar rigideces laterales y resistencias en las dos direcciones.** 

**1.2.3.- PREDIMENSIONAMIENTO DE COLUMNAS** 

**Consideraciones para zonas de alto riesgo sísmico:** 

- **a).- Según investigaciones realizas en Japón sobre el Sismo de TOKACHI de 1968, donde colapsaron muchas columnas por:** 
	- **• Fuerza cortante.**
	- **• Deficiencia en el anclaje del acero en las vigas.**
	- **• Deficiencia en los empalmes del acero en las columnas.**
	- **• Por aplastamiento.**

**De las observaciones obtenidas se tiene:** 

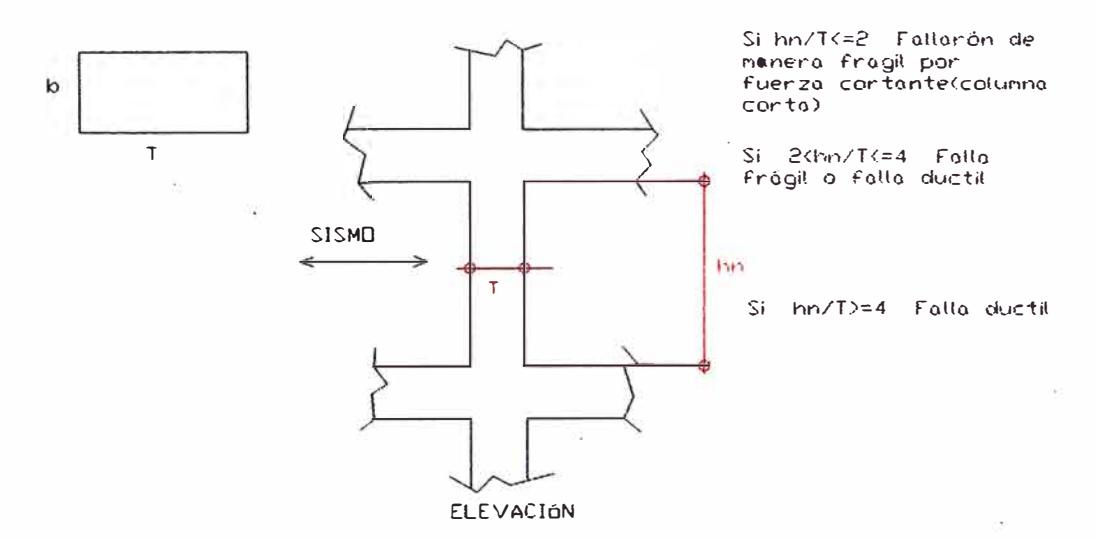

**Se recomienda que: hn/ T>= 4** 

' ,, **b).- Según ensayos experimentales en Japón:** 

**n= P/(f'c\*b\*T)** 

**Si n>1/3 excesivas. - Falla frágil por aplastamiento debido a cargas axiales**

**Si n< 1/3 - Falla dúctil.** 

*Analisis y diseño de una ed{ficación de concreto armado de cinco niveles* - *uso vivienda* 

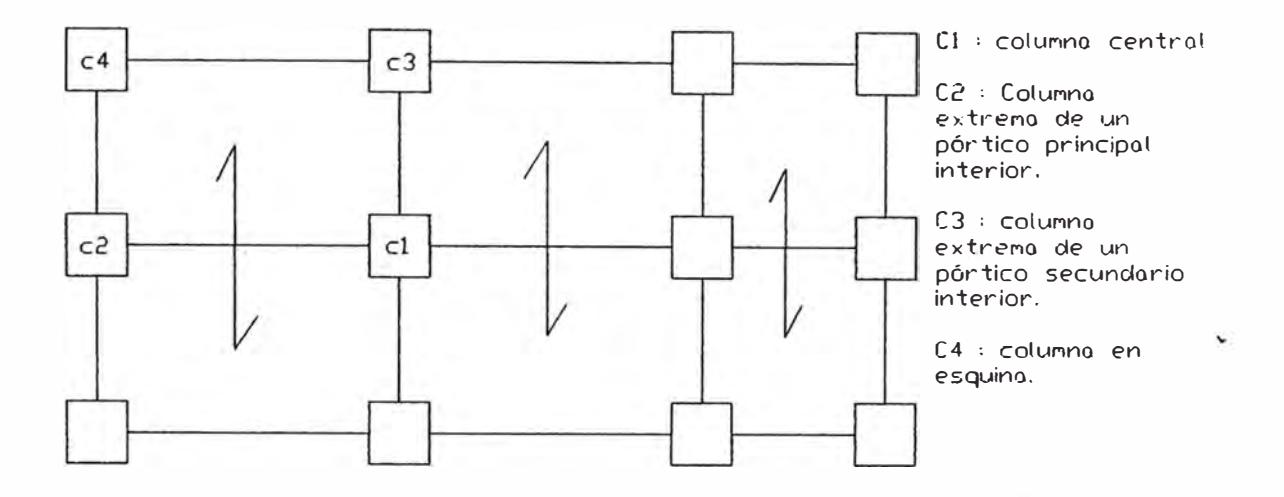

**Las columnas se predimensionan con:** 

$$
b^{\star}T = P/(n^{\star}fc)
$$

**Donde:** 

**T = Dimensión de la sección en la dirección del análisis sísmico de la columna.** 

**b = La otra dimensión de la sección de la columna.** 

**n = Valor que depende del tipo de columna y se obtiene de la siguiente tabla.** 

**f e = Resistencia del concreto a la compresión simple.** 

**P: Se obtiene de la siguiente tabla.** 

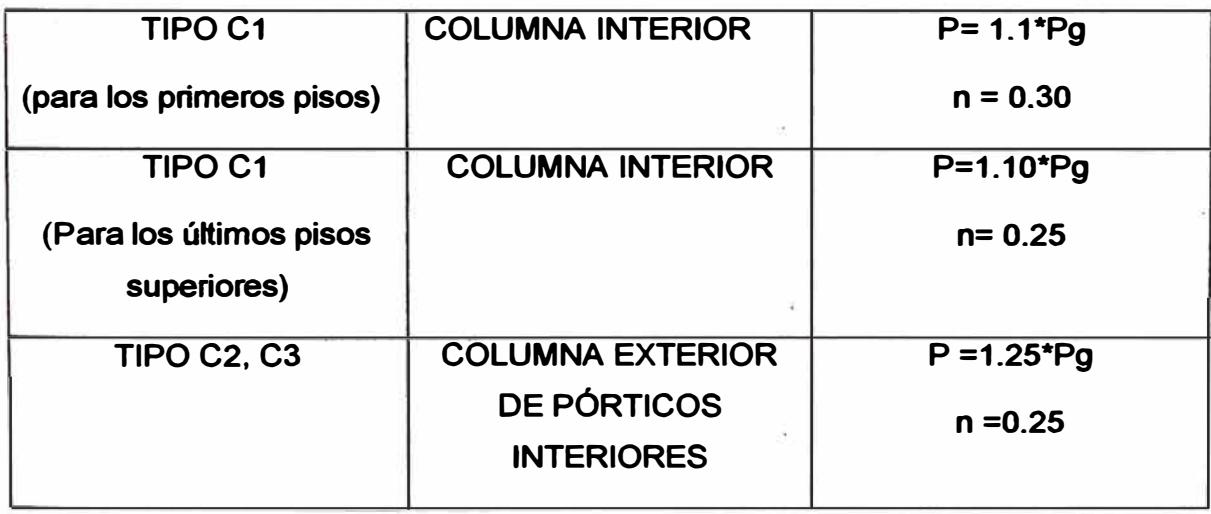

*Ana/i.sis y di.seilo de una edificación de concreto annado de cinco niveles* - *u.so vivienda* 

*CAPITUW-1* 

#### **TIPO C4 COLUMNA DE ESQUINA P= 1.5\*Pg**

**n= 0.20** 

**Donde Pg = Peso total de carga de gravedad que soporta la columna.** 

**Nota.- Se considera primeros pisos a los restantes de los 4 últimos pisos. 1.2.4.-PREDIMENSIONAMIENTO DE PLACAS** 

**Las placas son paredes de concreto armado que dada su mayor dimensión en una dirección, muy superior a su ancho, proporcionan gran rigidez lateral y " resistencia en esa dirección.** 

**Las placas pueden hacerse de 10cm. Como mínimo de espesor, pero generalmente se consideran de 15 cm. De espesor en el caso de edificios de pocos pisos y de 20, 25,30 cm. Conforme aumentamos el número de pisos o disminuyamos su densidad.** 

**En el Perú se han proyectado una serie de edificaciones de hasta 20 pisos considerando placas de espesores iguales a 25cm. Considerando longitudes apreciables de estas; Si existe pocas placas en una dirección, es probable que se requiera de espesores mayores como 40, 50, 60cm.** 

**La dimensión final de longitud y espesor de placas se da luego de realizar el análisis sísmico, pues es difícil poder indicar una recomendación general:** 

**Se puede dar una aproximación para el espesor del muro con la siguiente formula:** 

 $t \geq \frac{1}{\sqrt{2}}$ ; Donde h es la altura del entrepiso. **25** 

# **1.3.- METRADO DE CARGA**

**1.3.1.- METRADO DE CARGA PARA LOSA ALIGERADA.** 

**Para el análisis y diseño de una losa aligerada, armada en una dirección, necesitamos metrar las cargas verticales que soporta cada vigueta de 40cm. de ancho por metro lineal.** 

**Las cargas a considerar son: Carga muerta y Carga viva(s/c)** 

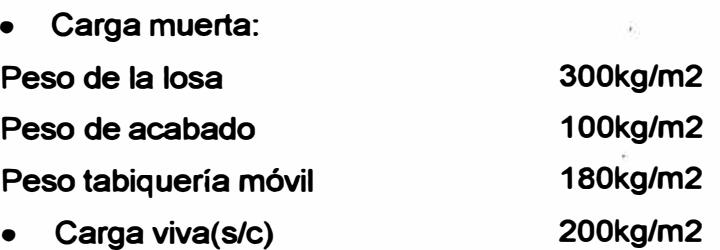

*Analisis y diseflo de una edificación de concreto annado de cinco niveles - uso vivienda* 

**WD= Peso de la losa + Peso de acabado + Peso tabiquería móvil =580kg/m2 WL= Carga viva = 200kg/m2.** 

**Considerando el metrado de carga para una vigueta de 40cm de ancho por un metro de largo, se tiene:** 

> **WD= 0.4\*1\*580= 220kg/m WL= 0.4\*1\*200= 80kg/m**

**1.3.2.- METRADO DE CARGA PARA VIGA.** 

**Este metrado se efectuara para cada pórtico, ya sea pórtico principal (sirve de apoyo a la losa aligerada) o secundaria y nos servirá para el análisis para cargas verticales. Para metrar las cargas para los pórticos primero se encontrara un ancho tributario; para los pórticos principales éste será igual a la semisuma de las luces de los aligerados tanto a la izquierda y derecha del mismo, mientras que para los pórticos secundarios se considerará un ancho igual a un metro a cada lado de la viga. Conocido el ancho tributario y la longitud de la viga se habrá encontrado el área tributaria a cada viga.** 

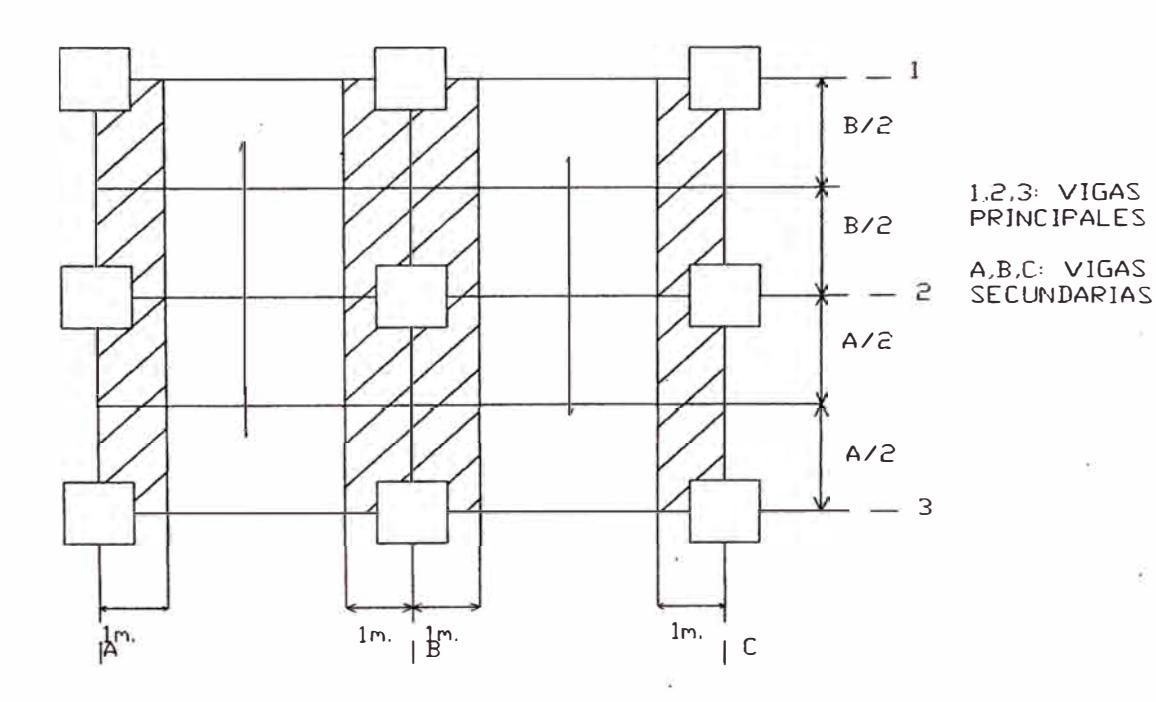

*Anali.si.s y diseño de una edificación de concreto armado de cinco niveles -uso vivienda* 

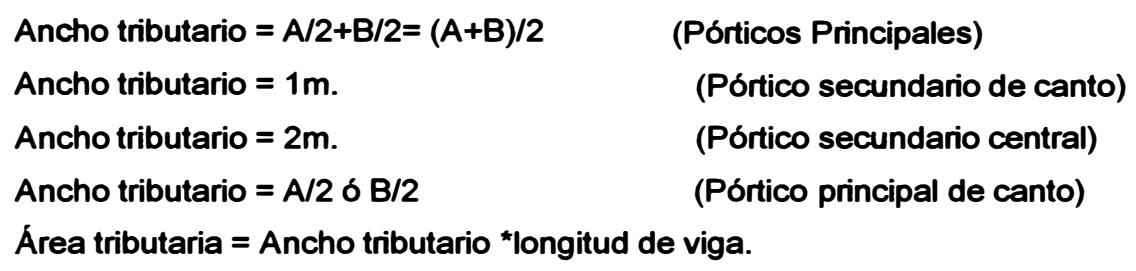

# **METRADO DE CARGA PARA CADA VIGA PRINCIPAL:**

**Para encontrar la carga que soporta la viga se tomará en consideración dos tipos de carga:** 

**A.- Carga Muerta (WD).** 

- **- Peso de la viga (Kg. /m)**
- **- Peso de la losa aligerada (Kg. /m2)**
- **- Tabiqueria móvil (Kg. /m2)**
- **- Piso terminado (Kg. /m2)**

**Estos 3 últimas cargas se suman y el resultado se multiplica por el área tributaria, a este resultado se le divide entre la longitud de cada viga. El resultado se obtiene en kg/m.** 

**Sumando este resultado con el peso de la viga, se obtiene la carga muerta (WD) aplicada en la viga (kg/m).En nuestro caso el peso de la viga no se tomará en cuenta, porque el programa SAP 2000 lo calcula automáticamente.** 

**8.- Carga viva (WL):** 

**De manera similar se efectúa con la sobrecarga (WL).** 

# **METRADO DE CARGA PARA VIGA SECUNDARIA:**

**Se efectúa de manera similar a lo explicado para los pórticos principales, actuando los pesos de la carga muerta y los pesos de la carga viva dentro del área tributaria.** 

# **1.3.3.-METRADO TOTAL DE LA ESTRUCTURA**

**Para efectos del análisis sísmico, es necesario conocer la masa involucrada en cada nivel de la edificación.** 

**El cálculo del peso por nivel se efectuará mediante la suma de los pesos de los elementos que tengan acción solidaria con la losa ante un movimiento, esto es, se considerará la mitad del entrepiso superior y la mitad del entrepiso inferior de los elementos tales como columnas, placas y muros de albañileña portante. Por** 

**otro lado, los tabiques y elementos que se encuentran aislados de los marcos se deben considerar, en los niveles que lo sostienen (en nuestro caso se tomará la tabaquería equivalente ya que no se cuenta con la distribución de muros).Las placas y columnas de la mitad inferior del primer nivel, no se tomarán en cuenta, ya que consideraremos que se encuentran asociados al terreno.** 

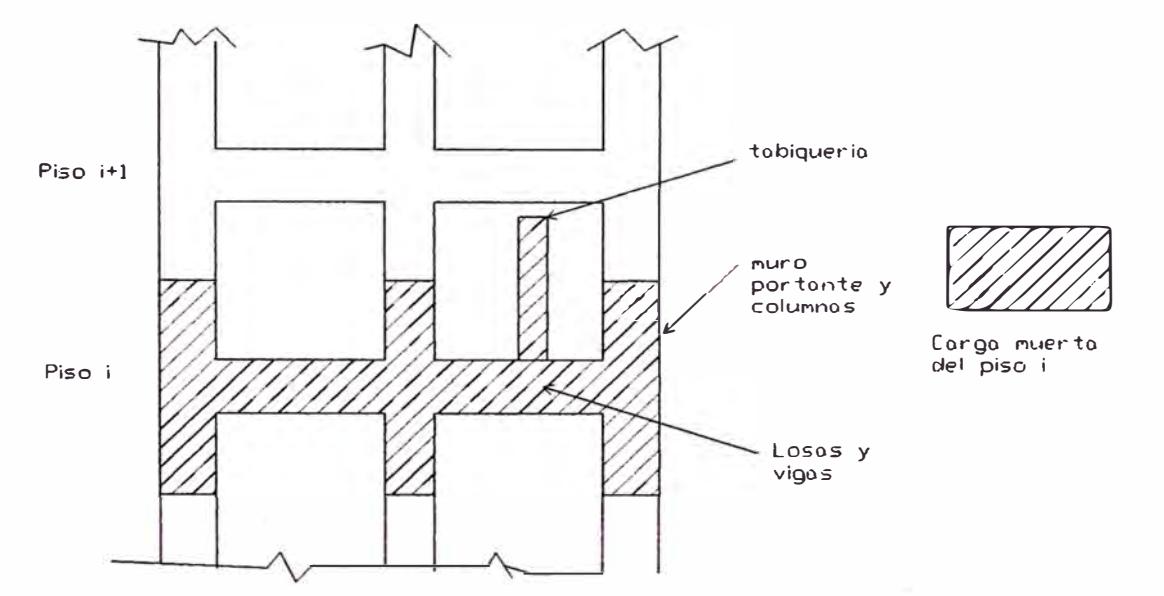

**Además de las cargas ya mencionadas, se tomará un porcentaje de la carga viva para cada nivel:** 

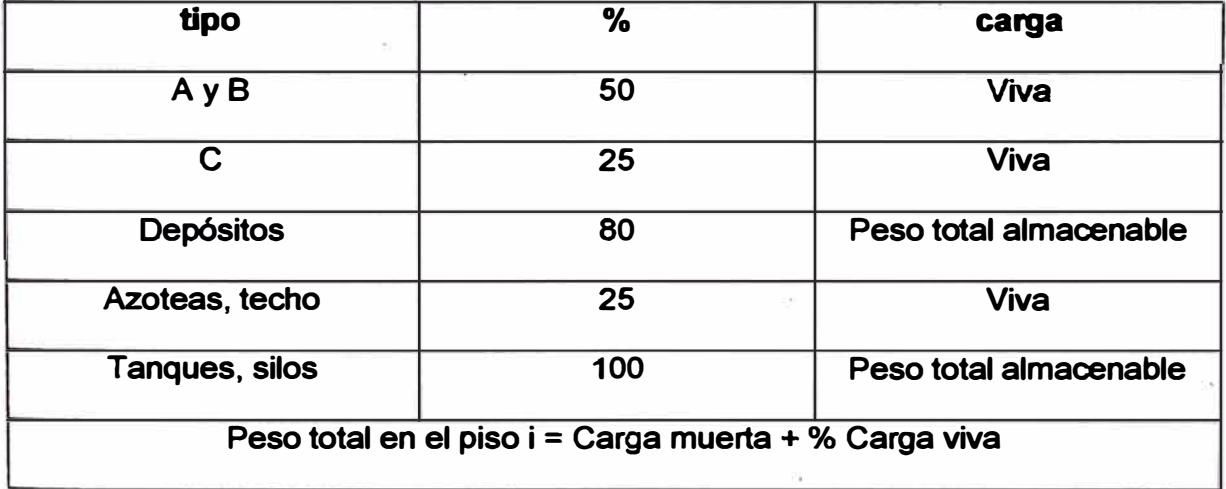

# **VALORES DE LOS PESOS A CONSIDERAR:**

**Carga muerta:** 

**Peso propio del elemento de concreto armado** 2400kg/m3

*Analisis y diseño de una edificación de concreto armado de cinco niveles - uso vivienda* 

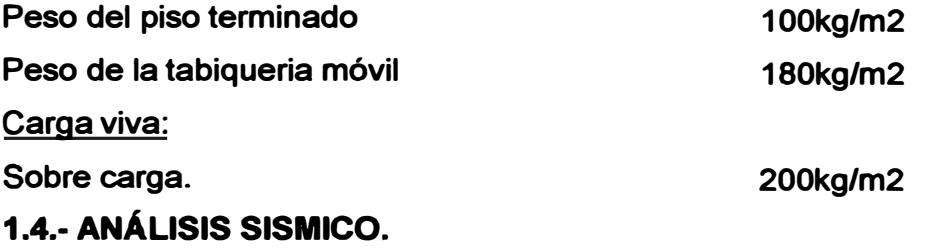

**Encontrándose el Perú ubicado en una zona de alto riesgo sísmico y requiriendo cuantificar el nivel de fuerza con que la estructura responderá ante determinado movimiento, recurrimos al análisis sísmico, el que se encuentra sustentado en la dinámica estructural y reglamento por códigos de diseño. Este tipo de análisis resulta un procedimiento indispensable por la naturaleza de este tipo de movimiento y por la necesidad de brindar una adecuada resistencia alas edificaciones ante sismos frecuentes.**  ..

# **IRREGULARIDAD TORSIONAL.**

**En el análisis sísmico la Norma de diseño sismorresistente E-030 del Perú, vigente desde fines del año 1997, señala que las edificaciones deben ser diseñadas para efectos sísmicos cuja fuerza basal está reducida por un coeficiente de reducción de fuerzas sísmicas (R), el mismo que tiene un determinado valor cuando las estructuras son "regulares" y este valor debe ser corregido por un factor de·¾ cuando la estructura es "irregular'. Es decir en este ultimo caso las**  fuerzas de diseño vienen a ser 1/3 mayores que las que correspondan a **estructuras regulares.** 

**En el presente trabajo se analiza un edificio de 5 pisos, cuya configuración es perfectamente simétrica en la dirección x-x,** *y* **asimétrica en la dirección y-y, para determinar uno de los parámetros que sirve para calificar a la estructura como "irregular"** 

**que se da cuando "el desplazamiento relativo máximo entre pisos consecutivos** *y* el desplazamiento relativo entre centros de masa es mayor que 1.3<sup>ª</sup>.

**Este parámetro que indica que si una estructura es regular o irregular es bastante sensible a la ubicación de las placas (también denominados muros de corte· o muros estructurales) e inclusive aún para estructuras visualmente regulares no es posible conseguir desplazamientos relativos que estén dentro de los rangos permitidos para considerar a una estructura regular como tal. Alertar a los diseñadores de estructuras que generalmente califican a las estructuras como** 

*Analisis y diseito de una edificación de concreto annado de cinco niveles* - *uso vivienda* 

*UNI-FIC CAPJTUW-1* 

**regulares cuando se observa que la irregularidad estructural es pequeña a simple vista.** 

**Cuando se efectúa el análisis sísmico de un edificio, luego de seleccionar una configuración estructural sismorresistente adecuada, se utilizan los parámetros**  símicos correspondientes a la nueva norma peruana vigente E-030, para lo cual **calificamos la estructura como regular o irregular dependiendo que se presentan o no irregularidad en planta o en altura; sin embargo, dentro de los casos contemplados en la nueva nonna, hay un parámetro que generalmente no se toma en cuenta cuando estamos frente a una configuración aparentemente simétrica, es la irregularidad torsional.** 

**En edificios con diafragmas rígidos, en cada una de las direcciones de análisis, si el desplazamiento relativo máximo entre dos pisos consecutivos es mayor que 1.3 veces el desplazamiento relativo de los centros de masa, la estructura es irregular, por lo tanto, el coeficiente de reducción a considerar será de 0.75 veces el de una estructura regular, por consiguiente el cortante basal se verá incrementado y resultará una estructura mucho más rígida que la que se hubiera contemplado al calificar nuestra estructura como regular.** 

**Las fuerzas sísmicas actuantes se pueden determinar por medio de dos métodos:** 

- **• Análisis de fuerzas estáticas equivalentes.**
- **• Análisis dinámico.**

**1.4.1.-ANALISIS DE FUERZA\$ ESTATICAS EQUIVALENTES. (Método estático) Es un método aproximado. Este método representa las solicitaciones sísmicas mediante un conjunto de fuerzas horizontales actuando en cada nivel de la edificación debe emplearse sólo para edificios sin irregularidades y de baja f altura.** 

**Las estructuras clasificadas como regulares de no más de 45m de altura y la**  estructura de muros portantes de no más de 15m de altura, aun cuando sean **irregulares , podrán analizarse mediante el procedimiento de fuerzas estáticas equivalentes .** 

**La aplicación de este método consta esencialmente de los siguientes pasos:** 

**a) Se representa la acción del sismo por fuerzas horizontales que actúan en los centros de masas de los pisos, en dos direcciones ortogonales (Fi).**

*Analisis y diseño de una edificación de concreto armado de cinco niveles - uso vivienda* 

- **b) Estas fuerzas se distribuyen entre los sistemas resistentes a cargas laterales que tiene el edificio (muros y/o marcos).**
- **c) Se efectúa el análisis estrudural de cada sistema resistente ante las cargas laterales que le correspondan.**

**Aparte de las fuerzas ya mencionadas, también debe considerarse el efecto de excentricidades accidentales como se indica a continuación.** 

**Para cada dirección de análisis, la excentricidad accidental en cada nivel (ei), se considerará como 0.05 veces la dimensión del edificio en la dirección perpendicular a la de la acción de las fuerzas.** 

**En cada nivel además de la fuerza aduante, se aplicará el momento accidental denominado Mti que se calcula como:** 

### **Mti= ±Fi \*ei**

**Se puede suponer que las condiciones más desfavorables se obtienen considerando las excentricidades accidentales con el mismo signo en todos los niveles. Se considerarán únicamente los incrementos de las fuerzas horizontales no así las disminuciones.** 

# **FUERZA CORTANTE EN LA BASE Y DISTRIBUCIÓN DE LA FUERZA SISMICA EN AL TURA**

**Para calcular la fuerza cortante en la base y distribución de la fuerza sísmica en altura se aplicará el artículo 17 de la norma técnica de edificaciones E-030 Diseño sismorresistente:** 

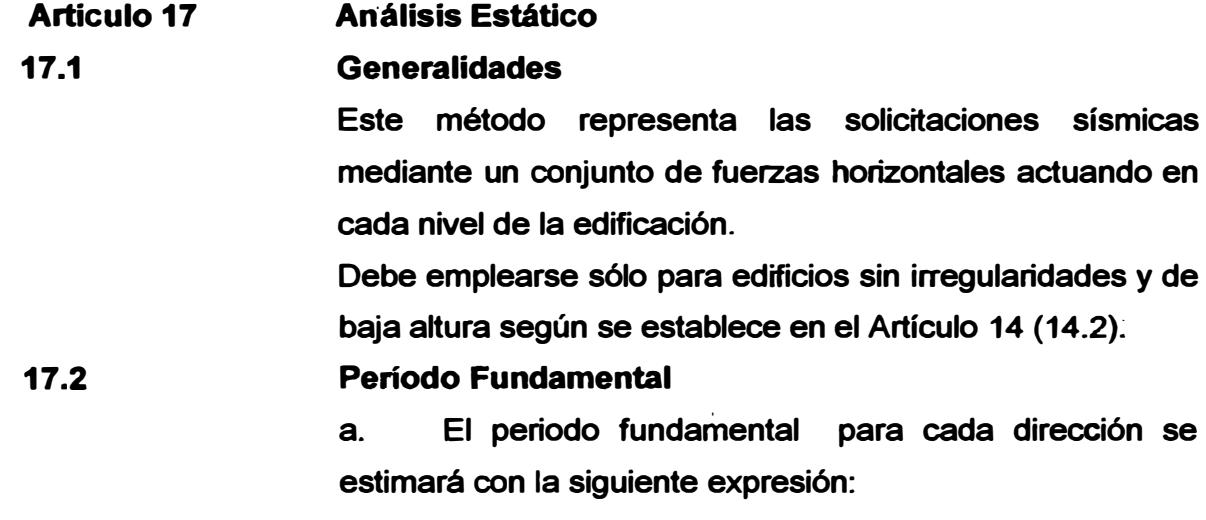

$$
T = \frac{h_n}{C_T}
$$

**Donde:** 

*Analisis y diseño de una edificación de concreto armado de cinco niveles – uso vivienda* 

 $C_T = 35$ **para edificios cuyos elementos resistentes en la dirección considerada sean únicamente pórticos.**

C<sub>T</sub> = 45 para edificios de concreto armado cuvos **elementos sismorresistentes sean pórticos y las cajas de ascensores y escaleras.**

- **CT = 60 para estructuras de mampostería y para todos los edificios de concreto armado cuyos elementos sismorresistentes sean fundamentalmente muros de corte.**
- **a. También podrá usarse un procedimiento de análisis dinámico que considere las características de rigidez y distribución de masas en la estructura. Como una forma sencilla de este procedimiento puede usarse la siguiente expresión:**

$$
T = 2\pi \cdot \sqrt{\frac{\left(\sum_{i=1}^{n} P_i \cdot D_i^2\right)}{\left(g \cdot \sum_{i=1}^{n} F_i \cdot D_i\right)}}
$$

**Cuando el procedimiento dinámico no considere el efecto de los elementos no estructurales, el periodo fundamental deberá tomarse como el 0,85 del valor obtenido por este método.**

**17.3** 

### **Fuerza Cortante en la Base**

**La fuerza cortante total en la base de la estructura, correspondiente a la dirección considerada, se determinará por la siguiente expresión:**

$$
V = \frac{ZUCS}{R} \cdot P
$$

**Debiendo considerarse para C/R el siguiente valor mínimo:**

$$
\frac{C}{R} \geq 0.125
$$

**17.4** 

# **Distribución de la Fuerza Sismica en Altura**

**Si el periodo fundamental T, es mayor que 0,7 s, una parte** de la fuerza cortante V, denominada F<sub>a</sub>, deberá aplicarse **como fuerza concentrada en la parte superior de la**

*Ana/is is y diseito de una edificación de concreto armado de cinco niveles - uso vivienda* 

**17.5** 

**estructura. Esta fuerza Fa se detenninará mediante la expresión:** 

 $F_a = 0.07 \cdot T \cdot V \le 0.15 \cdot V$ 

**Donde el período T en la expresión anterior será el mismo que el usado para la detenninación de la fuerza cortante en la base.** 

**El resto de la fuerza cortante, es decir (V - Fa) se distribuirá entre los distintos niveles, incluyendo el último, de acuerdo a la siguiente expresión:** 

$$
F_i = \frac{P_i \cdot h_i}{\sum_{j=1}^{n} P_j \cdot h_j} \cdot (V - F_a)
$$

# Efectos de Torsión

**Se supondrá que la fuerza en cada nivel (F¡) actúa en el centro de masas del nivel respectivo y debe considerarse además el efecto de excentricidades accidentales como se indica a continuación.** 

**Para cada dirección de análisis, la excentricidad accidental en cada nivel (e¡), se considerará como 0,05 veces la dimensión del edificio en la dirección perpendicular a la de la acción de las fuerzas.** 

**En cada nivel además de la fuerza actuante, se aplicará el momento accidental denominado Mt¡ que se calcula como:** 

$$
Mt_i = \pm F_i e_i
$$

**Se puede suponer que las condiciones más desfavorables se obtienen considerando las excentricidades accidentales con el mismo signo en todos los niveles. Se considerarán únicamente los incrementos de las fuerzas horizontales no así las disminuciones.** 

*Analisis y diseño de una edificación de concreto armado de cinco niveles - uso vivienda* 

**17.6** 

# **Fuerzas Sismicas Verticales**

**La fuerza sísmica vertical se considerará como una fracción del peso. Para las zonas 3 y 2 esta fracción será de 2/3 2. Para la zona 1 no será necesario considerar este efecto.** 

# **1.4.2.- ANALISIS DINAMICO**

**El reglamento especifica como método de análisis dinámico al procedimiento de combinación espectral o por medio de análisis tiempo- historia.** 

**Para edificaciones convencionales, ya sea estructuras grandes o complejas, estructuras regulares o irregulares, deberán emplearse el procedimiento de combinación espectral; y para edificaciones especiales deberá usarse un análisis tiempo- historia.** 

**ANALISIS POR COMBINACION MODAL ESPECTRAL** 

**Se tomara en consideración el artículo 18 de la norma técnica de edificaciones E-030 diseño sismorresistente:** 

**Articulo 18 Análisis Dinámico 18.1 Alcances** 

**El dinámico análisis de las edificaciones podrá realizarse mediante procedimientos de combinación espectral o por medio de análisis tiempo-historia.** 

**Para edificaciones convencionales podrá usarse el procedimiento de combinación espectral; y para edificaciones especiales deberá usarse un análisis tiempohistoria.** 

**18.2** 

# **Análisis por combinación modal espectral.**

### **a. Modos de Vibración**

Los periodos naturales y modos de vibración podrán **i determinarse por un procedimiento de análisis que**  considere apropiadamente las características de rigidez y **la distribución de las masas de la estructura.** 

# **b. Aceleración Espectral**

**Para cada una de las direcciones horizontales analizadas**  se utilizará un espectro inelástico de pseudo-aceleraciones **definido por:** 

$$
S_a = \frac{ZUCS}{R} \cdot g
$$

**Para el análisis en la dirección vertical podrá usarse un espectro con valores iguales a los 2/3 del espectro empleado para las direcciones horizontales.** 

# **c. Criterios de Combinación**

**Mediante los criterios de combinación que se indican, se podrá obtener la respuesta máxima esperada {r) tanto para las fuerzas internas en los elementos componentes de la estructura, como para los parámetros globales del edificio como fuerza cortante en la base, cortantes de entrepiso, momentos de volteo, desplazamientos totales y relativos de entrepiso.** 

**La respuesta máxima elástica esperada {r) correspondiente al efecto conjunto de los diferentes modos de vibración empleados (ri) podrá determinarse usando la siguiente expresión.** 

$$
r = 0.25 \cdot \sum_{i=1}^{m} |r_i| + 0.75 \cdot \sqrt{\sum_{i=1}^{m} r_i^2}
$$

**Alternativamente, la respuesta máxima podrá estimarse mediante la combinación cuadrática completa de los valores calculados para cada modo.** 

**En cada dirección se considerarán aquellos modos de vibración cuya suma de masas efectivas sea por lo menos el 90% de la masa de la estructura, pero deberá tomarse en cuenta por lo menos los tres primeros modos predominantes en la dirección de análisis.** 

*Ana/isis y diseño de una edificación de concreto armado de cinco niveles* - *uso vivienda* 

#### **c. Fuerza Cortante Minima en la Base**

**Para cada una de las direcciones consideradas en el análisis, la fuerza cortante en la base del edificio no podrá ser menor que el 80 % del valor calculado según el Artículo 17 (17.3) para estructuras regulares, ni menor que el 90 % para estructuras irregulares.** 

**Si fuera necesario incrementar el cortante para cumplir los mínimos señalados, se deberán escalar proporcionalmente todos los otros resultados obtenidos, excepto los desplazamientos.** 

# **e. Efectos de Torsión**

**La incertidumbre en la localización de los centros de masa en cada nivel, se considerará mediante una excentricidad accidental perpendicular a la dirección del sismo igual a 0,05 veces la dimensión del edificio en la dirección perpendicular a la dirección de análisis. En cada caso deberá considerarse el signo más desfavorable.** 

**18.3** 

### **Análisis Tiempo-Historia**

**El análisis tiempo historia se podrá realizar suponiendo comportamiento lineal y elástico y deberán utilizarse no menos de cinco registros de aceleraciones horizontales, correspondientes a sismos reales o artificiales. Estos registros deberán normalizarse de manera que la aceleración máxima corresponda al valor máximo esperado en el sitio.** 

**Para edificaciones especialmente importantes el análisis dinámico tiempo-historia se efectuará considerando el comportamiento inelástico de los elementos de la estructura.** 

# **1.5.- ANÁLISIS PARA CARGAS VERTICALES**

**Para esta etapa del análisis se hará uso del programa SAP2000, analizando la edificación como un sistema estructural espacial. Se trabaja con luces libres y brazos rígidos para representar mejor la unión de viga con placa, debido a que permite una evaluación más real de los esfuerzos** 

*Analisis y diseño de una edificación de concreto armado de cinco niveles - uso vivienda* 

*UNI-FIC CAPJTUW-1* 

**de tos elementos ya que, si se consideran luces a ejes de tos apoyos se distorsiona su deformación debido al tamaño importante de los apoyos.** 

**Debido a la importancia de la sobrecarga, se ha considerado para el análisis la alternancia de éstas. La alternancia de la carga viva puede generar momentos mayores a los obtenidos al considerar todos los tramos cargados uniformemente. Así para la estructura en estudio la alternancia de carga viva, adicionalmente a las cargas muertas y de sismo requiere resolver 11 combinaciones de carga incluyendo ta condición de todos tos tramos cargados, además de ta combinación 12, que es la envolvente de todas las combinaciones.** 

**Al diseñar una estructura de concreto armado y sus respectivos elementos estructurales deberá garantizarse que en todas sus secciones las resistencias de diseño sean por to menos iguales a las resistencias requeridas que se calcularan para las cargas amplificadas en las combinaciones que estipule la norma.** 

**Además se deberá garantizar un comportamiento adecuado para carga de servicio (control de deflexiones, figuración).** 

**La resistencia requerida (U) para carga muerta (CM), carga viva (CV) y de sismo (CS) deberá ser como mínimo:** 

**U** = **1.5\*CM+1.8\*CV** 

**U** <sup>=</sup> **1.25\*(CM+CV ± CS)** 

**U** = **0.90\*CM ± 1.25\*CS** 

**Estas tres combinaciones representan las cargas que por lo general se presentan en el diseño· de estructuras convencionales, sin embargo pueden existir otras cargas particulares que podrían presentarse.** 

**A continuación se presenta las combinaciones de cargas usadas para él análisis estructural por cargas gravedad y de sismo para el programa de computo SAP 2000.** 

**Se consideran 5 sistemas de carga estáticos:** 

- **D : Cargas permanentes (carga muerta)**
- **L 1 : Un "damero" de cargas vivas sobre los pórticos más cargados (en dirección transversal)**
- **L2 : El "damero" complementario.**
- **SX 1: Sismo X con excentricidad positiva**
- **SX2: Sismo X con excentricidad negativa**
- **SY 1 : Sismo Y con excentricidad positiva**

*Ana/isís y diseño de una edificación de concreto armado de cinco niveles - uso vivienda* 

# **SY2: Sismo Y con excentricidad negativa**

**Los "dameros" de carga vivas serán tales que produzcan los momentos máximos positivos en los pórticos más cargados (aquellos orientados perpendicularmente a las viguetas).** 

Definiendo SX como la envolvente de SX1 y SX2, y SY como la envolvente de **SY1 y SY2, conforme a la norma E-060 se tendrán las combinaciones:** 

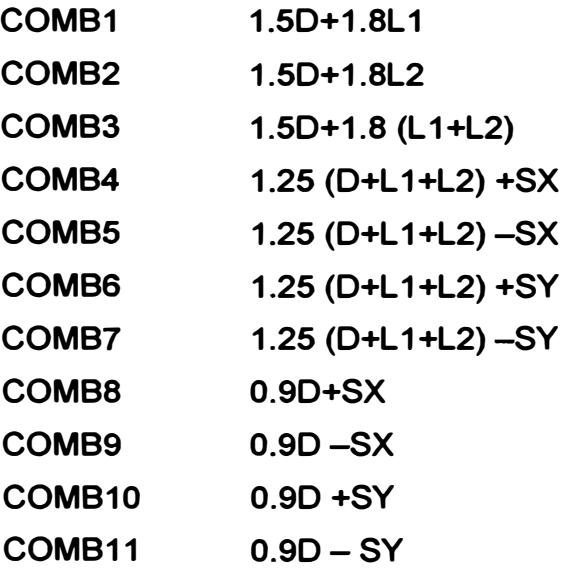

**Además, se agregará una envolvente de las anteriores.** 

**Más adelante se presentará un resumen de las cargas verticales sin considerar el peso propio de la viga, ya que el programa ya lo considera dentro de su análisis.** 

**En el Anexo se presenta el' listado de resultados del programa de cómputo SAP2000, donde encontraremos fuerzas axiales, fuerzas cortantes y momentos flectores en ambas direcciones del edificio en estudio , con los cuales se procederá al diseño de los distintos elementos estructurales tales como: vigas, columnas, placas y cimentaciones .** 

# **1.6.- DISEAO DE ELEMENTOS ESTRUCTURALES.**

**Generalidades.- El diseño de los elementos de concreto armado se hace usando alternativamente uno de los siguientes métodós:** 

- **• Método elástico o de carga de servicio.**
- **• Método de Resistencia, denominado comúnmente de rotura o de carga ultima.**

*Ana/isis y diseito de una edificación de concreto am1ado de cinco niveies* - *uso vivienda* 

*UNI-F1C CAPITUW-1* 

**En la actualidad el uso del método de carga última es el más usado. La nueva norma de concreto Armado usa este método para el diseño.** 

**El método de carga última se caracteriza por amplificar las cargas actuantes** *y* **estudia las condiciones del elemento en la etapa última. En este método, adicional a la amplificación de las cargas se usan factores de reducción**   $(\theta)$ .

**Las cargas actuantes que se usan en el análisis estructural deberán cumplir con lo señalado en la norma E.020 de carga** *y* **la norma sismorresistente.** 

**REQUISITOS GENERALES DE RESISTENCIA** 

**Al diseñar una estructura de concreto armado, deberá garantizarse que en todas sus secciones las resistencias proporcionadas sean por lo menos iguales a las resistencias requeridas, que se calculan para las cargas amplificadas en las combinaciones que estipule la norma.** 

**RESISTENCIA PROPORCIONADA � RESISTENCIA REQUERIDA** 

**RESISTENCIA DE DISEÑO ≥ RESISTENCIA REQUERIDA...... (1)** 

**Estas son las expresiones básicas para el diseño por cargas últimas ó diseño por Resistencia.** 

**En la ecuación (1), la "resistencia de diseño"** *y* **"Resistencia requerida" son independientes entre sí.** 

**RESISTENCIA DE DISEÑO (resistencia Nominal).-Generalmente esta resistencia sufre una reducción de capacidad debido a la inexactitud en los cálculos** *y* **fluctuaciones en la resistencia del material, en la mano de obra** *y* **en las dimensiones. Por el motivo antes expuesto esta resistencia será afectada por**  un factor de reducción de capacidad ( $\theta$ ), sus valores son:

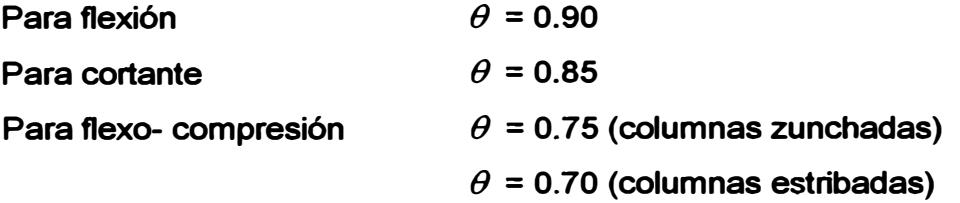

**RESISTENCIA REQUERIDA (U).- En ocasiones, las cargas que se aplican son mayores que las cargas especificadas en el diseño y para contrastar este exceso de carga se tendrá que afectar a la resistencia requerida por el factor de carga, para que sea sumamente improbable la falla .** 

*Analisis y diseño de una edificación de concreto armado de cinco niveles - uso vivienda* 

*UNI-FIC CAPITUW-1* 

**La Norma E060-89 recomienda que la resistencia requerida (U) para resistir las cargas sean:** 

- **• Cargas muertas y vivas U = 1.5\*CM+1.8\*CV**
- **• Carga Cargas muertas y vivas de sismo(CS) U = 1.5\*CM+1.8\*CV**  $U = 1.25*(CM+CV± CS)$  $U = 1.25*(CM \pm CS)$ **U = 0.90\*CM ± 1.25\*CS**

**NOTA: En el caso de cargas extremas una estructura debe comportarse en forma dúctil. Esto significa asegurar que la estructura no falle en forma frágil sin advertencia, sino que sea capas de sufrir grandes deformaciones bajo cargas cercanas a la máxima. Para asegurar el comportamiento dúctil, los diseñadores deben dar especial atención a los detalles tales como cuantía de refuerzo longitudinal, anclaje de refuerzo y confinamiento del concreto comprimido, evitando así los tipos frágiles de falla.** 

# **1.6.1 .- DISEÑO DE LOSA ALIGERADA ARMADA EN UNA DIRECCIÓN**

**Para el diseño de losa armada en una dirección de podrán utilizar para el análisis de cargas por gravedad los momentos y fuerzas cortantes que se obtienen con la aplicación del método simplificado de coeficientes siempre encuando cumplan las siguientes condiciones:** 

- **A.- Existe dos o más tramos.**
- **B.- Los tramos son aproximadamente iguales, sin que la mayor de las luces adyacentes exceda en más de** 20% **a la menor.**
- **C.- Las cargas estén uniformemente distribuidos.**

**D.- Las cagas vivas no exceda en tres veces la carga muerta.** 

**E.- Los elementos son prismáticos.** 

# **MOMENTOS POSITIVOS:**

**Tramos extremos.** 

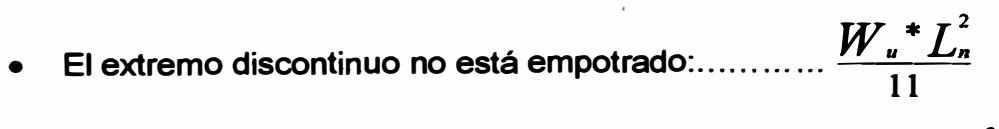

El extremo discontinuo es monolítico con el apoyo:...  $\frac{W_u * L_n^2}{14}$ 

*Ana/ísis y diseño de una edificación de concreto armado de cinco niveles* - *uso vivienda* 

• **Tramo interior** 
$$
16
$$

**• Momento negativo en las caras exteriores del primer apoyo interior:**

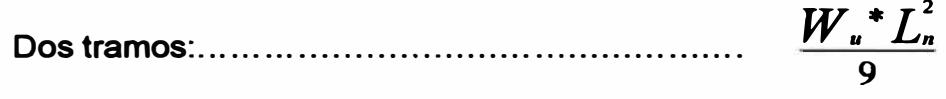

**Más de dos tramos..........................**  $\frac{W_u^* L_n^2}{10}$ 

**Momentos negativos en las demás caras de los apoyos interiores:** 

$$
\frac{W_\mu^*L_n^2}{11}
$$

**MOMENTOS NEGATIVOS EN LA CARA DE TODOS LOS APOYOS PARA:** 

> **• Losas con luces que no exceden de 3m. y vigas en que la relación entre la suma de rigideces de la columna y la rigidez de la viga sea más de 8 en cada extremo del tramo:**

$$
\frac{W_u \cdot L_n^2}{12}
$$

**• Momento negativo en la cara interior de los apoyos exteriores para elementos construidos monolíticamente con sus apoyos:**

Cuando el apoyo es una viga:........
$$
\frac{W_u * L_n^2}{24}
$$

Cuando el apoyo es una columna:............ 
$$
\frac{W_u * L_n^2}{16}
$$

# **FUERZA CORTANTE:**

................

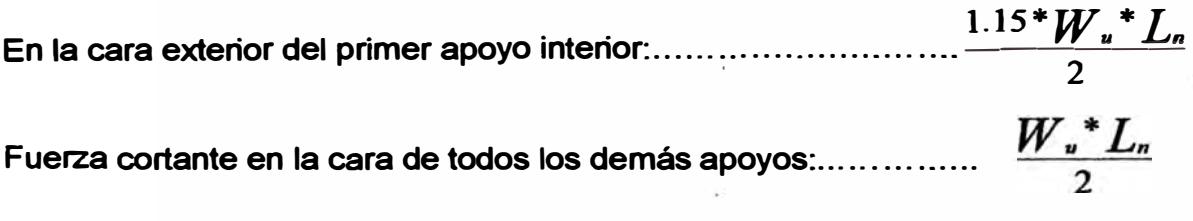

**Donde:** 

*Analisis y diseño de una edificación de concreto armado de cinco niveles - uso vivienda*
$L:$ : **Será la luz libre para el cálculo de los momentos positivos y fuerzas cortantes, y el promedio de las luces libres de los tramos adyacentes para el cálculo de los momentos negativos.** 

**Después de haber realizado el análisis, se procede al diseño de las viguetas: Se aplica la siguiente formula:** 

**Acero principal:** 

W= 0.85- 
$$
\sqrt{0.7225 - \frac{1.7 \times M_u}{\theta * f_c' * b * d^2}}
$$
 ;  $p = W * \frac{f_c'}{f_r}$  ;  $A_s = p * b * d$   
  
 $A_{S_{min}} = \frac{0.70 * \sqrt{f_c' * b_w * d}}{f_v}$  ;  $b_w = 10cm$ 

**Acero de temperatura:** 

$$
A_{S_{temp}} = 0.0018 * t * b
$$
  $f_y = 4200 * \frac{Kg}{cm^2}$ 

**Donde:** 

**t = Espesor de la losa ( 5cm.)** 

**b= Se toma un ancho de losa de 100cm.** 

**Estos se colocan en dirección transversal a los aceros principales y a una distancia de:** 

$$
S \leq \frac{A_s}{A_{S_{temp}}} \qquad ; \qquad A_s = \text{Área de Acero o baria a emplear}
$$

**S � 45 cm. ó 5t La que sea menor** 

**Nota.- También se deberá verificar la fuerza cortante del concreto con la , siguiente formula:**

Vc= 0.53<sup>\*</sup> 
$$
\sqrt{f'_e}^* b_w^* d
$$
 ; y debe cumpir:  $\theta V_c > V_{ud}$ 

**Si no cumple se retira un cierto numero de ladrillos a cada extremo de la vigueta. 1.6.2.- DISEÑO DE VIGA** 

**El diseño de las secciones transversales de los elementos sujetos a flexión deberá basarse en la expresión:**  Mu $\leq \theta M$ .

**Donde:** 

**Mu: Es la resistencia requerida por flexión en la sección analizada.** 

**Mn: Es la resistencia nominal a la flexión de la sección.** 

**0 : Factor de reducción de capacidad.** 

# **ECUACIONES PARA EL DISEÑO EN FLEXION**

**Para comprender mejor este tema nos apoyaremos en el diagrama" distribución de esfuerzos y deformaciones unitarios" internas cuando la viga ésta próximo a la falla. Se desea disponer de un método para calcular el momento Mn (momento último nominal) para el cual la viga fallará bien sea por fluencia del acero sometido a tensión o por aplastamiento del concreto en la fibra extrema a compresión.** 

**Si la viga falla por fluencia del acero** ⇒ **Se produce la falla dúctil (fc=fy) Si la viga falla por aplastamiento del concreto** ⇒ **Se produce la falla gragil**   $(\epsilon_c = 0.003)$ 

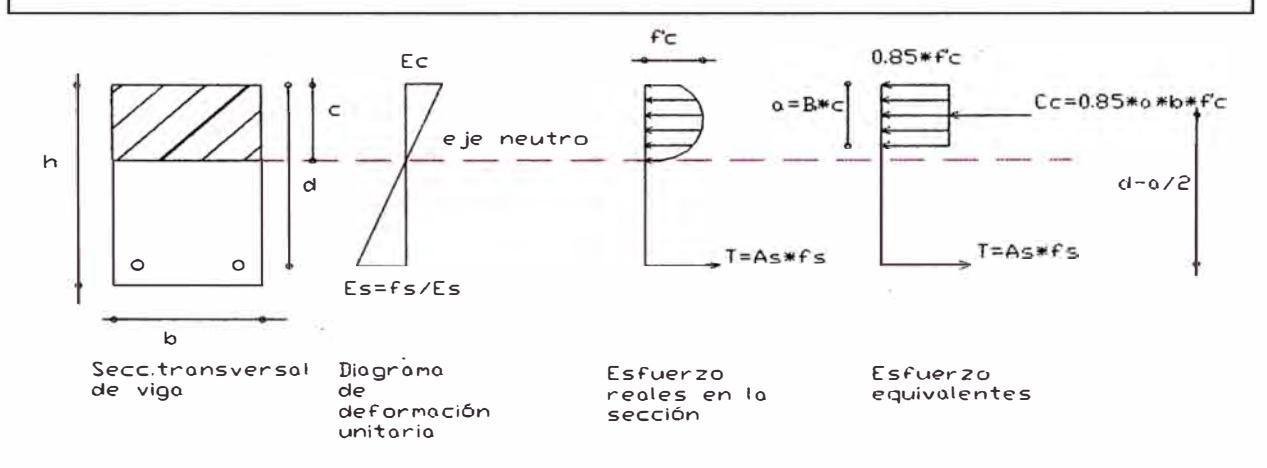

**Donde Bi es 0.85 si la resistencia del concreto es menor que 280 Kg/cm2. Si este no es el caso este disminuirá en 0.05 por cada incremento de 70 Kg/cm2 en la resistencia del concreto, no siendo su valor menor a 0.65.** 

**Del diagrama anterior se tiene (esfuerzo equivalente):** 

**FALLA DUCTIL** ( $f_s = f_y = 4200kg/cm^2$  **y**  $\in_c = 0.003$ )

**Sumatoria de fuerzas igual a cero y tomando momentos se tiene:** 

$$
a=\frac{A_{s}^{*}f_{y}}{0.85^{*}f_{c}^{'}*b};\ \ M_{n}=A_{s}^{*}f_{y}^{*}(d-\frac{a}{2}):\ \ M_{u}=\theta^{*}A_{s}^{*}f_{y}^{*}\left(d-\frac{a}{2}\right)
$$

**Donde: 0 es el factor de resistencia que para viga es 0.9.** 

# **FALLA BALANCEADA**

**Falla balanceada· en vigas es la condición para el cual se produce simultáneamente la falla del concreto (aplastamiento) y la falla del acero (fluencia del acero)** 

$$
(f_s = f_y = 4200 \frac{kg}{cm^2})
$$
  $\times$   $\in_c = 0.003$   
 $\rho_b = \beta_1 * 0.85 * \frac{f_c}{f_y} * \left(\frac{6000}{6000 + f_y}\right)$ 

**FALLA GRAGIL**  $(\epsilon_c = 0.003 \quad Y \quad f_s \langle f \rangle)$ 

**Primero falla la viga por aplastamiento del concreto antes que el inicio de**  fluencia del acero en tracción, es decir cuando en la falla:  $\in \setminus \infty$ .

**NOTA IMPORTANTE.-Para el diseño por flexión debemos saber que el tipo de falla deseable es la falla dúctil, con la cual la sección ha desarrollado grandes deformaciones.** 

**CUANTIAS MAXIMAS.** 

$$
\rho_{\text{max}} = 0.75 \ast \rho_b
$$

**Para zonas sísmicas se tomara como cuantía máxima el valor de: 0.50\*** *p<sup>0</sup>*

**CUANTIA MINIMA.** 

$$
\rho_{\min} = 0.7 * \frac{\sqrt{f_c^1}}{f_y}
$$
 Donde  $f_c^1, f_y$  están en kg/cm2

**Alternativamente, el área del refuerzo positivo o negativo en cada secc. del elemento, deberá ser por lo menos un tercio mayor que la requerida por el análisis.** 

#### **CALCULO DEL ACERO**

**El cálculo del acero se efectuará simplemente haciendo una iteración entre las siguientes dos expresiones:** 

*Ana/isi3 y disefto de una edificación de concreto am1ado de cinco niveles* - *uso vivienda* 

$$
A_{s} = \frac{M_{u}}{\theta * f_{v}} \left( d - \frac{a}{2} \right) \qquad ; \qquad a = \frac{A_{s} * f_{v}}{0.85 * f_{c}^{1} * b}
$$

**Se sugiere como primera aproximación que "a" sea igual a "d/5".** 

#### **VIGA DOBLEMENTE REFORZADA**

**Las secciones doblemente reforzadas se vuelven necesarias cuando por limitaciones arquitectónicas de pre-dimencionamiento y otras, la sección no es capas de resistir el momento aplicado aunque se le provee de la cuantía máxima permitida.** 

**Una sección con refuerzo en compresión tiene una ductilidad mayor al de una sección simplemente reforzada, este comportamiento es conveniente en zonas sísmicas donde se busca una redistribución de esfuerzos.** 

**El refuerzo en compresión sirve para controlar las deflexiones, pues evita el acortamiento en el tiempo.** 

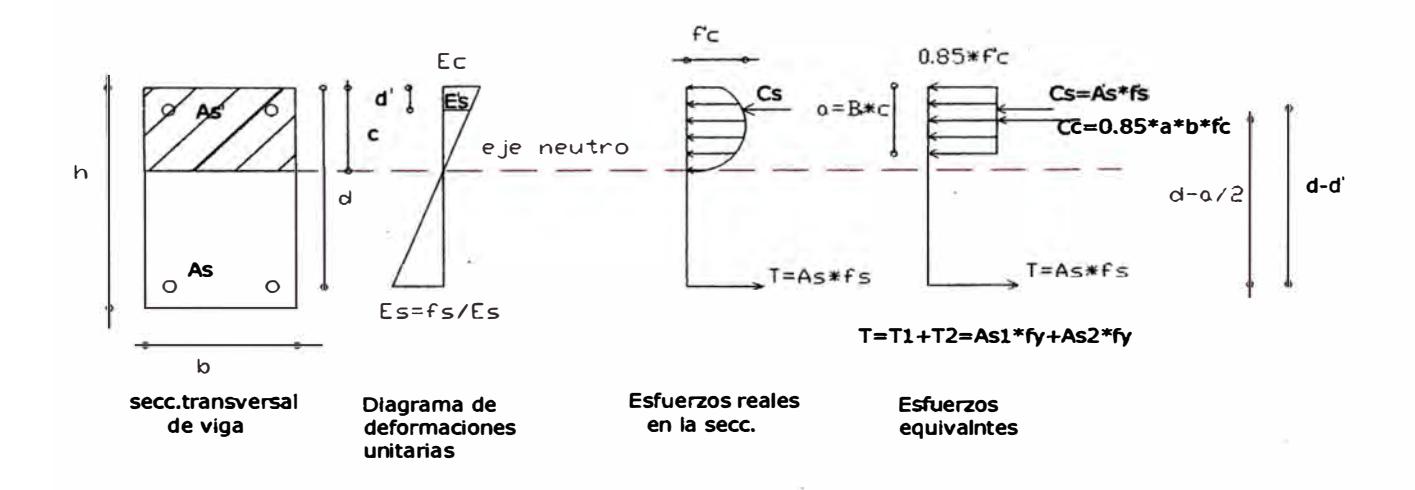

**Para el análisis asumimos que el esfuerzo en tracción esta en fluencia. El acero en tracción compensa las fuerzas de compresión del concreto y del acero, siendo**  estas fuerzas: As1<sup>\*</sup>fy y As2<sup>\*</sup>fy respectivamente, tal como indica la figura.

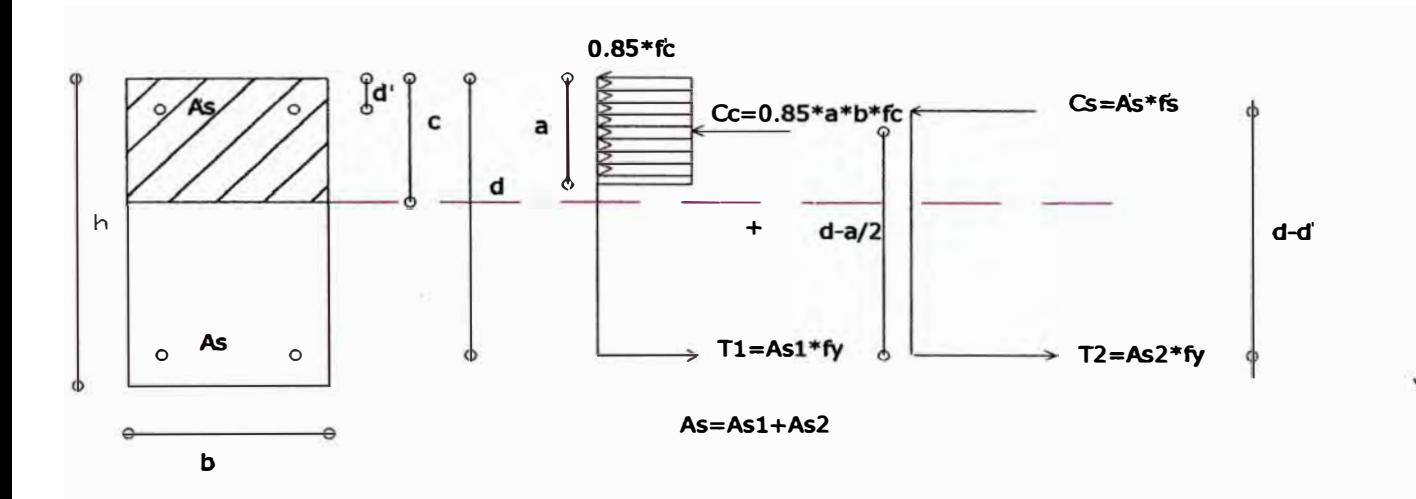

**Del grafico se obtiene:** 

As1<sup>\*</sup>fy=0.85<sup>\*</sup>a<sup>\*</sup>b<sup>\*</sup> 
$$
f'_c \Rightarrow a = \frac{A_{s1} * f'_y}{0.85 * f'_c * b}
$$
;

**As1 =As-As2** ⇒ **Por equilibrio tenemos:**  As1<sup>\*</sup>fy=As<sup>\*f</sup>y-As2<sup>\*f</sup>y

 $A_s^* f_s^* = A_{s2}^* f_s \Rightarrow A_{s1}^* f_s = A_s^* f_s - A_s^* f_s$ 

**Remplazando tenemos:** 

$$
a = \frac{A_s * f_y - A_s^1 * f_s^1}{0.85 * f_s^1 * b}
$$

**Para encontrar el momento nominal, bastará con sumar los momentos producidos por los pares de fuerzas .** 

$$
M_{n} = A_{s1}^{*} f_{y}^{*} \left( d - \frac{a}{2} \right) + A_{s}^{1} f_{s}^{1} \left( d - d^{1} \right)
$$
  

$$
M_{n} = \left( A_{s}^{*} f_{y} - A_{s}^{1} f_{s}^{1} \right)^{*} \left( d - \frac{a}{2} \right) + A_{s}^{1} f_{s}^{1} \left( d - d^{1} \right) \dots \dots \dots \dots \dots \dots \tag{1}
$$

**Empleando el diagrama de deformaciones unitarias** *y* **por semejanza de triángulos tenemos:** 

--*<sup>e</sup>*0.003 *e-di*=--**<sup>1</sup>** Es ⇒ **1 <sup>1</sup>***c-d* <sup>E</sup> *s*  0.003\*- *e*  **, además / 1 -** *E* \* *<sup>s</sup>*- *<sup>s</sup>* Es 1 \_ **6\*(c-d**<sup>1</sup> ) *f<sup>s</sup> - e* ⇒ **(Ton/cm2) ....... (2)** 

Si 
$$
f_x^1 f_y \Rightarrow A_x^1
$$
 esta en fluencia por lo tanto  $f_x^1 = f_y$   
CUANTIA BALANCEADA:

**La cuantía balanceada se encuentra para el estado en que empieza la fluencia del acero en traccion.** 

$$
\frac{A_s}{bd} = \rho_b = 0.85 \frac{f_c^1}{f_y^2} + \beta_1 \left( \frac{6000}{6000 + f_y} \right) + \frac{A_s^1}{bd} \frac{f_s^1}{f_y}
$$
\n
$$
\rho_b = \overline{\rho_b} + \rho^1 * \frac{f_s^1}{f_y^1} \qquad \overline{\rho_b} = 0.85 * \beta_1 * \frac{f_c^1}{f_y} \left( \frac{6000}{6000 + f_y} \right) ;
$$
\n
$$
\rho^1 = \frac{A_s^1}{bd} ; \qquad \rho_b = \frac{A_s}{bd}
$$
\n
$$
f_s^1 = 6000 - \frac{d^1}{d} (6000 + f_y) \le f_y
$$
\nCUANTIA MAXIMA

$$
\rho \leq \rho_{\text{max}} = 0.75 \overline{\rho_{b}} + \rho^{1} \frac{f_{s}^{1}}{f_{y}}
$$

*NOTA.- La cuantía balanceada se obtiene cuando el acero en tracción empieza a fluir.* 

*(fy=fs)* 

#### **DISEÑO DE SECCIONES DOBLEMENTE REFORZADAS.**

**Sea " Mu" el valor del momento último actuante en nuestra secc. de viga. El diseño de secciones doblemente reforzada se parte asumiendo un valor de cuantía para la parte de acero en tracción que equilibra el esfuerzo de compresión del esta** 

$$
\rho_{\scriptscriptstyle 1} = \frac{A_{\scriptscriptstyle s1}}{bd} \qquad \Rightarrow \qquad A_{\scriptscriptstyle s1} = \rho_{\scriptscriptstyle 1} bd
$$

**Con el cual se encuentra "a" y Mu1** 

$$
a = \frac{A_{s1} * f_y}{0.85 * f_s^1 * b} \qquad ; \qquad M_{u1} = \theta * A_{s1} * f_y * (d - \frac{a}{2})
$$

**Es posible que Mu1 sea suficiente para soportar el momento último actuante, en todo caso se tendrá que:** 

 $\mathcal{S}$ i Mu  $\leq$   $\mathcal{M}_{\mathcal{A}}$  entonces no necesitamos acero en compresión.

Si Mu  $M_{\mu}$  entonces si necesitamos acero en compresión.

**Para el caso que necesitamos acero en compresión, procedemos a calcular la cantidad de acero en tracción adicional para compensar el momento último remanente, es decir:** 

Mu2= Mu-Mu1  $\qquad$ ; Mu2=  $\theta * Mn2 = \theta * As2 * f_y * (d - d^1)$ 

*A s 2 M u2* 

**El acero en comprensión será el que equilibra la fuerza de tracción que origina As2.** 

$$
A_{s}^{1} * f_{s}^{1} = A_{s2} * f_{y} \qquad \qquad : \qquad M_{u2} = \theta^{*} M_{u2} = \theta^{*} f_{s}^{1} * (d - d^{1})
$$

$$
A_s^1 = \frac{M_{u2}}{\theta * f_s^1 * (d - d^1)}
$$

Donde  $f_s^1 = 6 * \frac{(a - \beta_1 * d^1)}{a} \leq f_s$ 

**Luego el área total de acero en tracción será: As=As1+As2** 

# **DISEÑO POR FUERZA CORTANTE.**

**El diseño de las secciones transversales de los elementos sujetos a fuerza cortante deberá basarse en la expresión:** 

$$
\mathsf{Vu} \leq \theta^* V n
$$

**Donde:** 

**Vu: es la resistencia requerida por corte en la sección analizada.** 

**Vn: es la resistencia nominal al corte de la sección.** 

**0 : 0.85= factor de reducción de capacidad.** 

**La resistencia nominal Vn estará conformada por la contribución del concreto Ve y por la contribución de acero Vs de tal forma que:** 

**Vn=Vc+Vs** 

**(ton/cm2)** 

**La fuerza cortante que toma el concreto Ve será igual a:** 

```
V_c = 0.53 \sqrt{f^I} b_r d ; f^I en^{kg}/cm^2 Y bw,d en cm.
```
# **CONSIDERACIONES DE DISEÑO**

**• Si la reacción del apoyo induce compresión al elemento y no existe carga concentrada entre la cara del apoyo y una sección ubicada a "d" de ella, entonces este tramo se diseñará para un cortante último que corresponda a la sección ubicada a "d" de la cara de apoyo. Esta sección se denomina sección crítica y es la que se encuentra sometida al mayor cortante de·** diseño del <sup>el</sup> del <sup>el</sup> del elemento.

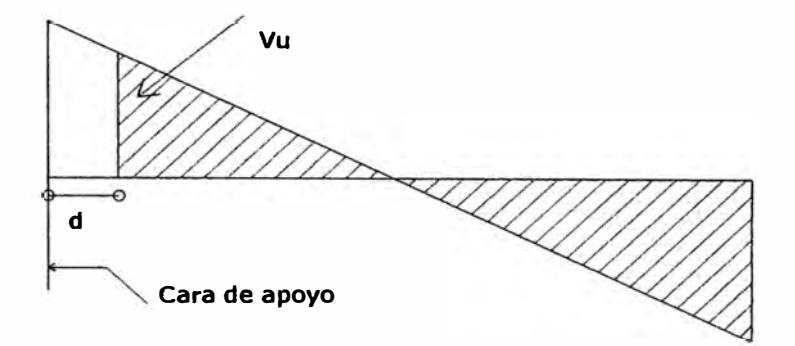

**• Si la reacción del apoyo induce tracción al elemento, la sección crítica se encuentra en la cara del apoyo.**

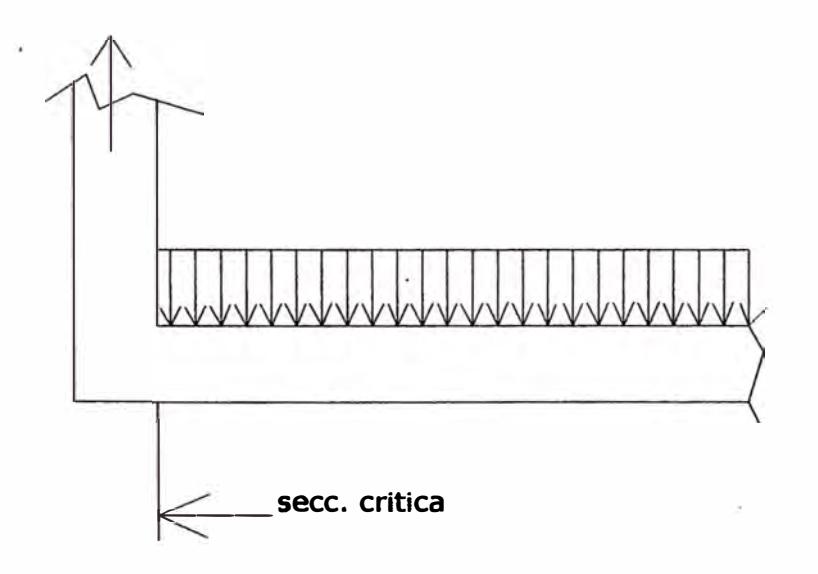

# **verticales CALCULO DEL REFUERZO TRANSVERSAL**

**El refuerzo que se necesita tendrá que resistir: Vs=Vn-Vc** 

*<sup>A</sup>vfyd* **Vs=---- .............................. Para estnbos** 

**Donde:**

**Av: Área del estribo**

**S: Espaciamiento de los estribos.**

Despejando: S=
$$
\frac{A_r * f_r * d}{V_s}
$$

**Según A.C.1-99 se tendrá encuesta los siguientes requisitos:**

1.- Si Vn ≤  $\frac{V_c}{2}$  entonces no se necesita ningún tipo de refuerzo transversal.

**2.-Si Vn �** *Ve* /\ *Vn::;; Ve* **entonces un refuerzo transversal mínimo** 2

$$
A_{v_{\min}} = 3.5 \times b_{w} \times \frac{S}{f_{y}} \qquad b_{w} \qquad y \qquad S \quad \text{en centímetros}
$$

 $\textsf{Donde}\ \ S\leq\frac{d}{\textit{A}}\wedge S\leq60cm$ **2** 

**3.-Si Vn �** *Ve* **tenemos:**

- Si Vs ≤ 1.06
$$
\sqrt{f'_c}^* b_w^* d
$$
, entonces:  $S \le \frac{d}{2} \vee S \le 60cm$ .  
- Si Vs>1.06<sup>\*</sup> $\sqrt{f'_c}^* b_w^* d \wedge Vs \le 2.12^* \sqrt{f'_c}^* b_w^* d$ 

 $\mathsf{Entonces:}\ \mathsf{S}\leq\frac{d}{2}$ **4**   $\sqrt{S} \leq 30$ cm.

- **4.- Vs** $>2.12 * \sqrt{f}$ ,  $\frac{1}{2} * b$ ,  $\frac{1}{2} * d$  **entonces:** 
	- **- Cambiar la sección.**
	- **- Mejorar la calidad del concreto**

**Nota.- el esfuerzo de fluencia de diseño del refuerzo por corte no deberá ser mayor de 4200kf/cm2, con esto se consigue un control en el ancho de las grietas diagonales.**

### **1.6.3.-DISEÑO DE COLUMNAS**

**Básicamente la columna es un elemento estructural que trabaja en compresión, pero debido a su ubicación en el sistema estructural deberá soportar también solicitaciones de flexión, corte y torsión.** 

**El diseño de un elemento sometido a flexo compresión se hace en base a las mismas hipótesis del diseño en flexión, considerando adicionalmente el problema de la esbeltez. Los efectos de esbeltez de las columnas y la consiguiente reducción de la capacidad de carga se evalúan en forma independiente al diseño propiamente dicho, mediante la consideración de los momentos generados por las deformaciones transversales de las columnas o mediante procesos aproximados que comprenden la estimación de factores que corrigen a los momentos de análisis estructural.** 

# **FALLA EN COLUMNAS**

**Las columnas llegan a fallar debido a tres casos:** 

- **1. Por fluencia inicial del acero en la cara de tensión**
- **2. Por aplastamiento del concreto en la cara en compresión**
- **3. Por pandeo.**

# **CENTROIDE PLÁSTICO**

**Es el punto en la sección de la columna donde la fuerza axial actúa, produciendo en toda la sección deformaciones iguales. Se determina de la siguiente manera:**

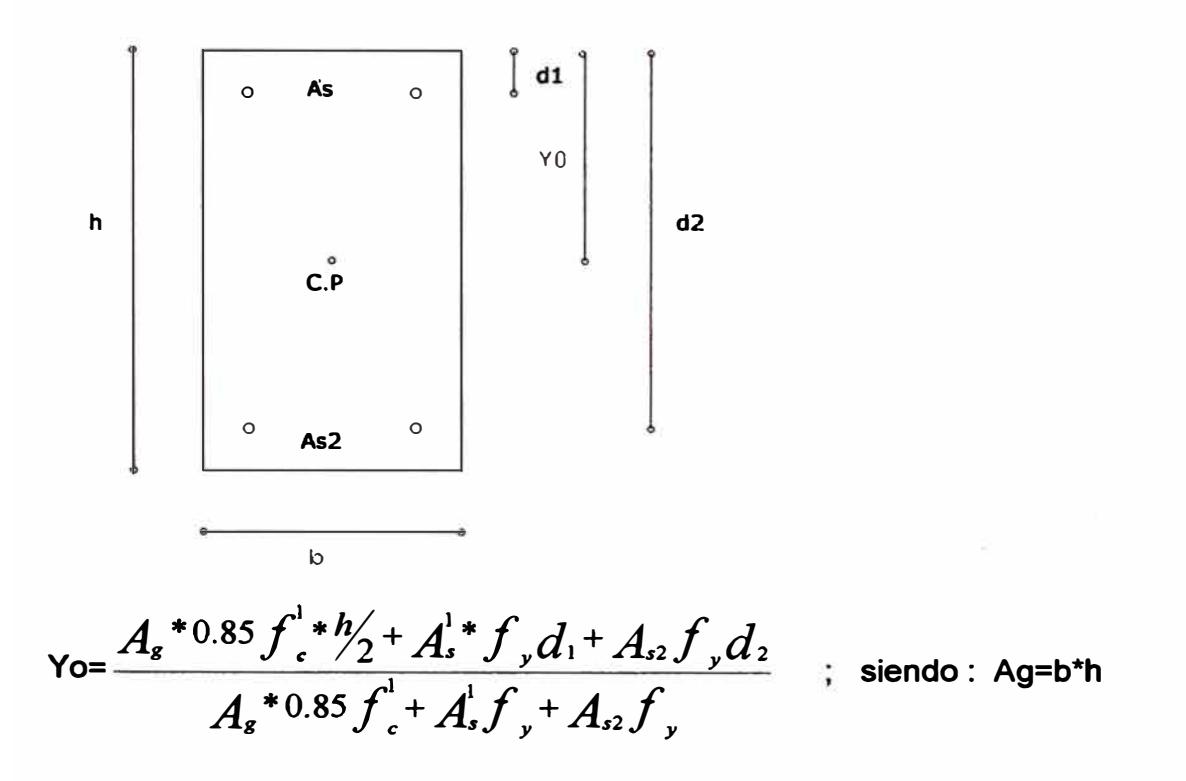

#### **COLUMNA CORTA.**

**Cuando el proceso de falla en la columna se debe a la falla inicial del material se clasifica a la columna como corta. Según el A.C.I si la relación de esbeltez KUr es menor a 22, la columna se clasifica como corta, caso contrario la columna es larga.** 

**Donde:** 

**K: factor de longitud de columna** 

**Lu: longitud de la columna** 

**r : Radio de giro en el sentido de la flexión** 

$$
r = \sqrt{\frac{I_s}{A_s}}
$$
 Donde: Ig=momento de inercia= $\frac{b h^3}{12}$ 

**Ag=Área total de la sección de la columna (bxd)** 

**COLUMNA CORTA CON CARGA AXIAL (e=0)** 

**Analizaremos el caso en que la armadura esté ubicado simétricamente, caso que generalmente se realiza en los diseños.** 

"

*Analisis y diseño de una edificación de concreto annado de cinco niveles - uso vivienda* 

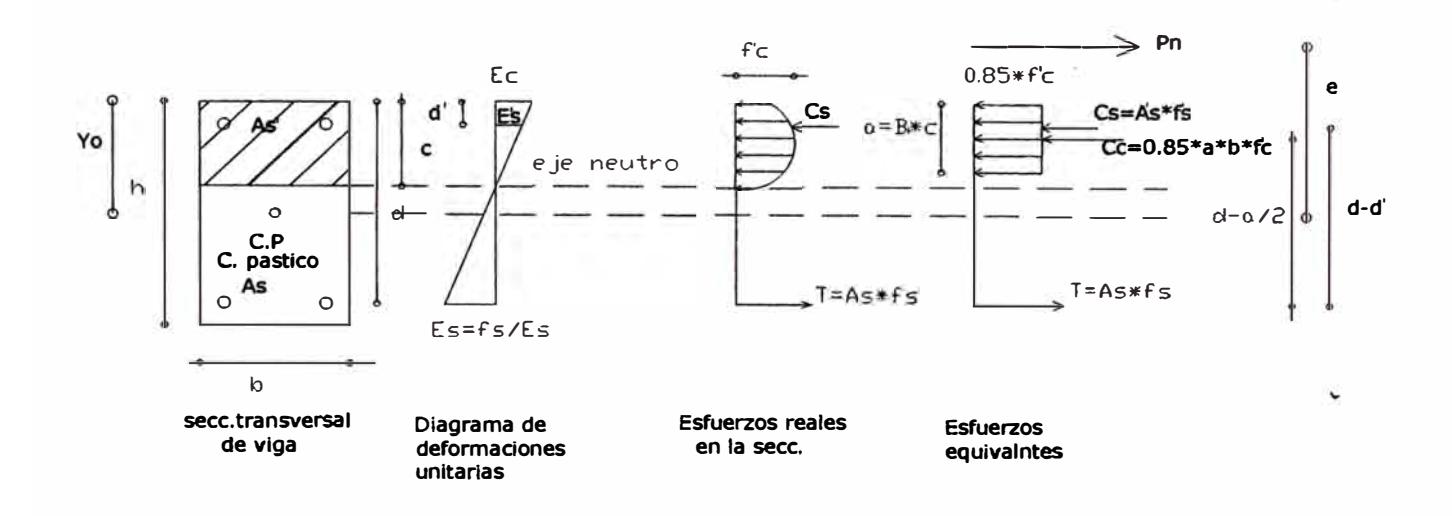

**Sea:** 

**Ag <sup>=</sup>Área bruta de la sección de la columna (bxd)** 

**Ast = Área total de acero repartida en todas las caras de la columna.** 

**Cuando el concreto alcanza su máxima resistencia —→**  $\epsilon_1 = 0.003$ 

**En estas condiciones todo el acero ya esta en fluencia. Por lo tanto:** 

$$
Po = 0.85 fc1 (As - Ast) + Ast fy
$$

**(Resistencia nominal a la** 

**carga axial de la columna)** 

Se debe notar que la carga axial produce una compresión uniforme en toda **la sección transversal; en consecuencia, el esfuerzo y la deformación en la falla serán uniformes en toda la sección transversal.** 

**En las estructuras reales es muy improbable obtener una excentricidad cero. Las excentricidades se presentan con mucha facilidad, debido a factores como pequeñas deficiencias en la alineación de las columnas, asimetría de las cargas que se presenta por la diferencia que pude haber en los espesores de las losas en tableros adyacentes o como se indico antes, por impeñecciones en el alineamiento. Luego, se considera razonable suponer una excentricidad mínima, para las columnas con estribos, del 10% del peralte de la columna en la dirección perpendicular a su eje de flexión y del 5% para columnas con refuerzo espiral.** 

*UNI-FIC CAPITUL0-1* 

**El A.C.I con el objeto de tomar en cuenta estas excentricidades reduce la resistencia a la carga axial y da las siguientes expresiones:** 

**-Para columnas zunchadas.**

$$
P_n = 0.85 \left( 0.85 \, f'_c \left( A_s - A_s \right) + A_s \, f'_r \right)
$$

**- Para columnas con estribos.**

$$
P_n = 0.80 \left( 0.85 \, f'_c \left( A_s - A_s \right) + A_s \, f'_r \right)
$$

**Las dos expresiones anteriores nos dan la capacidad máxima de carga axial de las columnas.** 

**RESISTENCIA DE COLUMNAS CARGADAS EXCENTRICAMENTE: CARGA AXIAL Y FLEXION (Columna corta)** 

**La flexión se produce por que hay un momento flector actuante, o si la carga axial actuante es excéntrica.** 

**La excentricidad (e) es igual a: e= M/P; donde P es la carga axial actuante en el centroide plástico de la sección y M el momento actuante total.** 

**Del grafico anterior se obtiene (diagrama de esfuerzos equivalentes):** 

$$
P_n = 0.85 f_e^1 ba + A_s^1 f_s^1 - A_s f_s
$$
  
\n
$$
M_n = P_n e = 0.85 f_e^1 ba \left( Y_0 - \frac{a}{2} \right) + A_s^1 f_s \left( Y_0 - d \right) + A_s f_s \left( d - y_0 \right)
$$
  
\n
$$
f_s^1 = E_s \epsilon_s^1 = E_s^* \frac{0.003(c - d^1)}{c} \le f_s
$$
  
\n
$$
f_s = E_s \epsilon_s = E_s^* \frac{0.003(d - c)}{c} \le f_s \qquad \text{if } a = \beta_1 C
$$

#### **FALLA BALANCEADA EN COLUMNAS DE SECCIONES RECTANGULARES**

**Falla balanceada en columnas es la condición para el cual se produce simultáneamente la falla del concreto y la fluencia de la capa exterior en tensión del acero.** 

$$
a_{\mathbf{b}} = \beta_{\mathbf{1}} C_{\mathbf{b}}
$$

$$
a_{b} = \beta_{1} d \left( \frac{6000}{6000 + f_{y}} \right) \qquad : \ P_{np} = 0.85 f_{c}^{1} b a_{b} + A_{s}^{1} f_{s}^{1} - A_{s} f_{y}
$$
\n
$$
M_{nb} = P_{nb}^{*} e_{b} = 0.85 f_{c}^{1} b a_{b} \left( y_{0} - \frac{a_{b}}{2} \right) + A_{s}^{1} f_{y}^{1} \left( y_{0} - d^{1} \right) + A_{s} f_{y} \left( d - y_{0} \right)
$$

$$
f'_s = 0.003 * E_s \frac{(C_b - d^1)}{C_b} \le f_v
$$

**Puesto que**  $a_k$  **y**  $f^1$  **son conocidos se puede calcular**  $P_{nb}$  **y**  $e_b$ **.**  $\mathbf{S}$ **i**  $A_s$   $=$   $A_s$  , entonces Yo= 0.5h

# **MODOS DE FALLA DEL MATERIAL EN LAS COLUMNAS**

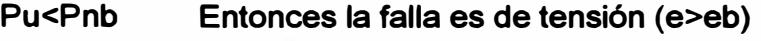

**Pu=Pnb**  Entonces la falla es balanceada (e=eb)

**Pu<sup>=</sup>Pnb Entonces la falla es de compresión.** 

FACTOR DE REDUCCIÓN DE RESISTENCIA EN COLUMNAS ( $\phi$ )

Según A.C.I el parámetro  $\phi$  no es constante, y depende de la magnitud **de la carga axial, este parámetro afecta tanto al momento nominal como a la carga axial nominal de la columna.** 

$$
\bullet \qquad \text{Si Pu} > 0.1 f_c^4 Ag
$$

l •

 $\phi = 0.70$  (Para columnas estribadas)

 $\phi = 0.75$  (Para columnas zunchadas)

Si Pu 
$$
\le 0.1 f_c^1 A_s
$$
  
\n
$$
\phi = 0.9 - \frac{2 P_u}{f_c^1 A_s} \ge 0.70
$$
 (Para columnas estribadas)  
\n1.5 *D*

• 
$$
\phi = 0.9 - \frac{1.5 P_u}{f_c A_s} \ge 0.75
$$
 (Para columnas zunchadas)

**Donde Pu deberá tomar como máximo el menor valor entre 0.1**  $f'_{A}$ **, y**  $\phi P_{\mu}$ .

# **DISPOSICIONES ESPECIALES PARA COLUMNAS SUJETAS A FEXOCOMPRESIÓN QUE RESISTAN FUERZAS DE SISMO**

Los requisitos de esta sección son aplicables si la carga de diseño  $\phi \, \boldsymbol{P}_n$  excede de 0.1<sup>\*</sup>  $f^1_AB$  ò  $\phi Pb$  (la menor) .En caso contrario, él elemento deberá cumplir **los requisitos para elementos en flexión.** 

- **• La resistencia especifica del concreto ( /.) será menor que 210kg/cm2.**
- **• La calidad del acero de refuerzo no excederá de lo especificado para acero de 4200kg/cm2.**
- **• El ancho mínimo de las columnas será de 25cm (No aplicable en edificaciones de albañilería)**
- **• La relación de la dimensión menor a la mayor de la sección transversal de la columna no será menor que 0.4. Esta condición es aplicable cuando la estructura esta formada solo por pórticos. Si la estructura tiene muros de corte en las dos direcciones, ya no seria necesaria esta condición.**
- **•** La cuantía de refuerzo longitudinal ( $\rho$ ) no será menor que 0.01 ni **mayor que 0.06. Cuando la cuantía exceda de 0.04 los planos deberán incluir detalles constructivos de la armadura en la unión viga columna.**

# **PROCEDIMIENTO DEL DISEÑO DE COLUMNAS NO ESBELTAS**

- **• Calcular Pu,Mu y calcular e<sup>=</sup>Mu/Pu**
- **• Asumir una sección de columna y un tipo de refuerzo lateral.**
- **•** Asumir una cuantía de refuerzo  $\rho$ , calcular  $A_{st}(1\% \rho \langle 6\% )$
- **• Calcular Pnb y determinar el tipo de falla (fluencia del acero o aplastamiento del concreto)**

• Verificar  $\phi$   $P_{n} \ge P_{n}$ 

**Si la sección no puede soportar a la carga factorizada o si es demasiado grande y por lo tanto no es económico, modificar la sección transversal y/o el refuerzo y repita los dos últimos pasos.**

**• Diseñe el refuerzo lateral.**

**NOTA.- En columnas no es posible controlar los tipos de falla, ya que su falla esta dada por dos tipos de cargas (Compresión y flexión), dependiendo de la intensidad de uno u otro, en determinado momento se producirá la falla. Para saber que tantas combinaciones de estas cargas resistirá la columna se realiza un diagrama de interacción.** 

**DIAGRAMA DE INTERACCIÓN.** 

**Es una curva que indica la resistencia de la columna, que se obtiene haciendo variar la posición del eje neutro de una sección, para una misma distribución de acero, teniéndose diferentes valores de carga y momentos resistentes, donde la ordenada es la carga axial y la abcisa el momento.** 

**Para cada posición del eje neutro se analizará el equilibrio de la acción, calculándose el par ordenado respectivo, dicho procedimiento será repetitivo permitiéndonos construir el diagrama de interacción de una columna para una cierta distribución de acero.** 

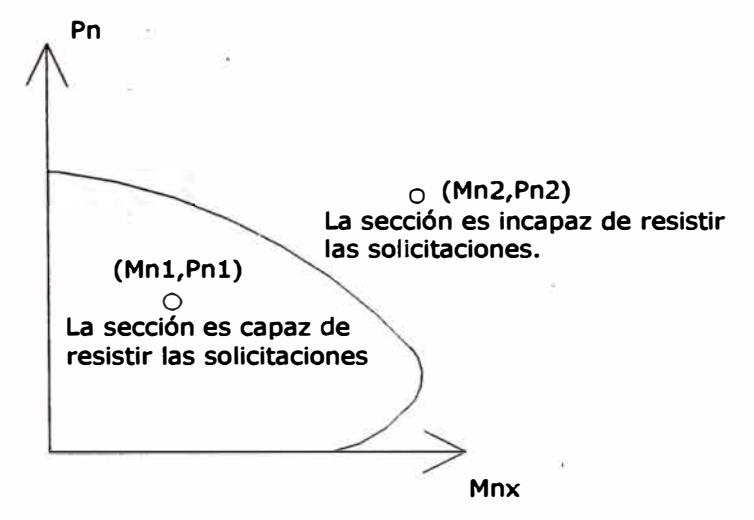

**CURVA DE INTERACCIÓN** 

# **DISTRIBUCION DEL ACERO TRANSVERSAL**

**Las columnas con estribos rectangulares o circulares deberán llevar estribos de la siguiente manera:** 

- $\bullet$  Si las varillas longitudinales son menores a la  $(1\frac{1}{4})$  el diámetro del **4 refuerzo transversal será por lo menos 3/8", en caso contrario el diámetro del refuerzo transversal será por lo menos½".**
- **• Espaciamiento vertical de estribos "s".**

$$
\mathsf{S} \leq 16 \phi_{\text{Q}}(\phi_{\text{Q}} = \text{diámetro de la variilla longitudinal})
$$

 $S \leq 48 \phi$ <sub>estribo</sub>

**S � Menor dimensión de la sección transversal de columna** 

**Las varillas longitudinales deberán contar con estribos que doble alrededor de ellas en forma alternada, la distancia libre entre varillas longitudinales continuas deberá ser menor a 15 cm. en caso contrario las varillas longitudinales deberán · contar con estribos que doble ardedor de ellas.**

# **DISEÑO POR CORTANTE**

**El diseño de las secciones transversales de los elementos sujetos a fuerza cortante deberá basarse según lo indicado en la norma Peruana en la siguiente expresión:**

$$
V_{\nu} \leq \phi V_{n}
$$

Donde  $V$   $_{\shortparallel}$  es la resistencia requerida por corte en la sección analizada y  $V$   $_{\shortparallel}$  es **la resistencia nominal. La resistencia nominal Vn estará conformada por la contribución del concreto (Ve) y por la contribución del acero (Vs) de tal forma que:** 

# **Vn=Vc+Vs**

**La fuerza de corte Vu se tomar a una distancia "d" del apoyo.** 

**A continuación se darán algunas expresiones que permitirán determinar la resistencia al corte tanto del concreto como del acero, según sea el caso.** 

**a).-Resistencia del concreto para elementos sujetos únicamente a corte y flexión:** 

*Ana/isis y diseño de una edificación de concreto annado de cinco niveles - uso vivienda* 

$$
V_c = 0.53 \sqrt{f_c^2} b_w d
$$

**Una expresión más exacta seria lo siguiente:** 

$$
V_c = \left(0.5\sqrt{f_c^1 + 176 \cdot f_c} \frac{V_u \cdot d}{M_u}\right) \cdot b_v \cdot d \le 0.9 \cdot \sqrt{f_c^1 \cdot f_c} \cdot b_v \cdot d
$$

**Donde Mu es el momento actuante simultáneamente con Vu en la sección considerada. El cociente (Vu\*d/Mu) no debe considerarse mayor a uno en el calculo de Ve.** 

**b).- Resistencia del concreto para miembros sujetos adicionalmente a compresiones axiales:** 

$$
V_c = 0.5 \sqrt{f_c^2 * b_w * d} \left( 1 + 0.0071 \frac{N_u}{A_s} \right)
$$
; Donde Nu se expresa en kg y Ag en

*cm* 

**Siendo una expresión más detallada la siguiente:** 

$$
Vc = \left(0.5\sqrt{f_{c}^{1}} + 176b_{w}\frac{V_{u}^{*}d}{M_{m}}\right)^{*}b_{w}^{*}d
$$

**Donde: Mm= Mu- Nu\* (4h-d)/8** 

**Y donde el cociente (Vu\*d/Mm) no está limitado a un valor menor o igual a 1; sin embargo, Ve no deberá tomarse mayor que:** 

$$
V_c = 0.9 \sqrt{f_c^l} b_w * d * \sqrt{1 + 0.028 \frac{N_u}{A_s}}
$$
 ; Donde Un/Ag está expressado en

**kg/cm2.** 

- **e).- Para miembros sujetos a tracción axial significativa, el aporte del concreto debe considerarse nulo (Vo=0).**
- **d).- Resistencia del acero:**

**Debido a que el concreto toma cierta cantidad de cortante, el restante será asumida por el acero transversal.** 

$$
Vs=Vu/\phi -Vc
$$

*UNI-FIC CAPITUW-1* 

...

**La resistencia del acero también dependerá de la condición en que este se encuentra colocado, pudiendo ser los siguientes:** 

**• Cundo se utilice estribos perpendiculares al eje neutro.**

 $V_s = \frac{A_v f_v d}{S}$  ; Donde Av es el área del refuerzo por corte, dentro de una

**distancia "s", proporcionada por la suma de las áreas del o de los estribos en el alma.** 

**• Cuando se utilice refuerzos por corte consistente en una barra individual o en un solo grupo de barras paralelas, todas dobladas a la misma distancia del apoyo:** 

$$
\mathsf{Vs} = \mathsf{Av}^* \mathsf{fy}^* \mathsf{sen} \, \alpha \qquad ; \qquad \qquad V_s \leq 0.8 \sqrt{\int_{c}^{1} b_w^* d}
$$

**•**

Cuando el esfuerzo por corte consiste en una serie de barras paralelas dobladas o grupos de barras paralelas dobladas a distancias del

\n
$$
V_s = \frac{A_v f_v (sen\alpha + cos\alpha)^* d}{S}
$$

**La resistencia al corte proporcionado por cualquiera de estos tipos de refuerzo transversales (Vs.) no deberá ser mayor que:** 

$$
V_s \leq 2.1 \sqrt{f_c^4} b_*^* d
$$

**El espaciamiento máximo del refuerzo por corte será de 0.5d 6 60cm, el que sea menor, debiéndose reducir a la mitad si:** 

$$
V_{s} \geq 1.1 \sqrt{f_{c}^{I}} b_{w} d
$$

**Además deberá cumplirse por tratarse de zona símica:** 

**,1. Los estribos serán cerrados de un diámetro mínimo de 3/8".** 

**2. La zona de confinamiento será de 2d, medida desde la cara del nudo hacia el centro de la luz. Los estribos se coJocaran en esta zona con un espaciamiento So que no exceda del menor de los siguientes valores:** 

**0.25d** 

**Ocho veces el diámetro de la barra longitudinal de menor diámetro.** 

**- 30cm.**

**El primer estribo deberá ubicarse a la mitad del espaciamiento So ó 5cm (la menor)** 

Cuando Vu exceda de (0.5¢Vc) se proporcionará un área mínima de **refuerzo por corte igual a:** 

 $A_r = 3.5 \frac{b_r S}{f_r}$ 

**Se excluyen de este requisito los siguientes elementos estructurales:** 

**Losas y zapatas.** 

**Losa Nervadas y/o aligeradas.** 

**Vigas con peralte que no exceda 25cm., dos y media veces el espesor del ala, o la mitad del ancho del alma, eligiéndose el mayor valor.** 

#### **1.6.4.- DISEÑO DE PLACAS**

**Generalmente en los muros los esfuerzos de compresión son bajos dado la gran sección de estos, lo cual conlleva a que en el diagrama de iteración se ubique el punto que indica el par (Pu,Mu) actuantes, por debajo del punto que denota la falla balanceada (Pu<Pb).** 

**Es usual considerar en el análisis un acero principal concentrado y un acero de menor área repartida a lo largo del alma. Dado los esfuerzos elevados que se obtienen en los extremos y con el fin de proveer ductilidad en los núcleos comprimidos (o traccionados).** 

### **DISEÑO POR COMPRESIÓN**

**El diseflo de muros de concreto armado sometido a compresión puede efectuarse a través de dos métodos: el método empírico y el método general de diseflo.** 

**Método empírico.-consiste en determinar la resistencia a la compresión del** 

muro a través de siguiente fórmula: $\phi \, P_{\eta w} = 0.55 \phi \, f_{c}^{1} \, A_{s} \left(1 - \left(\frac{K^{*} L_{c}}{32 * t}\right)^{2}\right)$  $J_{\text{nw}} = 0.55 \phi \, J_{c} A_{\text{g}} \left[ 1 - \left( \frac{24}{32 * t} \right) \right]$ 

**donde:** 

 $\phi = 0.70$ : Factor de reducción de resistencia.

**K=2.0 : Factor de altura efectiva (Muros con apoyos que admite desplazamiento relativo)** 

*Analisis y diseito de una edificación de concreto am1ado de cinco niveles - uso vivienda* 

- **Le : Distancia vertical entre apoyos (cm).**
- **Ag : Área de sección transversal del muro (cm2)**
- **t : Espesor del muro (cm)**

 $f_{c}^{\prime}$ *l* **: 21 0kg/cm2.** 

**NOTA.- Este método se emplea en secciones rectangulares sólidas, cuya resultante de todas las cargas amplificadas se ubique dentro del tercio central del espesor total.** 

**Método general de diseño de muros.-Si la carga axial se ubica fuera del tercio central, parte de su sección estará sometida a tracción y por lo tanto, se diseña siguiendo los criterios de diseño de columnas.** 

### **DISEÑO POR FLEXION.**

**Los muros con esfuerzos de flexión debido a la acción de fuerzas copla narres deberán diseñarse de acuerdo a lo siguiente:** 

Muros esbeltos, cuando H/L ≥ 1

**Serán aplicables los lineamientos generales establecidos para el diseño de elementos en flexo compresión. El refuerzo vertical se distribuirá a lo largo del muro, debiéndose concentrar mayor refuerzo en los extremos.** 

**Muros poco esbeltos, cuando H/L<1** 

**Usualmente estos muros tienen carga axial no significativa, y la distribución de esfuerzos no cumple con los lineamientos establecidos para flexión y/o flexo compresión. El diseño de estos muros es semejante al diseño de la viga pared.** 

#### **DISEÑO POR FUERZA CORTANTE**

**-Los muros con esfuerzo de corte debido a la acción de fuerzas coplanares se diseñaran considerando:**

$$
V_{\mathfrak{u}} \leq \phi V_{\mathfrak{n}} \quad ; \quad V_{\mathfrak{n}} = V_{c} + V_{s}
$$

**Donde:**  $V_n \langle 2.7 \sqrt{f^1} * t * d \rangle$  **d=0.8L** 

Resistencia al corte del concreto: 
$$
V_c = 0.53 \sqrt{f_c^2} * t * d
$$

 $\ddot{ }$ 

**Para cálculos mas detallados considerar el menor valor de las siguientes expresiones:** 

$$
V_c = 0.85 \sqrt{f_c^2 * t^* d + \frac{N_u * d}{4 * L}}
$$
  

$$
V_c = \left[ 0.15 \sqrt{f_c^2 + L} \left( \frac{0.3 \sqrt{f_c^2 + 0.2 \frac{N_u}{L}}}{\frac{M_u}{V_u} - \frac{L}{2}} \right) \right] * t^* d
$$

**Si (MuNu -U2) es negativo no deberá usarse esta última ecuación.** 

#### **Refuerzo horizontal por corte.-**

 $\mathsf{Cuando}\ {\cal V}_\omega\!\!\!/\phi\ {\cal V}_c$  , entonces  $\,$  deberá colocarse refuerzo horizontal por corte.

$$
A_{\nu h} = \frac{(V_u - \phi V_c)S_2}{\phi f_v d} \text{ ; Donde:}
$$

*Avh:* **Área de refuerzo horizontal por corte en una franja de muro de longitud**  $S<sub>2</sub>$ 

La cuantía  $\mathbf{\rho}_{_{\bm{k}}}$  del refuerzo horizontal por corte será:  $\mathbf{\rho}_{_{\bm{k}}}$   $\ge$   $0.0025$ 

**El espaciamiento del refuerzo horizontal será el menor de: U5,3t, 45cm.** 

 $\overline{\mathsf{Refuerzo} }$  vertical por corte:  $\quad \mathsf{La}$  cuantía  $\overline{\rho}$  del refuerzo vertical por corte **será mayor o igual a:** 

$$
\rho_{v} = (0.0025 + 0.5(2.5 - H)/\sqrt{\rho_{h} - 0.0025}) \ge 0.0025
$$

Pero no se necesita ser mayor que el refuerzo horizontal requerido. El **espaciamiento del refuerzo vertical será el menor de: U3, 3t, 45cm.** 

**Cuando se tenga muros con espesores mayores a 25cm. el refuerzo por corte horizontal y vertical tendrá que distribuirse en dos caras.** 

# **1.6.5.-DISEÑO DE ZAPATA.**

**En la realización del proyecto, cuando la arquitectura está definida solo en forma primaria se conoce la ubicación de las columnas y tal vez de las placas,** 

*UNI-FIC CAPITUW-1* 

**pero no está definida la dimensión de los elementos ni las cargas que actúan en cada uno de ellos.** 

**Para la realización del estudio, el ingeniero especialista en suelos tendrá que hacer el estudio en campo y recolectar muestras como también información básica del lugar en estudio, para luego analizar en el laboratorio y obtener los valores técnicos para el diseño de cimentación.** 

### **CRITERIOS PARA ELEGIR EL TIPO DE CIMENTACIÓN**

**Siempre que sea posible debe emplearse zapatas aisladas por su menor costo. Es posible resistir con ellas no solo cargas axiales sino también**  momentos. Cuando la excentricidad producida 'por los momentos es muy **grande y aumenta desproporcionadamente las dimensiones de la zapata, debe examinarse con la posibilidad de profundizar la cimentación, variar sus dimensiones a lo necesario para resistir la carga axial, resistiendo los momentos por acción de la reacción lateral del suelo en las caras laterales de la zapata.** 

**Cuando las columnas están muy cerca y las zapatas se superponen, se emplean zapatas combinadas. Este tipo de zapata también se emplea cuando se tiene un elemento estructural como las cajas de ascensor que toma un momento sísmico muy grande en relación a la carga axial que actúa sobre ella. En este caso conviene combinar esta zapata con la de alguna columna cercana, para así reducir las excentricidades y tener una distribución de presión más uniforme.** 

**La norma también señala, en el caso de cimentar en terreno de baja capacidad portante, deberán conectarse las zapatas mediante vigas de . cimentación.** 

#### **PROCEDIMIENTO A SEGUIR PARA EL DISEÑO DE UNA ZAPATA·**

- **1. Determinar la capacidad admisible del suelo, en base en los datos de peñoraciones de prueba insitu de las investigaciones de suelo.**
- **2. Determinar las cargas de servicio y los momentos flexionantes que actúan en la base de las columnas que soportan a la estructura. Seleccionar la combinación de carga de servicio y momentos más desfavorables.**

**3. o de la zapataCalcular el área necesaria de la zapata dividiendo la carga total de servicio más desfavorable entre la capacidad permisible de apoyo que se seleccionó para el suelo, si la carga es axial o también tomando en cuenta los esfuerzos de flexión más desfavorable si existe una combinación de carga y momento flexionante.**

$$
\sigma = \frac{P}{A_t} \pm \frac{P_e}{I/C} \qquad ; \qquad \text{Donde } I/C = b \, t^2 \, / 6
$$

**b= ancho se la zapata** 

**t = Longitud de zapata.** 

**4. Calcular las cargas y momentos factorizados para condiciones dominantes y encontrar los valores nominales de resistencia que requieren,** dividiendo las cargas y momentos factorizados entre los factores  $\phi$  de **resistencia pertinentes.**

**5. Determinar por prueba y ajuste, el peralte efectivo "d" que se requiera en la sección para que cuente con una capacidad adecuada para resistir el cortante por penetración a una distancia "d" de la cara de apoyo, en la sección en una dirección y una distancia d/2 para secciones en dos direcciones.**

$$
v_c = 2\sqrt{f_c^1} b_w * d
$$
 Para la acción en una dirección.  

$$
v_c = \left(2 + \frac{4}{\beta_c}\right) \sqrt{f_c^1} b_0 * d
$$
 Para la acción en dos direcciones

**Donde:** 

 $h_w$  = Ancho de la zapata.

 $b<sub>o</sub>$  = Perímetro del plano de falla para la acción de dos direcciones.

**Puesto que hay dos parrillas de refuerzo, se utilizará un valor promedio de "d" si la zapata es rectangular, revisar la capacidad cortante como viga en cada dirección, en los planos situados a una distancia "d" de la cara de la columna de apoyo.** 

**6. Calcular los momentos resistentes factorizados Mu en un plano en la cara de la columna de apoyo, que producen las cargas factorizadas dominantes desde ese plano hasta el extrem.**

**Encontrar Mn = Mu/(** $\phi$ **=0.9)** y seleccionar un área total de refuerzo As **con base en Mn y el peralte efectivo aplicable.**

$$
M_{n} = \frac{M_{u}}{\phi} = A_{s} f_{y} \left( d - \frac{0.59 A_{s} f_{y}}{b f_{c}^{4}} \right)
$$

**7. Determinar el tamaño y la separación del refuerzo por flexión en las direcciones largas y cortas:**

**a).- Distribuir uniformemente el acero en todo el ancho de la zapata, en la dirección larga.**

**b).- Determinar la porción Ast del área total de acero As que se determinó en el paso 6, para distribuir uniformemente en la franja central de la dirección corta.**

$$
A_{st}=\frac{2}{\beta+1}^*A_s
$$

**Donde** */3* **es la relación de secciones criticas en ambas direcciones (Para zapatas cuadradas**  $\beta = 1$ )

**Distribuir uniformemente fuera de la franja central de la zapata, el resto del acero de refuerzo (As-Ast). Verificar el área del acero en cada dirección principal de la zapata en planta, exceda el valor mínimo necesario por contracción y temperatura: As=0.0018** *bw* \* *d,* **para acero de 4200kg/cm2 y**  $0.0020 h_* * d$  para acero de 2800kg/cm2

**8. Revisar la longitud disponible de desarrollo y anclaje, para comprobar si satisfacen los requisitos de adherencia.**

**9. Revisar los esfuerzos de aplastamiento en la columna y en la zapata en** sus áreas de contacto, de manera que la resistencias al aplastamiento  $P_{w}$ para ambas sea mayor que el valor nominal de reacción de la columna

 $P_n = \frac{P_u}{(d=0.70)}$  .Para zapatas el aplastamiento está dado por la siguiente

**expresión:**

*Analisi.s y diseño de una edificación de concreto annado de cinco ·niveles - u.so ,.,ivienda* 

$$
P_{nb} = \sqrt{\frac{A_2}{A_1}} * (0.85 f_c^1 * A_t)
$$

Donde:  $\sqrt{\frac{A_2}{A_1}}$  no debe exceder de 2.0

**1 O. Detenninar la cantidad y tamaño de las varillas de dovela que trasfieren la carga de la columna a la losa de la zapata.** 

# **1.6.6.- CIMENTACION COMBINADA.**

**Este tipo de cimentación puede ser conveniente principalmente en los siguientes casos:** 

# **a.- Columnas muy Cercanas entre si.**

**Para esta condición si se usaran zapatas aisladas podrían traslaparse o podrían resultar de proporciones poco económicas** 

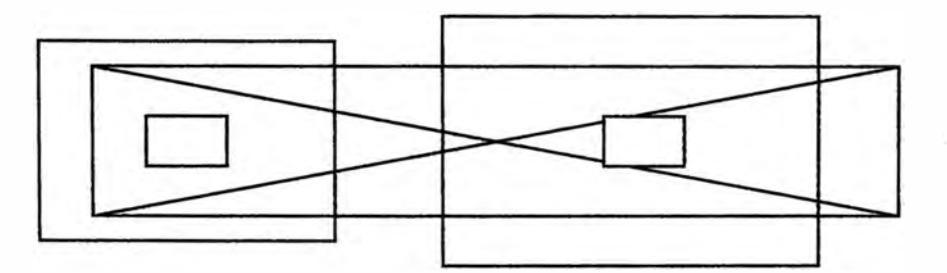

**Es conveniente que el punto de aplicación de la resultante de las cargas actuantes coincida con el centro de gravedad de la zapata combinada para poder considerar una reacción uniforme repartida del terreno.** 

# **b.- Columnas exterior muy cercanas del limite de propiedad.**

**El punto G fija la longitud de la zapata para una reacción unifonne repartida del terreno.** 

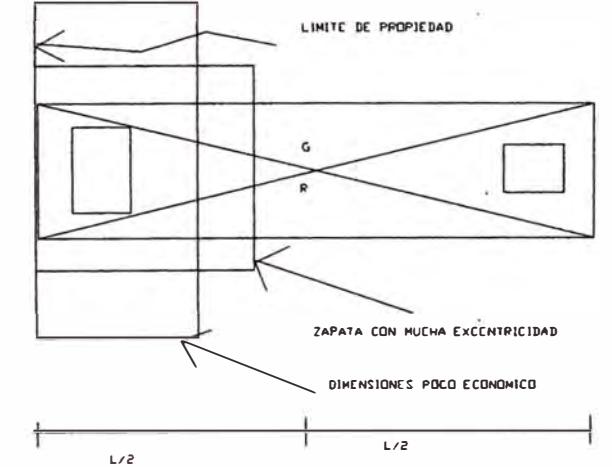

*Ana/isis y diseno de una edificación de concreto armado de cinco niveles·- uso vivienda* 

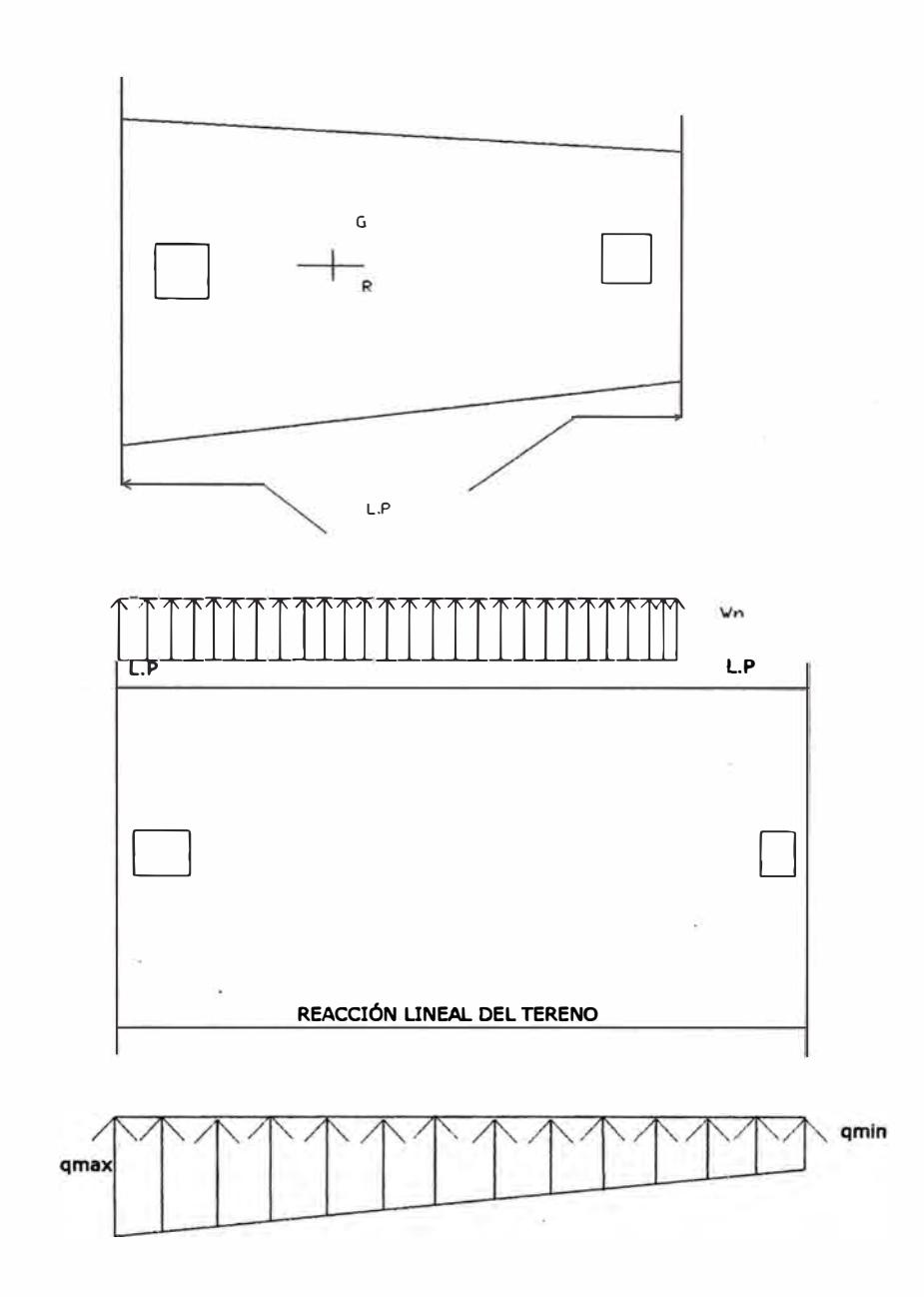

**Para el análisis de zapatas combinadas se usará el método convencional: Método Rfgido, de acuerdo a la siguiente hipótesis:** 

- **• La cimentación es infinitamente rígida, por lo tanto la deflexion de la cimentación no influyen en la distribución de las presiones.**
- **• La presión del terreno esta distribuida en una línea recta o en un superficie plana.**

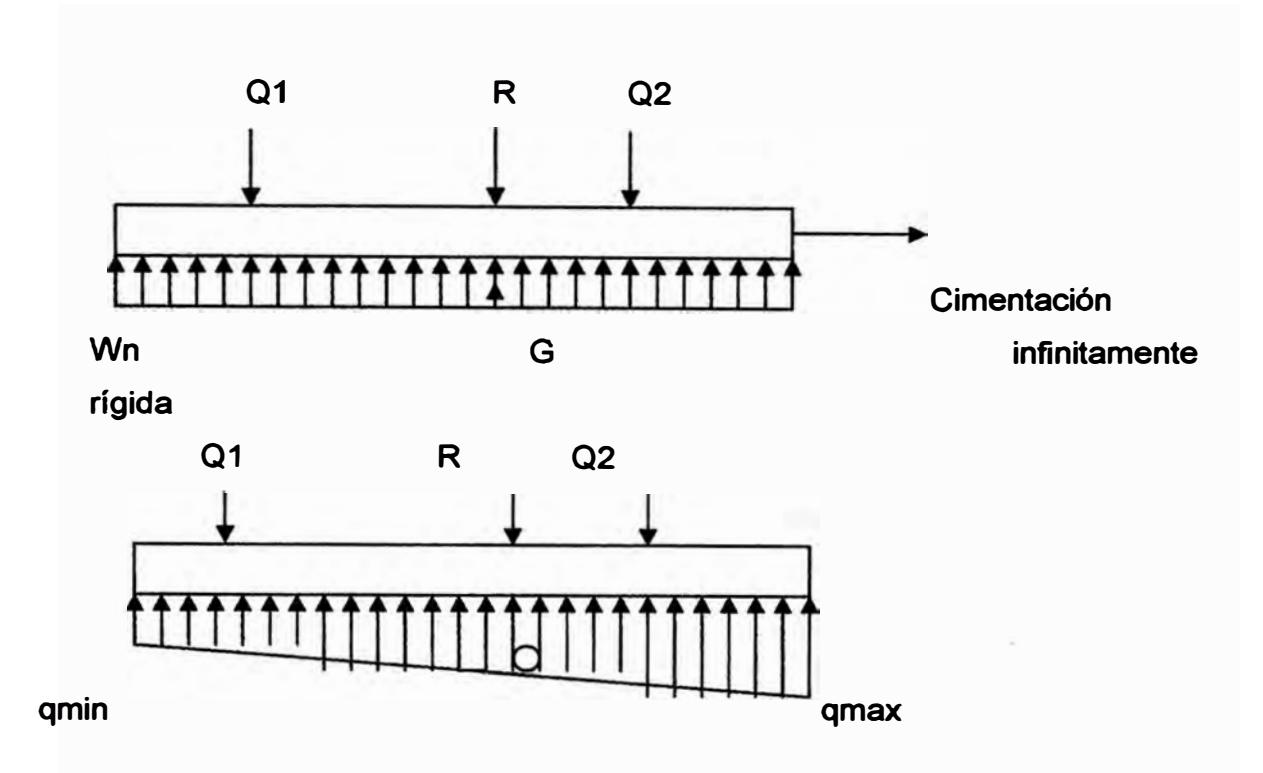

# **PROCEDIMIENTO DE DISEÑO DE CIMENTACIONES POR EL METODO CONVENCIONAL.**

**a.- Determinación de las resultantes de las cargas actuantes (R) y la ubicación de la resultante.** 

**R=SQ=Q1 +Q2+Q3+ ..................... .** 

**Si cualquier columna esta sujeto a momentos flexionantes, el efecto del**  momento deberá ser tomado en consideración.

- **b.- Determinación de la distribución de presiones.**
- **c.- Determine el ancho de la cimentación.**
- **d.- Determinar el diagrama de fuerza cortante.**
- **e.- Determinar el diagrama de momento flector.**
- **f.- Diseñar la cimentación como una viga continua.**
- **g.- Di�eñar la cimentación en dirección transversal en forma equivalente al de zapatas aisladas.**

$$
e = \frac{Q1 * e1 + Q2 * e2 + Q3 * e3 - M}{R}
$$

**Si: e≤L/6** 

$$
\Rightarrow \qquad \mathsf{q1.2} = \frac{R(1 \pm 6 \cdot e/L)}{L}
$$

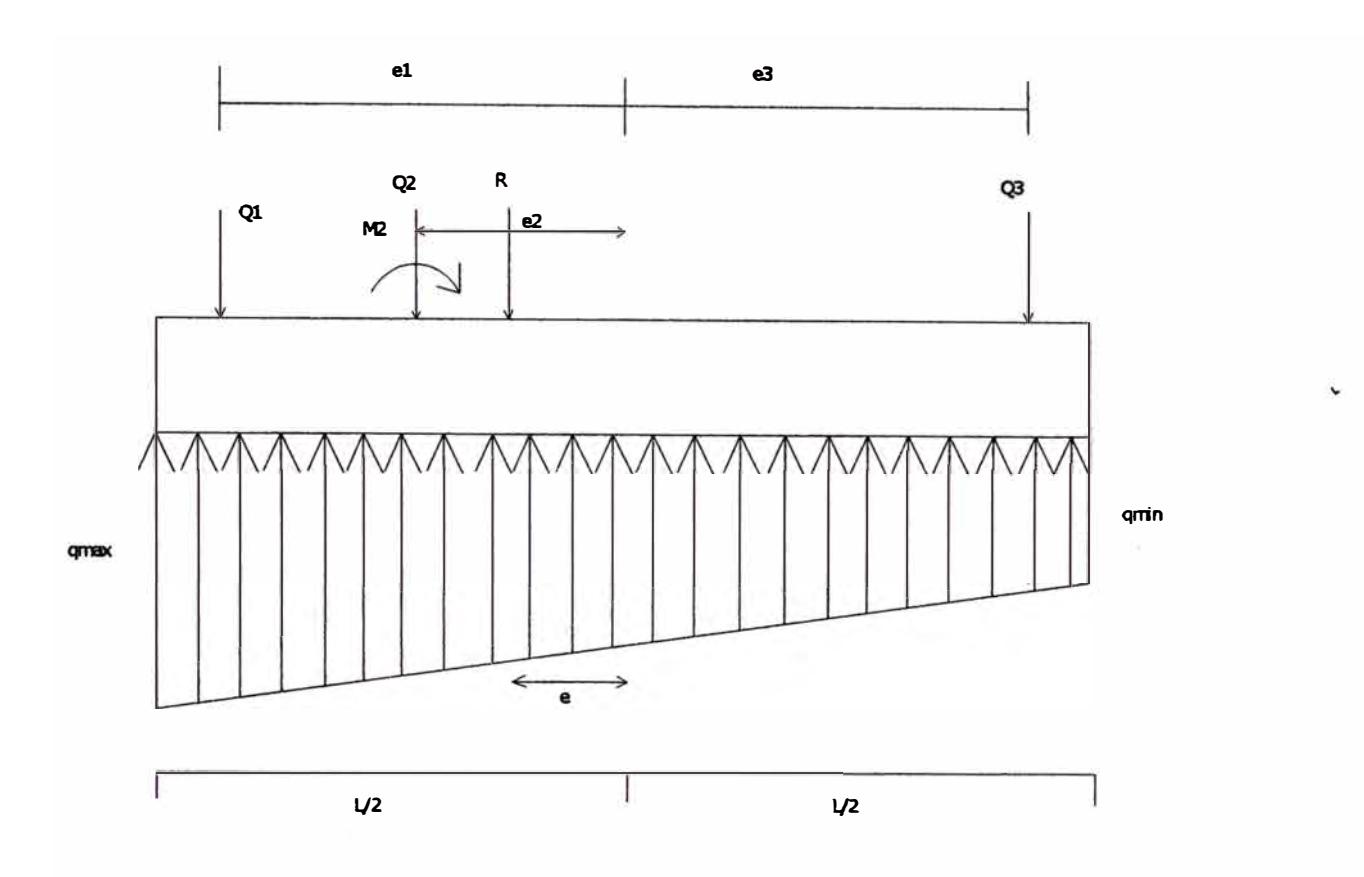

$$
\underline{\mathbf{Si: e}} \geq \frac{L}{6}
$$

$$
\Rightarrow \qquad q1 = \frac{2 * R}{3(L/2 - e)}
$$

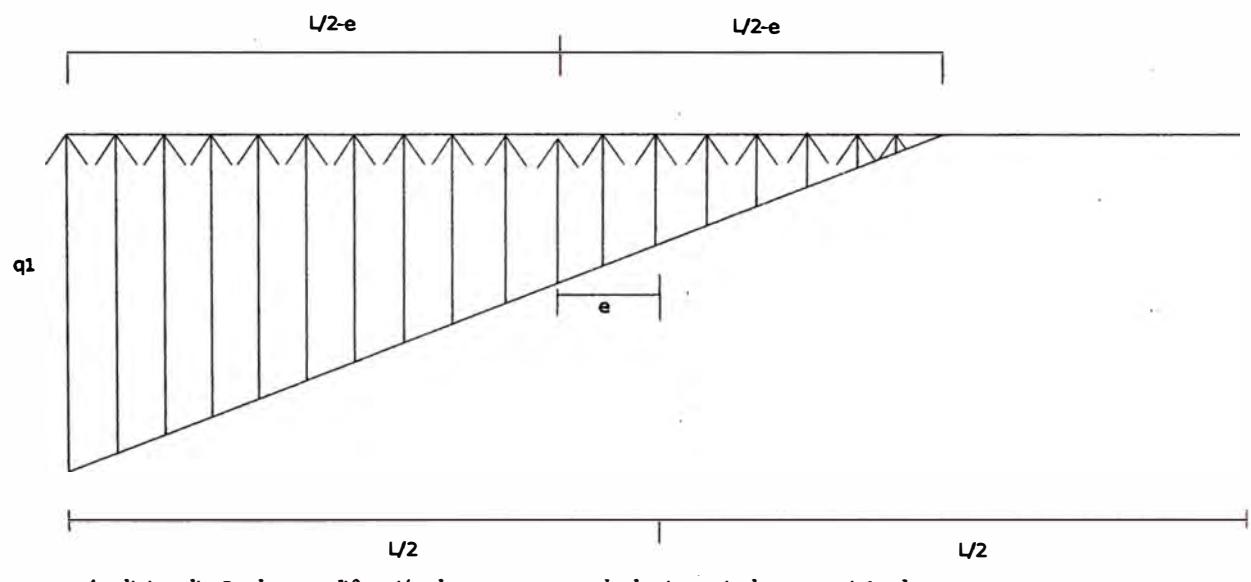

# **Determinación del ancho de la cimentación**

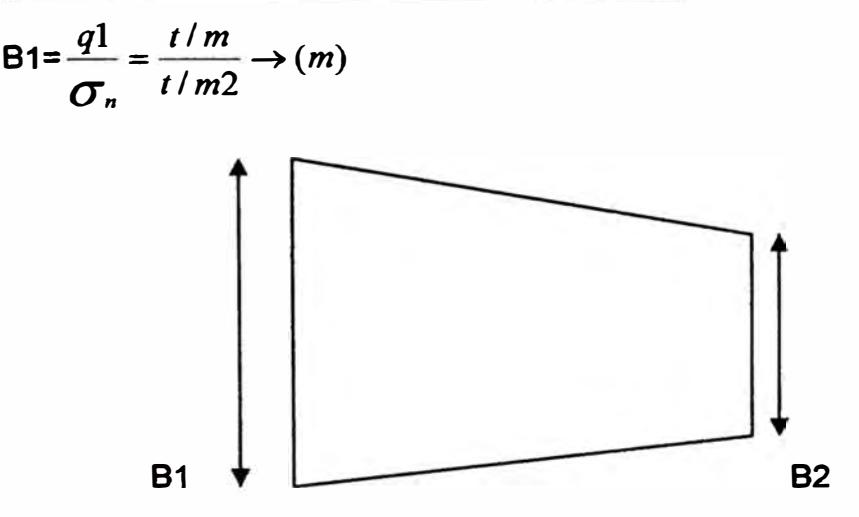

**q esta expresada en t/unidad de longitud de la cimentación.** 

# **Si: e=O**

**Zapata rectangular** 

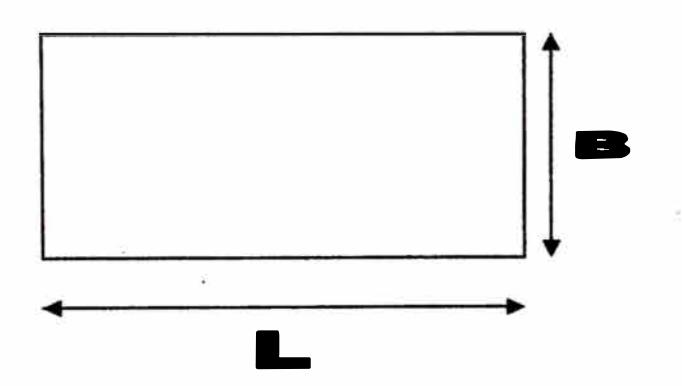

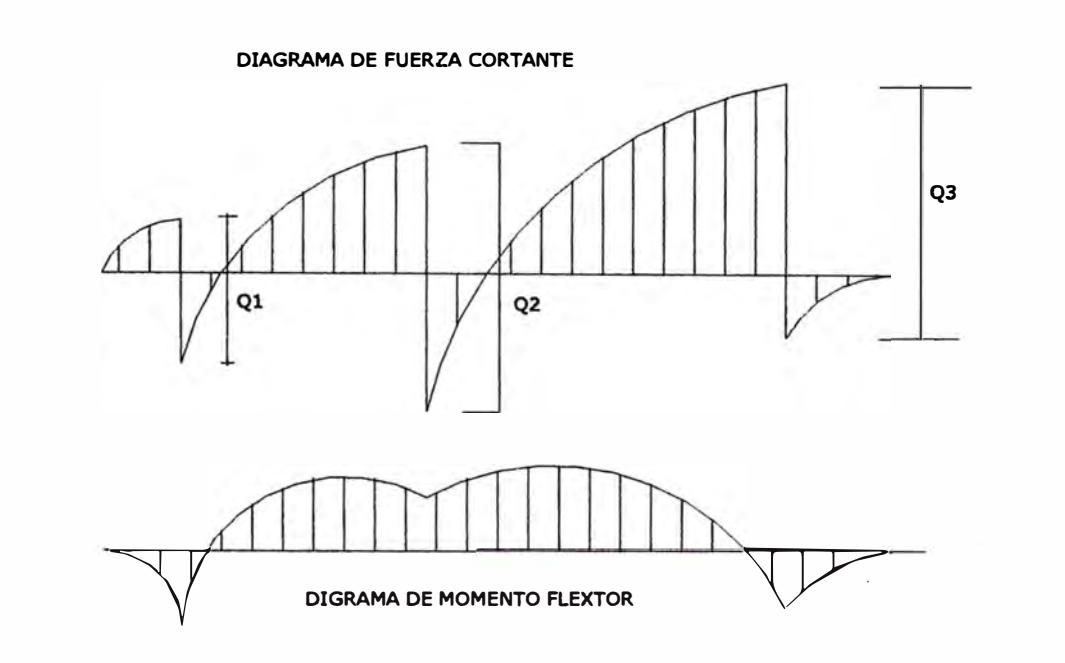

# **1.6.7.-ZAPATA CONECTADA**

**La zapata conectada está constituida por una zapata excéntrica y una zapata interior unida por una viga de conexión rígida, que permite controlar la rotación de la zapata excéntrica correspondiente a la columna perimetral. Se considera una solución económica, especialmente para distancias entre ejes de columna mayores d 6m. Usualmente es más económico que la zapata combinada.** 

Estructuralmente se tiene dos zapatas aisladas, siendo una de ellas **excéntricas, la que esta en el limite de propiedad y diseñada bajo la condición de presión uniforme del terreno; el momento de flexión debido a que la carga de la columna y la resultante de las presiones del terreno no coinciden, es resistido por una viga de conexión rígida que une dos columnas que forman la zapata conectada.** 

La viga de conexión debe ser muy rígida para que sea compatible con el **modelo estructural supuesto. La única complicación es la interacción entre el suelo y el fondo de la viga. Algunos autores recomiendan que la viga no se apoye en el terreno, o que se apoye debajo de ella de manera que solo resista su peso propio. Sí se usa un ancho pequeño de 30 ó 40cm. este problema es de poca importancia para el análisis.** 

 $\mathfrak{l}$  '

# **DIMENSIONAMIENTO DE LA VIGA DE CONEXIÓN**

 $h = L17$  b

$$
=\frac{P1}{31*L1}\geq\frac{h}{2}
$$

**Donde:** 

**L 1: Espaciamiento entre columna exteriores y columna interior.** 

**P1: Carga total de servicio de la columna exterior:** 

# **DIMENSIONAMIENTO DE LA ZAPATA EXTERIOR**

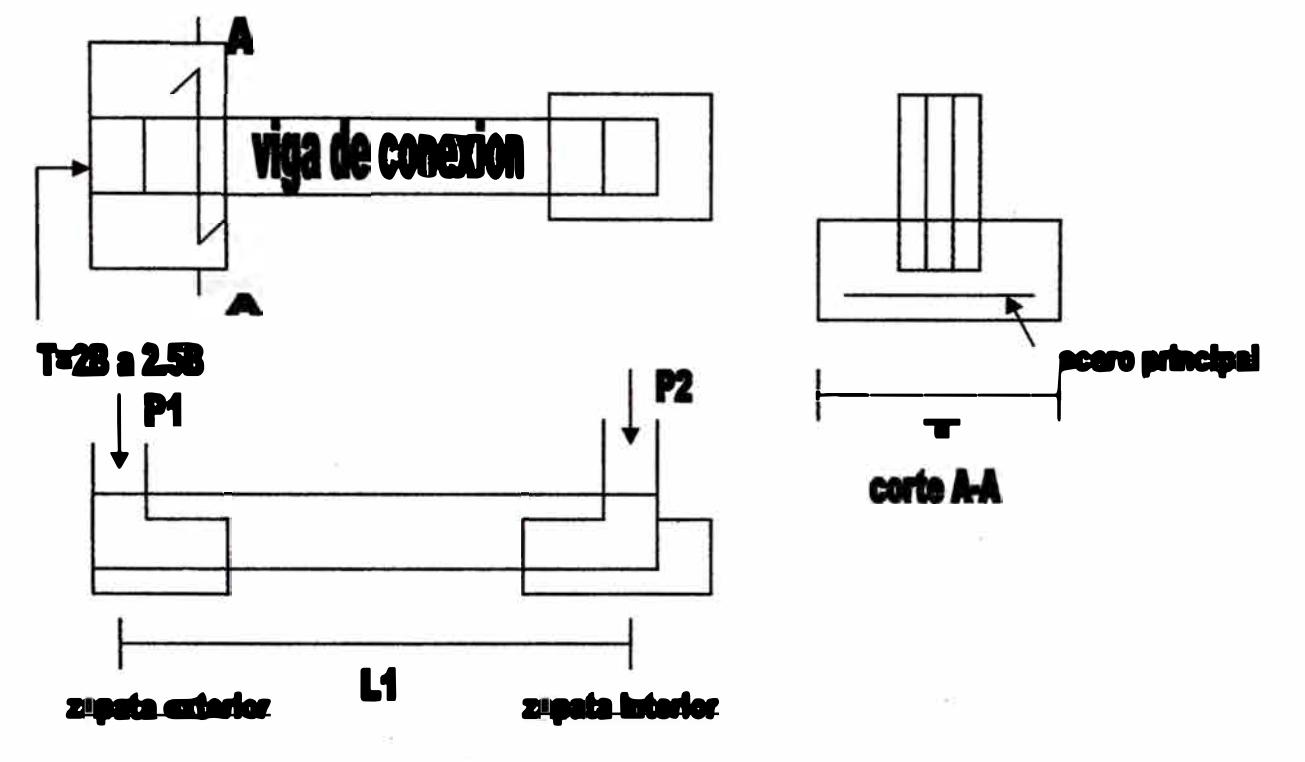

**La zapata exterior exterior transfiere su carga a la viga de conexión, actuando la zapata como una losa en voladizo a ambos lados de la viga de conexión. Se recomienda dimensionarla en planta considerando una dimensión transversal igual a** 

**2 ó 2.5 veces la dimensión en la dirección de la excentricidad.** 

# **VIGA DE CONEXIÓN**

•'

**Debe analizarse como una viga articulada a la columna exterior e interior, que soporta la imaggión meta del terreno en la zapata exterior y su peso propio.** 

**Se diseña como una zapata aislada. Puede considerarse la reacción de la viga**  de conexión. En el diseño de cortante por punzonamiento se considera la **influencia de la viga de conexión en la determinación de la zona crítica.** 

# **CAPITULO 11 DESCRIPCIÓN DEL PROYECTO**

# **MEMORIA DESCRIPTIVA DEL PROYECTO**

# **2.1.- Ubicación de la edificación.**

**El proyecto se realizará en la ciudad de Huancayo.** 

# **2.2.- Descripción de la edificación.**

**Se analizará una edificación de concreto armado, cuyo tipo de sistema estructural es aporticado con muros de corte. El edificio es de cinco pisos, cuyas plantas típicas y elevación se muestran en la figura siguiente.** 

# **Área y perímetro del proyecto**

**El área donde va ir construido la estructura tiene 24.25m. de frente por 11.5m. de fondo, asiendo un área del terreno 278.88m2. y un área de construcción de1394.4m2** 

# **Características generales del proyecto.**

**A continuación, se indican las características principales de la edificación y los parámetros obtenidos de acuerdo a lo especificado por las normas técnicas.** 

# **DATOS DE LA EDIFICACIÓN**

**Numero de pisos** 

**• Uso** 

#### **vivienda**

**5** 

**• Categoría C(edificios comunes)** 

**PROPIEDADES DE LOS MATERIALES** 

# **CONCRETO**

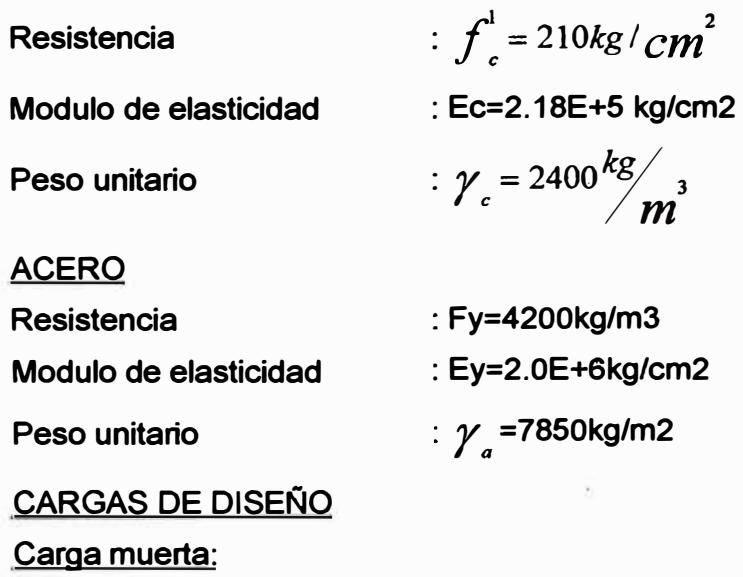

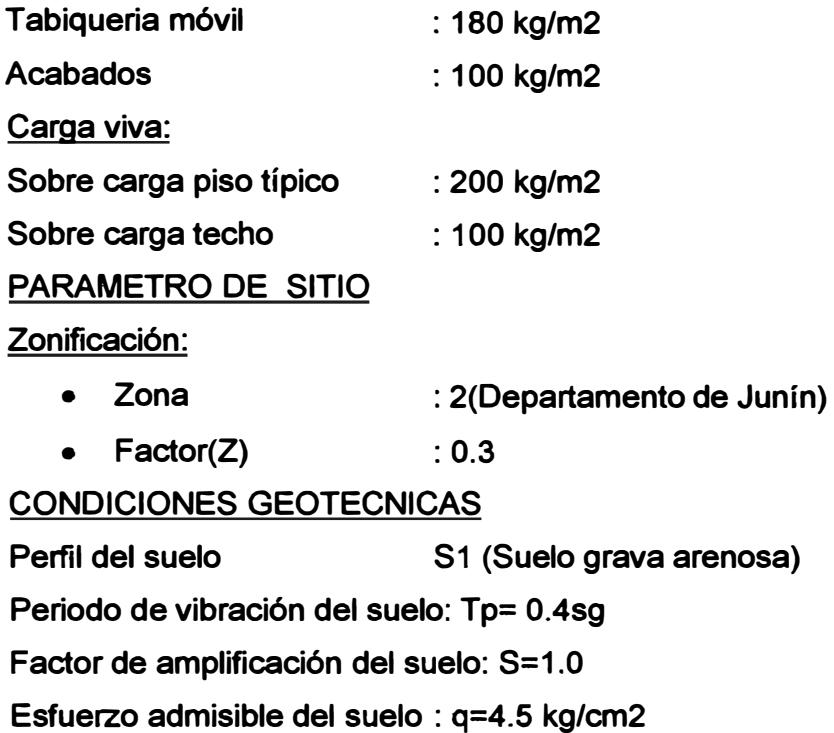
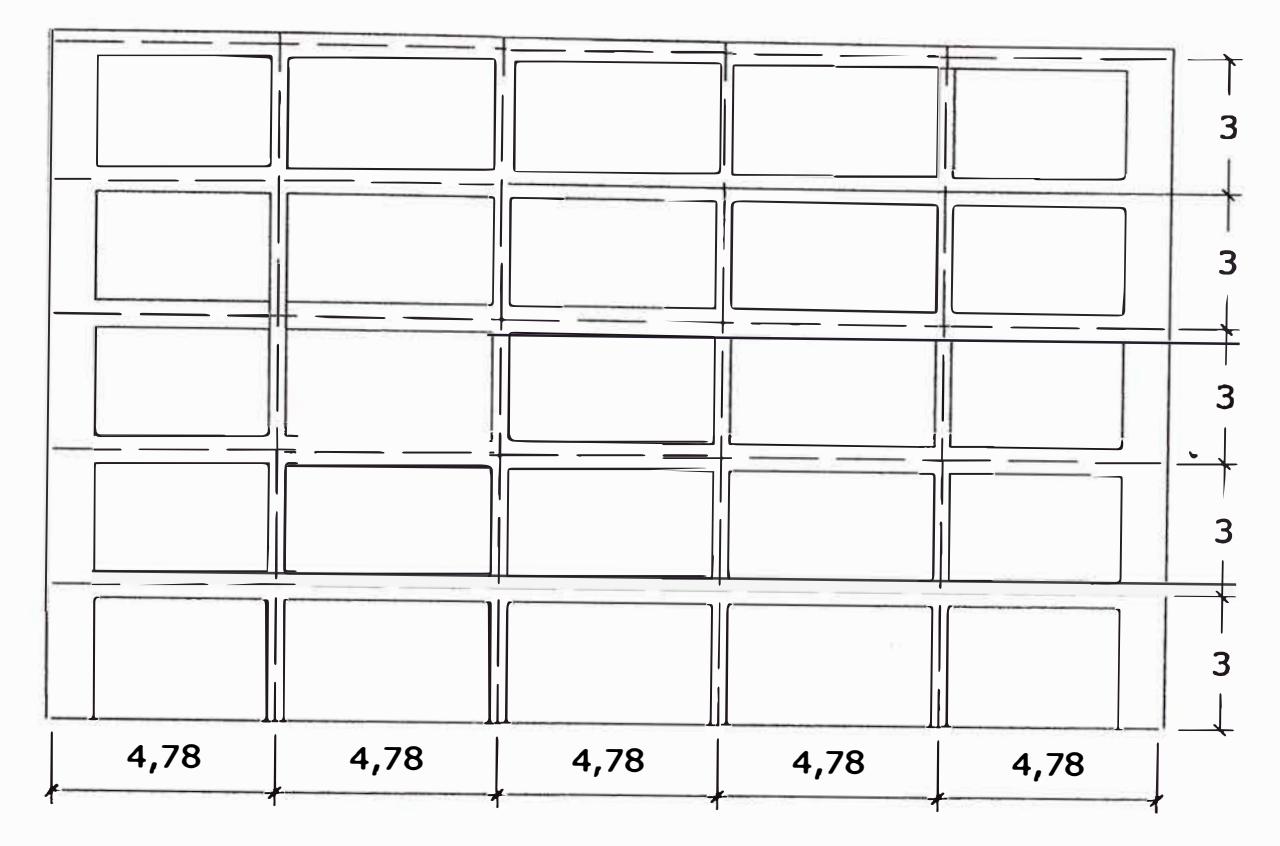

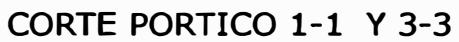

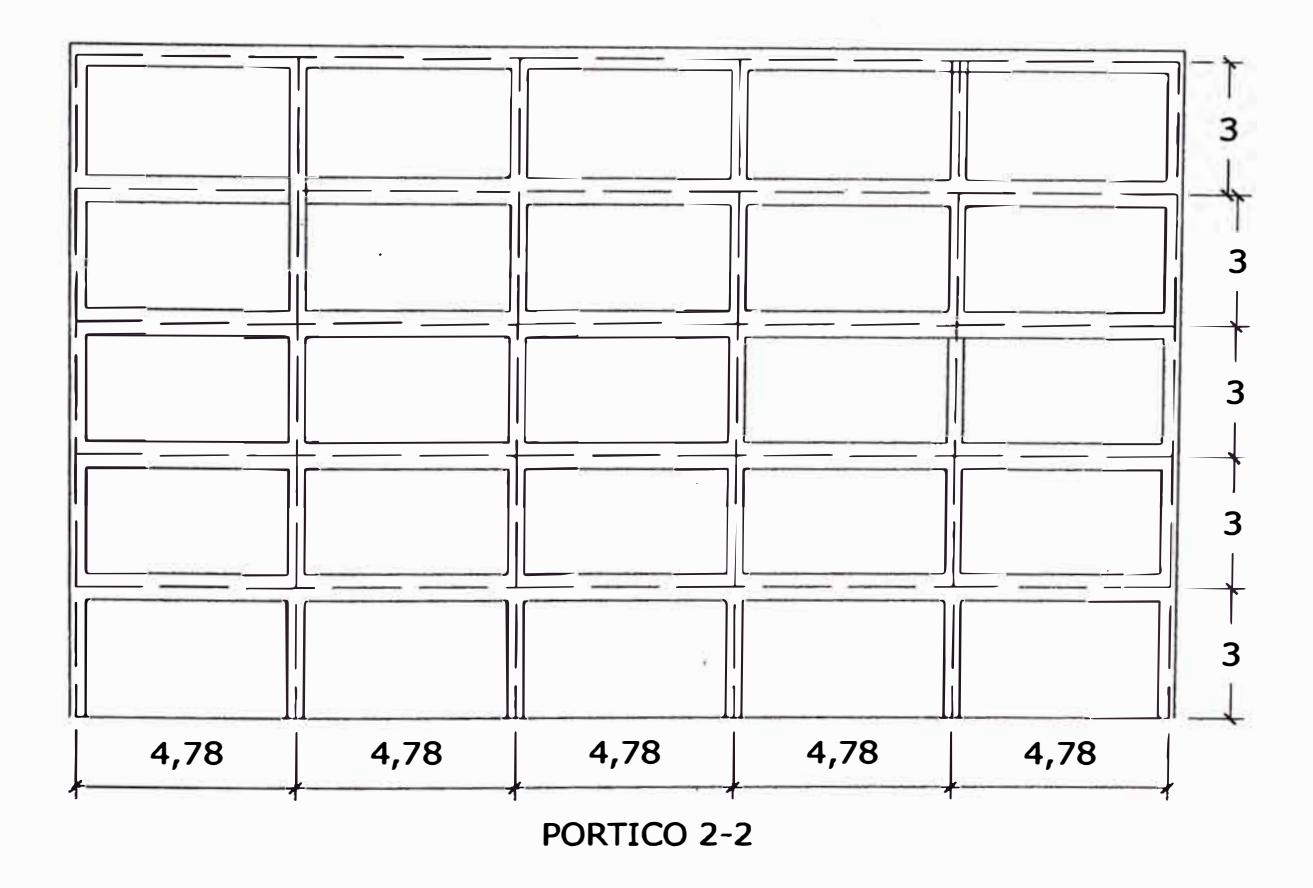

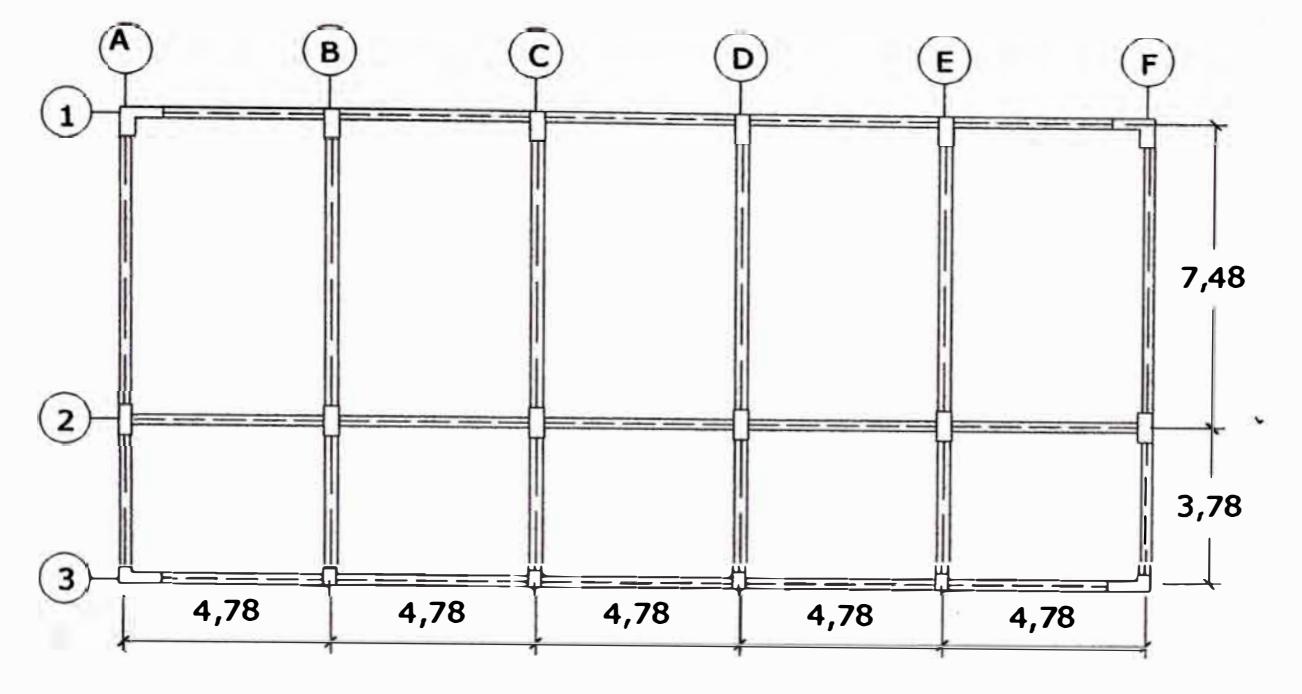

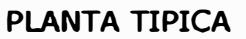

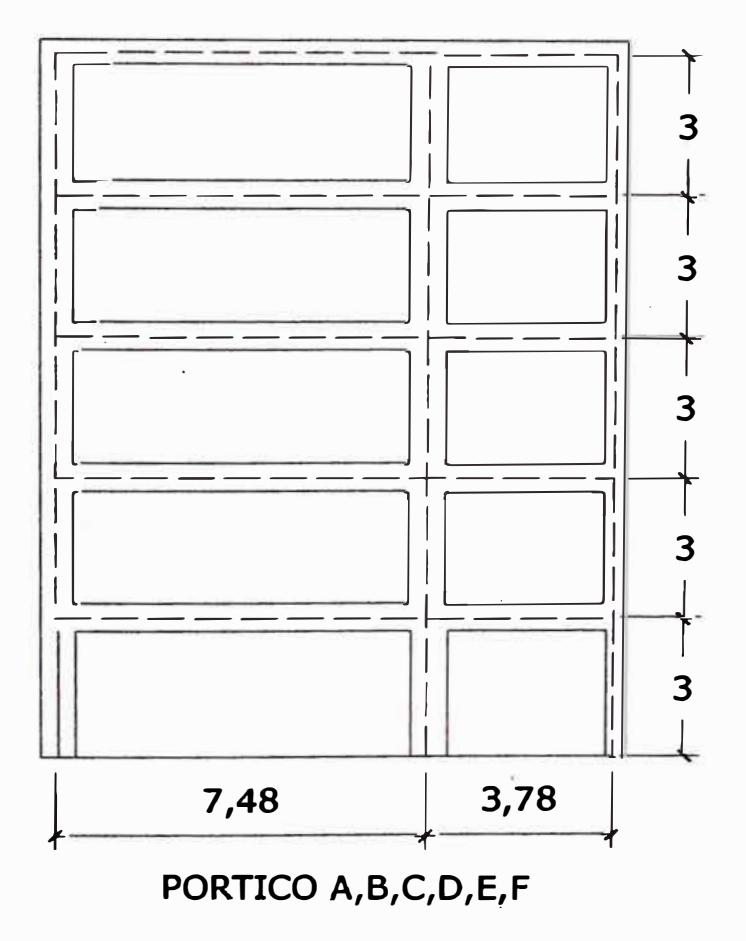

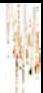

# **CARACTERISTICAS DE LOS PORTICOS Y LA DE PLANTA TIPICA (SOLUCIÓN DEFINITIVA DEL PROYECTO)**

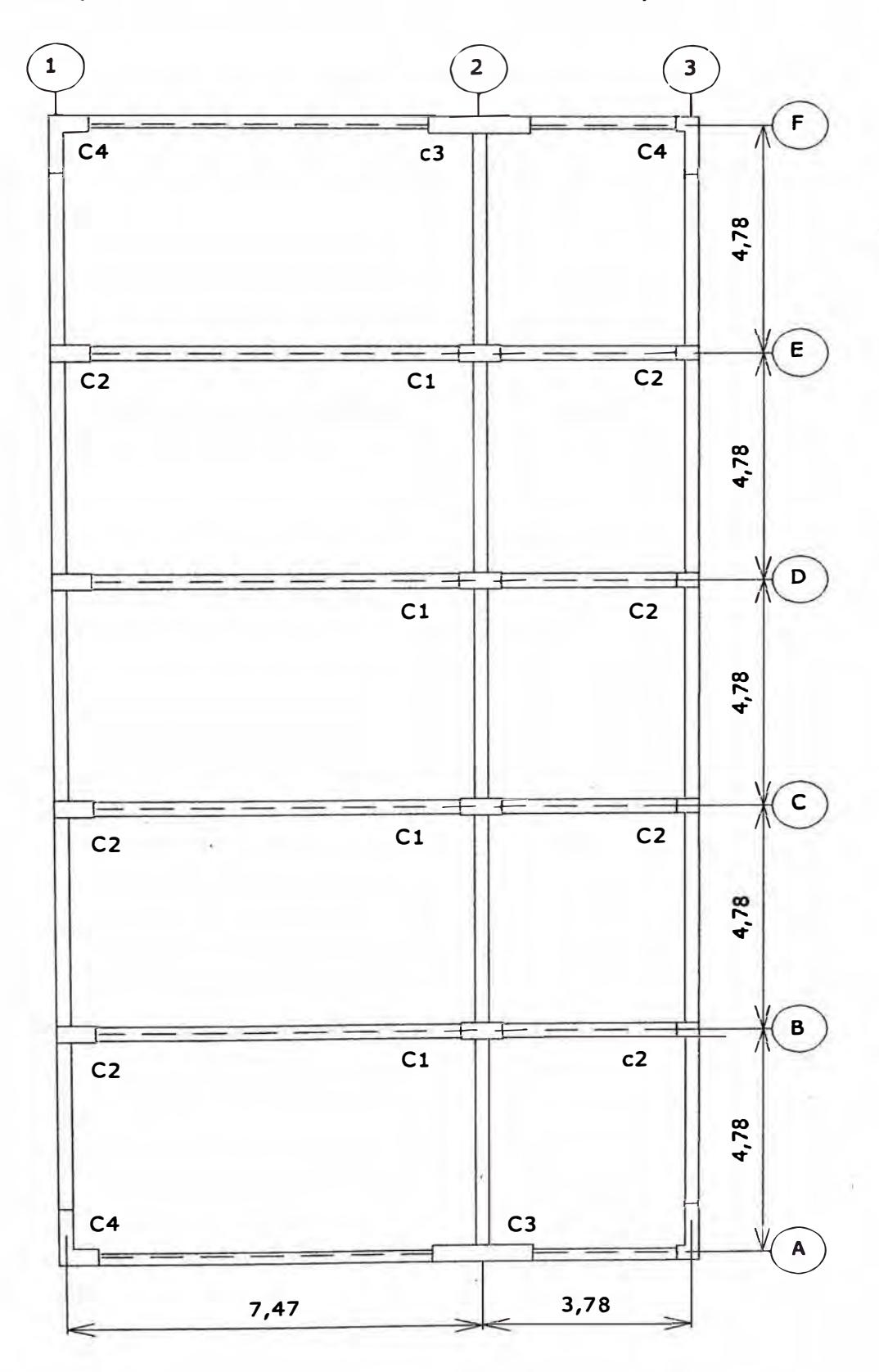

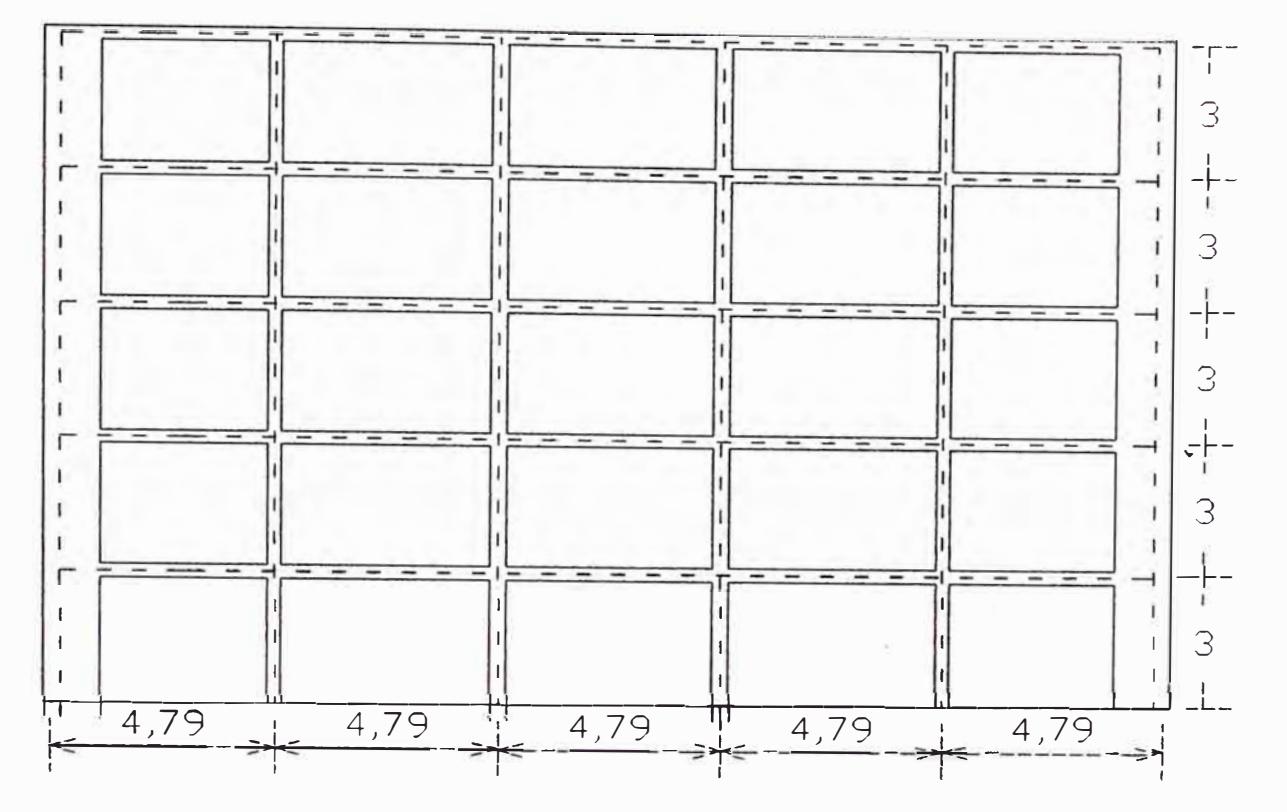

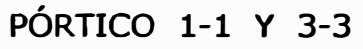

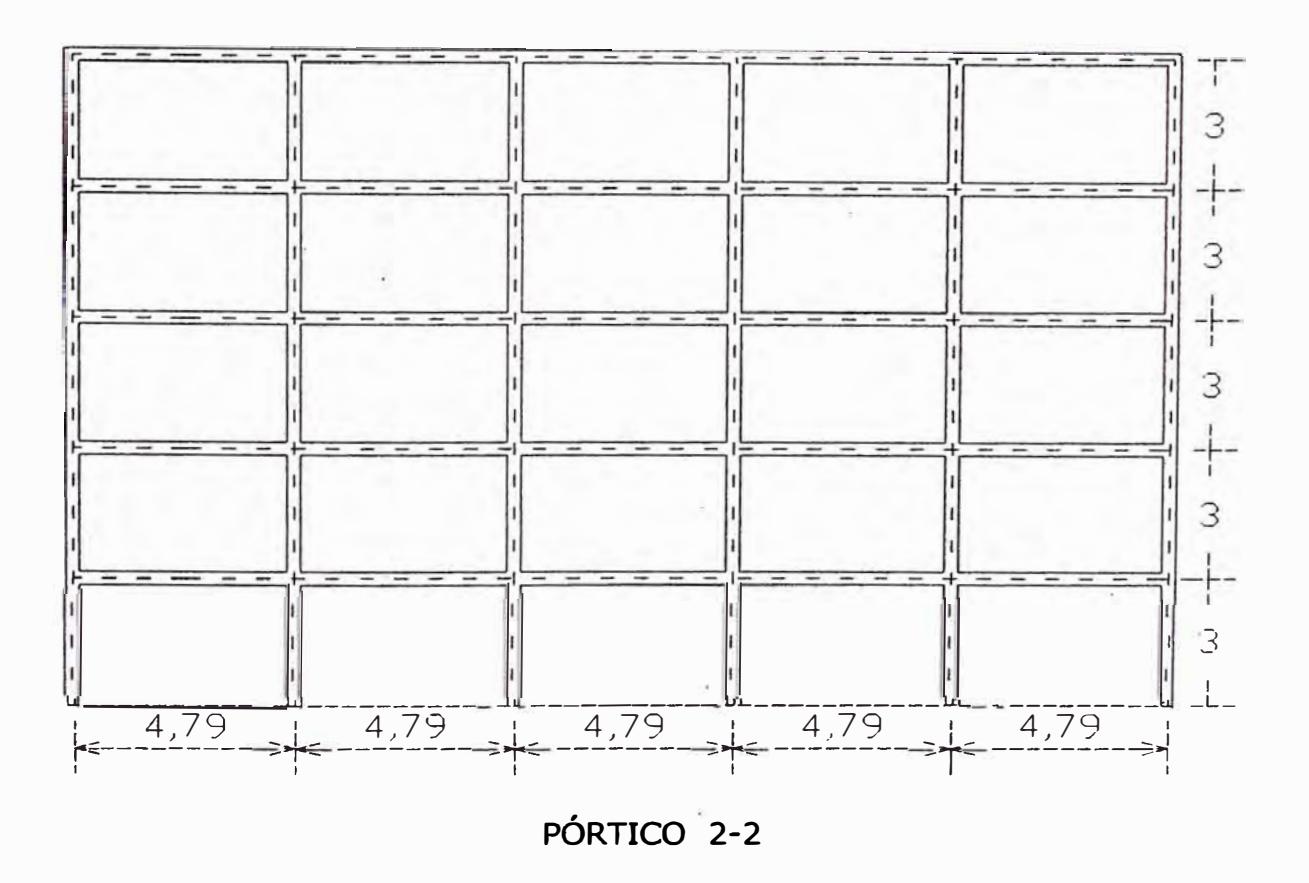

*CAP/TUW-II* 

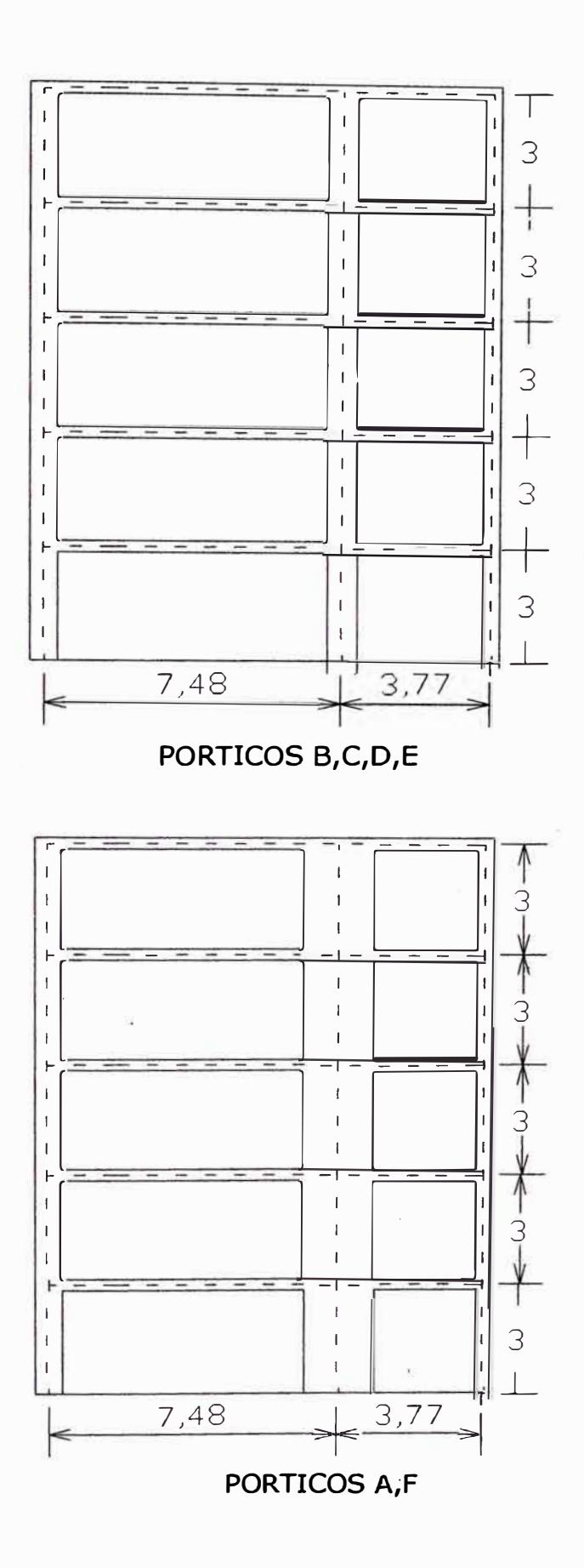

# **CAPITULO 111 PREDIMENSIONAMIENTO DE LOS ELEMENTOS ESTRUCTURALES**

#### **3.1.- PREDIMENSIONAMIENTO DE LA LOSA.**

**Como la sobre carga (s/c) es menor que 300kg/m2 y las luces es menor que 7.5m, su peralte para no verificar deflexiones es:** 

**h�U25; h�4.78/25=19.12cm** 

**Por lo tanto tomamos un espesor de la losa: h=20cm.** 

#### **3.2.- PREDIMENSIONAMIENTO DE COLUMNAS**

**Calculamos la carga por cada m2. De losa aligerada.** 

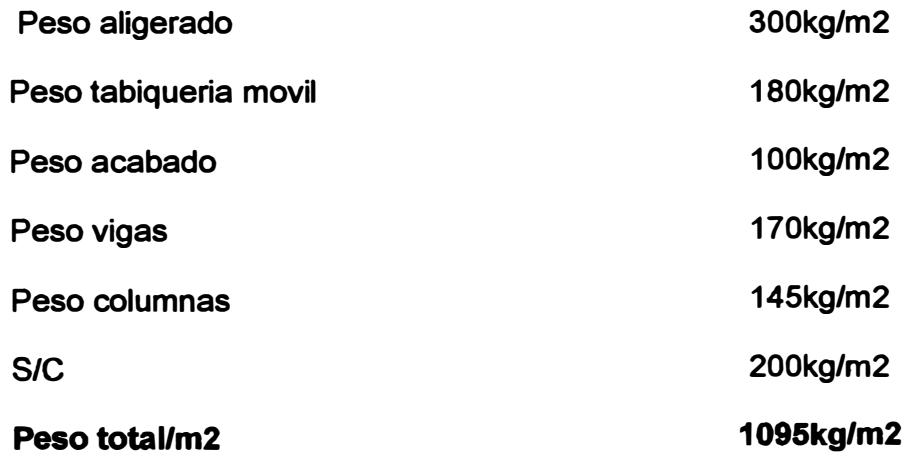

**En el siguiente dibujo se indican las áreas tributarias para cada columna.** 

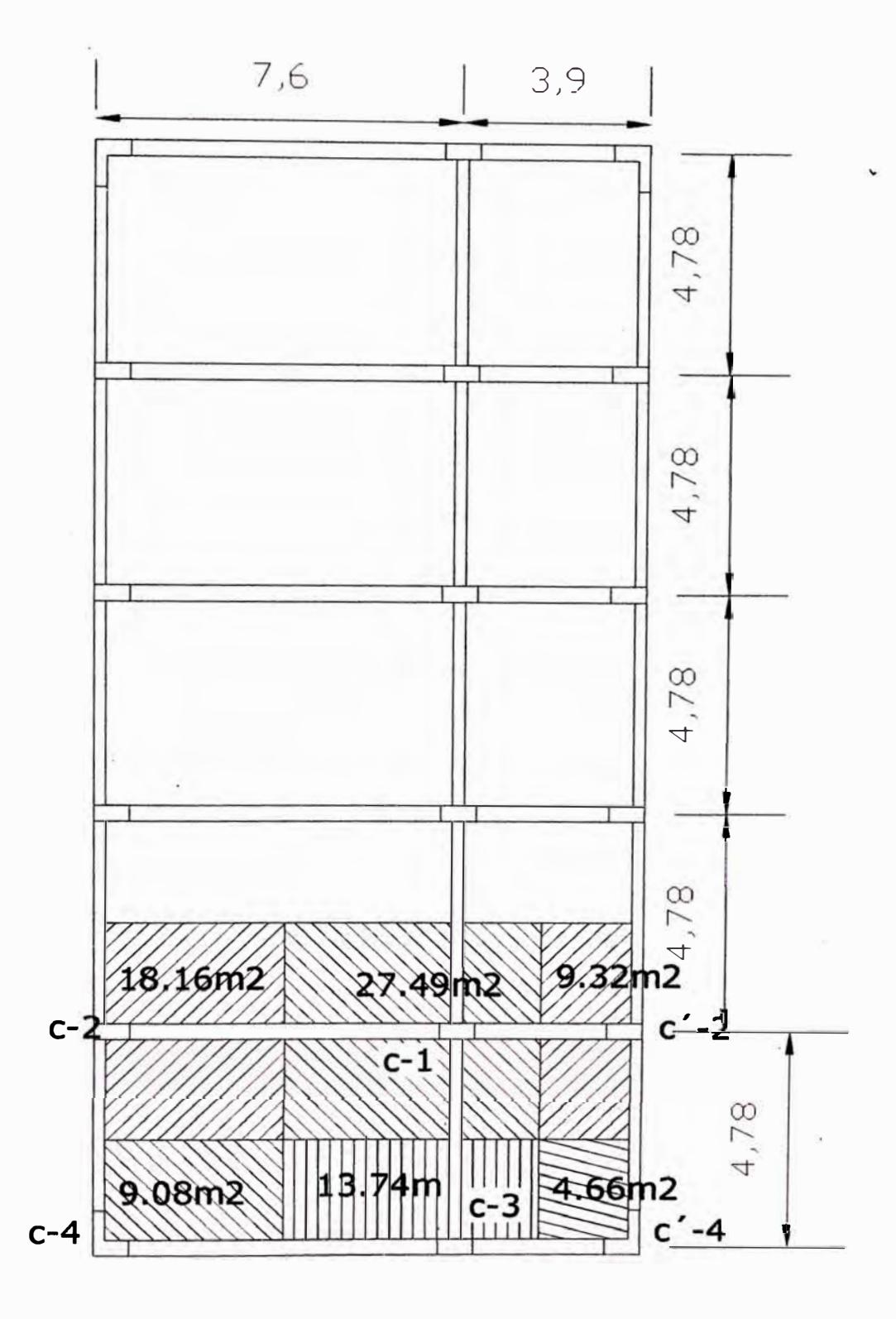

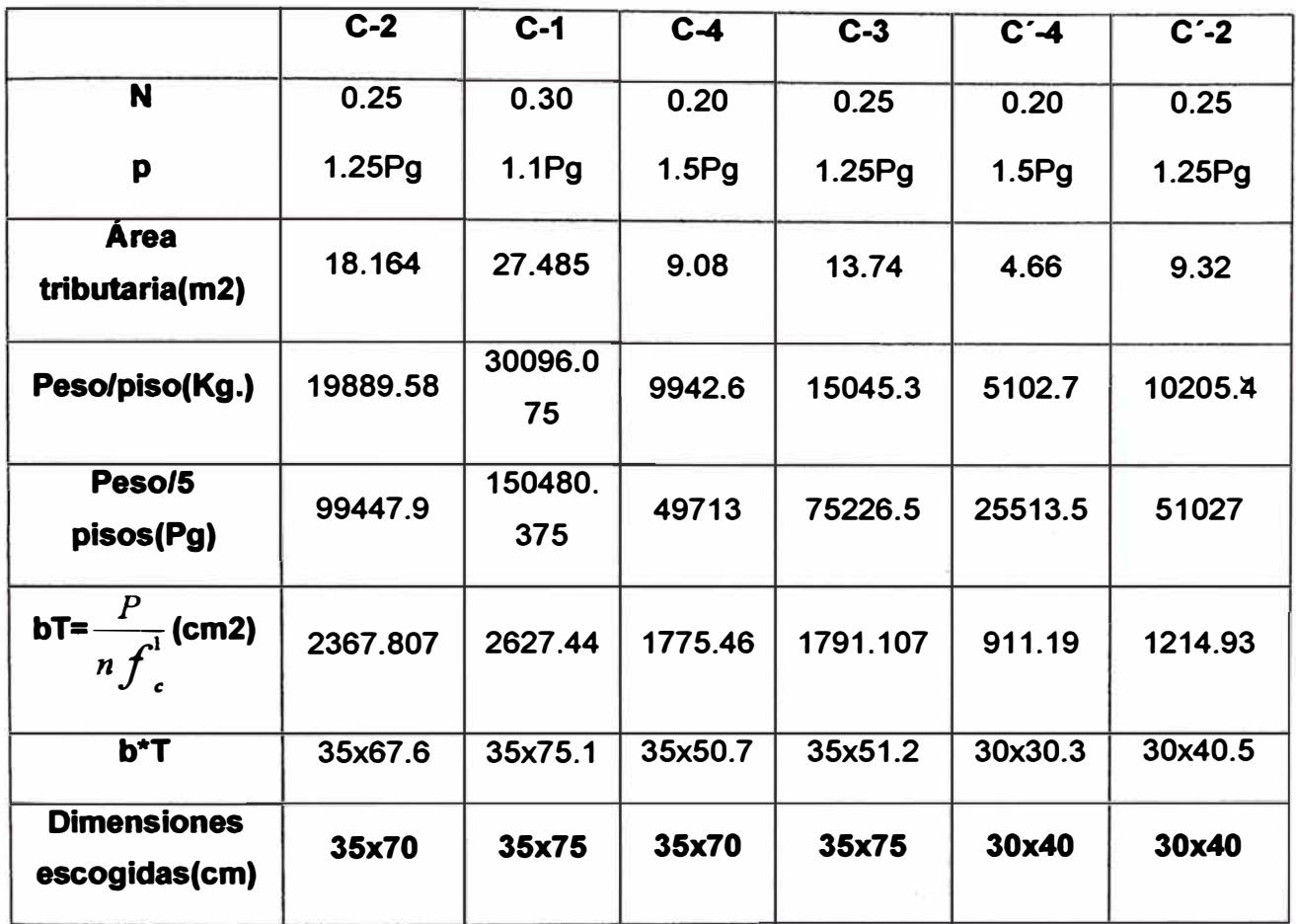

**Por razones construdivas** y **de estética, se a escogido las mismas dimensiones de las columnas para cada eje 1, 2,3.** 

### **3.3.- PREDIMENSIONAMIENTO DE VIGAS.**

El peralte se calcula con:  $h = \frac{L_n}{4}$  **j** y b= B/20

**Cálculo de Wu y la relacion entre h y Ln** 

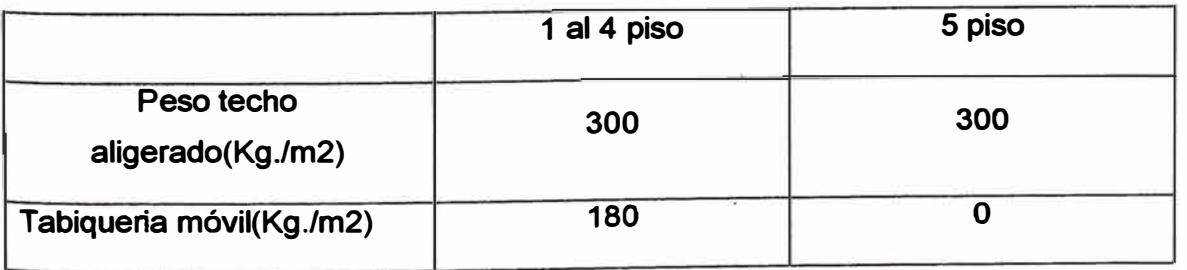

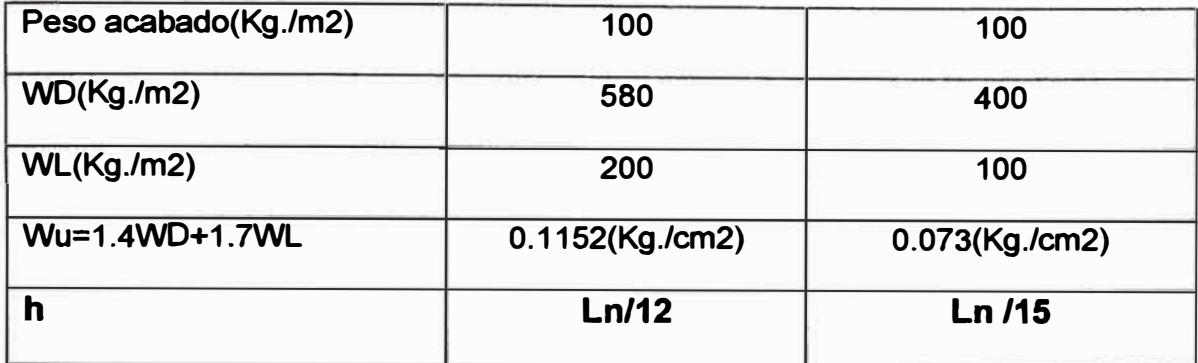

Para el predimensionamiento de las vigas, Ln y B se obtienen del grafico siguiente:

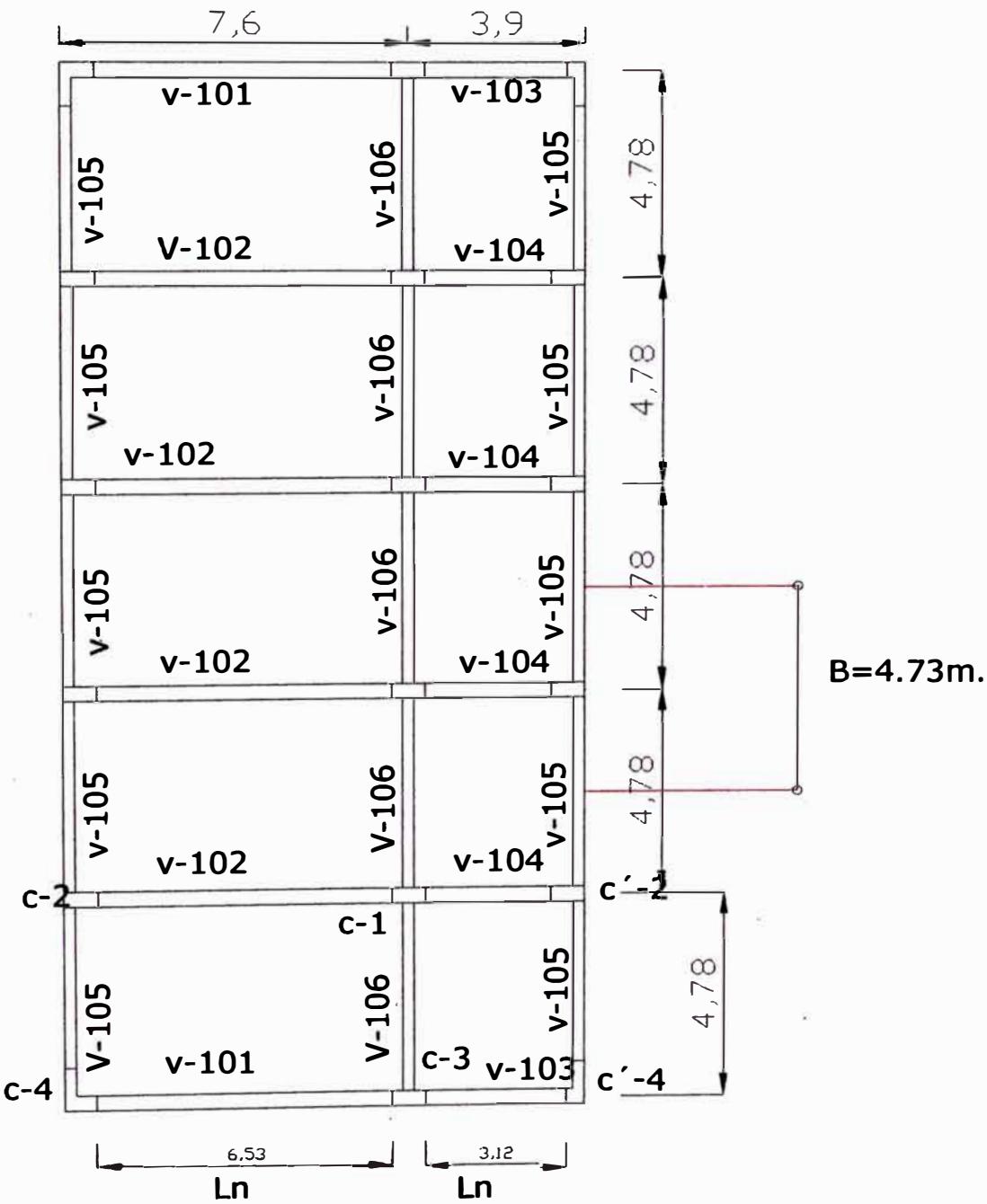

Analisis y diseño de una edificación de concreto armado de cinco niveles - uso vivienda

## **Predimensionamiento de vigas piso 1 al 4 piso**

**Con los datos obtenidos de la información anterior se elabora la siguiente tabla de Predimensionamiento de vigas.** 

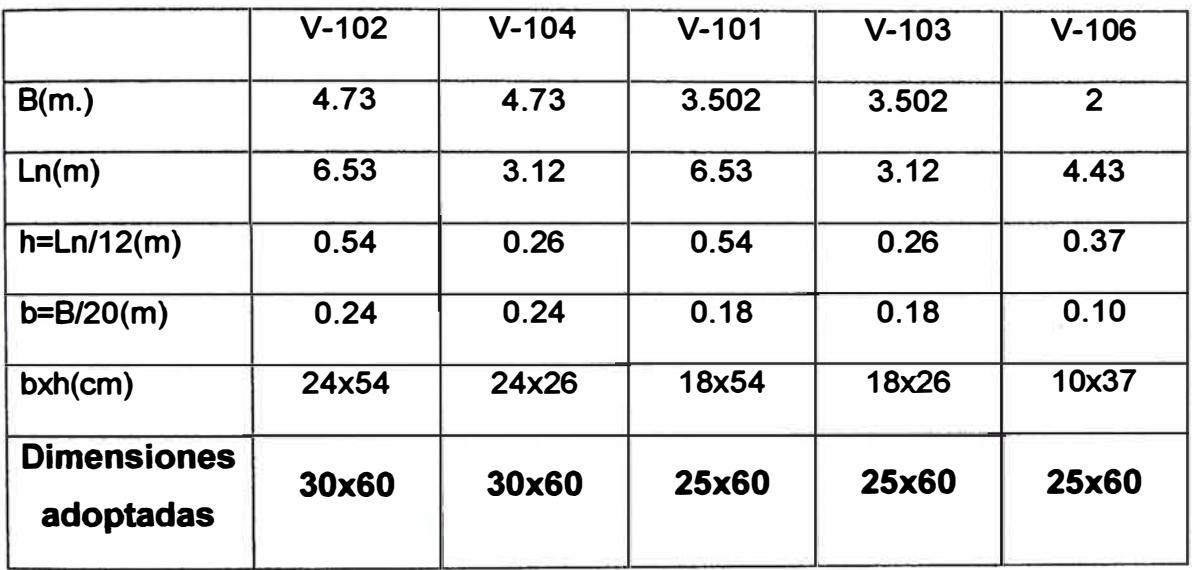

**Nota: Para la viga perimétrica V-101 y V-103 se considera una dimensión adicional tributaria debido al peso del muro de fachada. (C).** 

**C= Peso del muro (Kg./m)/Peso total en la losa (Kg./m2).** 

**Peso del Muro=.015\*1\*2.85\*1800=769.5kg/m** 

**Peso total de la losa=P. losa +P. acabado+P.tab.+s/c=780kg/m2.** 

**C= 769.5/780=0.987m.** 

**CONCLUSIÓN: Se ha decidido como dimensiones para todas las vigas principales de 30x60, con el objetivo de buscar la homogenidad y rigideces laterales, y para las vigas secundarias de 25x60, para tener igual peralte que las vigas principales y así poder conseguir mayor rigidez en esa dirección.** 

## **Pridimenslonamiento de vigas 5 nivel**

**Como en el caso anterior, solamente se calculará las dimensiones de las vigas mas cargadas, tanto principal como secundaria (V-102 y V-106). Todas las vigas principales tienen la misma dimensión que V-102, de igual manera las**  vigas secundarias tienen las mismas dimensiones que V-106.

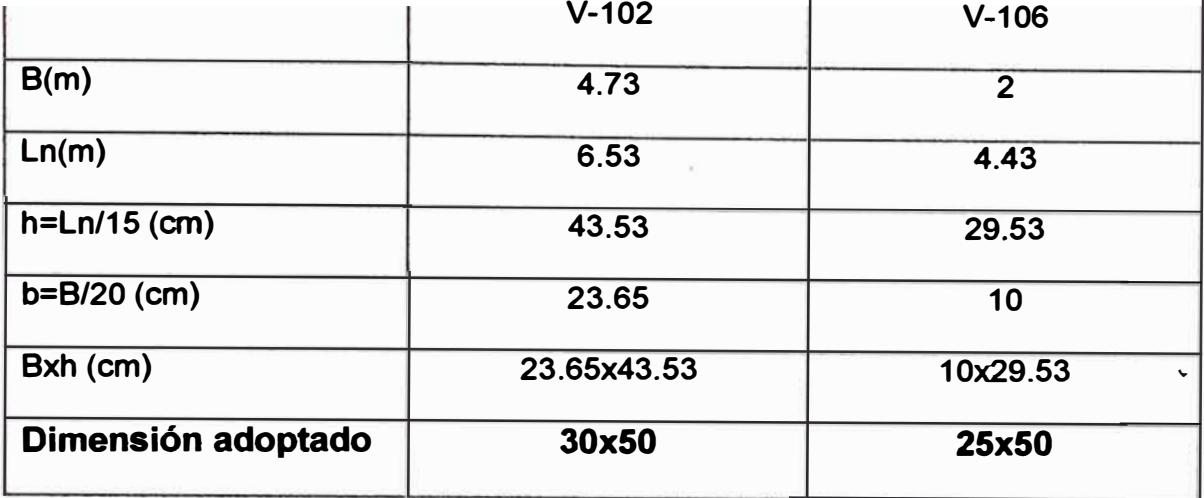

#### **3.4.- PREDIMENSIONAMIENTO DE PLACAS**

El espesor de la placa debe ser mayor que: t≥h/25

**Donde h= altura libre del entrepiso.** 

**t � 3.8/25=15.2 cm.** 

**Tomamos un espesor de t=25 cm. (Minimo espesor de la viga) para obtener un acabado sin salientes de viga.** 

**A continuación se presenta el resumen de lo calculado . hasta el momento:** 

#### **DIMENSIONES DE LAS VIGAS (bxh cm)**

#### **DIMENSIONES DE LAS VIGAS**

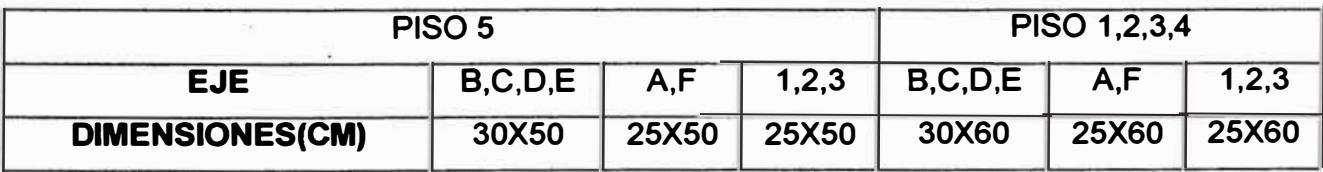

#### **DIMENSIONES DE LAS COLUMNAS (bxt cm)**

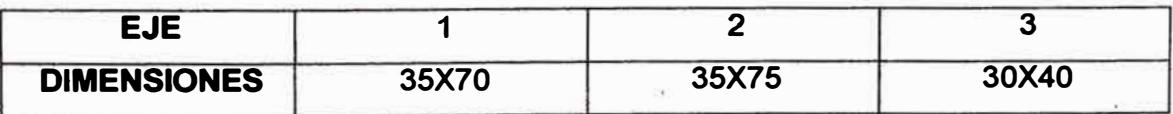

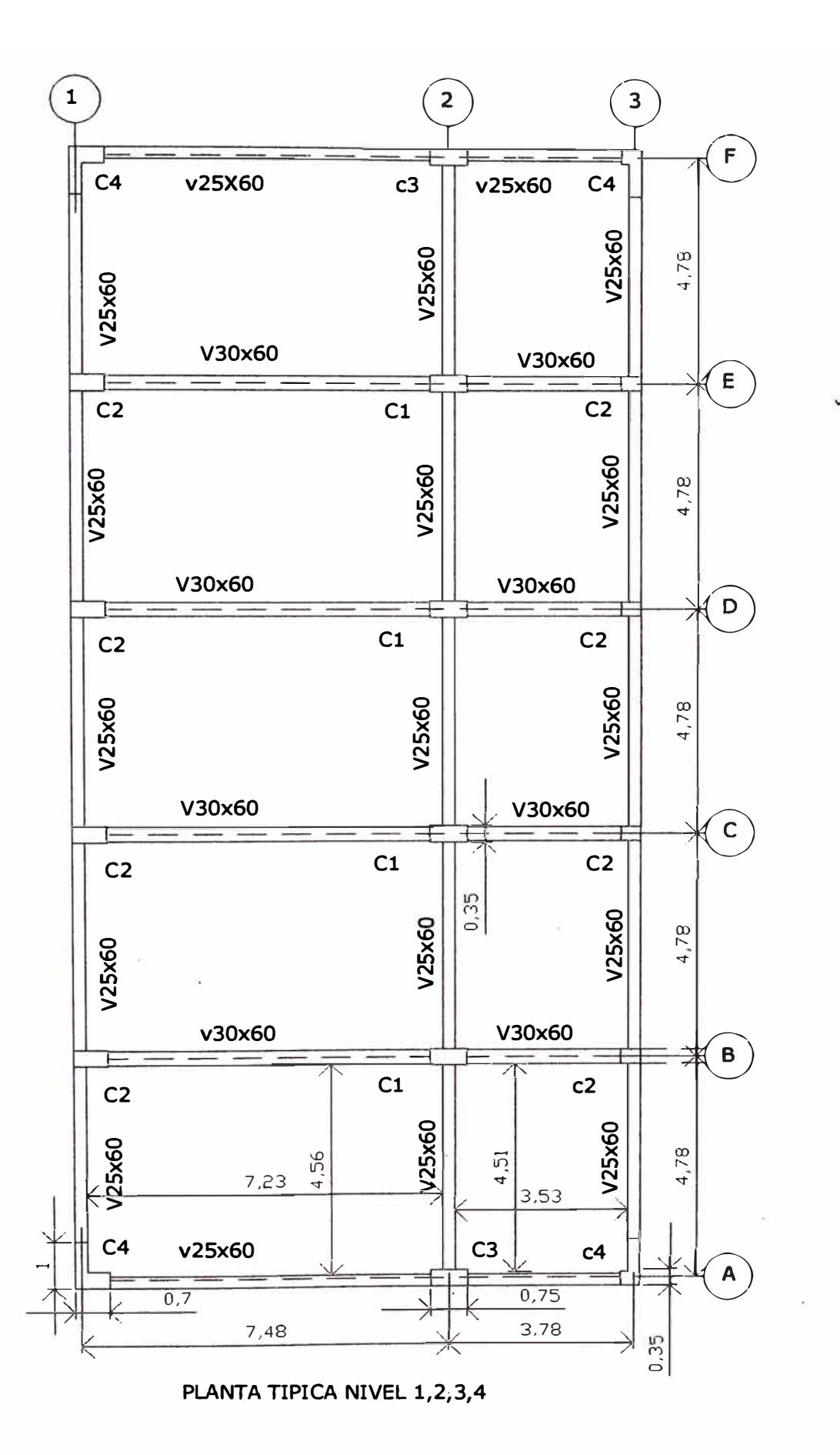

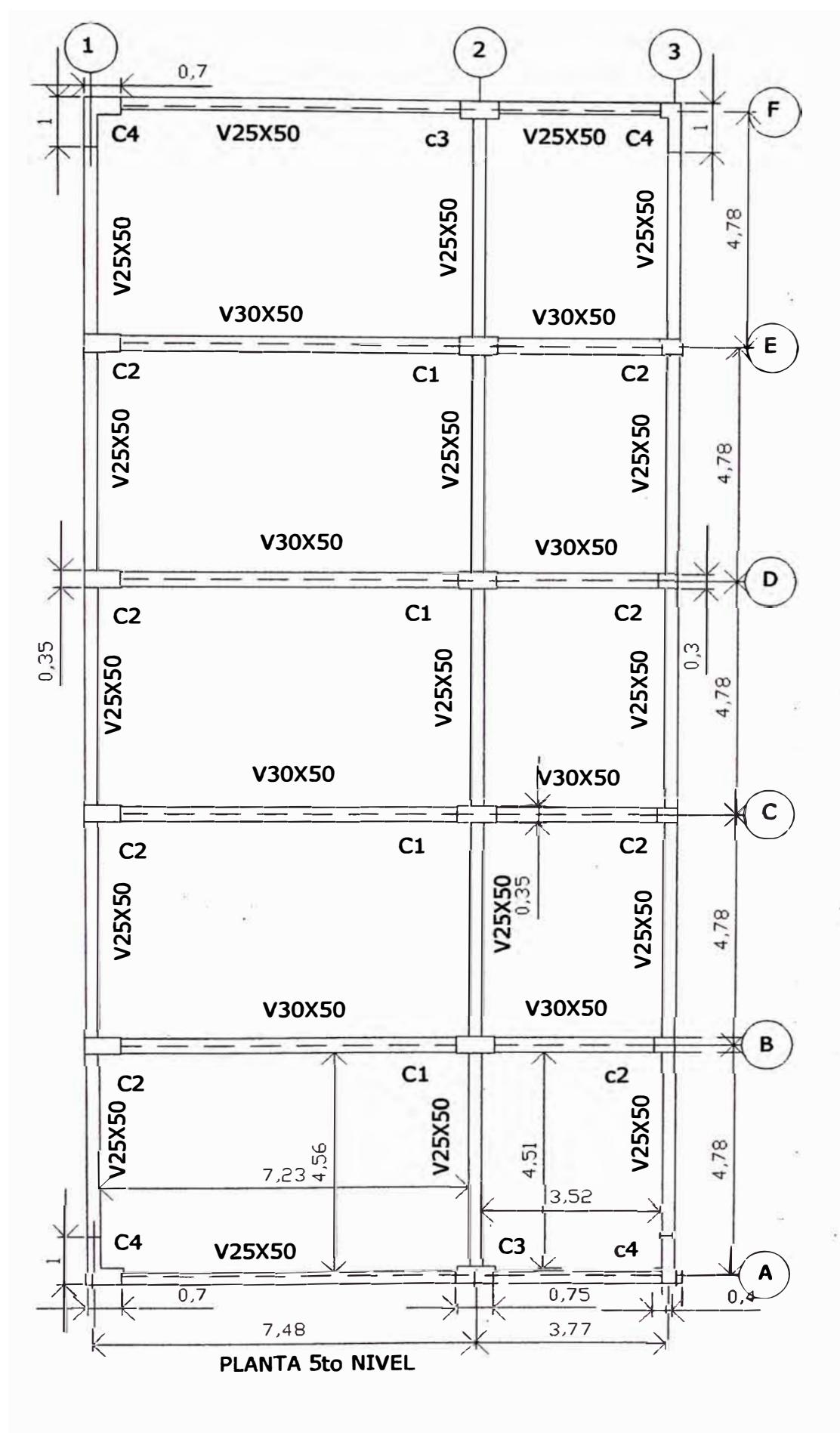

Analisis y diseño de una edificación de concreto armado de cinco niveles - uso vivienda

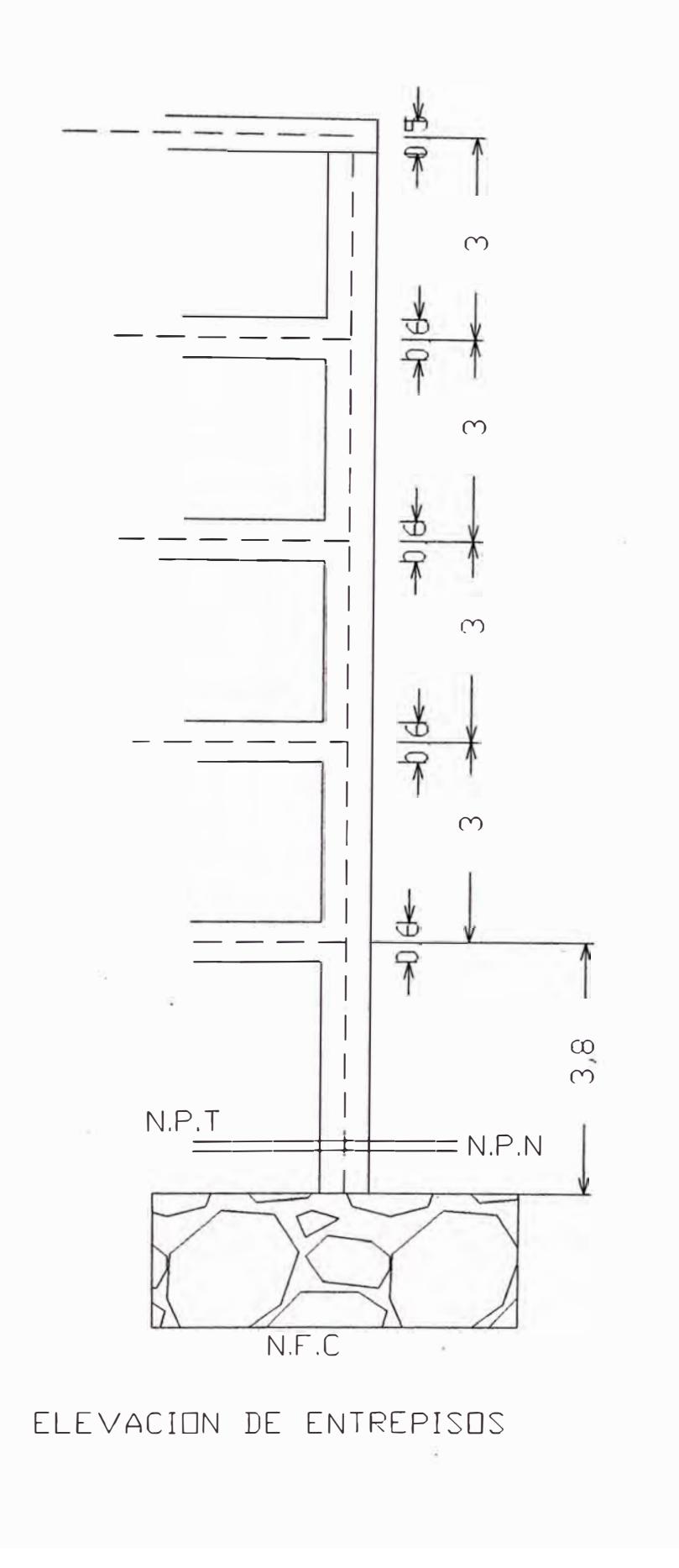

# **CAPITULO IV METRADO DE CARGA**

### **4.1.-METRADO DE CARGA PARA LOSA ALIGERADA**

**En esta parte se metrará la carga por cada vigueta, o sea para una losa de 0.40m. de ancho por cada metro lineal de longitud.** 

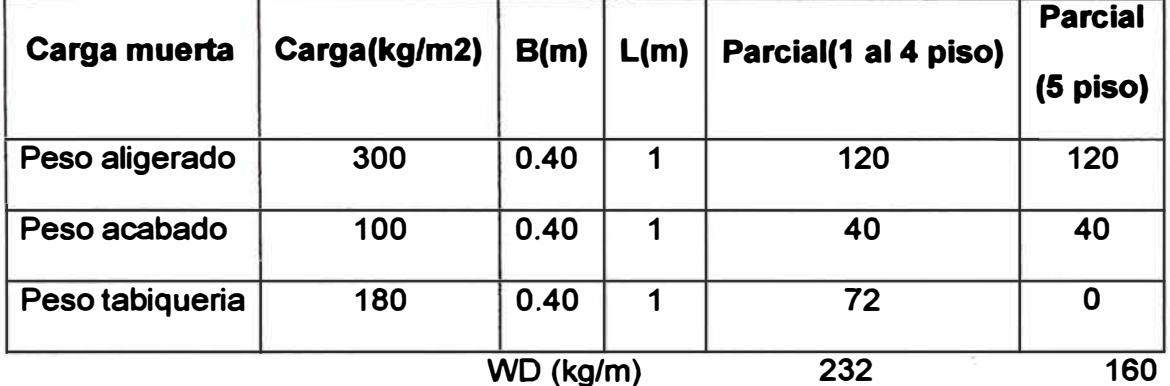

**WD=0.232tn/m (Piso 1 al 4)** 

**WD=0.160tn/m (piso 5)** 

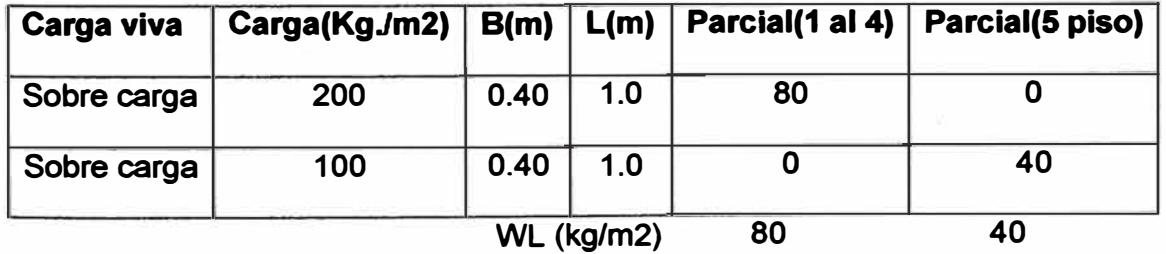

**WL=0.08 T/m WL=0.04t/m (Piso 1 al 4) (Piso 5)** 

#### **4.2.-METRADO DE CARGA PARA VIGAS.**

**A continuación se procede al metrado de carga que soporta cada viga, sin incluir su propio peso (SAP lo calcula). Esto nos servirá para el análisis de cargas verticales.** 

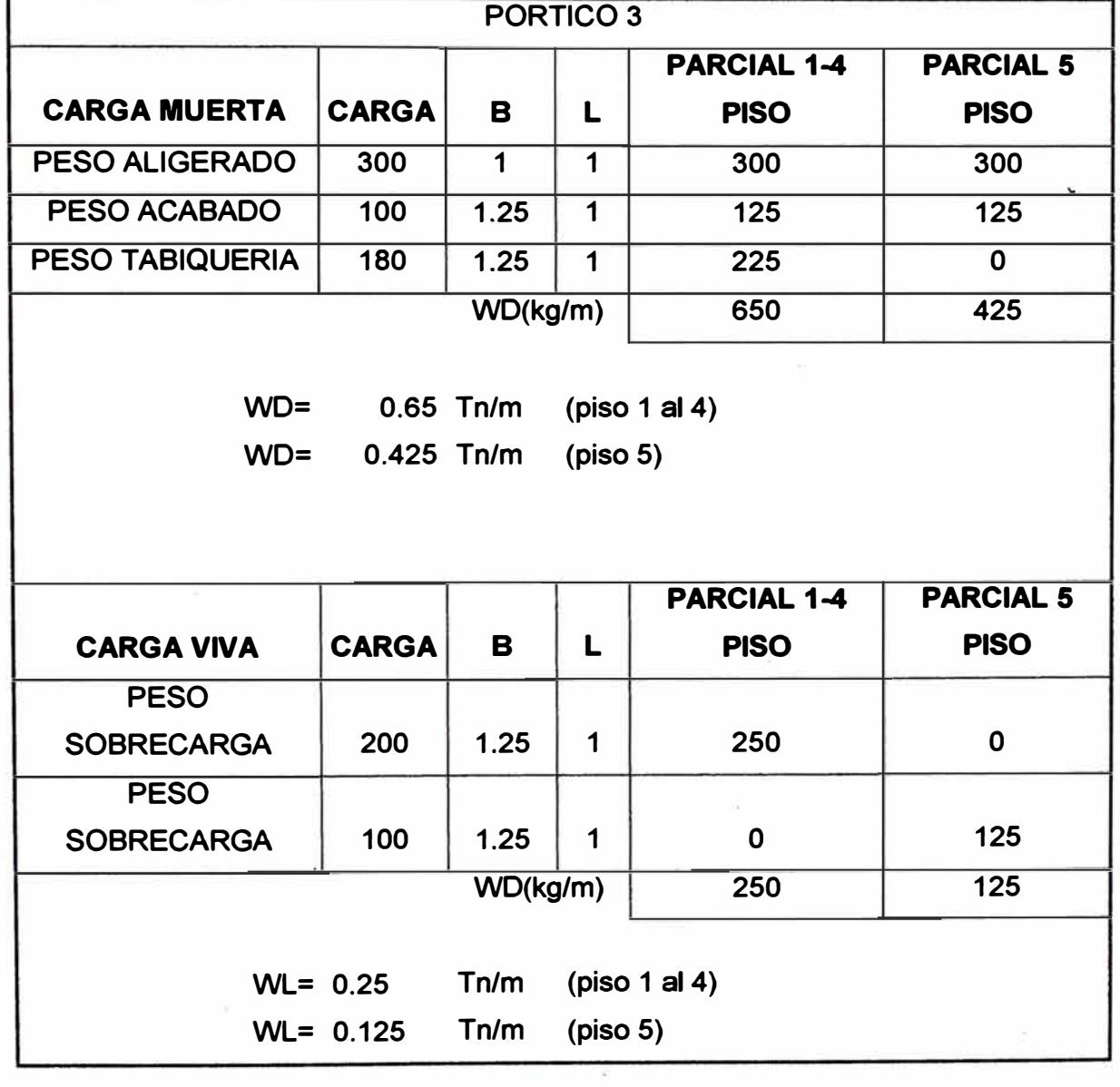

## **CÁLCULO DE CARGAS DE GRAVEDAD PORTICOS SECUNDARIOS**

## **CÁLCULO DE CARGAS DE GRAVEDAD PÓRTICOS PRINCIPALES**

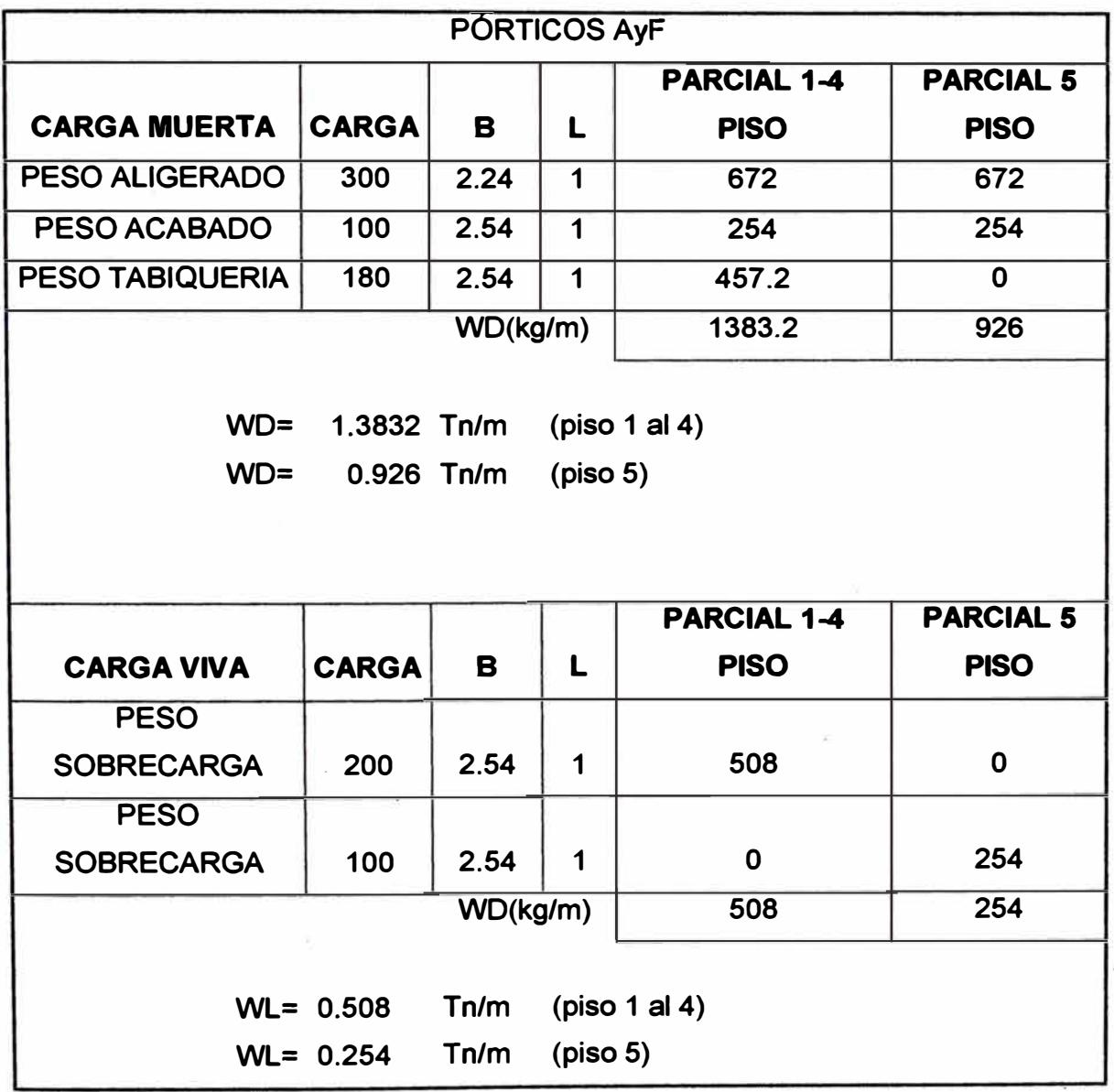

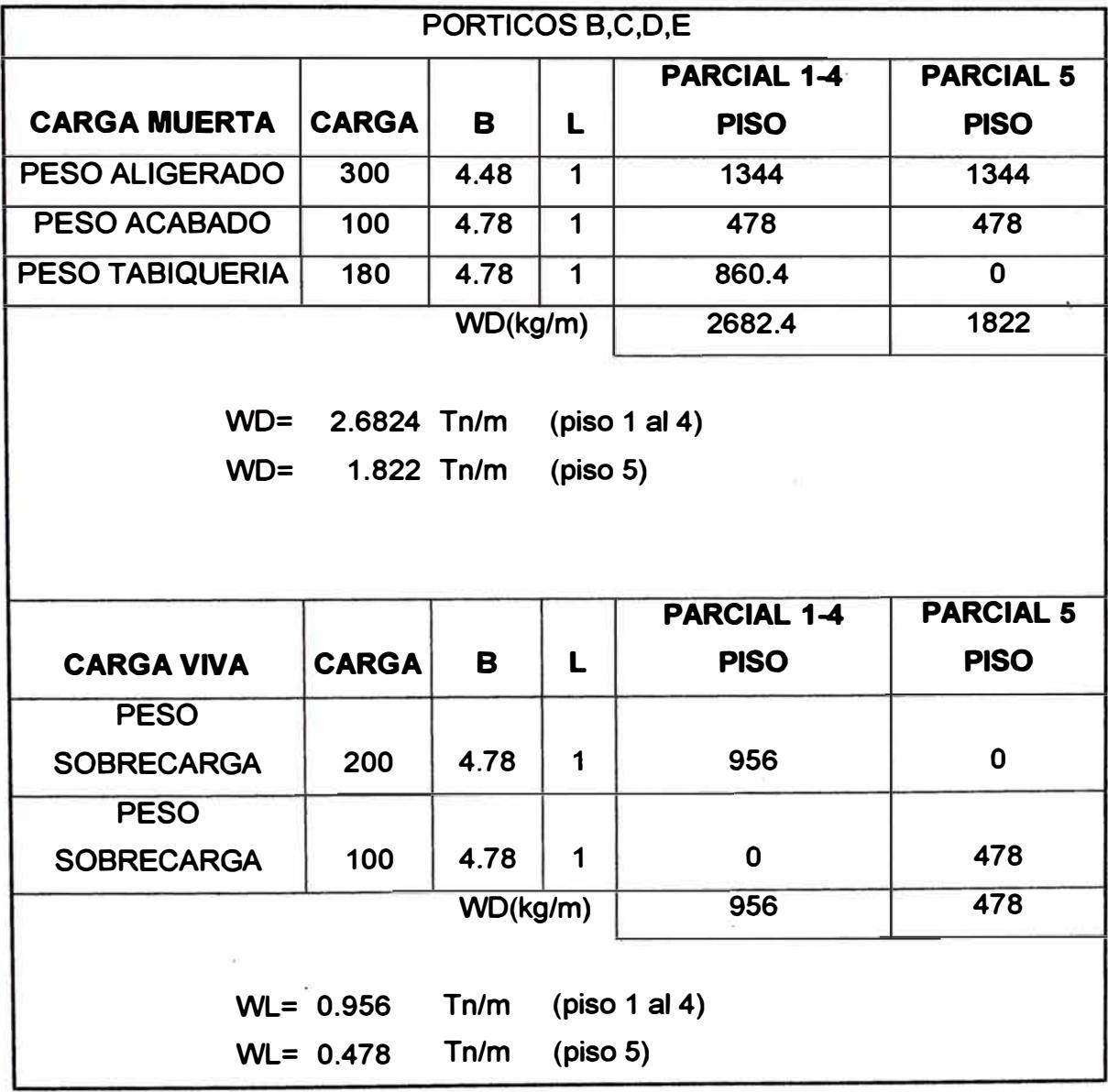

*Analisis y diseño de una edificación de concreto armado·de cinco niveles* - *uso vivienda* 

 $\alpha$ 

## **CALCULO DE CARGAS DE GRAVEDAD PORTICOS SECUNDARIOS**

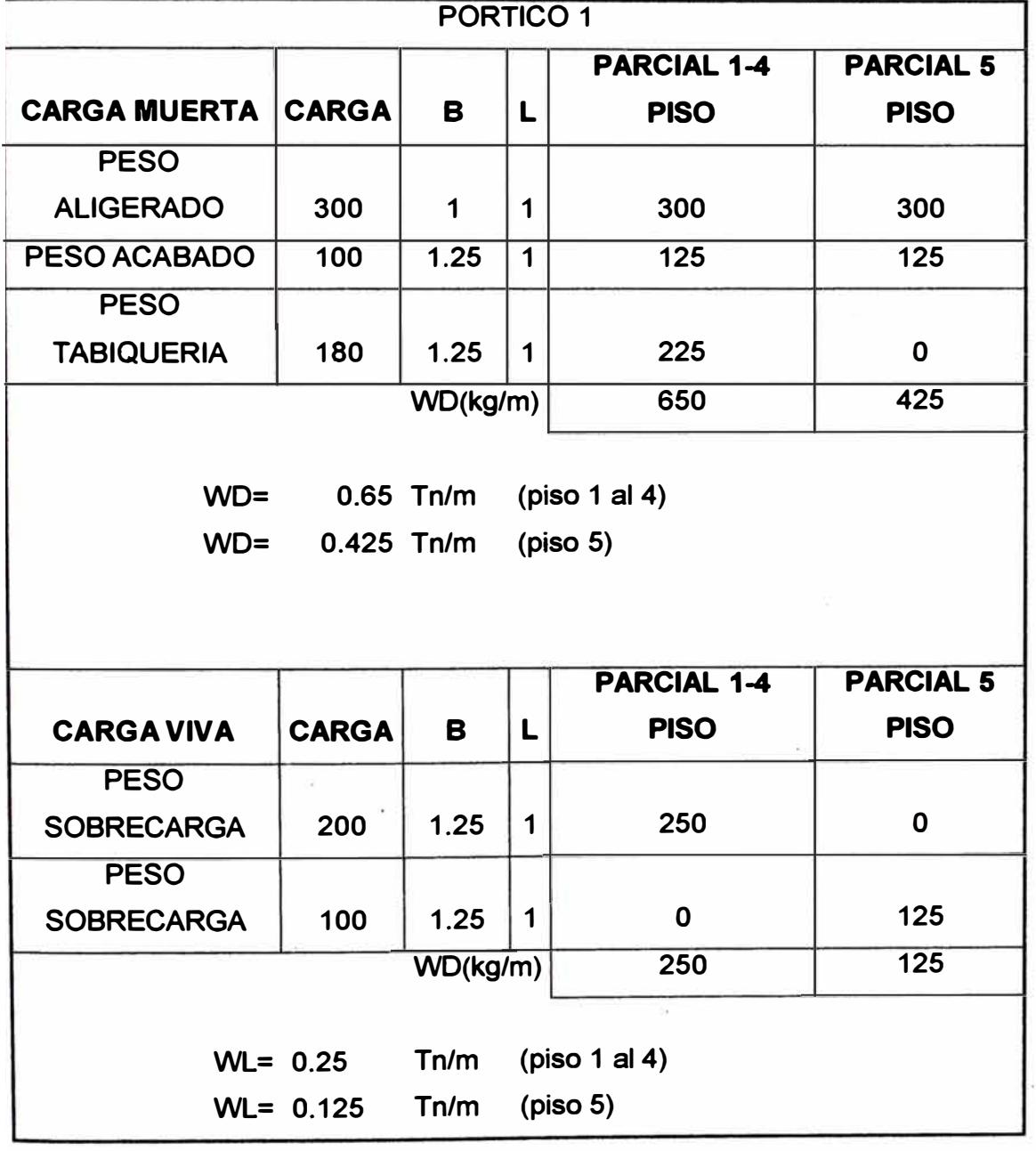

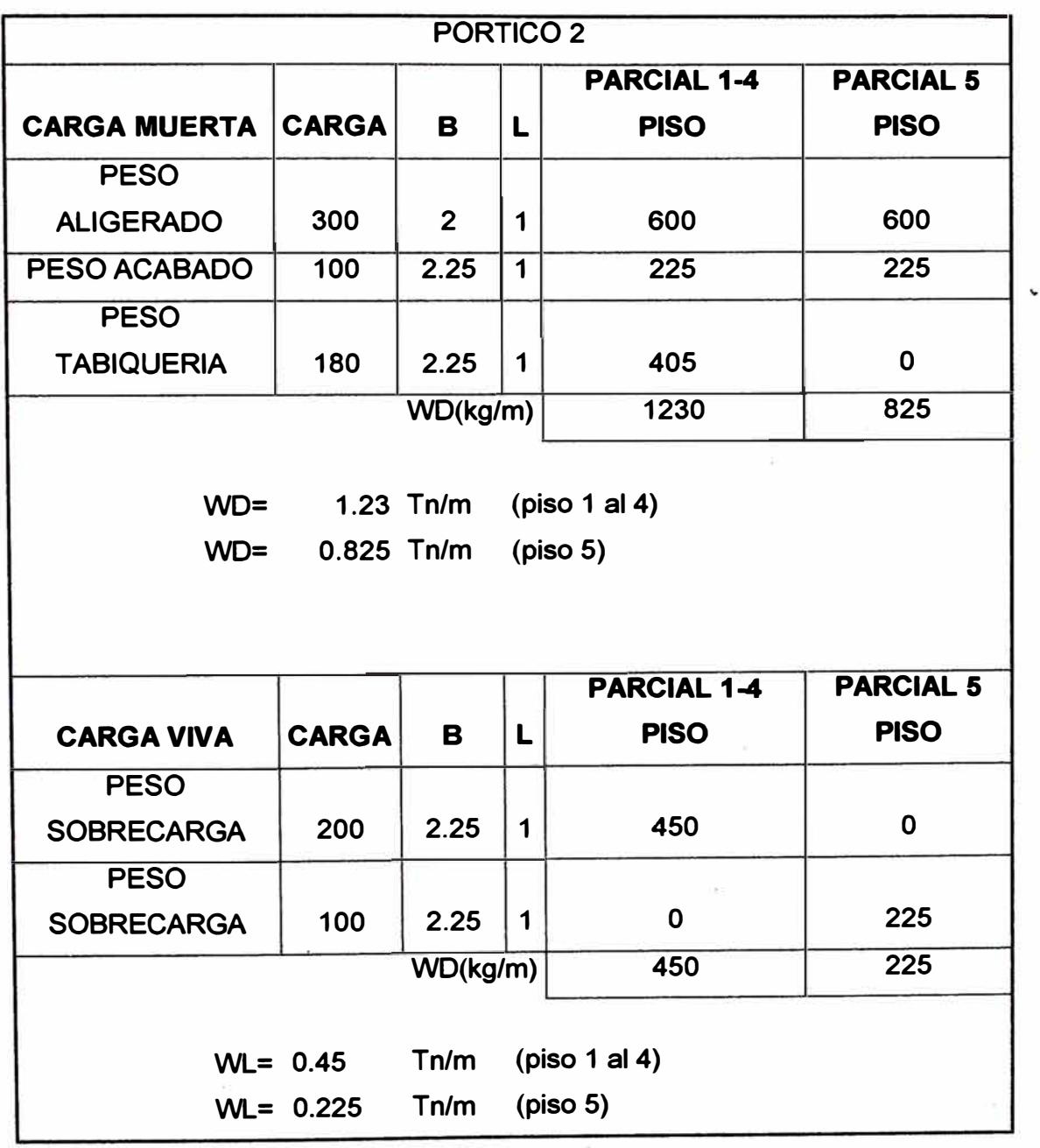

## **4.3.- METRADO TOTAL DE LA EDIFICACIÓN.**

**Encontrado las dimensiones de los elementos estructurales, el siguiente paso**  es encontrar el peso total de la edificación por pisos, que nos servirá para el **análisis sísmico.** 

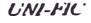

 $\alpha$ 

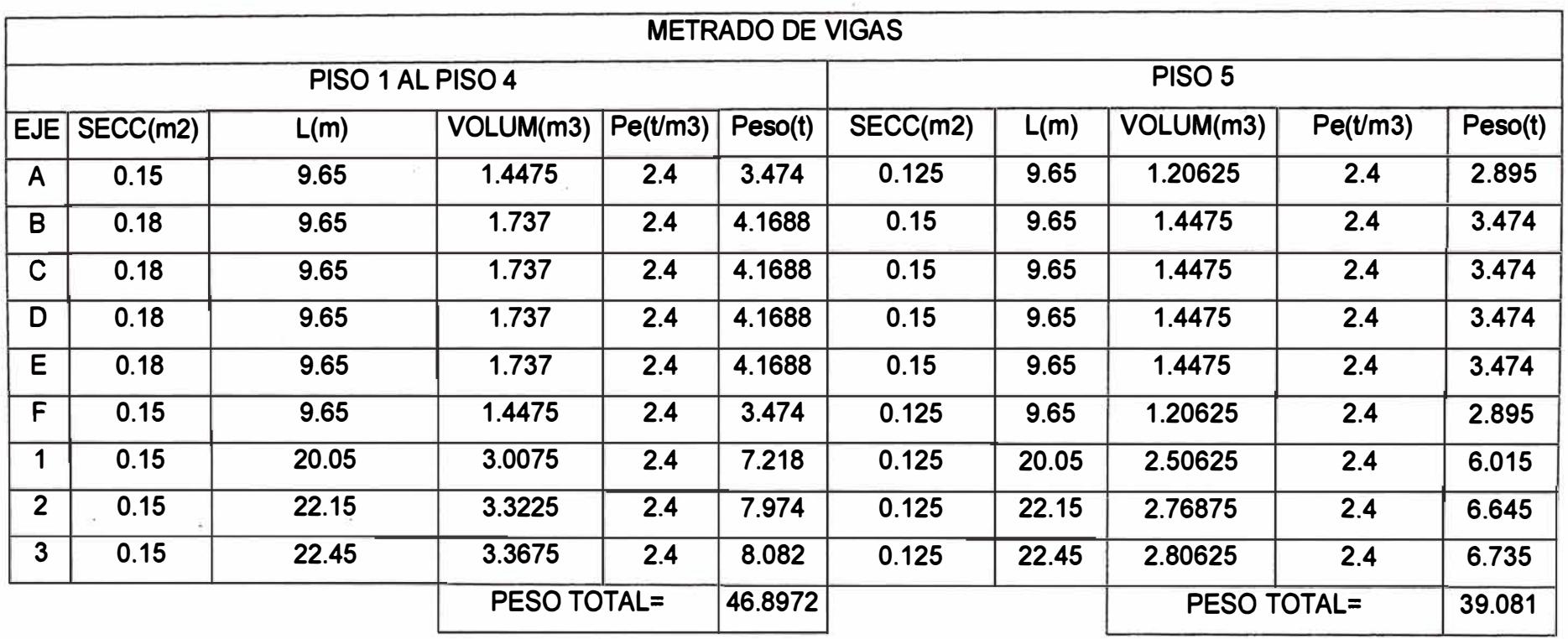

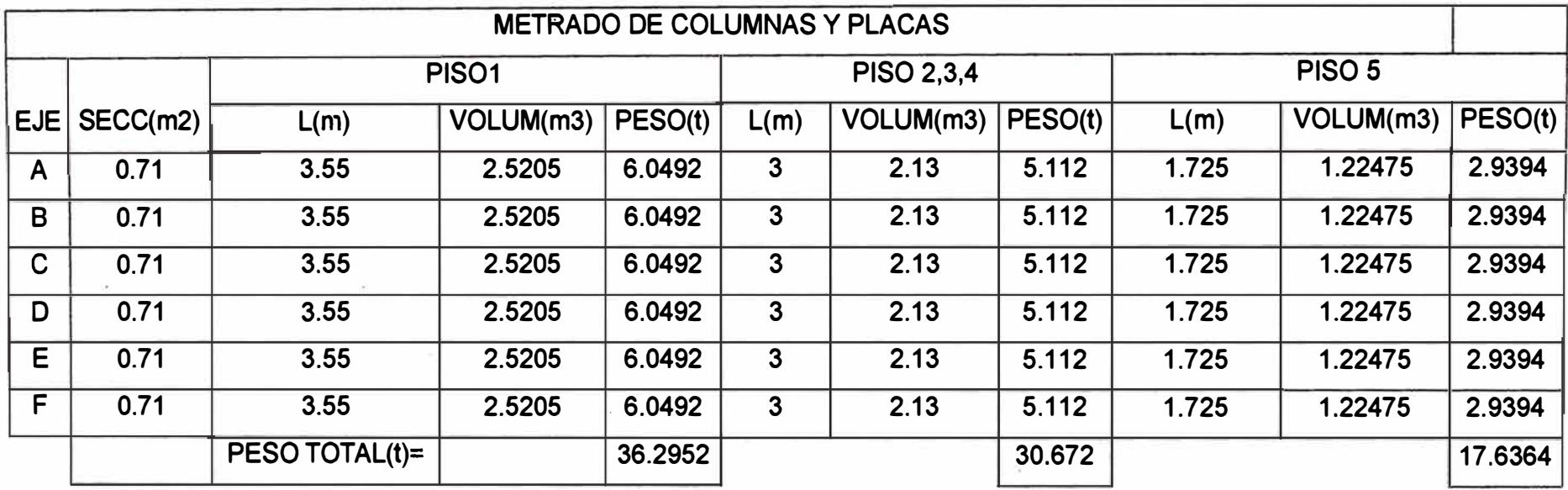

*Analisis y diseño de una edificación de concreto armado de cinco niveles - uso vivienda* 

 $\sim$ 

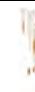

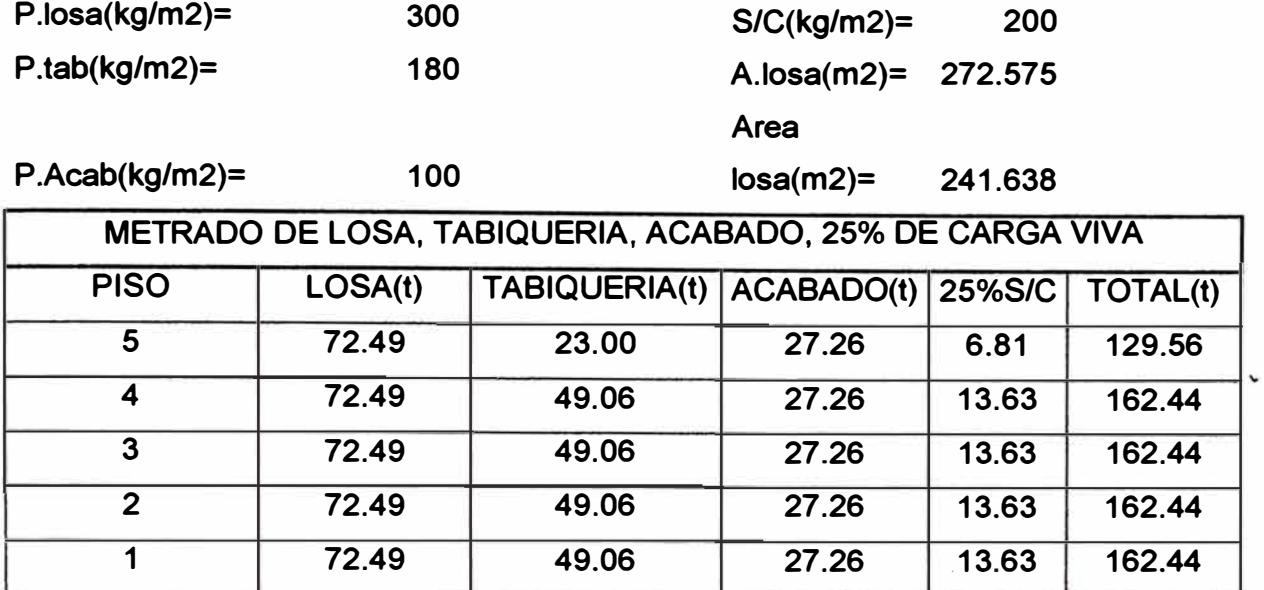

**EN RESUMEN SE TIENE EL SIGUIENTE METRADO DE CARGA:** 

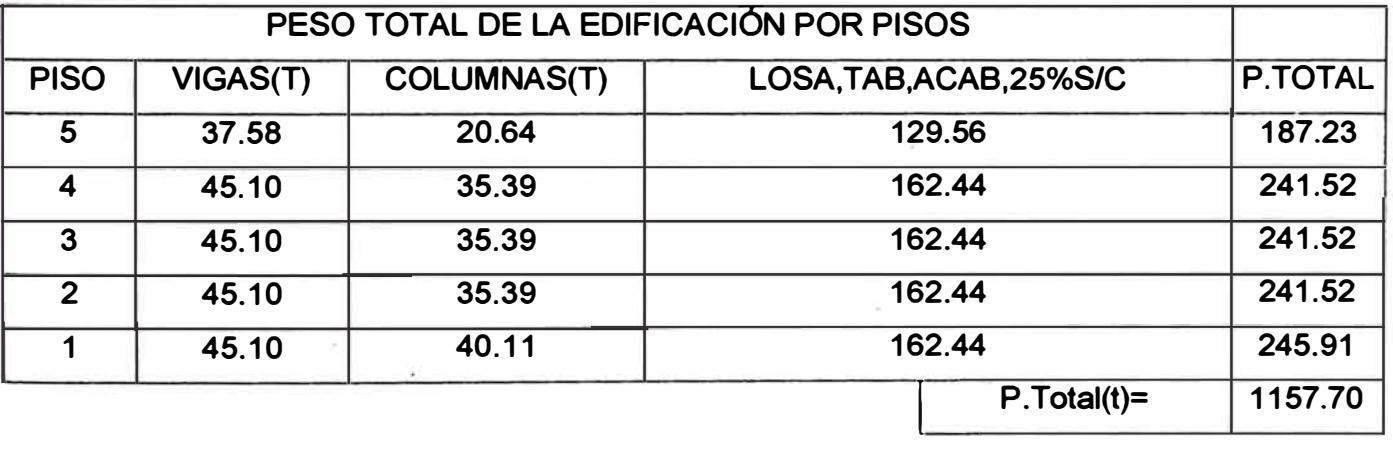

**NOTA.-Para calcular el peso de la losa, se tuvo que calcular el área neta de la losa, sin considerar las áreas de las vigas, que �iene a ser 241.64m2.EI área de 272.575m2 que se menciona en el metrado, corresponde al área total considerando las áreas de las vigas.** 

# **CAPITULO V ANÁLISIS SISMICO**

#### **5.1.-GENERALIDADES.**

**En el análisis Estructural consiste en la determinación de los efectos que una solicitación demande de la estructura. En el caso de que la solicitación aplicada fuera la carga de sismo hablaremos del análisis sísmico.** 

**Para nuestro informe se analiza la estructura espacialmente con asistencia del programa de computo SAP2000. Para el cual es usado tanto para el análisis sísmico estático, como dinámico, ya que a través de este programa podemos encontrar las fuerzas de sismo que actúan en cada nivel de la estructura, así mismo obtenemos desplazamientos que tendrán ser verificados de acuerdo a la norma.** 

**En este programa se introduces datos del tipo de materiales, alturas de entrepisos, luces de vanos, dimensiones de columnas, vigas y placas.** 

**Debemos tener presente que efectuar esta etapa es necesario para lograr el objetivo de conseguir una estructura antisismica, y esto puede analizarse haciendo 2 tipos de análisis diferentes: ANÁLISIS ESTATICO Y ANÁLISIS DINAMICO.** 

#### **5.2.- PROCEDIMIENTO DE ANÁLISIS.**

#### **5.2.1.- ANÁLISIS ESTATICO**

**Encontrado el peso total de la edificación (P), y definiendo las alturas de los entrepisos a la distancia entre ejes de vigas, excepto la altura del primer entrepiso que se toma desde la parte superior del cimiento al eje de la viga. Ya estamos en condiciones de encontrar la fuerza cortante en la base y la fuerza que actúa en cada nivel.** 

**Las alturas de los entrepisos se muestran en el dibujo de "elevación de entrepisos" del capitulo anterior.** 

**CALCULO DE LA FUERZA CORTANTE EN LA BASEM** 

**Se aplica la siguiente formula:** 

$$
\sqrt{\frac{2UCS}{R}}P \qquad ; \quad \frac{C}{R} \ge 0.125
$$

**Donde:** 

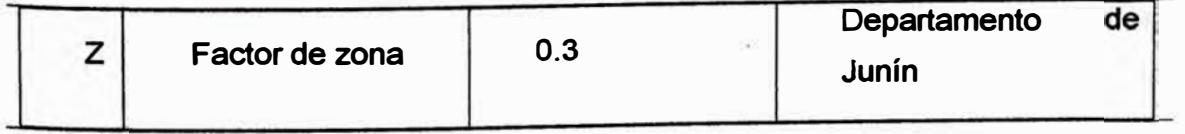

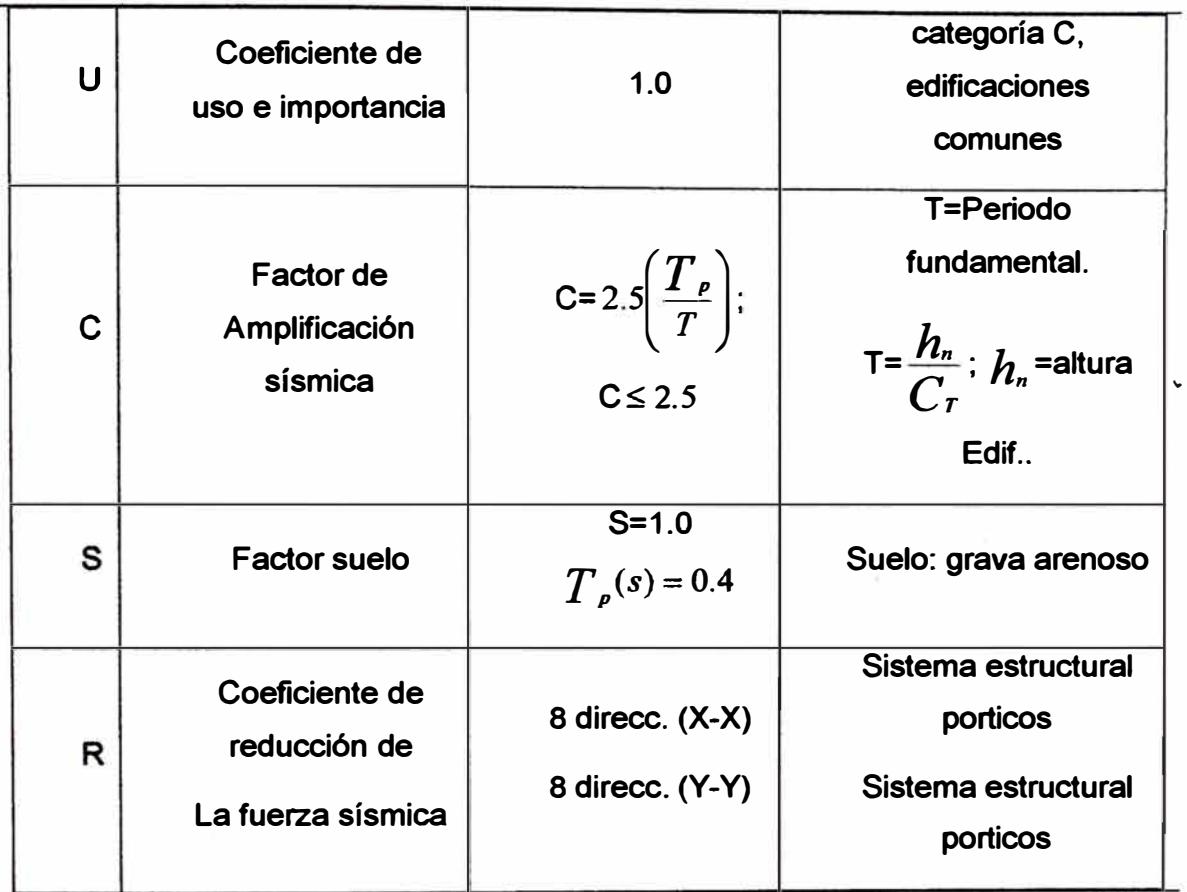

**P= Peso total de la edificación= 1157. 7tn** 

**a).-CALCULO DE LA FUERZA CORTANTE EN LA BASE DIRECCIÓN X-X e Y-Y Calculo de "e"**   $C =: C \le 2.5$ 

Donde:  $T = \frac{h_n}{C_r}$ :  $C_r = 35$ (sistema resistente al corte-sólo porticos)

 $h_n$ =altura del edificio=15.8m. $\Rightarrow T = \frac{h_n}{C} = 0.45$  sg

$$
\Rightarrow C=2.5\left(\frac{0.4}{0.45}\right)=2.22\text{s}<2.5 \Rightarrow C=2.2\text{s}
$$

*zucs**k* **=**  $\frac{ZUCS}{R}P$  **=tn**  $V = \frac{0.3x1x2.22x1}{8}$  **x1157.7 8** 

**V=96.38tn.** 

## **DISTRIBUCIÓN DE LA FUERZA EN ALTURA**

Se emplea la siguiente formula:  $\overline{F}_i = \frac{P_i h_i}{P_i} (V - F_a)$  $\sum_{j=1} P_j h_j$ 

**Si: T�0.7s** ⇒**Fa=0** 

**Si: T>0.7s** ⇒**Fa=0.07 TV�0.15V** 

**En nuestro caso Fa=0 porque T=0.45s<0.7s** 

## **Fuerzas Sismicas. Método de Fuerzas Estáticas**

### **Equivalentes**

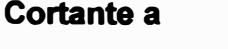

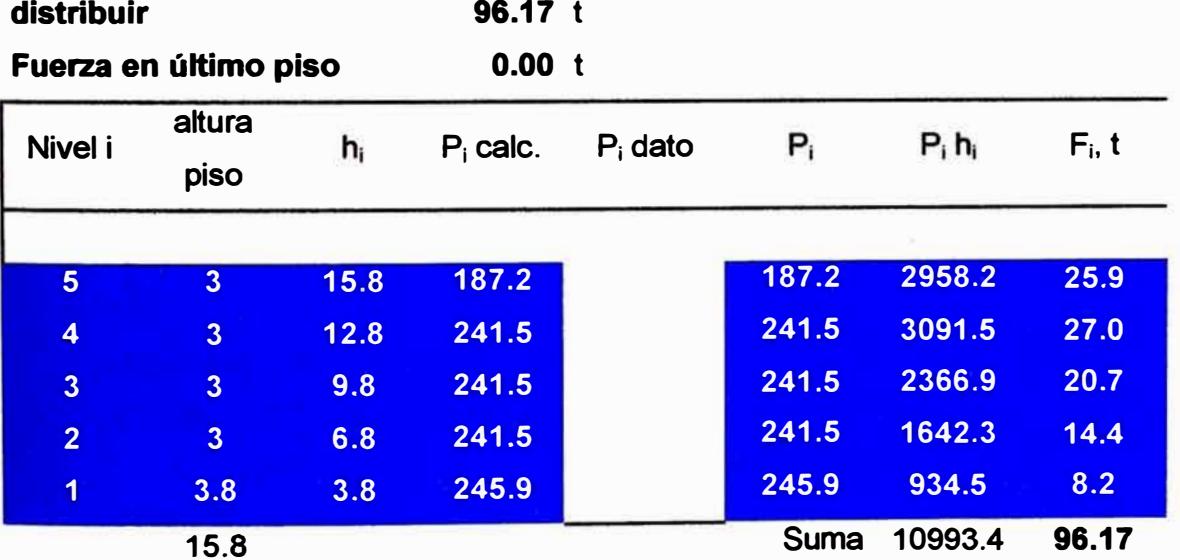

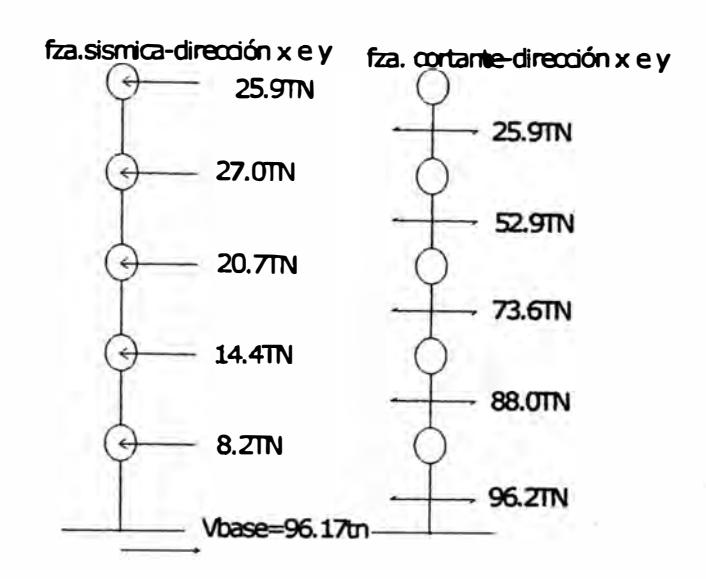

## **EFECTOS POR TORSIÓN**

**Además de considerar la fuerza aplicada en el centro de masas (C.M) de cada nivel, se debe considerar también el efecto de excentricidad accidental en cada nivel:** 

**ei=0.05Lx y ei=0.05Ly** 

**Donde: Lx= Longitud de la edificación en la dirección X** 

**Ly= Longitud de la edificación en la dirección Y** 

**Además de la fuerza aplicada en el C.M, se aplicará el momento accidental (Mti)** 

**Mti = ±Fi\*ei** 

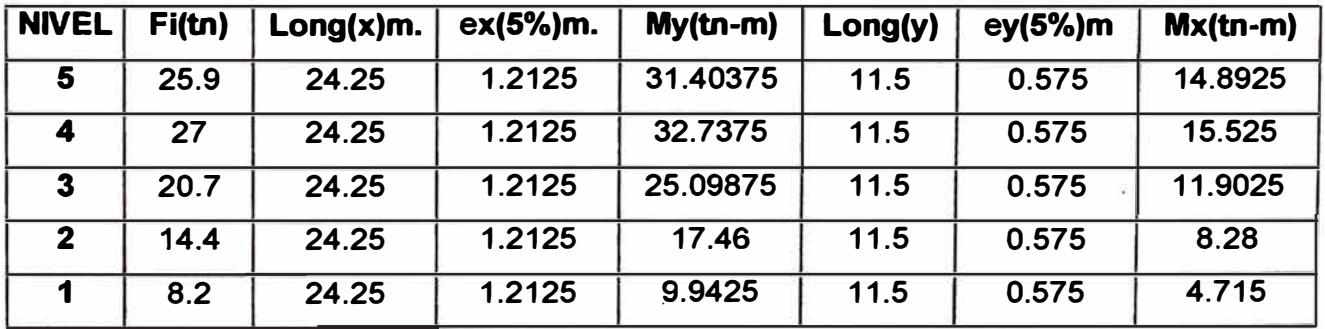

#### **RESUMEN DE DATOS PARA INGRESAR AL PROGRAMA SAP2000**

**Los datos que se necesitan para el análisis sísmico son (método estático):** 

**- Las fuerzas sísmicas en las dos direcciones de cada nivel y su respectivo momento accidental.**

**- Dimensiones tanto en planta como elevación de la estructura.**

**- Dimensiones de vigas, columnas y placas.**

**- Centro de masa de la losa (Donde se aplica las fuerzas sísmicas).**

**Nota: Los momentos accidentales que se introducen en el SAP200 son positivos y negativos para una misma fuerza sísmica.**

**A continuación mencionaremos los datos que se necesitan para ingresar al programa SAP 2000:**

## **DIMENSIONES DE LAS VIGAS (bxh cm)**

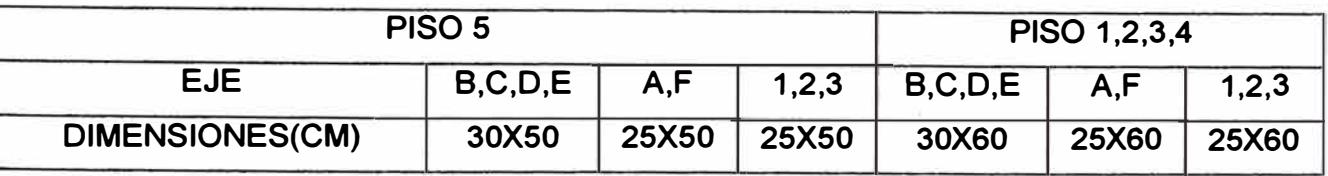

## **DIMENSIONES DE LAS COLUMNAS (bxt cm)**

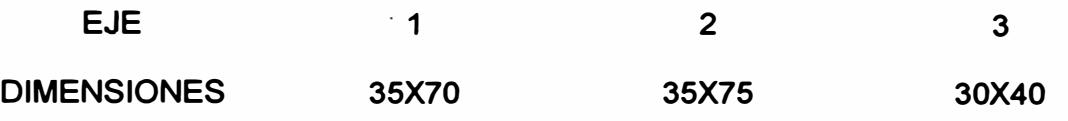

**FUERZAS ESTÁTICAS EQUIVALENTES A LA ACCIÓN SÍSMICA, MOMENTO ACCIDENTAL, EXCENTRICIDAD ACCIDENTAL.** 

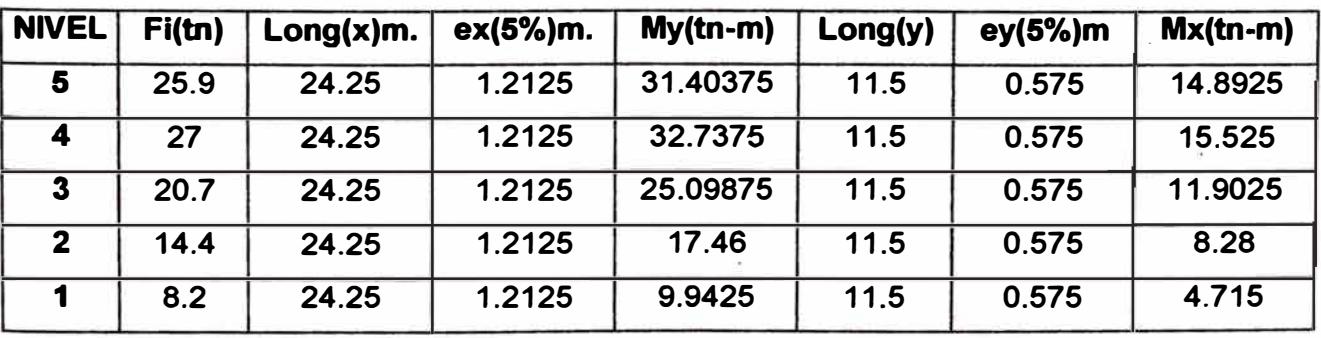

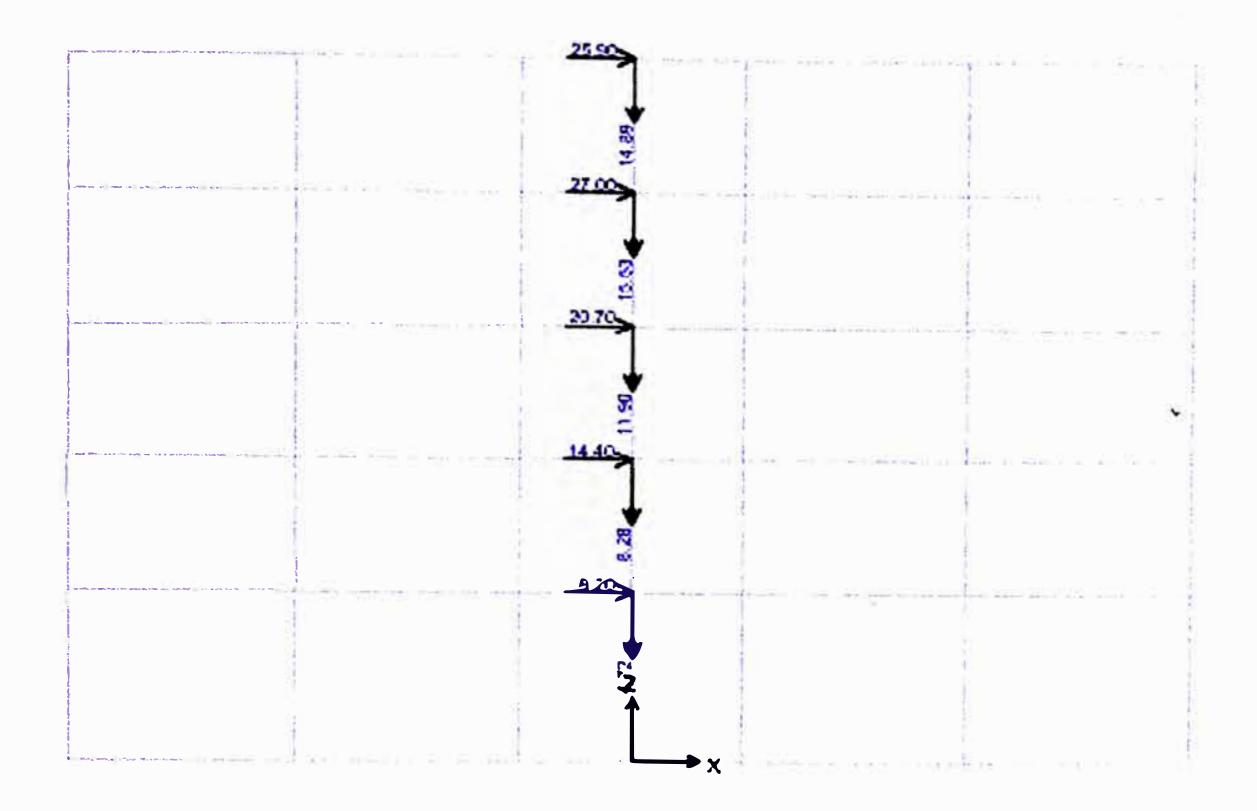

## CARGA SISMICA (SX) CON MOMENTO NEGATIVO

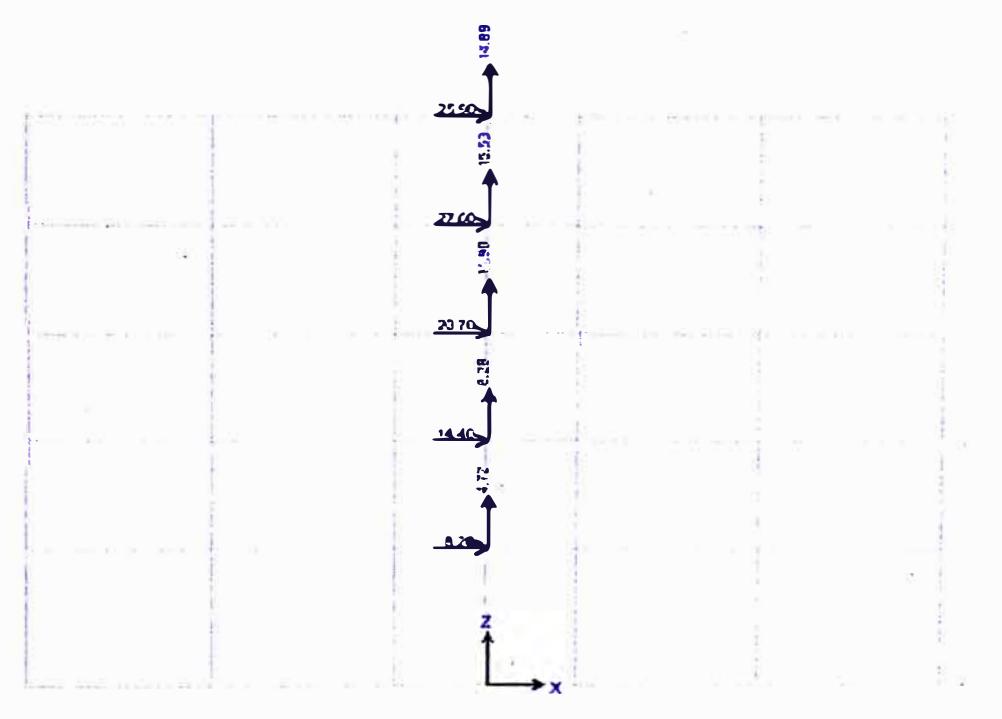

## **CARGA SISMICA (SX) CON MOMENTO POSITIVO**

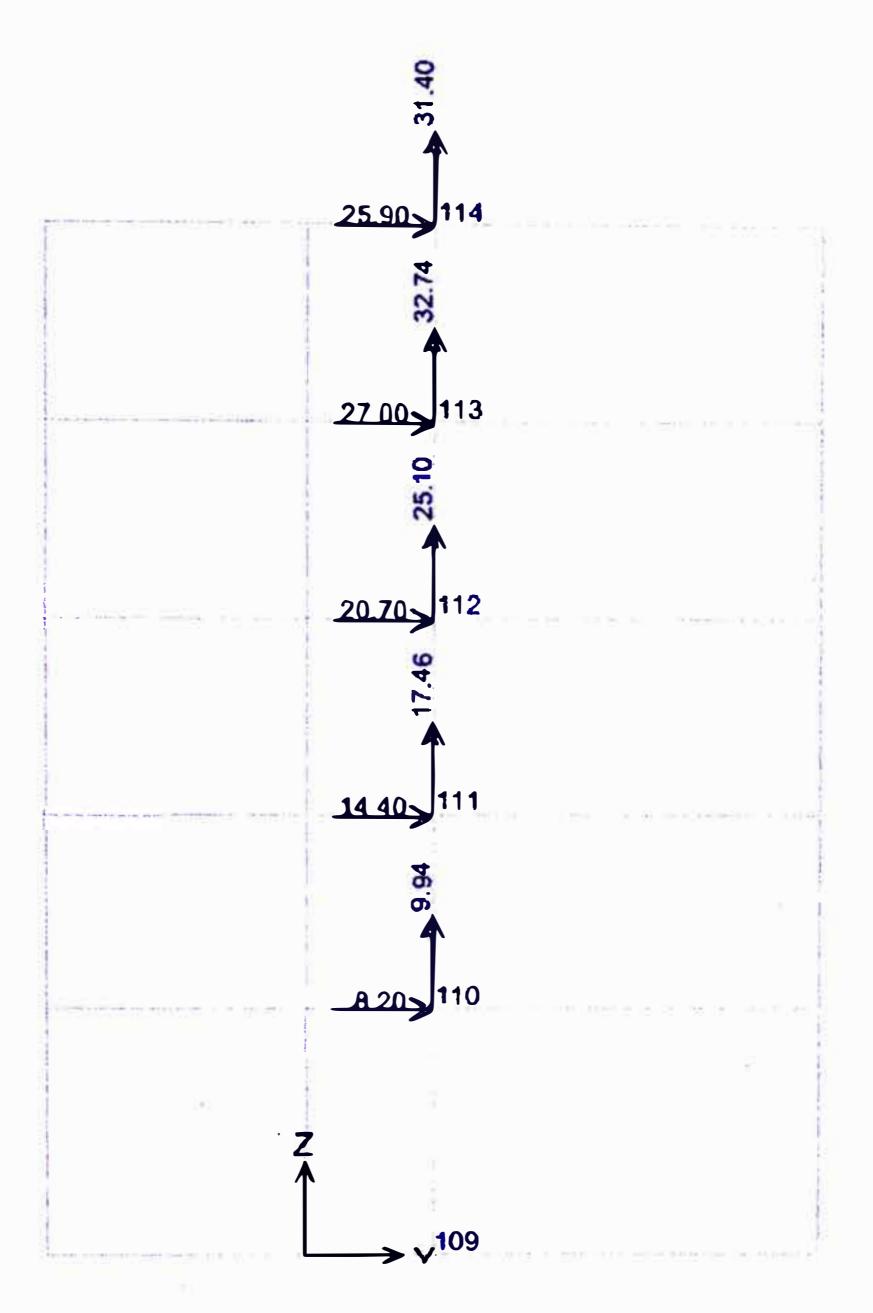

## CARGA SISMICA (SY) CON MOMENTO POSITIVO

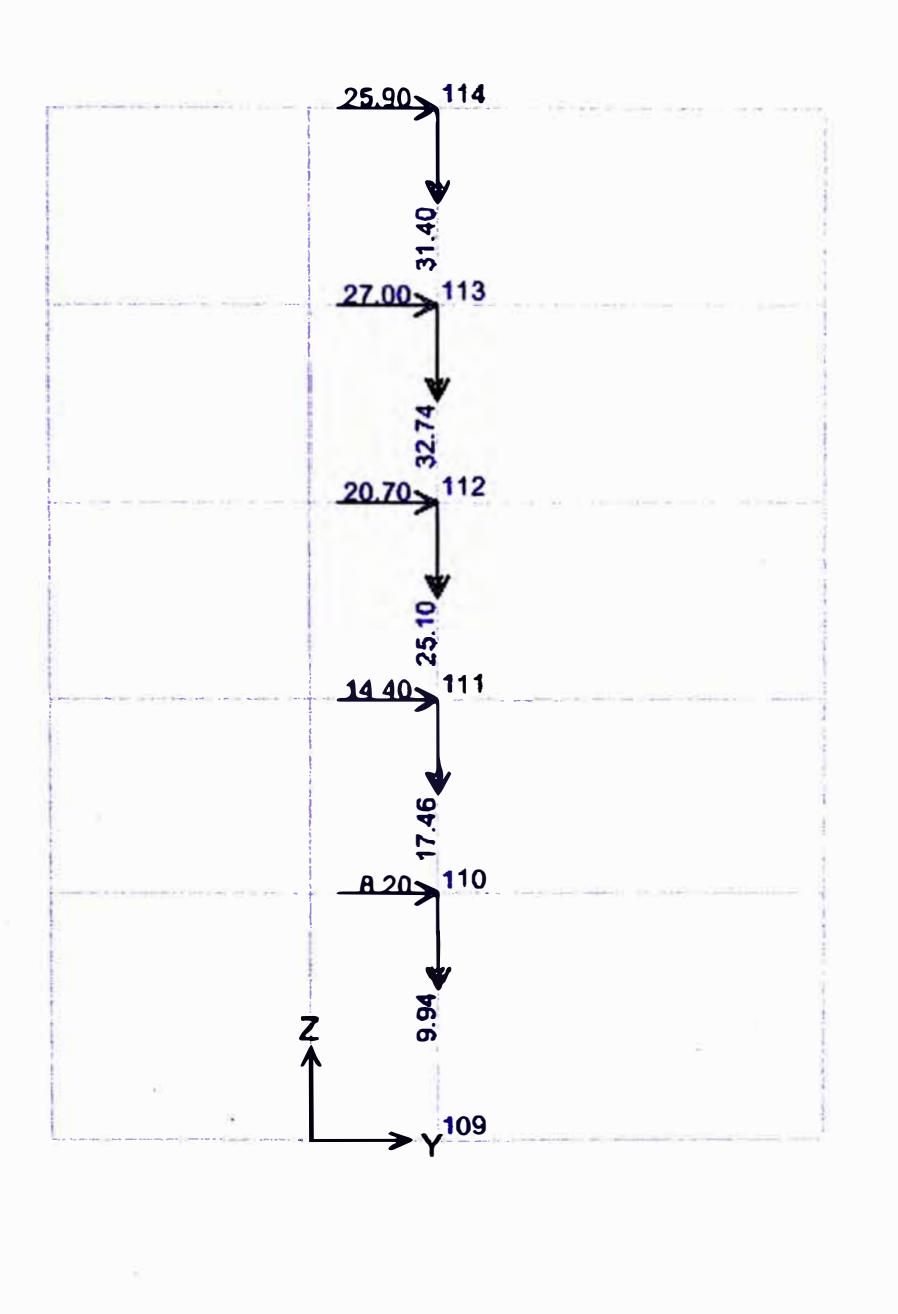

## **CARGA SISMICA (SY) CON MOMENTO NEGATIVO**

#### **5.2.2.-ANÁLISIS DINÁMICO**

**Los datos que se necesitan para el análisis sísmico son (método dinamico):** 

**- Dimensiones tanto en planta como elevación de la estructura.**

**- Dimensiones de vigas, columnas y placas.**

**- Centro de masa de la losa (Donde se aplica la masa de cada nivel y el momento rotacional).**

**Para el análisis dinámico, el programa SAP2000 necesita los siguientes datos, aparte de los datos ya mencionados anteriormente:**

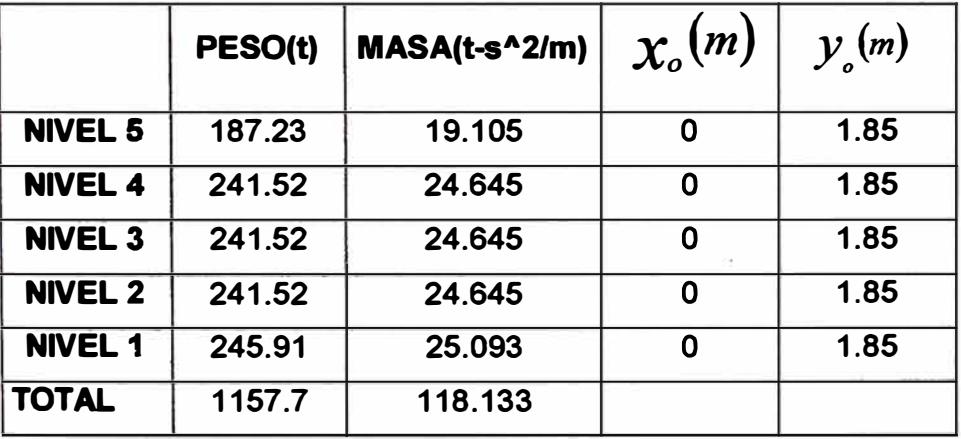

#### **RESUMEN DE PESOS Y MASAS**

 $\sqrt{2}$ 

## **ESPECTRO INELÁSTICO DE PSEUDO-ACELERACIONES**

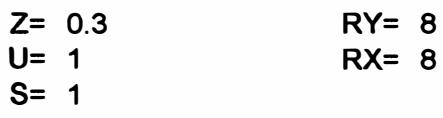

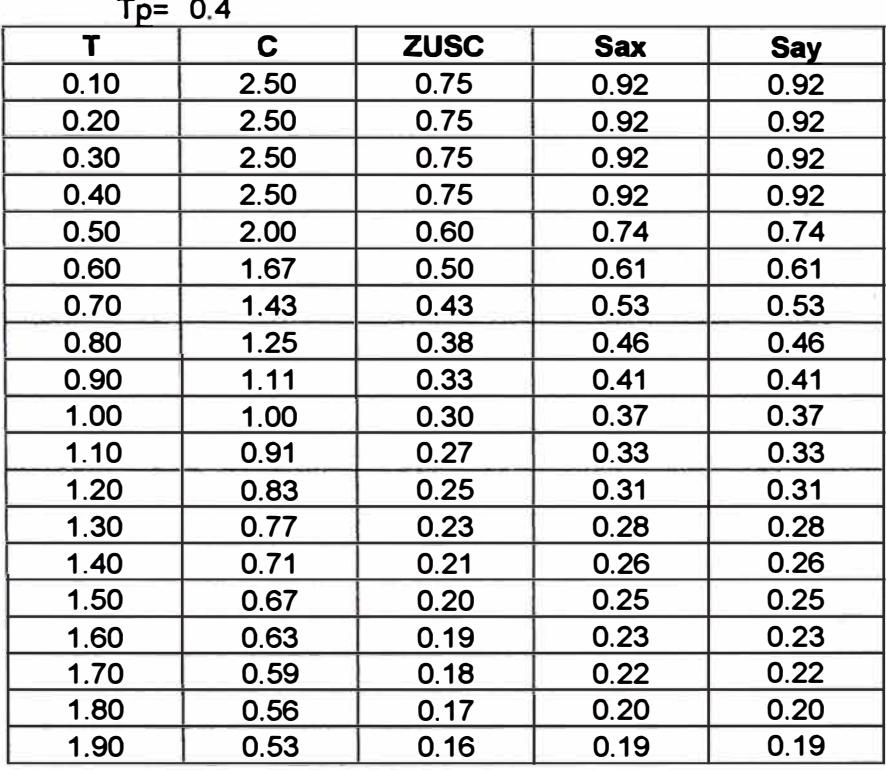

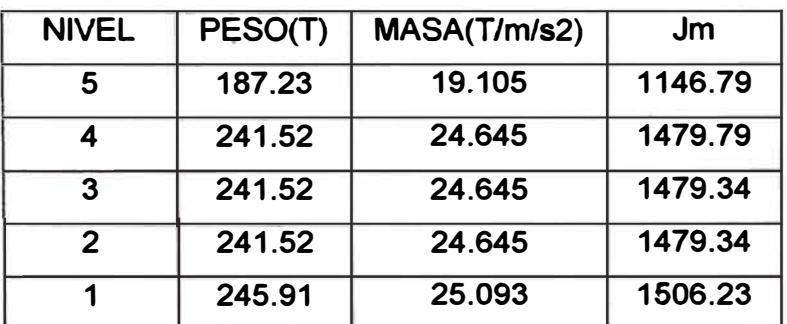

 $(f_x + f_y)^* M$  $\frac{\mathsf{Jm}}{4} = \frac{\mathsf{m} \times \mathsf{m} \times \mathsf{m}}{4}$ ; donde:
- **Jm: Masa rotacional**
- **lx,ly: Inercia de la losa tanto en la dirección "X" e "Y"**
- **M: Masa de cada nivel**
- **A: Área de la losa de cada nivel.**

# **5.3.- ANÁLISIS DE LOS RESULTADOS.**

**RESULTADOS OBTENIDOS DEL ANÁLISIS ESTATICO:** 

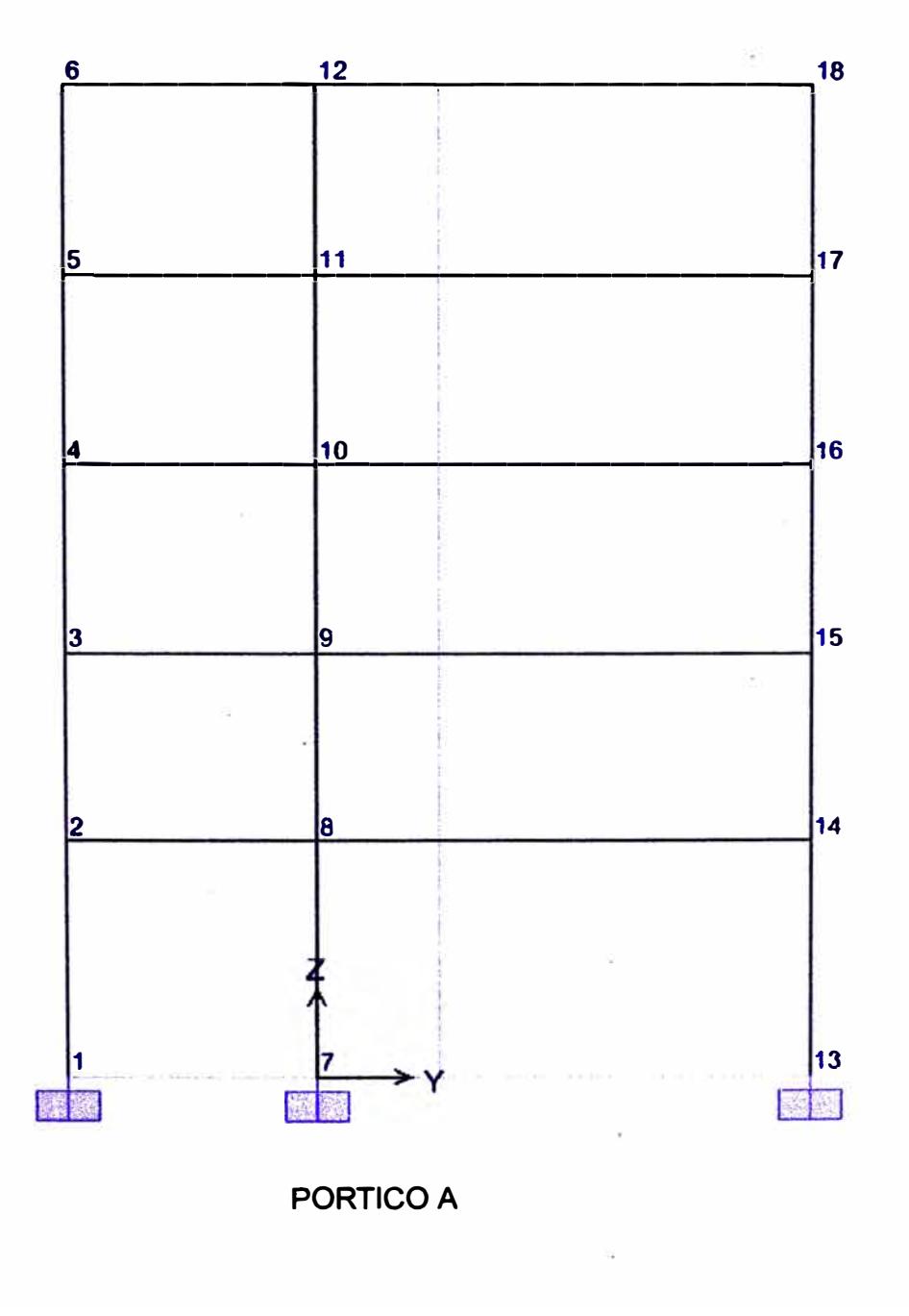

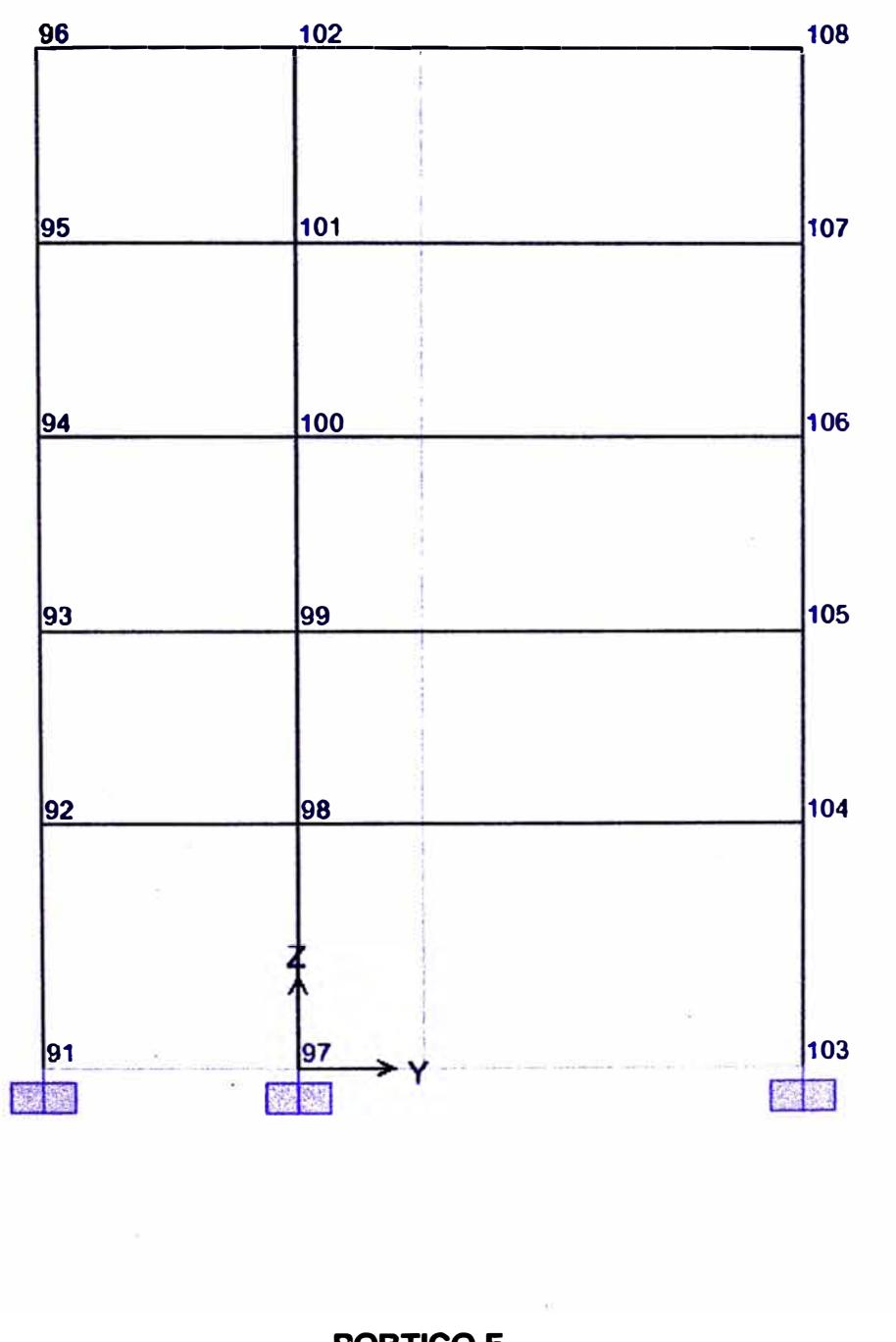

**PORTICO F** 

# **DESPLAZAMIENTO PORTICO "A"**

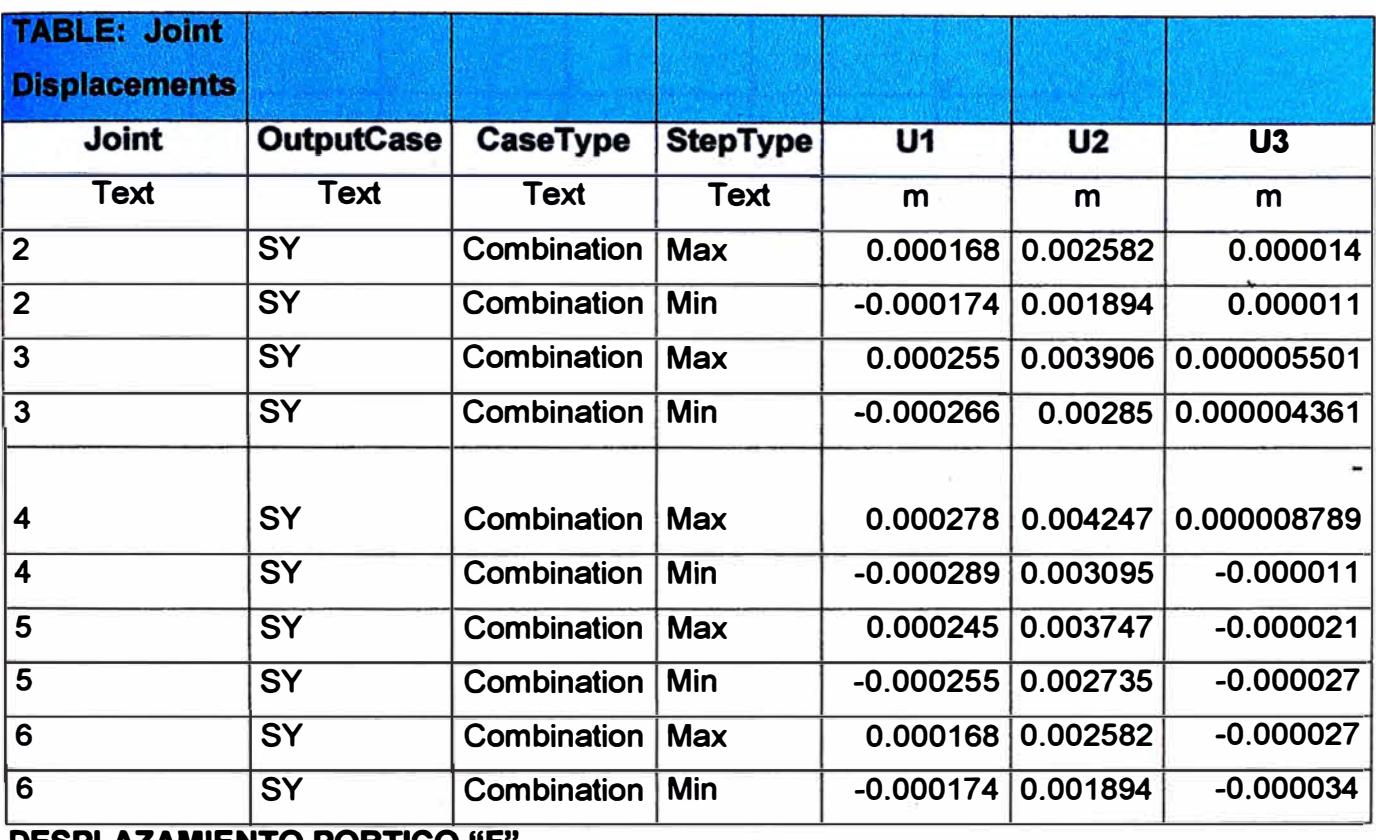

## **DESPLAZAMIENTO PORTICO "F"**

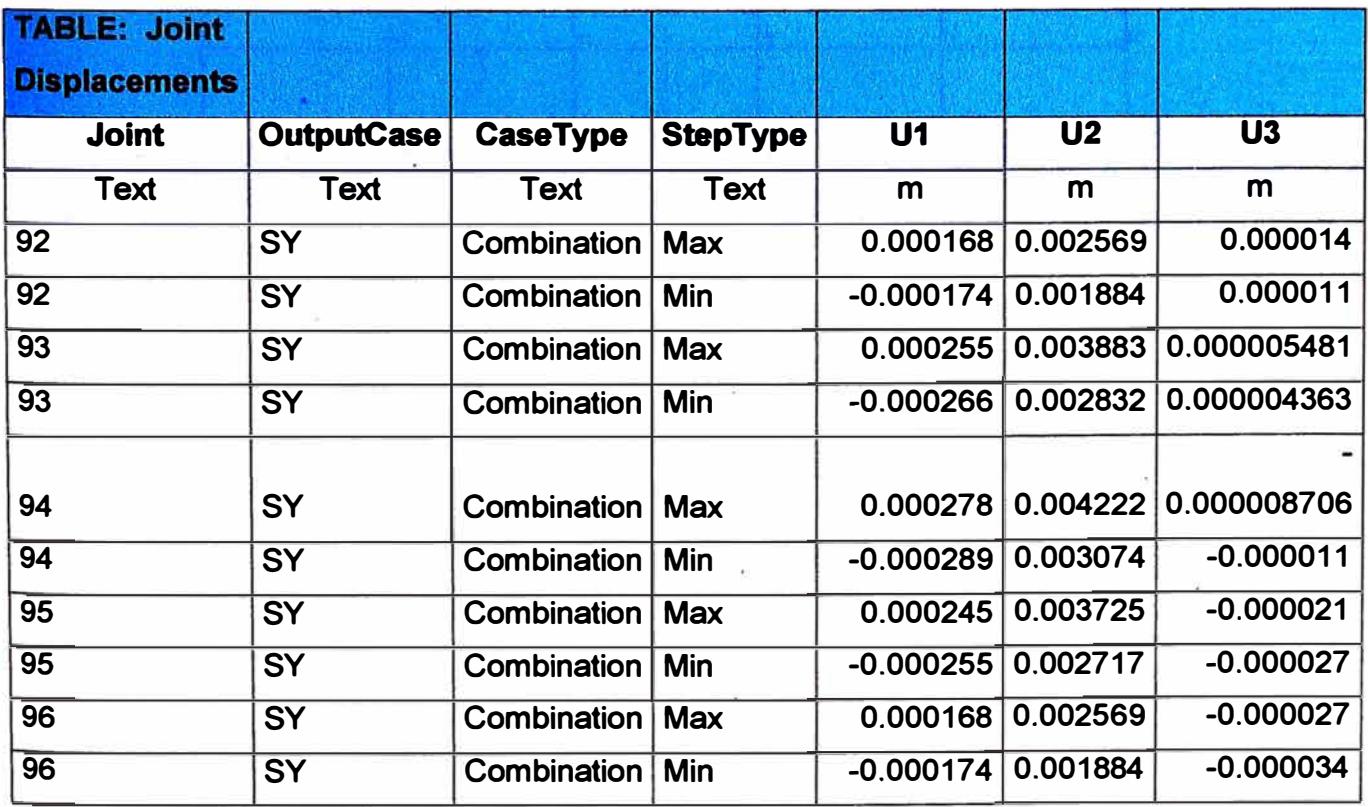

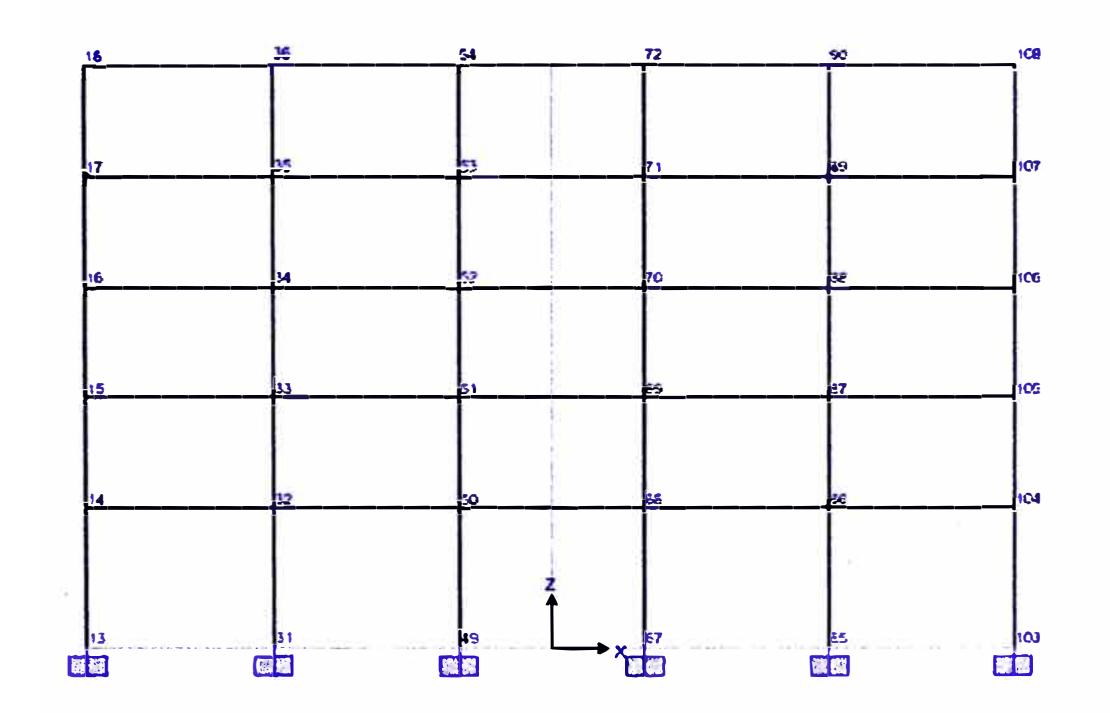

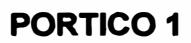

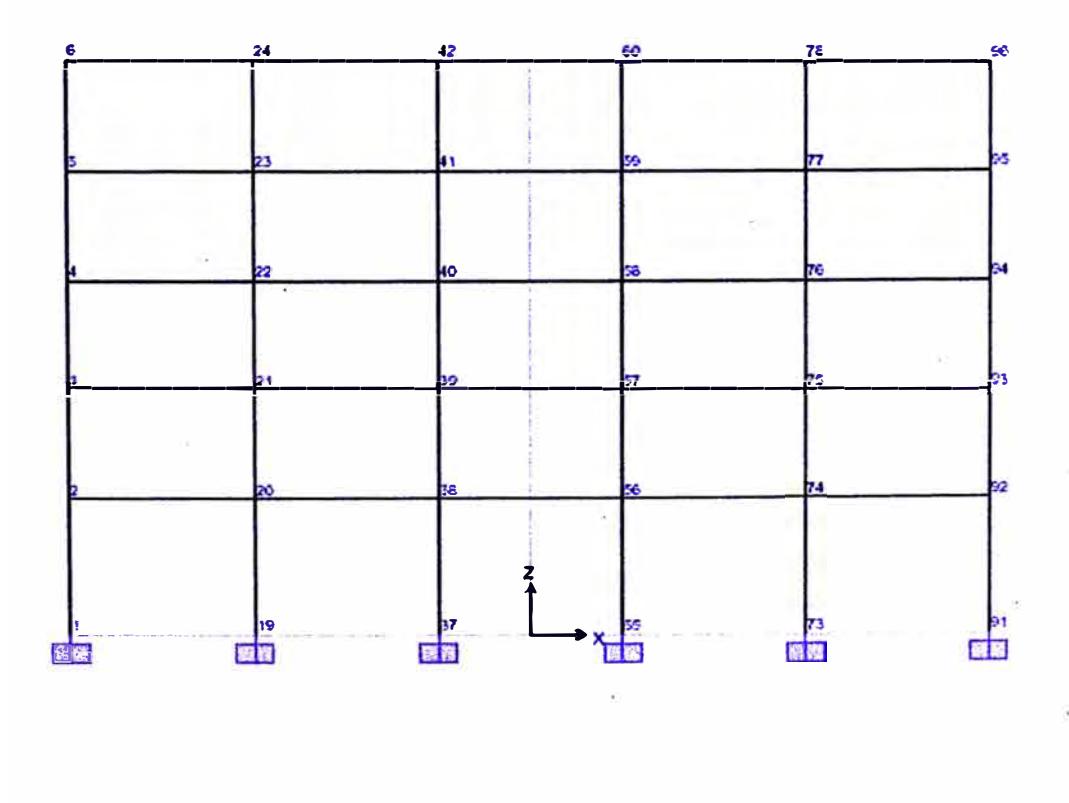

# **PORTICO 3**

# **DESPLAZAMIENTO PORTICO "1"**

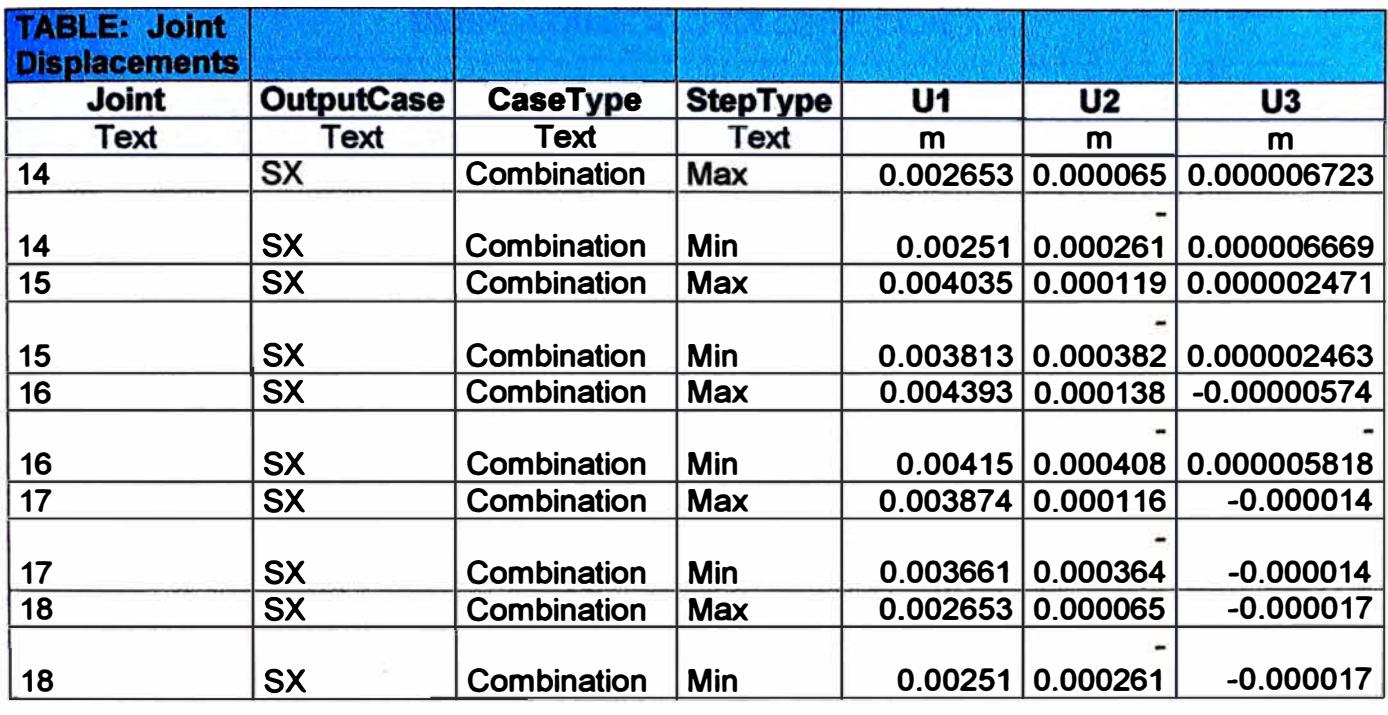

# **DESPLAZAMIENTO PORTICO "3"**

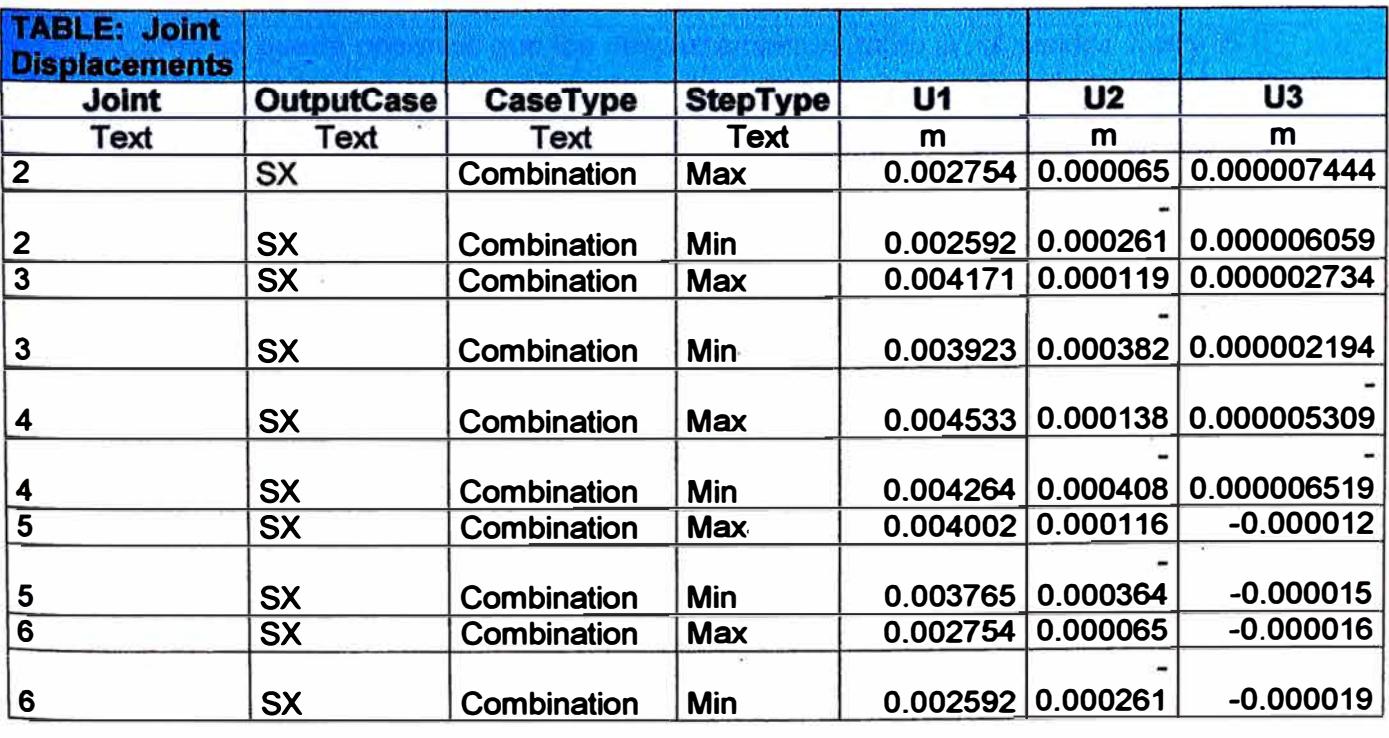

## **DESPLAZAMIENTOS LATERALES SEGÚN LA NORMA TECNICA E030-97**

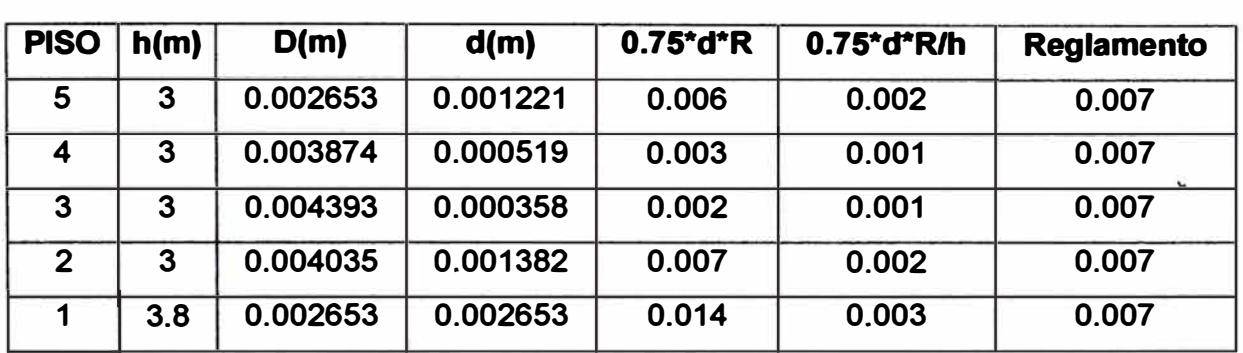

#### **DESPLAZAMIENTO EN DIRECCIÓN X-X**

#### **DESPLAZAMIENTO EN DIRECCIÓN Y-Y**

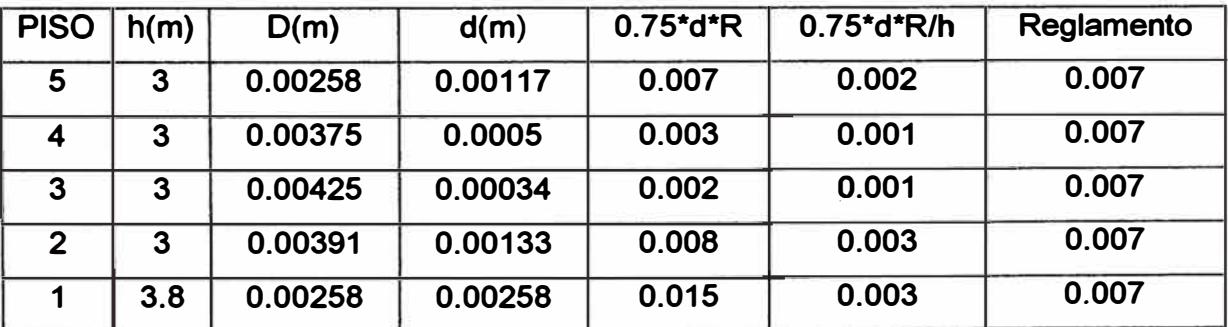

**Como se puede observar que los desplazamientos tanto en el sentido X-X y Y-**

**y no sobrepasan los limites dados por la norma técnica.** 

**A continuación verificaremos si la estructura es regular o irregular en planta.** 

#### **CONTROL DE IRREGULARIDAD TORSIONAL DE LA ESTRUCTURA**

**Se considera sólo en edificios con diafragmas rígidos.** 

**En cualquiera de las direcciones de análisis, el desplazamiento relativo máximo entre dos pisos consecutivos, en un extremo del edificio, es mayor que 1.3 veces el promedio de este desplazamiento relativo máximo con el desplazamiento relativo que simultáneamente se obtiene en el extremo opuesto.** 

**Se puede observar en el siguiente cuadro que la relación "desplazamiento máximo/ promedio" es aproximadamente iguales o menores a 1.75, por lo tanto la edificación es considerada como "irregular en planta" y la fuerza sísmica aumentaría en 1 /3(ya que R tomará un valor de ¾ de R)** 

# **IRREGULARIDAD TORSIONAL DIRECCIÓN X-X**

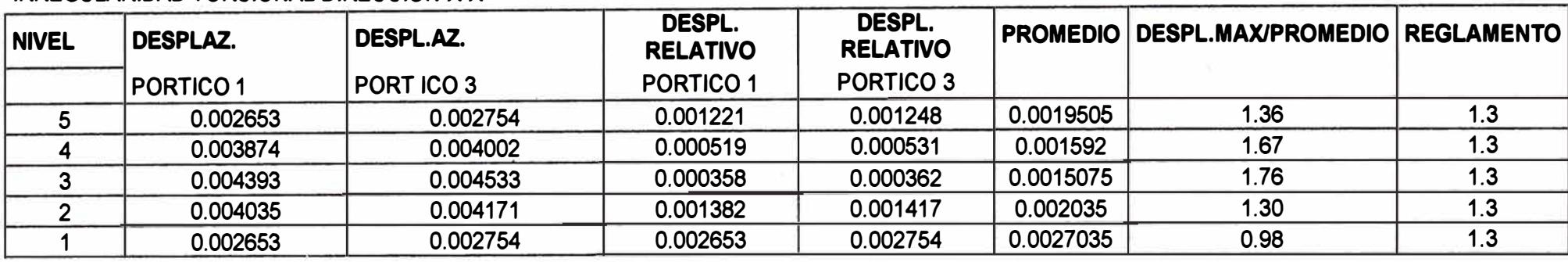

**DESPL.MAX= 0.002653** 

## **IRREGUL ARIDAD TORSIONAL DIRECCIÓN Y-Y**

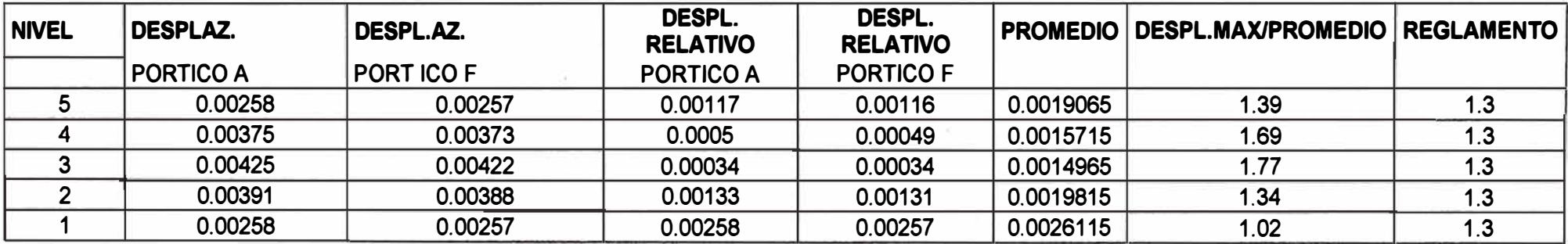

**DESPL.MAX= 0.00258** 

*Analisis y diseño de una edificación de concreto armado de cinco niveles - uso vivienda* 

*<* 

**Como nuestra estructura está considerada "irregular", calcularemos la fuerza sísmica con ¾ de R, o sea R=6 y no con R=8(estructura regular) como se había supuesto inicialmente.** 

#### **DATOS NECESARIOS PARA EL PROGRAMA SAP2000 CON R=6**

**• DATOS ADICIONALES QUE DEBEN CORREGIRSE EN EL SAP2000-MÉTODO ESTATICO.**

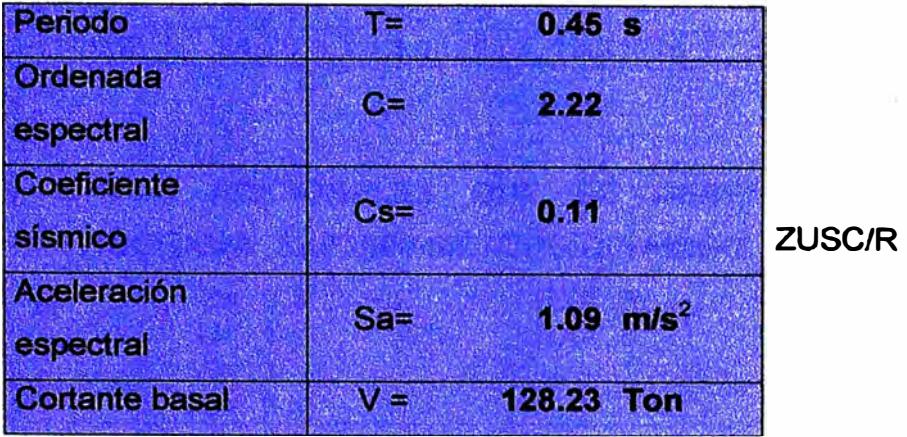

# **Fuerzas Sismicas. Método de Fuerzas Estáticas**

#### **Equivalentes**

#### **Cortante a**

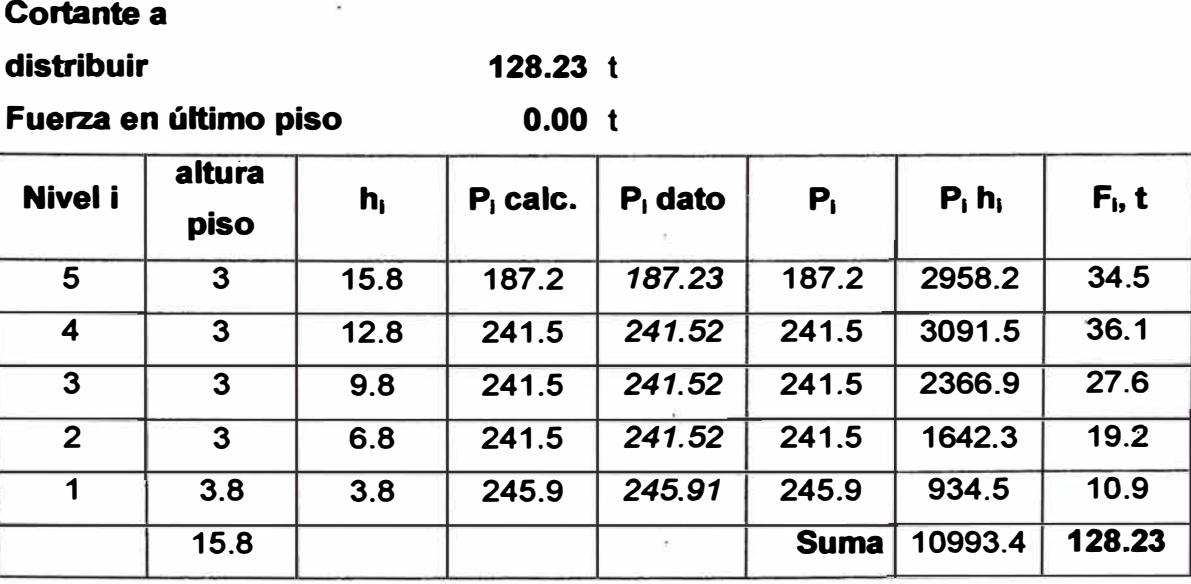

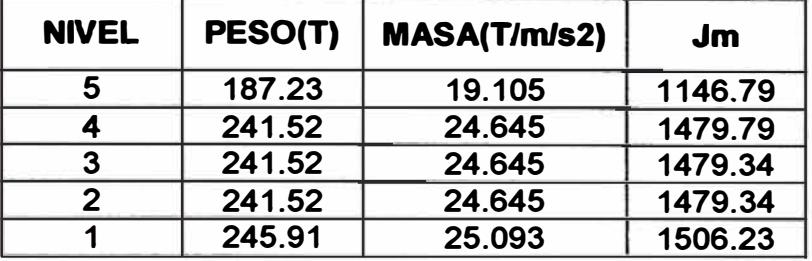

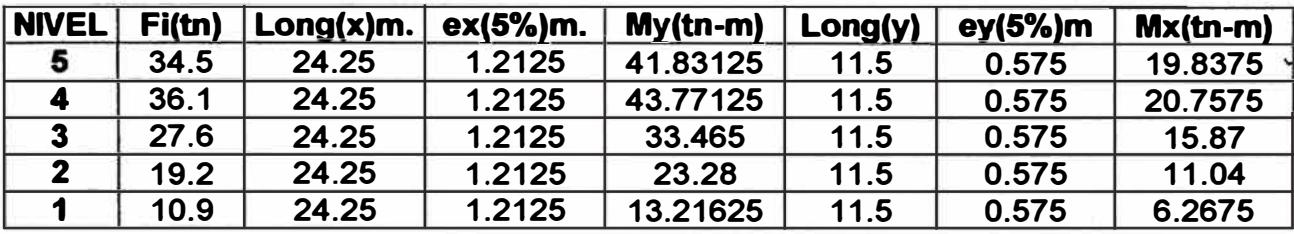

. DATOS ADICIONALES QUE SE DEBEN TENER PARA EL PROGRAMA SAP2000-MÉTODO DINAMICO.

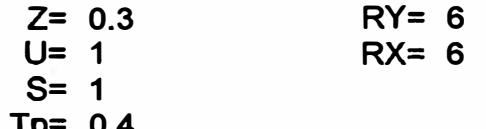

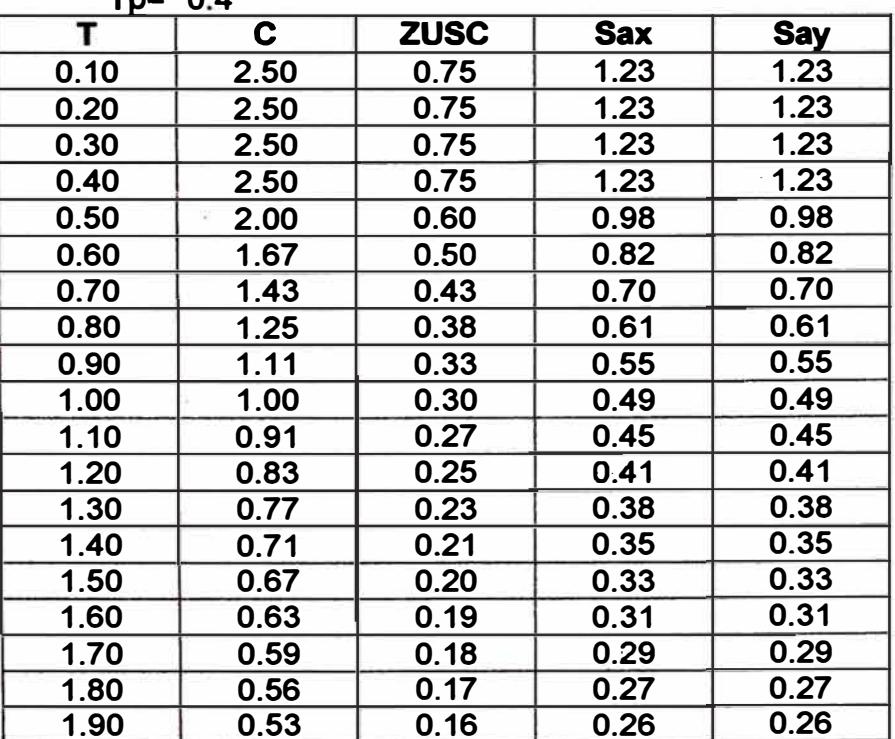

Analisis y diseño de una edificación de concreto armado de cinco niveles - uso vivienda

 $\hat{\mathcal{A}}$ 

# **RESULTADOS OBTENIDOS CON "R=6"- METODO ESTATICO**

#### **• DESPLAZAMIENTOS DEL PORTICO "1"**

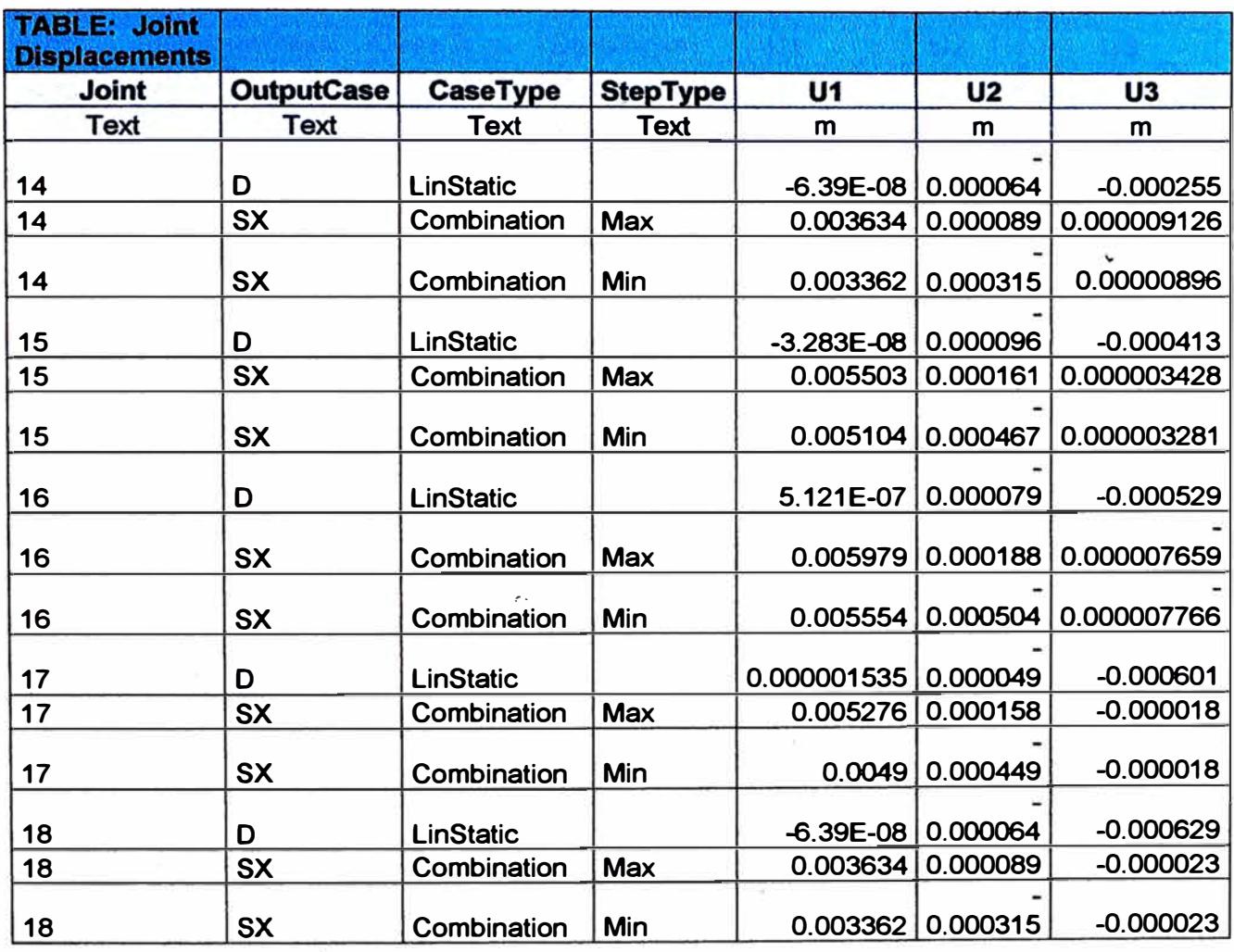

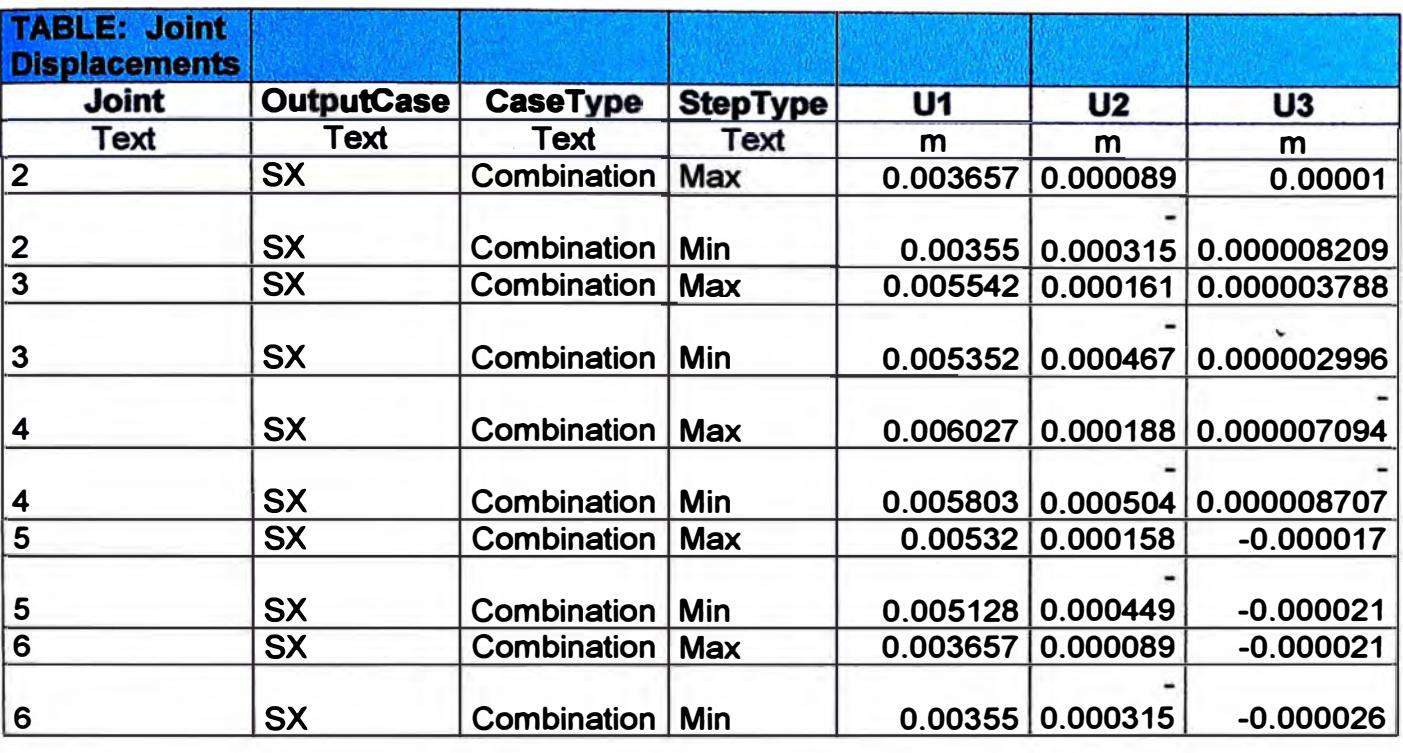

# **• DESPLAZAMIENTO DEL PORTICO "3"**

## **DESPLAZAMIENTO PORTICO "A"**

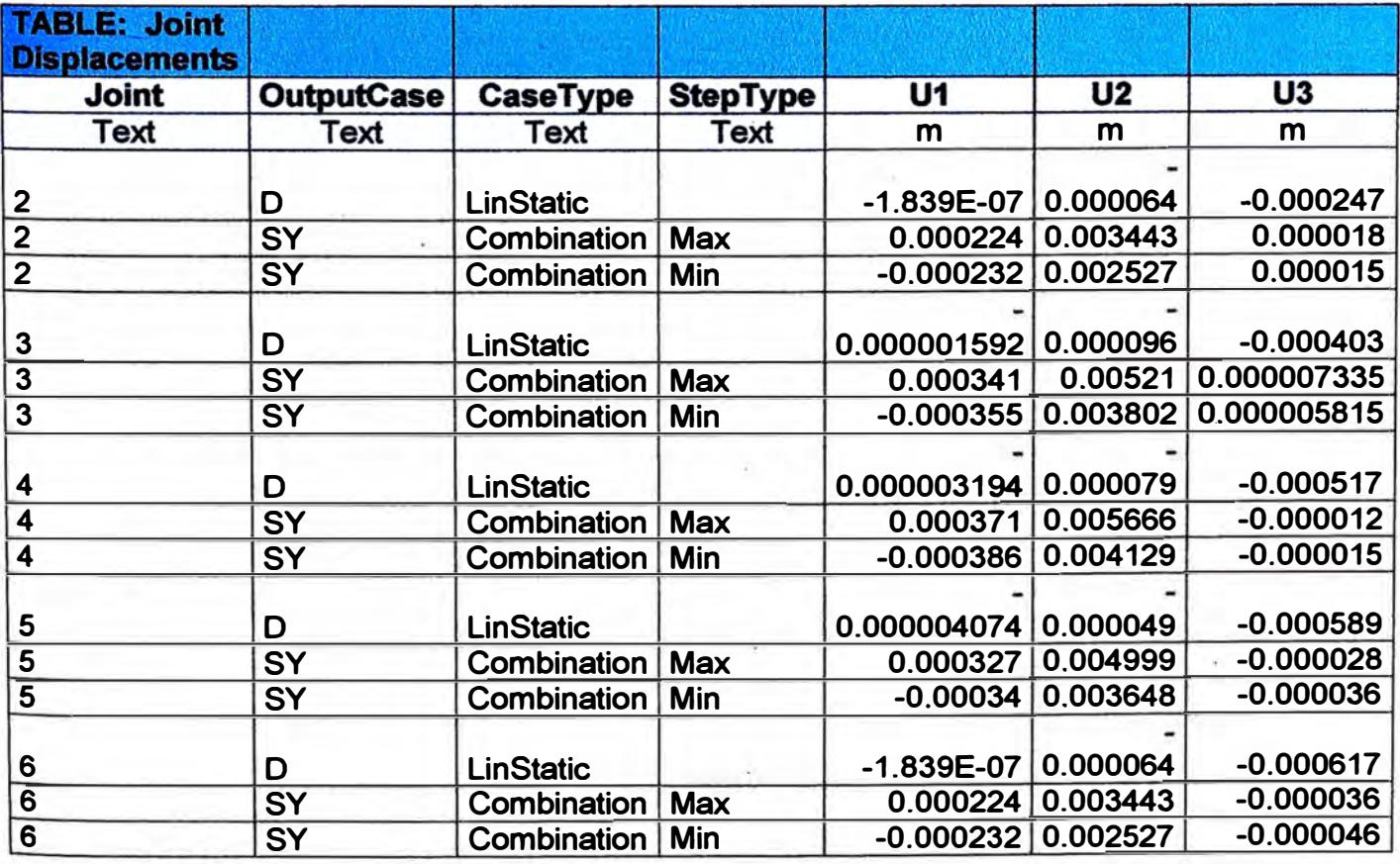

*Ana/isis y diseflo de una edificación de concreto armado de cinco 11ivelu* - *uso vivienda* 

*)'.* 

# **DESPLAZAMIENTO PORTICO "F"**

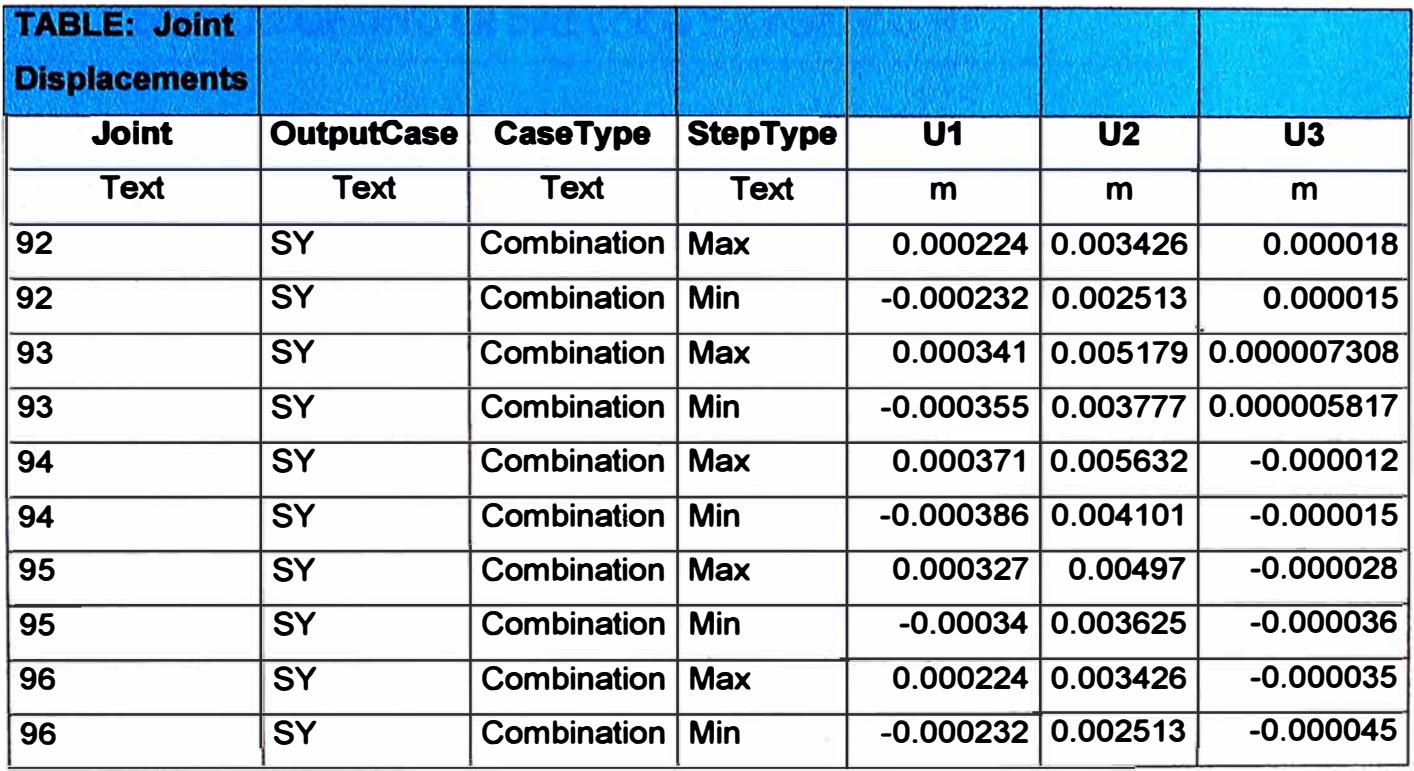

# **DESPLAZAMIENTO EN DIRECCIÓN X-X PORTICO "1"**

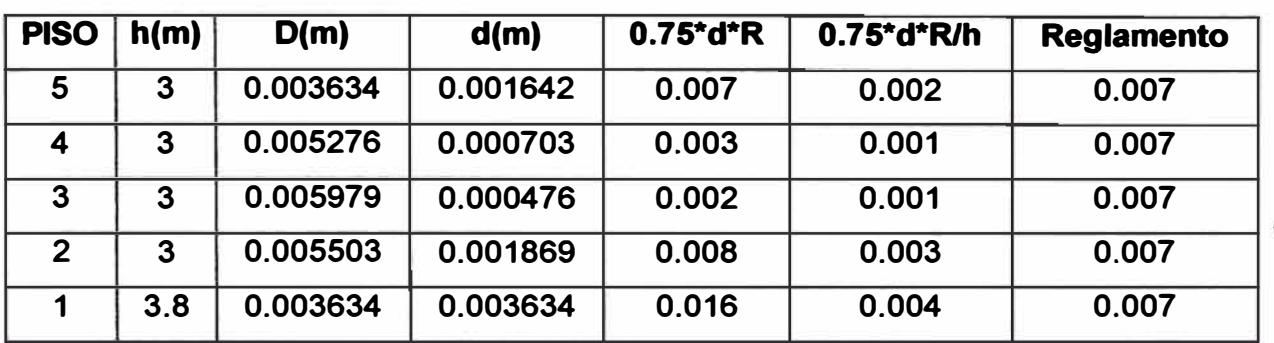

# **DESPLAZAMIENTO EN DIRECCIÓN Y-Y PORTICO "A"**

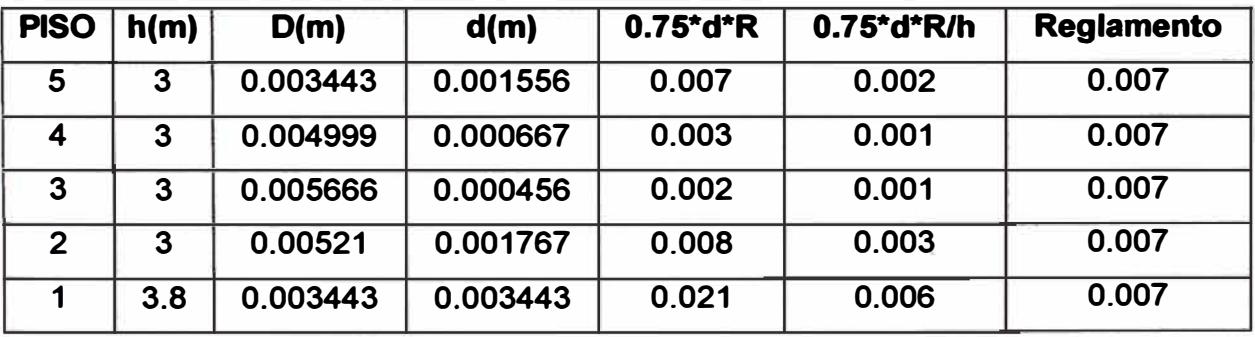

**Se puede observar que los desplazamientos laterales de entrepisos (0.75\*d\*R/h) no sobrepasan los límites que señalan la norma.** 

**A continuación verificaremos si la estructura es regular o irregular en planta.** 

#### **IRREGULARIDAD TORSIONAL DIRECCIÓN X-X**

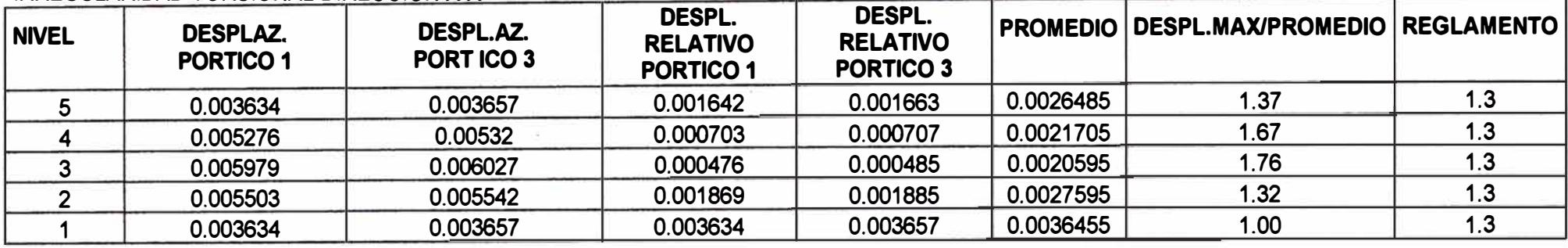

**[ DESPL.MAX= 0.003634** 

#### **IRREGULARIDAD TORSIONAL DIRECCIÓN Y-Y**

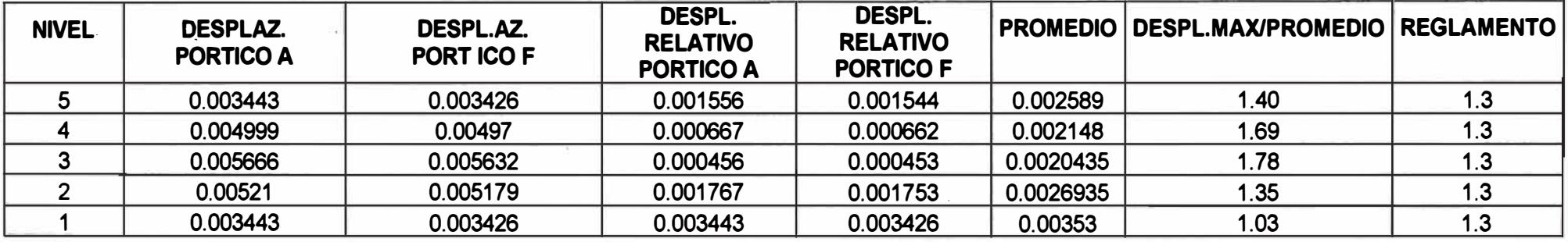

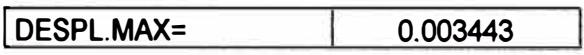

Como se puede observar, los valores "desplaMax/promedio" son mayores que1.75, por lo tanto la estructura debe modificarse.

Estos edificios .no son aptos para ser construidos de acuerdo a la norma vigente

*Analisis y diseño de una edificación de concreto armado de cinco niveles - uso vivienda* 

 $\epsilon$ 

# <u>RESULTADOS OBTENIDOS CON "R=6"-MÉTODO DINAMICO</u>

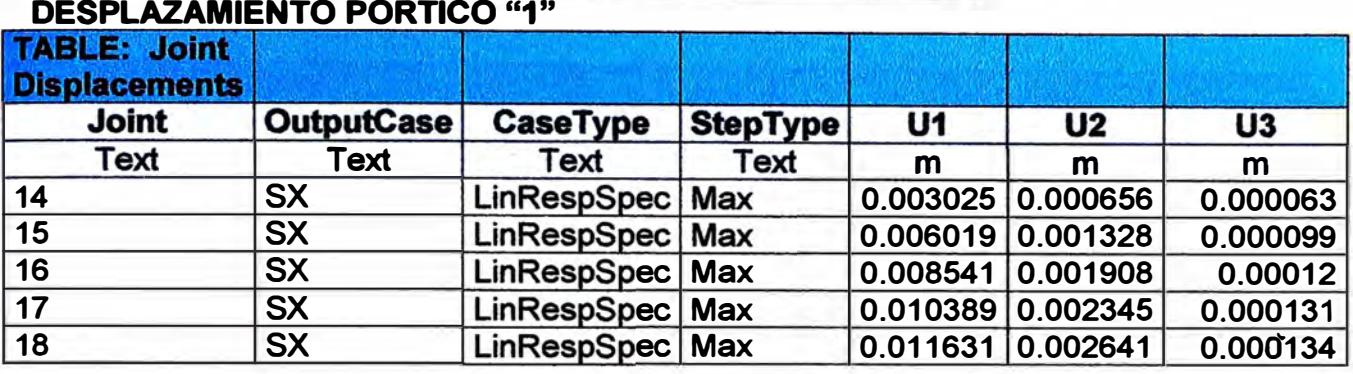

#### **DESPLAZAMIENTO PORTICO"3"**

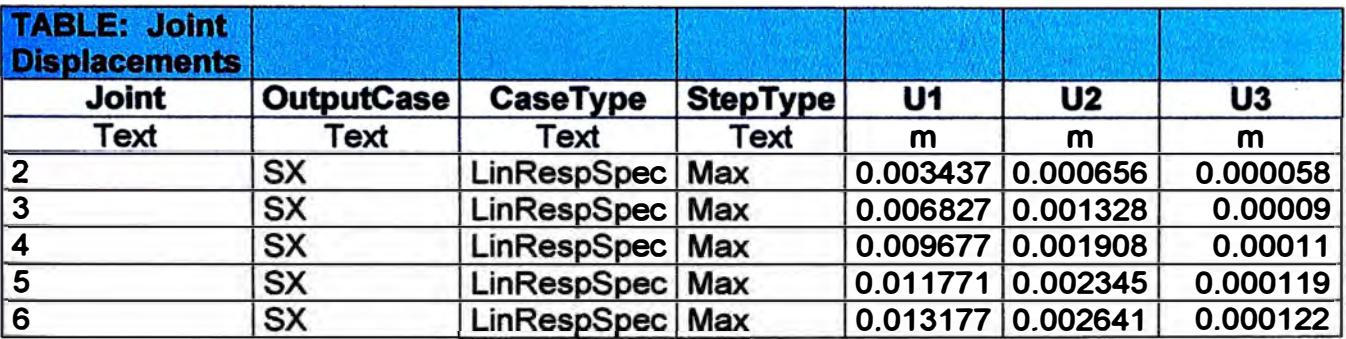

#### **DESPLAZAMIENTO PORTICO "A"**

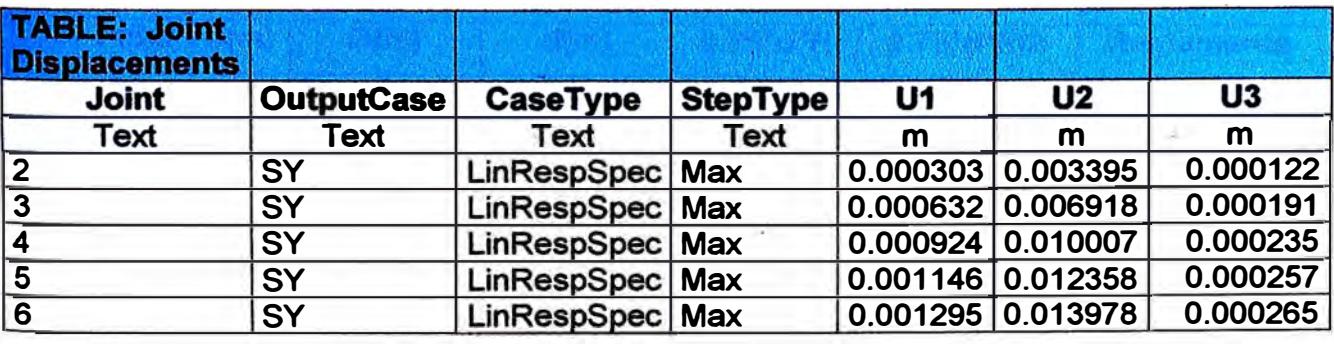

## **DESPLAZAMIENTO PORTICO "F"**

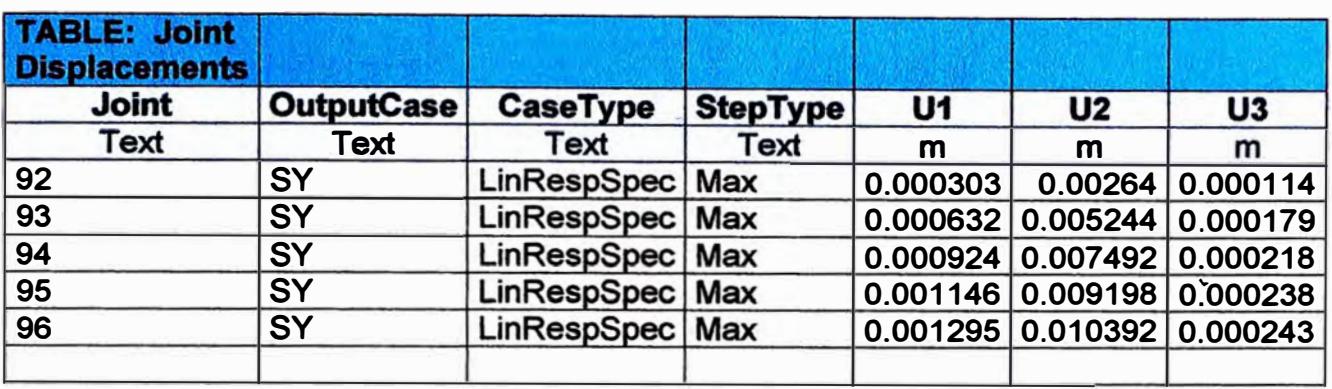

# **DESPLAZAMIENTO EN DIRECCIÓN X-X pórtico "1-1"**

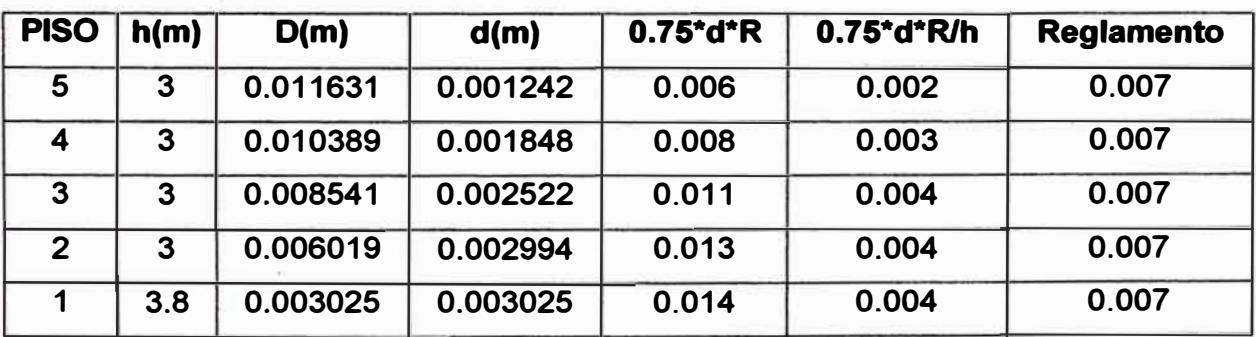

# **DESPLAZAMIENTO EN DIRECCIÓN Y-Y** portico **"A-A"**

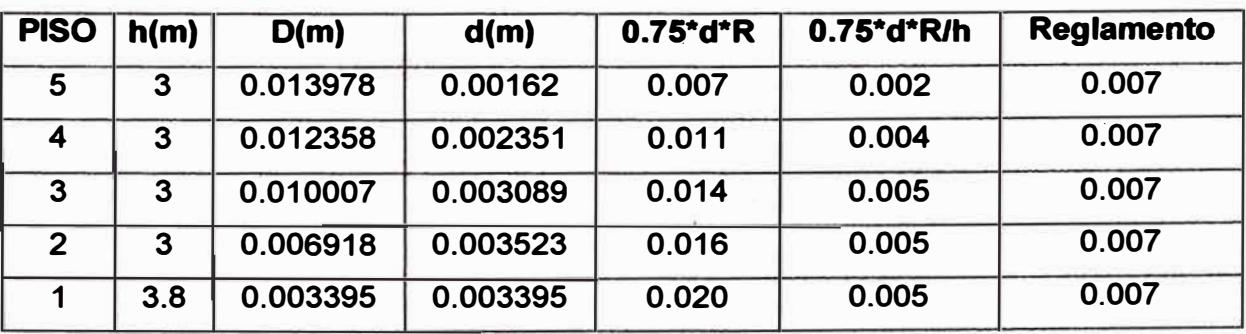

En ningún nivel de entrepiso sobrepasa el valor máximo dado por la norma.

#### **IRREGULARIDAD TORSIONAL DIRECCIÓN X-X**

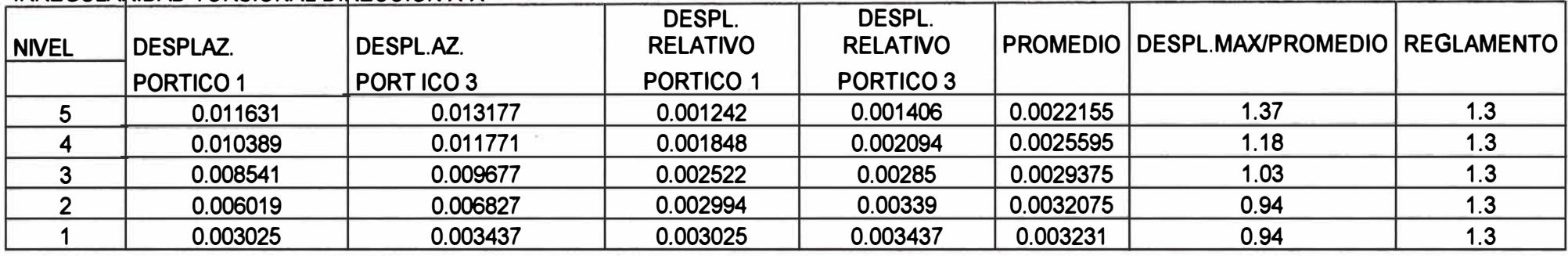

**1 DESPL.MAX= 0.003025** 

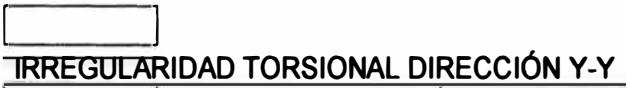

 $\sim$  100

 $\sim$ 

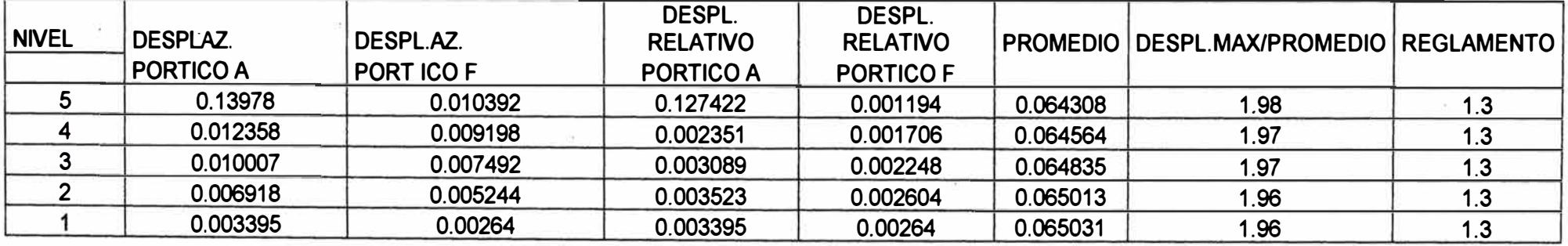

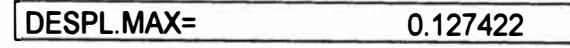

*Analisis y diseño de una edificación de concreto armado de cinco niveles - uso vivienda* 

*<* 

Como se puede observar, los valores "desplaMax/promedio" son mayores **que1 .75, por lo tanto la estructura debe modificarse.** 

**Estos edificios no son aptos para ser construidos de acuerdo a la norma vigente.** 

**Después de varias corridas del programa con diferentes ubicaciones y dimensiones de columnas se llega a la conclusión en cambiar las columnas F-2 y A-2 a una de sección 0.35x1 .80m2. Las columnas de las esquinas a columnas de L70x120 (para A-1 y A-F) y L40x120 para las columnas de los,. ejes A-3 y F-3.** 

**A continuación mencionaré los resultados obtenidos con las nuevas características de la estructura. En esta nueva configuración estructural, el coeficiente de Reducción "R" a considerar es de 7 en las dos direcciones del sismo ( sistema dual).** 

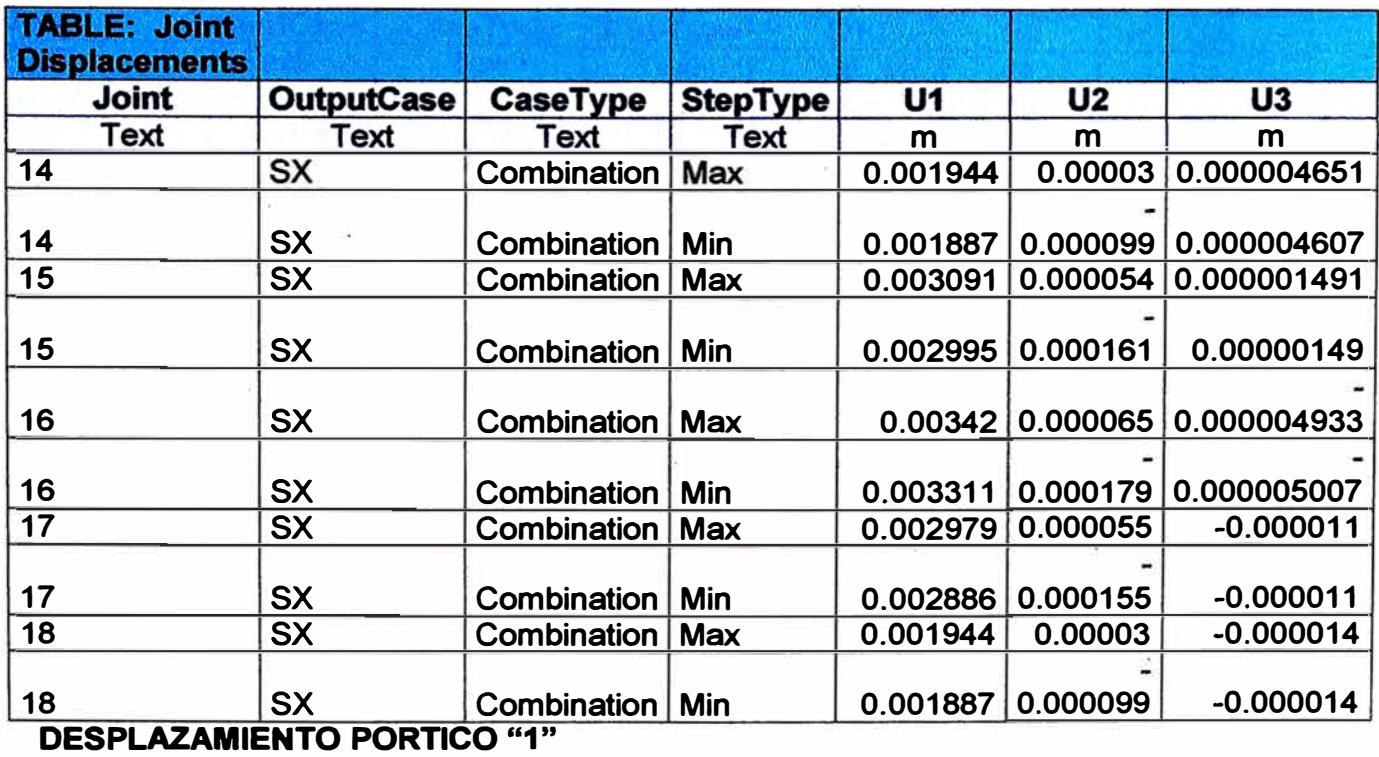

#### **MÉTODO ESTATICO**

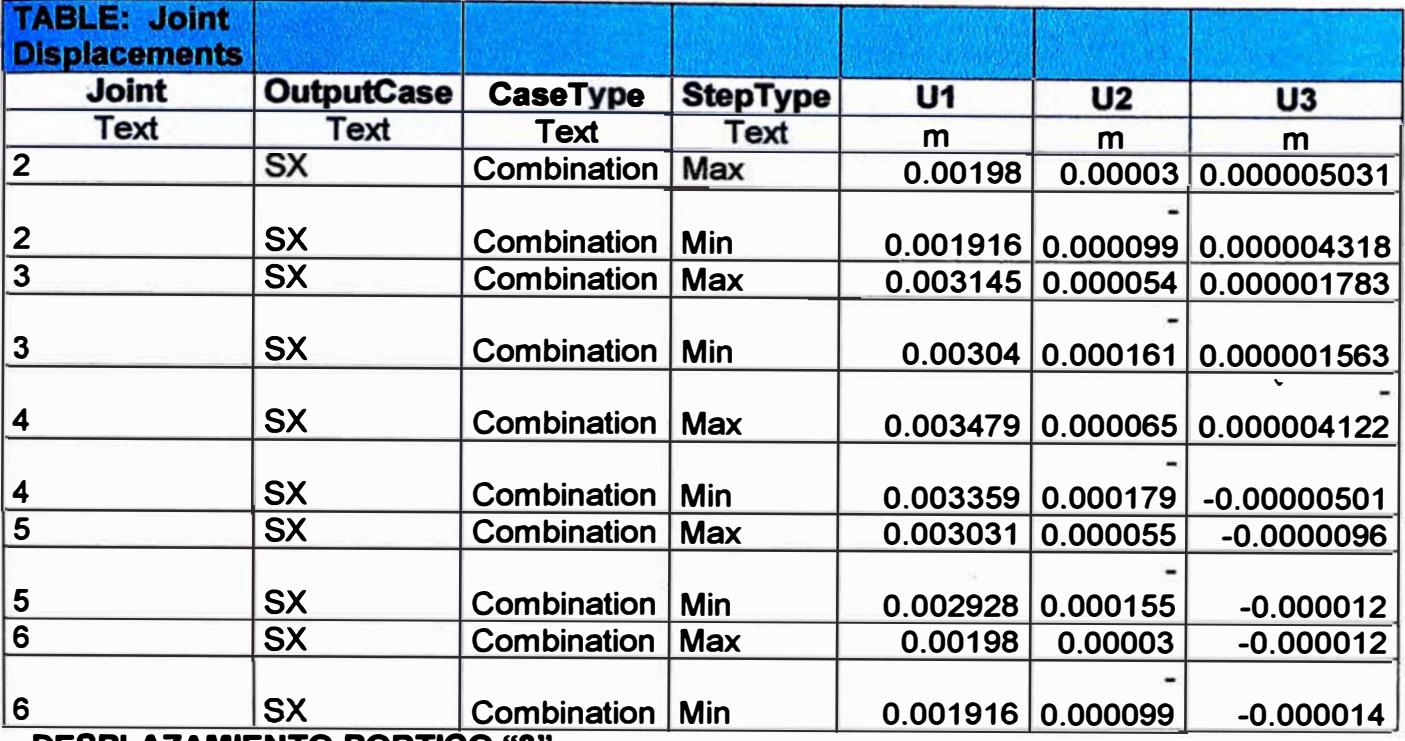

**DESPLAZAMIENTO PORTICO "3"** 

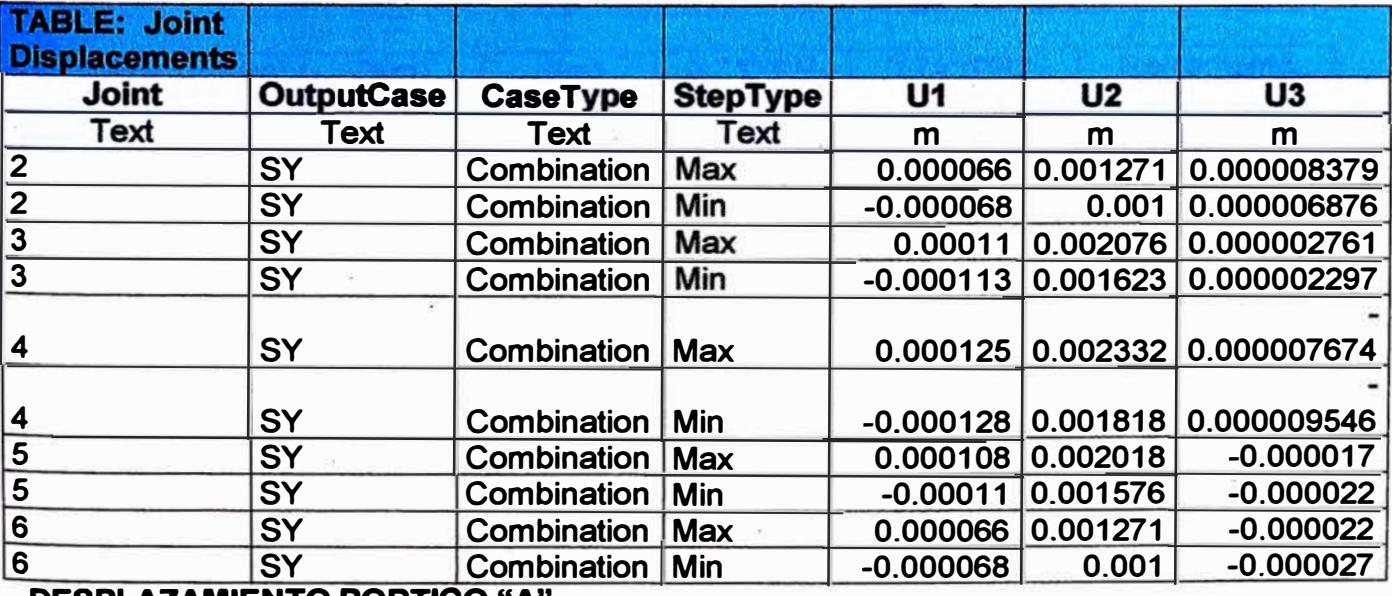

**DESPLAZAMIENTO PORTICO "A"** 

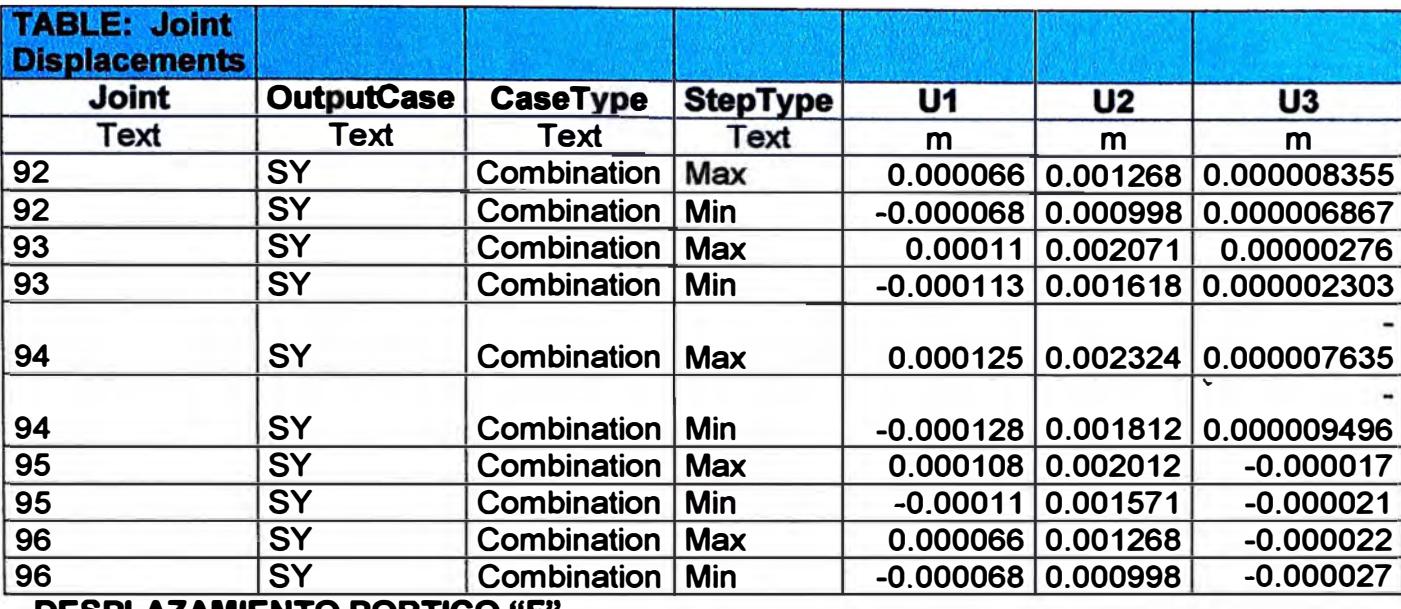

**DESPLAZAMIENTO PORTICO "F"** 

÷

# **DESPLAZAMIENTO EN DIRECCIÓN X-X POTICO "1-1"**

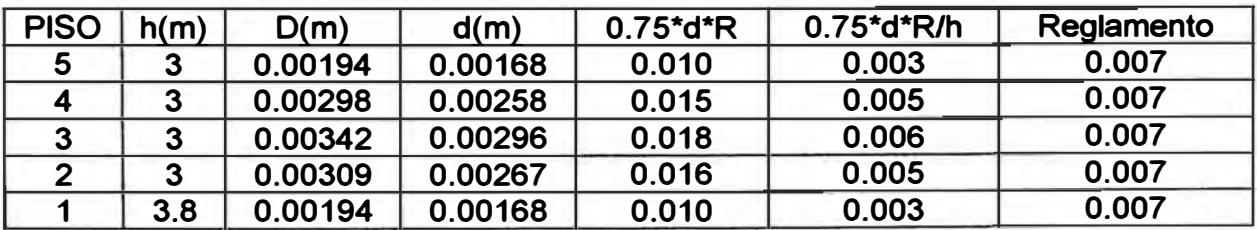

# **DESPLAZAMIENTO EN DIRECCIÓN Y-Y PORTICO "A-A"**

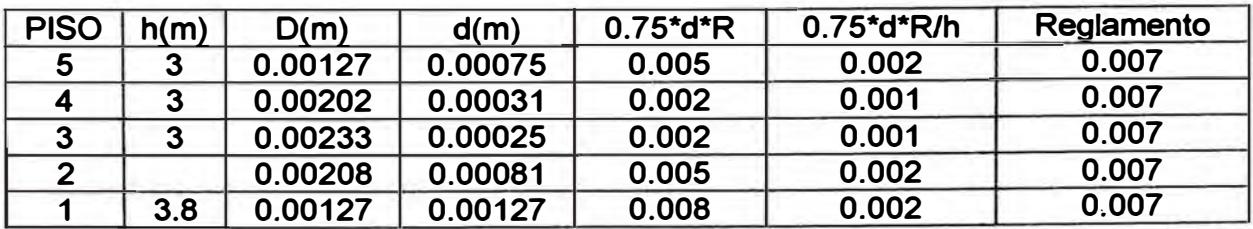

# **MÉTODO DINAMICO:**

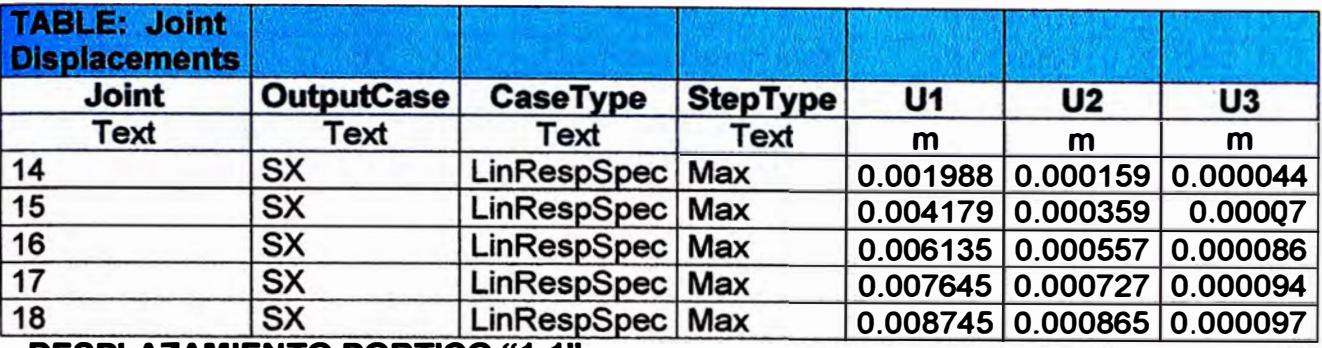

**DESPLAZAMIENTO PORTICO "1-1"** 

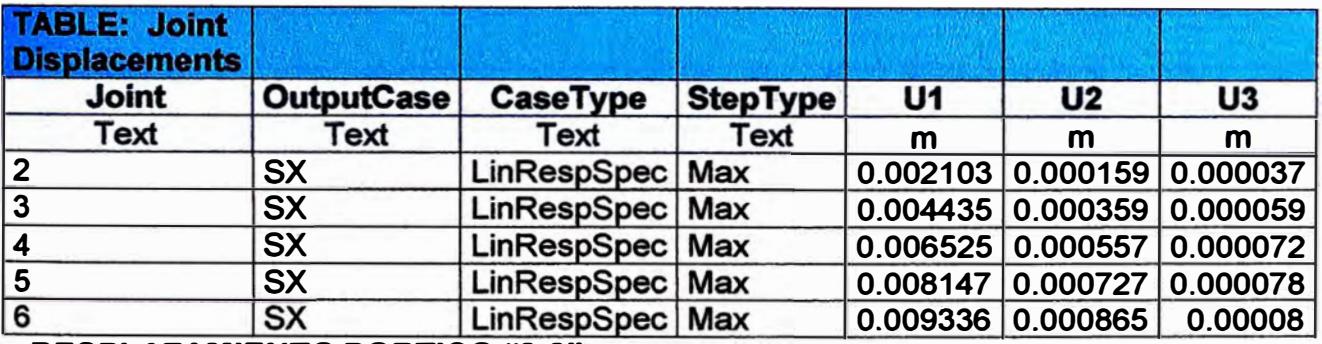

**DESPLAZAMIENTO PORTICO "3-3"** 

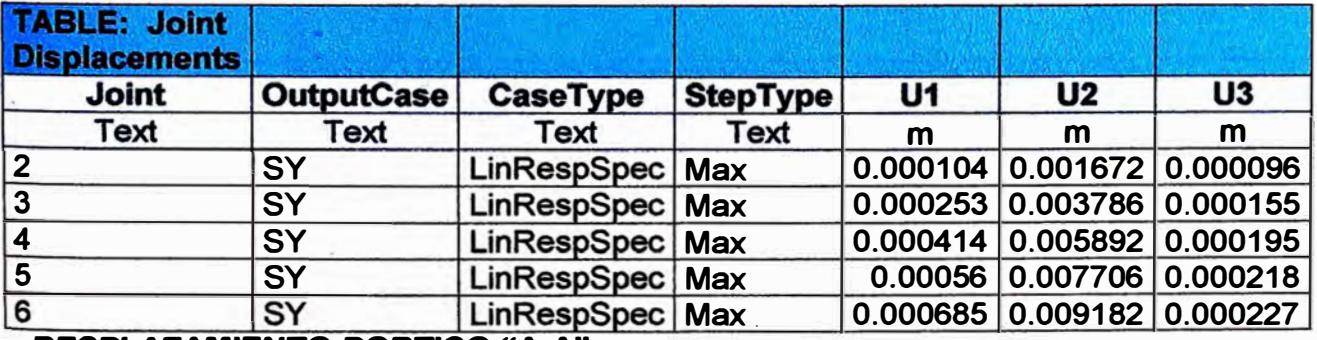

**DESPLAZAMIENTO PORTICO "A-A"** 

¡;

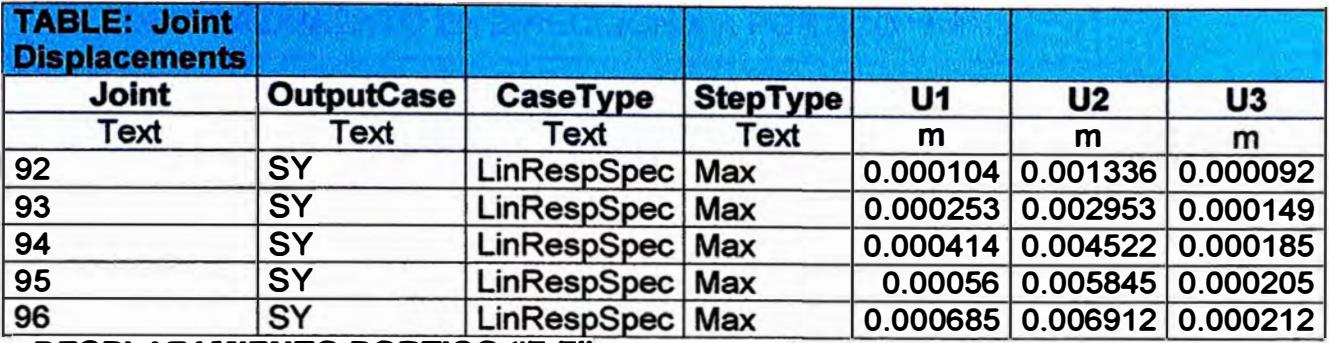

**DESPLAZAMIENTO PORTICO "F-F"** 

# **DESPLAZAMIENTO EN DIRECCIÓN X-X PORTICO"1-1"**

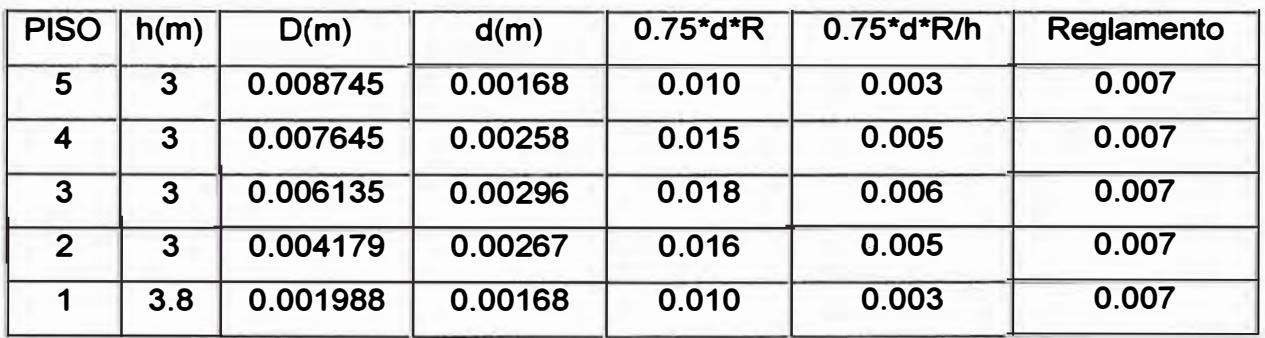

# **DESPLAZAMIENTO EN DIRECCIÓN Y-Y PORTICO "A-A"**

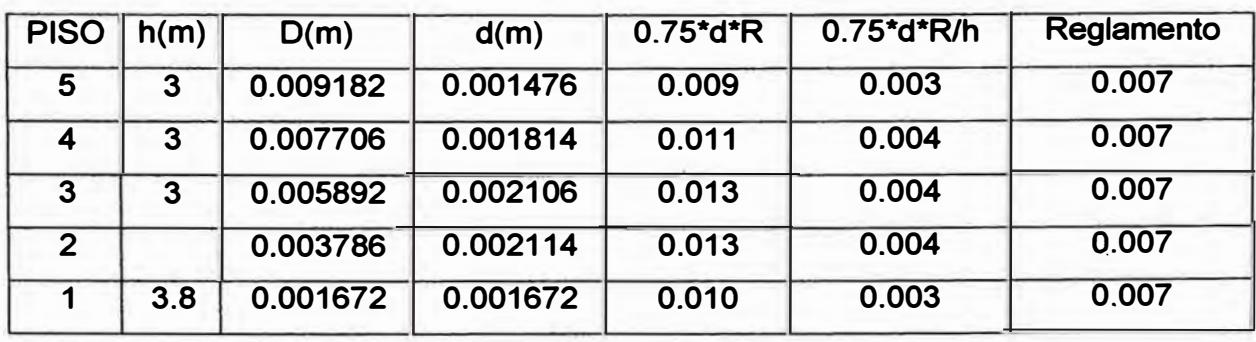

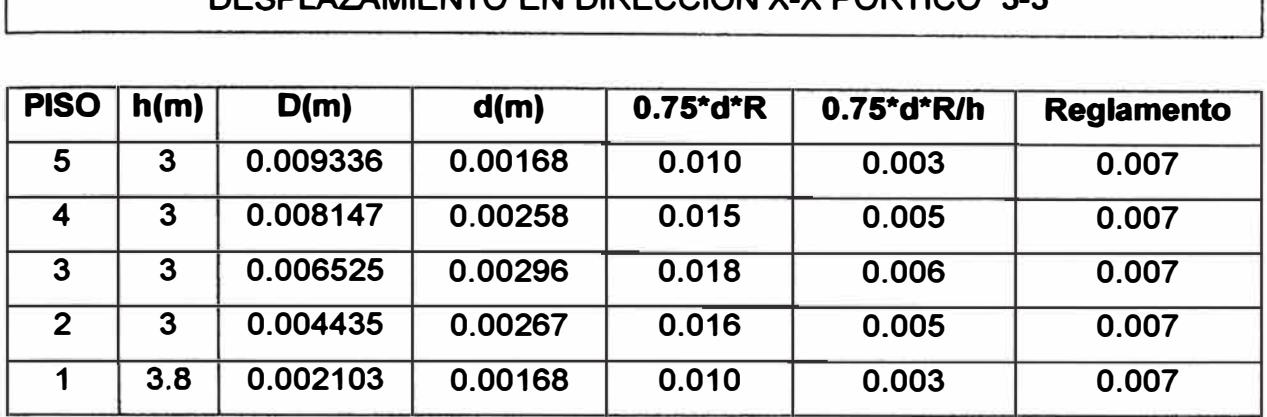

# **DESPLAZAMIENTO EN DIRECCIÓN X-X PORTICO "3-3<sup>n</sup>**

#### **DESPLAZAMIENTO EN DIRECCIÓN Y-Y PORTICO "F-F<sup>n</sup>**

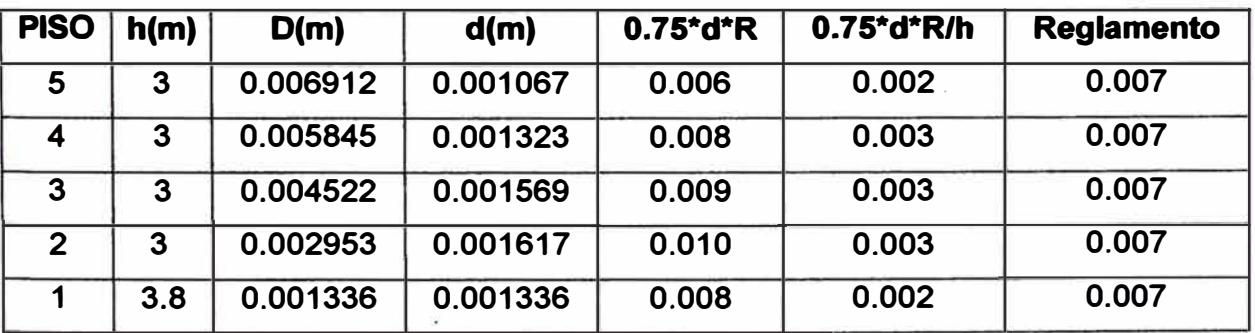

**Como se puede observar en los cuadros, que ningún desplazamiento lateral de entrepiso sobrepasa los límites dados por la norma.** 

**Para estar seguros que la estructura es considerada regular o irregular, a continuación verificaremos la irregularidad torsional.** 

Como se puede observar en los cuadros siguientes que, el **"despla.mayor/promedio" no sobrepasa el limite establecido por la Norma Peruana, que es 1.3.** 

**Con estas dos verificaciones hechas anteriormente ya se puede afirmar que nuestra estructura es regular.** 

**CONCl-USIÓN: Si los valores obtenidos hubiesen sido superiores a 1.3 se considerarían como estructuras irregulares y el "R" a considerar sería ¾ de "R"; pero si el valor fuese mayor que 1.75 se tendría que modificar las estructura.** 

#### IRREGULARIDAD TORSIONAL DIRECCIÓN X-X

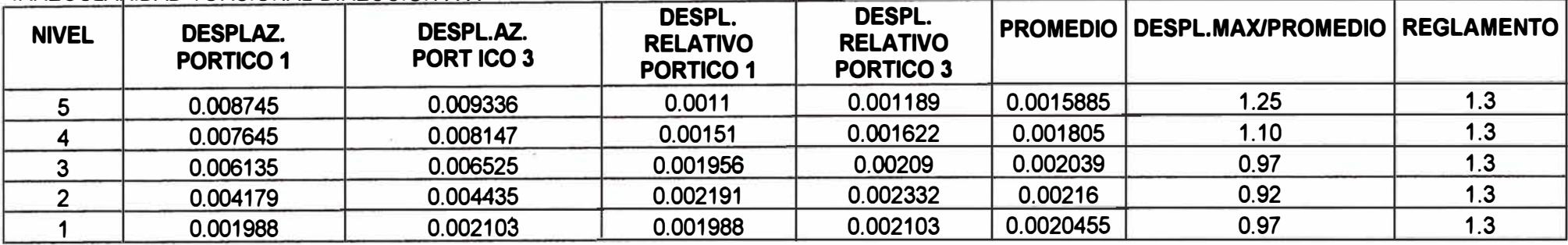

[ DESPL.MAX= 0.001988

 $\begin{bmatrix} \overline{1} & \overline{1} & \overline{$ IRREGULARIDAD TORSIONAL DIRECCIÓN Y-Y

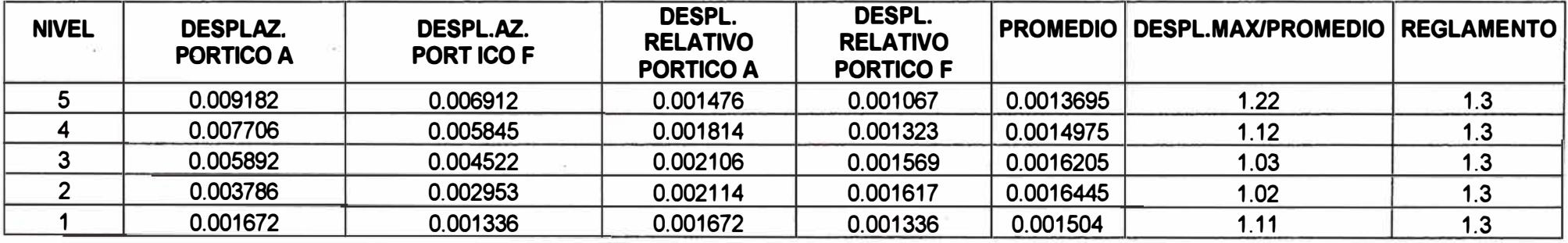

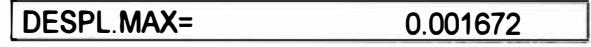

*Ana/is is y diseflo de una edificación de concreto armado de cinco niveles - uso vivienda* 

 $(81)$ 

141

 $\epsilon$ 

 $. - -1$ 

*UNI-FIC CAPITUW-V* 

# **COMPARACIÓN DE FUERZAS CORTANTES EN LA BASE DADOS POR LOS MÉTODOS ESTATICOS Y DINAMICOS Y REQUERIMENTOS SEGÚN**

**NORMAS.** 

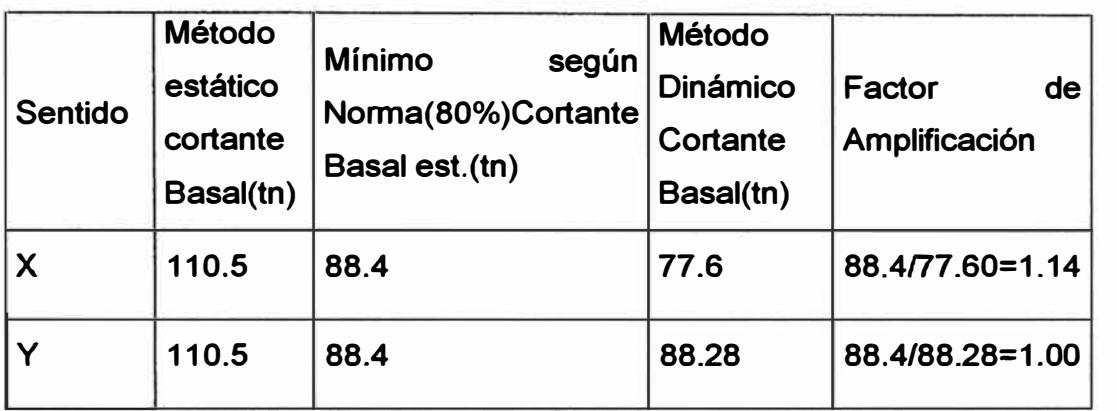

**Nota: En nuestro caso en que nuestra estructura es regular, la norma establece que la fuerza cortante no podrá ser menor del 80% de la fuerza cortante obtenido con el análisis estático.** 

**Asimismo como nuestra estructura es un sistema estructural DUAL, para cumplir con la norma, donde establece que los pórticos deben ser diseñados para tomar por lo menos el 25% de la fuerza cortante en la base, ampliaremos el espectro de aceleraciones por un factor que se obtiene de la siguiente manera:** 

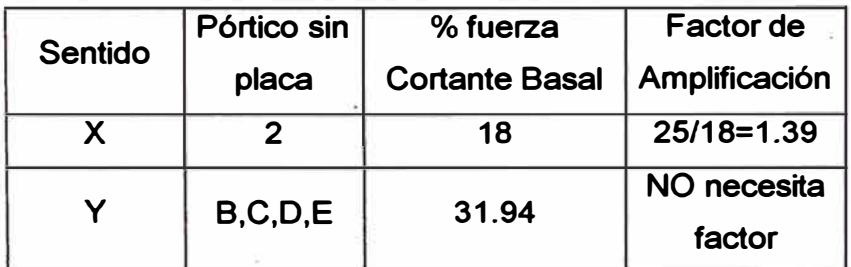

**En resumen tenemos 2 factores de amplificación (por requerimiento según norma que el cortante en la base no deberá ser menor que 80% del cortante estático y para cumplir en lo referente a estructuras duales, en la cual los pórtico deben ser diseñados para tomar el 25% del cortante de la base) en**  cada sentido de análisis y por lo tanto los factores finales son:

#### **PORTICOS SIN PLACAS**

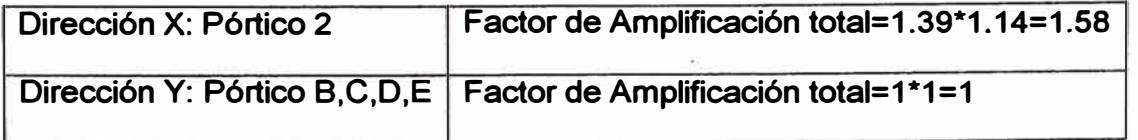

#### **PORTICOS CON PLACAS**

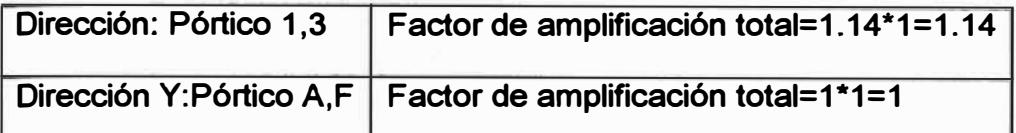

**En nuestro caso que vamos ha diseñar los elementos estructurales de todos los ejes, entonces nos interesan todos los factores de amplificación que involucran a estos pórticos.** 

**Habiendo obtenido los factores de amplificación totales del espectro de aceleraciones, se hacen 2 corridas mas para la base de datos del programa SAP2000, según lo anteriormente dicho, amplificando en cada una de las corridas el espectro de aceleraciones con cada uno de los factores de amplificación obtenidos anteriormente, esta acción permite obtener las reales solicitaciones sísmicas a las que estarán expuestas los pórticos.** 

*UNI-FIC CAPITULO -VI* 

# **CAPÍTULO VI ANÁLISIS PARA CARGAS VERTICALES**

#### **6.1.- ANALISIS PARA CARGAS VERTICALES**

**Para esta etapa del análisis se hará uso del programa SAP2000, analizando la edificación como un sistema estructural espacial.** 

**Para este análisis se ha considerado la alternancia ( dameros) de la sobrecarga .Para la estructura en estudio se requiere resolver 12 combinaciones de carga incluida una envolvente de todas las combinaciones.** 

**A continuación se presenta los 3 estados de carga (dameros) y las combinaciones de cargas usadas para el análisis estructural por cargas de gravedad y de sismo en el programa SAP2000, asimismo se presenta un resumen de las cargas verticales sin considerar el peso propio de las vigas, ya que el programa ya lo considera dentro su análisis. También se presenta el espectro inelástico de pseudo aceleraciones, la masa y la masa rotacional de cada nivel.** 

#### **PRIMER ESTADO DE CARGA MUERTA (D)**

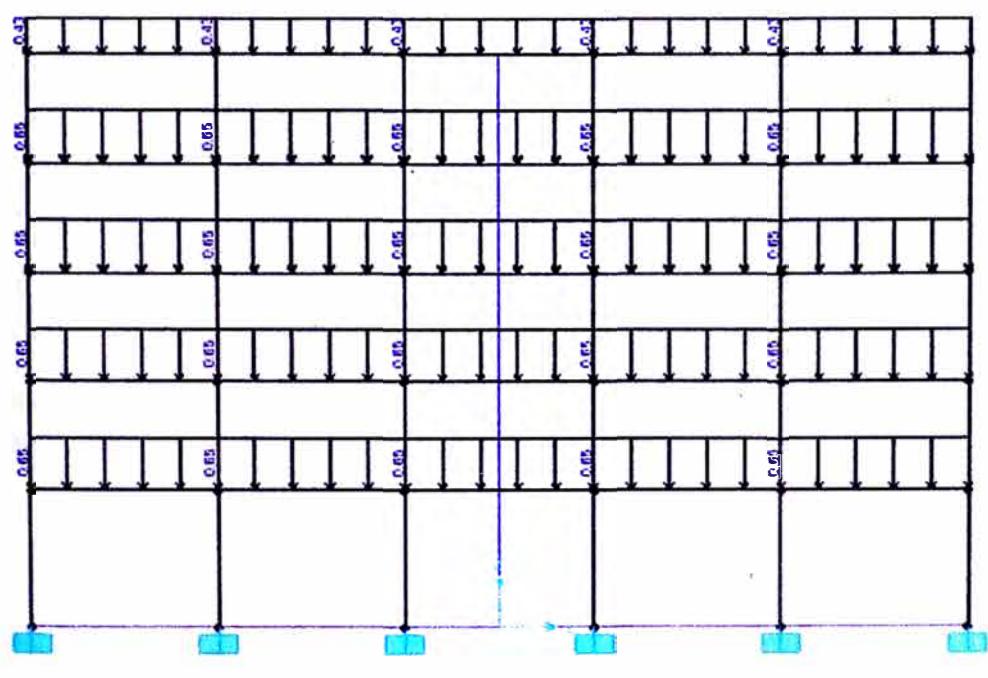

**PORTICO EJE 1,3** 

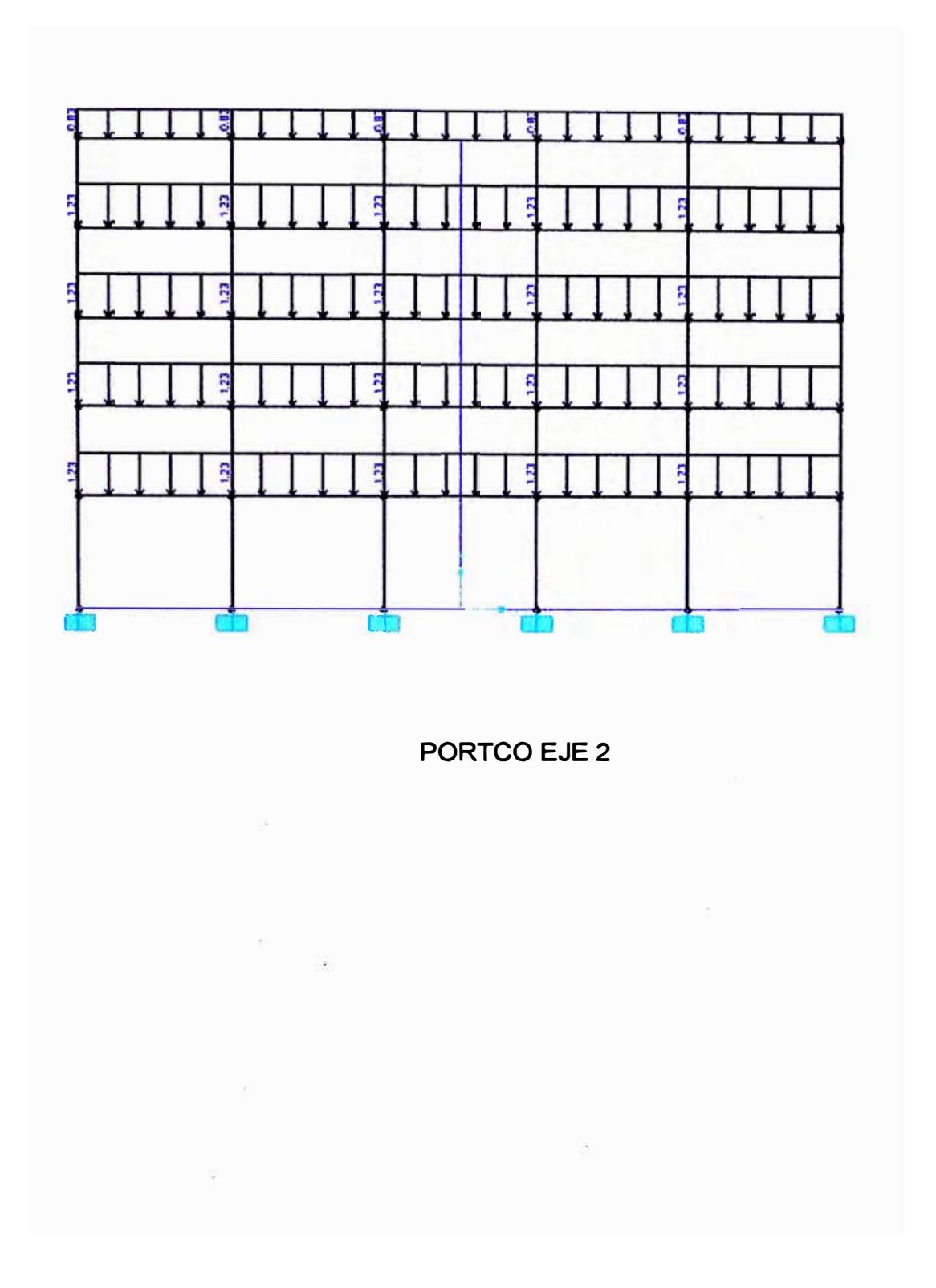

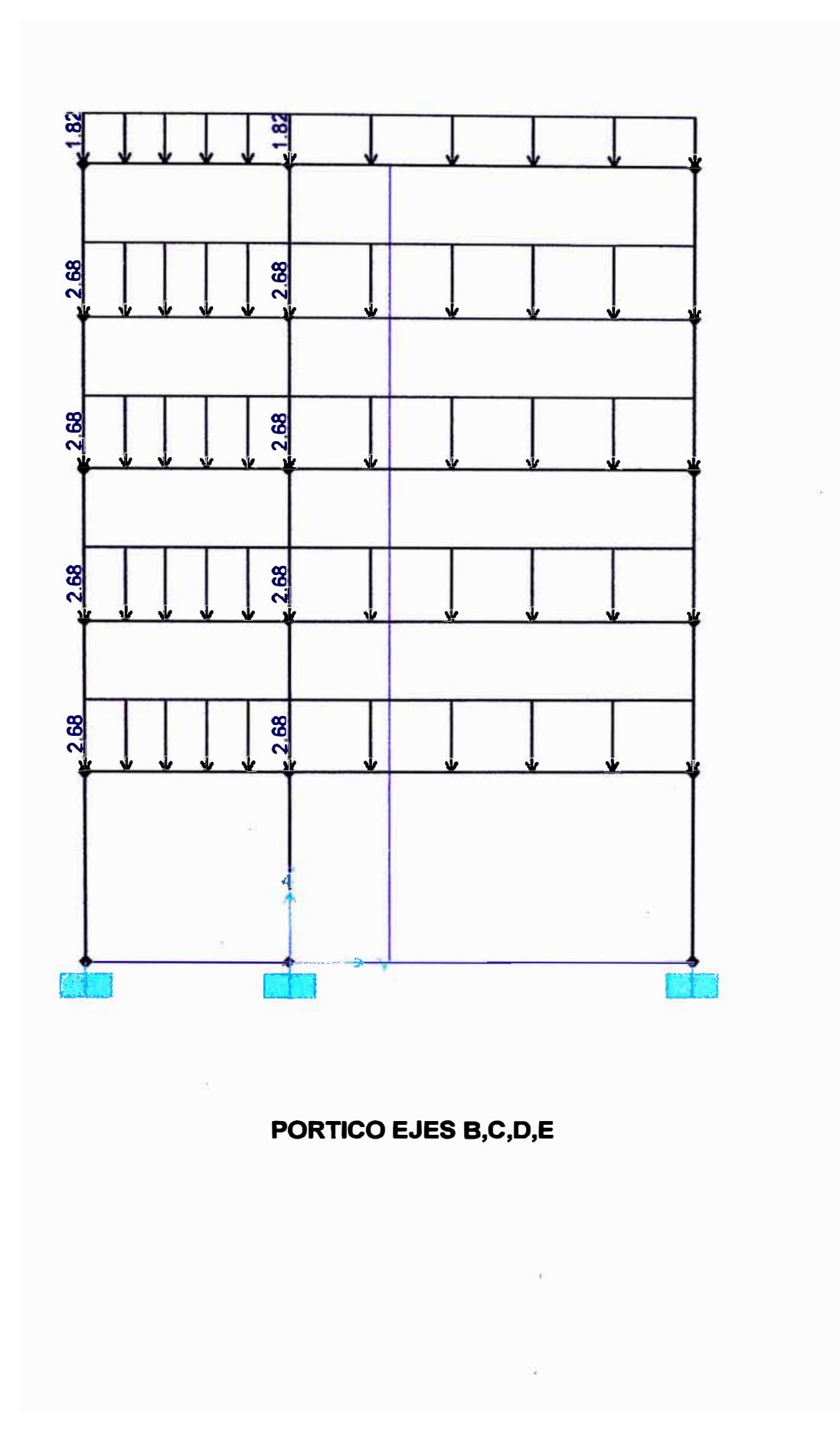

CAPITULO -VI

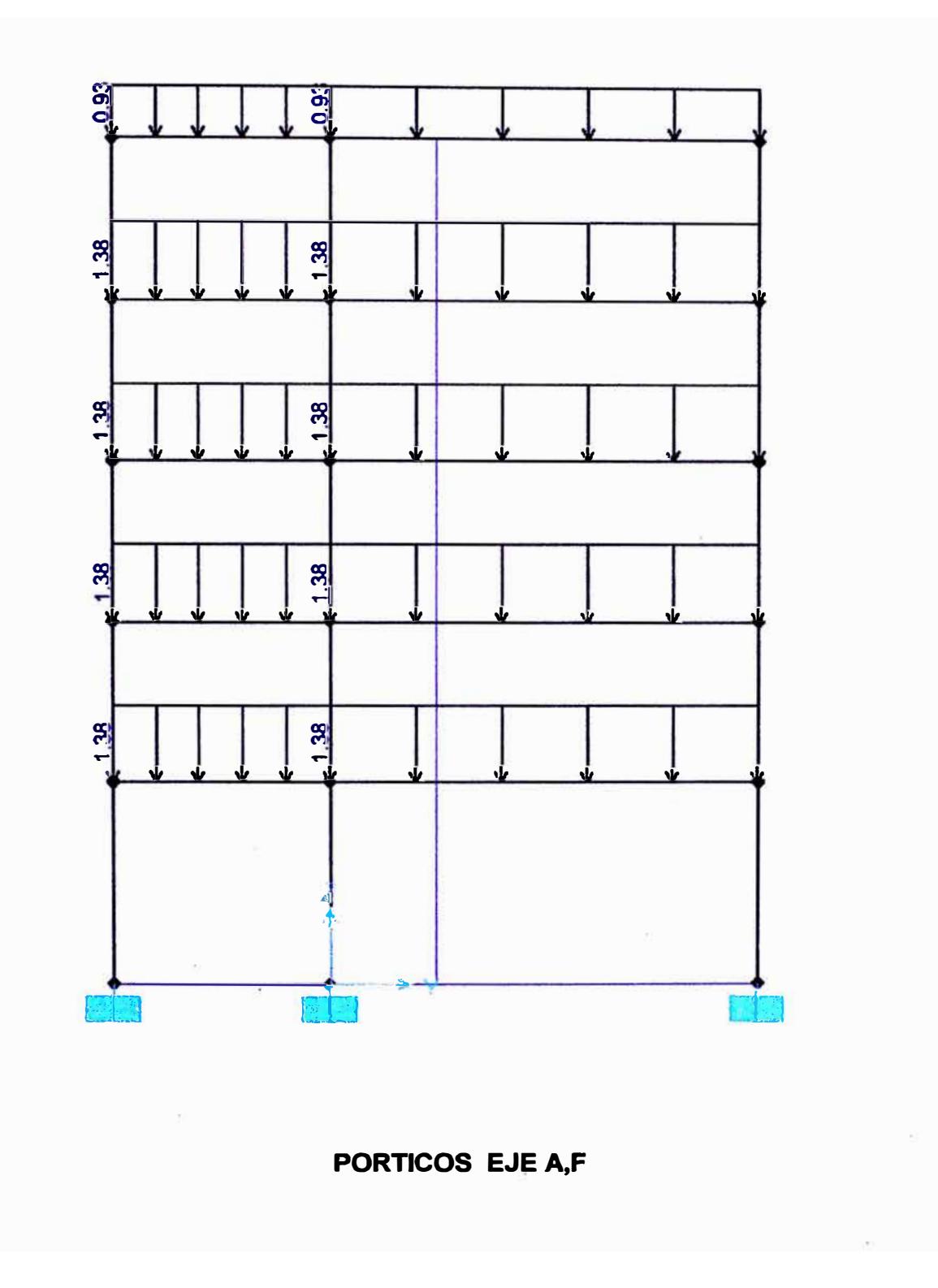

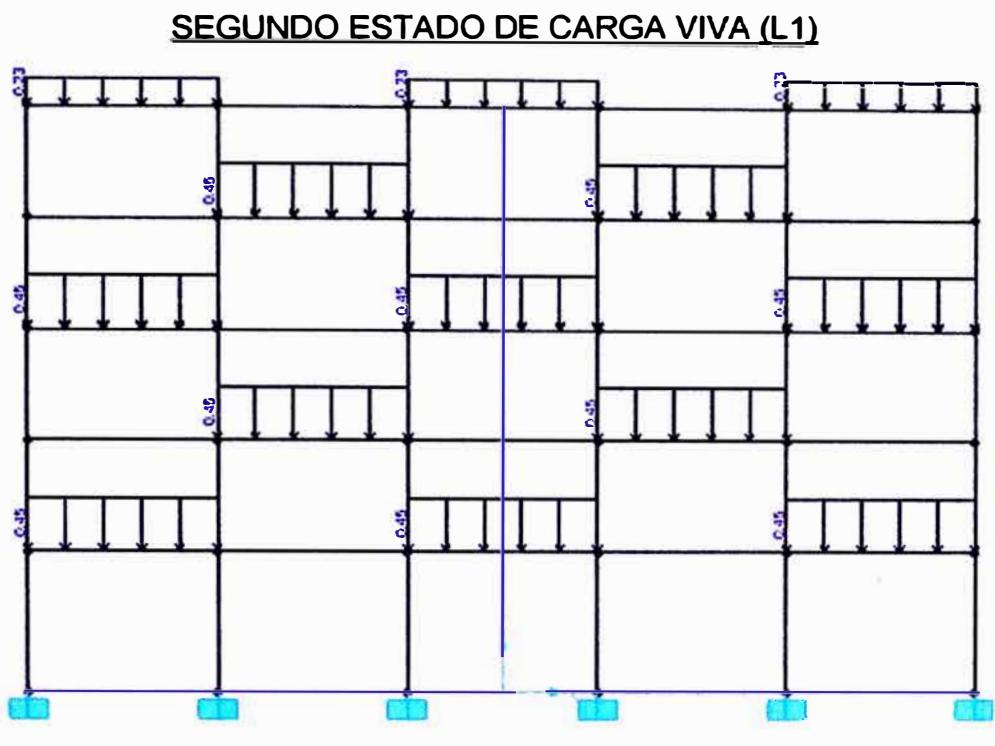

**PORTICO EJE 2** 

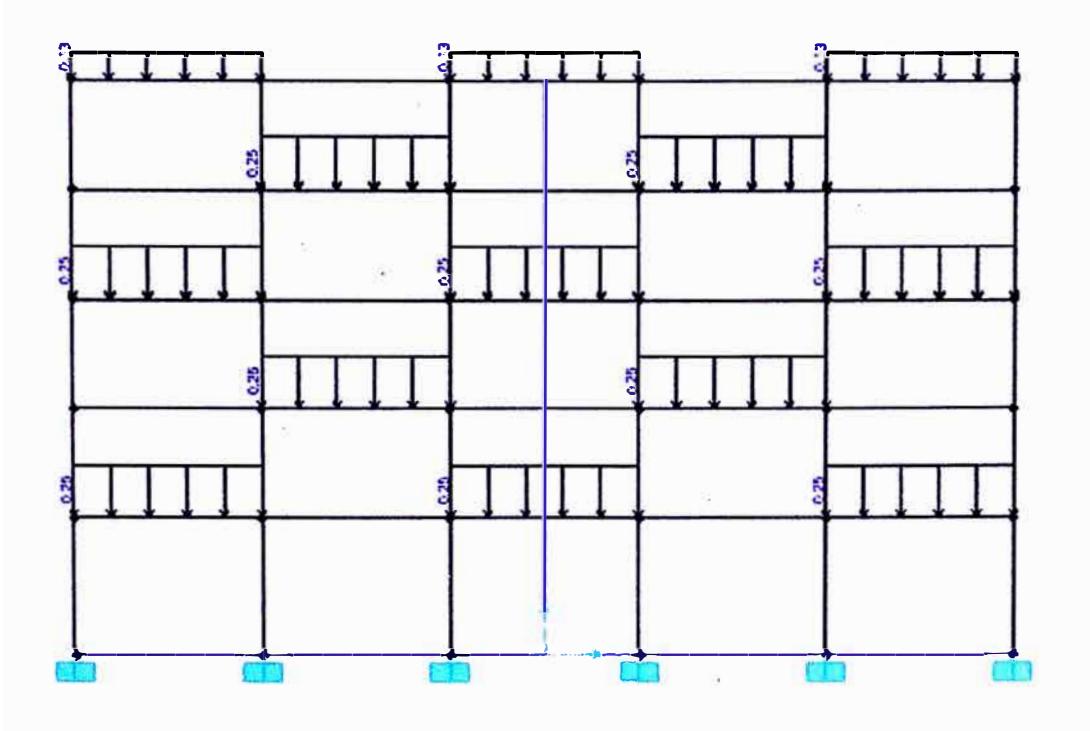

**PORTICO EJE 1,3** 

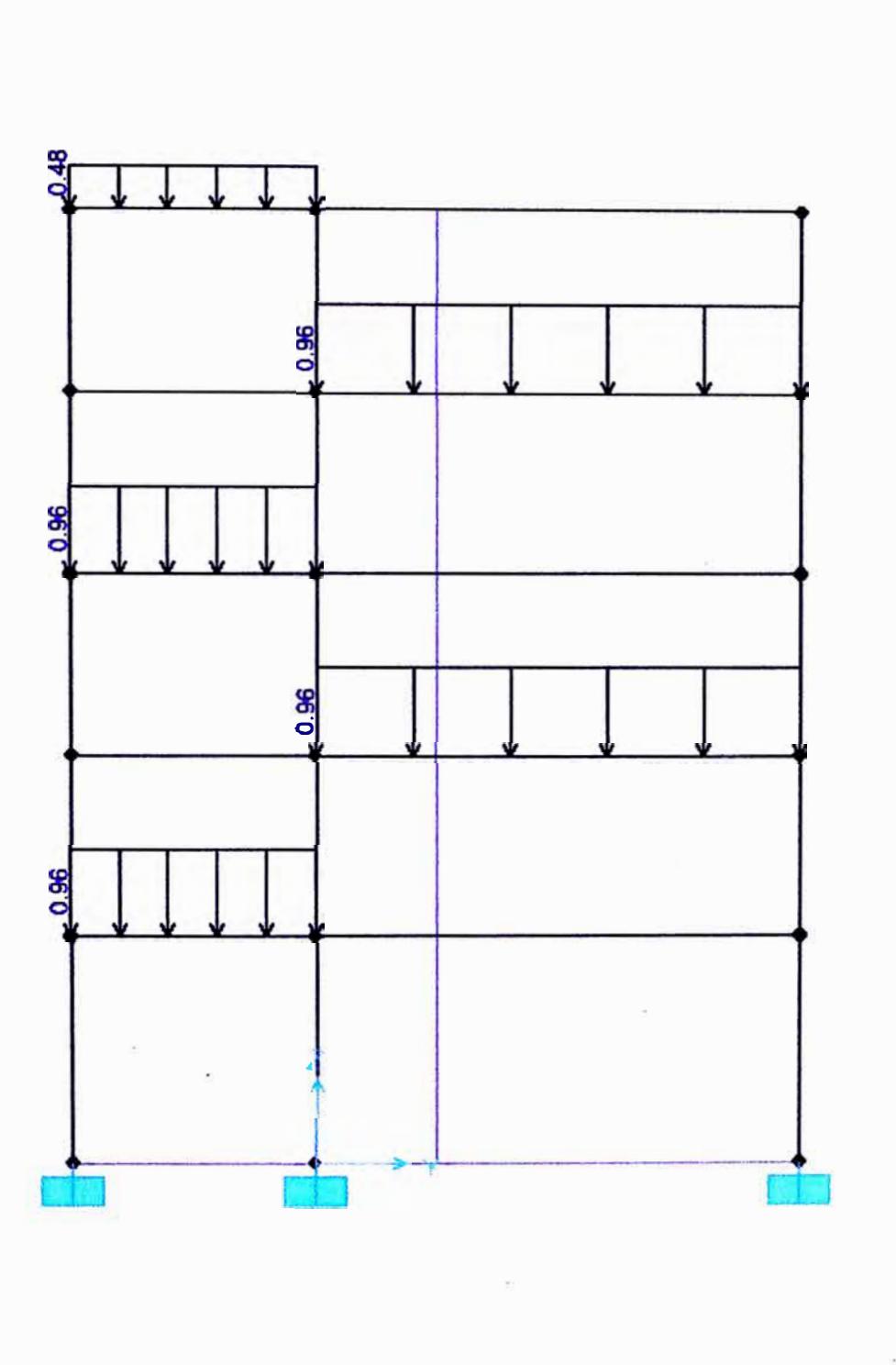

# **PORTICO EJE B,C,D,E**

i.

CAPITULO-VI

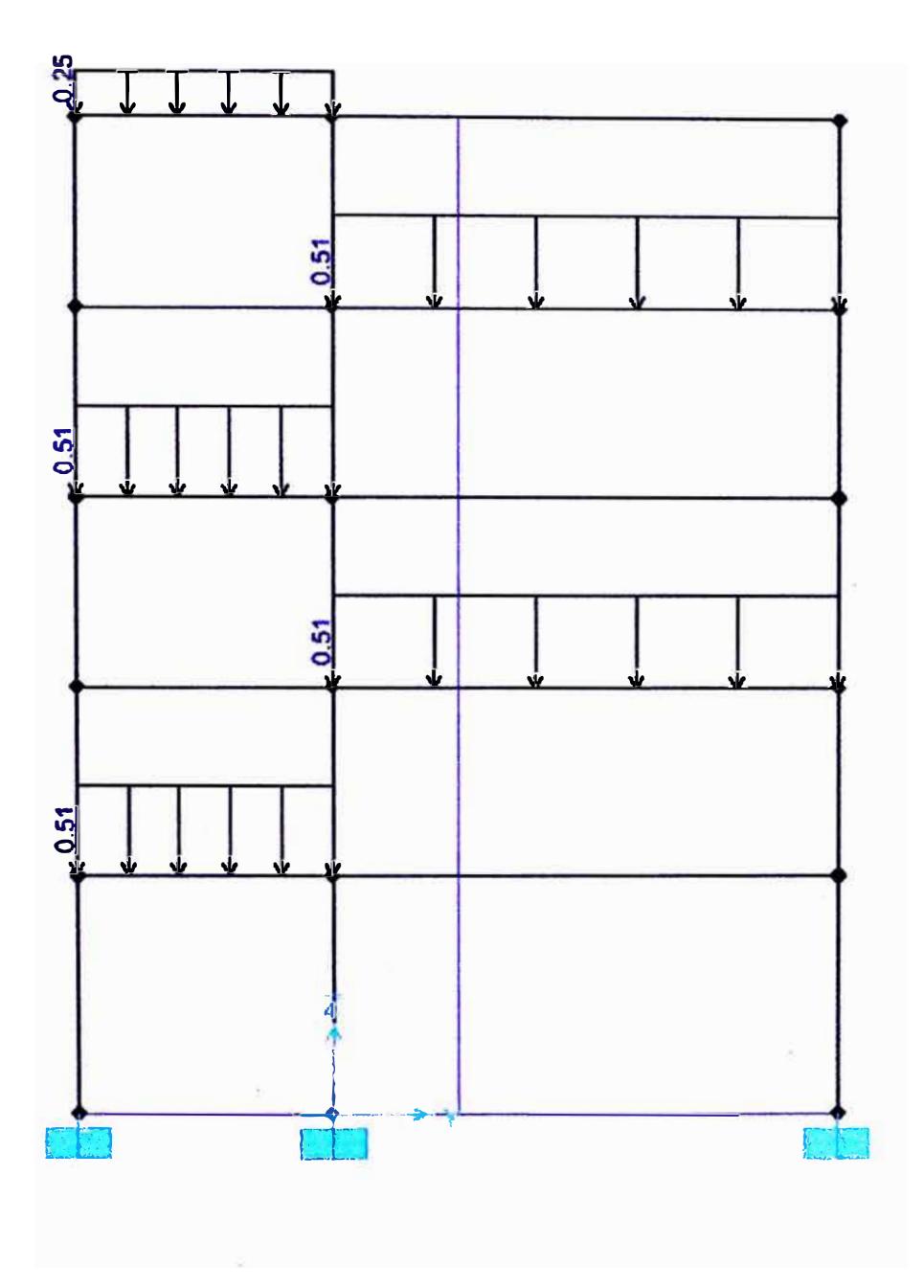

PORTICO EJE A,F

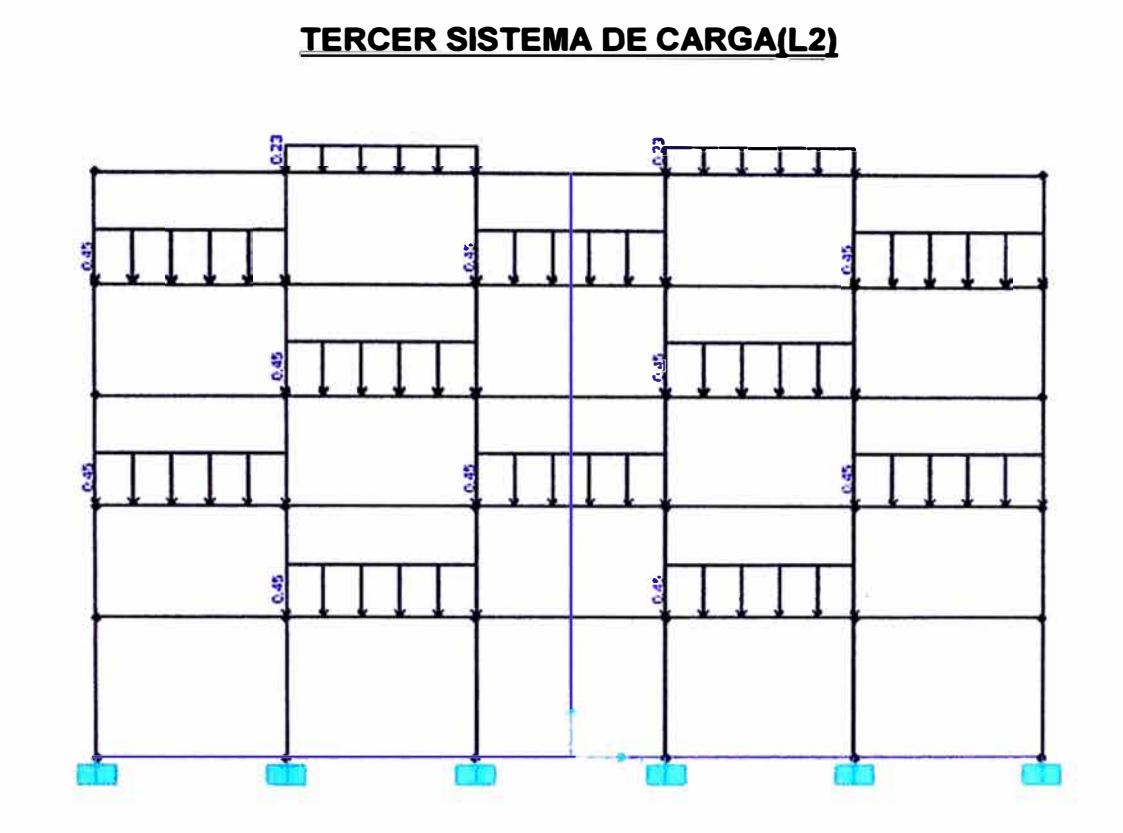

# **PORTICO EJE 2**

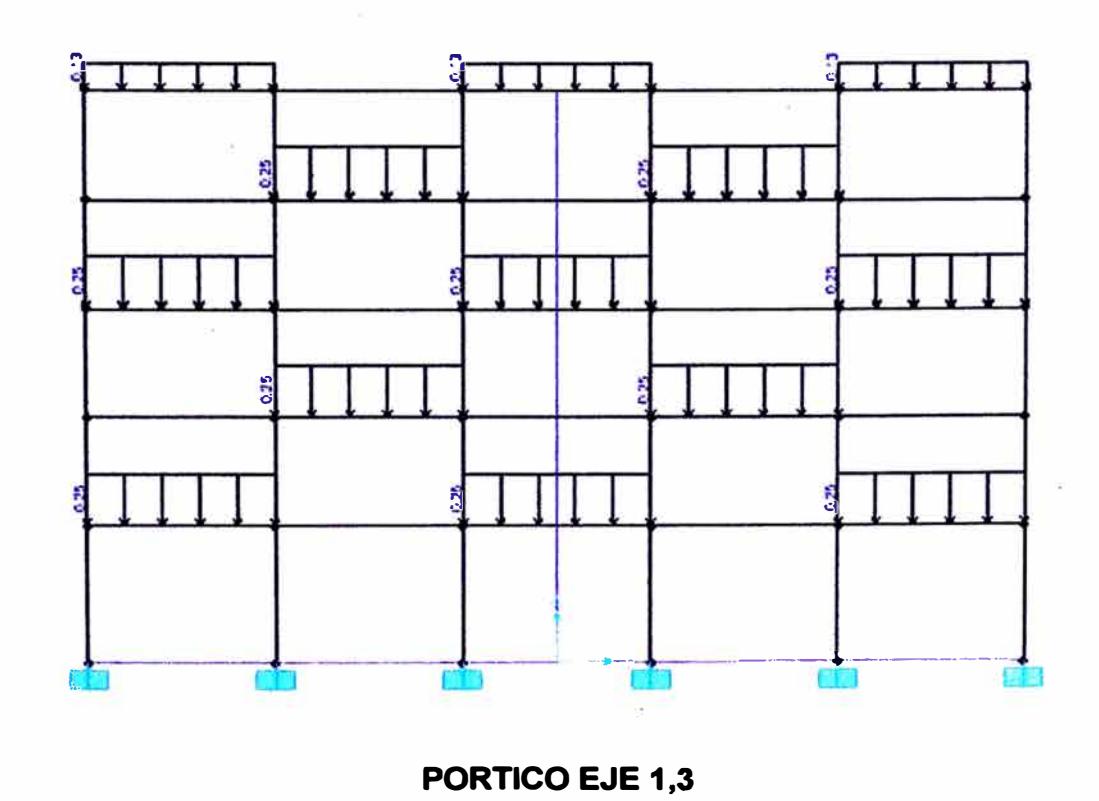
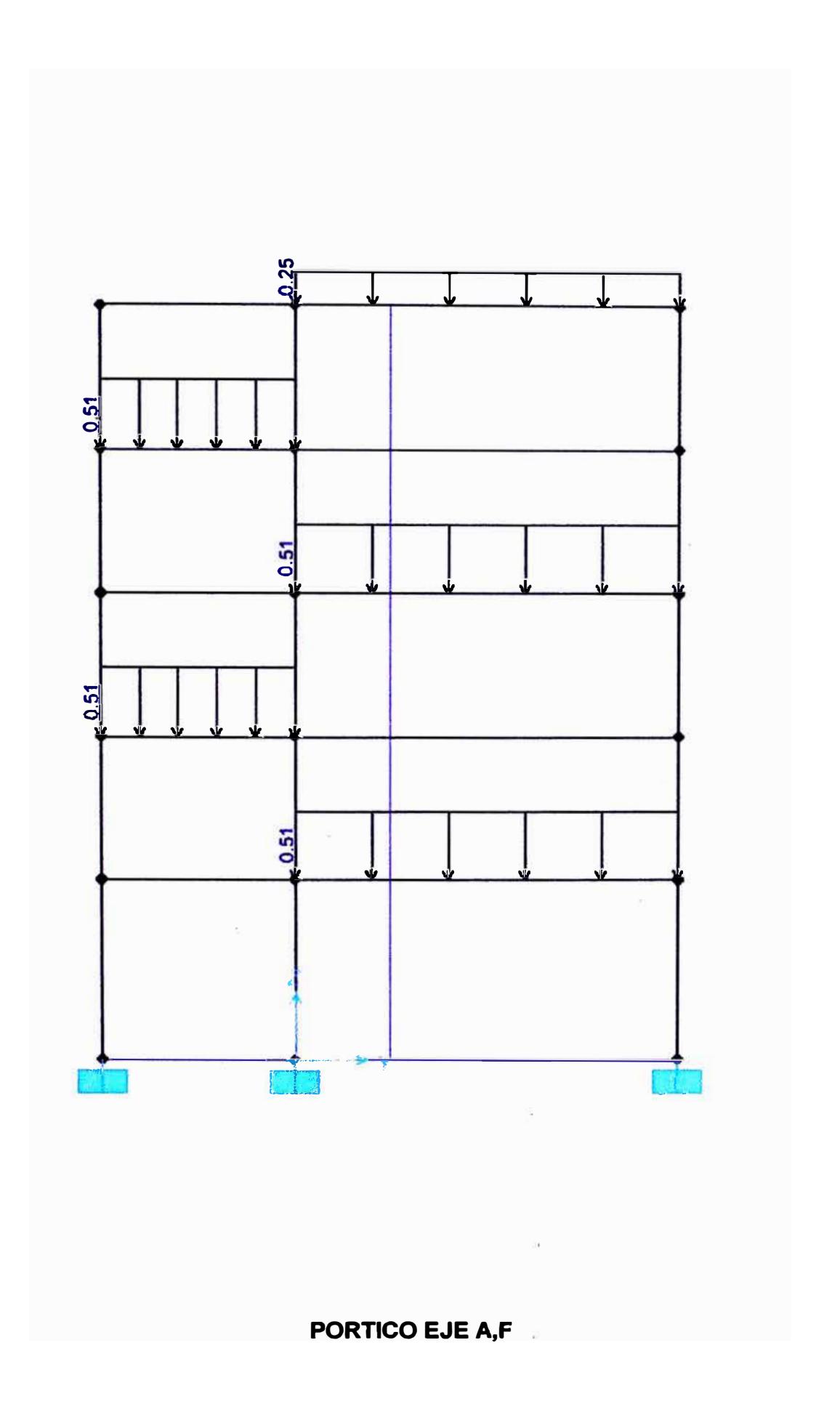

UNI-FIC

CAPITULO-VI

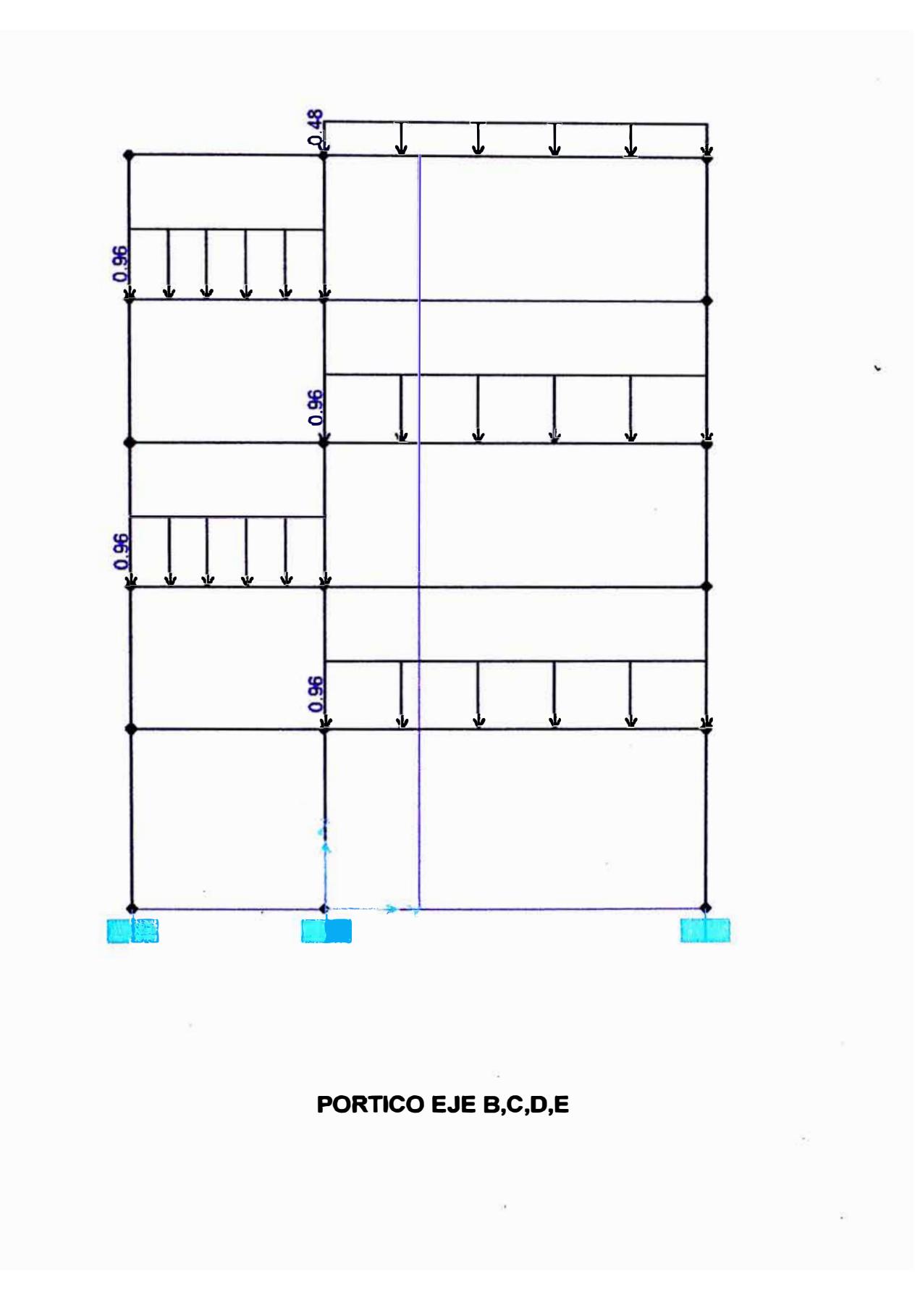

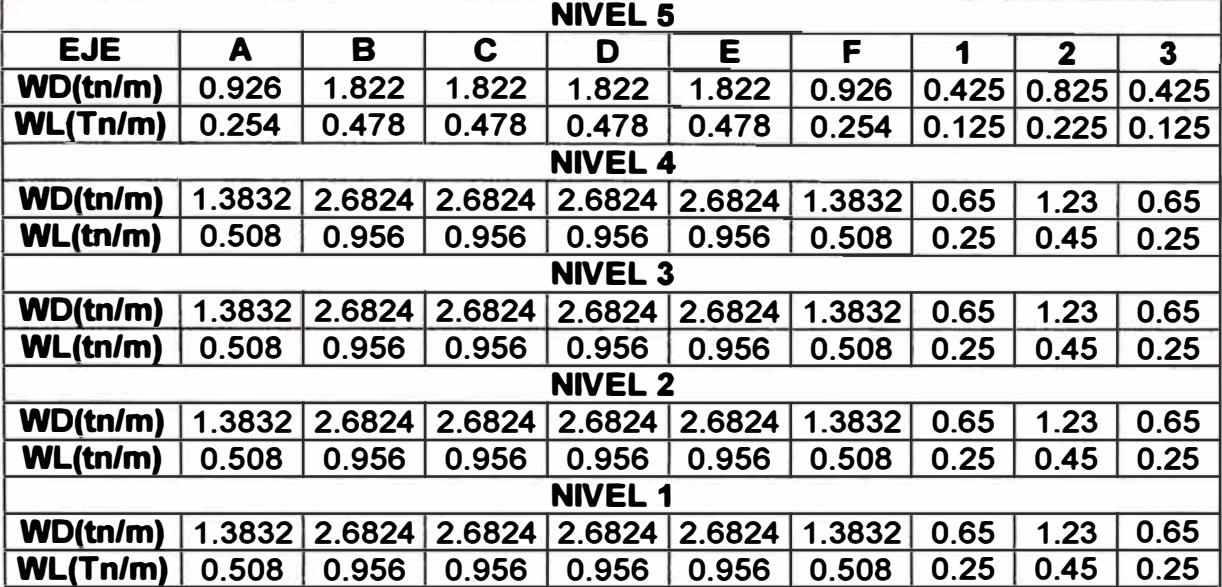

## **METRADO DE CARGAS VERTICALES EN VIGAS (tn/m)**

## **ESPECTRO INELASTICO DE PSEUDOS ACELERACIONES**

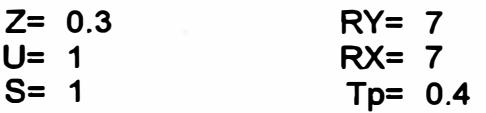

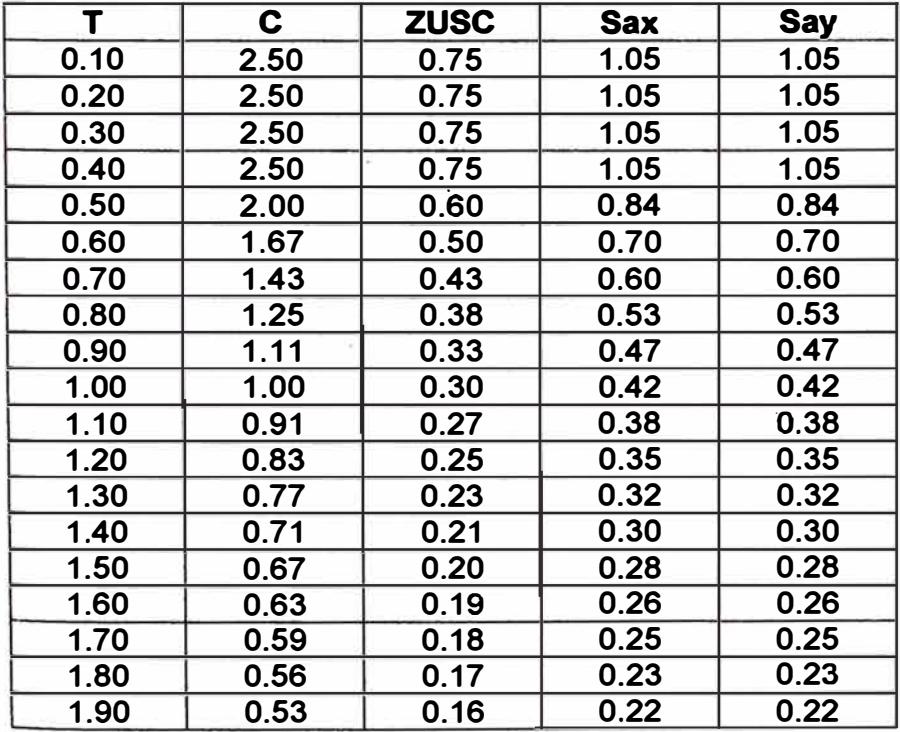

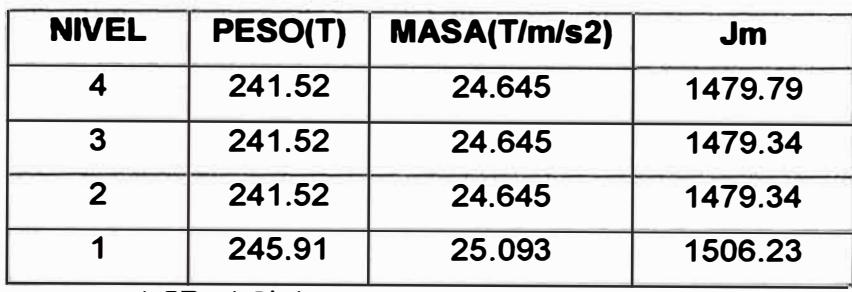

**COMB1 1.5O+1.BL 1** 

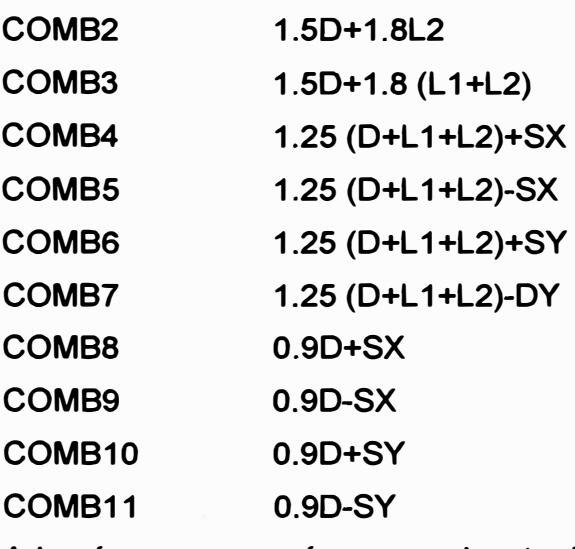

**Además, se agregará una envolvente de las anteriores.** 

**DONDE:** 

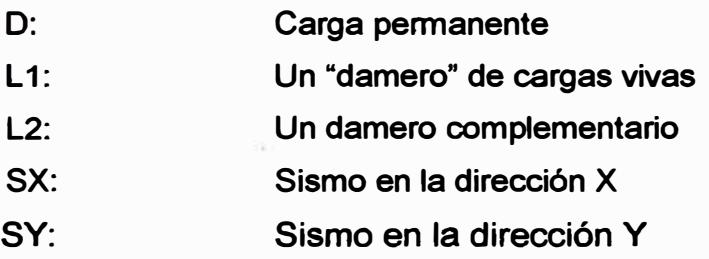

# **CAPITULO VII DISEÑO ESTRUCTURAL**

## **7 .1.- DISEÑO DE LA LOSA ALIGERADA**

**En el capítulo IV se metró las cargas para el diseño de las losas, y obtuvimos lo siguientes resultados:**

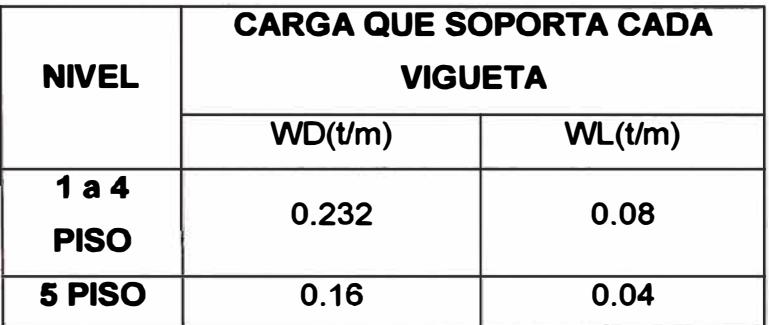

**Para el cálculo de los momentos y fuerzas cortantes utilizaremos el método simplificado de coeficientes. En la siguiente hoja se indica el cálculo de dichos momentos.**

**DISEÑO DE LA LOSA DEL PRIMER AL CUARTO PISO**

**Datos y formulas.**

**Ya anteriormente se calculó: h = 20cm;**

**d= 20-(2+1.29/2)=17.355cm ;(Considerando un recubrimiento de 2 cm y Acero de½ pul)**

$$
f_y = 4200 \, kg/cm^2 \; ; \; f_c^1 = 210 \, kg/cm^2 \; ; \; b = 10 \, cm \; ; \; \phi = 0.90
$$
\n
$$
W = 0.85 - \sqrt{0.7225 - \frac{1.7 \, M_u}{\phi \, f_c^1 b \, d^2}} \; ; \; \rho = W \frac{f_c^1}{f_y} \; ; \; A_s = \rho b d
$$

**Con el valor Mu obtenido en la página siguiente se calcula el área del acero. El cálculo del área del acero se indica en el recuadro de la siguiente hoja.**

$$
A_{\text{max}} = 0.7 \frac{\sqrt{f_c}}{f_v} b_v d = 0.7 \frac{\sqrt{210}}{4200} * 10 * 17.355 = 0.42 \text{ cm}^2
$$

#### **Acero de temperatura**

*As* **=Acero de temperatura <sup>=</sup>0.0018t\*b = 0.0018\*5\*100<sup>=</sup>0.9cm2** *temp*  **Considerando Acero de ¼ de pulgada, se tendrá que colocar cada:**

*Analisis y diseño de una edificación de concreto armado de cinco niveles - uso vivienda* 

*i* 

$$
S \le \frac{A_s}{A_{\text{Sterm}}} = \frac{0.32}{0.9} = 0.36 \text{cm}
$$
 (donde 0.32 es el área del acero de ½ de

**pulgada)** 

 $S \leq 45cm$ 

 $S \le 5 * t = 25$  ("t" es el espesor de la losa)

**De estos valores se toma el menor, o sea S=25cm** 

⇒**El acero de temperatura será colocado cada 25 cm.**

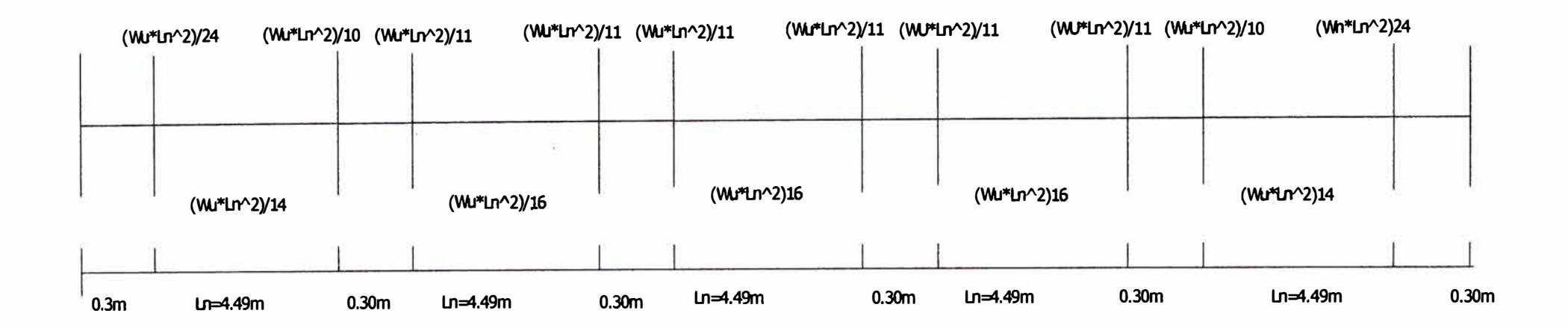

**Renplasando Wu=1.4WD+1.7WL=0.461 T/m WJ=0.461 T/m Y Ln=4.49 m** se obtiene:

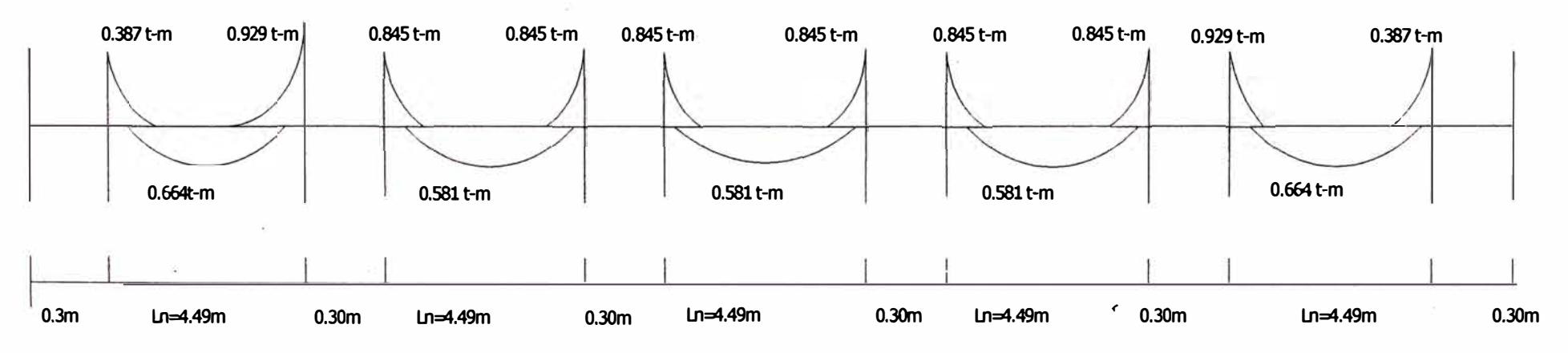

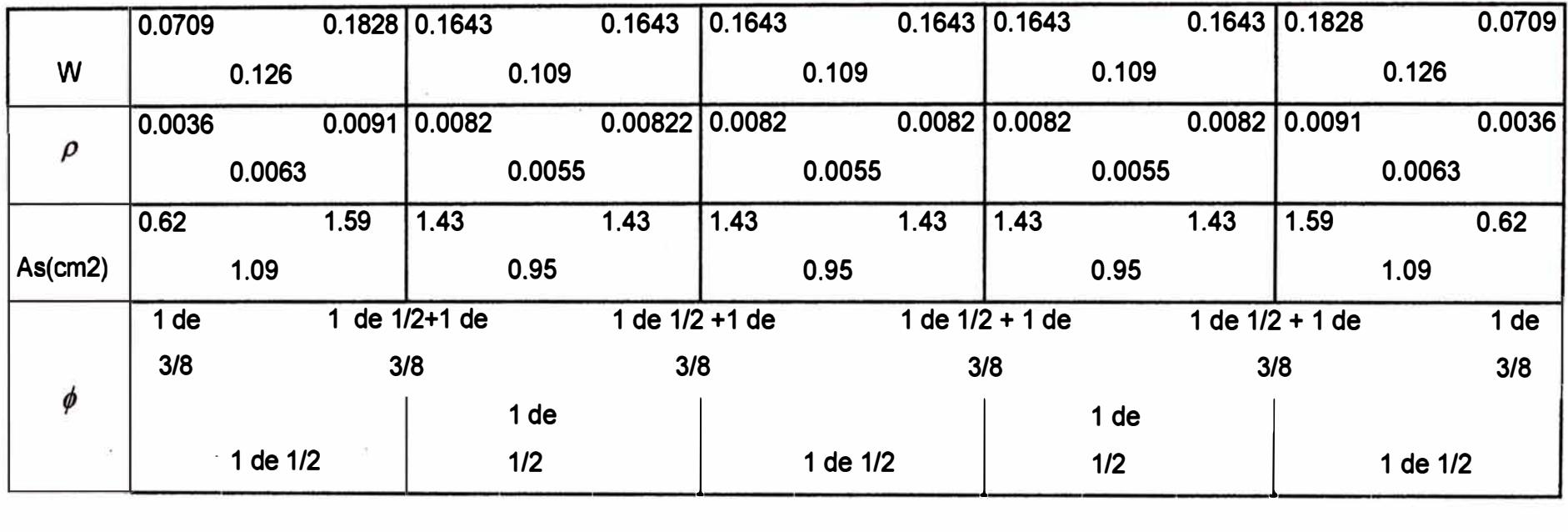

## *ACERO DE LAS VIGUETAS DE LA LOSA DEL PRIMER PISO AL CUARTO PISO*

 $\sim$ 

*Analisis y diseño de una edificación de concreto armado de cinco niveles - uso vivienda* 

 $\label{eq:1.1} \frac{1}{2} \sum_{i=1}^n \frac{1}{2} \sum_{j=1}^n \frac{1}{2} \sum_{j=1}^n \frac{1}{2} \sum_{j=1}^n \frac{1}{2} \sum_{j=1}^n \frac{1}{2} \sum_{j=1}^n \frac{1}{2} \sum_{j=1}^n \frac{1}{2} \sum_{j=1}^n \frac{1}{2} \sum_{j=1}^n \frac{1}{2} \sum_{j=1}^n \frac{1}{2} \sum_{j=1}^n \frac{1}{2} \sum_{j=1}^n \frac{1}{2} \sum_{j=1}^n \frac{$  $\label{eq:3.1} \mathcal{P}(\mathcal{P}) = \{ \mathcal{P}(\mathcal{P}) \mid \mathcal{P}(\mathcal{P}) \leq \mathcal{P}(\mathcal{P}) \}$ 

- 40

*<* 

**Verificación por corte:** 

**Cortante que toma el concreto: Vc=0.53** $\sqrt{f}$  $b$ *ud* 

 $Vc=0.53 \sqrt{210} * 10 * 17.355 = 1.33$ tn ⇒  $\phi V = 0.85 * 1.33 = 1.13$ tn

**Por otro lado, el cortante a una distancia "d" de la cara de la viga (en el diagrama de fuerza cortante) es:** 

**Vd=0.95tn Y Vd=1.10tn**⇒ *91V)Vd* **ok.** 

**DISEÑO DE LA LOSA ALIGERADA DEL QUINTO NIVEL** 

**Datos:** 

**h= 20cm.** ; d= 17.355cm ;  $f_c^1 = 210 \frac{kg}{cm^2}$ ;  $\phi = 0.90$ ; b=10cm **Wd=0.16tn/m; WL=0.04tn/m**⇒ **Wu=1.4Wd+1.7 WL**⇒ **Wu =0.292tn/m Conociendo Wu se calcula los momentos y fuerzas cortantes por el método simplificado de los coeficientes, como se hizo anteriormente.** 

**En este caso solo me limitaré a realizar los cálculos finales para obtener el acero de las viguetas, así como se muestra en el cálculo de la siguiente hoja. Todos los pasos anteriores son similares a los cálculos realizados para los primeros pisos.** 

$$
A_{\text{max}} = 0.7 \frac{\sqrt{f_c}}{f_v} b_w d = 0.7 \frac{\sqrt{210}}{4200} * 10 * 17.355 = 0.42 cm^2
$$

**Acero de temperatura** 

 $A_{S_{temp}}$  = Acero de temperatura = 0.0018t<sup>\*</sup>b = 0.0018\*5\*100=0.9cm2

**Considerando Acero de ¼ de pulgada, se tendrá que colocar cada:** 

$$
S \le \frac{A_s}{A_{\text{Stem}}} = \frac{0.32}{0.9} = 0.36 \text{cm}
$$
 (donde 0.32 es el área del acero de ½ de

**pulgada)** 

 $S \leq 45cm$ 

*,¡* 

 $S \le 5 * t = 25$  ("t" es el espesor de la losa) **De estos valores se toma el menor, o sea S<sup>=</sup>25cm**  ⇒**El acero de temperatura será colocado cada 25 cm. Verificación por corte:**

**Cortante que toma el concreto: Vc=**  $0.53\sqrt{f^2}$   $b_w d$ 

 $Vc=0.53\sqrt{210}$  \* 10 \* 17.355 = 1.33tn  $\Rightarrow$   $\phi$   $V_c$  = 0.85 \* 1.33 = 1.13tn

**Por otro lado, el cortante a una distancia "d" de la cara de la viga (en el diagrama de fuerza cortante) es:** 

Vud= 0.601tn y Vud=0.700tn⇒  $\phi Vc$ ) Vud ok.

CAPITULO -VII

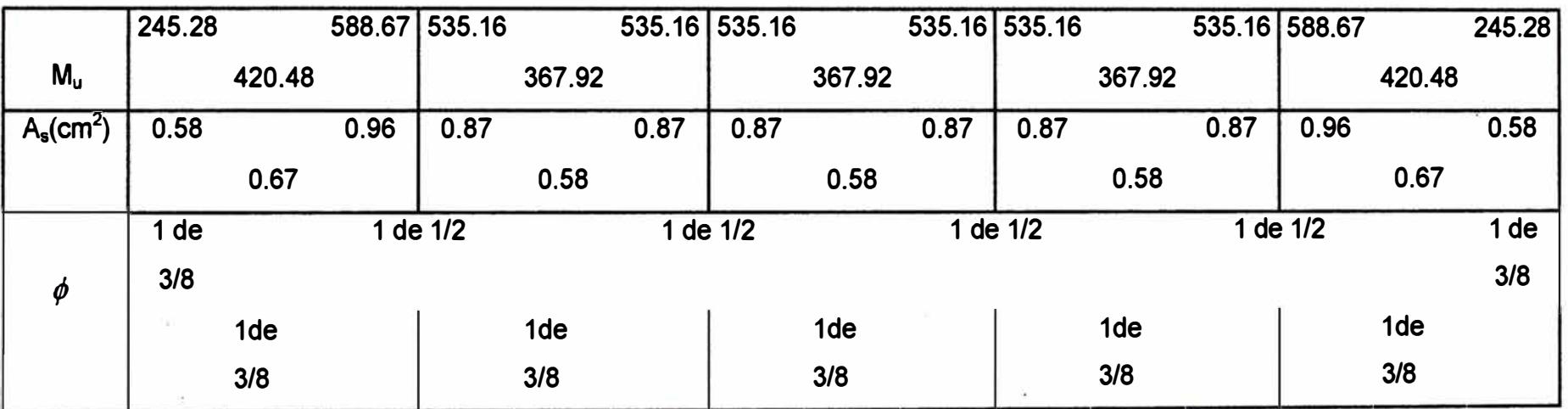

 $\sim 100$   $M_{\odot}$ 

CÁLCULO DE LOS ACEROS DE LAS VIGUETAS DEL ALIGERADO DEL QUINTO NIVEL

**UNI-FIC** 

*CAPITUW-Vl/* 

#### **7 .2.- DISEAO DE VIGAS.**

**Para el diseño de las vigas se tuvo en cuenta la cuantia minima y la maxima:** 

$$
\rho_{\min} = \frac{0.7 \sqrt{f_{c}^{4}}}{f_{y}} = .0024 \; ; \text{ Amin} = \rho_{\min} * b * d
$$

Cuantia maxima:  $\rho_{\text{max}} = 0.75 \rho_{\text{max}}$  (zona no sismicas)

$$
\rho_{b} = 0.85 \times \beta_{1} \times f_{c}^{1} \times \frac{(6000)}{f_{y} * (6000 + f_{y})} = .02125 \quad \rightarrow \quad \text{por} \quad \text{lo}
$$

 $\rho_{\text{max}} = 0.0159$ 

Área máxima: Amax= $\rho$ <sub>max</sub>  $* b * d$ 

**Otra cosa importante que se debe tener muy encuente es:** 

- ١¥ **El refuerzo de momento positivo en la cara del nudo debe ser mayor o igual a la mitad del refuerzo negativo del mismo nudo.**
- **En cualquier sección a lo largo del elemento:**

$$
A_{s} \geq \frac{-A_{s} \max \text{delacaraddNudo}}{4}
$$
  

$$
-A_{s} \geq \frac{+A_{s} \max \text{delacarade} \ln \text{udo}}{4}
$$

**El estribo que se empleo es de 3/8 de pulgada como mínimo, según reglamento.** 

**En el diseño de las vigas de los diferentes pórticos, solamente se diseñó dos vigas por cada eje, el del nivel 5 y uno del nivel típico (el que tiene más momentos).** 

**El diseño que se realiza para los ejes 1,2y3, solamente he considerado vigas de dos luces, debido que los momentos que me arroja SAP2000 son simétricos y por lo tanto el diseño de los aceros también son simétricos.** 

**DISEÑO DE VIGA: EJE1-NIVEL 2** 

**DATOS: Fy= 4200 kg/cm2 Fe= 210 kg/cm2 b= 0,25 h= 0,6 d= 0,54 m. m m. Cuantía mínima= 0,0024 Momentos Negativos M1= 11,61 tn-m M2= 7,38 tn-m M3= 7 ,99 tn-m Área mínima= 3,24 cm2 Cuantía máxima= 0,0159 Momentos Positivos M1= 6, 12 tn-m M2= 6, 77 tn-m M3= 4,05 tn-m M 1-2= 7,17 tn-m M 2-3= 4,07 tn-m PO= 0,65 tn/m PL=** 0,25 tn/m **Área máxima= 21,47 cm2 Wu=1.5"PD+ 1.8"PL= 1,425 TN/m Longitud de los tramos: Ln1= 3,6 m Ln2= 4,4 m Momentos(tn-m) 11,61**  6.12 **6,12 7,17 Areas de acero(cm2) 6,02**  *ti*  **7,38 7,99 6,77 4,07 4,05 3,75 4,07**   $\frac{4,07}{2,43}$ **3,09 3,64 3,43 2,03 2,02 Area de acero tomando encuenta el área minima y el área máxima(cm2)** 

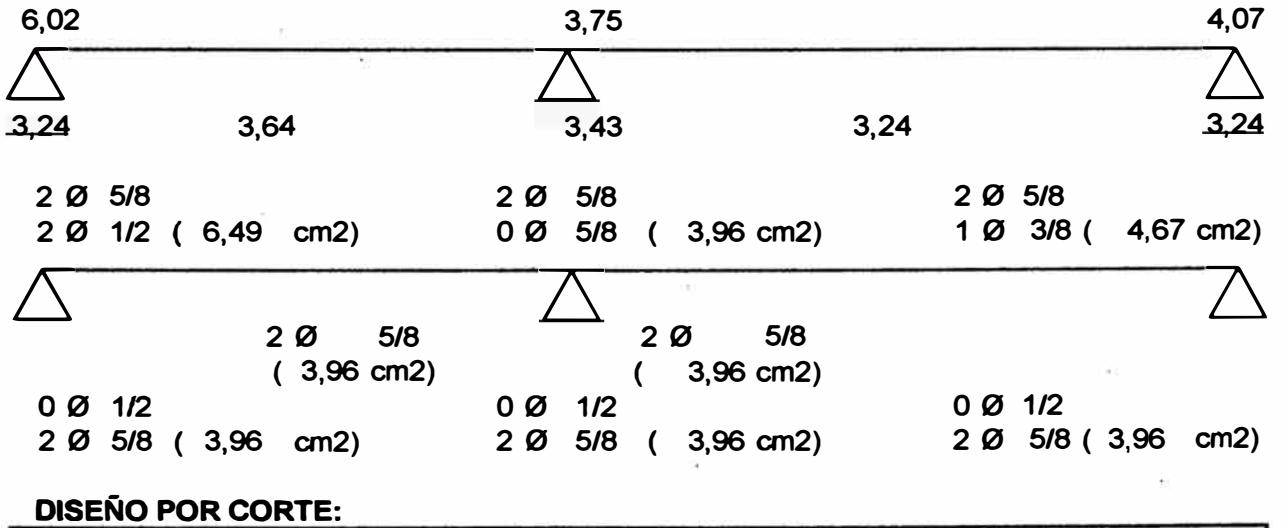

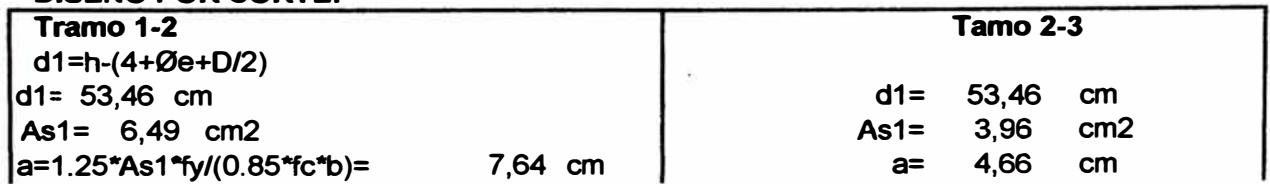

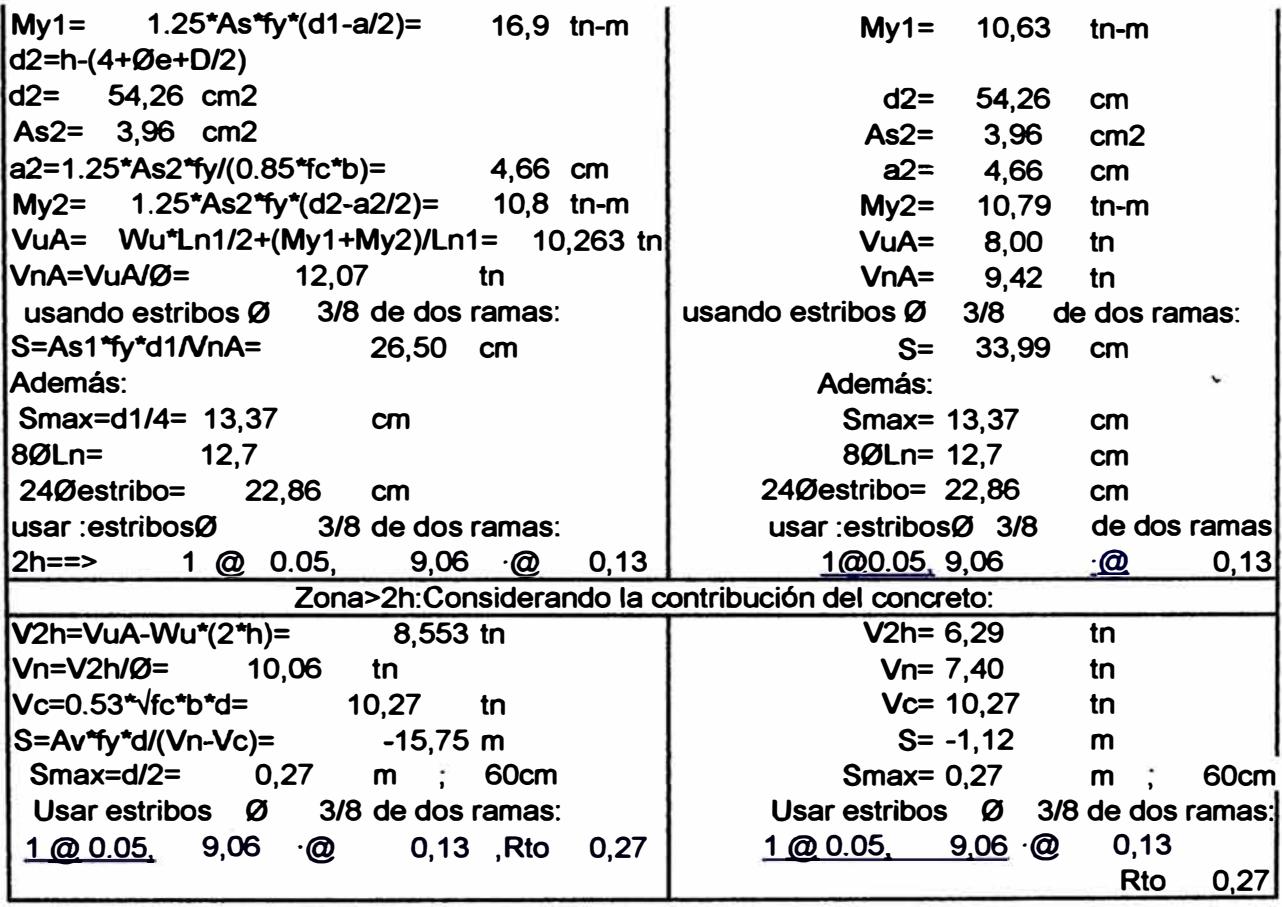

 $\mathcal{A}$  . The set of  $\mathcal{A}$ 

 $\alpha$ 

 $\sim 10$ 

res

 $\tilde{\mathbf{z}}_1^{\text{c}}$ 

 $\frac{1}{2}$  ,  $\frac{1}{2}$  ,  $\frac{1}{2}$  ,  $\frac{1}{2}$  ,  $\frac{1}{2}$  ,  $\frac{1}{2}$  ,  $\frac{1}{2}$  ,  $\frac{1}{2}$  ,  $\frac{1}{2}$  ,  $\frac{1}{2}$  ,  $\frac{1}{2}$ 

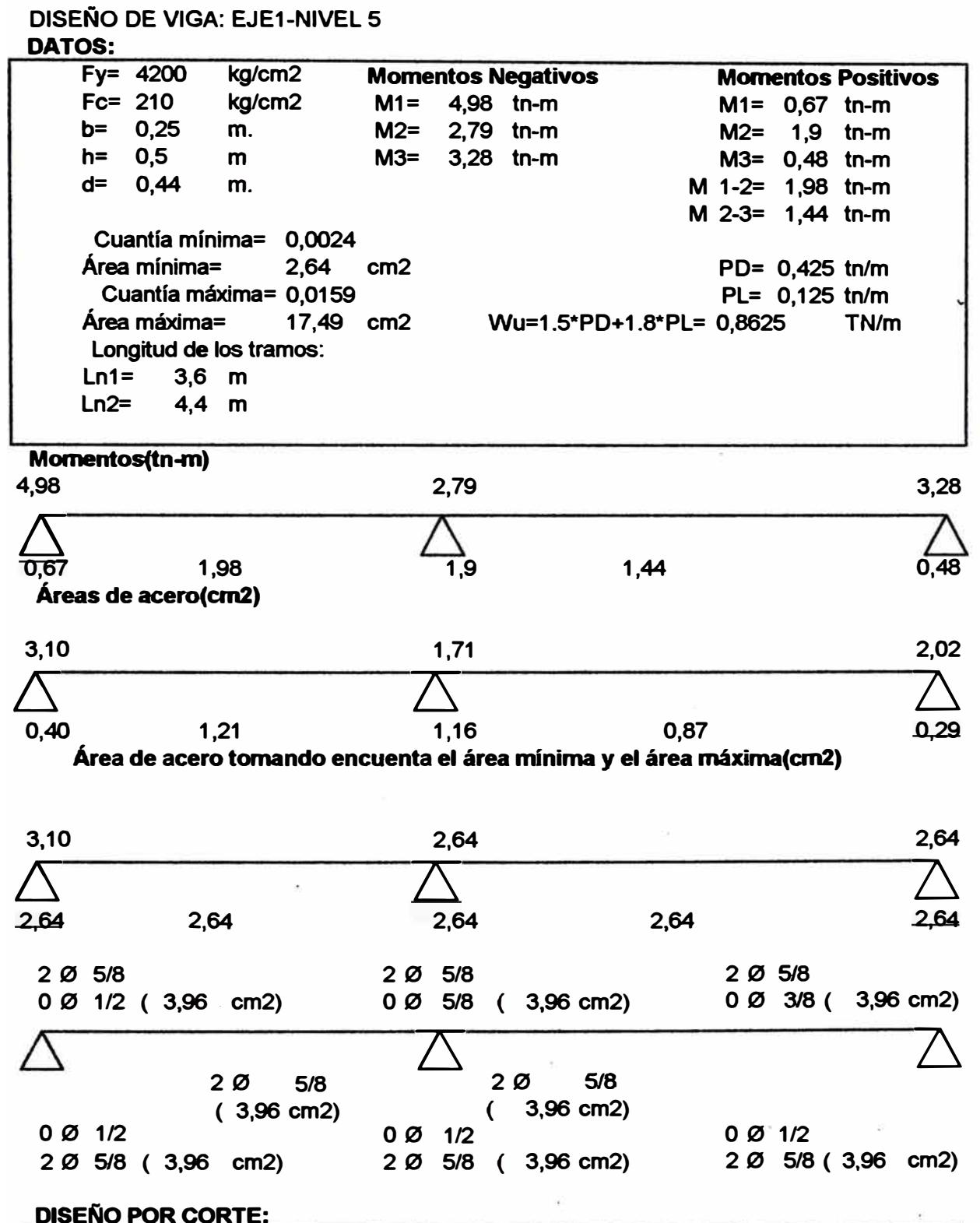

**Tramo 1-2 d1 =h-(4+0e+D/2) d1= 43,46 cm As1 = 3,96 cm2 a=1.25\*As1 \*fy/(0.85\*fc\*b)<sup>=</sup> My1= 1.25\*As\*fy\*(d1-a/2)= 4,66 cm 8,55 tn-m Tamo2-3 d1= 43,46 cm**   $As1 =$ **a= 4,66 cm My1= 8,55 tn-m** 

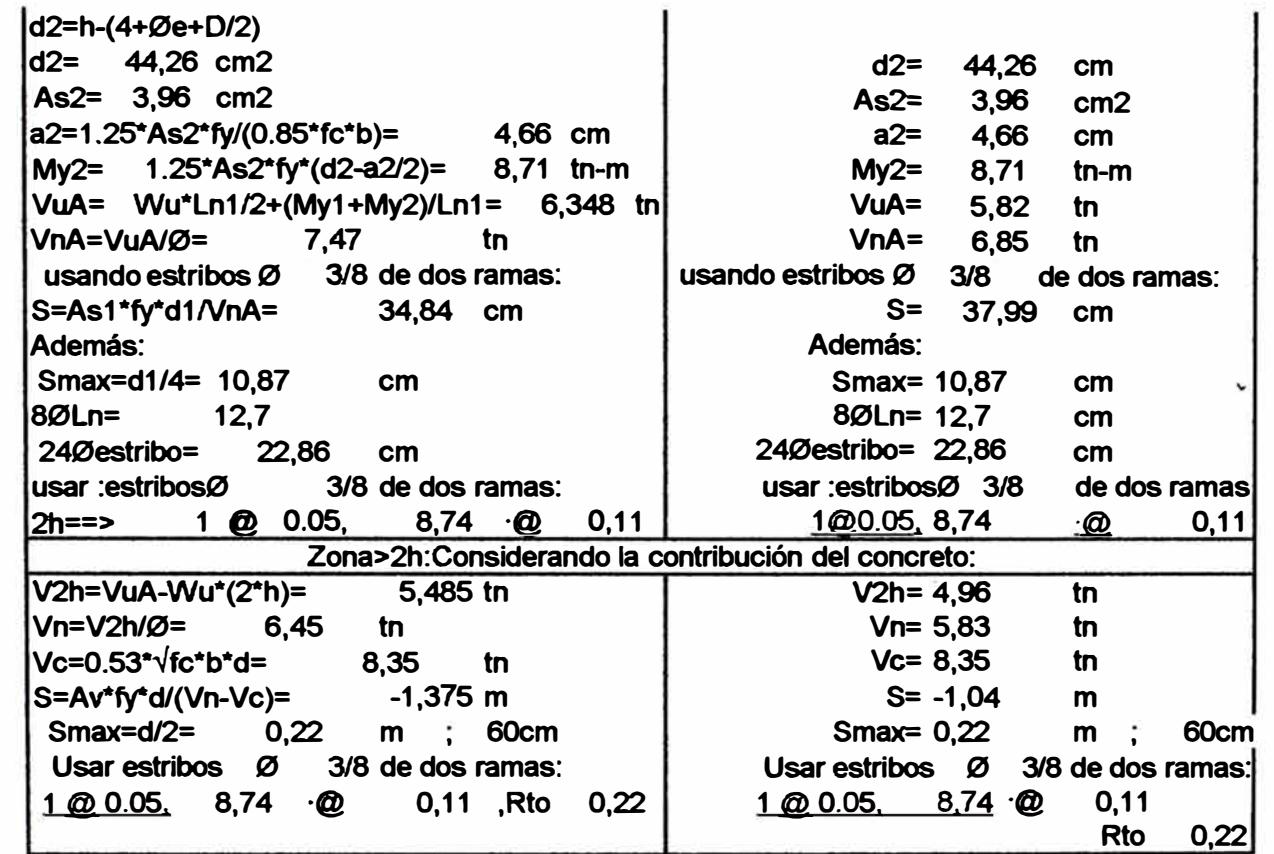

 $\frac{1+\beta}{1+\alpha}$ 

 $\sim$ 

 $\widetilde{\mathbf{r}}$  :

 $\beta$ 

n.<br>Eko

 $\tilde{\mathcal{C}}$ 

 $\widetilde{\alpha}$ 

**DISEÑO DE VIGA: EJE2-NIVEL 5** 

**My1= 1.25\*As\*fy\*(d1-a/2)=** 

**DATOS: Fy= 4200 kg/cm2 Fe= 210 kg/cm2 b= 0,25 h= 0,5 d= 0,44**  m. m m. **Cuantía mínima= 0,0024 Momentos Negativos M1 = 7,87 tn-m M2= 4,47 tn-m M3= 4,99 tn-m Área. mínima= 2,64 cm2 Cuantía máxima= 0,0159 Momentos Positivos M1 = 0,25 tn-m M2= 2,08 tn-m M3= 0,65 tn-m M 1-2= 2,69 tn-m M 2-3= 2,24 tn-m PO= 0,825 tn/m PL= 0,225 tn/m Área. máxima= 17,49 cm2 Wu=1.5\*PD+ 1.8\*PL= 1,6425 TN/m Longitud de los tramos: Ln1= 4,43 m Ln2= 4,43 m Momentos(tn-m) 7,87**  0.25 **0,25 2,69 Areas de acero(crn2) 5,01**   $\sum$ **4,47 4,99 2,08 2,24 0,65 2,78** 3,11  $\Delta$ **0,15 1,65 1,27 1,37** 0,39 **Area de acero tomando encuenta el área minima y el área máxima(cm2) 5,01 2,78 3,11** 

264 **2,64 2,64 1 0 1/2 2 0 5/8 ( 5,23 · cm2) 2 0 5/8**  ( 3,96 **cm2) O 0 1/2 2 0 5/8 (** 3,96 **cm2) DISEÑO POR CORTE: Tramo 1-2**  d1=h-(4+Øe+D/2) **d1= 43,46 cm**  As1= 5,23 cm2 **a=1.25\* As1 \*fy/(0.85\*fc\*b)=**   $\sum$ **2,64 20 5/8**  0  $\varnothing$  3/8 ( 3,96 cm2)  $\overline{\triangle}$ **00 3/8 20 5/8 6,15 cm**   $\sum_{\alpha}$ **2,64 2,64 2 0 5/8 (** 3,96 **cm2) 00 3/8( 3,96 cm2)**   $\Delta$ **20 5/8 {** 3,96 **cm2) O 0 1/2 {** 3,96 **cm2) 2 0 5/8 (** 3,96 **cm2) Tamo2-3 d1= 43,46 cm As1=** 3,96 **cm2**  a= **4,66 cm** 

**My1= 8,55 tn-m** 

**11,1 tn-m** 

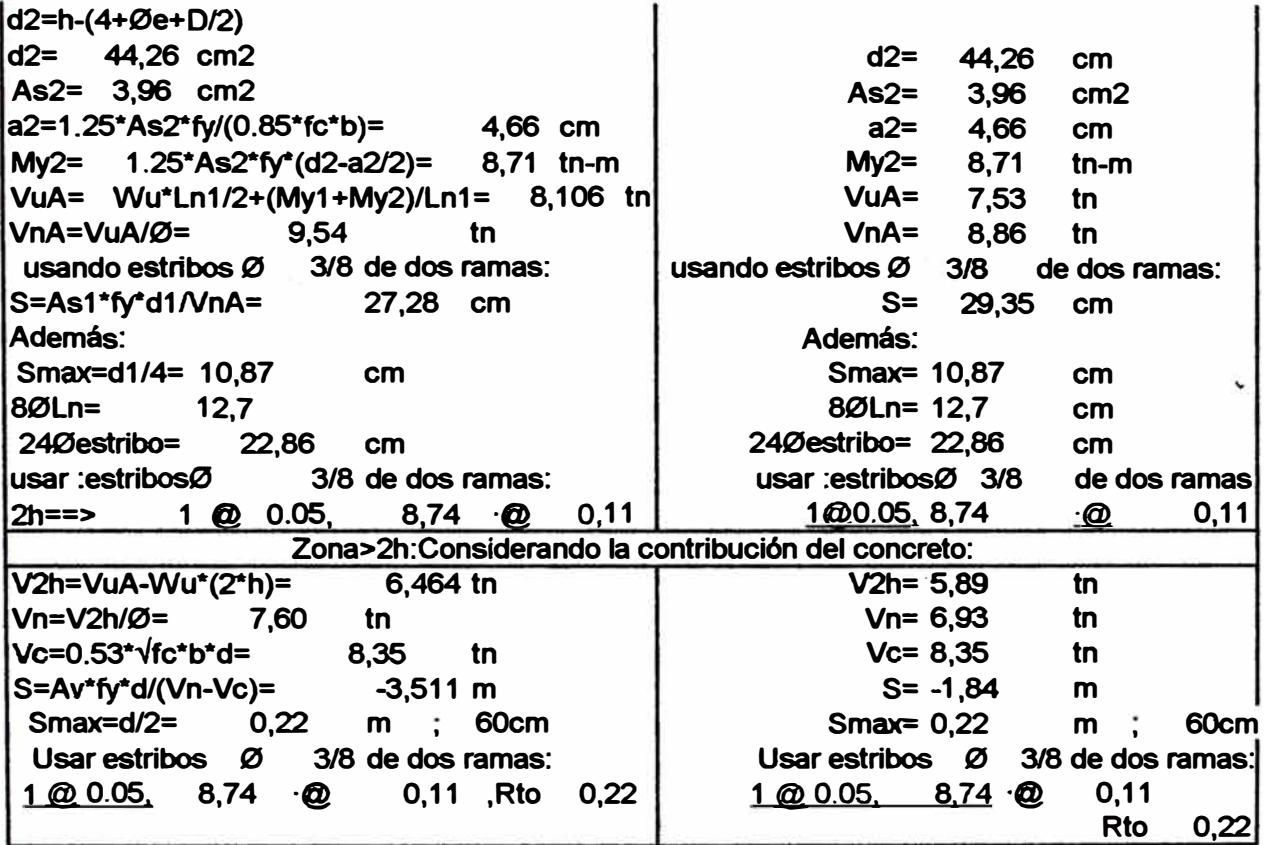

 $\label{eq:2.1} \mathcal{O}(\varepsilon^{-\frac{1}{2}})$ 

 $\mathcal{U}$  .

 $\mathcal{L}^{\text{max}}_{\text{max}}$  and  $\mathcal{L}^{\text{max}}_{\text{max}}$ 

 $\label{eq:3.1} \frac{\partial}{\partial t} \, \, .$   $\label{3.1.2} \frac{\partial}{\partial t} \, .$ 

**DISEÑO DE VIGA: EJE3-NIVEL 2** 

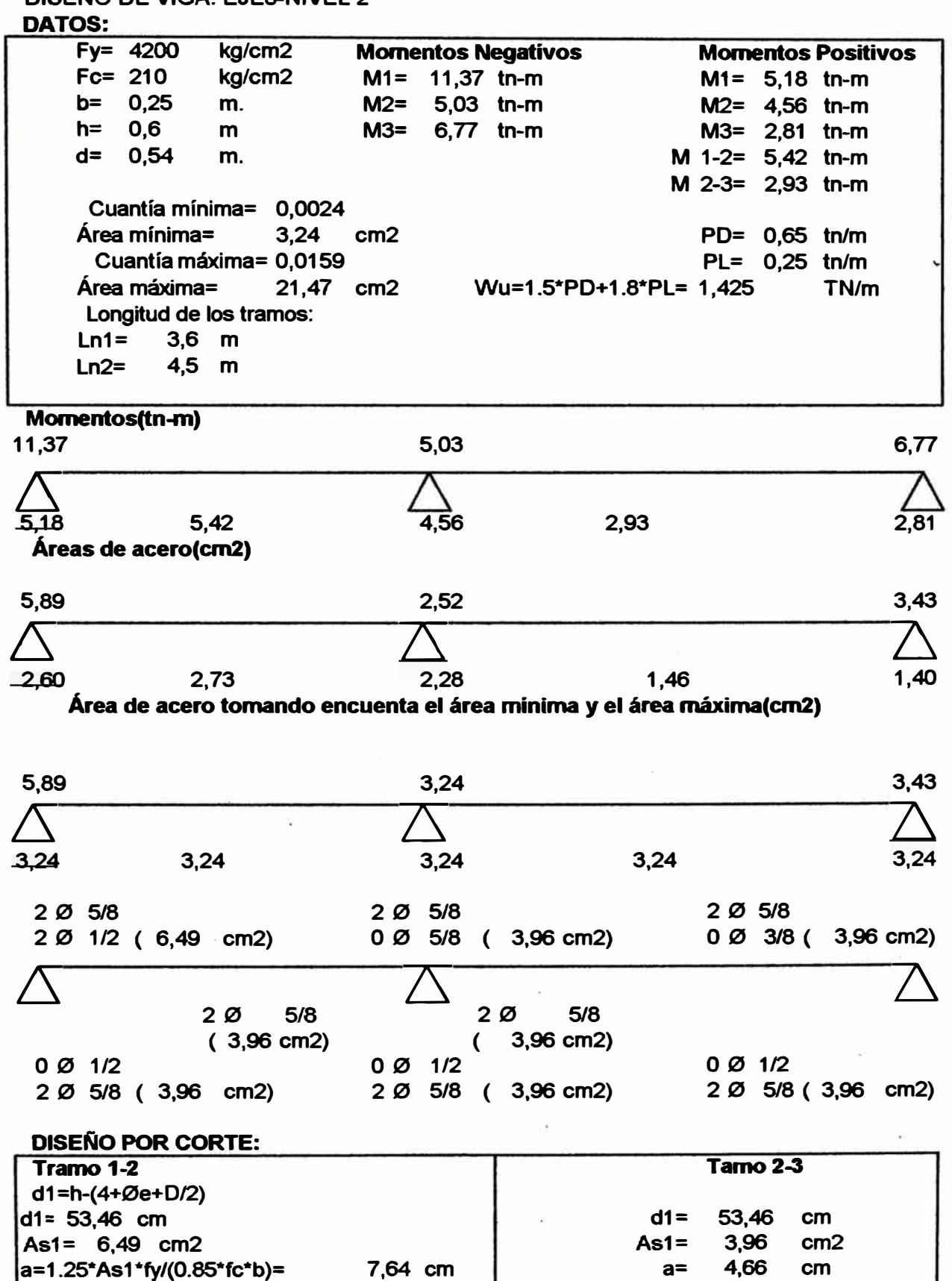

**My1= 1.25\*As\*fy\*(d1-a/2)= 16,9 tn-m My1= 10,63 tn-m** 

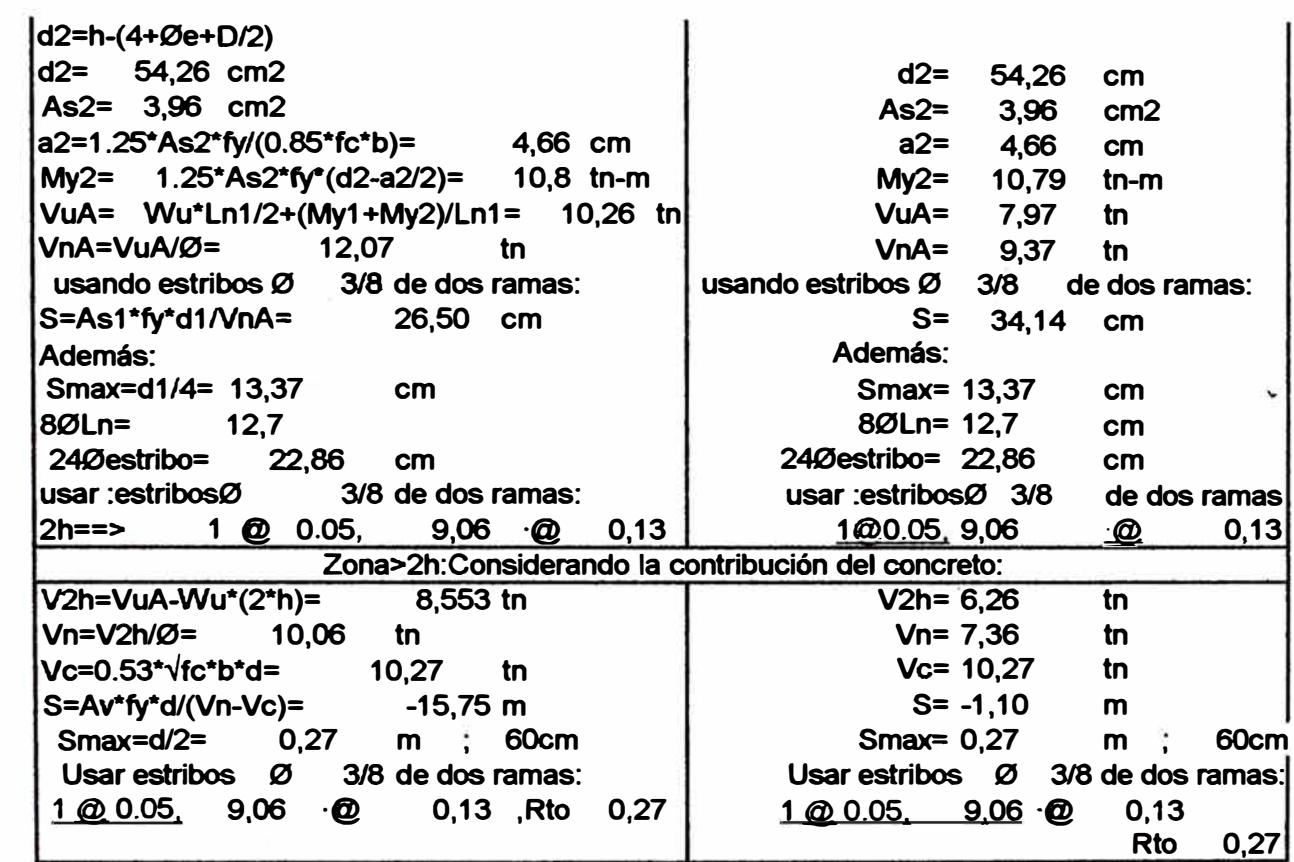

 $\mathcal{S}^{\mathcal{A}}_{\mathcal{A}}$  . The  $\mathcal{S}^{\mathcal{A}}_{\mathcal{A}}$ 

 $\left\langle \left( \mathbf{0}\right) \right\rangle$  .

 $\mathcal{Q}^{\prime}_{\text{c}}$  ,  $\mathcal{Q}^{\prime}_{\text{c}}$ 

 $\sim$ 

 $\mathcal{L}_{\mathcal{A}}$  .

 $\tilde{\mathbf{5}}$ 

 $\frac{1}{2}$  ,  $\frac{1}{2}$  ,  $\frac{1}{2}$ 

**DISEÑO DE VIGA: EJE3-NIVEL 5** 

**My1= 1.25\*As\*fy\*(d1-a/2)=**

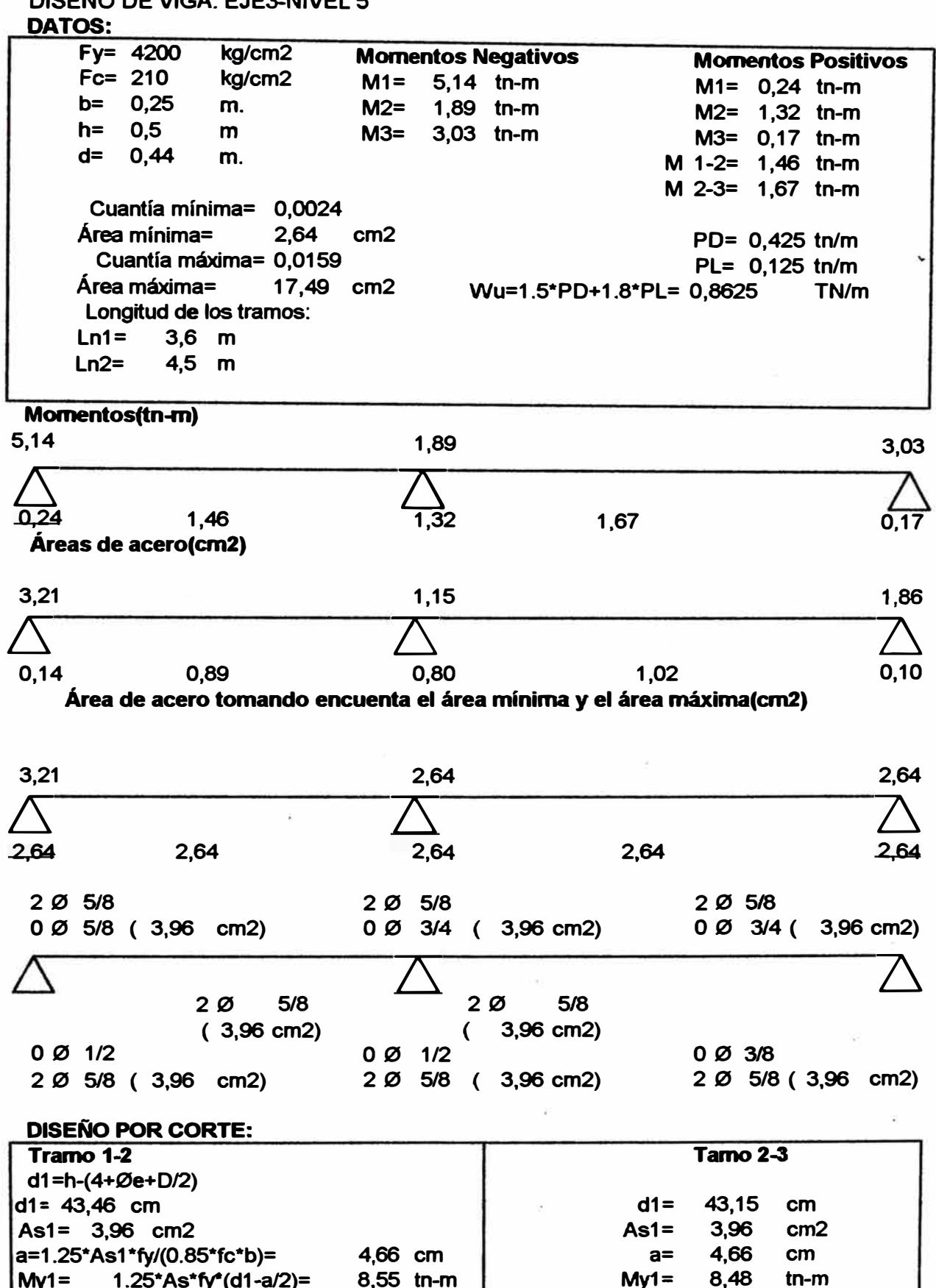

**8,55 tn-m**

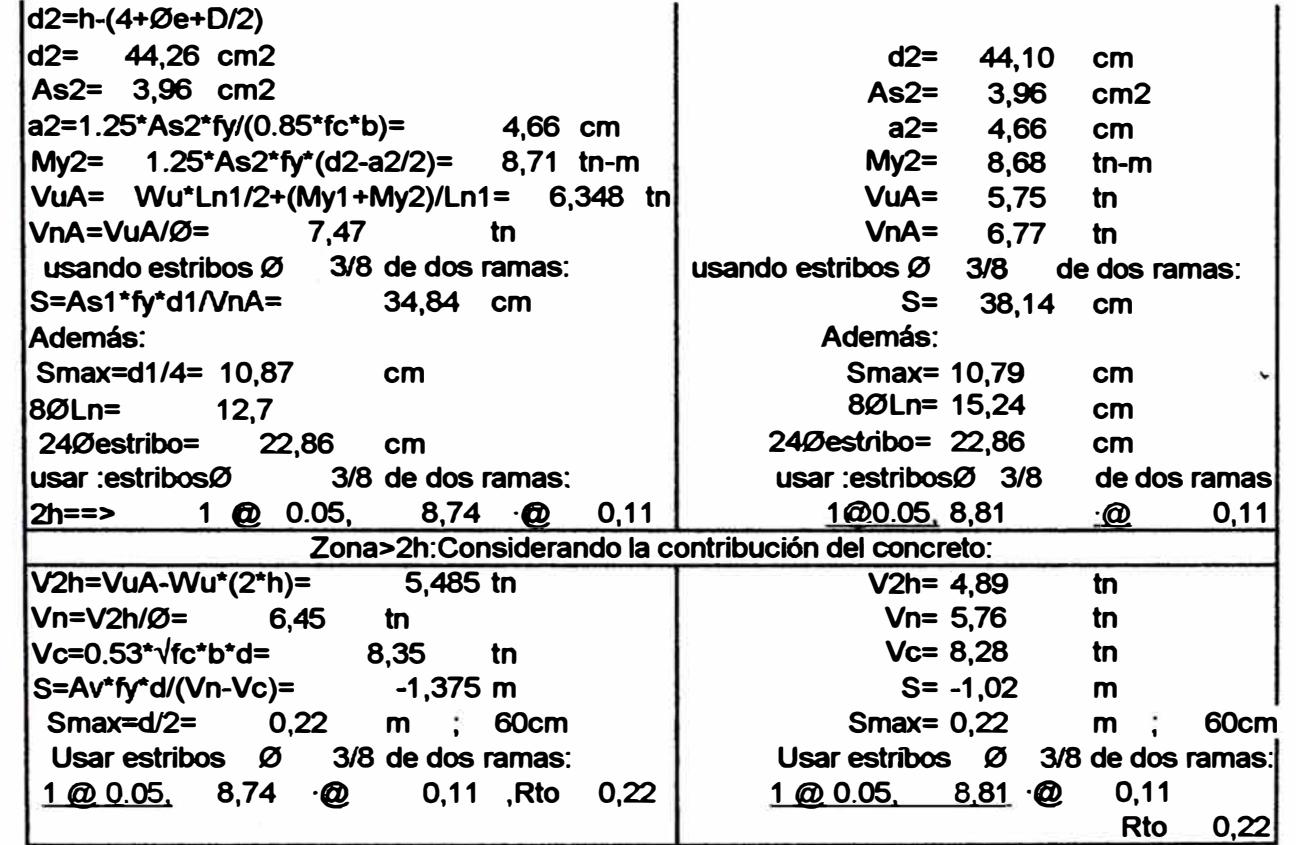

**DISEÑO DE VIGA: EJEA-NIVEL 5** 

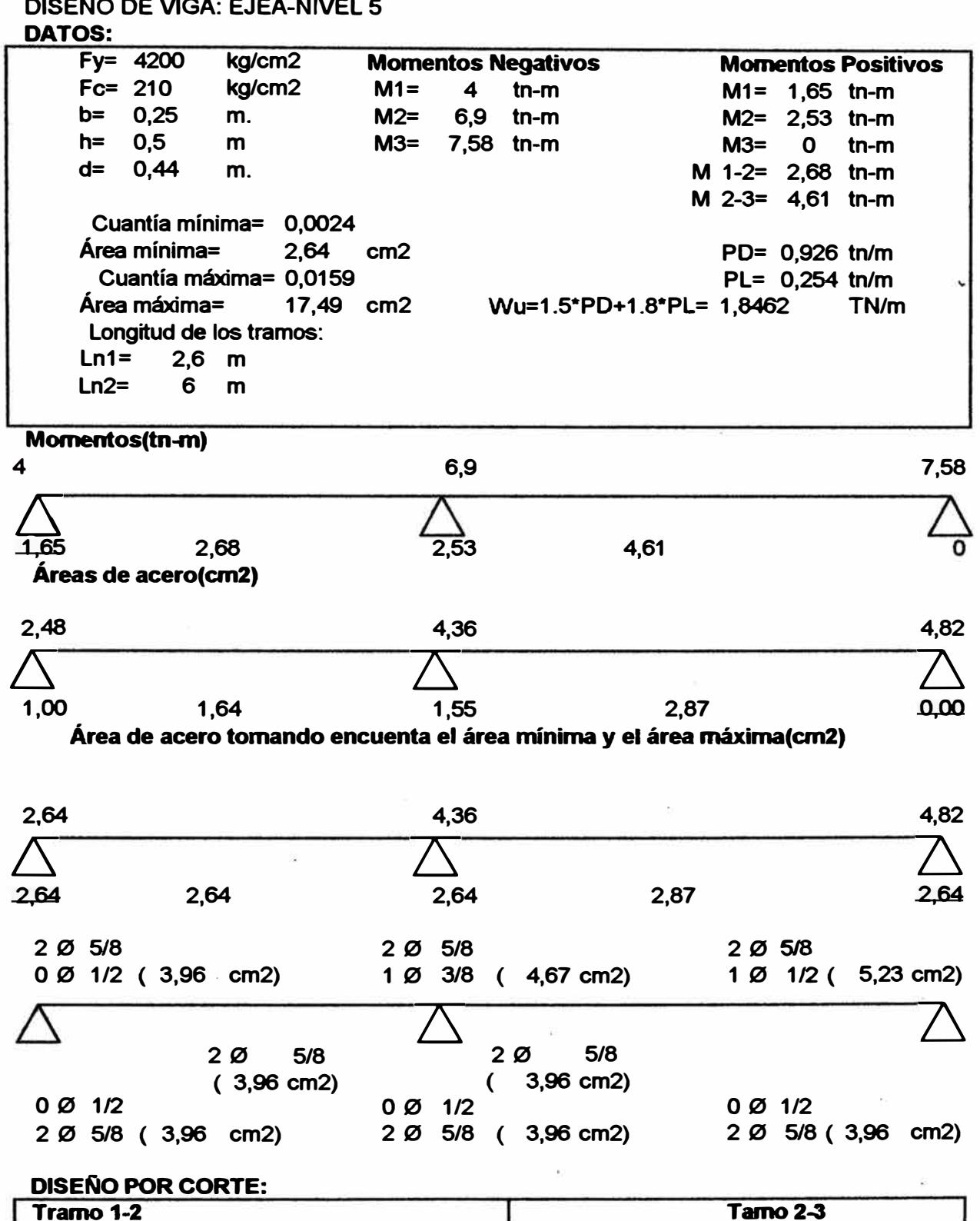

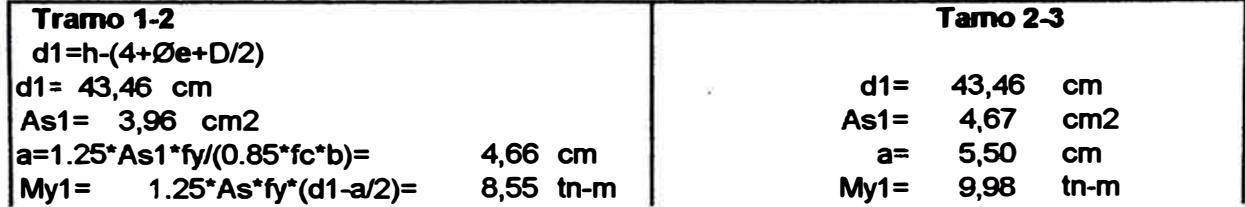

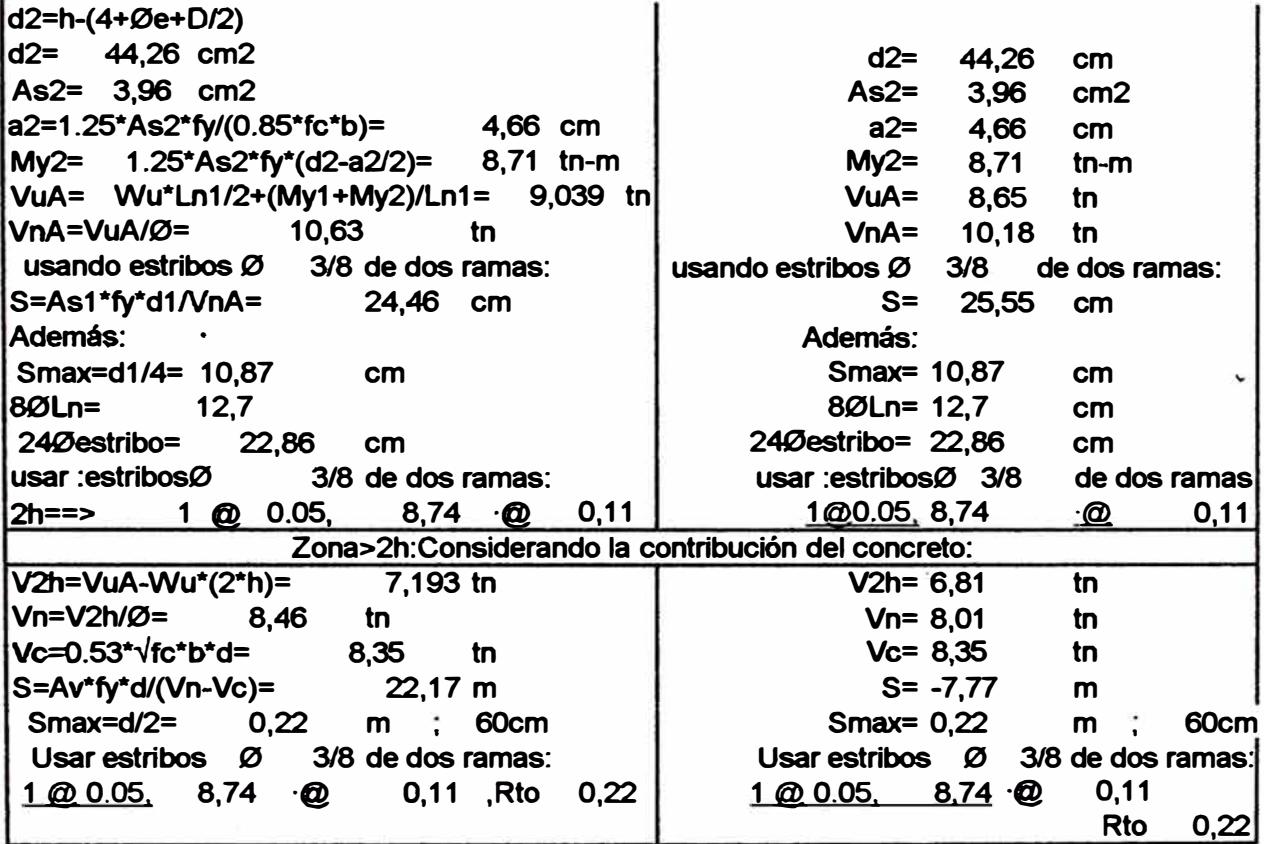

**DISEÑO DE VIGA: EJED-NIVEL 3** 

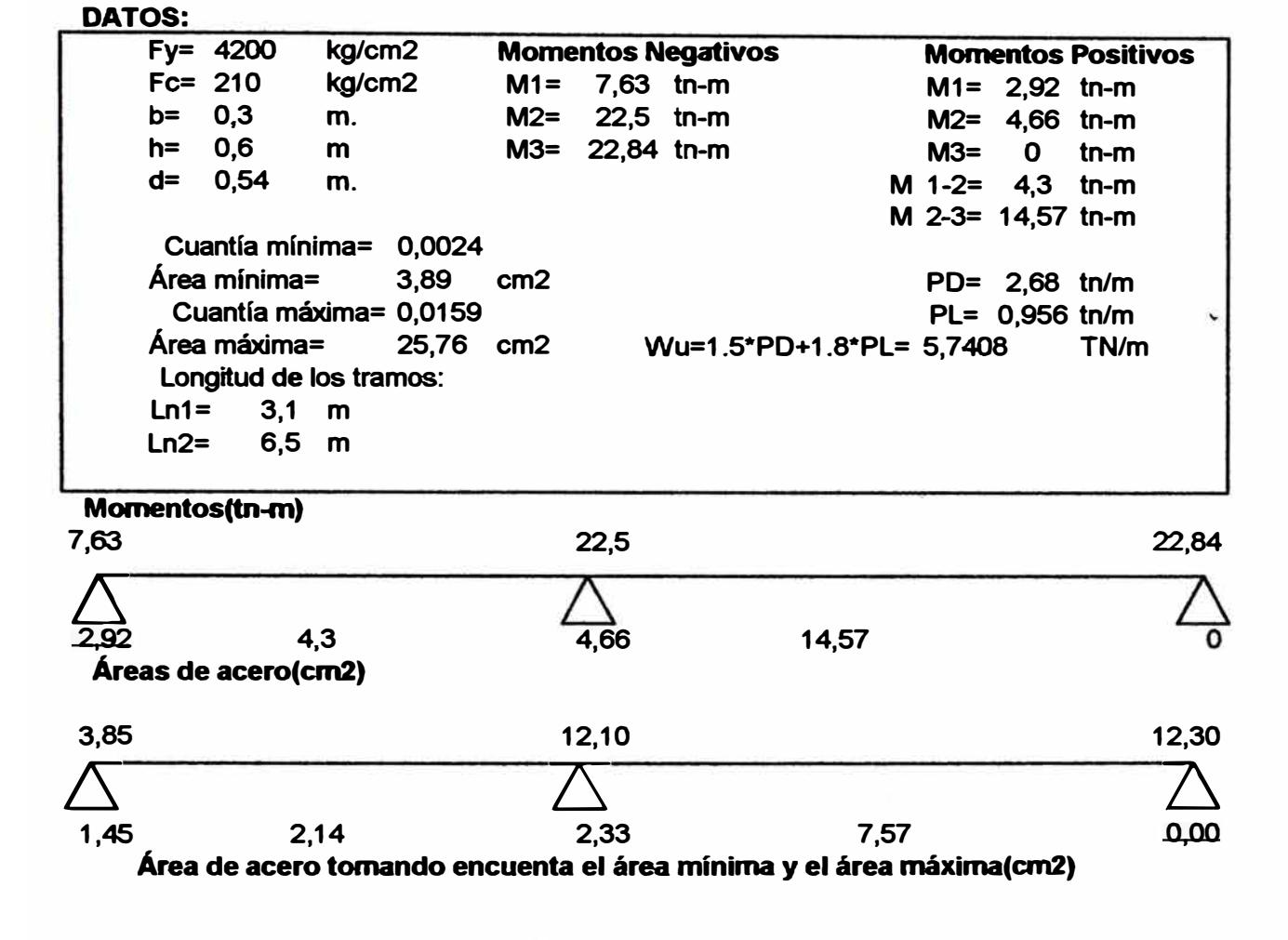

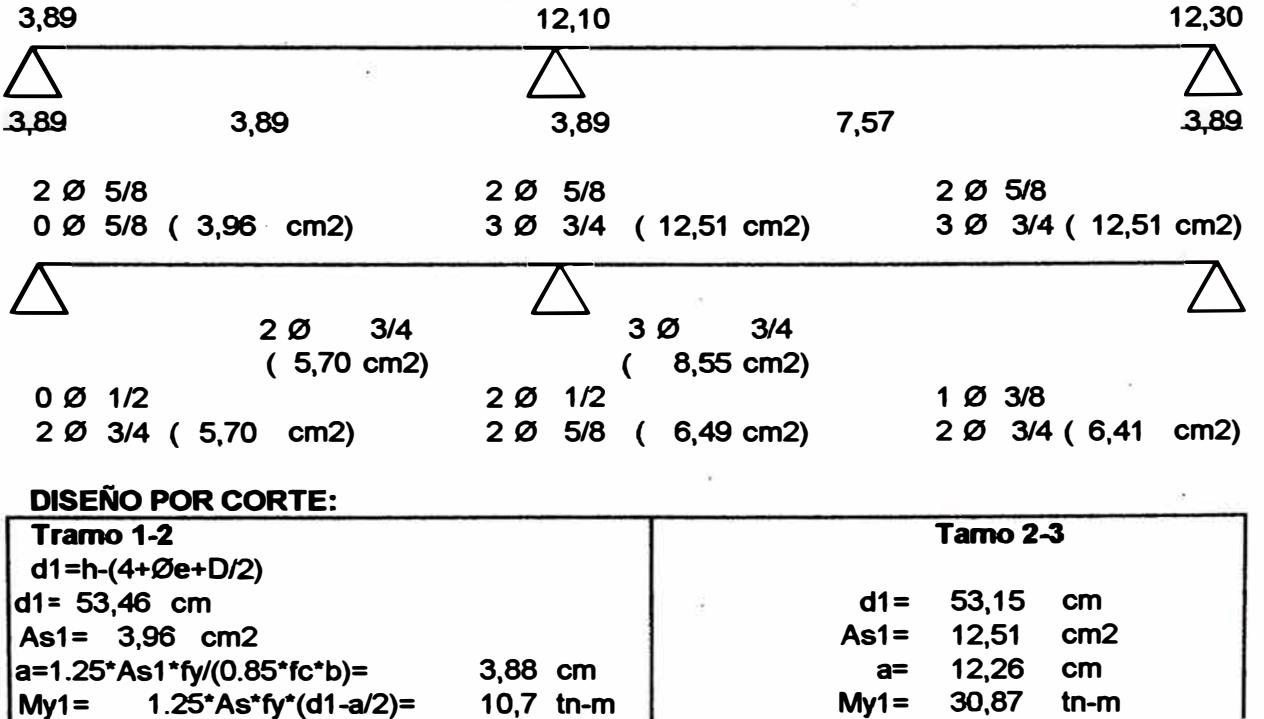

I

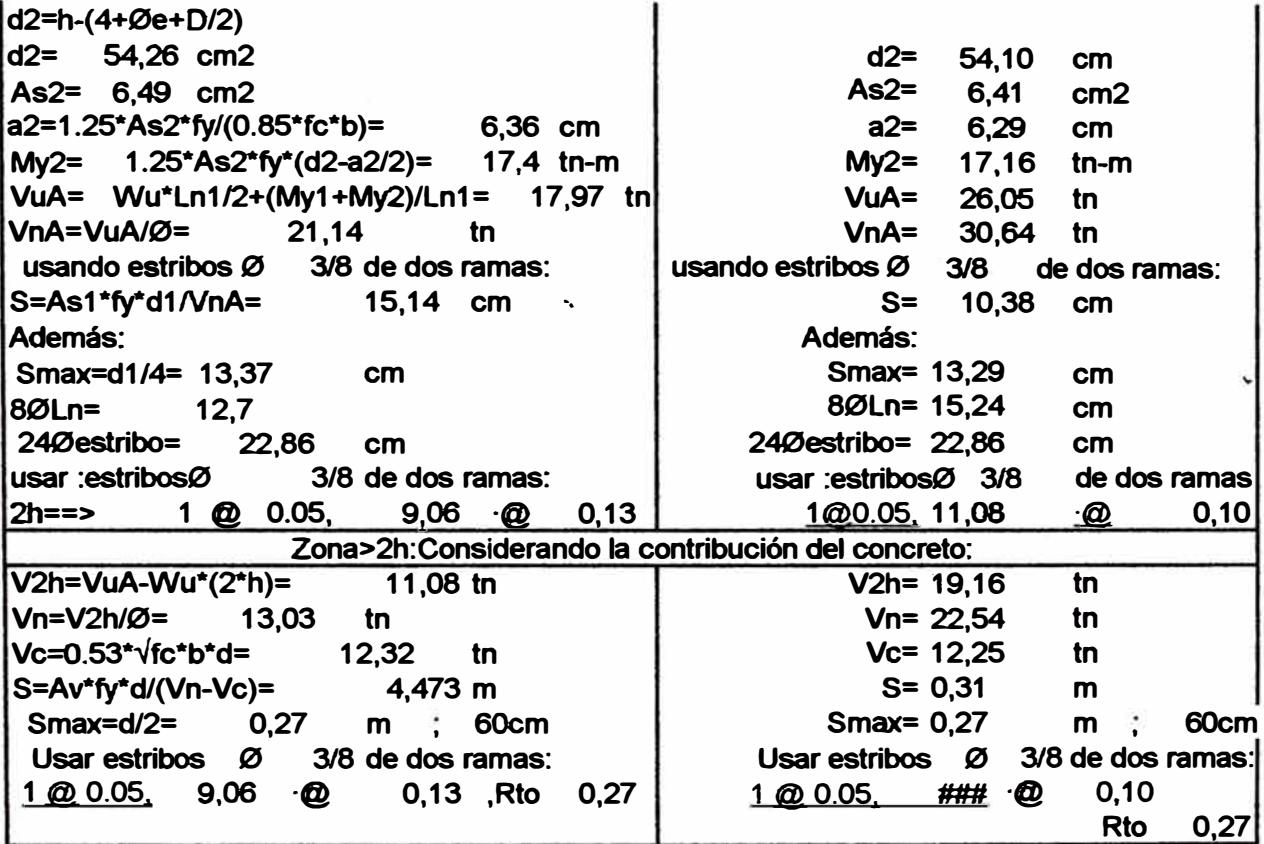

**DISEÑO DE VIGA: EJED-NIVEL 5** 

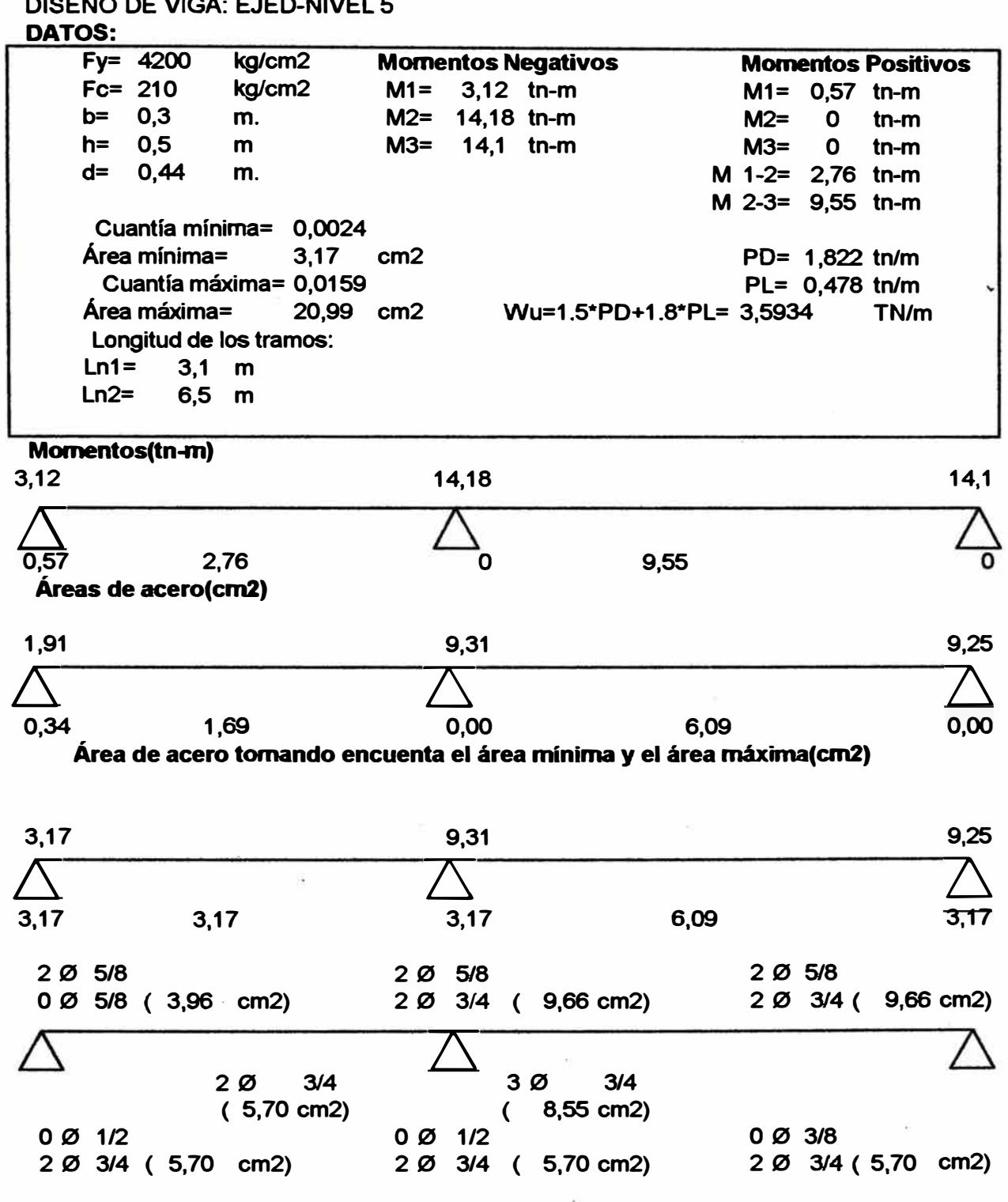

**DISEf;iO POR CORTE:** 

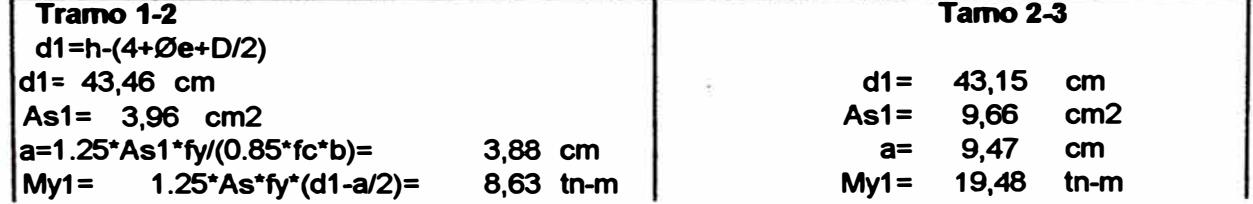

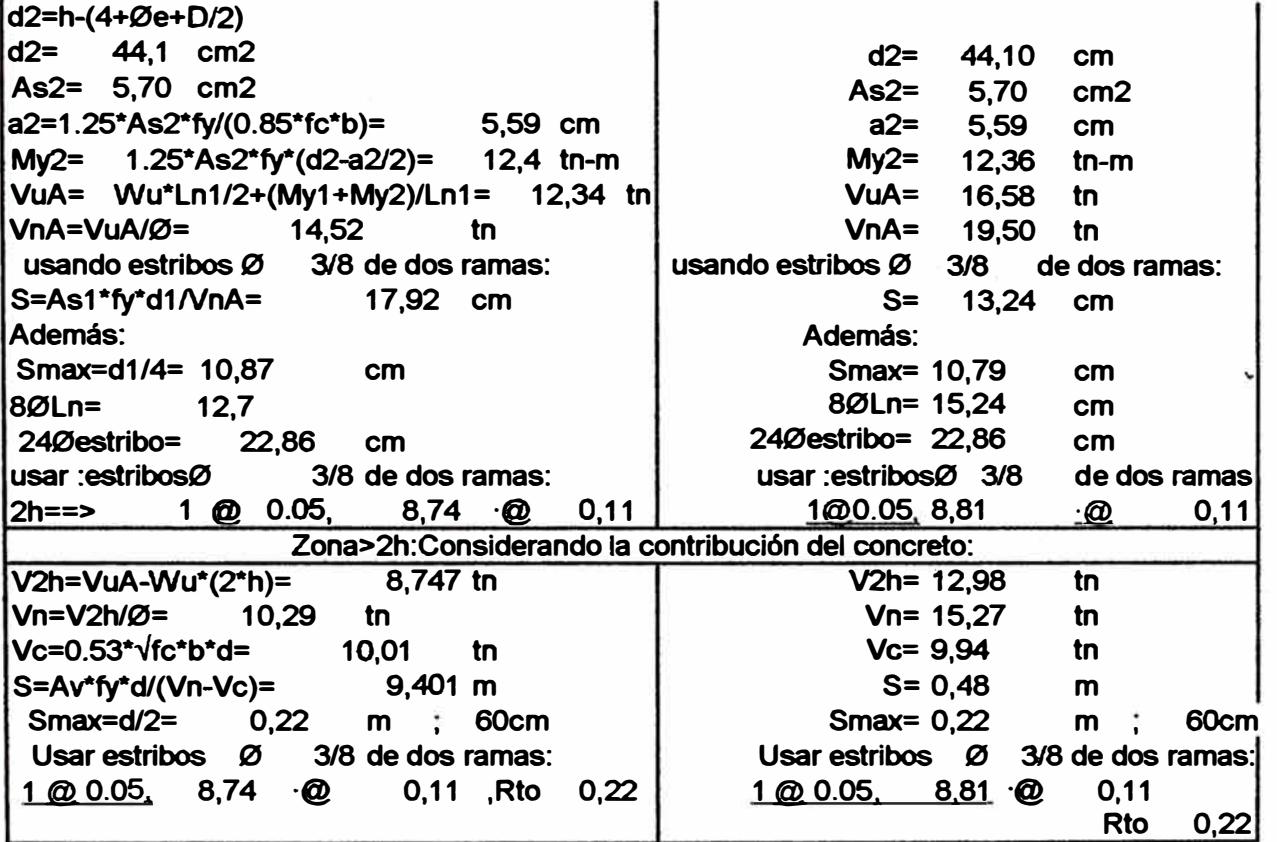

**DISEÑO DE VIGA: EJE2-NIVEL 2** 

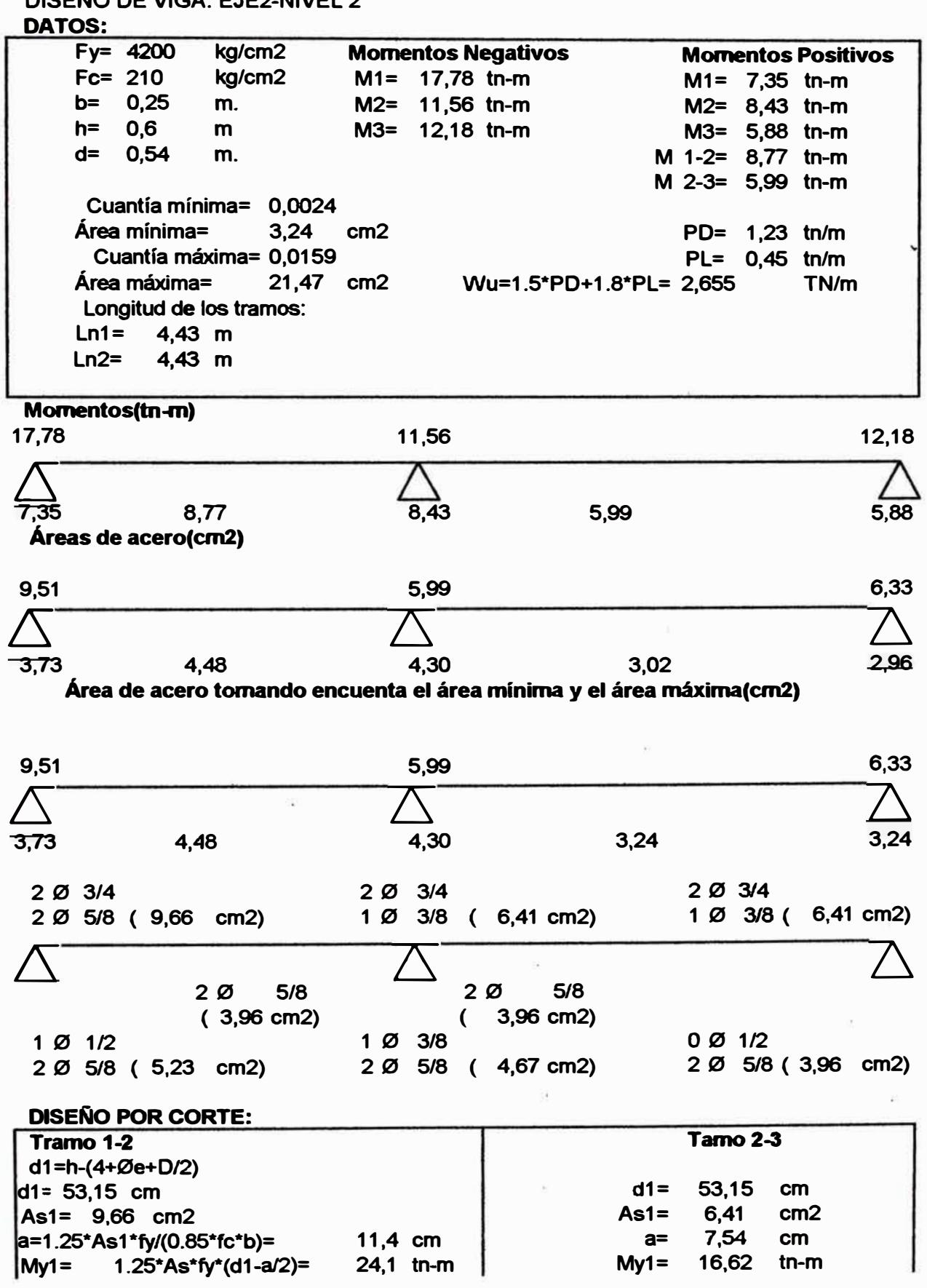

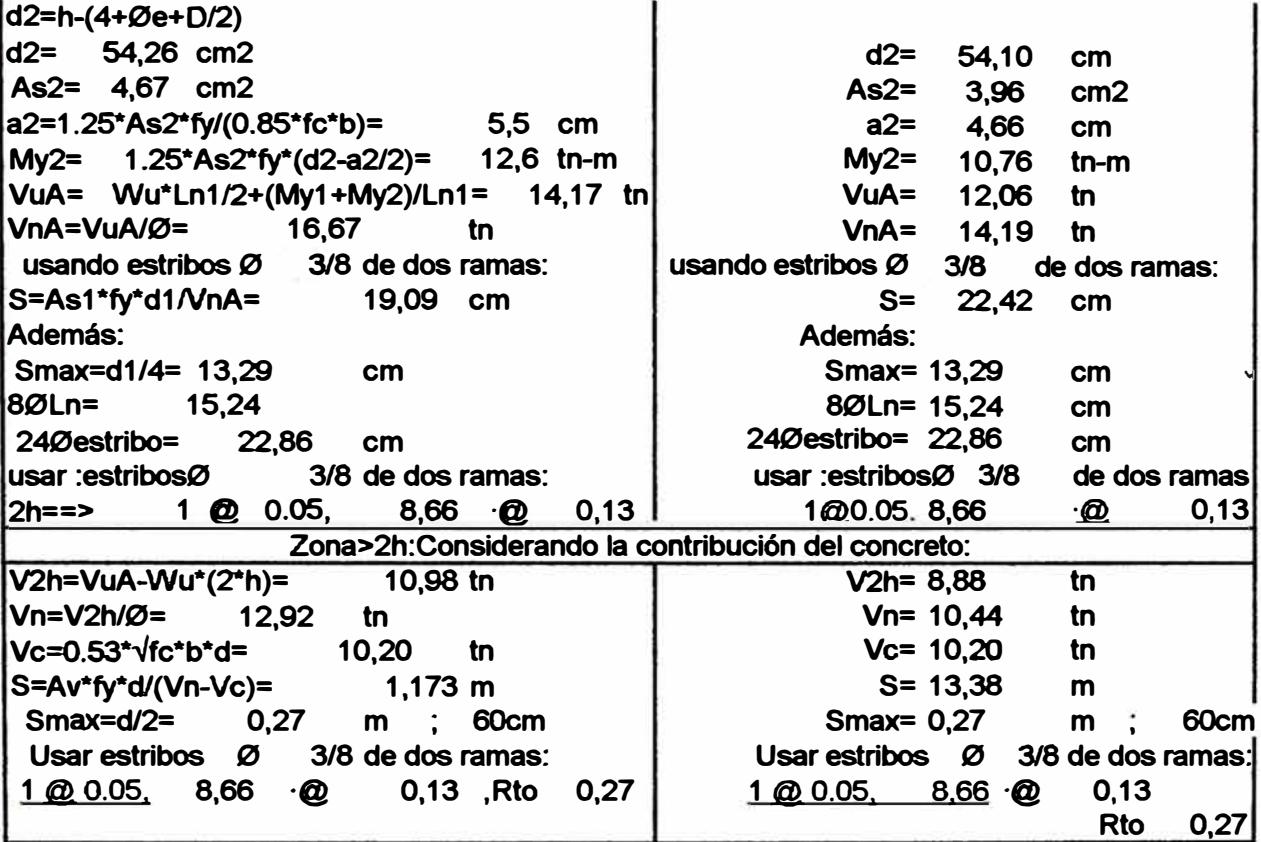

 $\beta$  . The state  $\beta$ 

 $\overline{r}=\overline{r}+\overline{r}$  ,  $\overline{r}=\overline{r}+\overline{r}+\overline{r$ 

 $\sim 10^{-10}$  keV

 $\omega_{\rm{eff}}=1.5$ 

 $\sim 100$  km s  $^{-1}$  .

 $\sim 10^{11}$  km s  $^{-1}$ 

 $\overline{z}$ 

 $\label{eq:2.1} \widetilde{\omega}$ 

 $\alpha$  . The  $\alpha$ 

 $\alpha$ 

#### **7 .3.- DISEÑO DE COLUMNAS.**

#### **DISEÑO POR FLEXOCOMPRESIÓN:**

**Para diseñar se requiere ingresar información al programa de computo PCACOL, para determinar el acero por flexo compresión, como un primer tanteo intentaremos con una cuantía mínima de 1%, ya que en estos tipos de edificaciones casi siempre las columnas de diseñan con cuantía mínima, debido a que las placas toman mayores esfuerzos.** 

**A continuación diseñaré una columna por cada eje (sección rectangular), el que soporta mayor esfuerzo, según SAP2000.** 

### **DISEÑO DE LA COLUMNA D-1**

Datos:

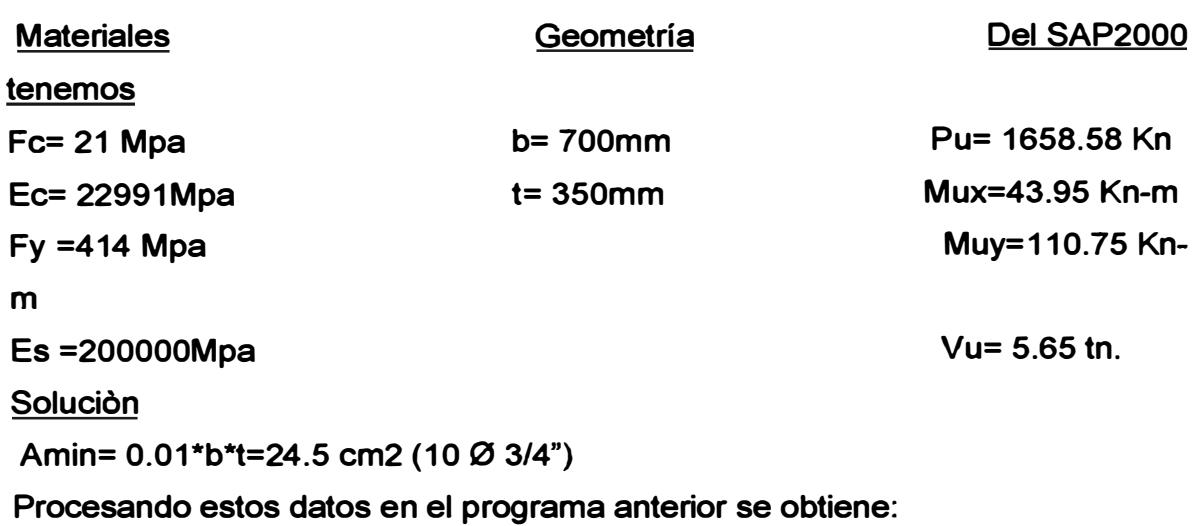

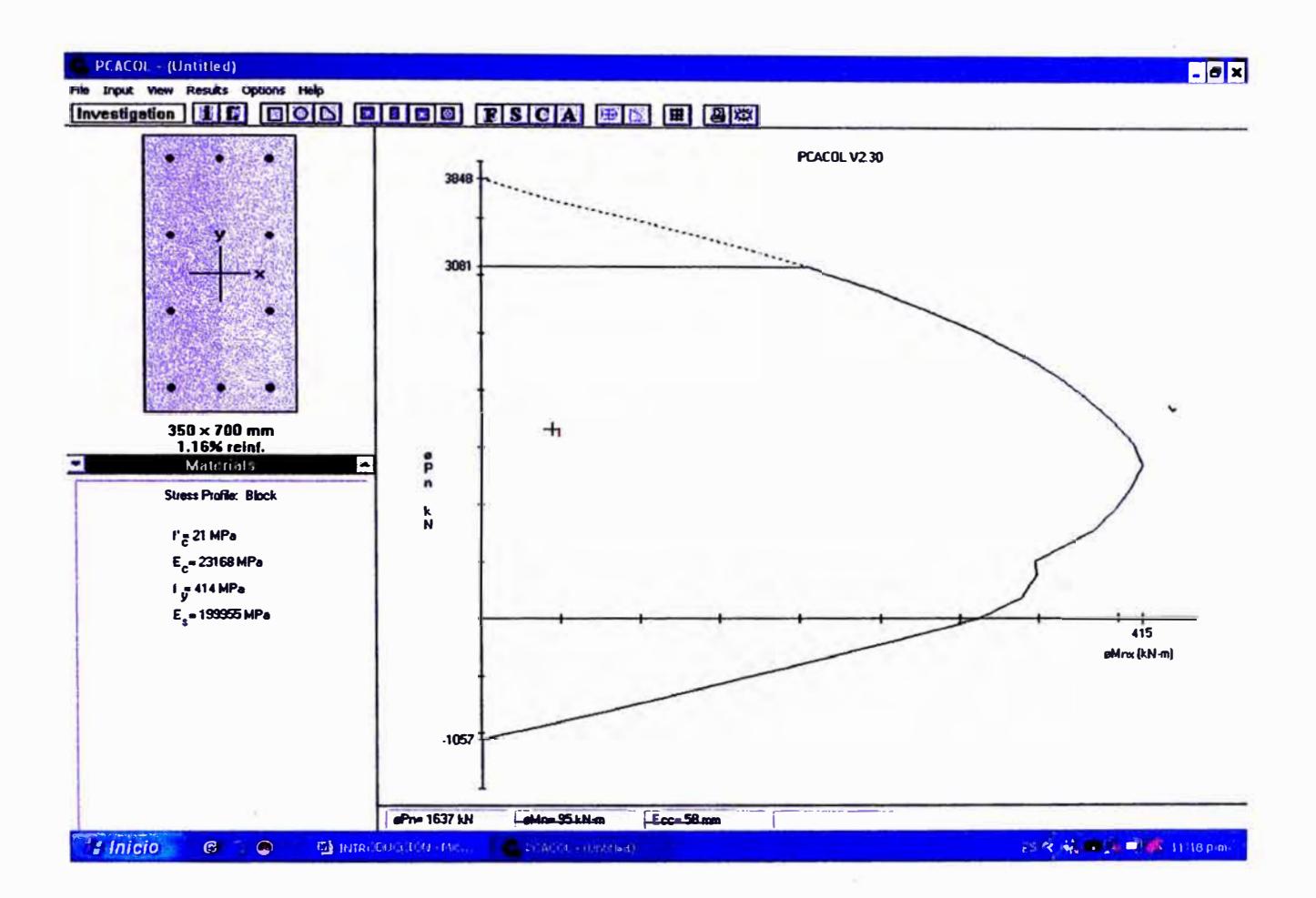

Verificaremos ahora en la dirección Y: Datos son: My=110.75 kn-m Pu=1658.58kn

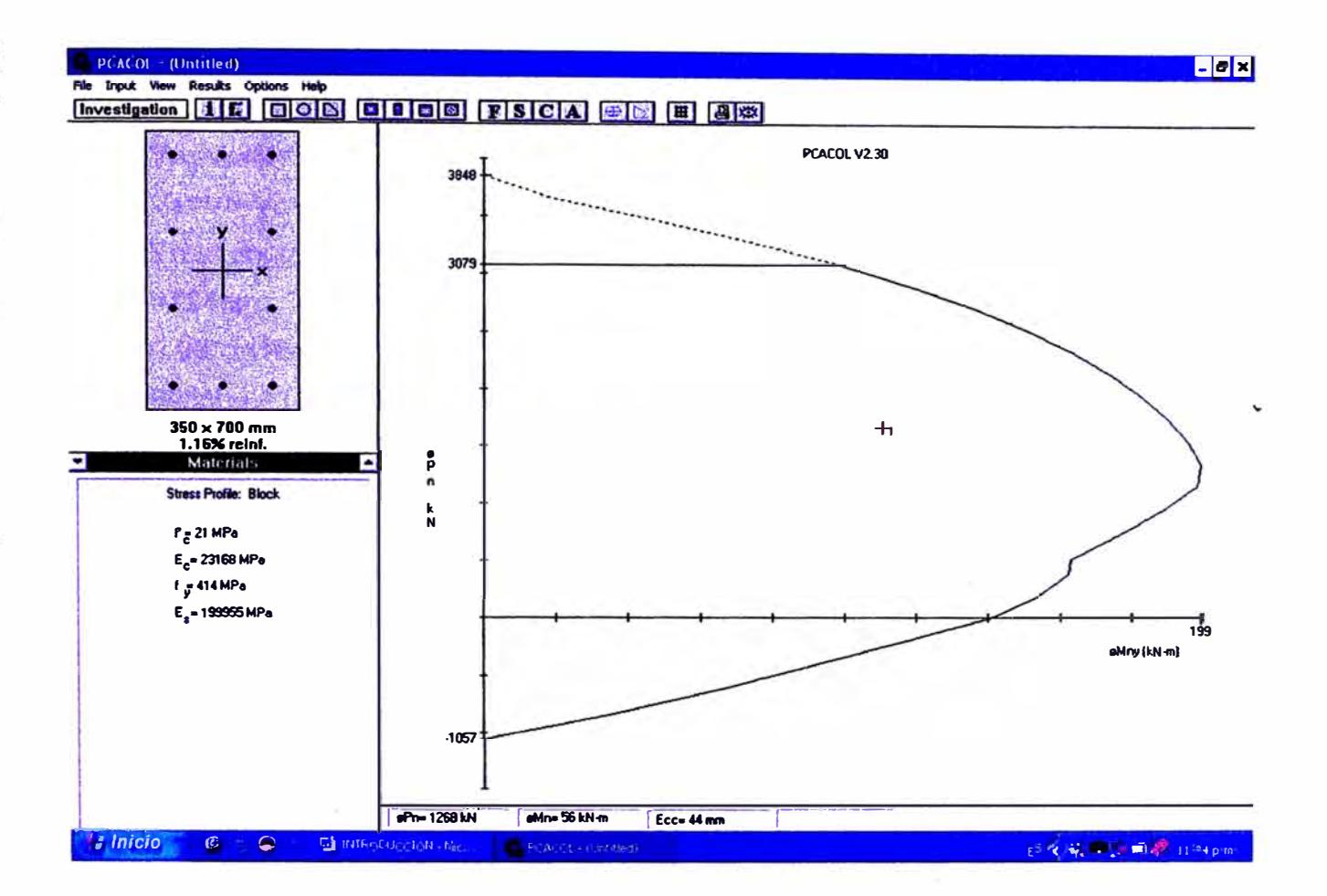

Por lo tanto, según los diagramas de interacción se verifica que para una cuantia minima cumple por flexocompresión en ambas direcciones->usamos 10Ø3/4" (28.4cm2)

#### Diseño por corte

Debido que la mayoria de los esfuerzos de corte los obsorve las placas, las columnas presentan poca infuencia de estos esfuerzos.

Por lo tanto se procederá a diseñar para el maximo valor obtenido.

Datos:

 $Vu = 5.65$ tn

 $f_c^1$  = 210 kg/cm2

Fy= 4200kf/cm2

 $B = 70cm$ 

 $T = 35$  cm

 $d = 64$ cm.

Vc= 
$$
0.53\sqrt{f_c^2}b_wd = 0.53 \sqrt{210} * 0.7 * 0.64 * 10 = 34.41 \text{th}
$$
  
\nVn=Vu/Q=5.65/0.85=6.65 \text{th}  
\nVs=Vn-Vc=6.65-34.41=-27.76 \text{th}  $\rightarrow$  se usa reference minimo  
\nEn la zona de confinamiento S debe ser menor que (Zona de confinamiento 2d  
\n=124cm):  
\n $0.25 * d = 16 \text{cm}$   
\n8Ølong.=15.28cm  
\n-30cm  
\nFuera de la zona de confinamiento: S<0.5d = 32cm  
\nPor lo tanto usar: estribos de 3/8": 1 @ 0.05, 8 @ 0.15, Rto 0.30m

## **DISEAO DE COLUMNA D-3**

j.

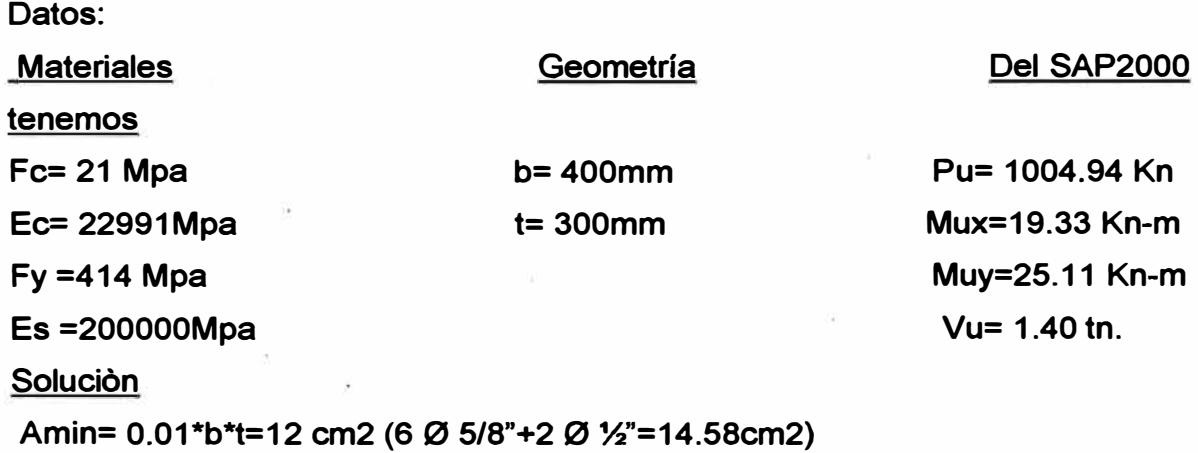

 $\leq C$ 

 $\sim$ 

 $\bar{z}$ 

**Procesando estos datos en el programa anterior se obtiene:** 

*Ana/is is y diseño de una edificación de concreto armado de cinco niveles - uso vivienda* 

Ç

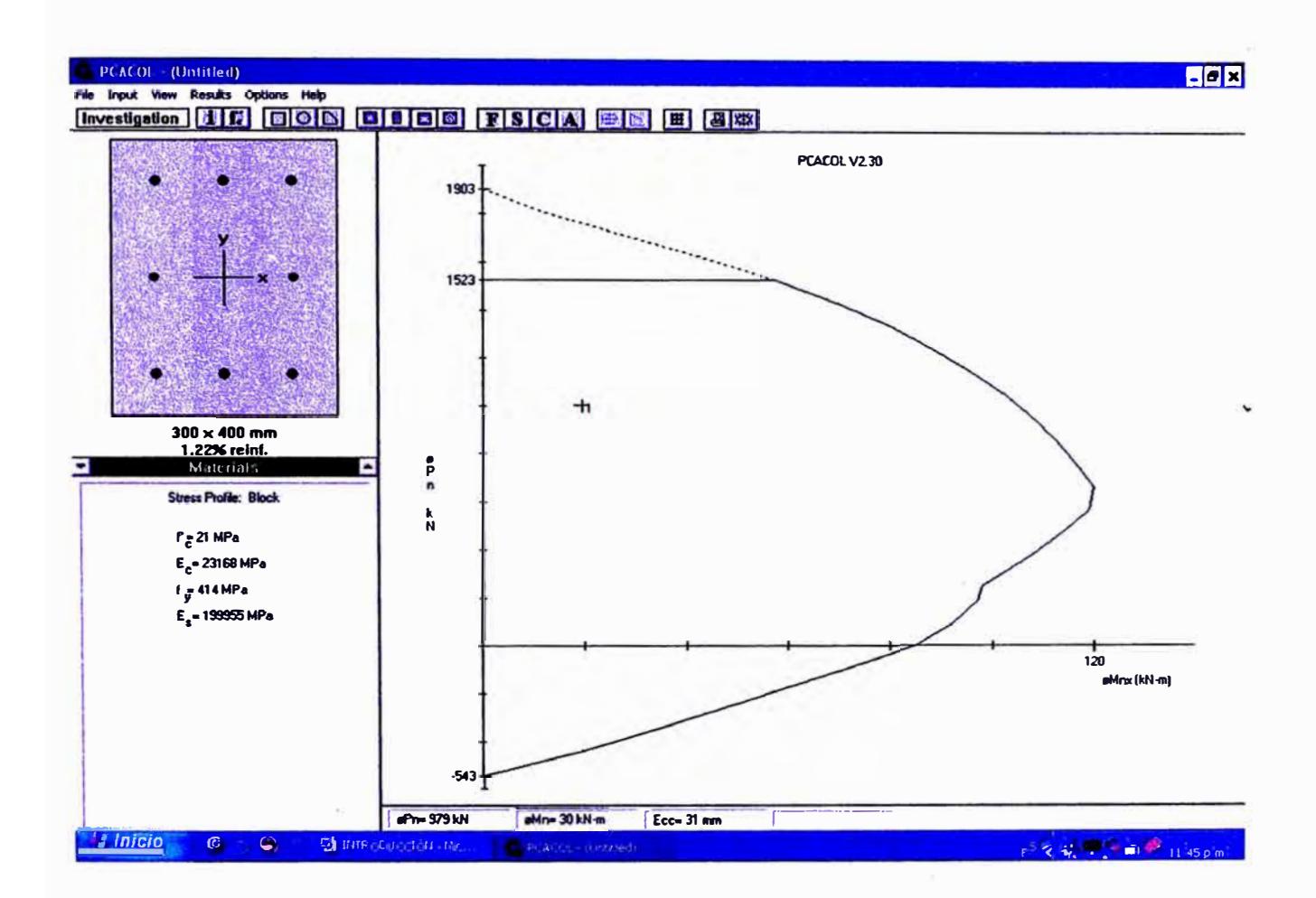

Verificaremos ahora en la dirección Y: Datos que se varian: My=25.11 kn-m
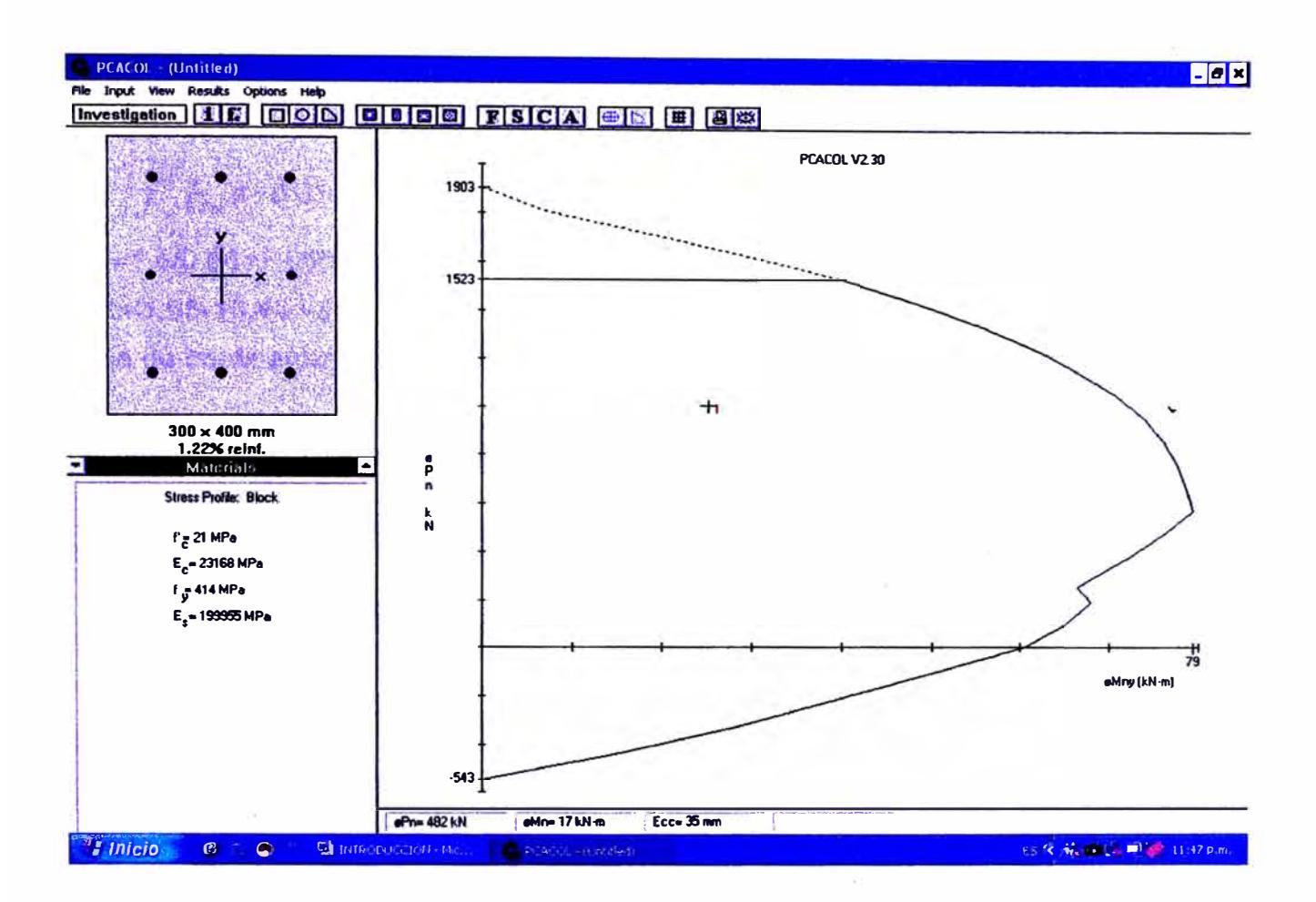

**Por lo tanto según los diagramas de interacción se verifica que para una cuantia minima cumple por flexocompresión en ambas direcciones�usamos 605/8"+201 /2"( 14.58cm2)** 

#### **Diseno por corte**

**Debido que la mayoria de los esfuerzos de corte los observe las placas.las columnas presentan poca infuencia de estos esfuerzos.** 

**Por lo tanto se procederá a diseñar para el maximo valor obtenido.** 

Datos: **Vu= 1.40tn**   $f_c^1$ = 210 kg/cm2 **Fy= 42OOkf/cm2 B=4Ocm** 

**T <sup>=</sup>30 cm d <sup>=</sup>34cm.**   $\sqrt{f}_e^I$  *bwd* **=0.53\***  $\sqrt{210}$  \* 0.4 \* 0.34 \* 10 = 10.44th **Vn=Vu/0=1.4/0.85=1.65tn Vs=Vn-Vc=1.65-10.44=-8.79tn+ se usa refuerzo mínimo En la zona de confinamiento S debe ser menor que (Zona de confinamiento 2d <sup>=</sup>68cm): 0.25\*d=8.5cm 801ong.=12.72cm <30cm Fuera de la zona de confinamiento: S<O.Sd =17cm Por lo tanto usar: estribos de 3/8": 1 @ 0.05, 7@ 0.085,Rto 0.17m** 

## **DISEÑO DE COLUMNA C-2**

Datos:

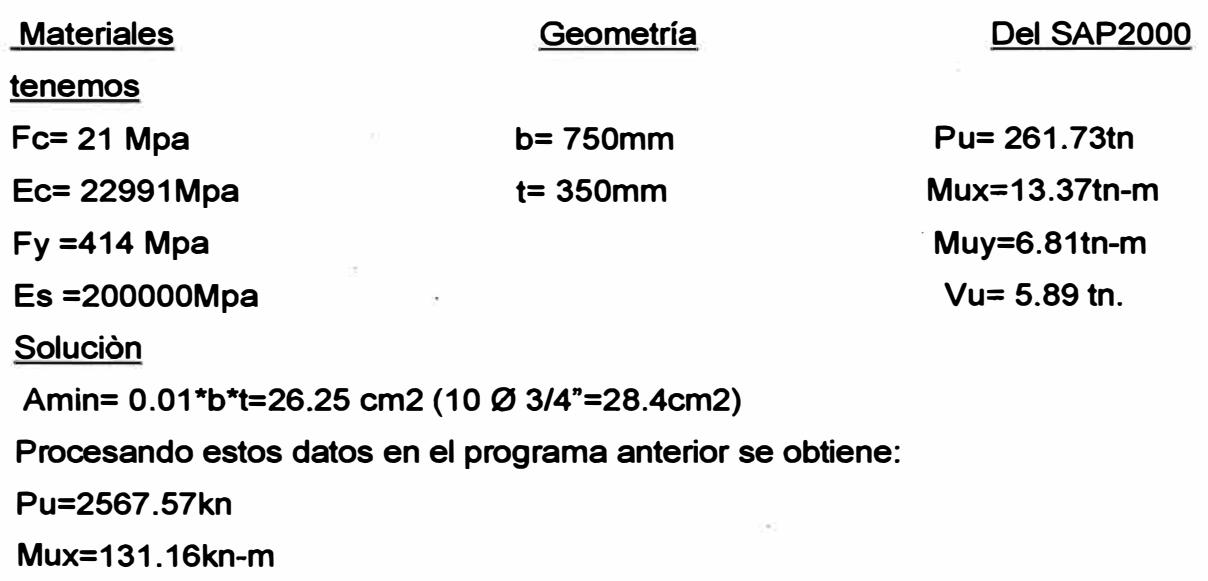

**Muy=66.81 kn-m** 

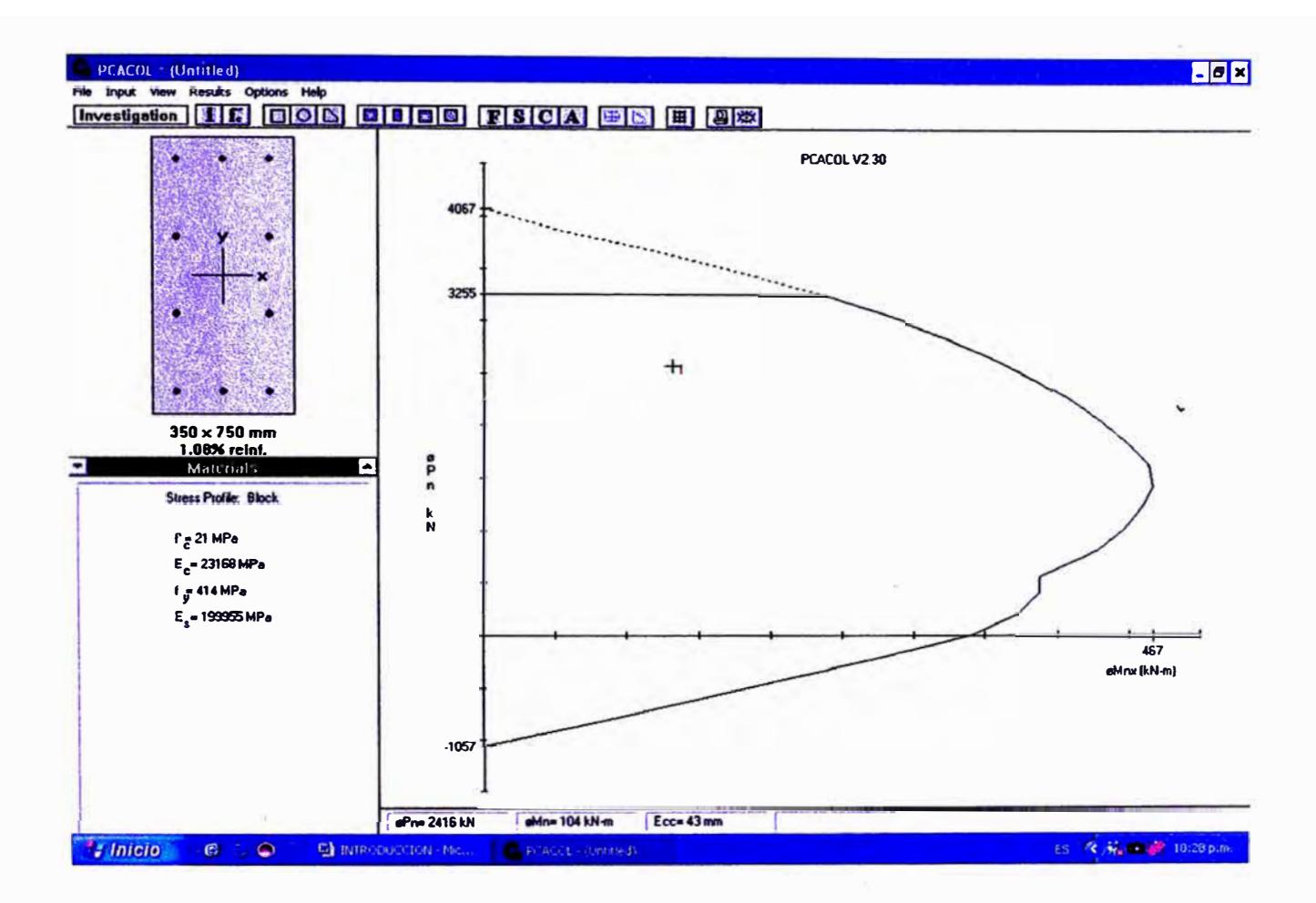

Verificaremos ahora en la dirección Y: Datos son: Muy=66.81 kn-m Pu=2567.57kn

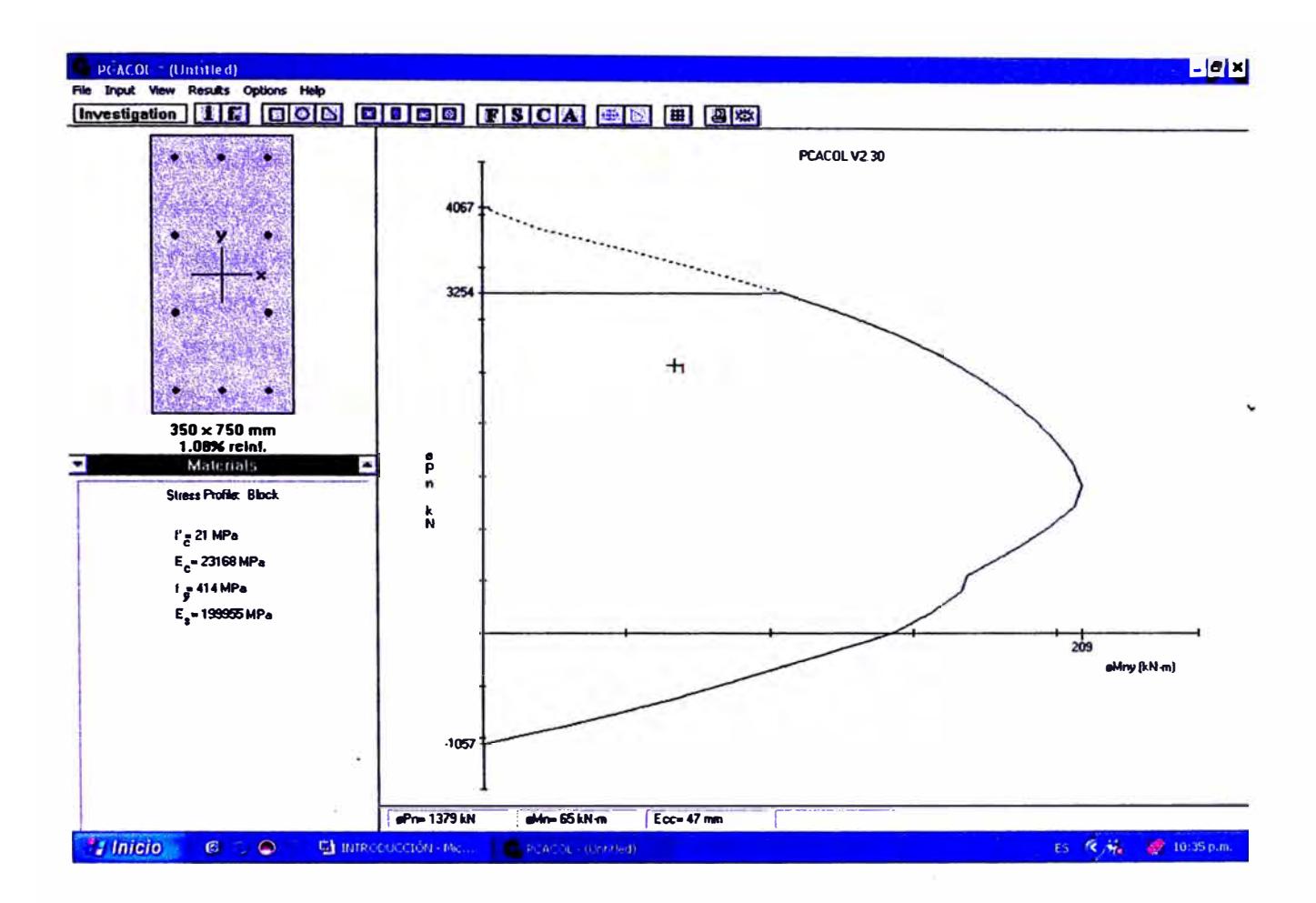

Por lo tanto según los diagramas de interacción se verifica que para una cuantia minima cumple por flexocompresión en ambas direcciones >usamos 10Ø3/4"(As=28.4cm2)

#### Diseño por corte

Debido que la mayoria de los esfuerzos de corte los obsorve las placas, las columnas presentan poca infuencia de estos esfuerzos.

Por lo tanto se procederá a diseñar para el maximo valor obtenido.

Datos:

 $Vu = 5.89tn$ 

$$
f_c^2
$$
 = 210 kg/cm2

Fy= 4200kf/cm2

- $B = 75cm$
- $T = 35$  cm
- $d = 71$ cm.

Vc= 
$$
0.53\sqrt{f_c^3}b_w d = 0.53 \sqrt{210} \times 0.35 \times 0.71 \times 10 = 19.08 \text{tn}
$$
  
\nVn=Vu/Ø=5.89/0.85=6.93 \text{tn}  
\nVs=Vn-Vc=6.93-19.08=-12.15 \text{tn} \rightarrow \text{se} usa reference minimo  
\nEn la zona de confinamiento S debe ser menor que (Zona de confinamiento 2d  
\n=142cm):  
\n0.25<sup>\*</sup>d=17.75cm  
\n8Ølong.=15.28cm

**<30cm**

**Fuera de la zona de confinamiento: S<0.5d =35.5cm**

**Por lo tanto usar: estribos de 3/8": 1 @ 0.05, 9 @ 0.15, Rto 0.35m**

# **7.4.- DISEÑOS DE MUROS DE CORTE.**

**Diseño del muro de corte del eje A-2**

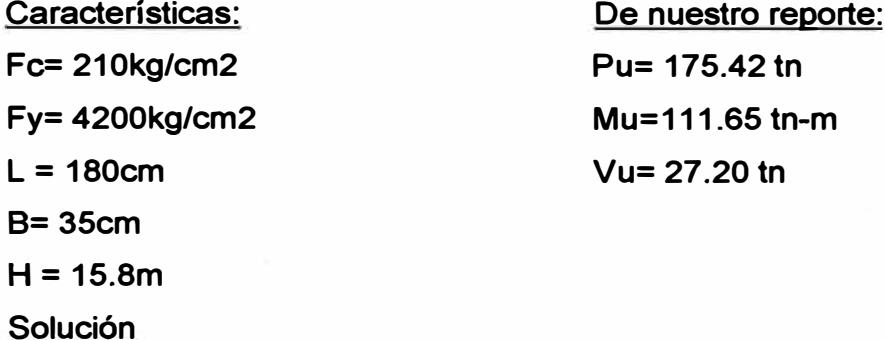

**Verificación: Si el esfuerzo máximo de compresión en la fibra exterior es mayor** de 0.2fc **→** se necesita de columnas de confinamiento.

**l=b\*L <sup>3</sup>/12=35\*180<sup>3</sup>/12=17010000cm4**

**A=b\*L =35\*180=6300cm2**

**C=U2=180/2=90cm**

 $Estu$ erzo actuante:  $\sigma$  = Pu/A+Mu\*C/l=175420/6300+11165000\*90/17010000  $\sigma$  =86.92kg/cm2

**Esfuerzo máximo: 0.2fc=0.2\*210=42.0kg/cm2=** $\sigma_{\text{max}}$ 

Como  $\sigma$ ) $_{\boldsymbol{\sigma}_{\text{max}}}$  $\boldsymbol{\rightarrow}$ se necesita columnas de confinamiento.

**Considerando columnas de confinamiento: b= 35cm, h=40cm.**

**DISEÑO DE COLUMNAS DE CONFINAMIENTO (35X40)**

**Verificamos si los elementos de confinamiento actuando como columna corta toman las cargas verticales debido a cargas de gravedad y de sismo.**

CAPITULO-VII

```
Pu = 0.5Pu+Mu/Lw= 0.5*175.42+111.65/1.4=167.46tn.
```

```
Donde Lw es la distancia entre centros de columna
Pn=167.46/0.70=239.23tn
Asumiendo 8Ø 5/8" (As=16.00cm2)
Pn.max=0.8 (0.85*fc*Ac+As*fy)=253.68 tn → Pn.max>Pn ...ok
Para estribos usaremos el mínimo según la norma:
d=36cm0.25d = 9cm8ØL = 12.72cm
<sub>30cm</sub></sub>
Zona de confinamiento=2d=72cm
Fuera de la zona de confinamiento S<=0 5d=18cm
Usar estribos de Ø 3/8": 1@ 0.05, 8 @ 0.09, Rto@ 0.18m
REFUERZO HORIZONTAL DEL MURO.
Vc=0.53 Vfc*b*(0.8L)=0.53 V210*0.35*0.8*1.8*10=38.71 tn
Vn=Vu/Ø=27.20/0.6=45.33 tn
Vc=Vn-Vc=45.33-38.71=6.62tn
Usar Ø 3/8" (As=1.42cm2), 0.8L=0.8*1.8=1.44m
S= Av*4200*d/Vs=1.42*4200*144/6620=139.73 cm
Cuantía mínima: \rho min=0.0025 \rightarrow Amin=0.0025*100*35=8.75cm2
Usar Ø 3/8" (As=1.42cm2)
n= 8.75/1.42=6:
                  S= (100-4)/6=16cm
 Con cuantía mínima → S=0.16cm
S < = 45: S < = 3t = 105cm: S < = L/5 = 36cm
Usar estribos de Ø 3/8": 1@ 0.05, Rto@ 0.16m
REFUERZO VERTICAL
 \rho v = 0.0025 + 0.5(2.5 - H/L)^* (\rho h - 0.0025)=0.0025
Usando Ø 3/8"(As=1.42cm2): Amin=0.0025*100*35=8.75 :n=8.75/1.42=6
 S=(100-4)/6=16cmCon cuantía mínima → S=0.16cm
 S<=45 : S<= 3t=105cm : S<=L/5= 36cm
 Usar estribos de Ø 3/8": @ 0.16m
```
#### **VERIFICACION DE RESISTENCIA A LA COMPRESIÓN**

Vc.resistente=Ac (0.53 $\sqrt{c}$ + $\rho$  v\*fy)=6300(0.53 $\sqrt{210+0.0025*4200}$ =114.54tn

Pu=175.42tn → Pn=Pu/0.85=206.37tn .por lo tantoVc.resistente<Pn→ no cumple

Cambiamos la cuantía a:  $\rho$  =0.0060  $\rightarrow$  As=0.0060\*100\*35= 21.5cm2

Usando Ø 1/2" → n=21.5/2.58=8.33, S=96/8=12cm

Vc.resistente=Ac (0.53 $\sqrt{c}$ + $\rho v$ \*fy)=6300(0.53\* $\sqrt{210+0.0060*4200}$ =207.15tn

Por lo tanto como Vc.resistente>Pn .....ok

 $\rightarrow$  usar Ø ½" @ 0.12

Verificación por flexo- compresión (dirección X-X):

Pu= 175.42tn=1720.87kn

Mu=111.65tn-m=1095.29kn-m

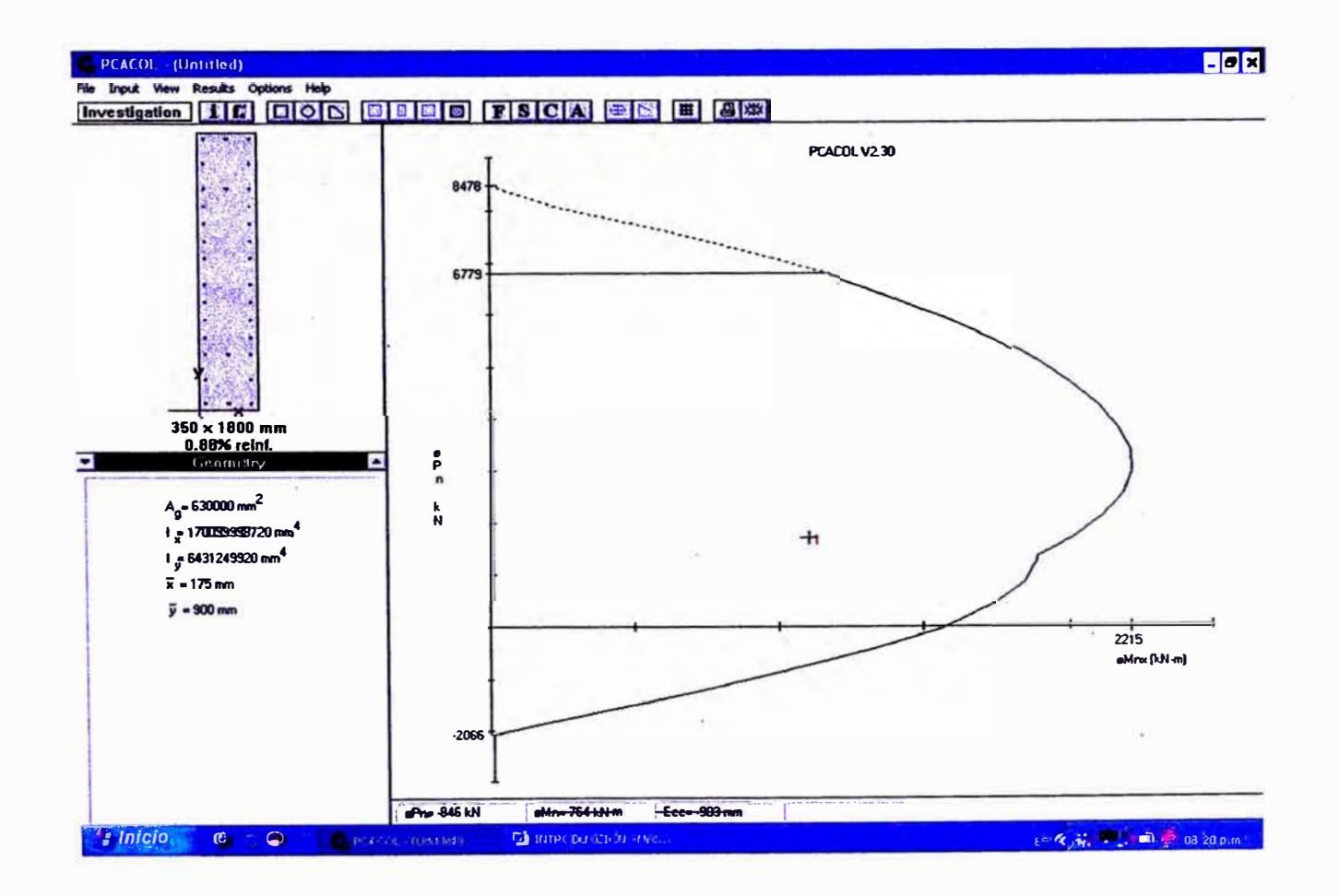

**Por lo tanto usamos esta distribución de acero: Acero horizontal: 0 3/8": 1 @ 0.05, Rto 0.16m Acero vertical: 0 1/2":@ 0.12 m DISEÑO DE MURO DE CORTE -EJE-A-3 Características:**  . 0,25 **Fe= 210kg/cm2 Fy= 4200kg/crn2 H = 15.8m**   $\sigma$ **De nuestro reporte:**   $\alpha$ **Pu= 86.70 tn Mux=4.11 tn-m**   $\left( \ ^{1}\right)$ **Muy=49.48 tn-m**   $\cup$ **Vu= 14.38 tn**   $0, 4$ **SOLUCIÓN Ac= 25\*120+30\*15=3450cm2 3450C=25\*120\*60+15\*30\*15 +C=54.13cm I=25\*65.87<sup>A</sup>3/3+40\*54.13<sup>A</sup>3/3-15\*24.3<sup>A</sup>3/3: 4424646.07 Cnl4 u <sup>=</sup>Pu/A+Mu\*C/1=86. 7\*1000/3450+4948000\*54.13/4424646.07=85.66kg/cm2**  0.2fc=42kg/cm2.  $\rightarrow \sigma > 0.2$ fc se necesita columna de confinamiento. **DISEÑO DE COLUMNA DE CONFINAMIENTO (30X40) Verificamos si los elementos de confinamiento actuando como columna corta toman las cargas verticales debido a cargas de gravedad y de sismo. Pu =0.55Pu+Mu/Lw= 0.55\*86.7+49.48/0.875=104.23tn. Donde Lw es la distancia entre centros de columna (30x40 y 25x35) Pn=104.23/0.70=148.9tn Asumiendo 40 ¾" (As=11.36) Pn.max=0.8 (0.85\*fc\*Ac+As\*fy)=209.53 tn + Pn.max>Pn ... ok Para estribos usaremos el mínimo según la norma: d=36cm 0.25d=9cm 80L =15.28cm <30cm Zona de confinamiento=2d=72cm Fuera de la zona de confinamiento S<=0.5d=18cm** 

*Analisis y diseno de una edificación de concreto am1ado de cinco niveles* - *uso vivienda* 

....

**Usar estribos de 0 3/8": 1@ 0.05,7 @0.09,Rto@0.18m DISEÑO DE COLUMNA DE CONFINAMIENTO (25X35) Verificamos si los elementos de confinamiento actuando como columna corta toman las cargas verticales debido a cargas de gravedad y de sismo. Pu =0.45Pu+Mu/Lw= 0.45\*86.7+49.48/0.875=95.56tn. Donde Lw es la distancia entre centros de columna (30x40 y 25x35) Pn=95.56/0.70=136.51tn Asumiendo 40 ¾" (As=11.36) Pn.max=0.8 (0.85\*fc\*Ac+As\* fy) =163.12 tn + Pn.max>Pn ... ok Para estribos usaremos el mínimo según la norma: d=31cm 0.25d=7.75cm 80L =15.28cm <30cm Zona de confinamiento=2d=62cm Fuera de la zona de confinamiento S<=0.5d=15.5cm Usar estribos de 0 3/8": 1@ 0.05, 7@ 0.08, Rto@ 0.16m REFUERZO HORIZONTAL DEL MURO. Vc=0.53**✓**fc\*b\*(0.8L)=0.53**✓**210\*0.25\*0.8\*1.2\*10=18.43 tn Vc=Vu/0=14.38/0.6=24 tn Vc=Vn-Vc=24-18.43=5.57tn Usar 0 3/8" (As=1.42cm2), 0.8L=0.8\*1.2=0.96m S= Av\*4200\*dNs=1.42\*4200\*96/5570=102. 79 cm Cuantía mínima: p min=0.0025 +Amin=0.0025\*100\*25=6.25cm2 n= 6.25/1.42=4; S= (100-4)/4=24cm Con cuantía mínima+ S=0.24cm 5<=45 ; S<= 3t=75cm ; S<=U5= 24 Usar estribos de 0 3/8": 1@ 0.05, Rto@ 0.24m REFUERZO VERTICAL pv =0.0025+0.5(2.5-H/L)\* (** *ph* **-0.0025)=0.0015 Usando 0 3/8"(As=1.42cm2); Amin=0.0025\*100\*25=6.25 ;n=6.25/1.42=4 5=(100-4)/4=24 +usar 0 3/8":@ 0.24 VERIFICACION DE RESISTENCIA A LA COMPRESIÓN** 

*UNI-FIC CAPITUW -VII* 

**Vc.resistente=Ac (0.53**✓**fc+ p v\*fy)=3450(0.53**✓**210+0.0025\*4200)=62.72tn Pu=86.7tn +Pn=Pu/0.85=102tn .por lo tantoVc.resistente<Pn+ no cumple Cambiamos la cuantía a: p =0.0052+As=0.0052\*100\*25= 13cm2 Usando 0 ½" +n=13/2.58=5, S=96/5=19cm Vc.resistente=Ac (0.53**✓**fc+ pv \*fy)=3450(0.53\***✓**210+0.0052\*4200)=101.85tn Por lo tanto como Vc.resistente=Pn → usar Ø ½" @ 0.17** 

**Verificación por flexo- compresión (dirección X-X):** 

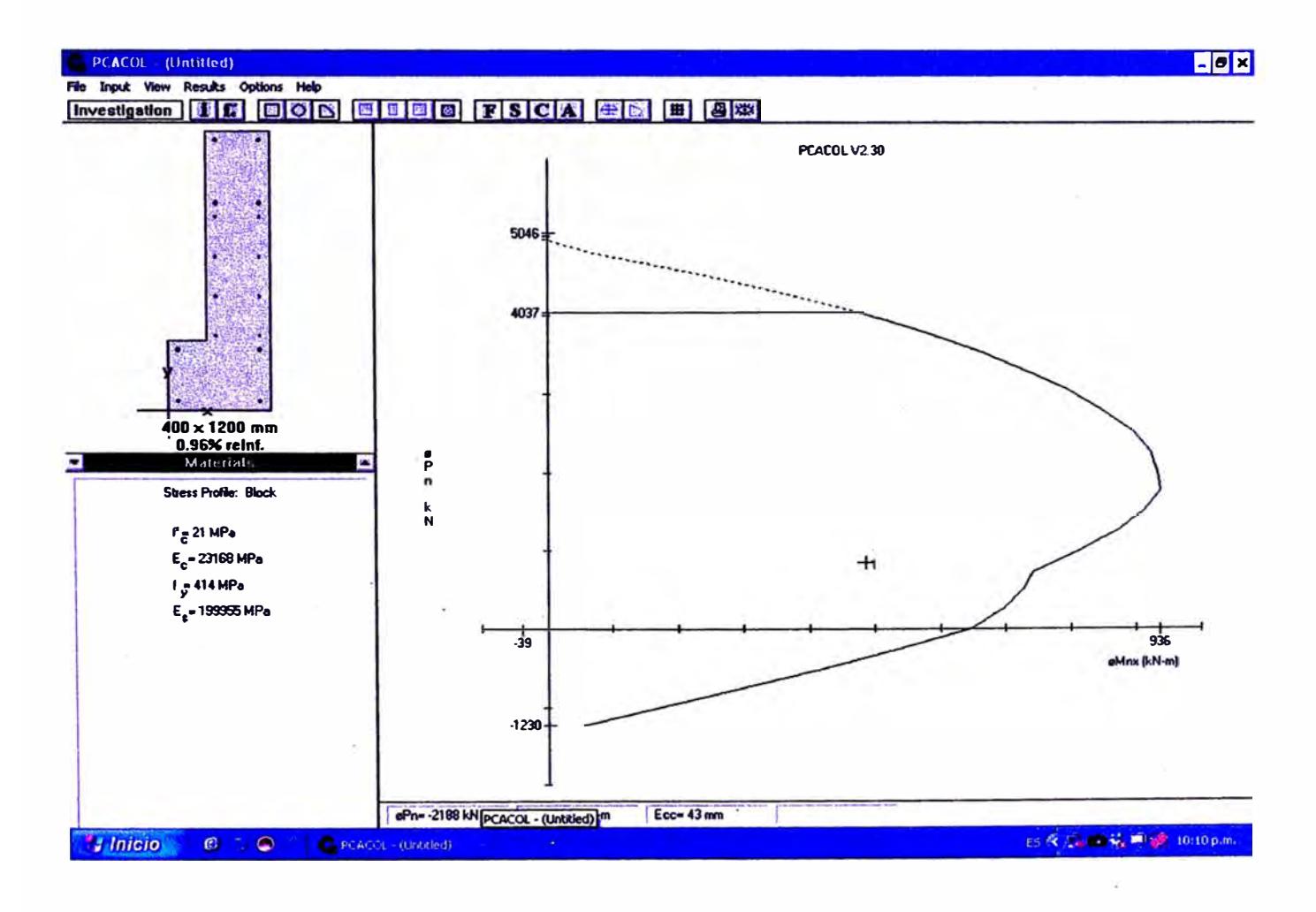

**Se puede observar en el diagrama de interacción: cumple con nuestras cargas de flexo compresión en la dirección X-X** 

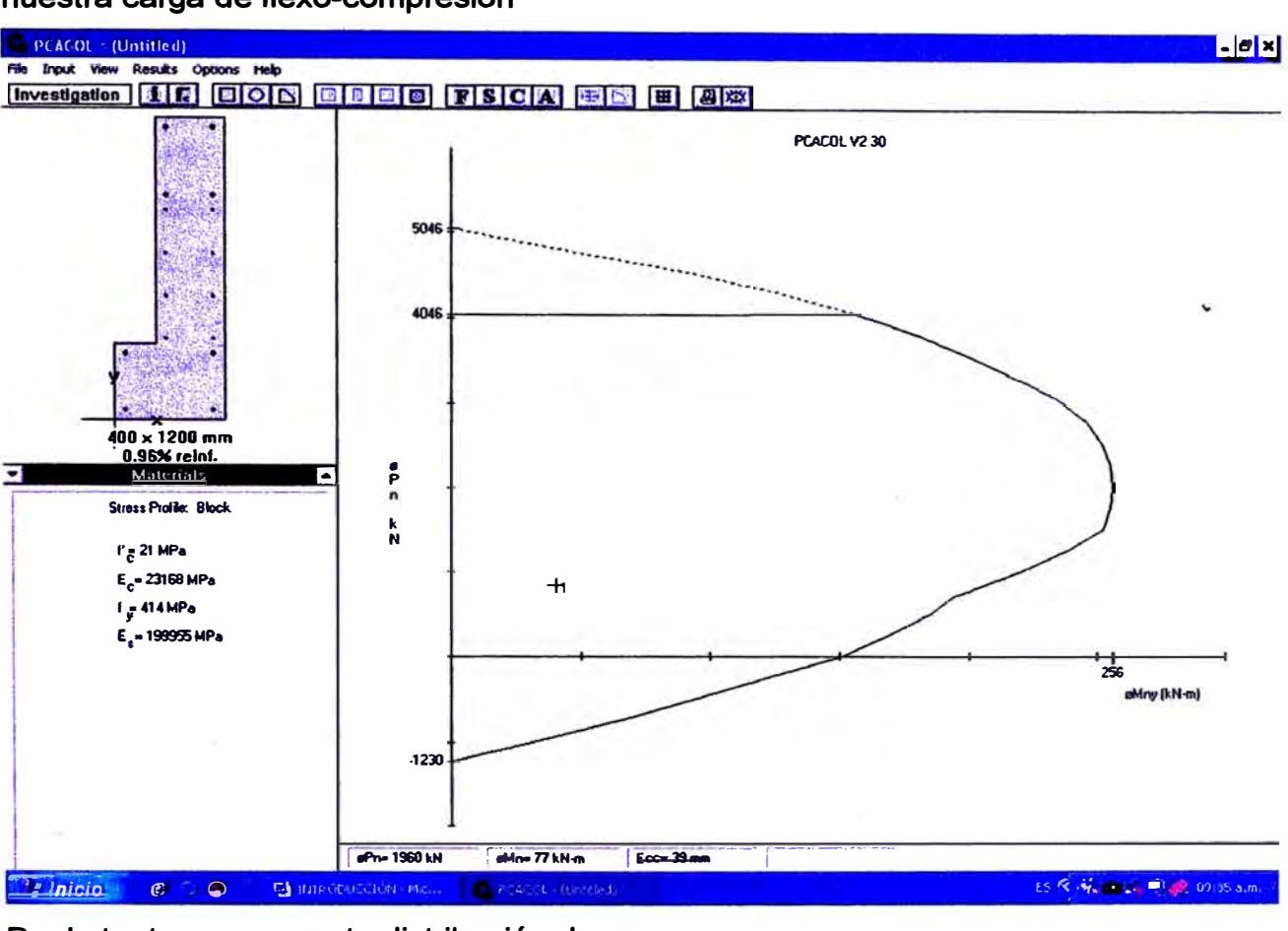

En el diagrama de interacción en la dirdección Y-Y tambien cumple con nuestra carga de flexo-compresión

Por lo tanto usamos esta distribución de acero: Acero horizontal: Ø 3/8": 1 @ 0.05, Rto 0.24m Acero vertical: Ø 1/2": @ 0.17 m DISEÑO DE MURO DE CORTE-EJE-A-1

0,85 Características: De nuestro reporte: Pu= 112.83 tn Fc= 210kg/cm2 C.M Fy= 4200kg/cm2 Mux=13.72 tn-m  $C = 0.45m$ 35 ₹  $H = 15.8m$ Muy=58.0 tn-m ⊝  $V = 16.51$  tn  $0,7$ 

 $0,25$ 

## **SOLUCIÓN**

#### **Ac= 25\*120+30\*15=3450cm2**

Hacienda unos cálculos semejante al diseño anterior se tiene: **→**C=0.454cm **I== 5626257cm4; Ag=120\*25+35\*45= 4575cm2** 

**u <sup>=</sup>Pu/A+Mu\*C/1=112.83/0.4575+58\*0.454/5626257=71.47kg/cm2**   $0.2$ fc=42kg/cm2.  $\rightarrow \sigma > 0.2$ fc se necesita columna de confinamiento.

#### **DISEÑO DE COLUMNA DE CONFINAMIENTO (25\*35)**

**Verificamos si los elementos de confinamiento actuando como columna corta toman las cargas verticales debido a cargas de gravedad y de sismo. Pu =0.32Pu+Mu/Lw= 0.32\*112.83+58/0.85=104.34tn. Donde Lw es la distancia entre centros de columna (35x70 y 25x35) Pn=104.34/0.70=149.0Stn Asumiendo 40 ¾" (As=11.36) Pn.max=0.8 (0.85\*fc\*Ac+As\*fy)=163.12 tn → Pn.max>Pn ...ok (Esfuerzo máximo que puede soportar la columna =Pn.max) Para estribos usaremos el mínimo según la norma: d=31cm 0.25d=7.75cm 80L =15.28cm <30cm Zona de confinamiento=2d=62cm Fuera de la zona de confinamiento S<=0.5d=15.5cm Usar estribos de 0 3/8": 1@0.05, 7 @0.08, Rto@0.15m DISEÑO DE COLUMNA DE CONFINAMIENTO (35X70) Verificamos si los elementos de confinamiento actuando como columna corta toman las cargas verticales debido a cargas de gravedad y de sismo. Pu =0.68Pu+Mu/Lw= 0.68\*112.83+58/0.85=144.96tn. Donde Lw es la distancia entre centros de columna (30x40 y 25x35) Pn.=144.96/0.70=207tn** 

**Asumiendo 10 0 3/4" (As=28.4cm2) Pn.max=0.8 (0.85\*Fc.\*AC+As\* fy) =445.28 TN → Pn.max>Pn....OK Para estribos usaremos el mínimo según la norma: d=66cm 0.25d=16.5cm 80L =15.28cm <30cm Zona de confinamiento=2d= 132cm Fuera de la zona de confinamiento S<=0.5d=33cm Usar estribos de 0 3/8": 1@ 0.05, 8 @ 0.15, Rto@ 0.33m REFUERZO HORIZONTAL DEL MURO. Vc=0.53**✓**fc\*b\*(0.8L)=0.53**✓**210\*0.25\*0.8\*1.2\*10=18.43 tn Vc=Vu/0=14.38/0.6=24 tn Vc=Vn-Vc=24-18.43=5.57tn Usar 0 3/8" (As=1.42cm2), 0.8L=0.8\*1.2=0.96m S= Av\*4200\*dNs=1.42\*4200\*96/5570=102. 79 cm Cuantía mínima:** *p* **min=0.0025 +Amin=0.0025\*100\*25=6.25cm2 n= 6.25/1.42=4; S= (100-4)/4=24cm Con cuantía mínima + S=0.24cm S<=45 ; S<= 3t=75cm ; S<=U5= 24 Usar estribos de 0 3/8": 1@ 0.05, Rto@ 0.24m REFUERZO VERTICAL**  *pv* **=0.0025+0.5(2.5-H/L)\* (** *ph* **-0.0025)=0.0025 Usando 0 3/8"(As=1.42cm2); Amin=0.0025\*100\*25=6.25 ;n=6.25/1.42=4 S=(100-4)/4=24 +usar 0 3/8":@ 0.24 VERIFICACION DE RESISTENCIA A LA COMPRESIÓN Vc.resistente=Ac (0.53**✓**fc+** *p* **v\*fy)=4575(0.53**✓**210+0.0025\*4200)=83.17tn**  Pu=112.83tn → Pn=Pu/0.85=132.74tn .por lo tantoVc.resistente<Pn→ no **cumple Cambiamos la cuantía a:p=0.0051+As=0.0051\*100\*25= 12.75m2 Usando 0 ½" +n=12.75/2.58=5, S=96/5=19cm Vc.resistente=Ac (0.53**✓**fc+** *pv* **\*fy)=4575(0.53\***✓**210+0.0051 \*4200)=133.13tn Por lo tanto como Vc.resistente>Pn → usar Ø ½" @ 0.19** 

# **Verificación por flexo- compresión (dirección X-X):**

#### **Pu=112.83tn =1106.86 kn**

#### **Mu=58tn-m=568.98 kn-m**

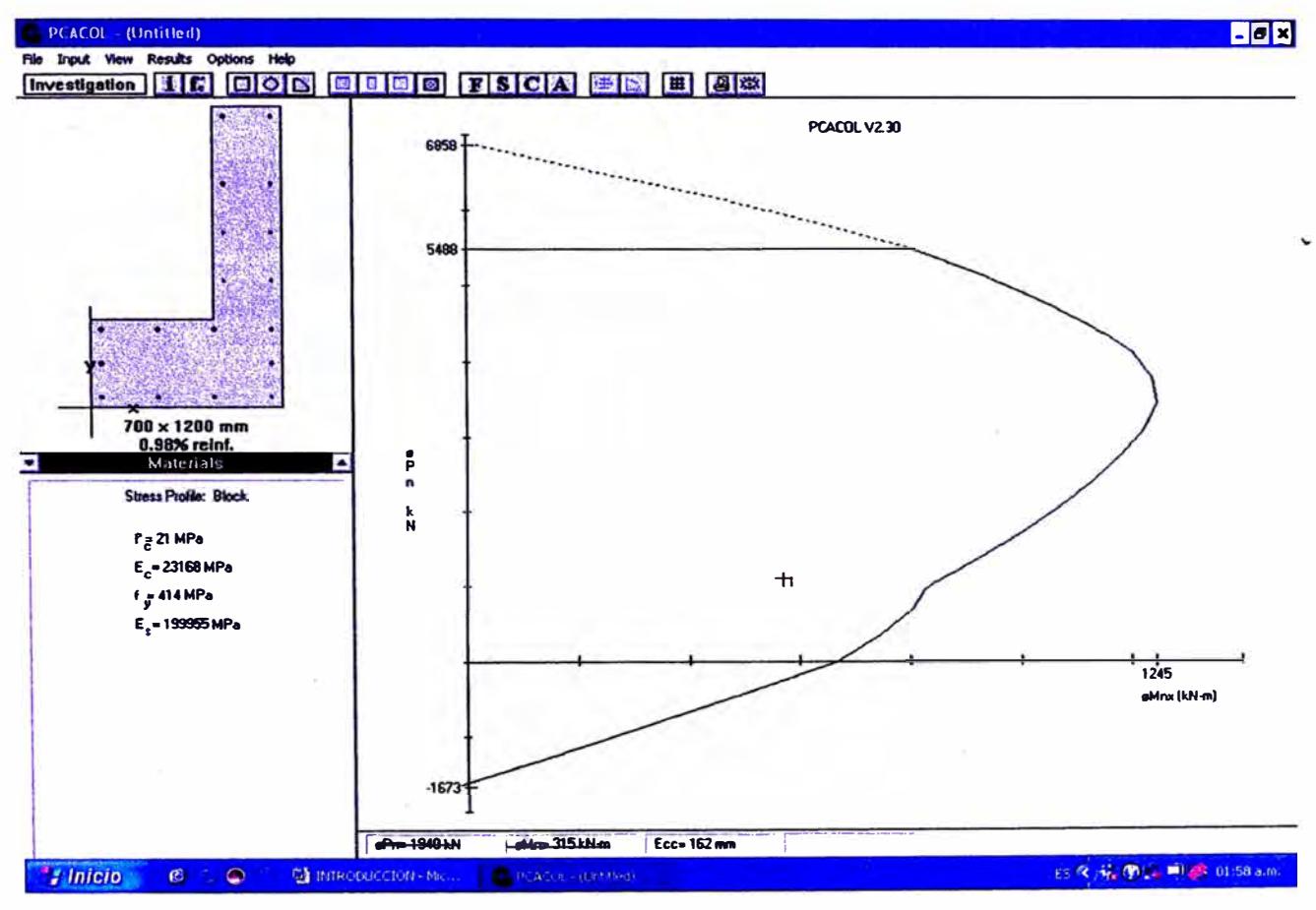

**Se puede observar en el diagrama de interacción: cumple con nuestras cargas** 

**de flexo compresión en la dirección X-X** 

**Ahora comprobando en la dirección Y-Y:** 

**Pu=1106.86kN** 

**Mu= 134.59kN-m** 

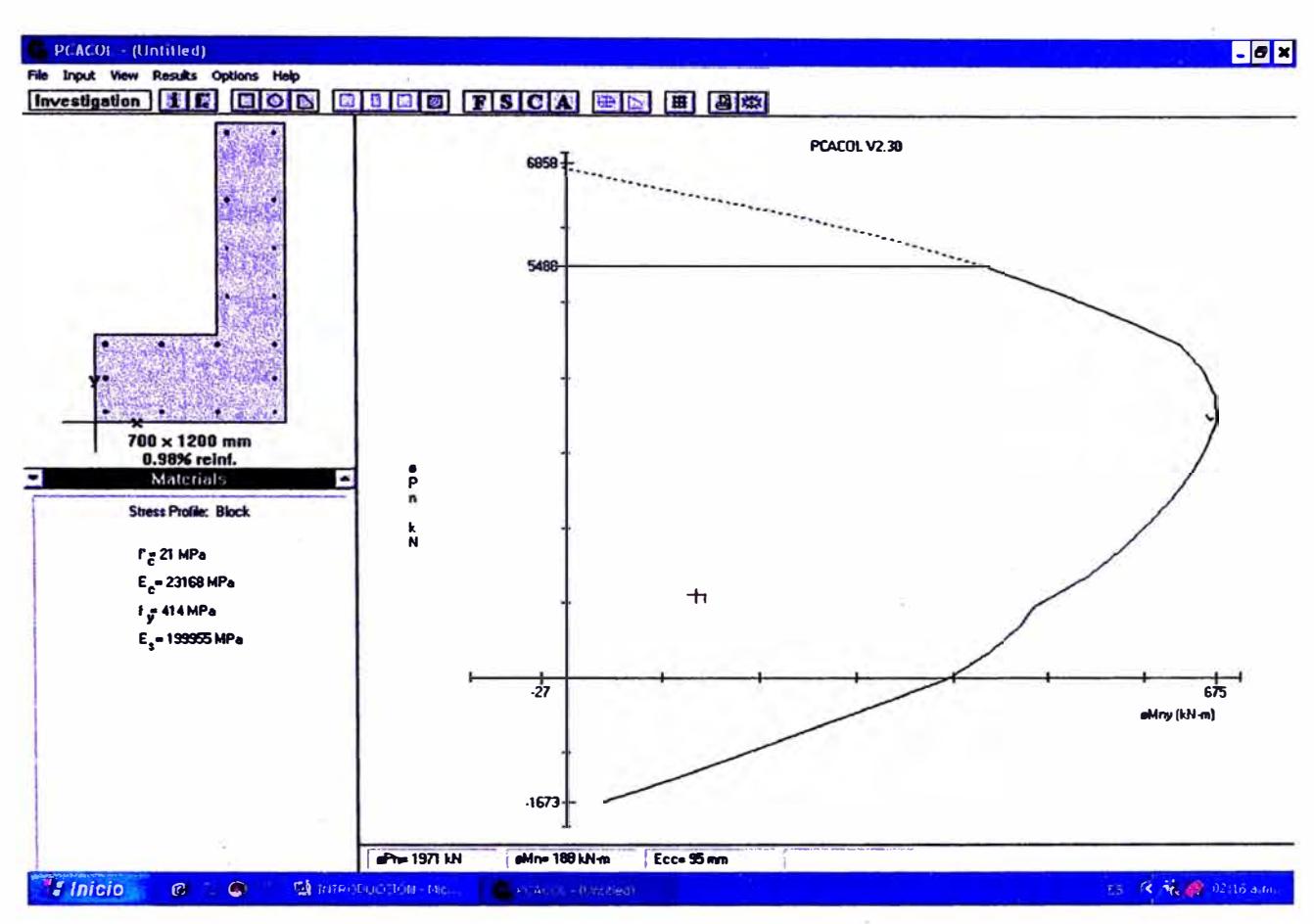

Tambien en la dirección Y-Y cumple con nuestra carga de flexo- compresión.

Por lo tanto usamos esta distribución de acero:

Acero horizontal: Ø 3/8": 1 @ 0.05, Rto 0.25m

Acero vertical: Ø 1/2": @ 0.19 m

# **7.5.- DISEAO DE CIMENTACIONES.**

**DISEÑO DE ZAPATA: B-3** 

#### **Datos obtenidos del SAP2000**

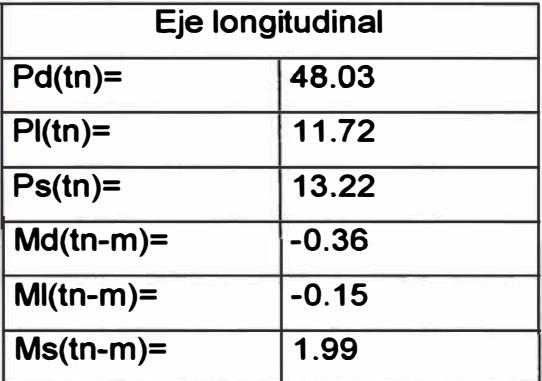

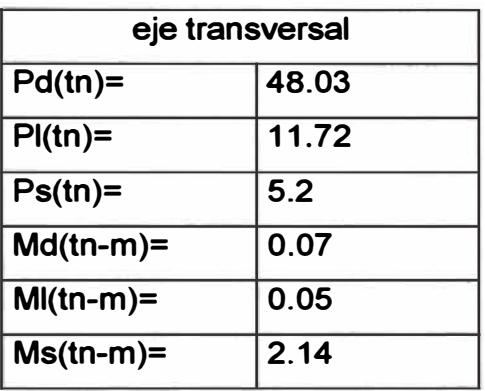

# **Caracteristicas de los**

#### **materiales**

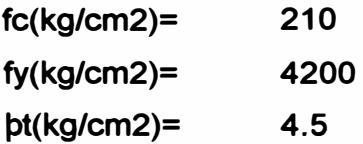

**Pe.suelo(tn/m3)= 2.1 s/c(kg/m2)= 200** 

## **(Capacidad portante sel suelo)**

#### **Caracteristlcas geometrlcas**

**Dimenciones de la columna:** 

**Profuncidad de cimentación(m)=hf=** 

**tx(m)= 0.4 1.5**  **ty(m)= 0.3** 

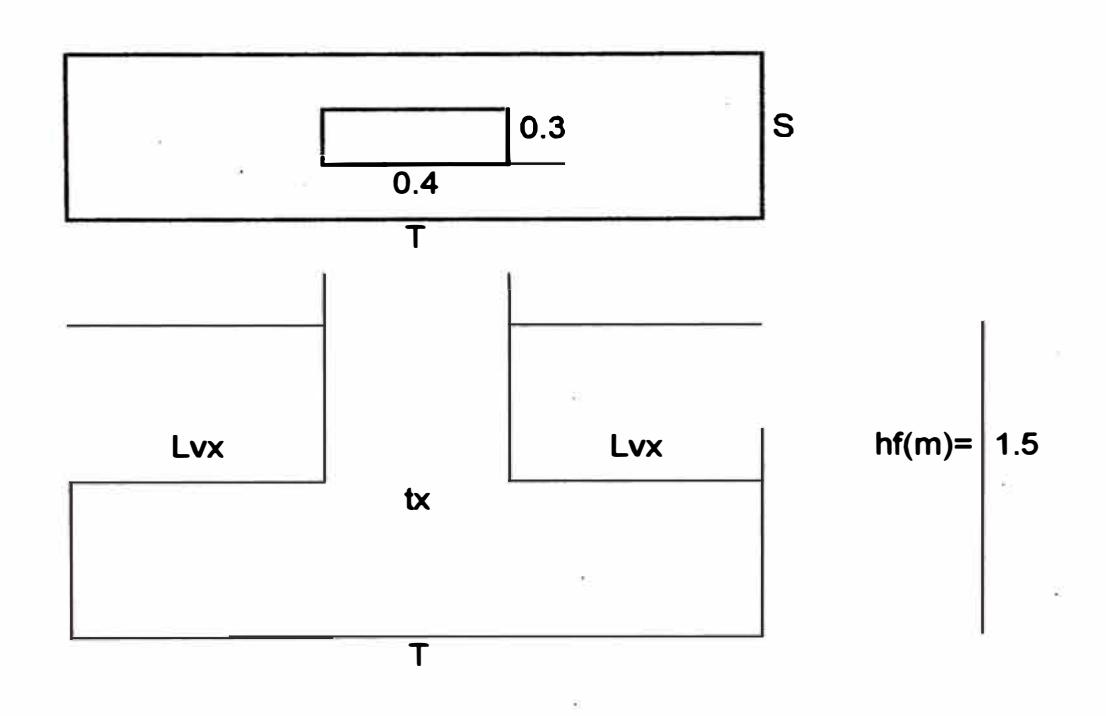

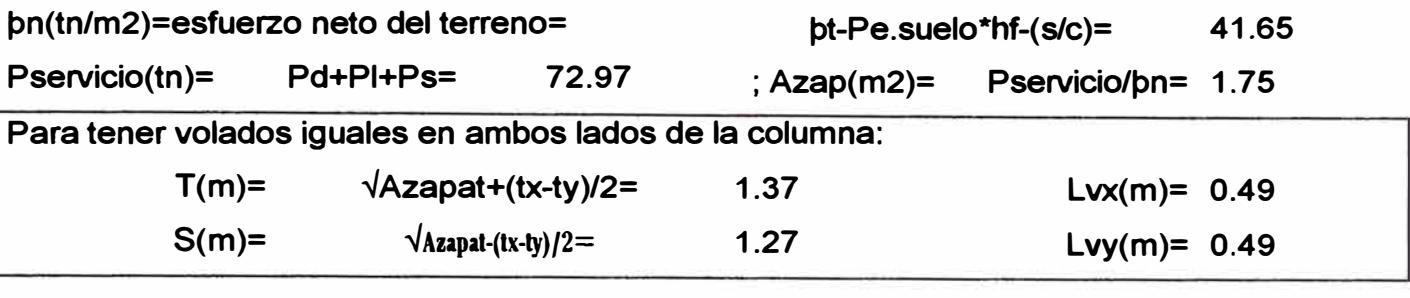

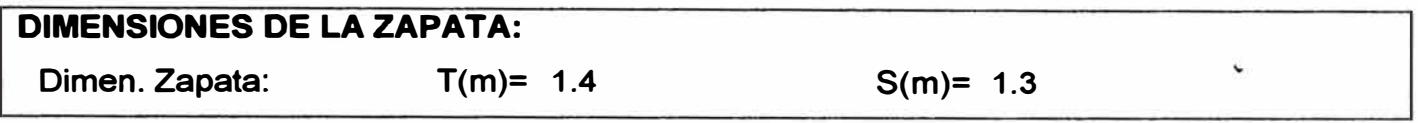

# **VERIFICACIÓN DE LOS ESFUERZOS TRANSMITIDOS POR CARGA DE SERVICIO**

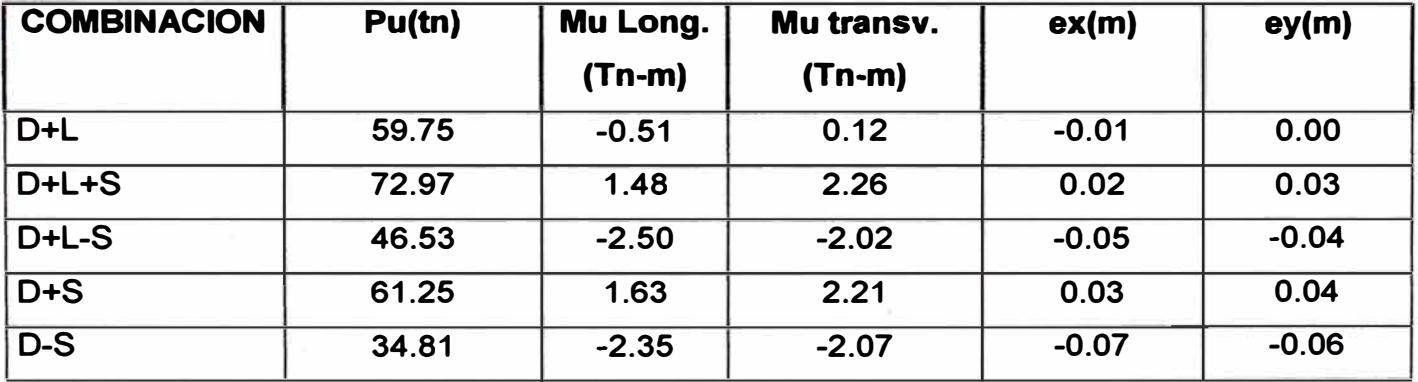

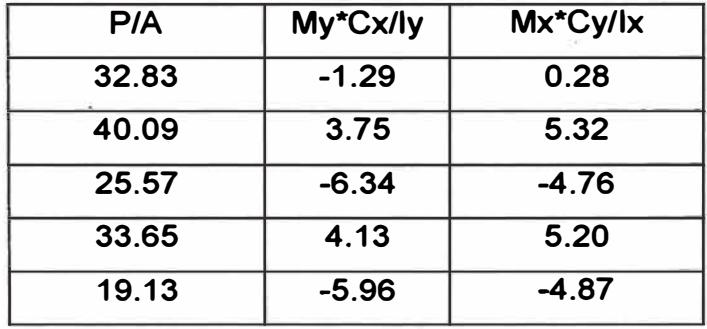

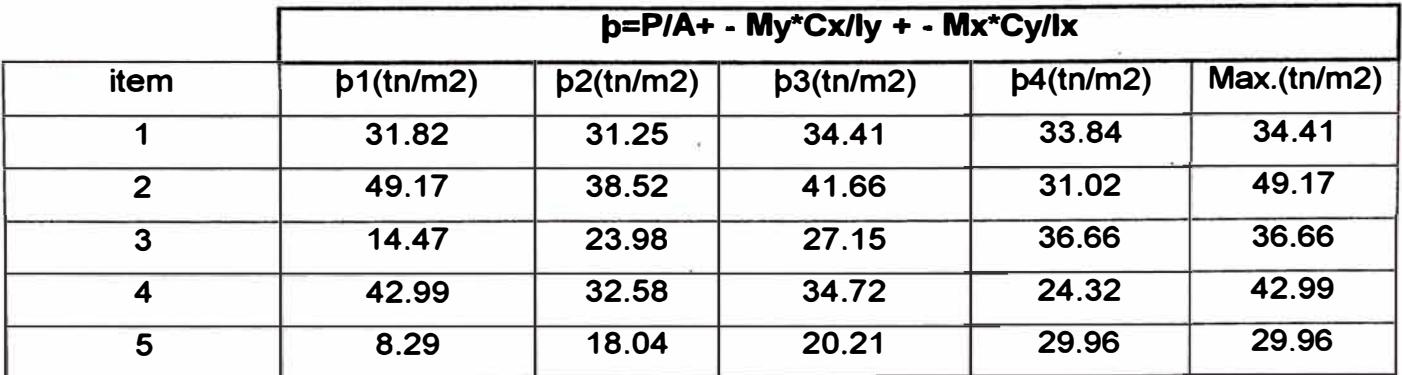

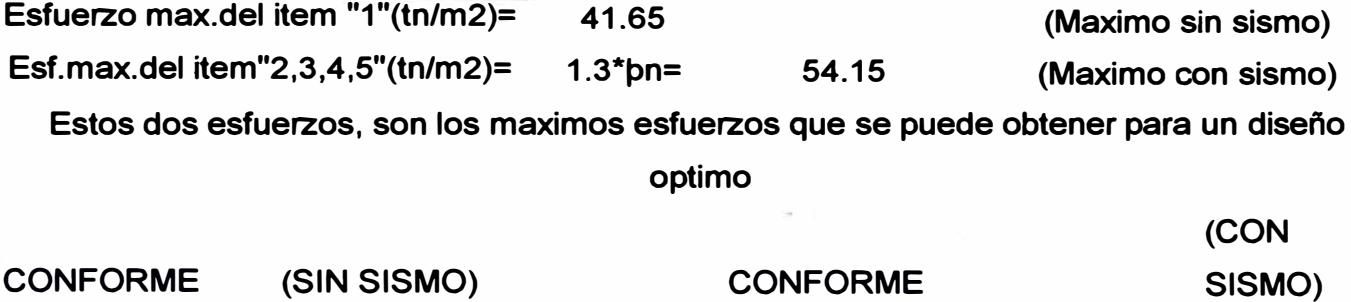

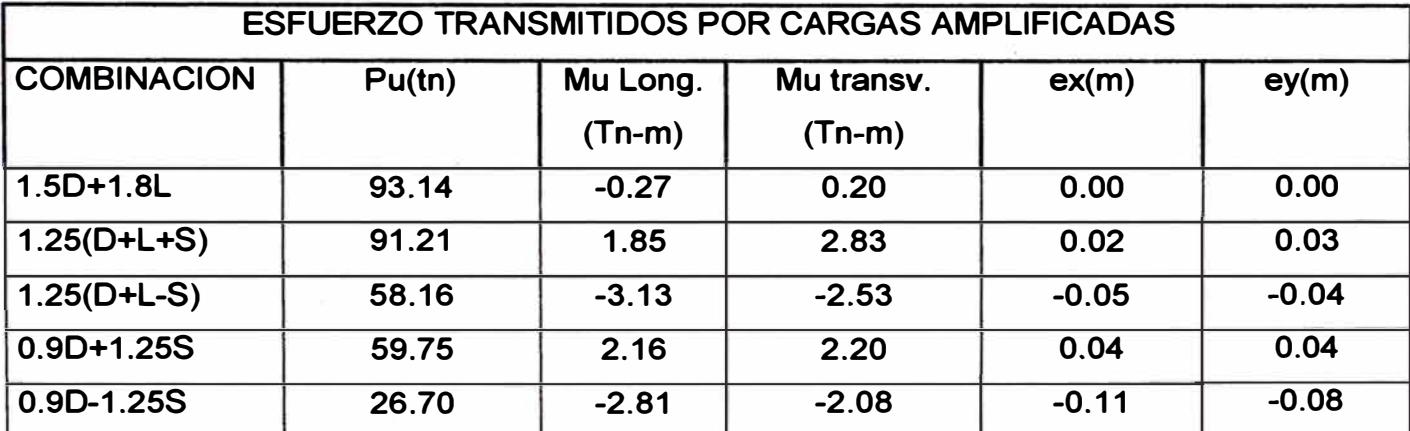

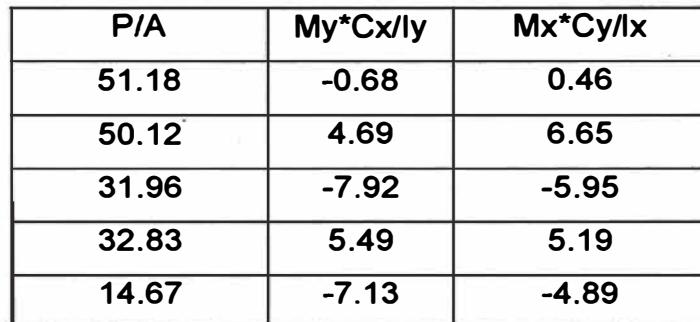

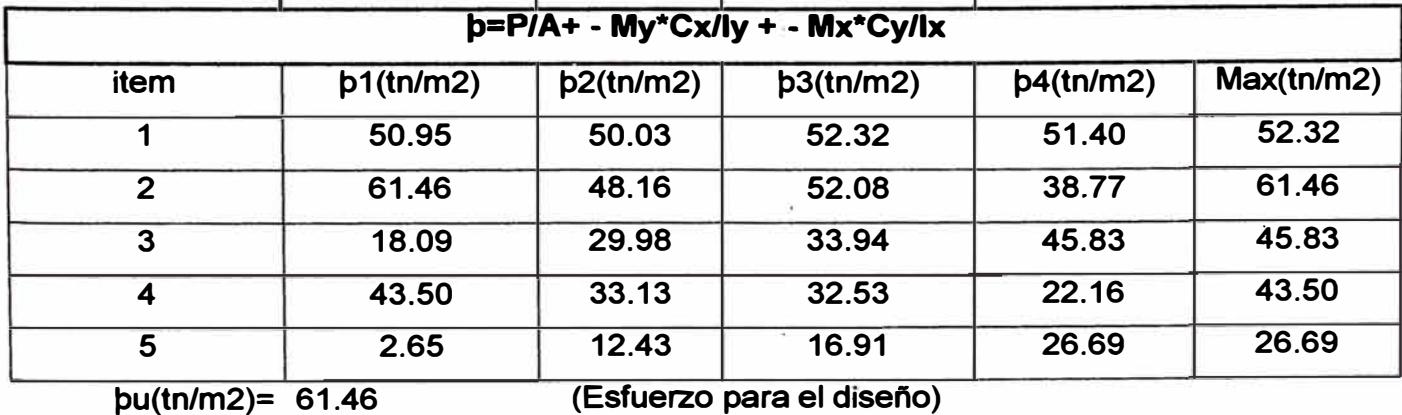

*Ana/is is y disei'lo de una edificación de concreto armado de cinco niveles* - *uso vivienda* 

X.

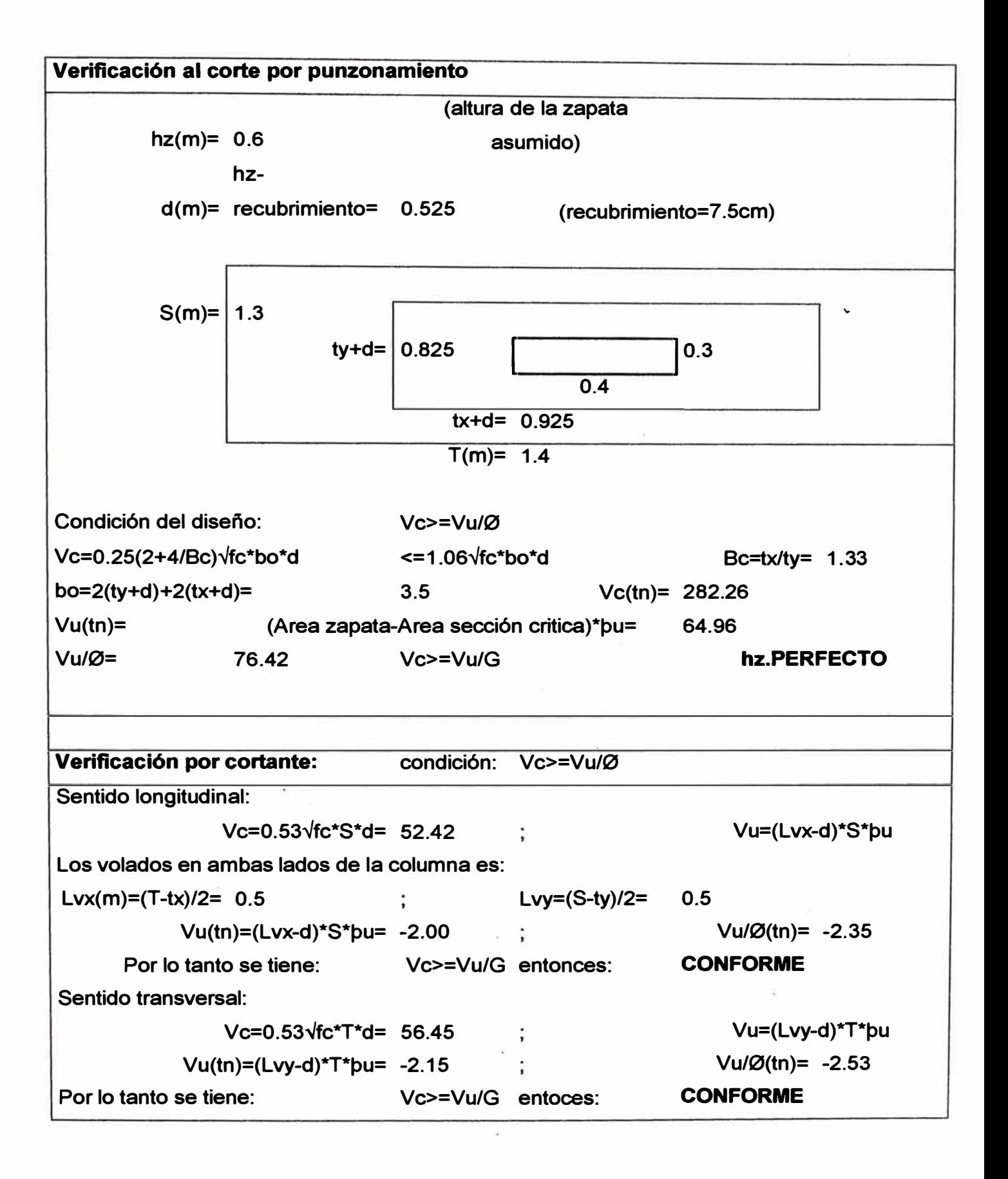

d.

 $\frac{1}{2}$  $\bar{z}$ 

ti<br>1

 $\frac{1}{k}$ 

 $\overline{\phantom{a}}$ 

 $\tilde{\mathbf{r}}$ 

ä

Ý ą.  $\frac{1}{3}$ 

¥

s

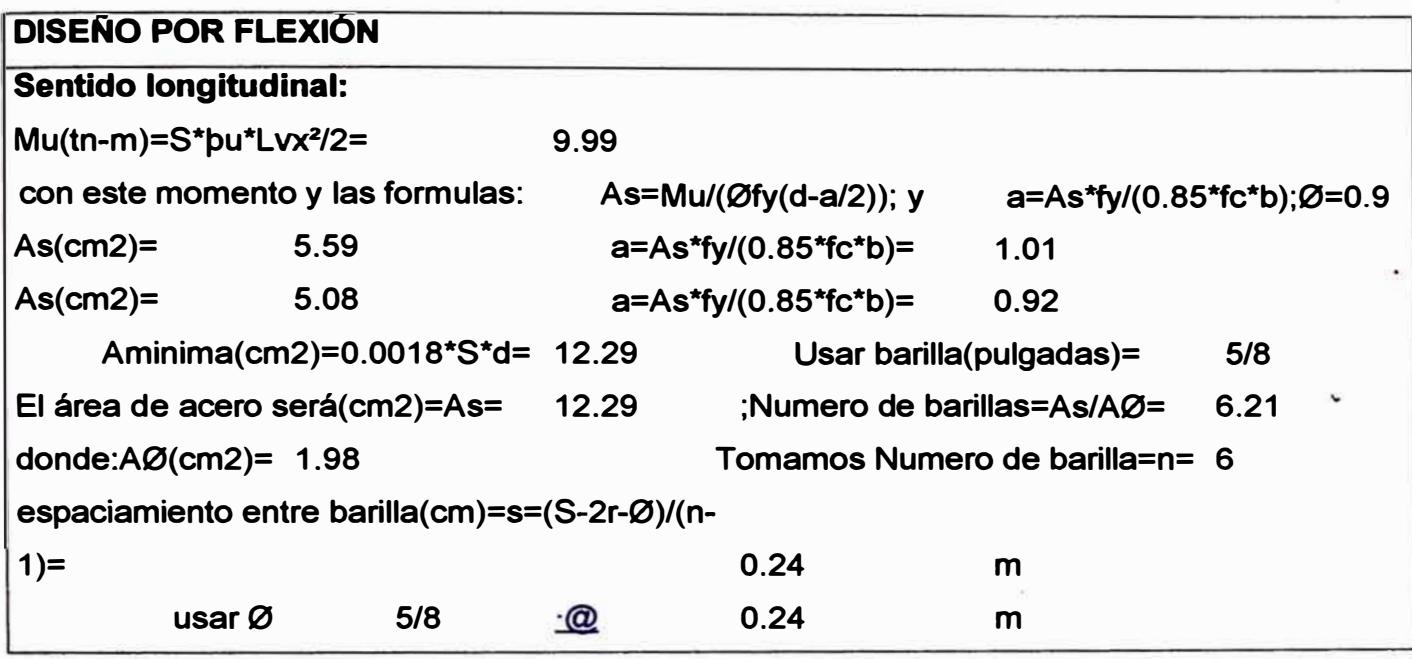

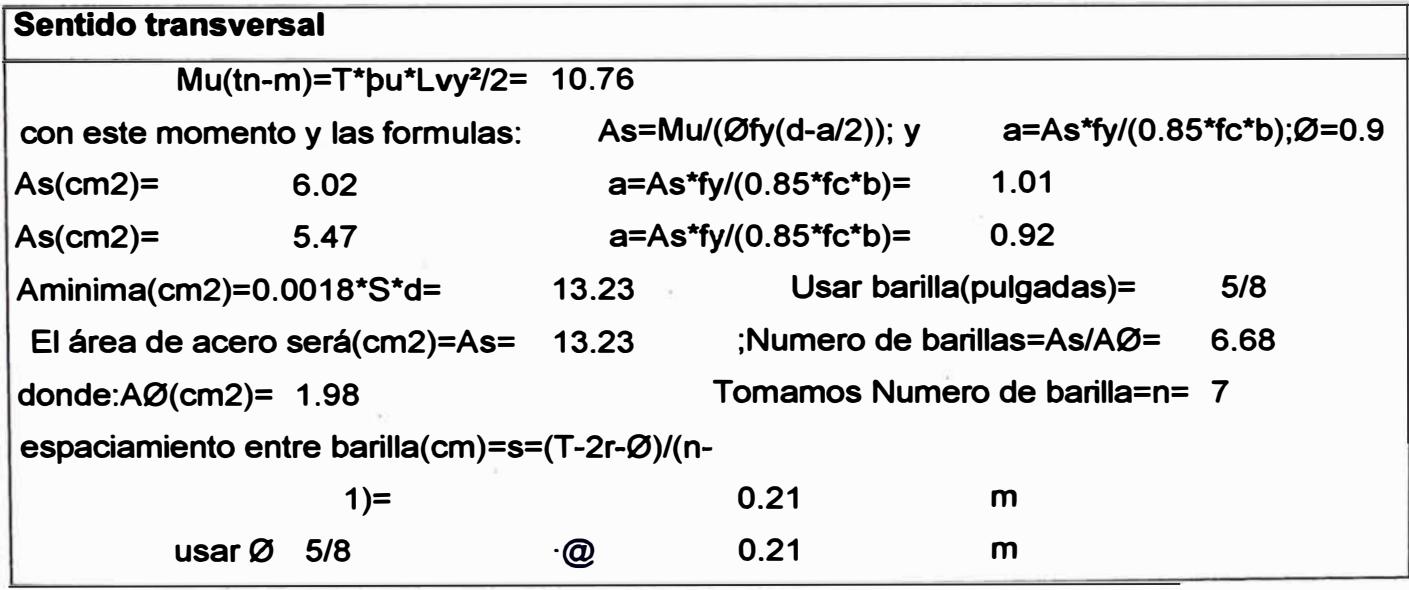

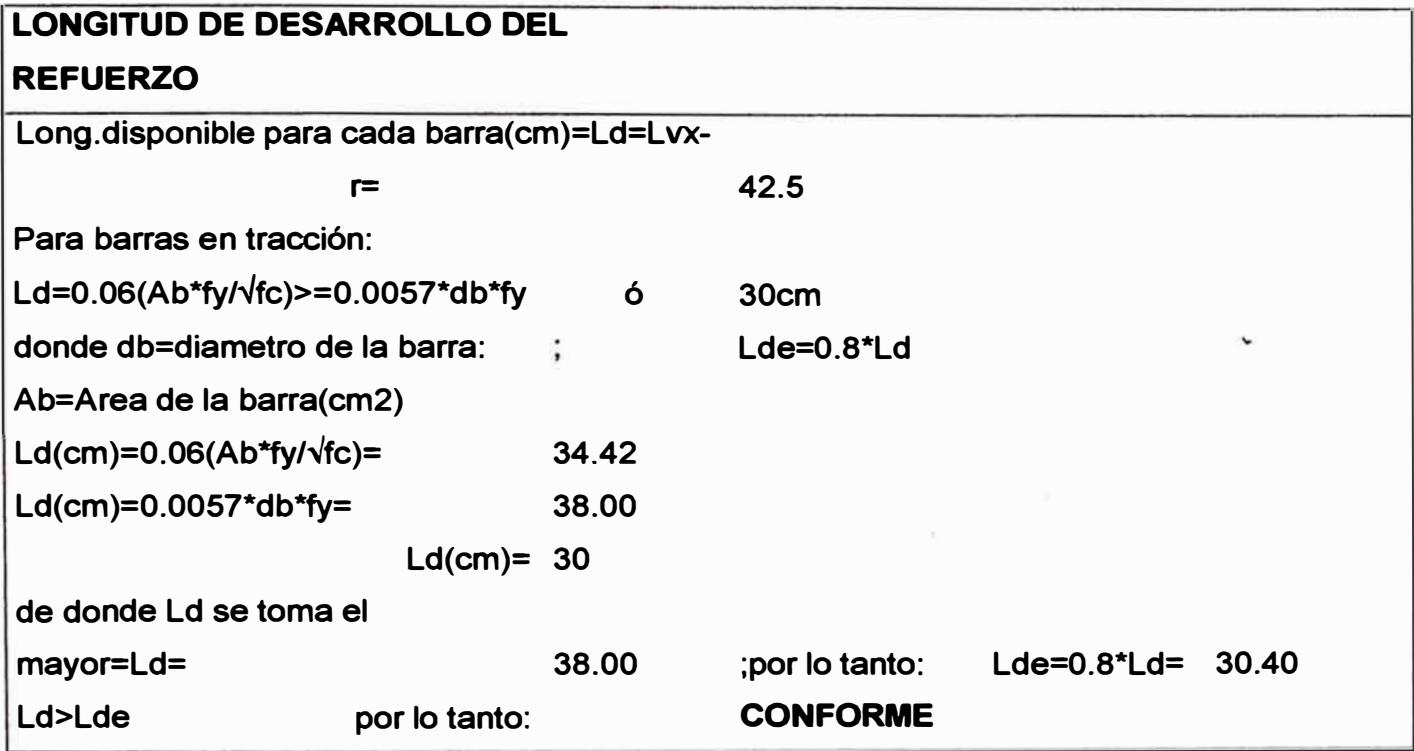

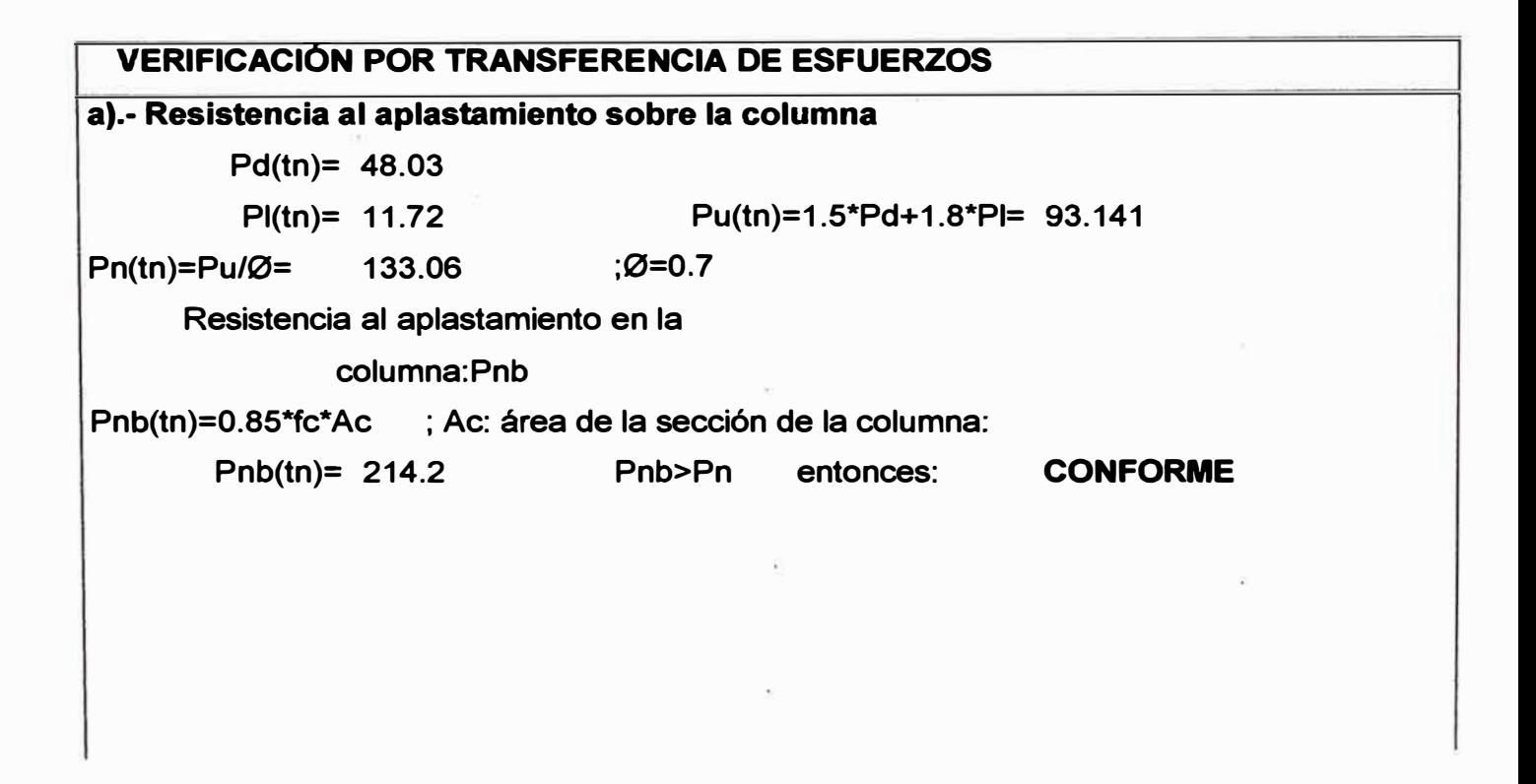

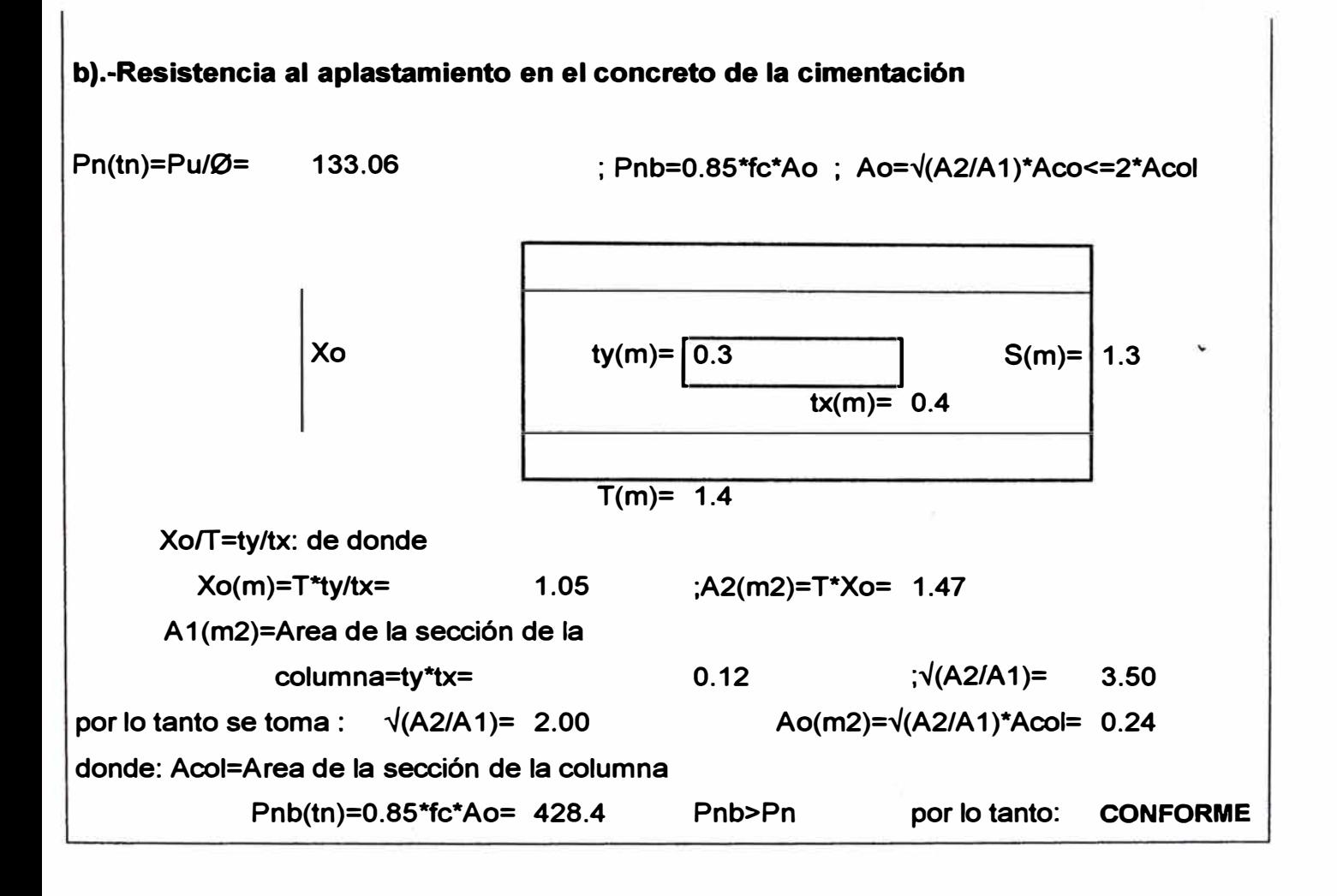

# **DISEÑO DE ZAPATA: C-1 Datos obtenidos del SAP2000**

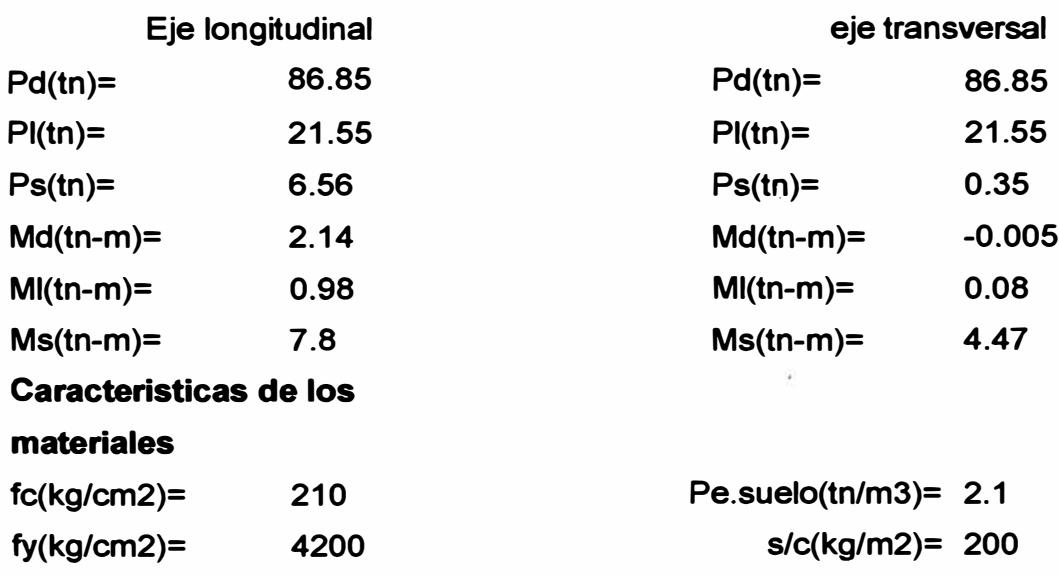

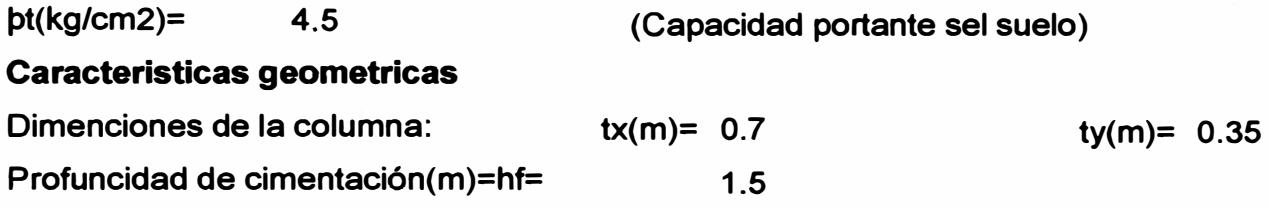

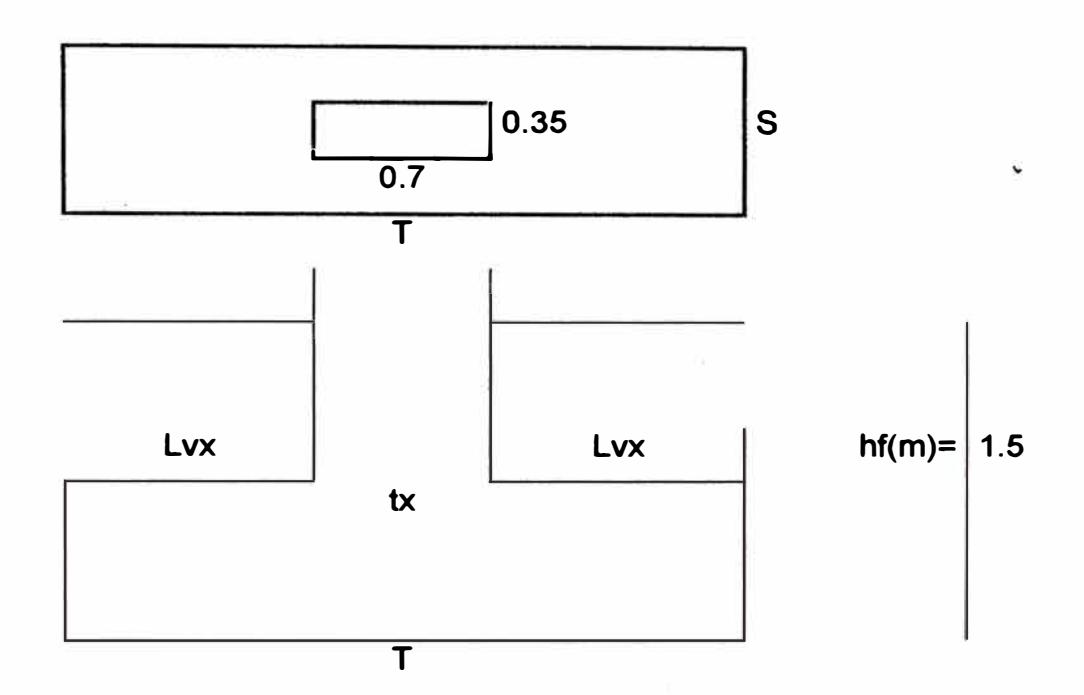

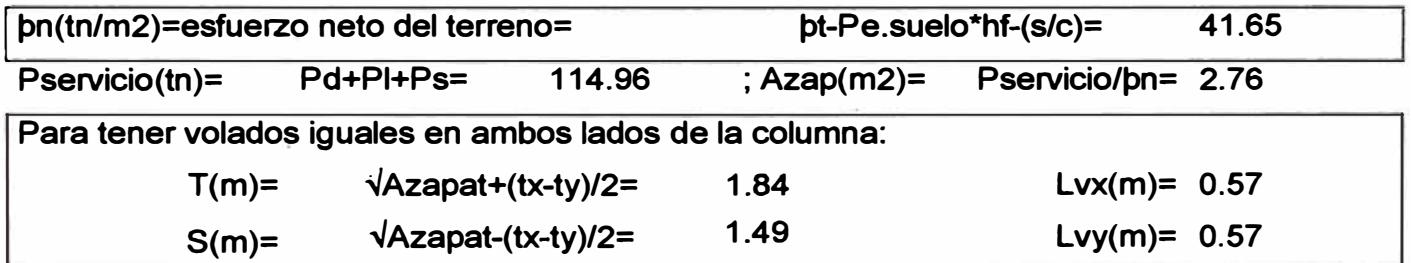

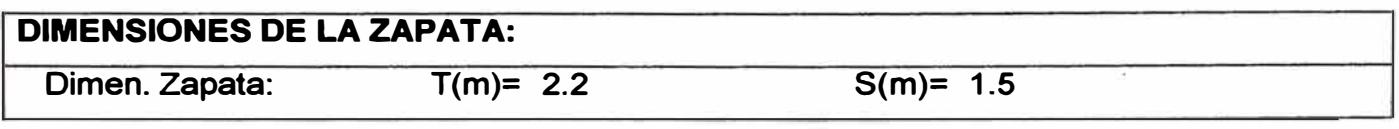

í,

 $\frac{1}{2}$ 

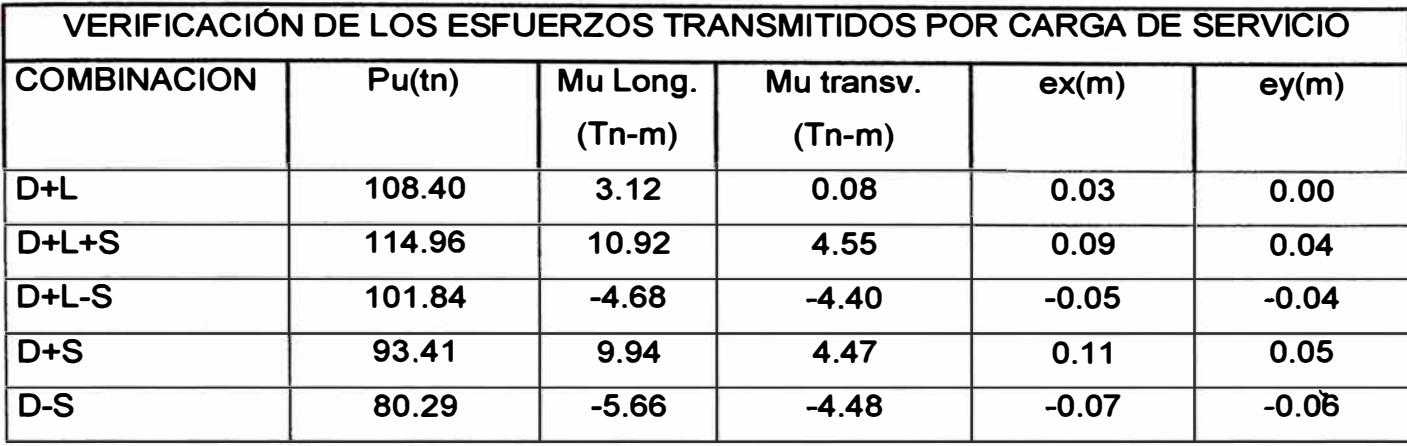

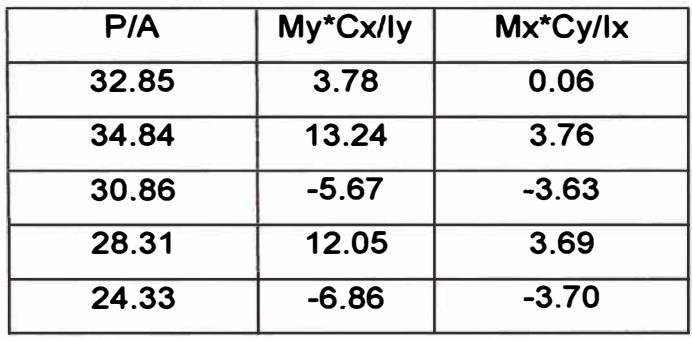

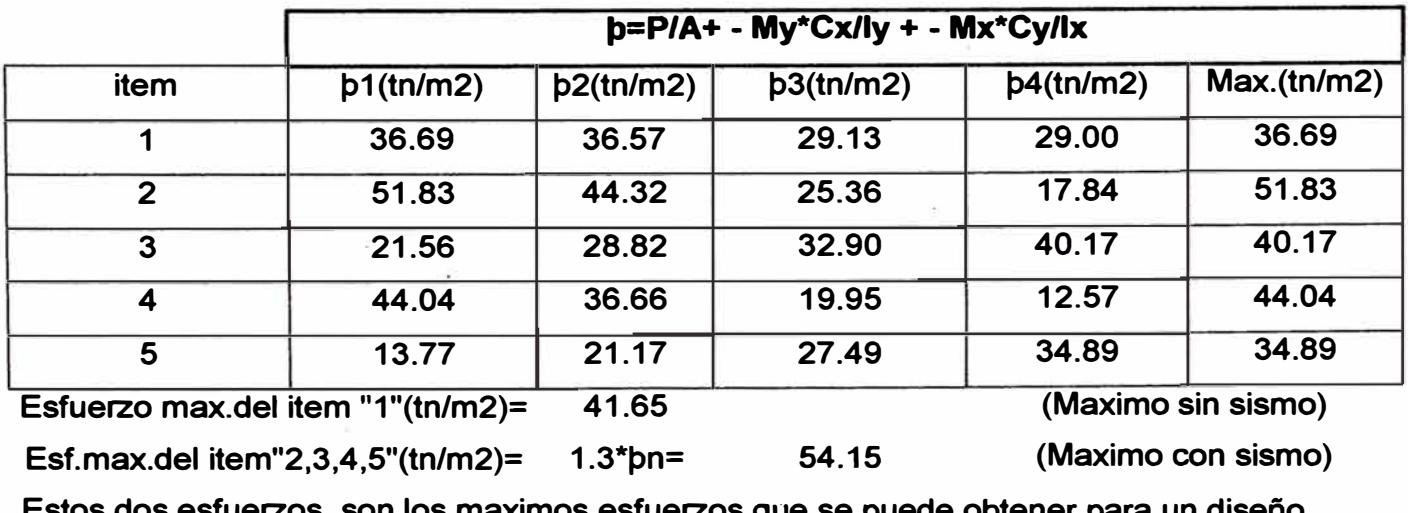

**Estos dos esfuerzos, son los maximos esfuerzos que se puede obtener para un diseño optimo** 

> **(CON SISMO)**

**CONFORME (SIN SISMO) CONFORME** 

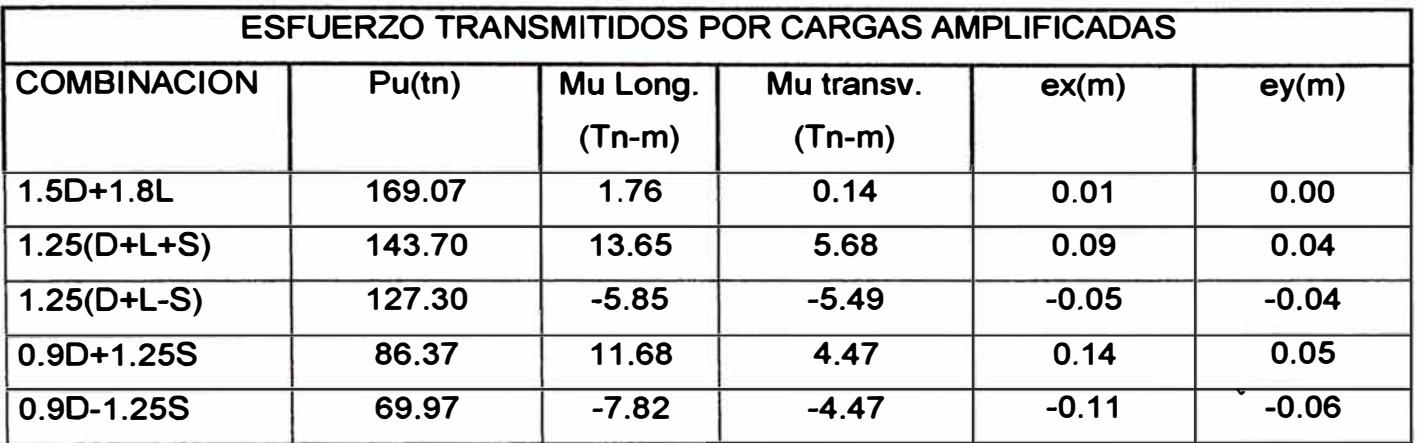

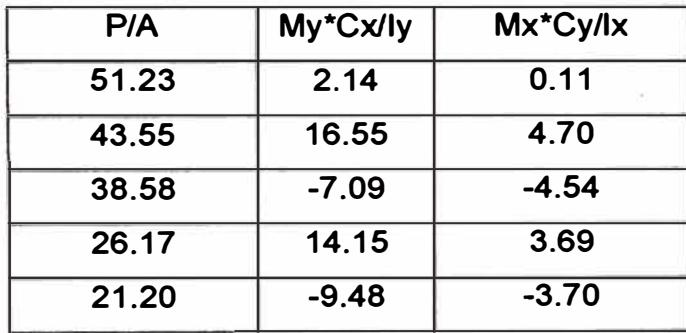

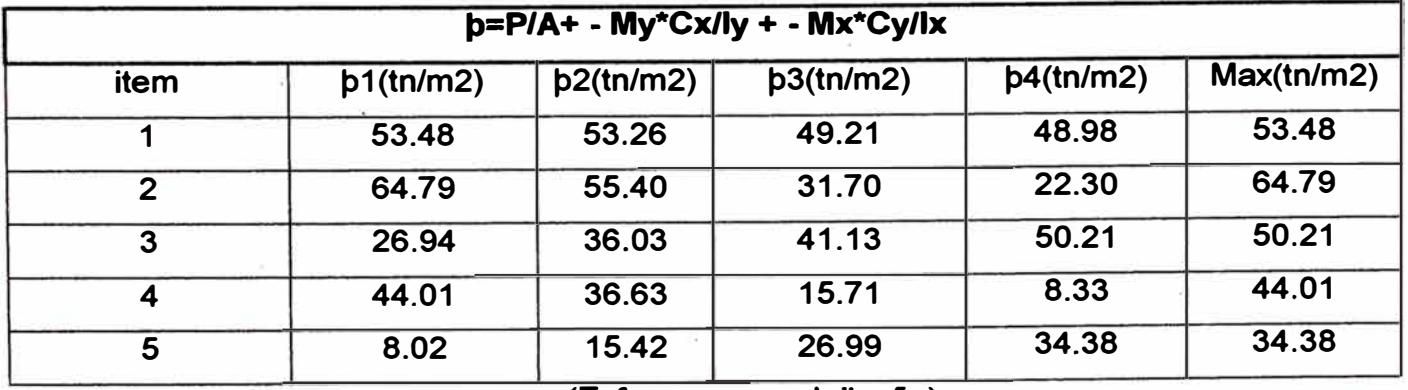

 $\frac{1}{2}$ 

 $\mathbb{R}^2$ 

**pu(tn/m2)= 64.79 (Esfuerzo para el diseño)** 

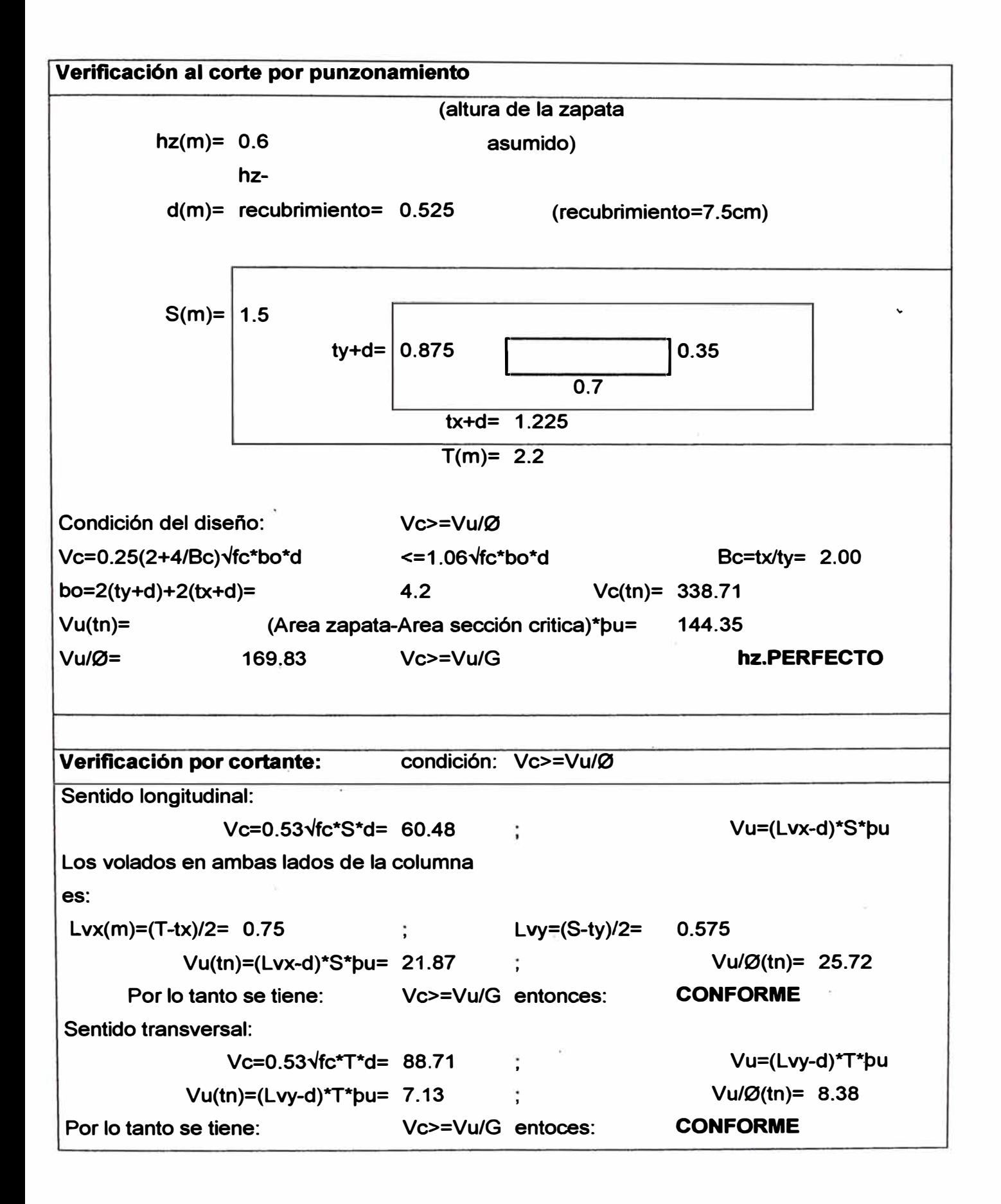

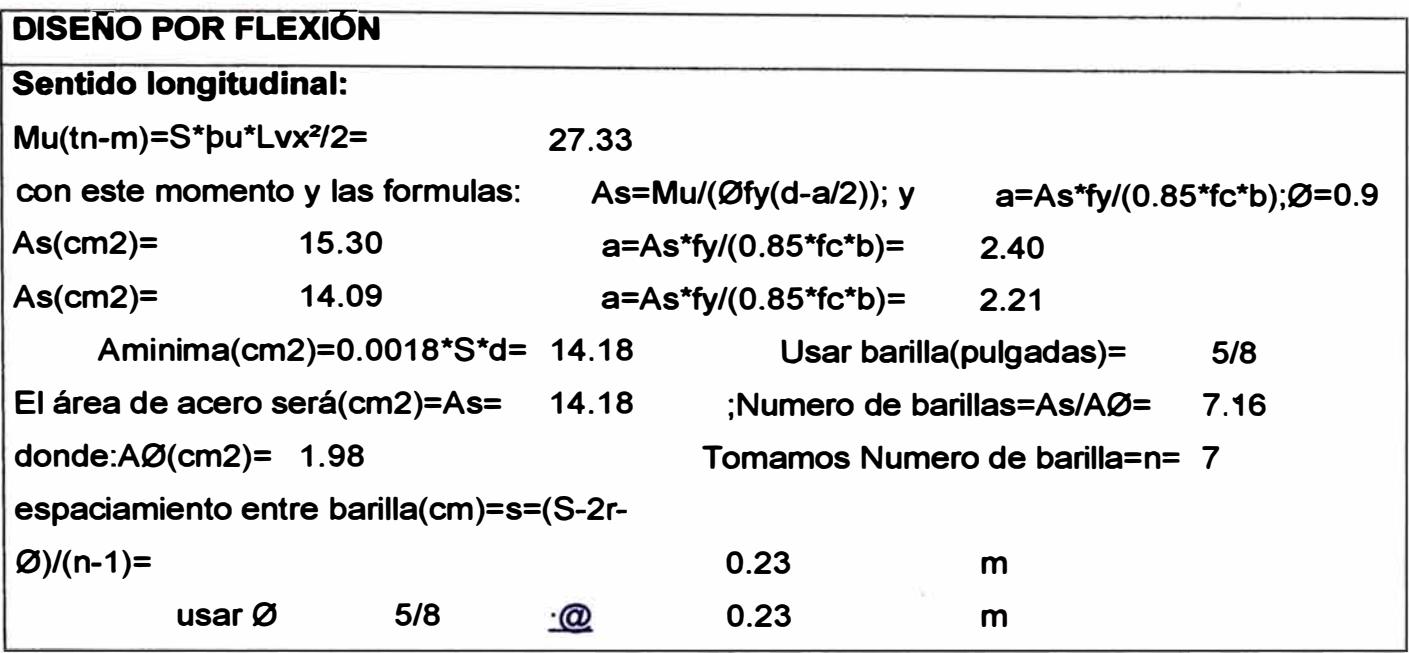

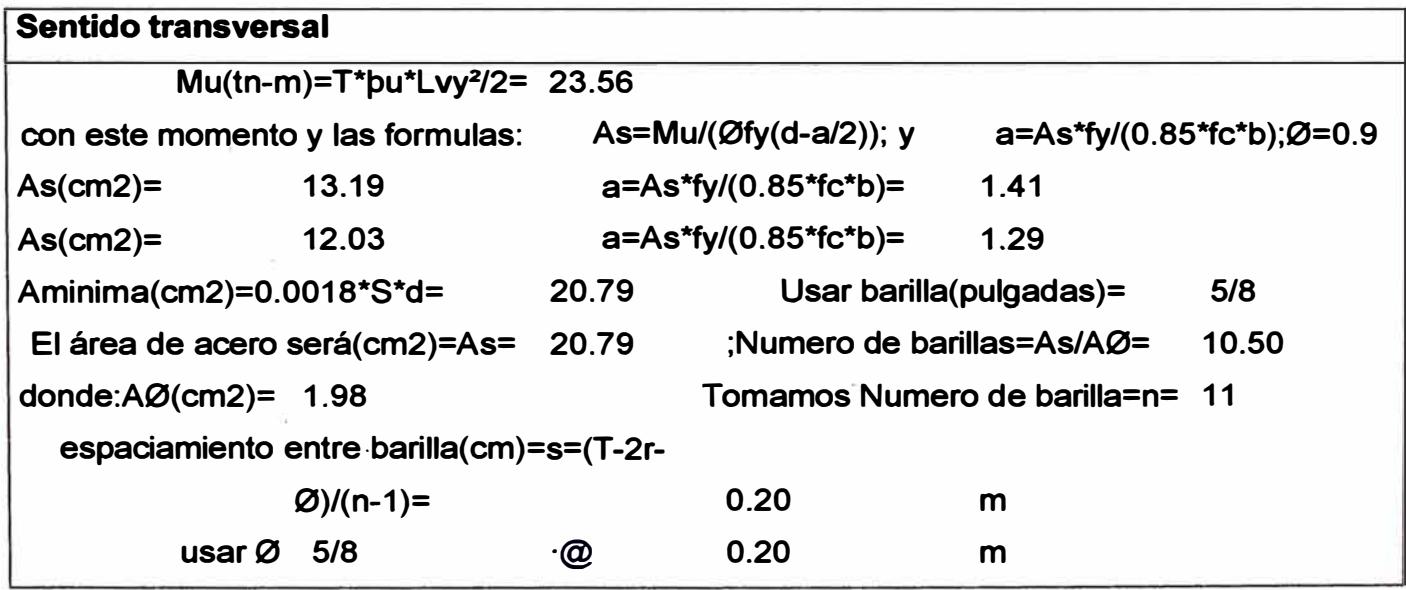

Ŷ.

Ú.

 $\tilde{\varepsilon}$ 

*Ana/is is y diselto de una edificación de concreto amu11io de .cinco niveles - uso vivienda* 

ÿ.

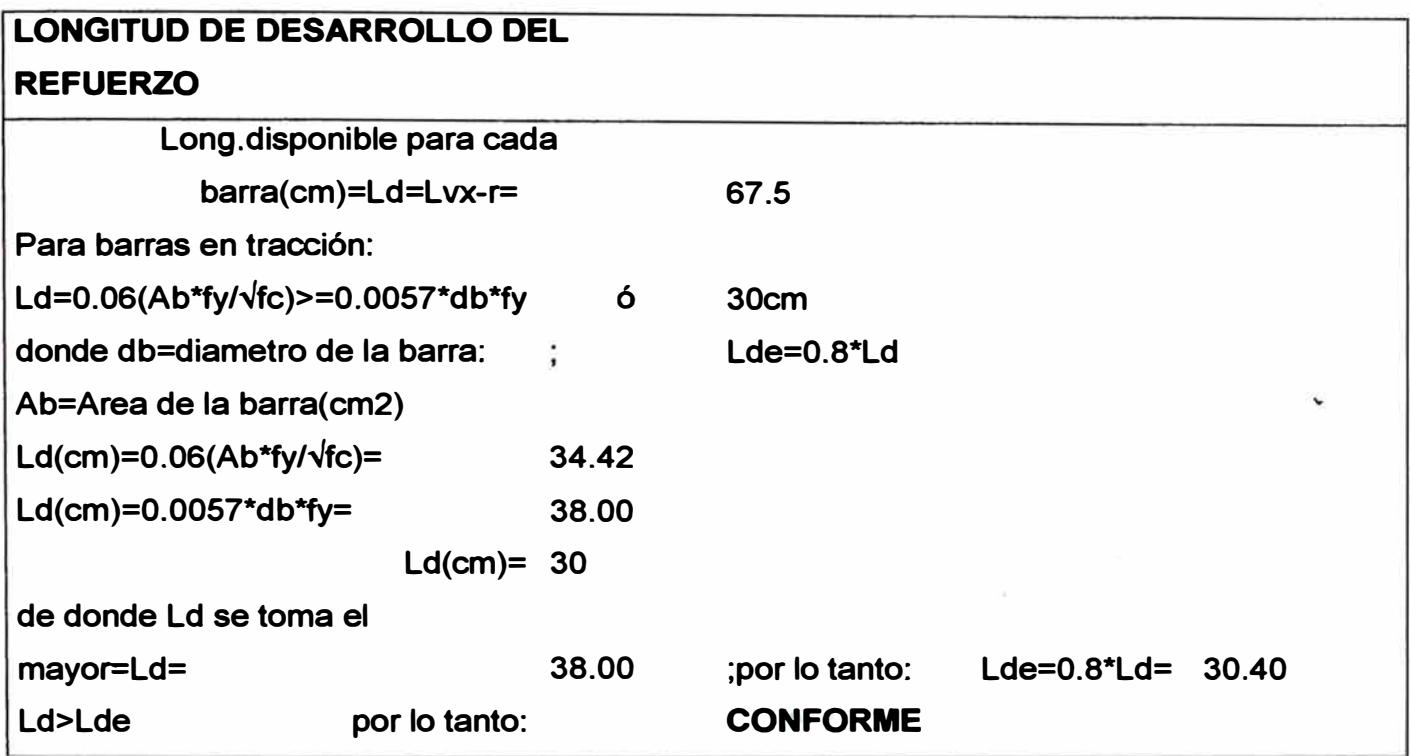

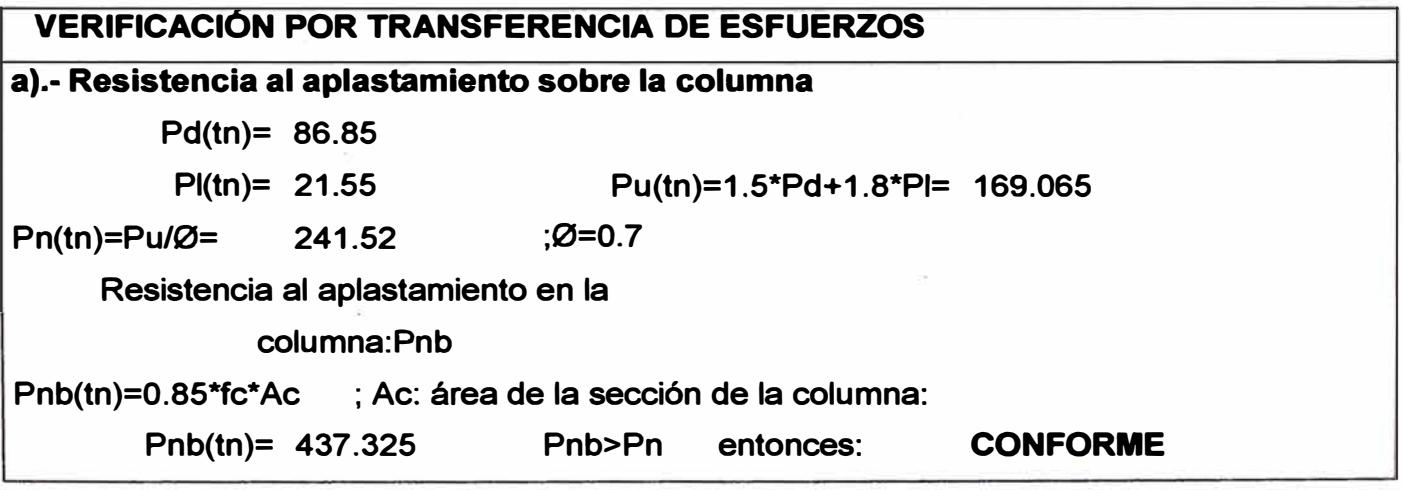

 $\tilde{u}$ 

 $\bar{\alpha}$ 

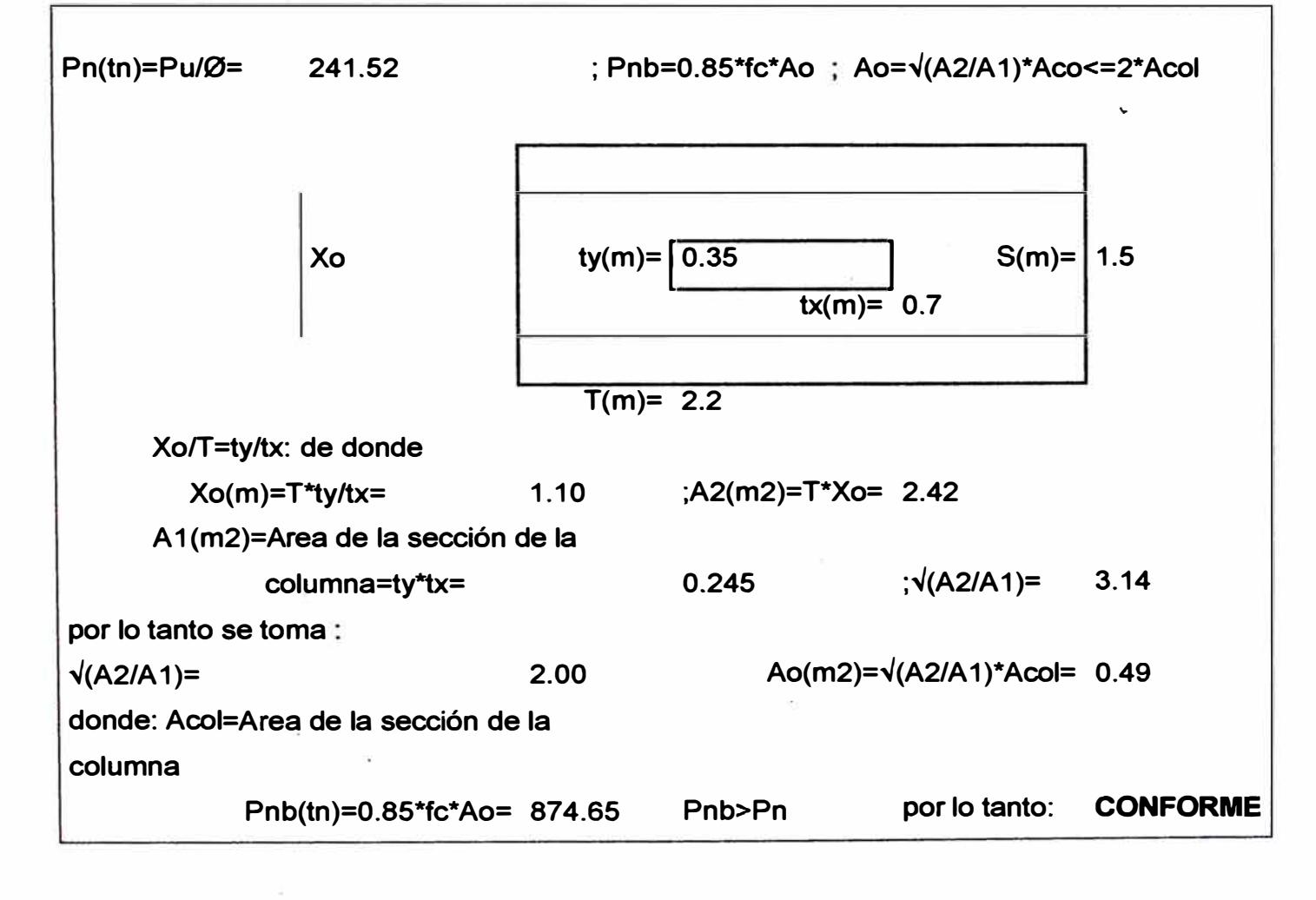

#### **b).-Resistencia al aplastamiento en el concreto de la cimentación**

CAPITULO -VII

# DISEÑO DE **ZAPATA: C-2**

#### **Datos obtenidos del SAP2000**

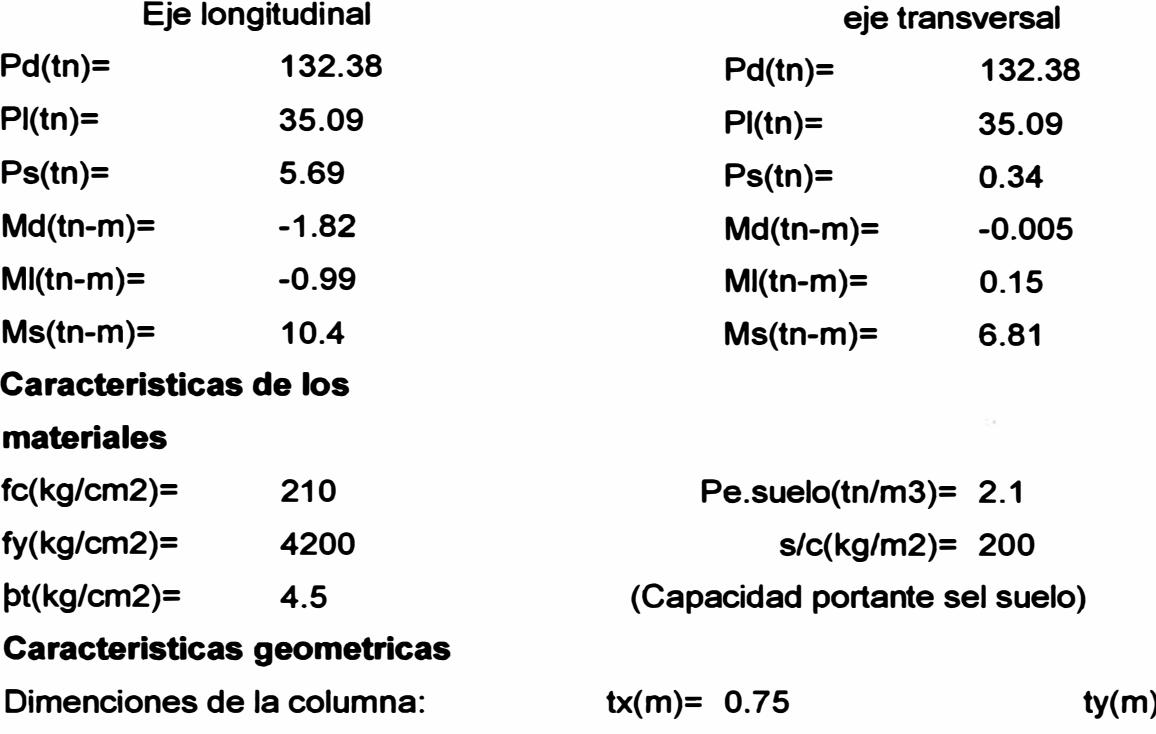

**Profuncidad de cimentación(m)=hf=** 

**1.5** 

**ty(m)= 0.35** 

 $\tilde{\mathbf{v}}$ 

**Lvx**   $\frac{1}{0.75}$ 0.35 **T tx T Lvx s**   $hf(m)= |1.5|$ 

,. 1 1,

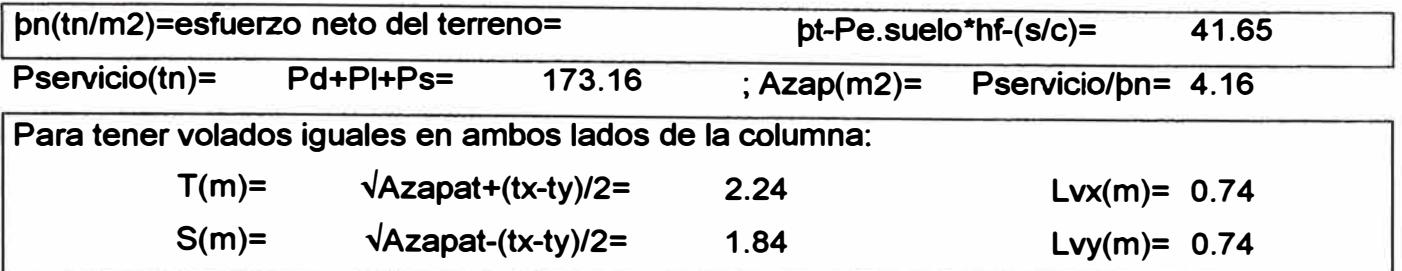

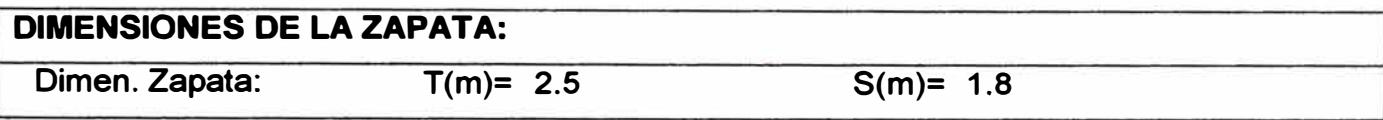

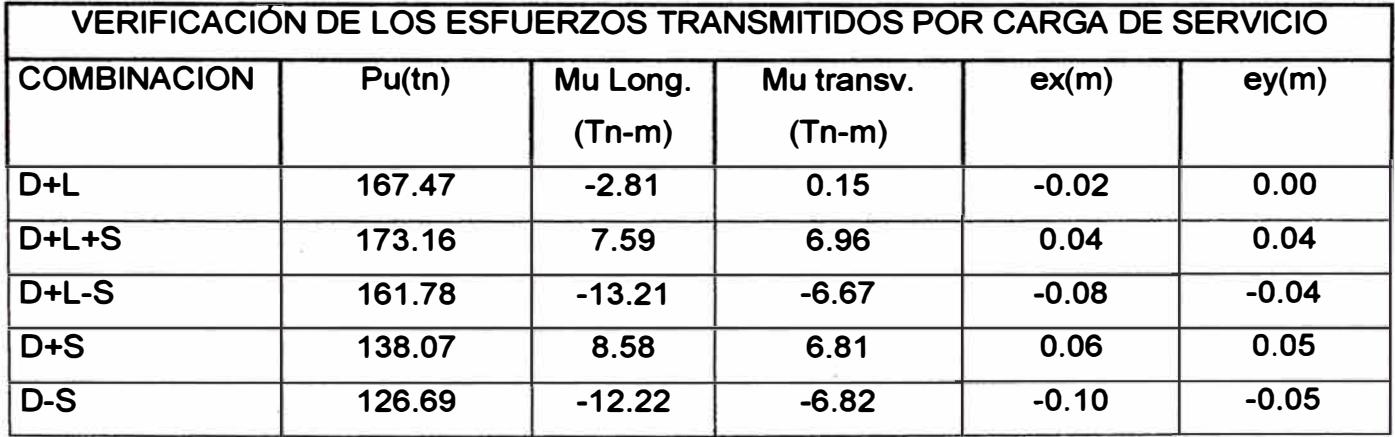

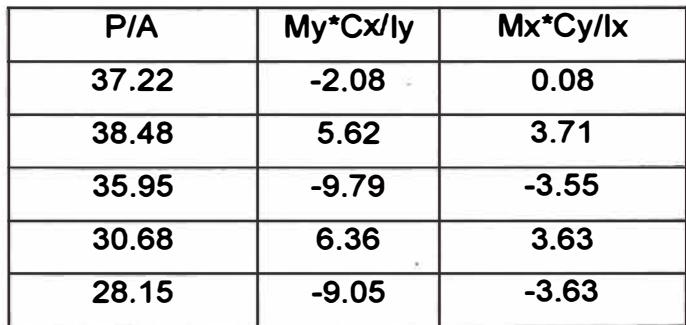

 $\tilde{\chi}$ 

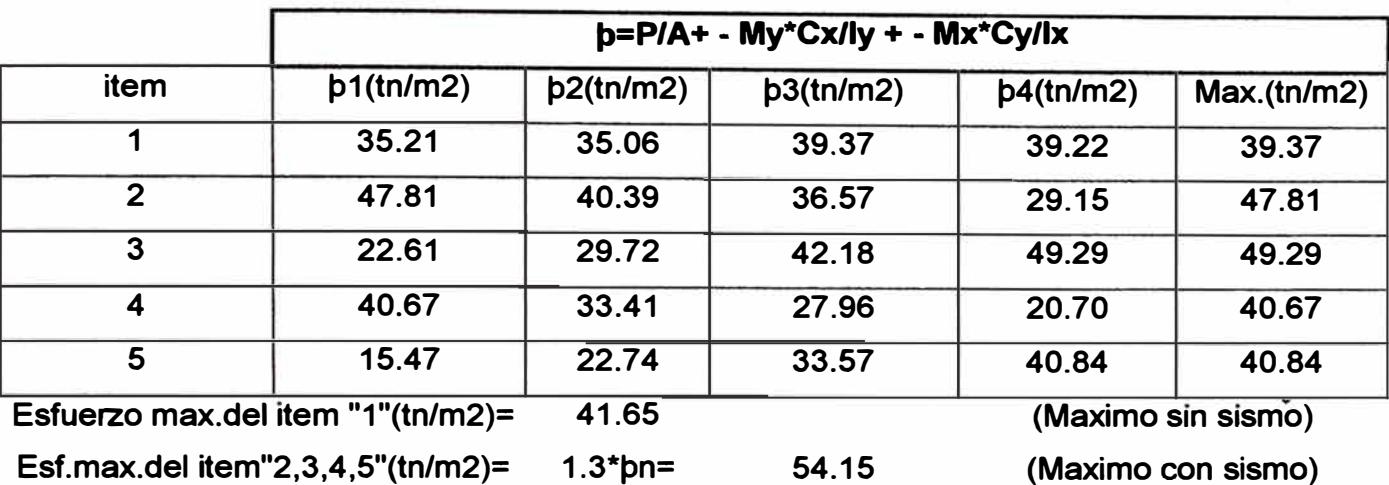

**Estos dos esfuerzos, son los maximos esfuerzos que se puede obtener para un diseño** 

**optimo** 

**(CON** 

**CONFORME (SIN SISMO) CONFORME** 

**SISMO)** 

 $c_{\rm g}$ 

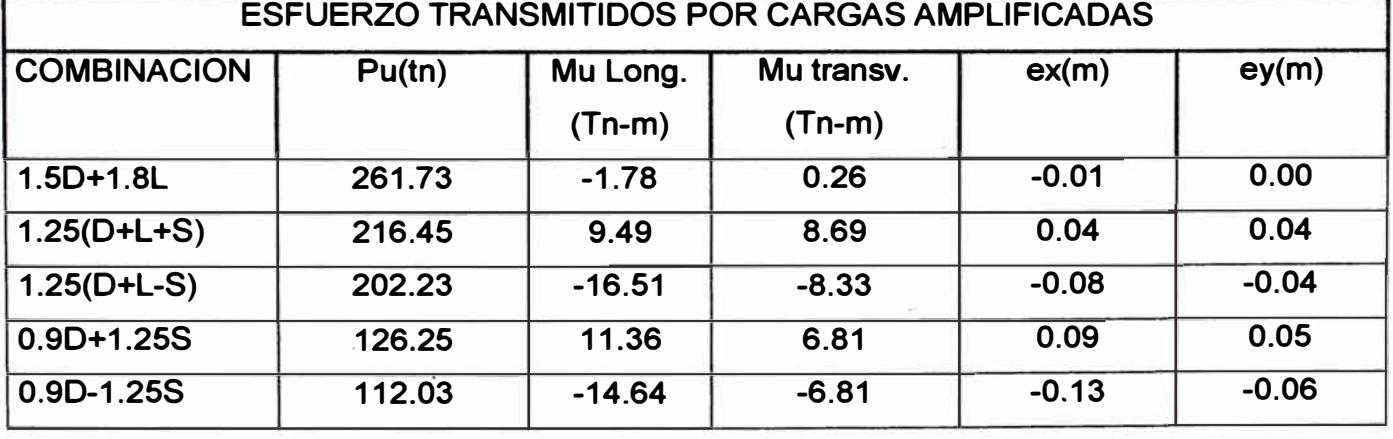

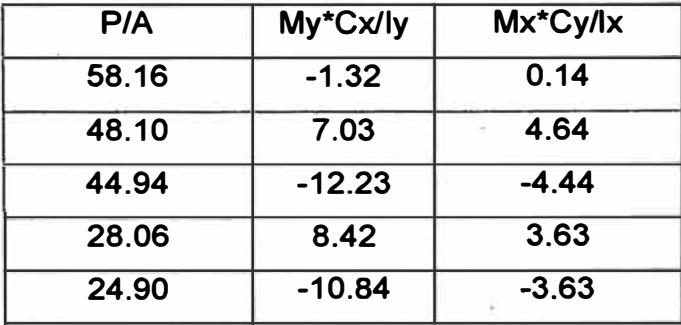

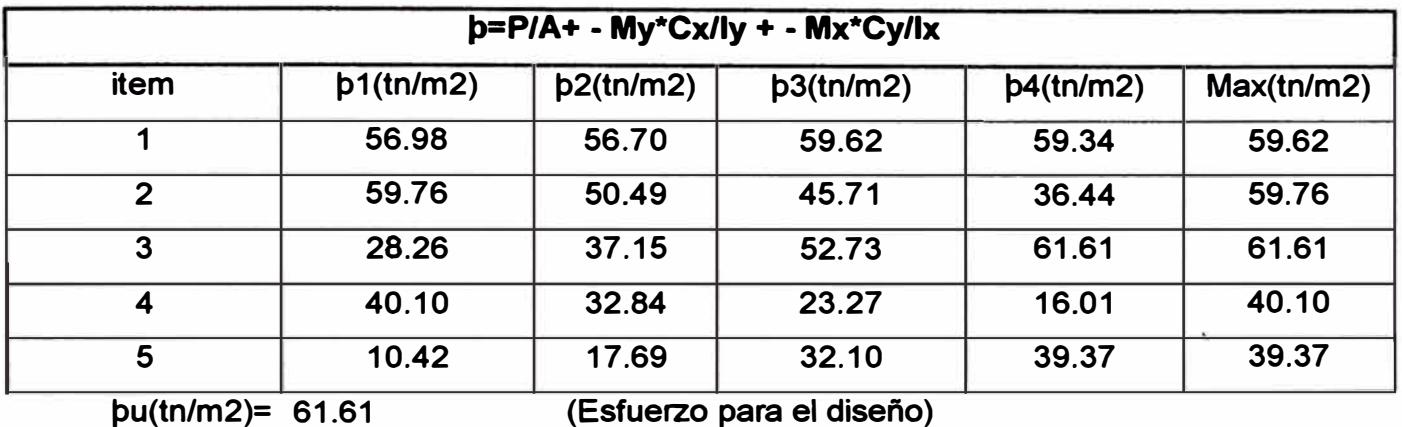

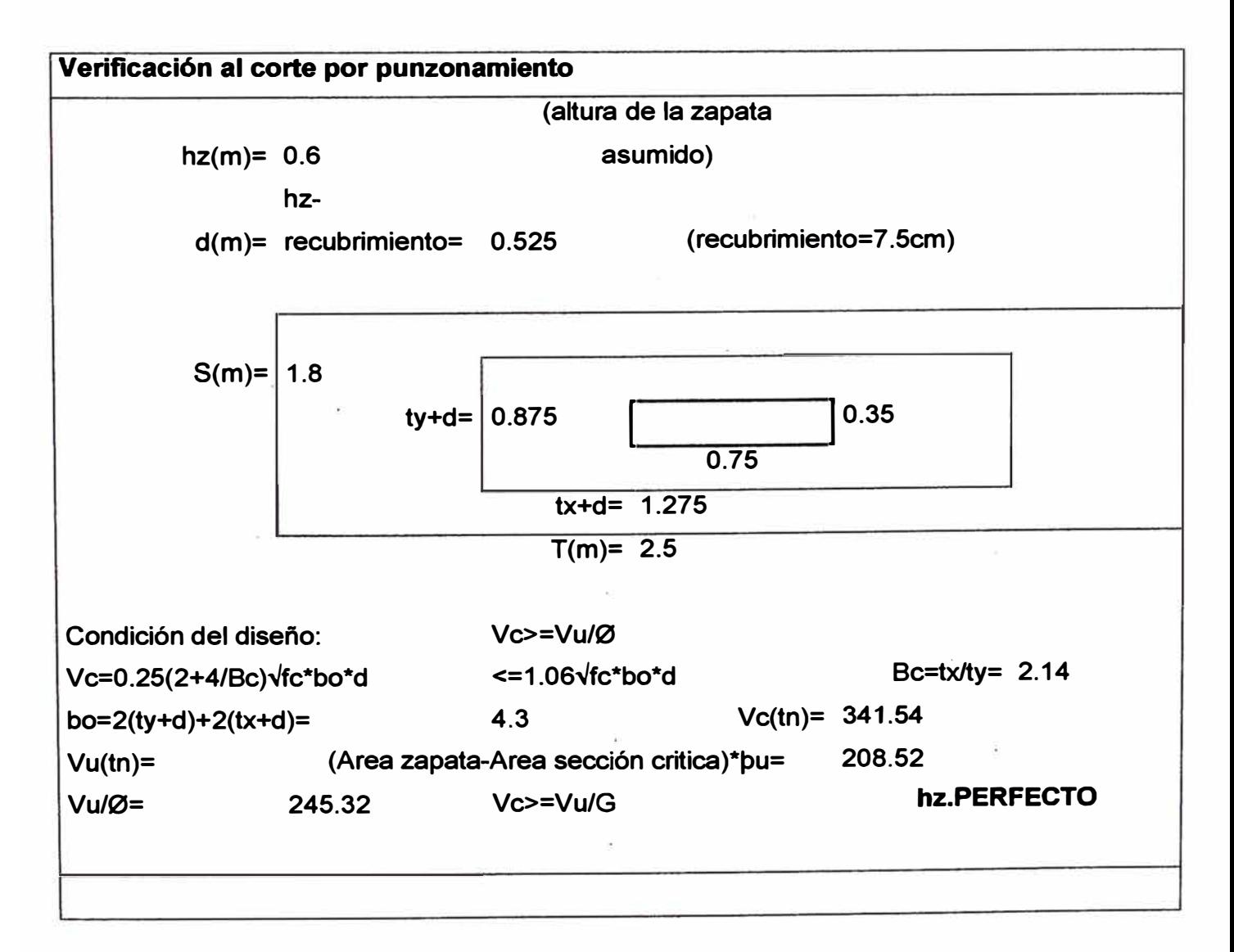

ili. ::r.

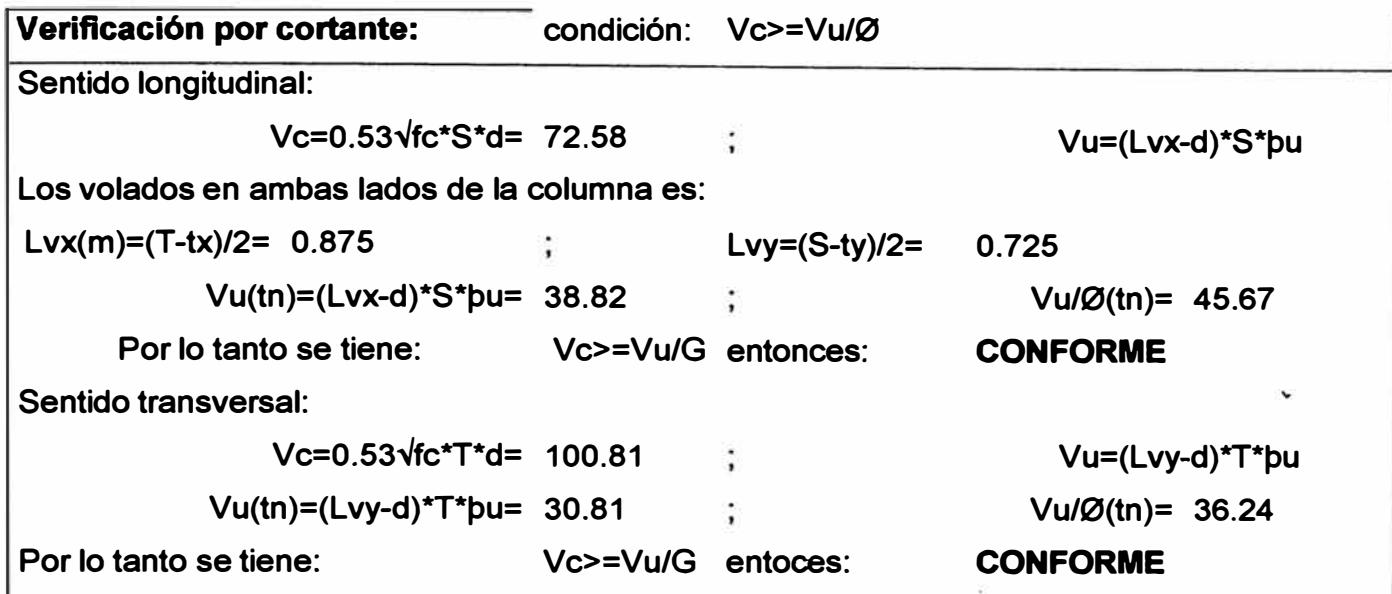

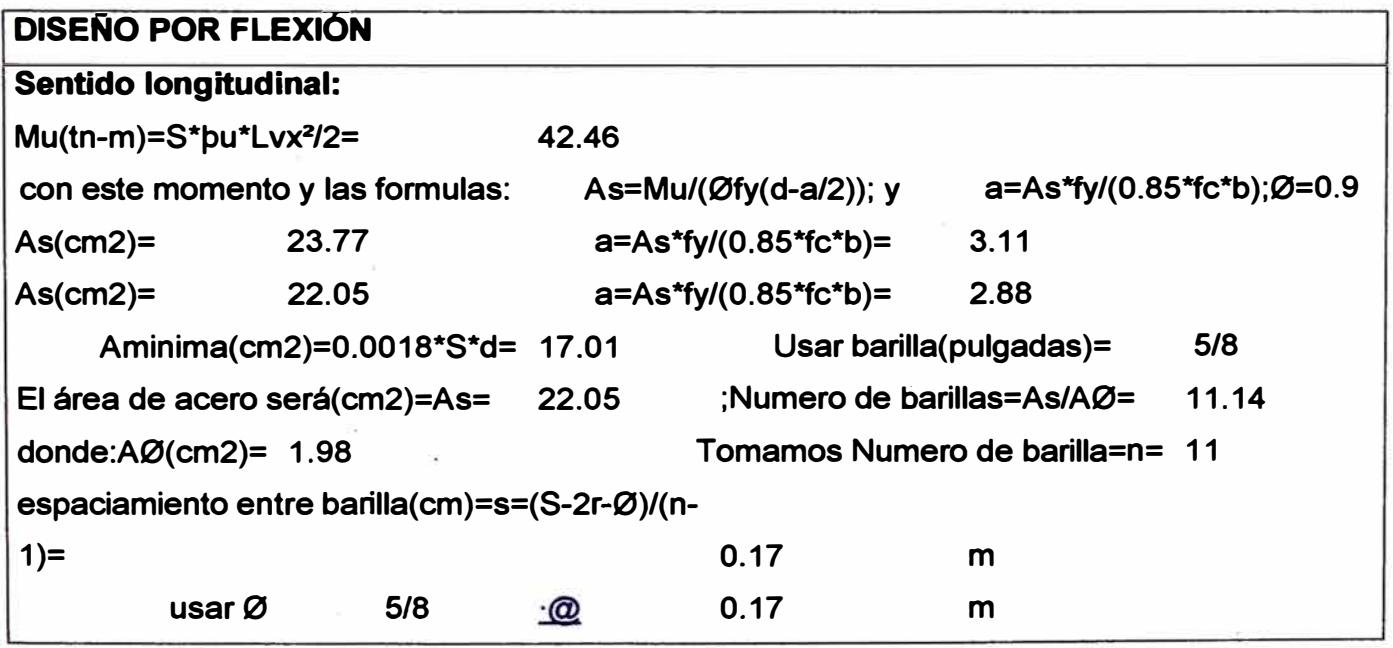

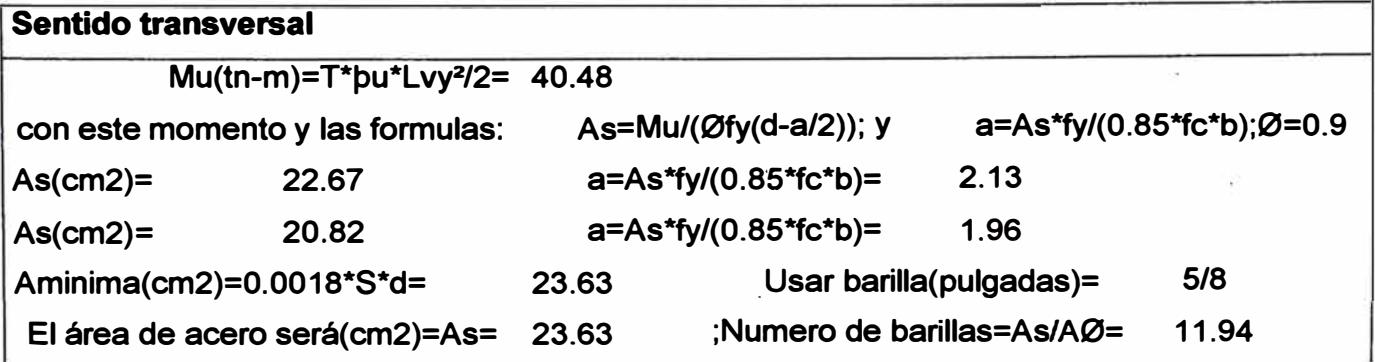

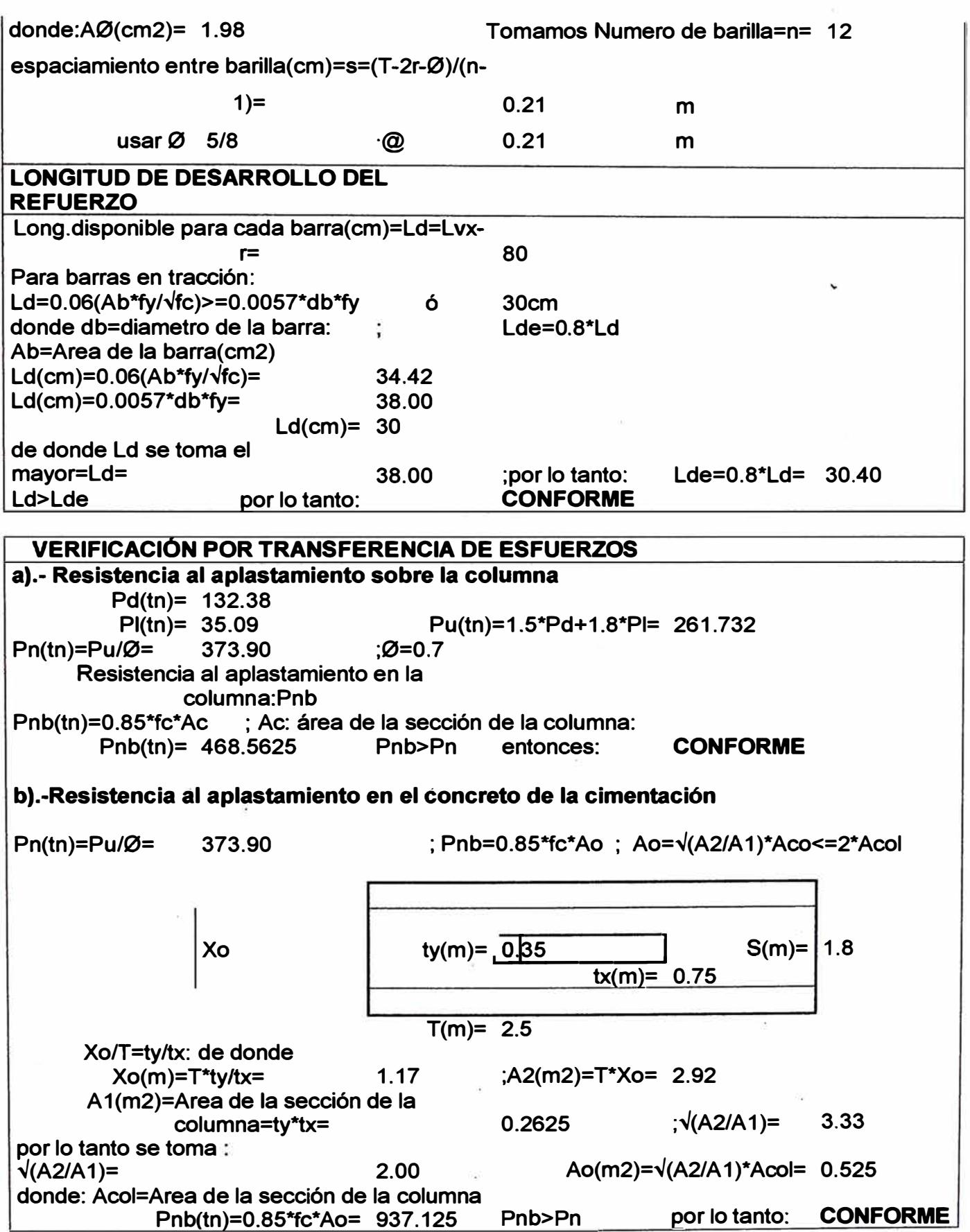

# **DISEÑO DE ZAPATA: A-2**

#### **Datos obtenidos del SAP2000**

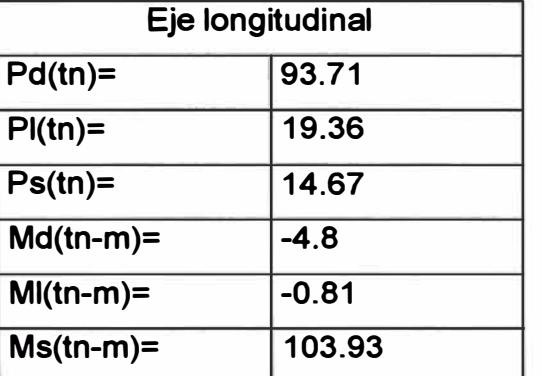

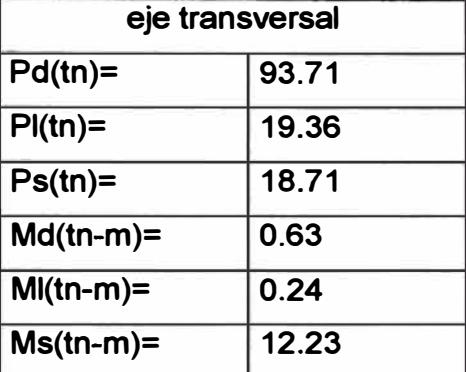

**Caracteristicas de los** 

#### **materiales**

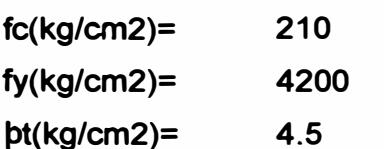

# **Pe.suelo(tn/m3)= 2.1 s/c(kg/m2)= 200 (Capacidad portante sel suelo)**

#### **Caracteristlcas geometricas**

**Dimenciones de la columna:** 

**Profuncidad de cimentación(m)=hf=** 

**tx(m)= 1. 8** 

**1.5** 

**ty(m)= 0.35** 

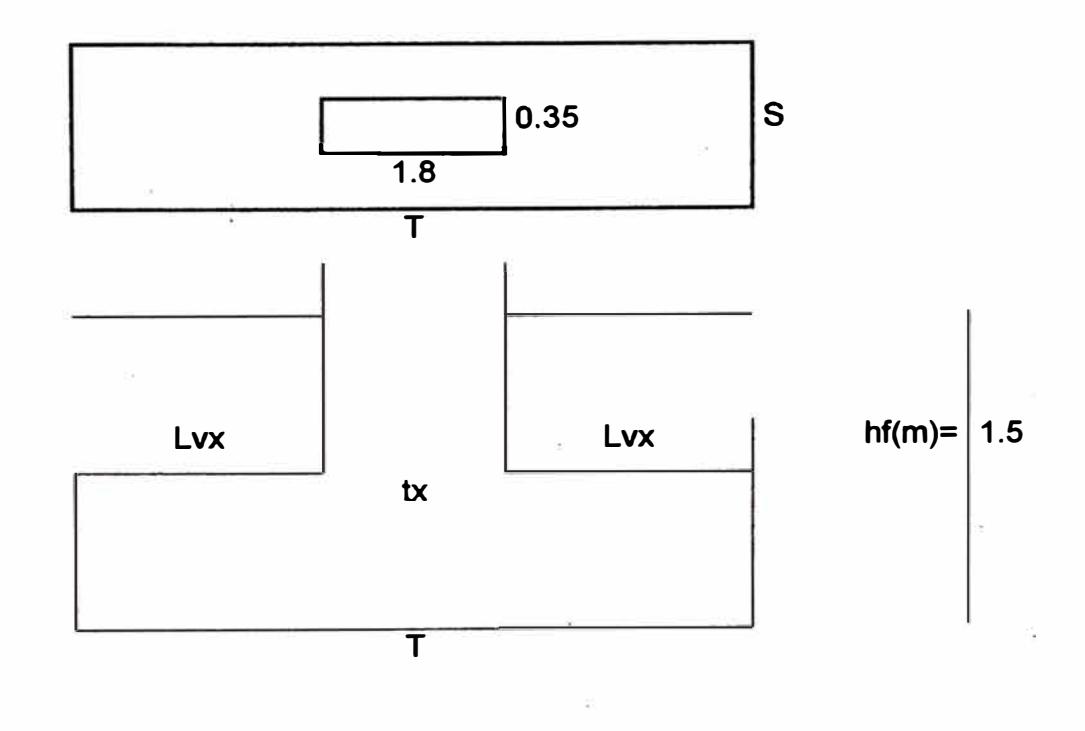
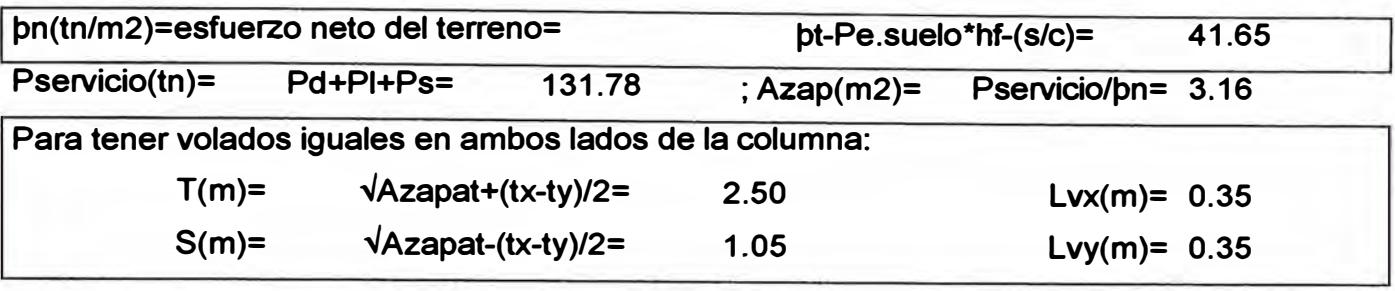

## **DIMENSIONES DE LA ZAPATA:**

**Dimen. Zapata: T(m)= 3.2 S(m)= 2.4** 

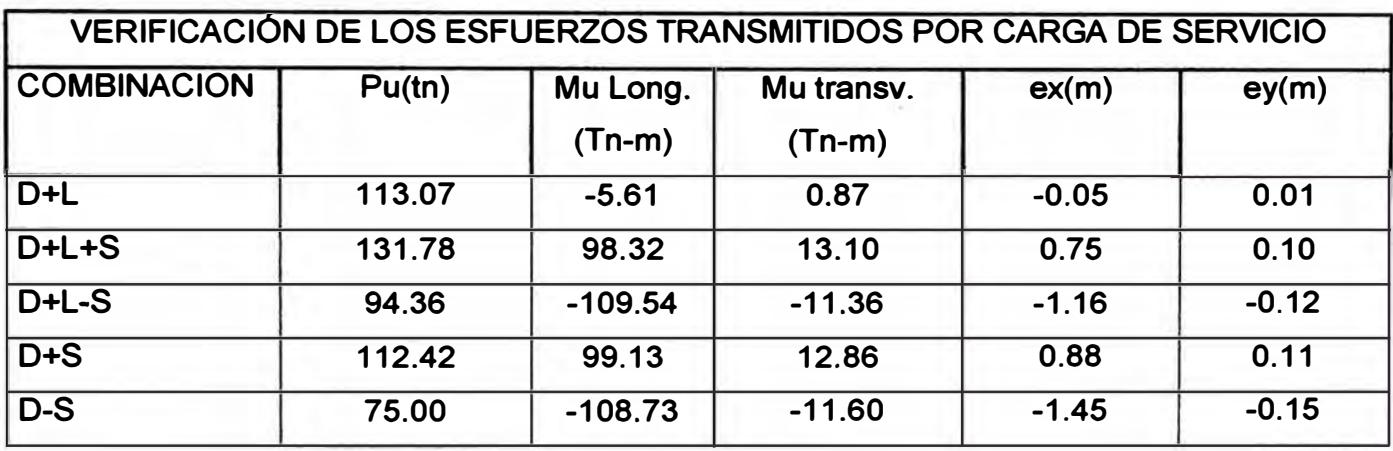

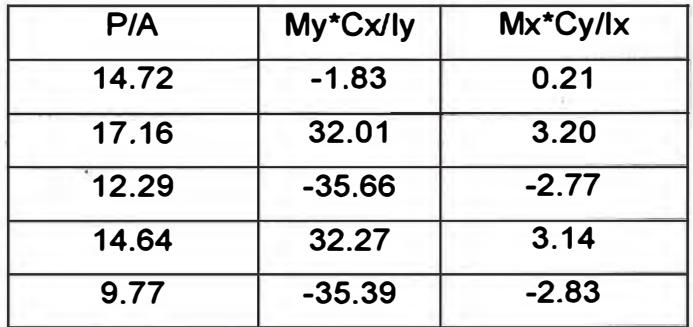

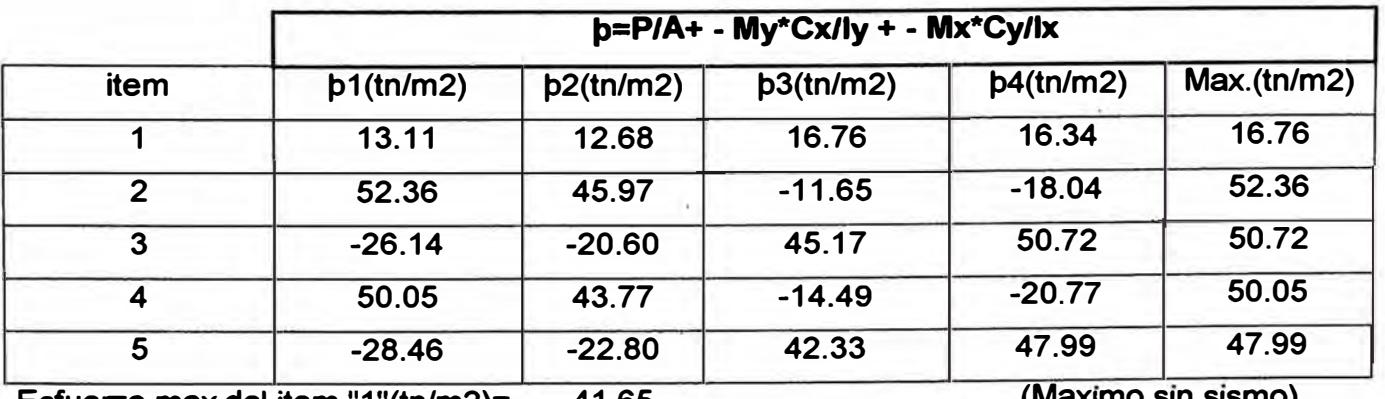

**Esfuerzo max.del item "1"(tn/m2)= 41.65**

**(Max1mo sin sismo)** 

**Esf.max.del item"2,3,4,5"(tn/m2)= 1.3\*pn= 54.15 (Maximo con sismo) Estos dos esfuerzos, son los maximos esfuerzos que se puede obtener para un diseño optimo** 

**(CON** 

**CONFORME (SIN SISMO) CONFORME SISMO)** 

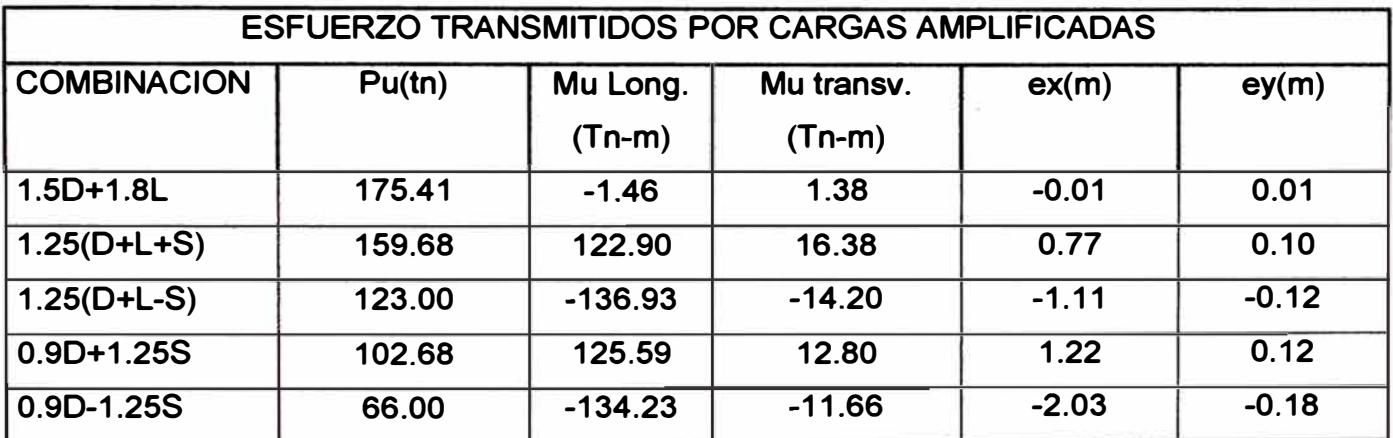

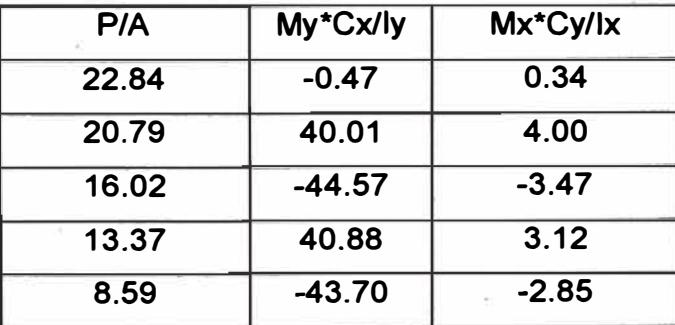

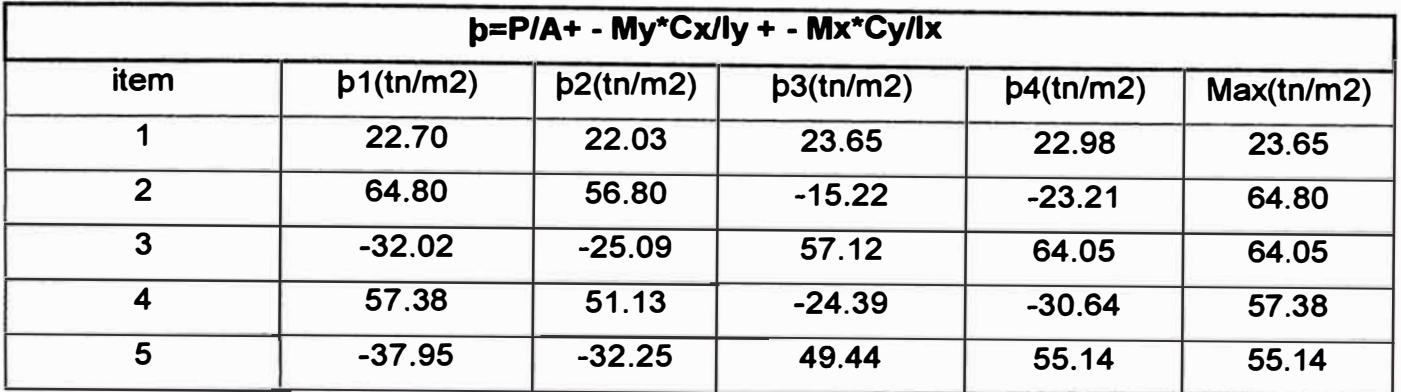

**pu(tn/m2)= 64.80 (Esfuerzo para el diseño)** 

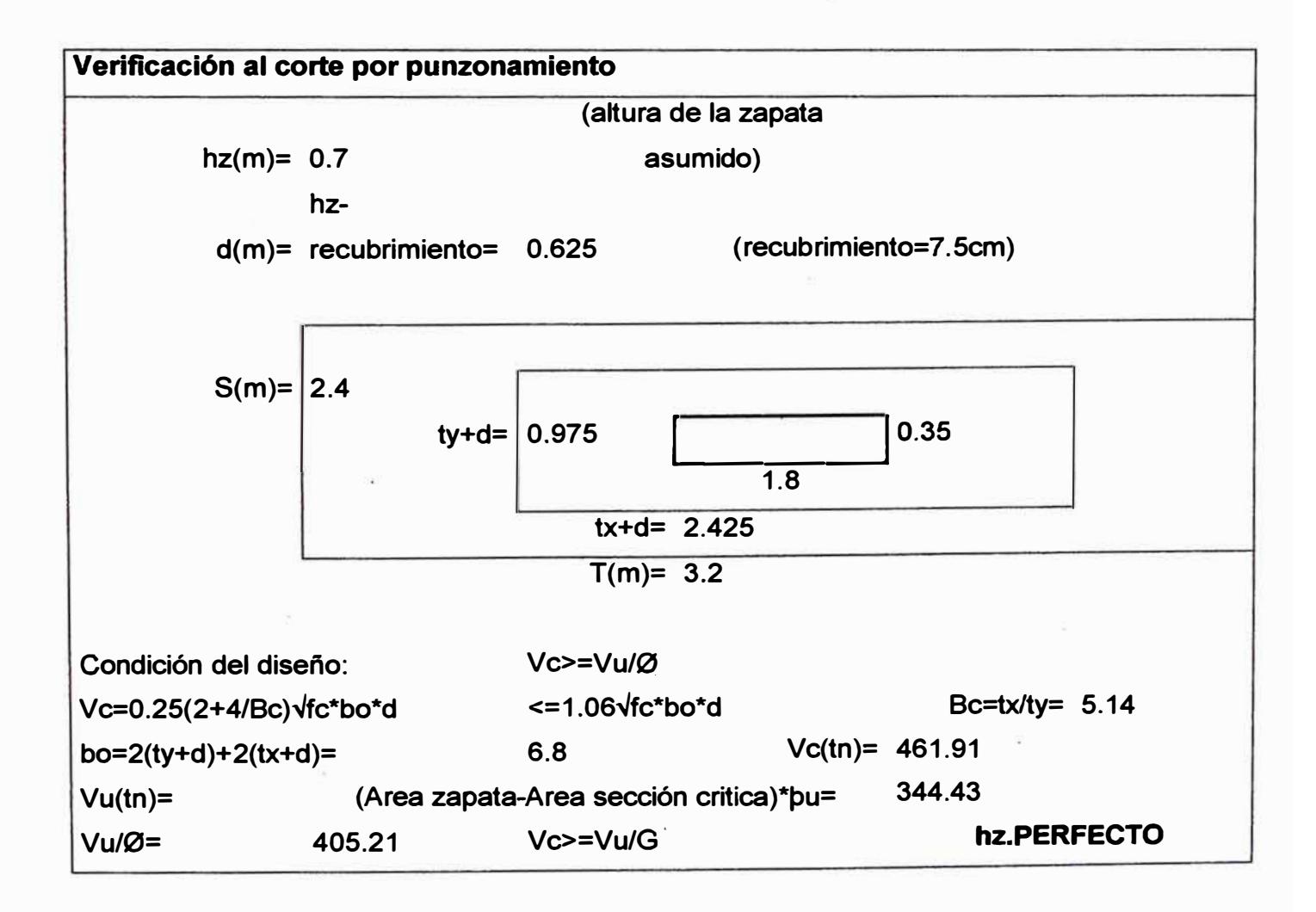

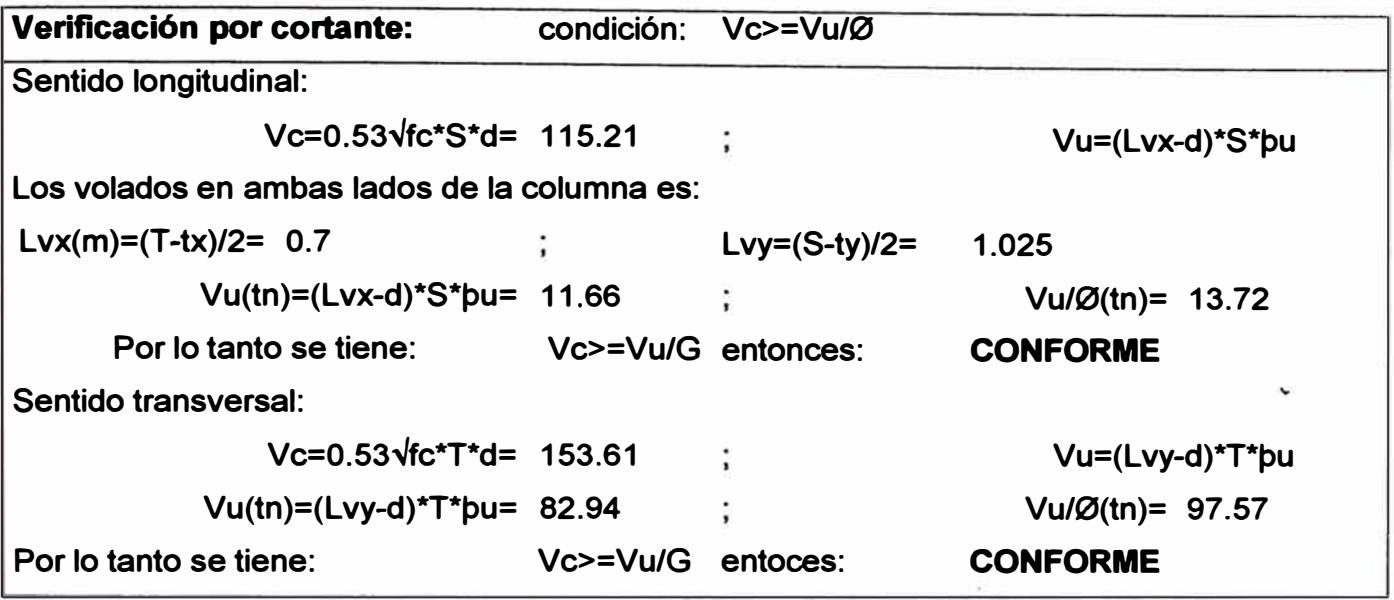

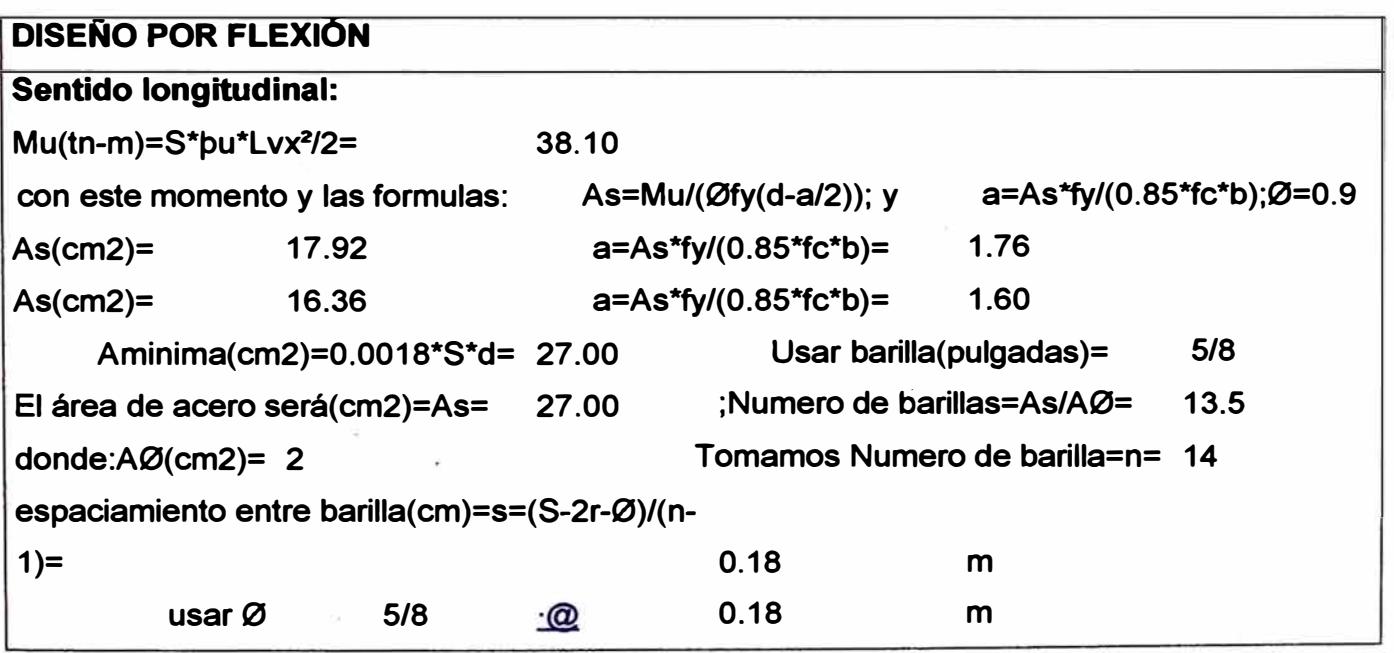

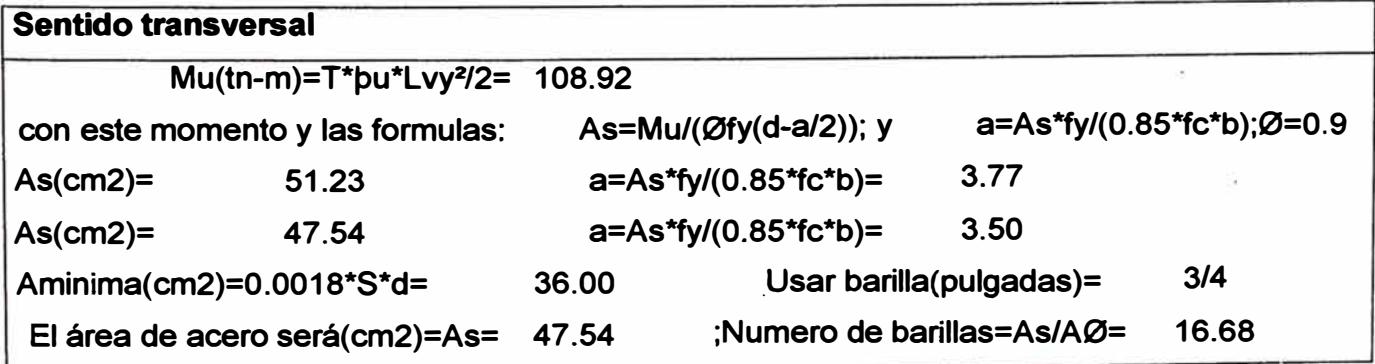

*UNI-FIC CAPITUW -VII* 

h

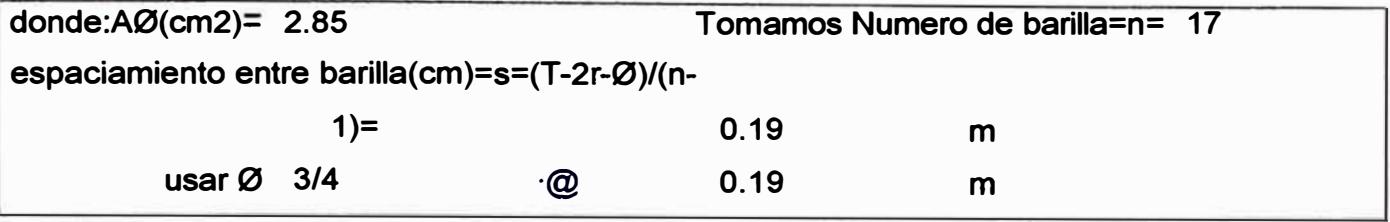

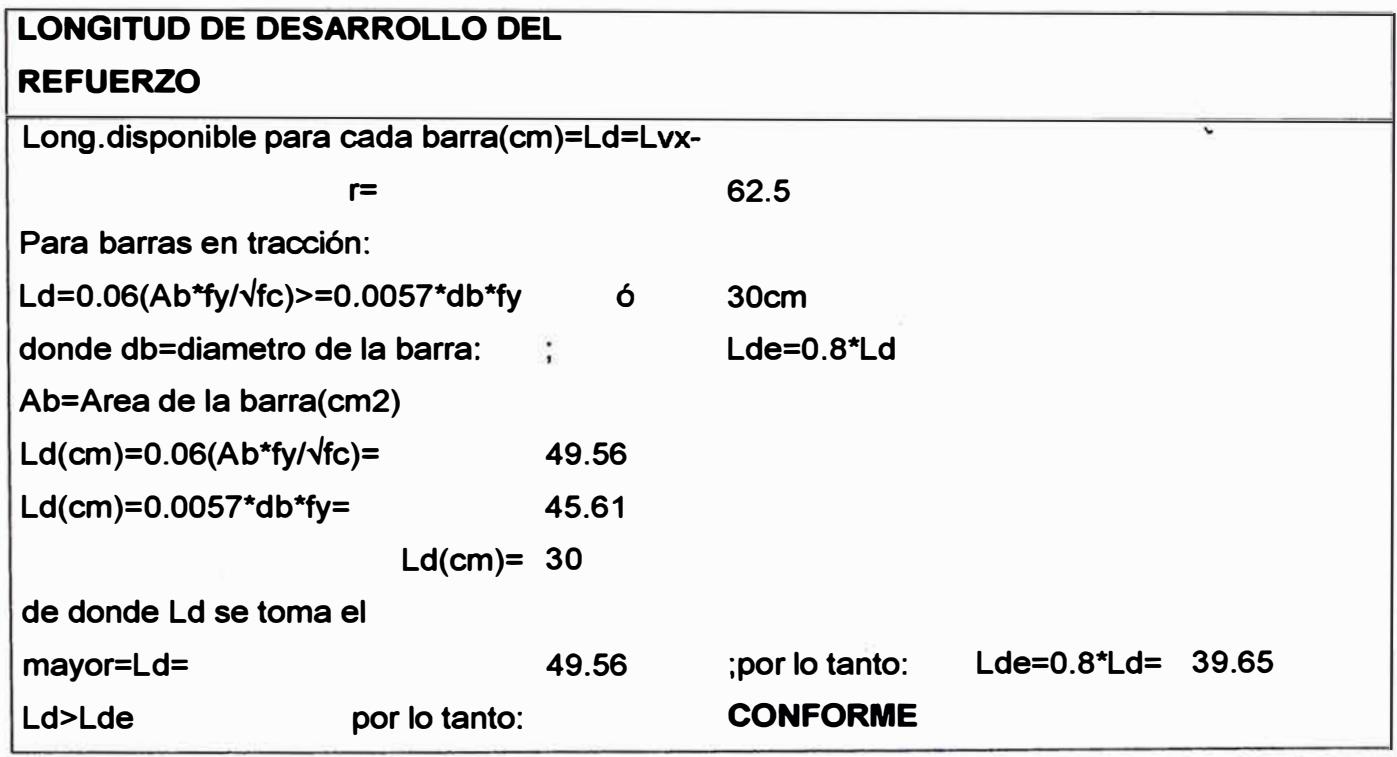

# **VERIFICACION POR TRANSFERENCIA DE ESFUERZOS**

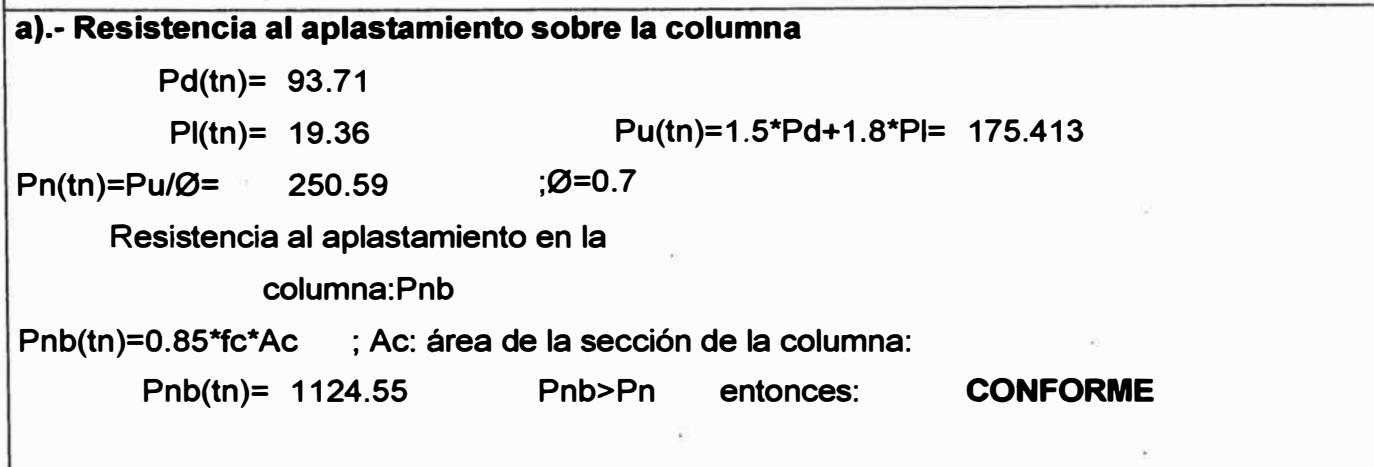

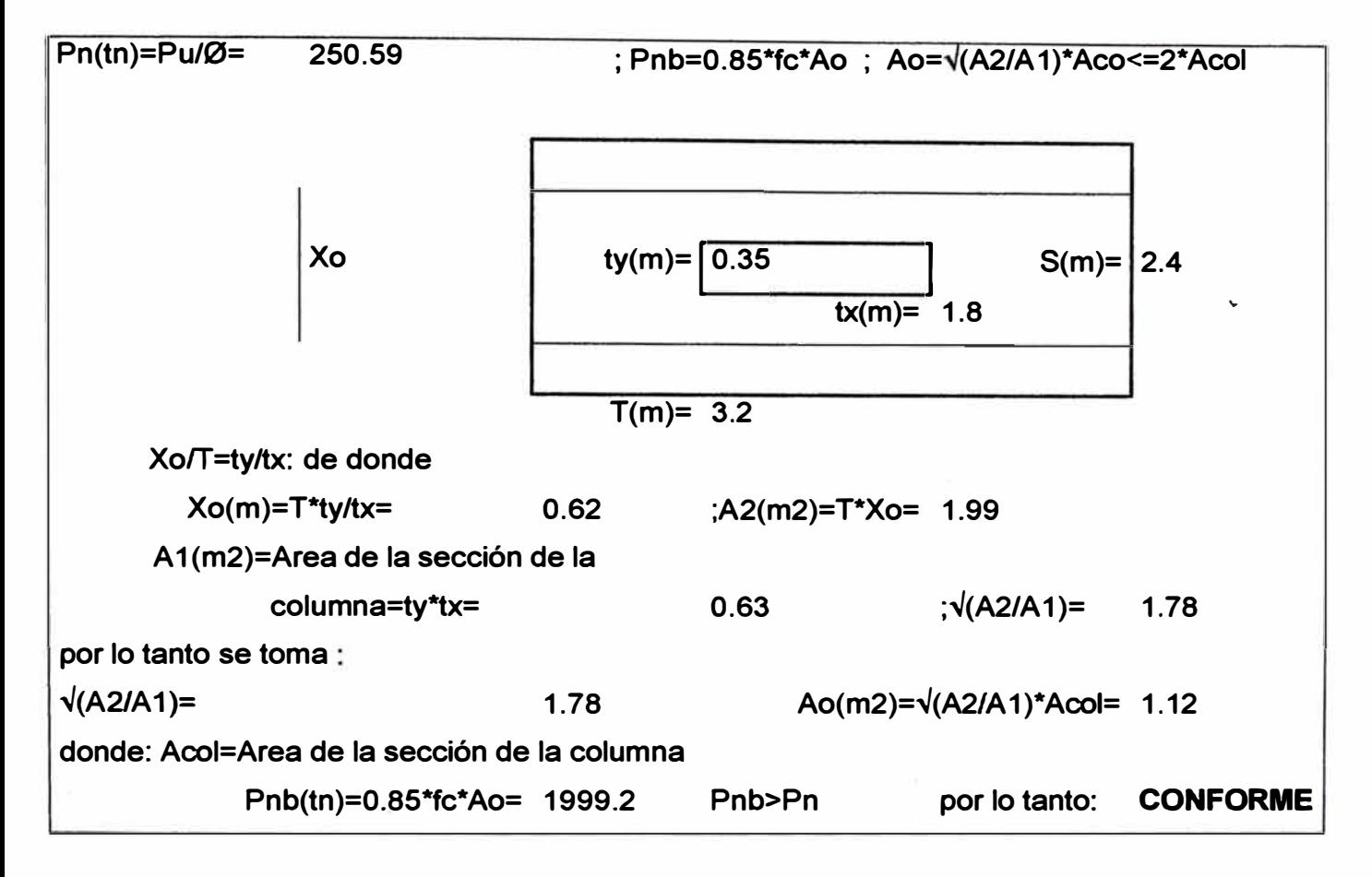

### **b).-Resistencia al aplastamiento en el concreto de la cimentación**

## **DISEl'JO DE ZAPATA: A-1**

## **Datos obtenidos del SAP2000**

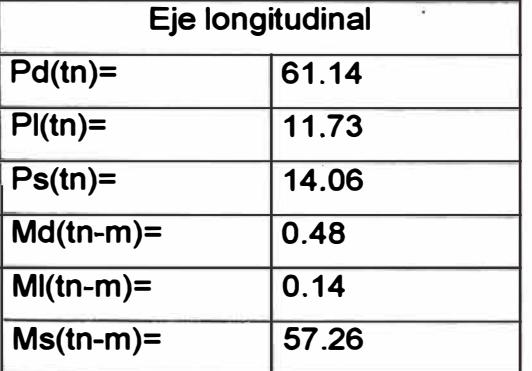

### **Caracteristicas de los**

#### **materiales**

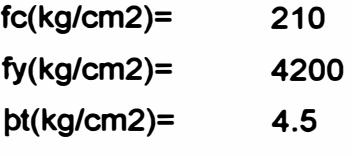

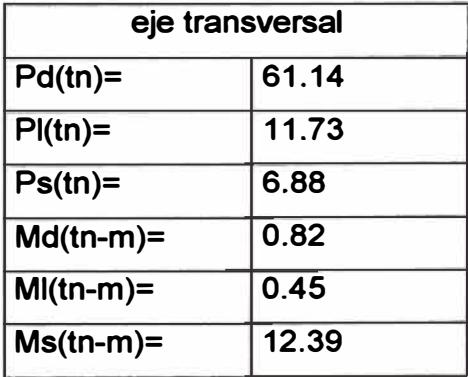

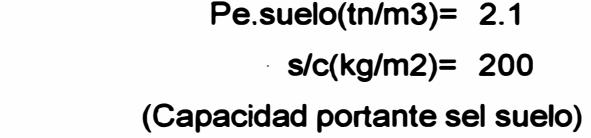

## **Caracteristicas geometricas**

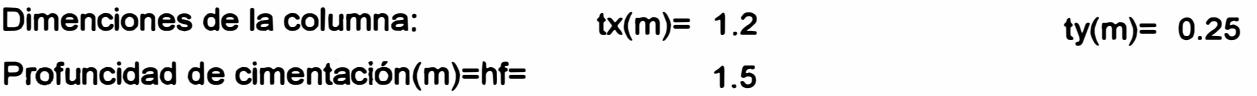

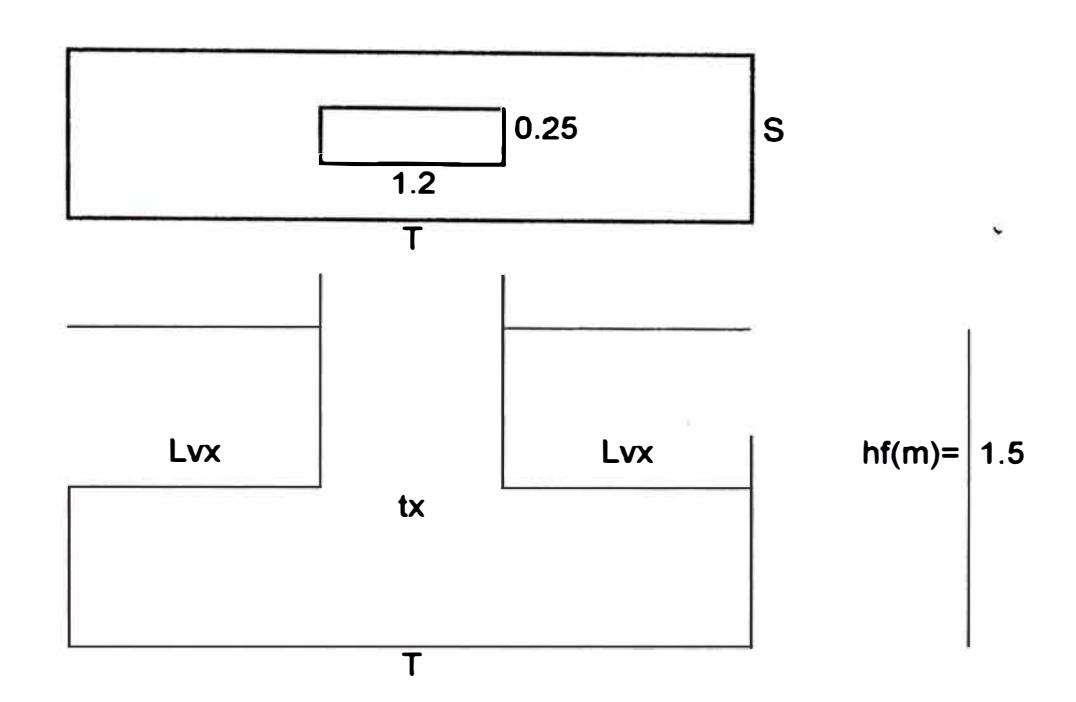

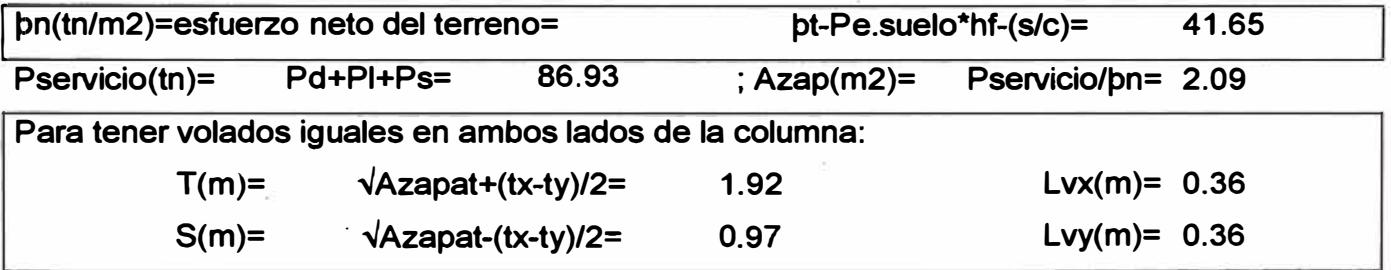

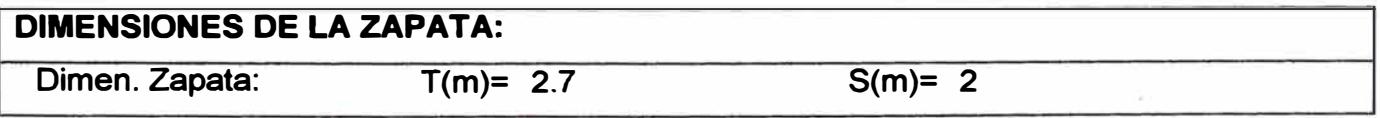

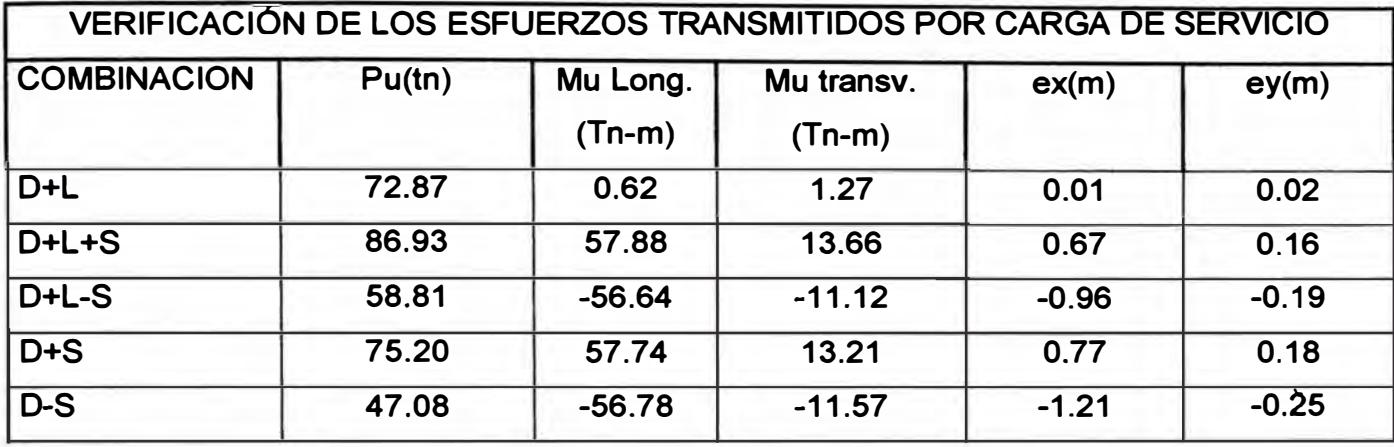

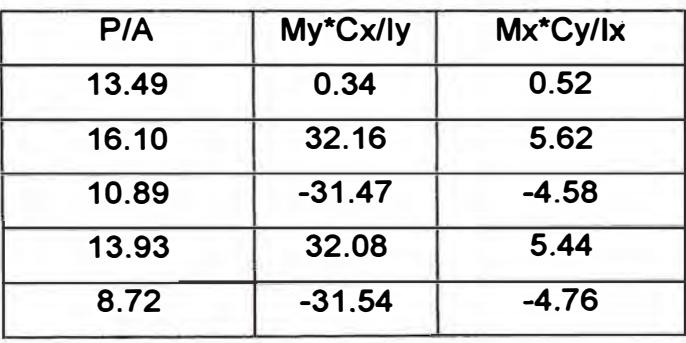

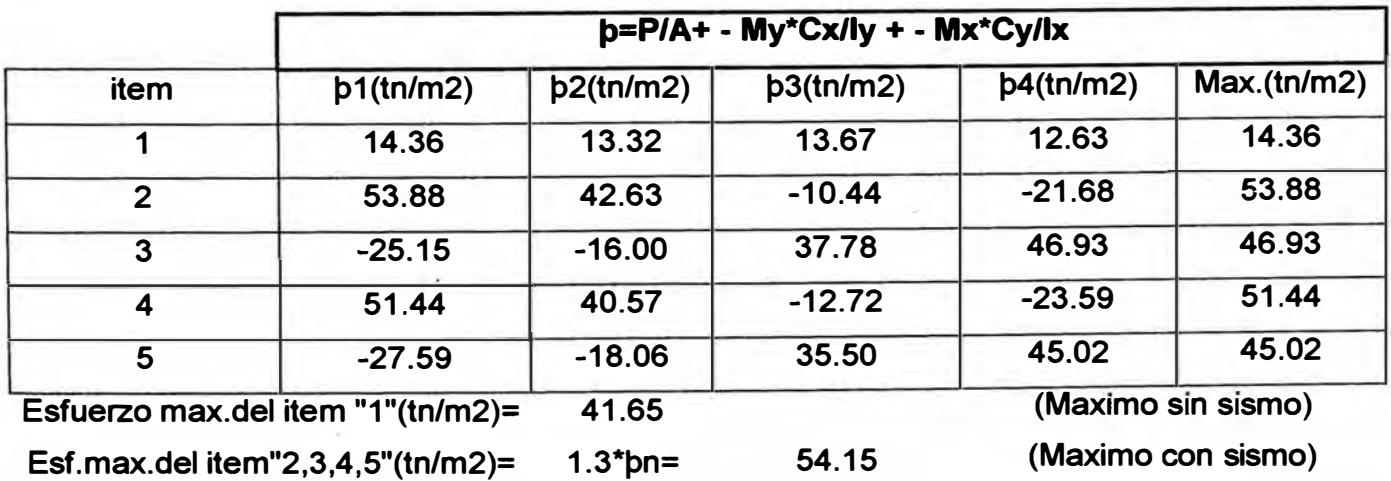

**Estos dos esfuerzos, son los maximos esfuerzos que se puede obtener para un diseño** 

**optimo** 

·ccoN

**CONFORME (SIN SISMO) CONFORME** 

**SISMO)**

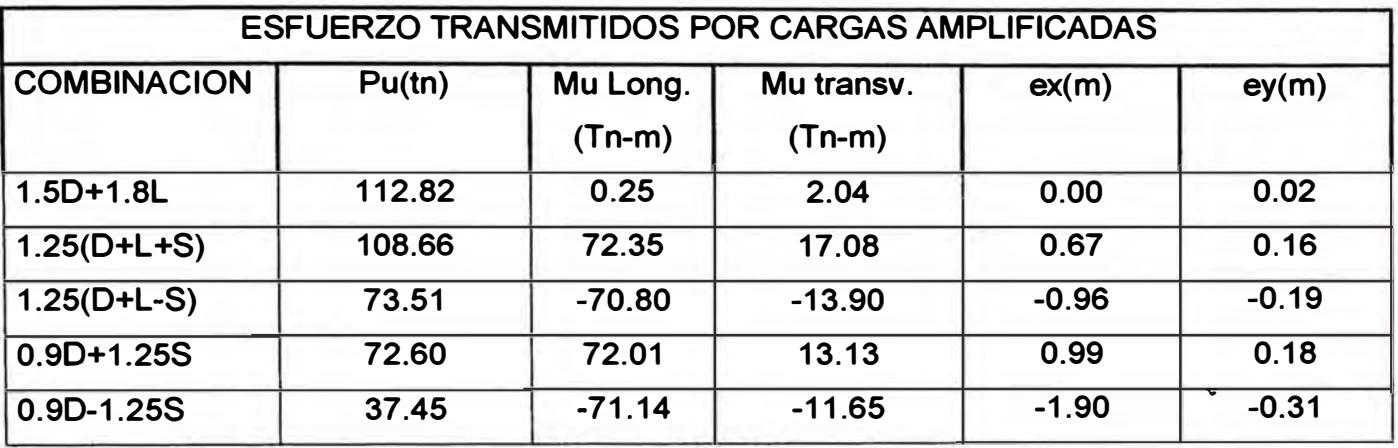

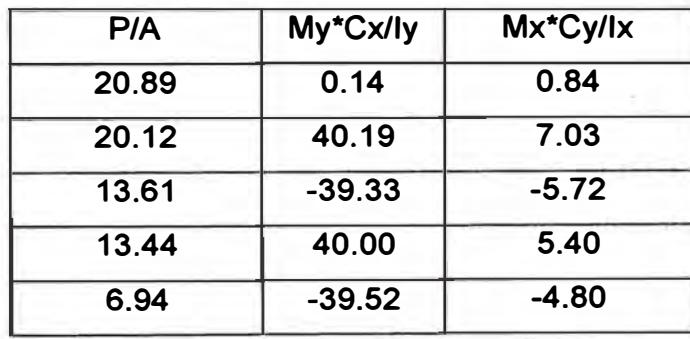

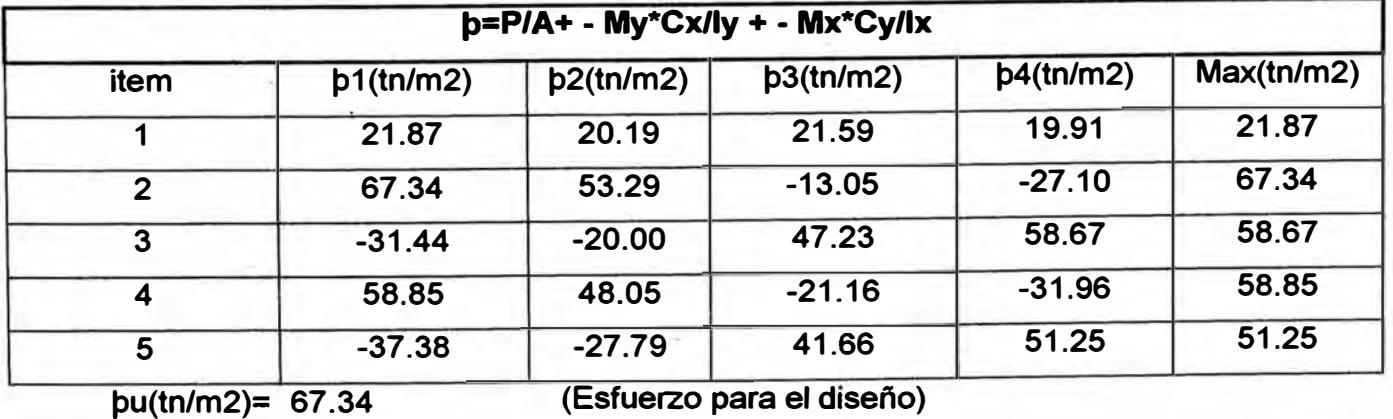

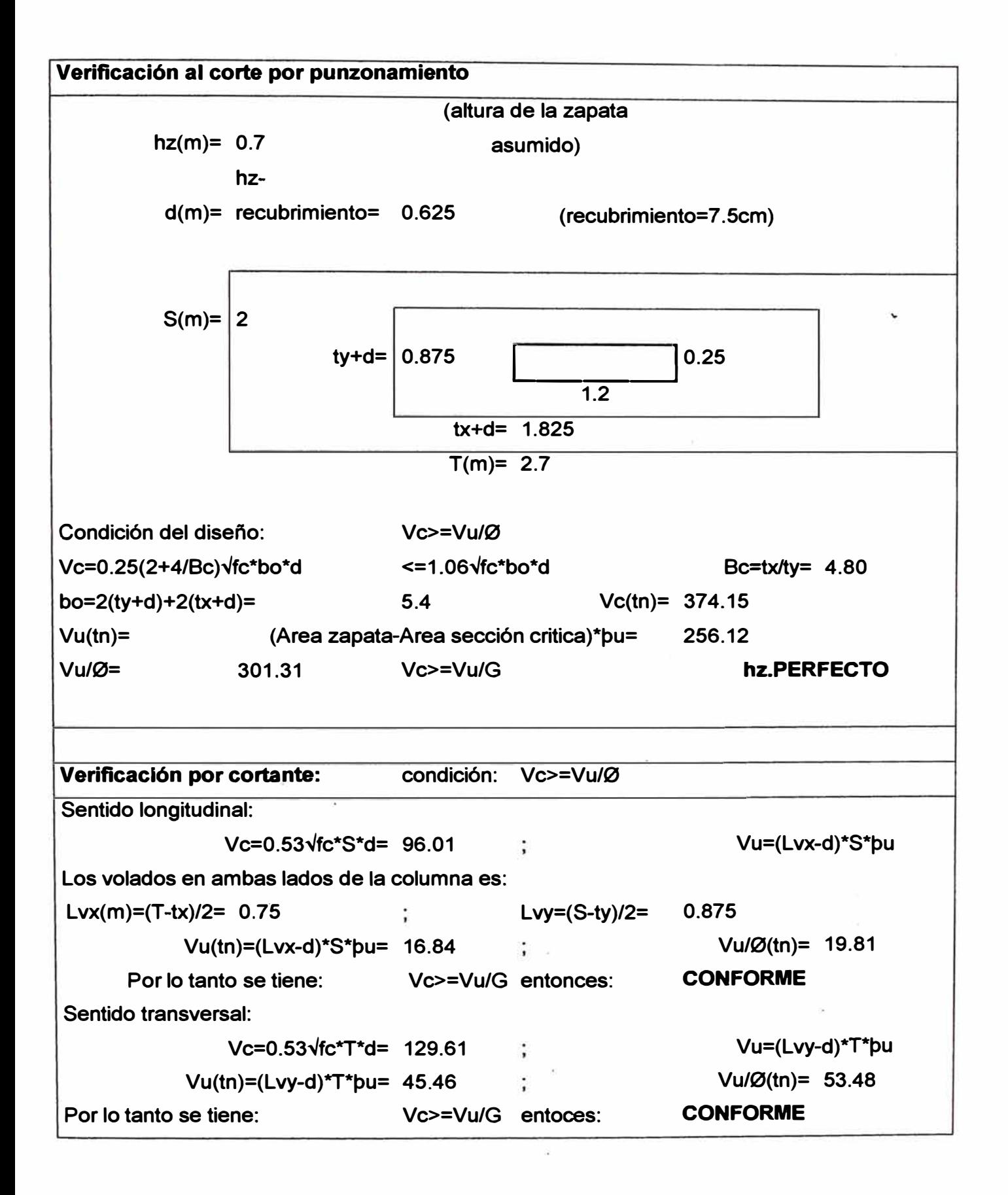

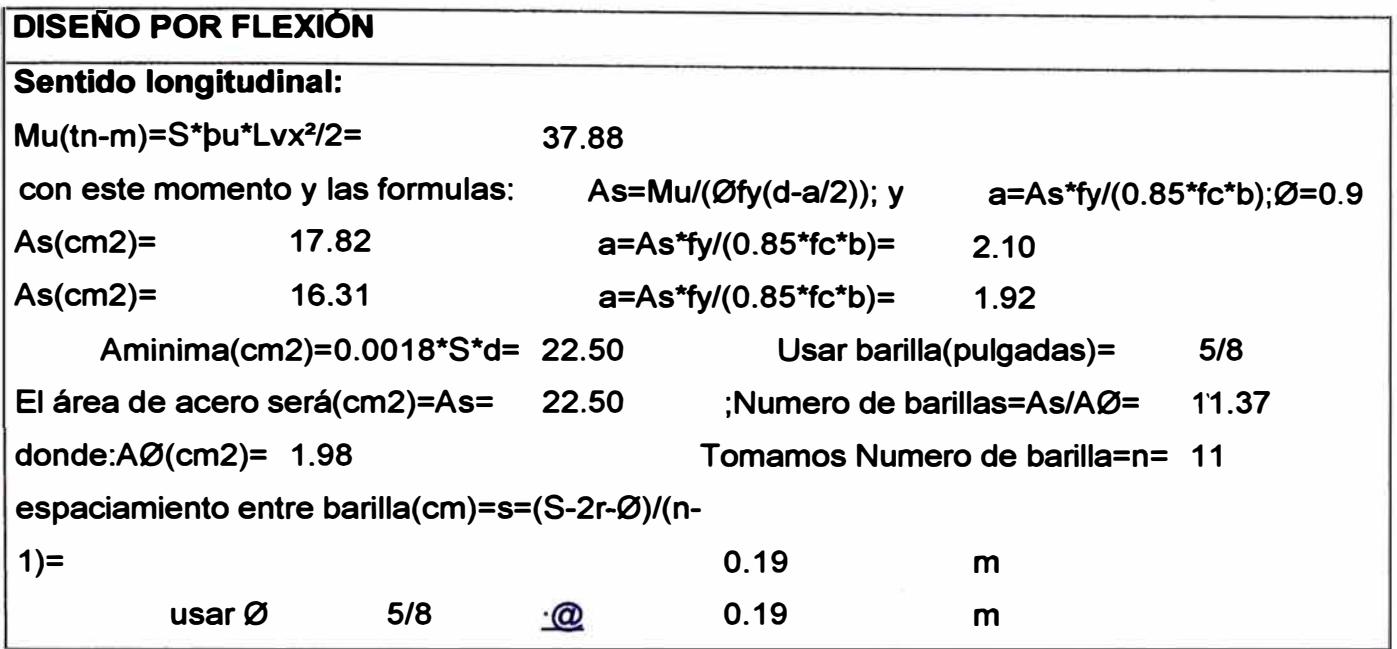

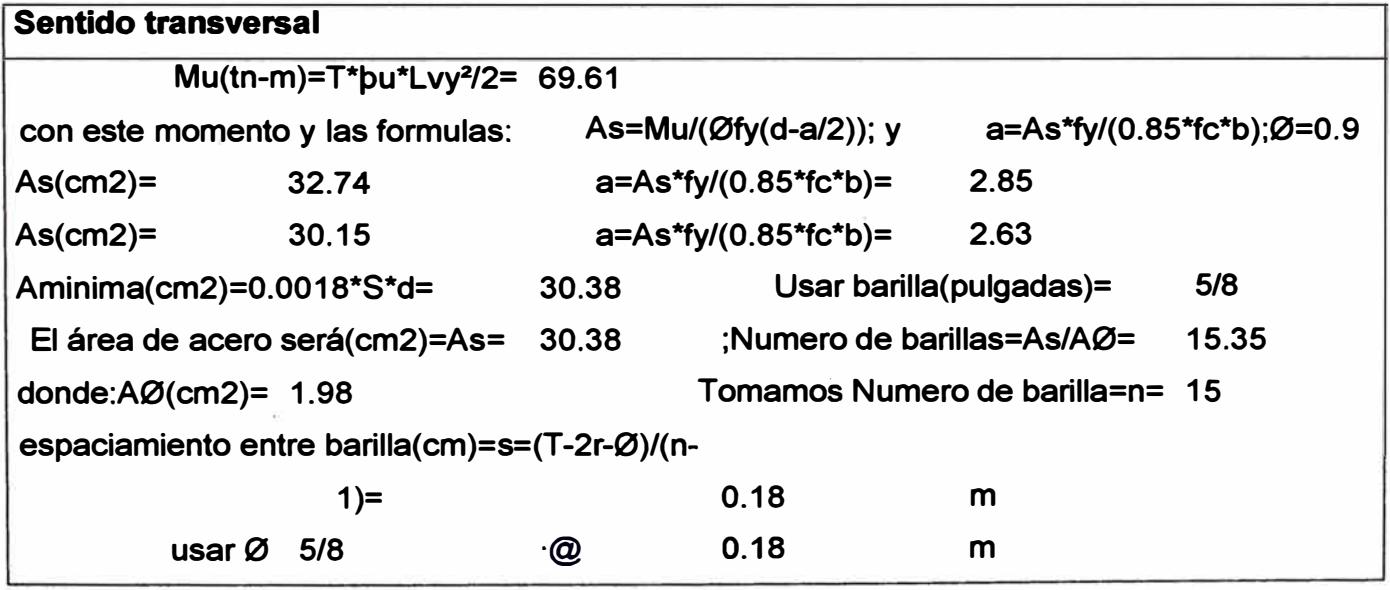

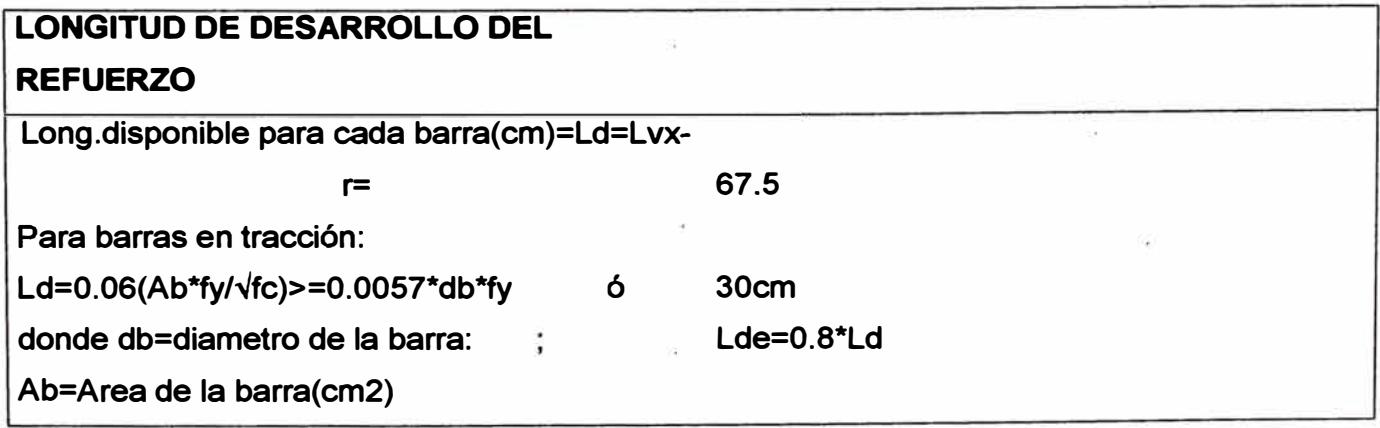

*CAPITULO -VII* 

�, ·,¡ .,

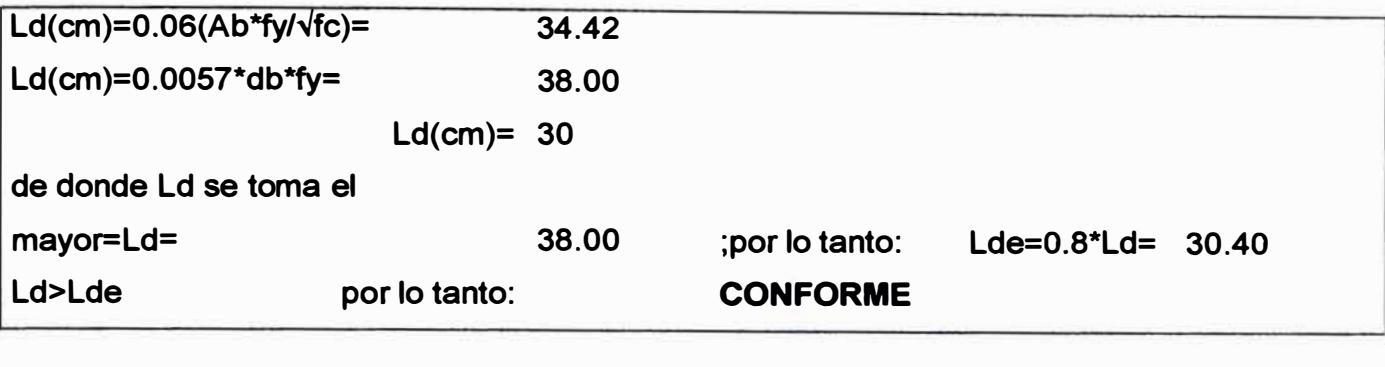

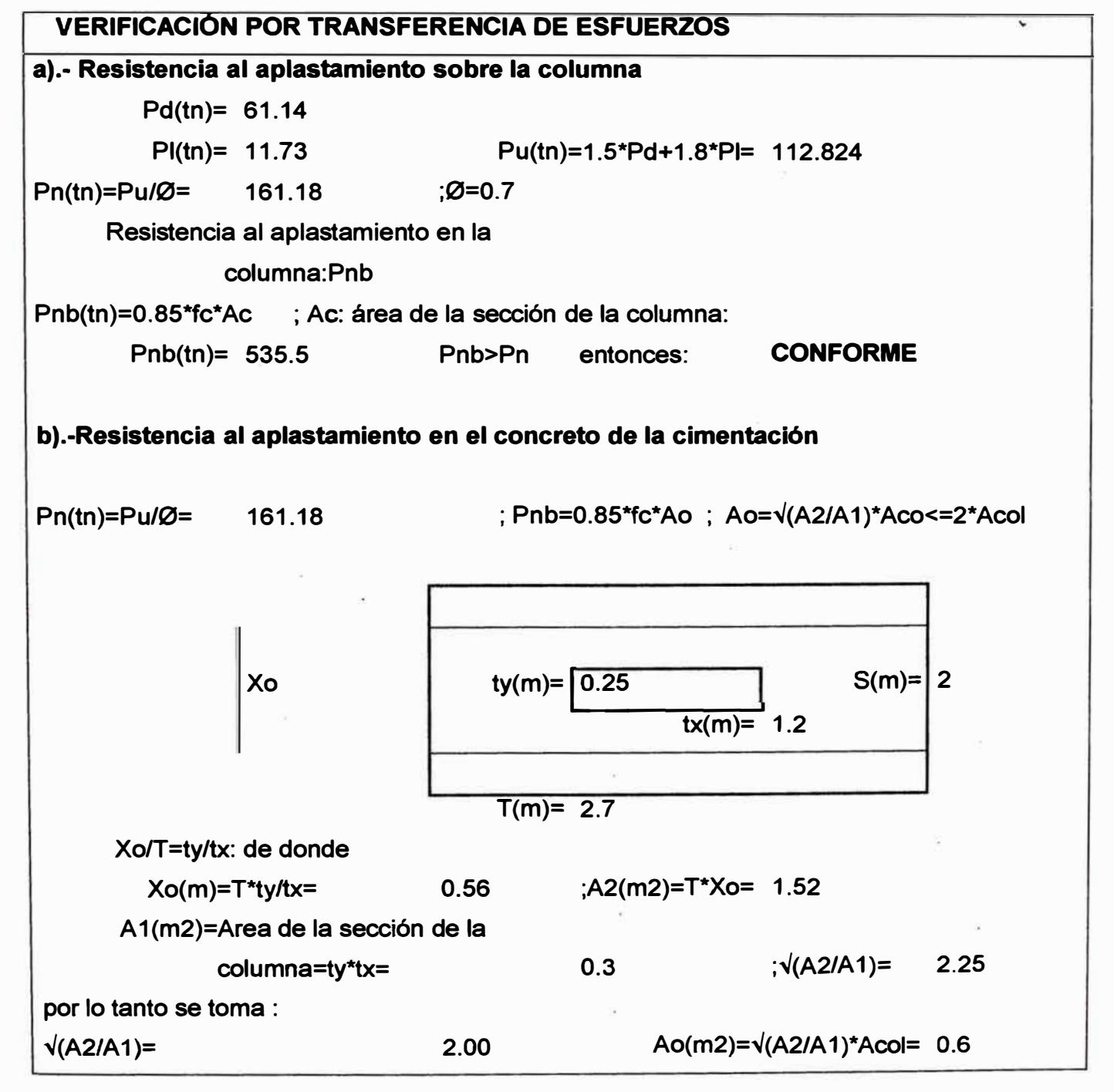

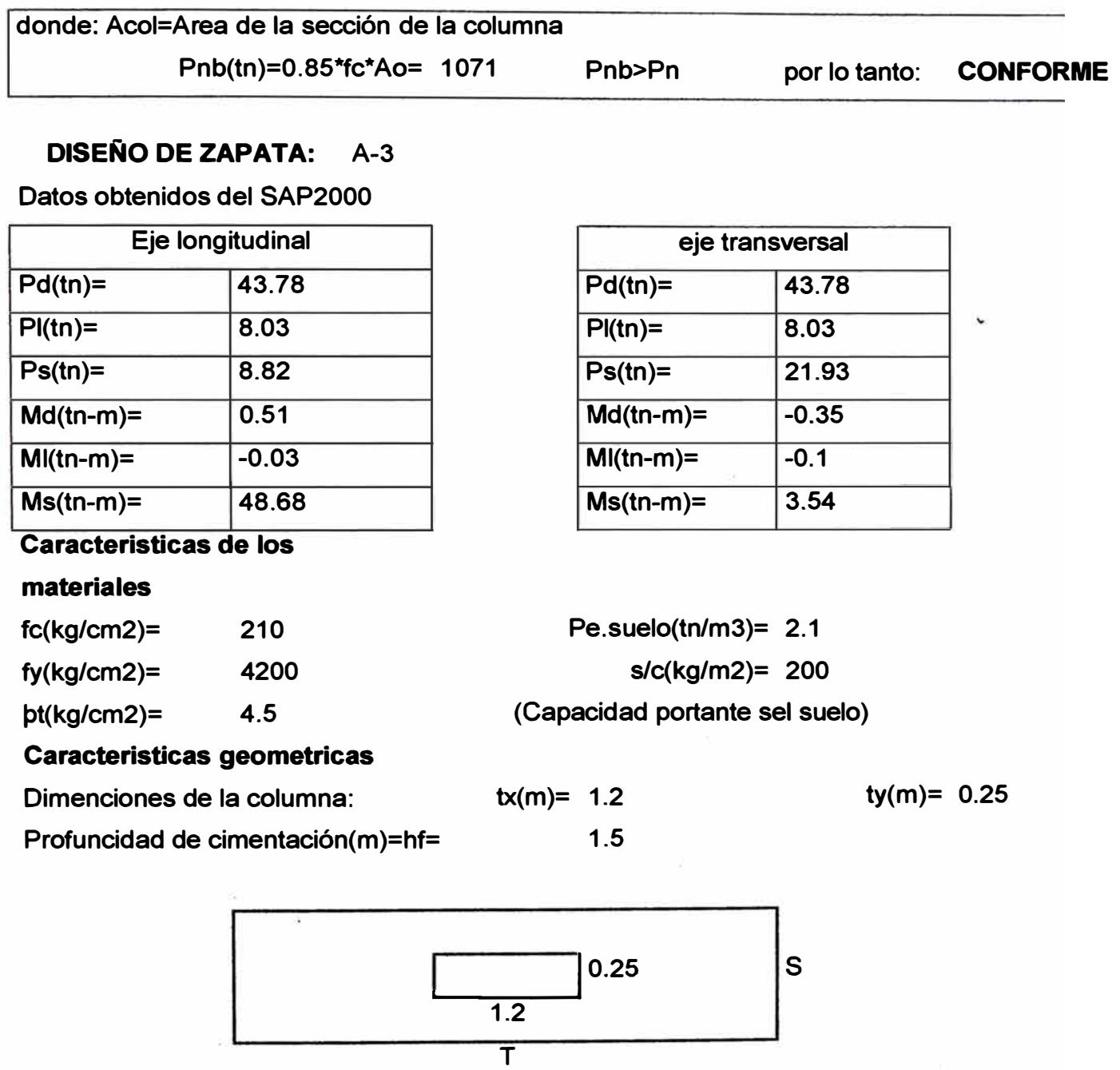

**tx** 

 $Lvx$   $\vert$   $Lvx$   $\vert$   $hf(m)=$  1.5

*CAPITUW -VII* 

**The Second Second Second** 

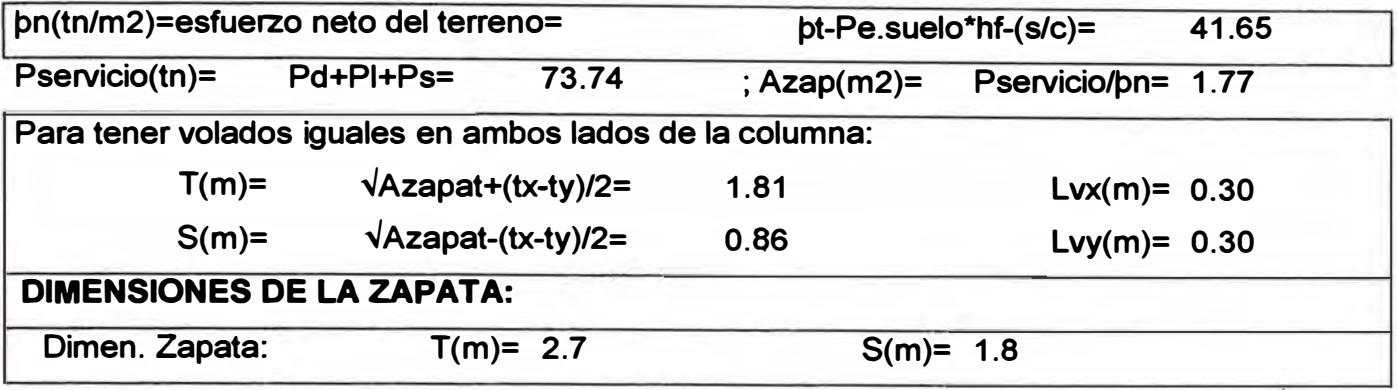

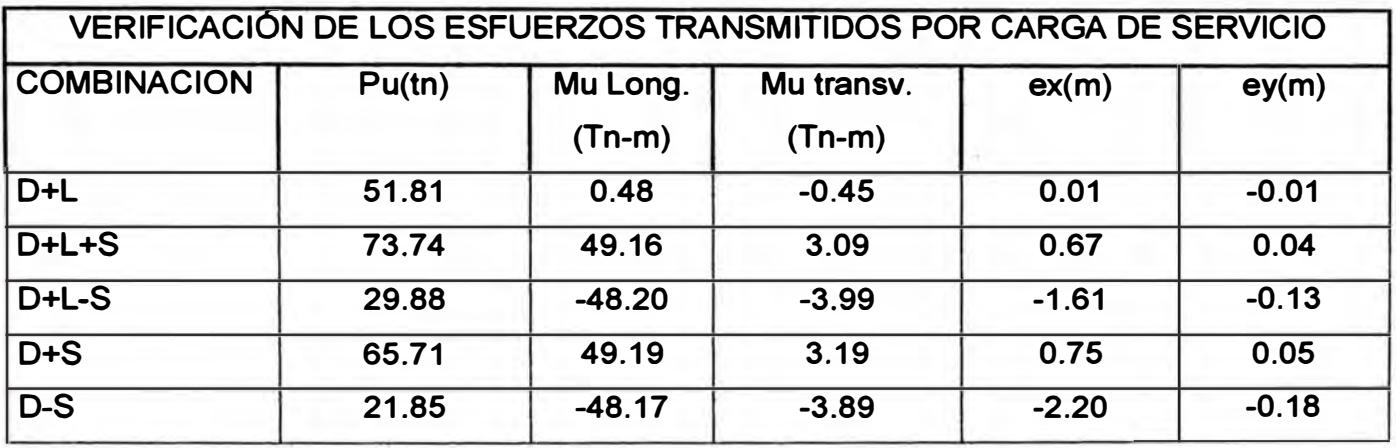

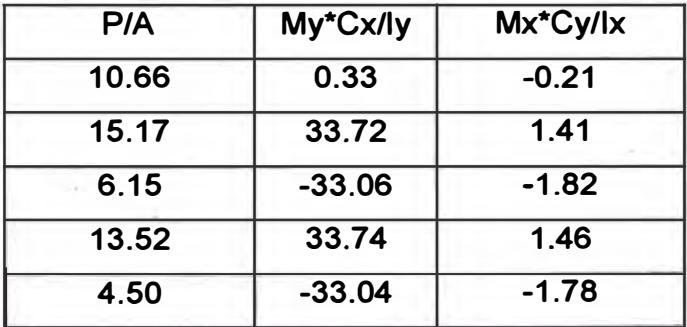

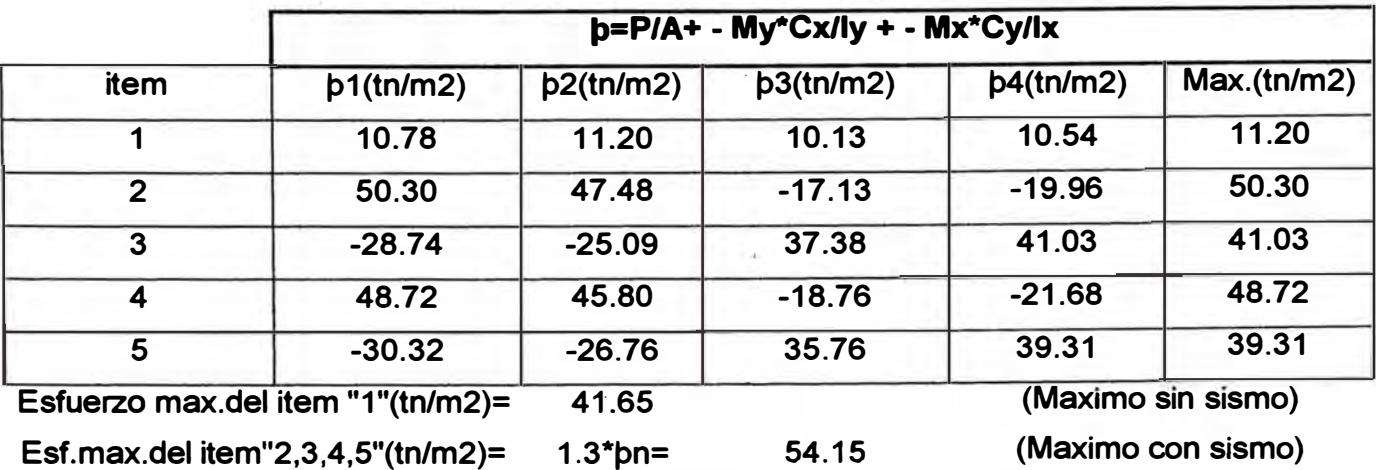

**(CON** 

## **Estos dos esfuerzos, son los maximos esfuerzos que se puede obtener para un diseño optimo**

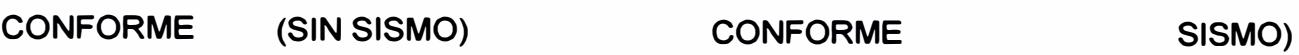

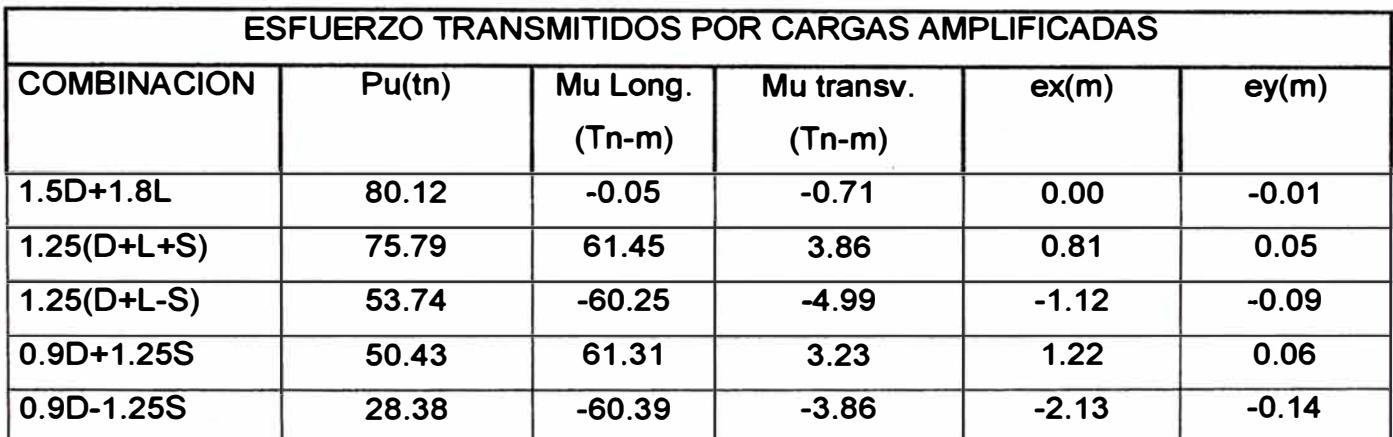

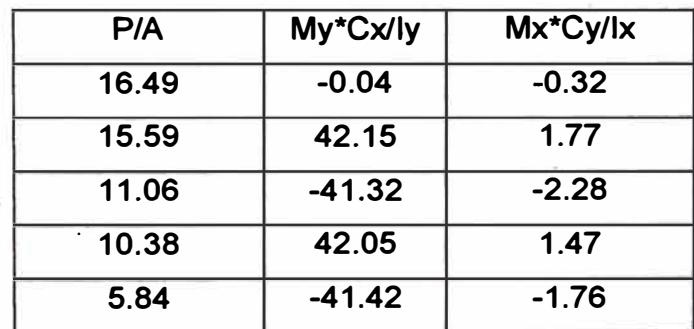

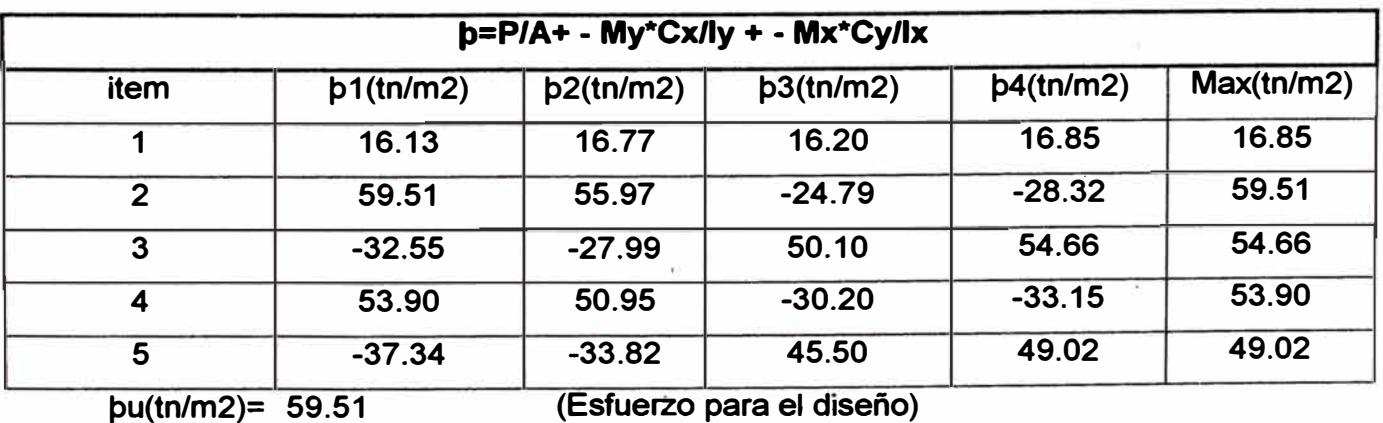

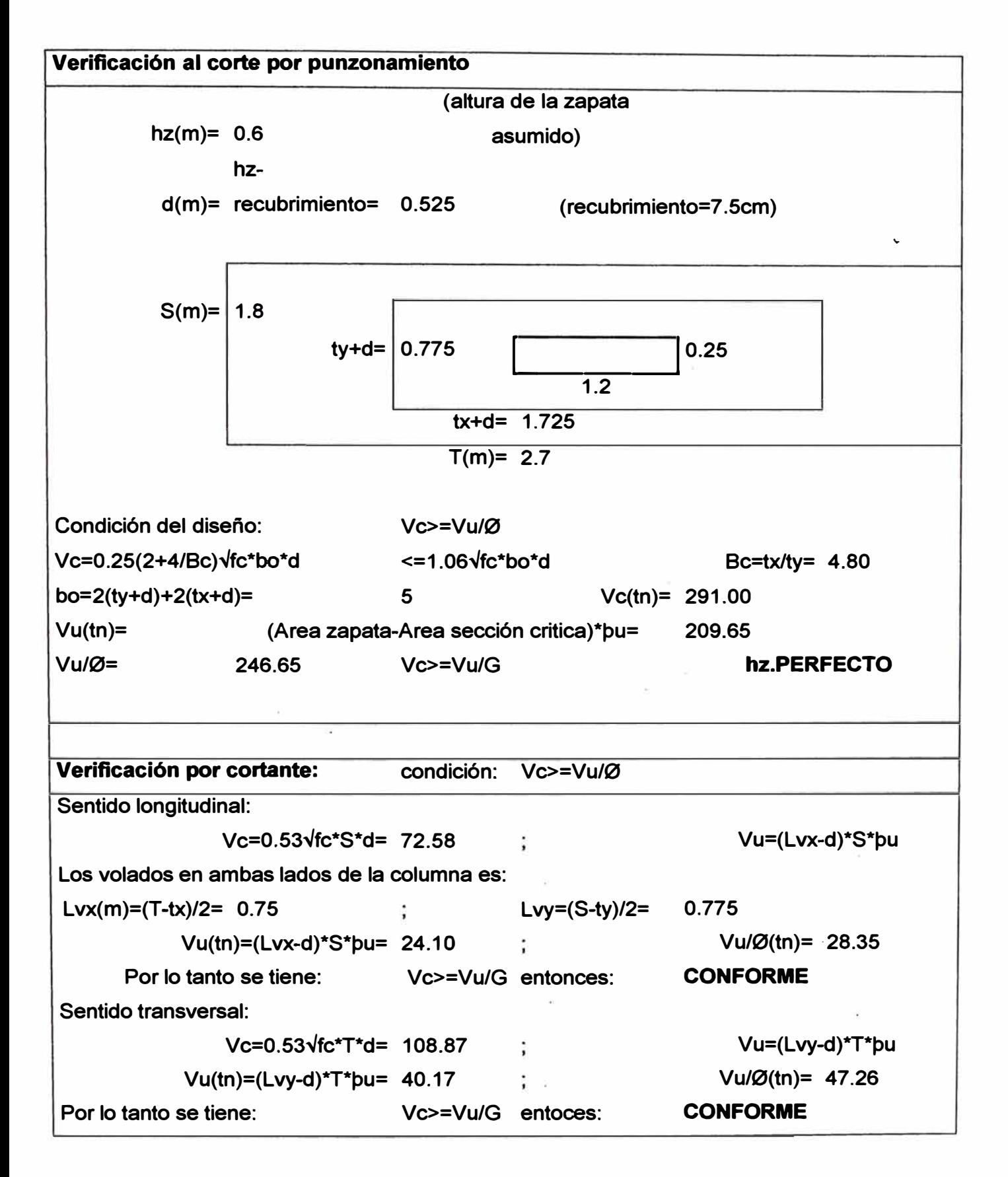

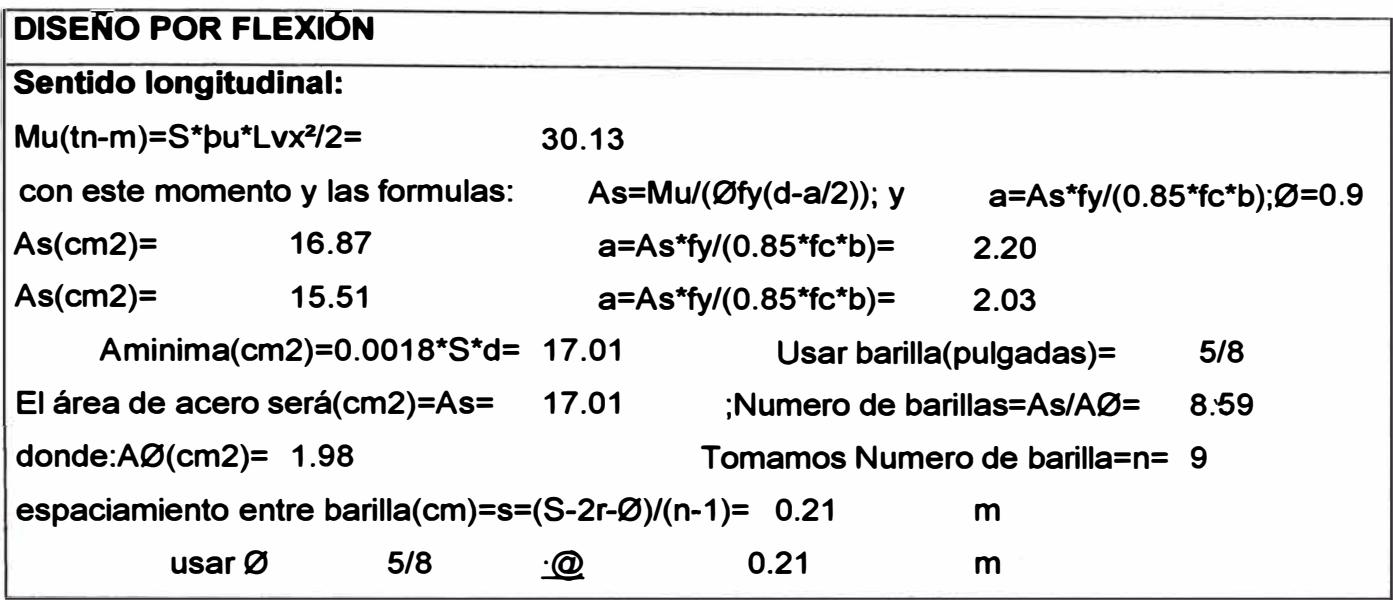

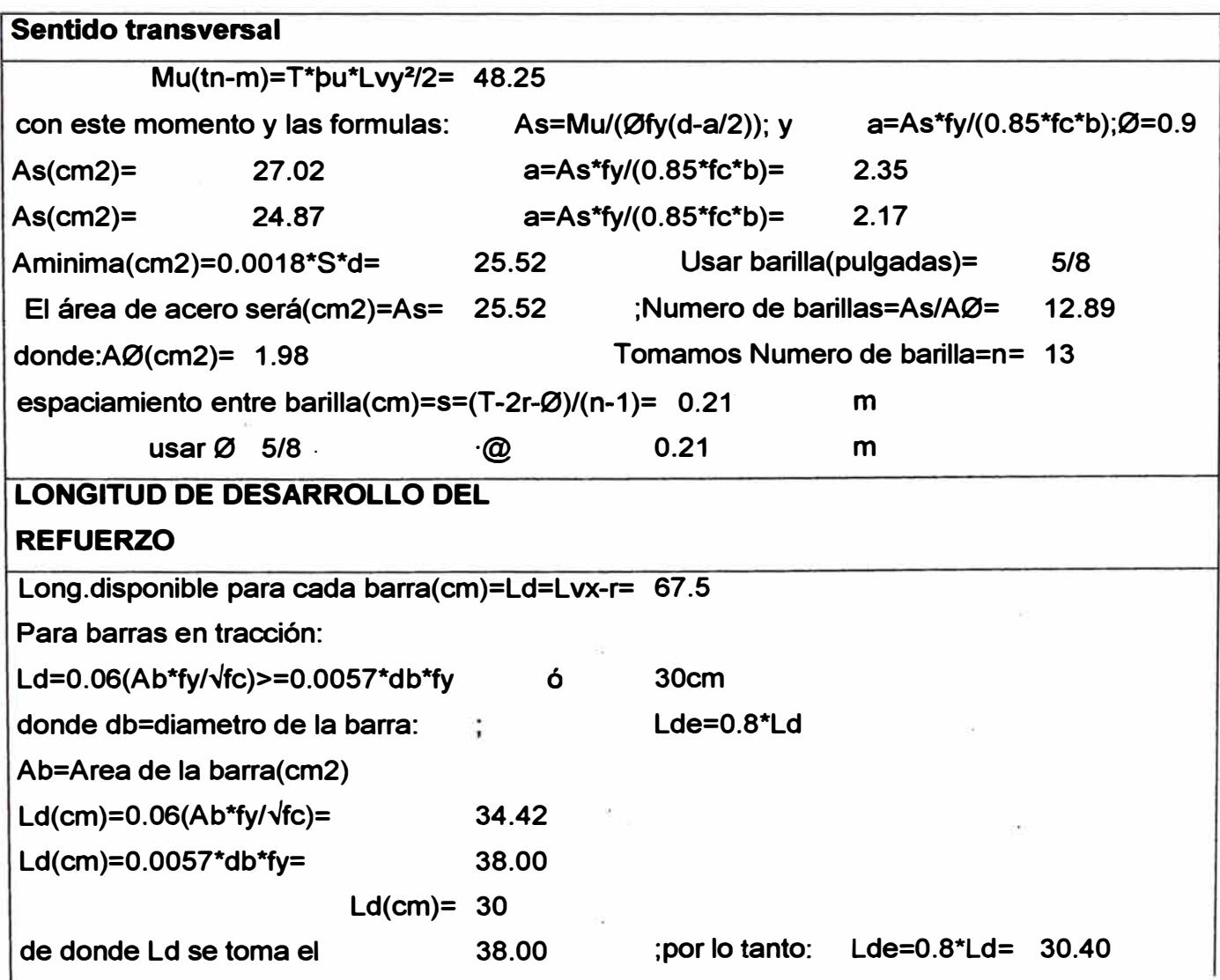

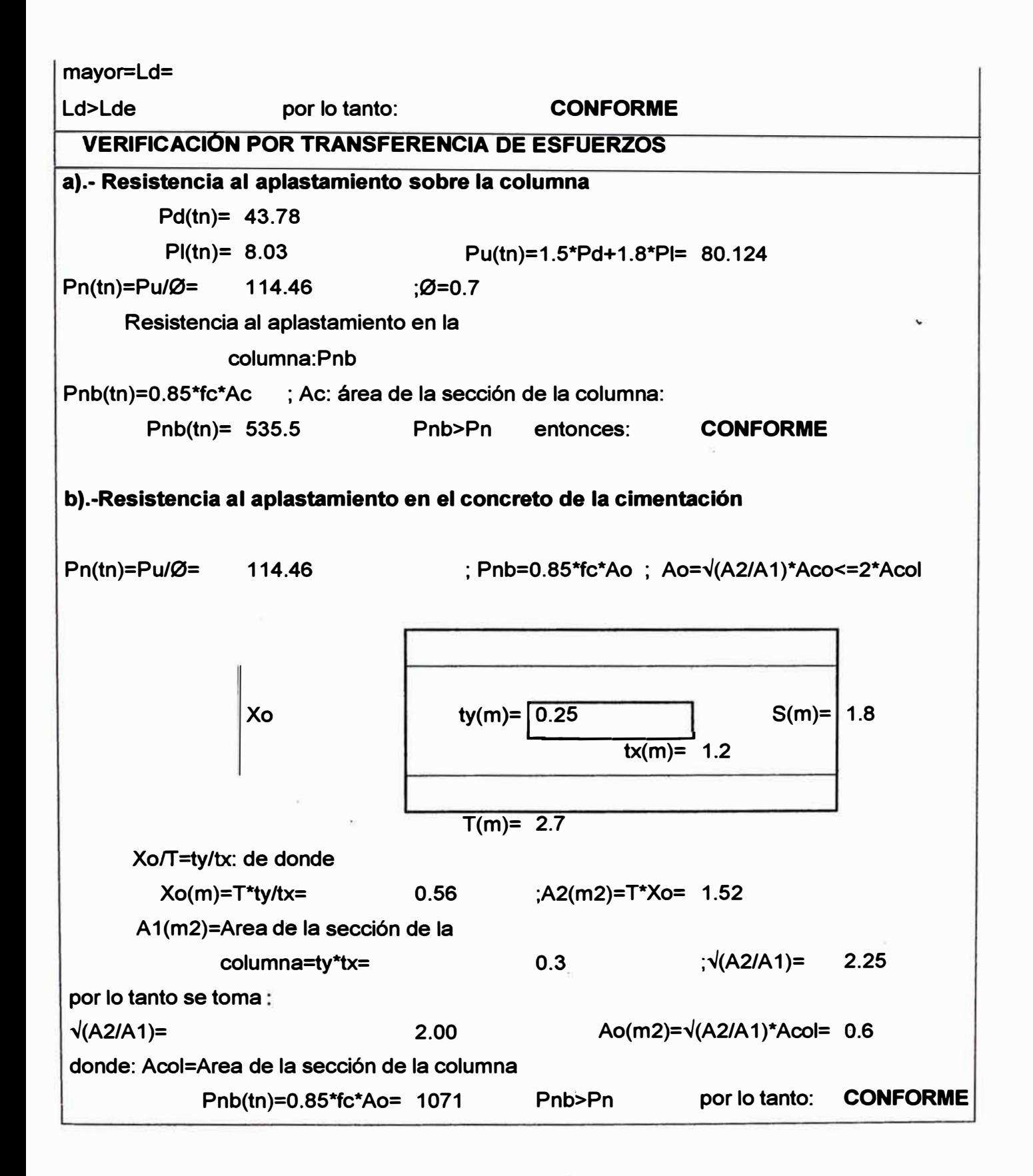

## **CONCLUSIONES Y RECOMENDACIONES**

**1.- El comportamiento estructural de una edificación depende en gran medida de la configuración estructural con que se concebido inicialmente.** 

**2.-Las vigas en la dirección secundaria debe tener peralte similares a las vigas principales, en todo caso no deben variar mucho con respecto a ellas, ya que por razones sísmicas y no por gravedad, es necesario tener un peralte**  adecuado similar al de las vigas principales, dado que solicitaciones sísmicas  $\cdot$ **siempre son de mucha importancia. Teniendo presente este criterio se obtendrá mayor rigidez de la estructura y por lo tanto menor será los desplazamientos laterales.** 

**· 3.- Los criterios de pridimencionamiento de columnas no fueron satisfactorias, cuando se tuvo que verificar irregularidad torcional, de acuerdo a la Norma de diseño Sismorresistente, por lo que se tuvo que utilizar muros de corte o placas para poder cumplir dicho requirimento.**

**4.- Las placas son elementos estructurales que dan mayor rigidez a la estructura, son ellos las que absorban mayor cantidad de fuerza cortante por tener mayor rigidez, siendo las columnas elementos estructurales que observen una pequeña cantidad de esfuerzo en comparación con las placas.** 

**5.- Respecto al análisis sísmico se pudo comprobar que las fuerzas obtenidas por el método estático son más conservadores que los obtenidos por el método dinámico.** 

**6.-Los desplazamientos máximos relativos de entrepisos obtenidos del análisis, menores a la norma, no garantizan que la estructura no necesita mura de corte, se deberá necesariamente realizar el análisis por irregularidad torcional para decidir si es que se necesita o no muro de corte.** 

**7.- Al evaluar el comportamiento sismorresistente de la estructura en su conjunto mediante un análisis sísmico, utilizando el método dinámico nos** 

**pennite mejorar y prácticamente definir las dimensiones finales de los elementos estructurales.** 

**8.- En los sistemas estructurales del tipo dual, se ha verificado que los pórticos constituidos por placas absorben más del 75% de la fuerza sísmica en la dirección analizada.** 

**9.- Las dimensiones finales de los elementos estructurales se definirán definitivamente en el proceso de diseño por resistencia.** 

**10.-En el diseño de columnas se puede apreciar que debido a que existen placas en la estructura en ambas direcciones, las columnas asumen esfuerzos muy pequeños, por lo tanto resultan con cuantía pequeñas, requiriéndose refuerzo mínimo.** 

#### **RECOMENOACIÓNES**

**1.- Se debe proporcionar adecuada resistencia y rigidez en ambas direcciones de la estructura debido a que el sismo puede actuar en cualquier dirección (tener vigas de igual peralte en ambas direcciones).** 

**2.- Es importante que el detallado del refuerzo de todo diseño estructural se realice teniendo en cuenta los aspectos constructivos del mismo.** 

**3.- El predimensionaniiento\_ de los elementos estructurales debe uniformisarse en lo posible, con el objeto de obtener no solo una mejor simetría de los elementos, sino también para que se pueda realizar un proceso constructivo más económico y con menores problemas en la hora de construir.** 

## **BIBLIOGRAFIA**

**1.-Disefto sismorresistente de estructuras: instituto de la construcción y gerencia (ICG)-Dr. Luis Miguel Bozzo rotonda, Dr.Horia Alejandro Barbat.** 

**2.- Diseno estructural Slsmorreslstente: instituto de la construcción y gerencia (ICG)-lng.Julio Rivera F., Dr.Javier Piqué del Pozo, lng. Roberto Morales Morales.** 

**3.- Diseno en concreto Armado: lng. Roberto Morales Morales.** 

**4.- Norma técnica de Edificación E.030 Diseño Sismorresistente, Reglamento Nacional de Construcciones.Lima- Perú, 2003.** 

**5.- Manual de Usuario del software Sap2000.** 

**6.- Apuntes y folletos del curso de actualización: Lima-2004-lng. Vargas** 

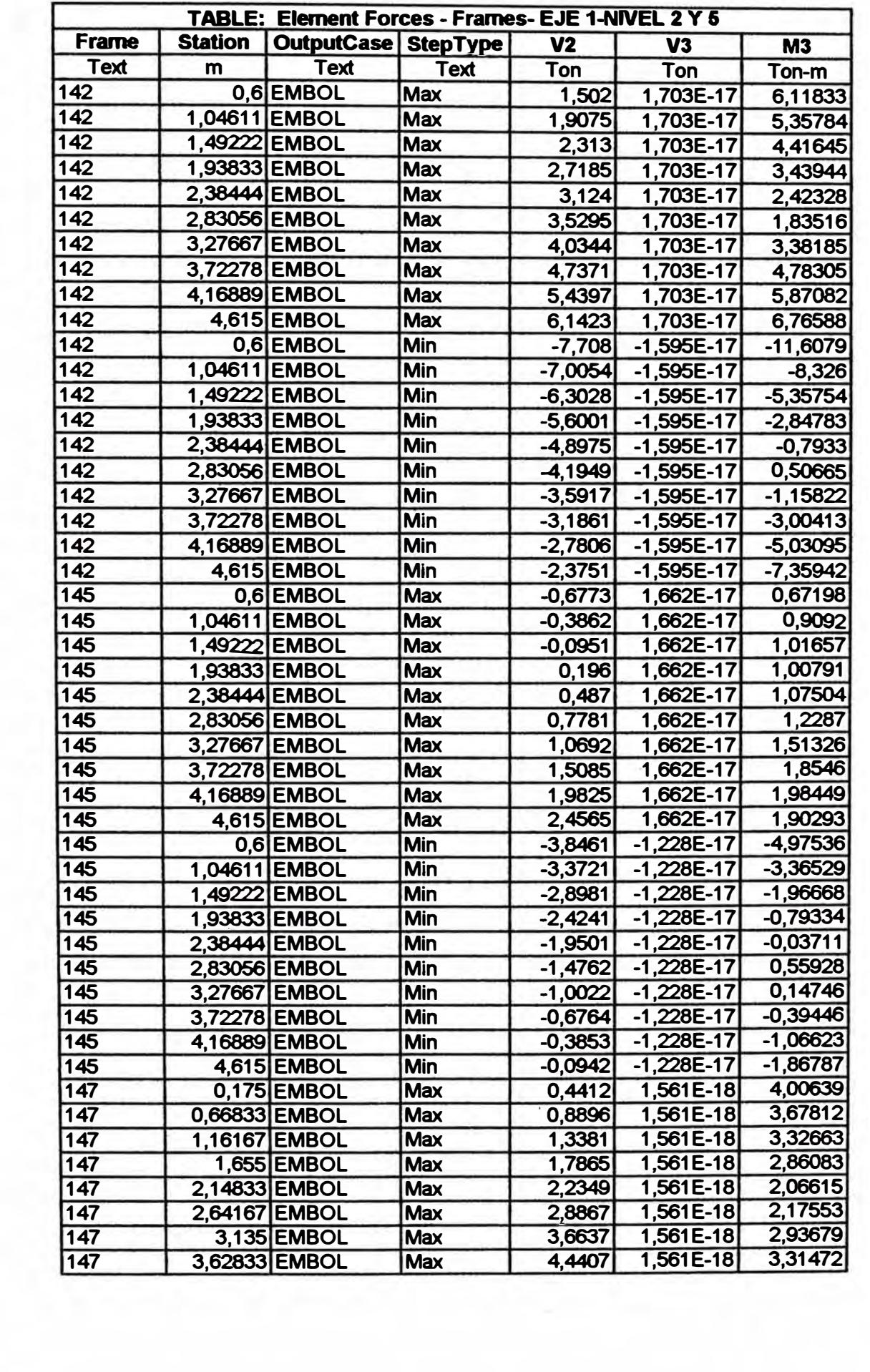

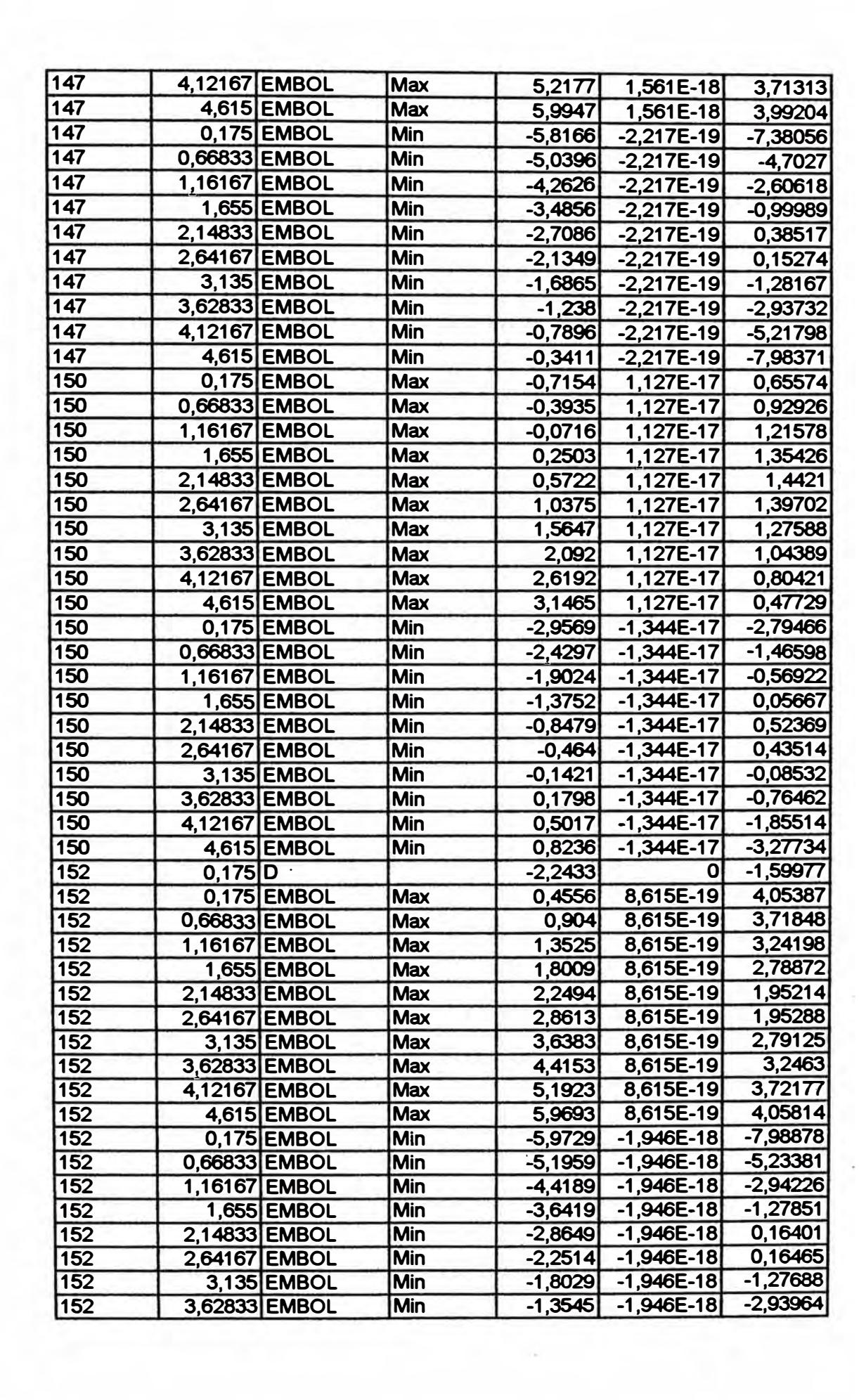

 $\overline{\phantom{a}}$ 

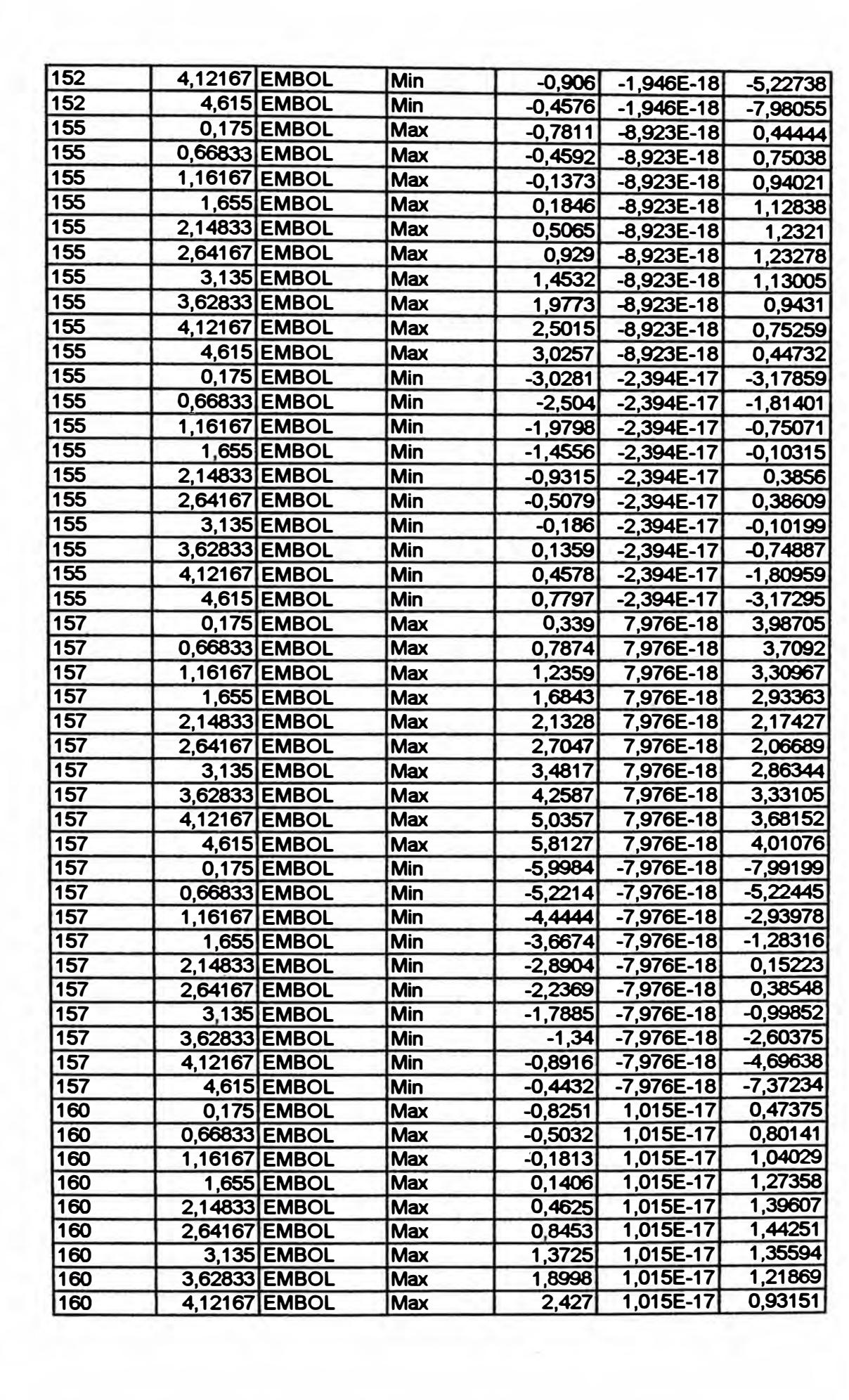

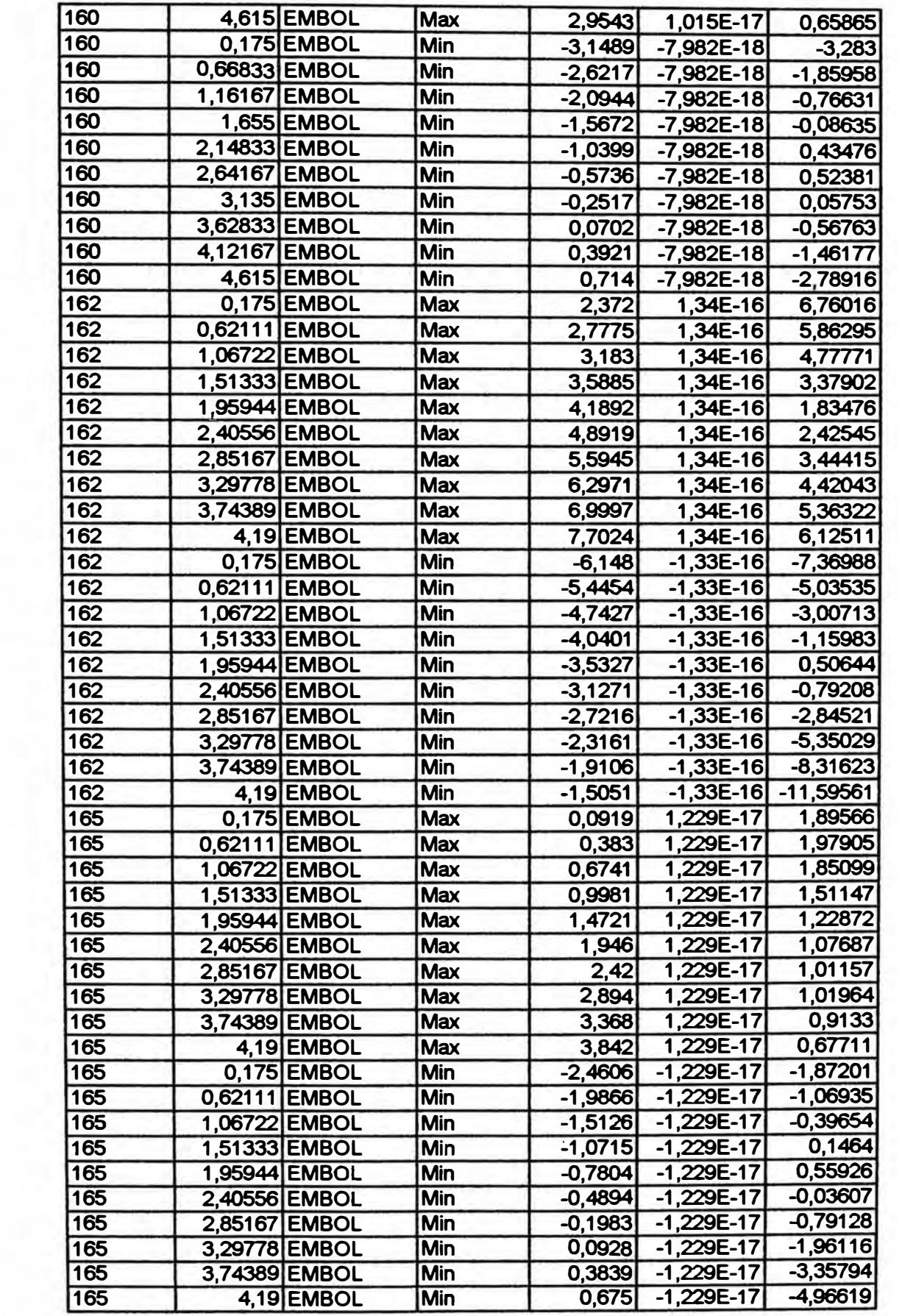

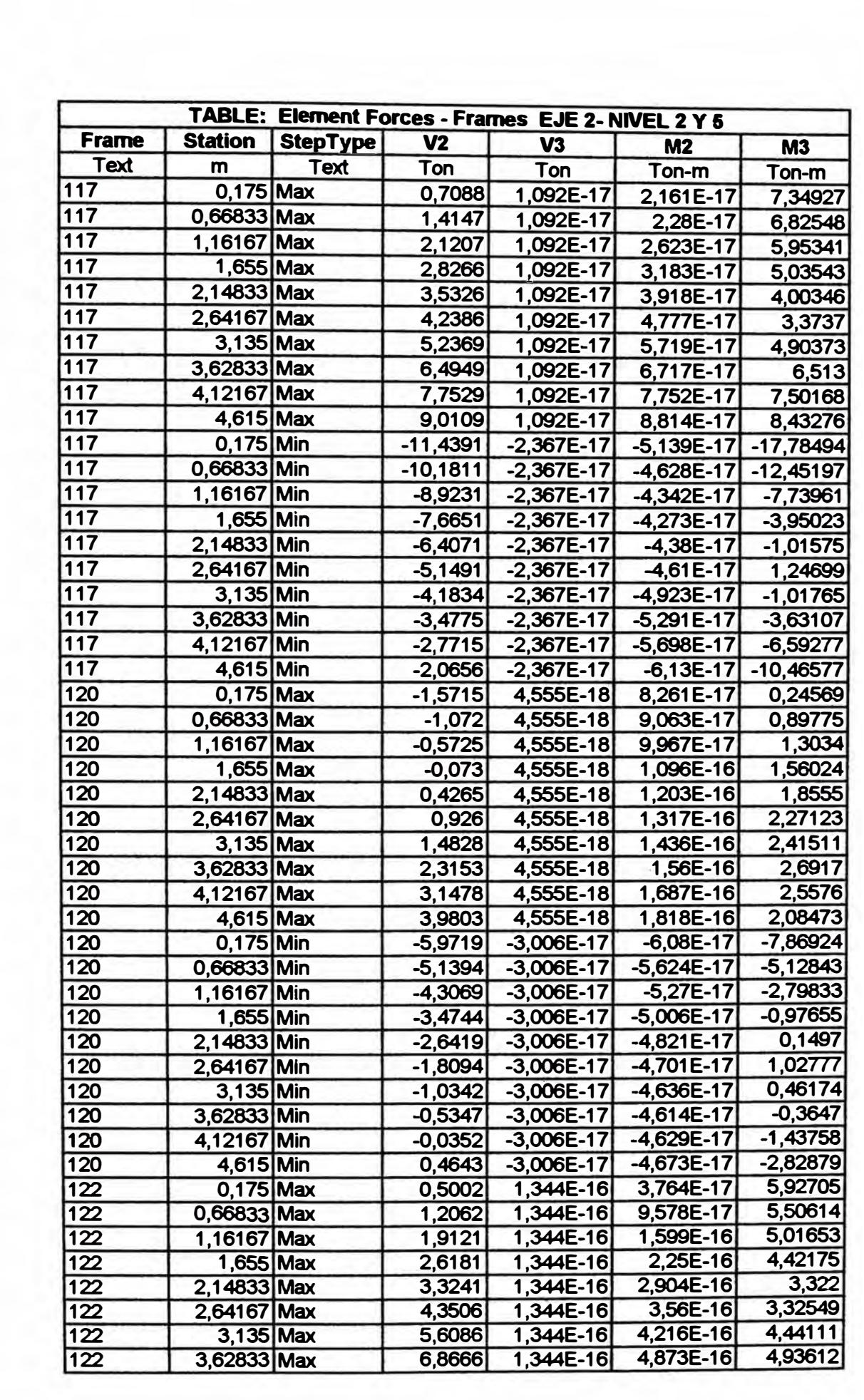

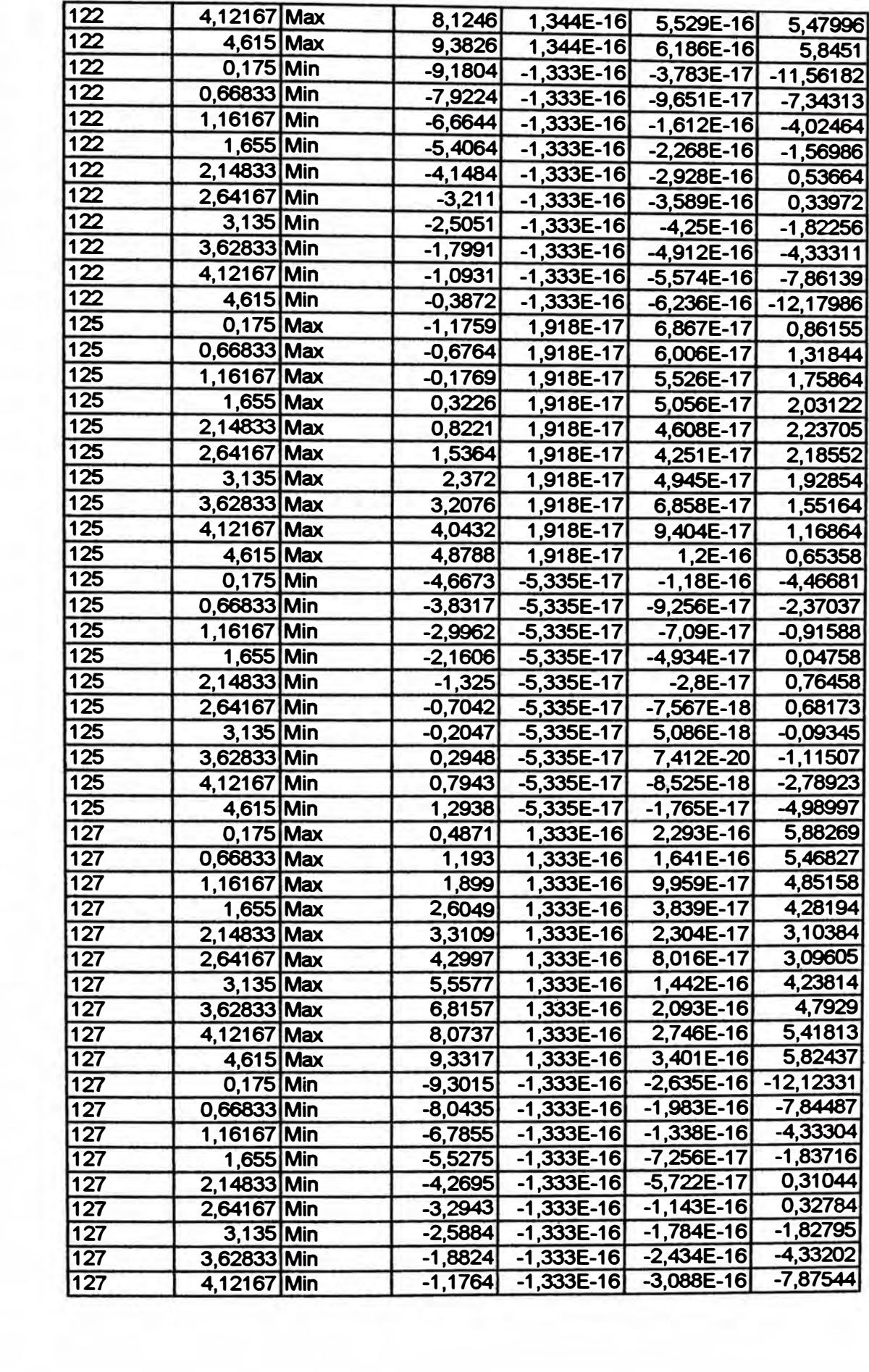

þ.

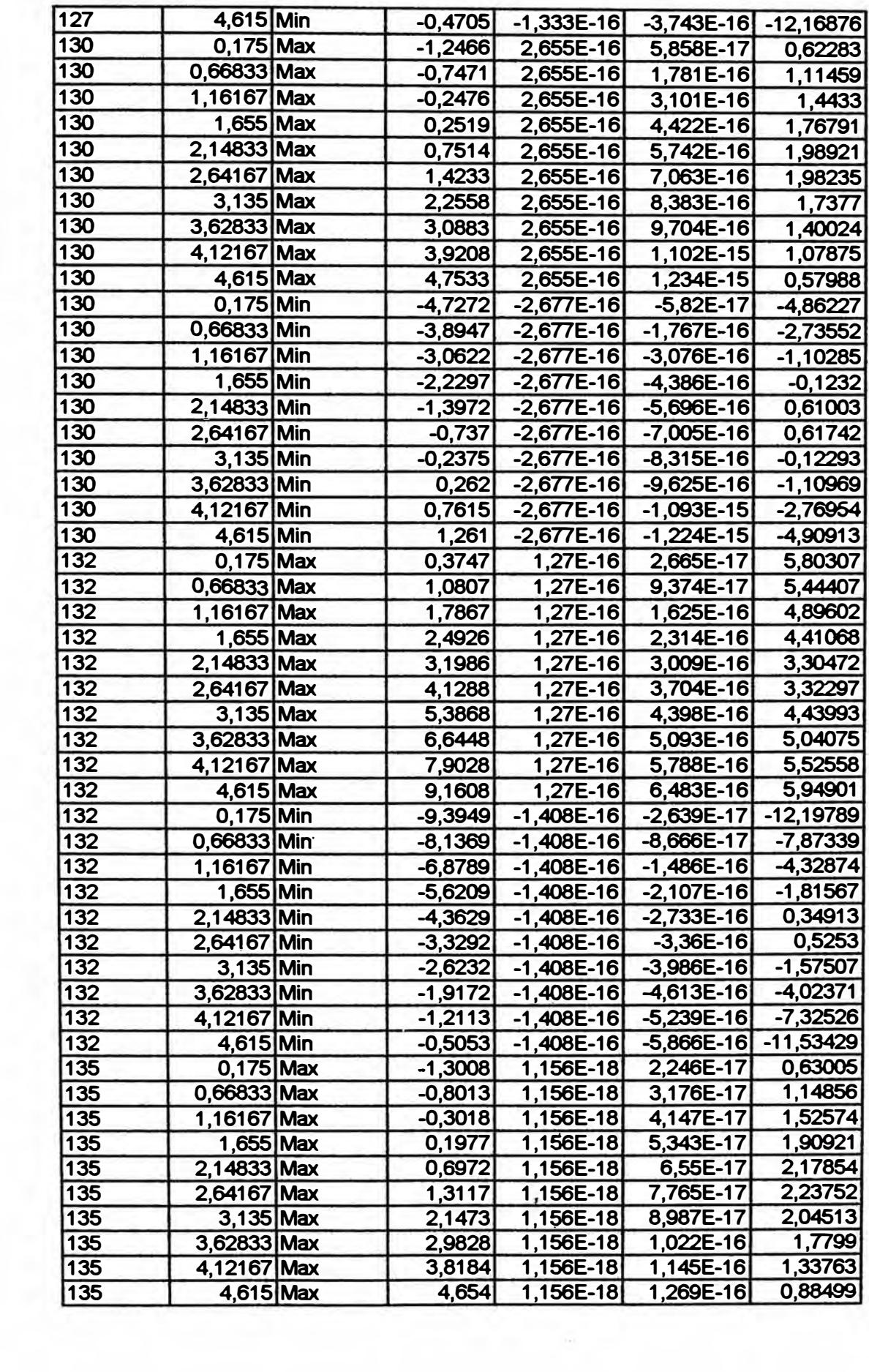

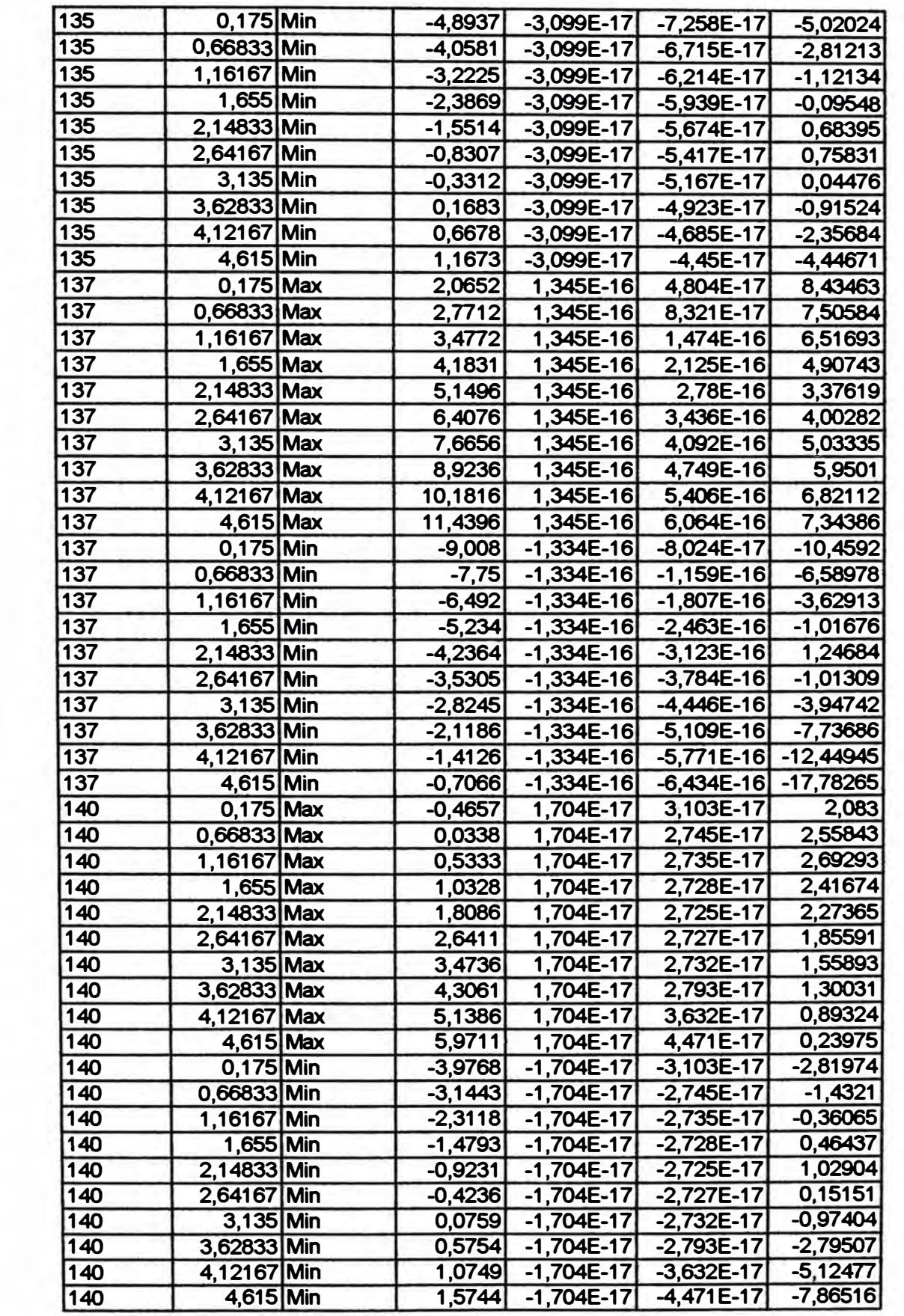

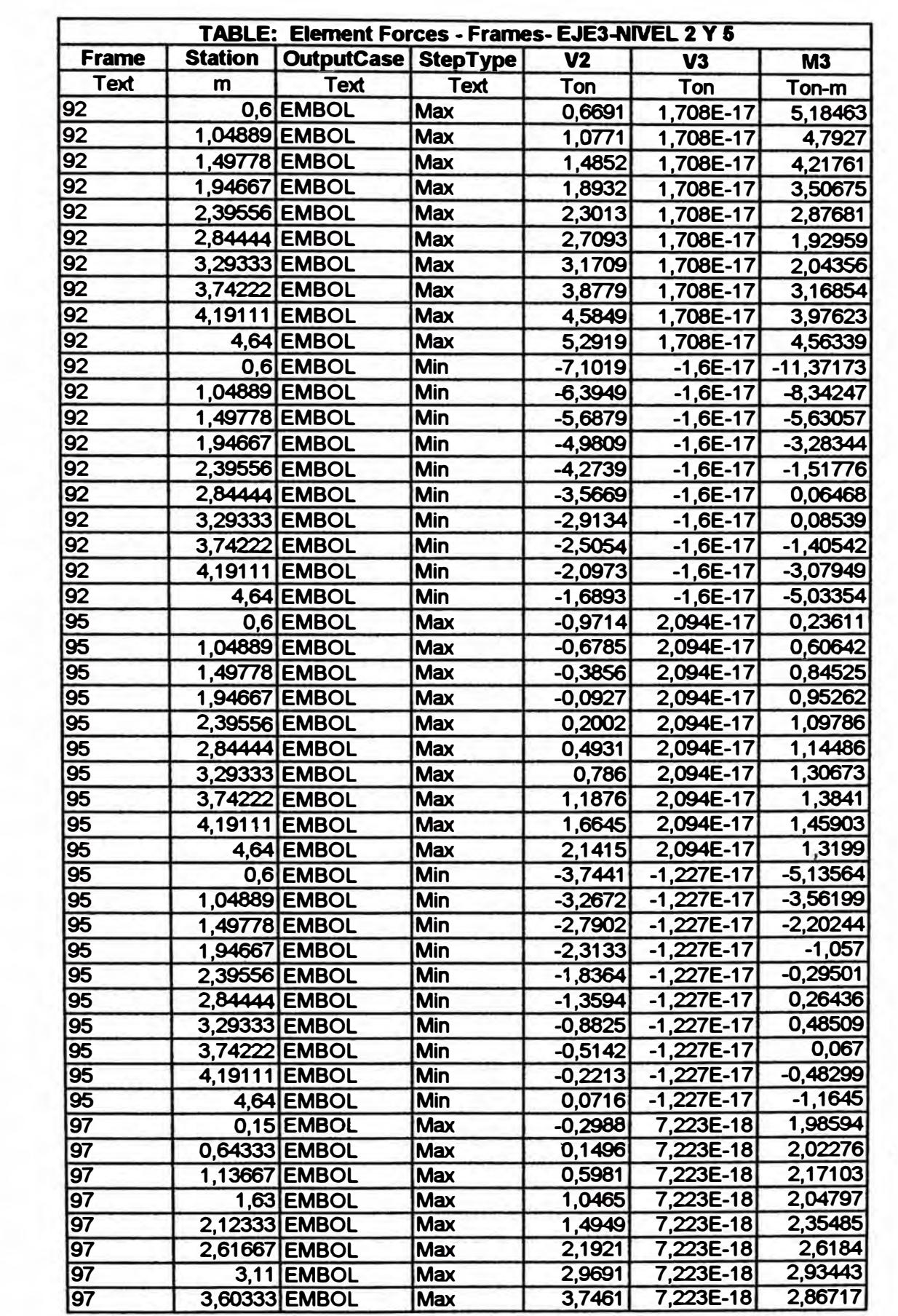

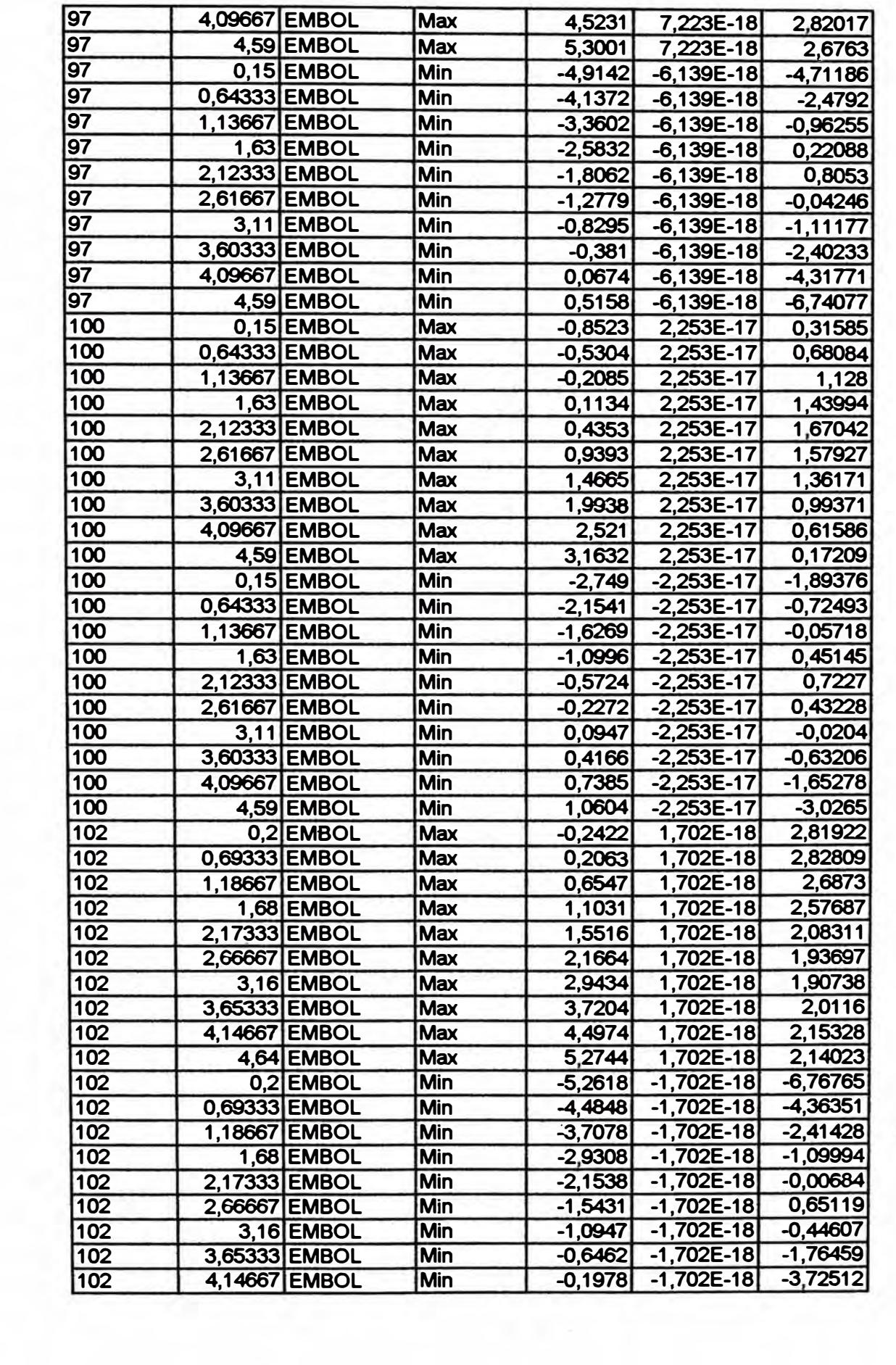

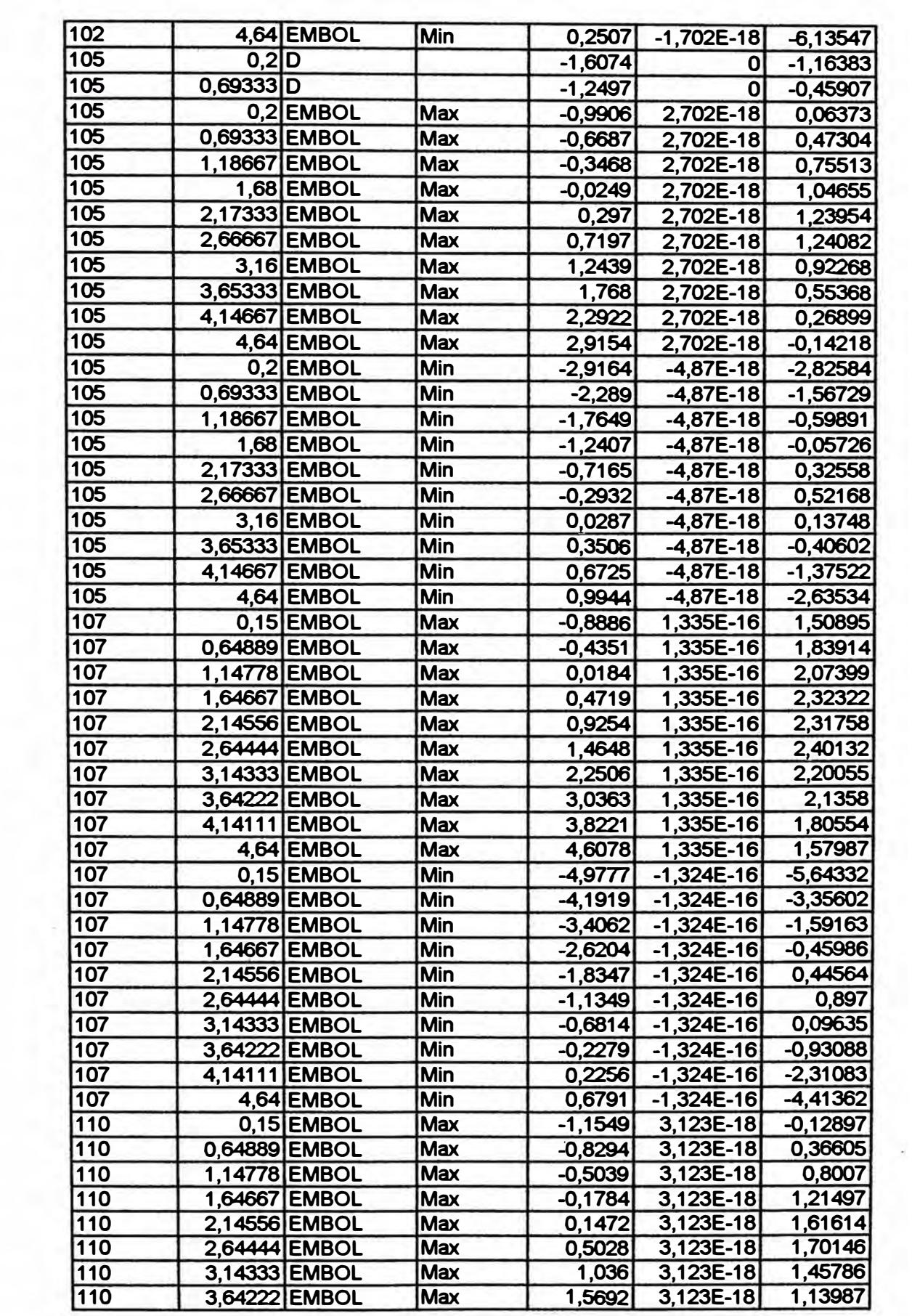

 $\overline{\phantom{a}}$ 

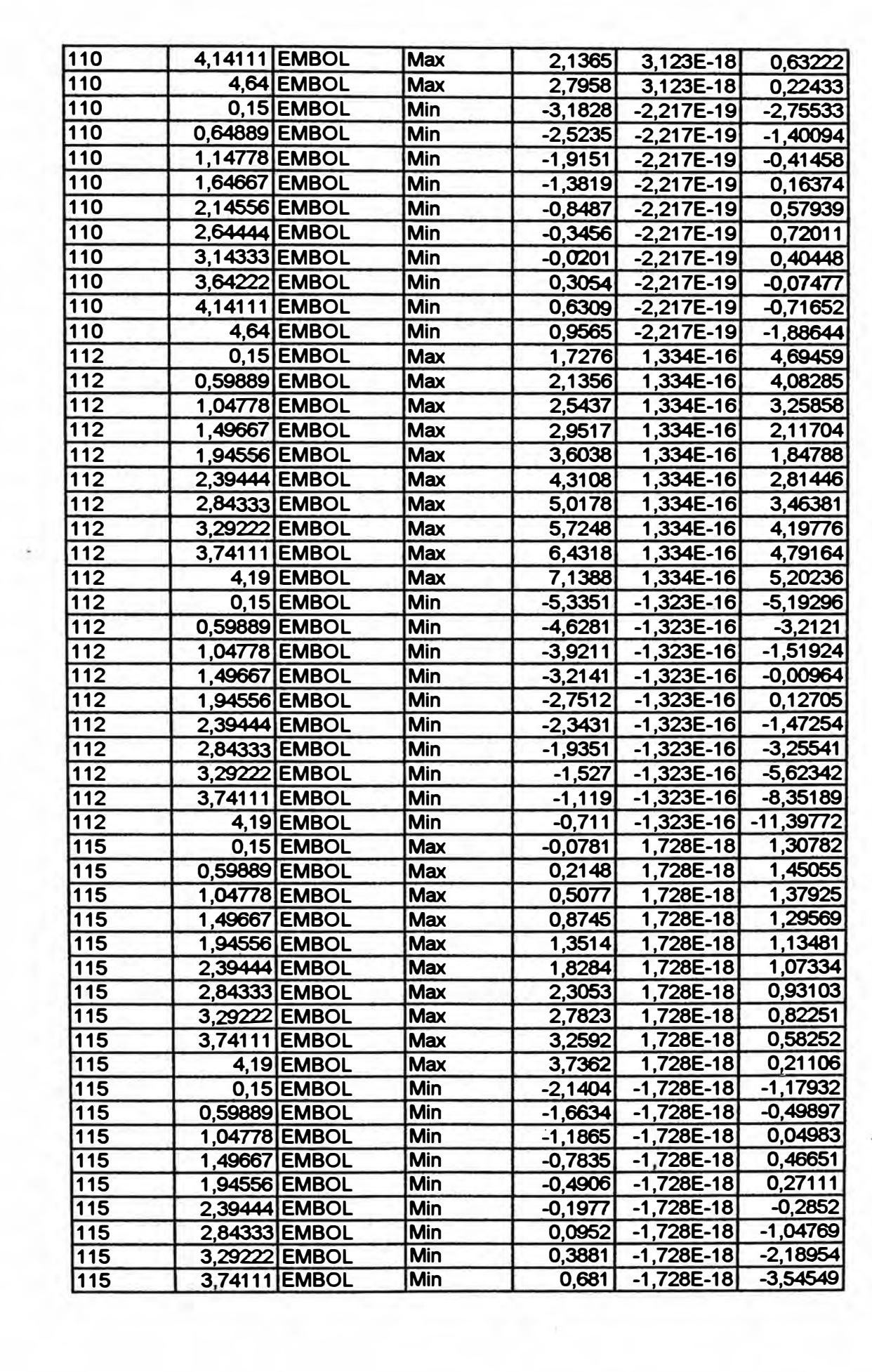

i,

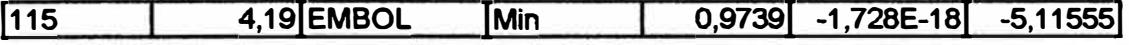

 $\sim$   $\sim$ 

 $\sim$ 

 $\mathcal{M}^{\mathcal{L}}$  .

 $\overline{\alpha}$  .

 $\sim 10^{11}$  and  $\sim 10^{11}$ 

 $\sim$ 

 $\frac{3}{2}$  .  $\frac{1}{2}$ 

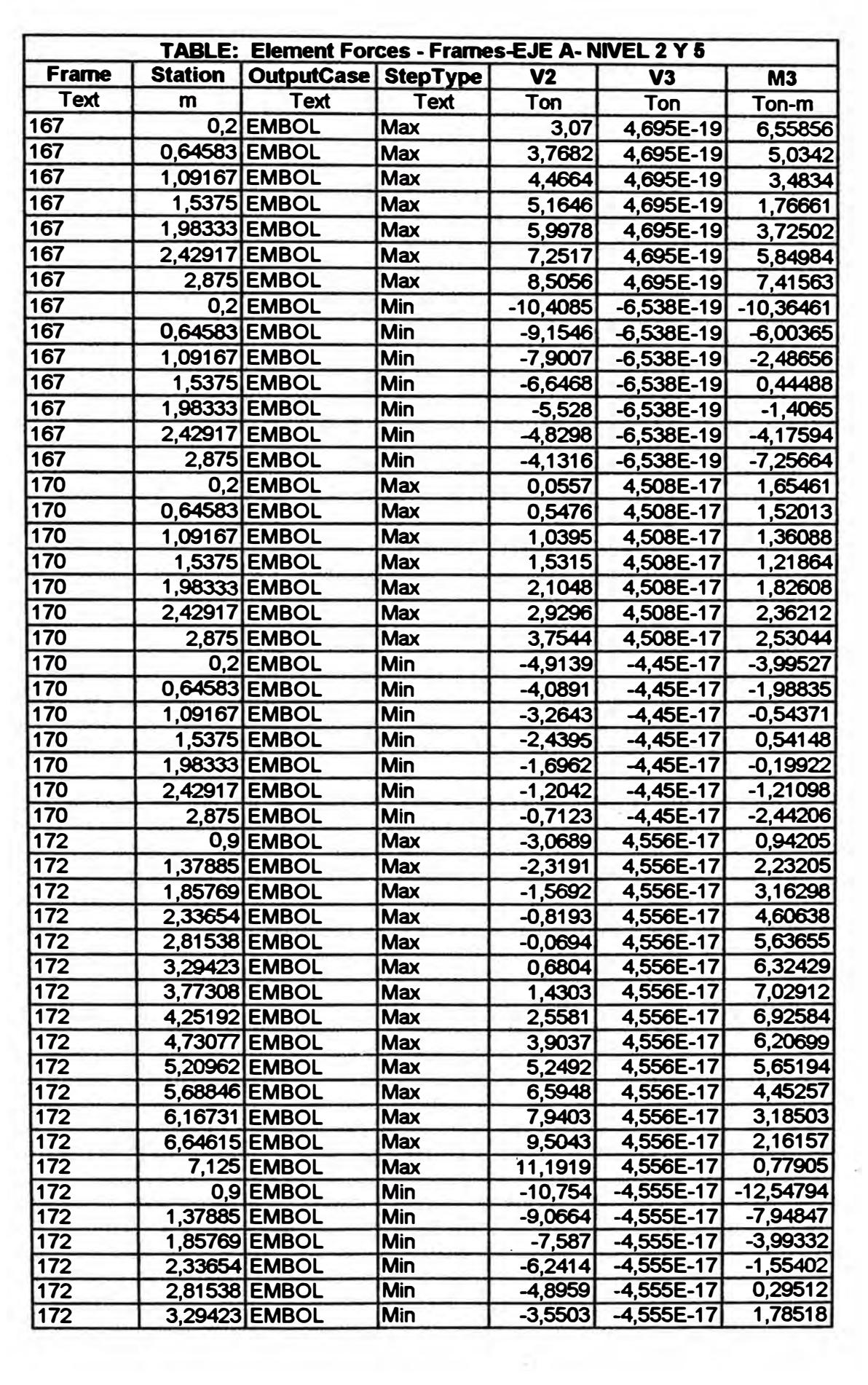

 $\overline{\phantom{a}}$ 

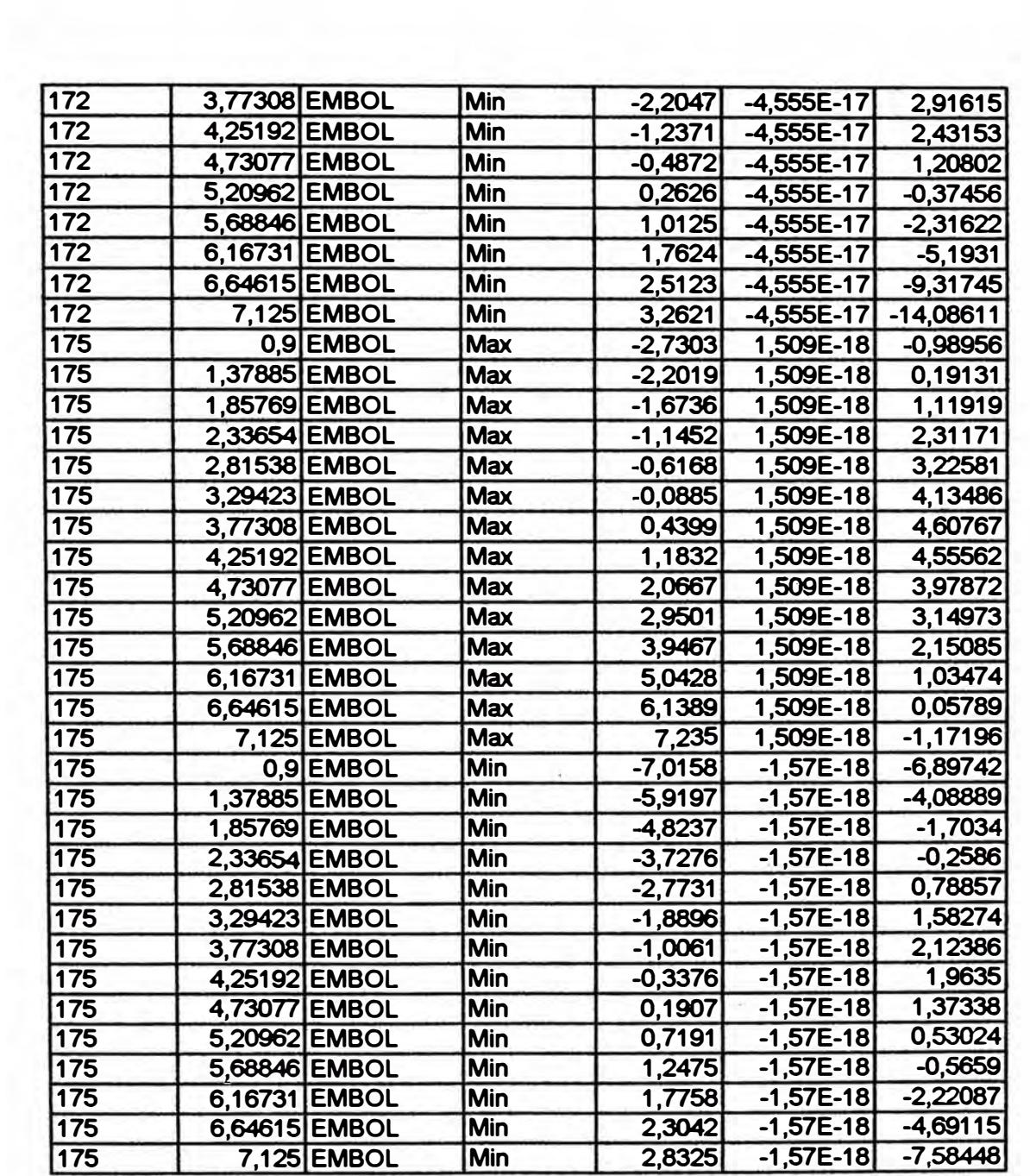
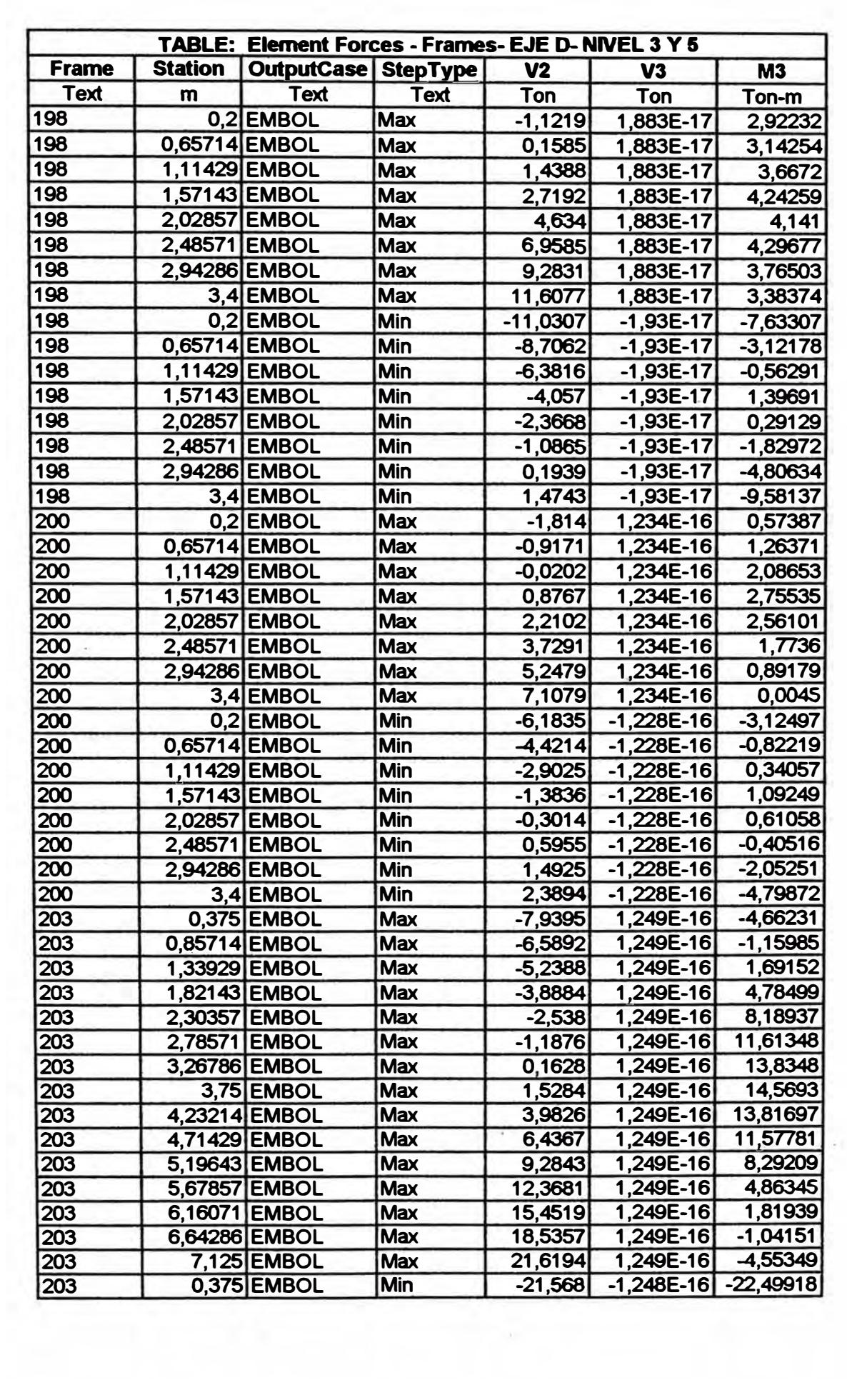

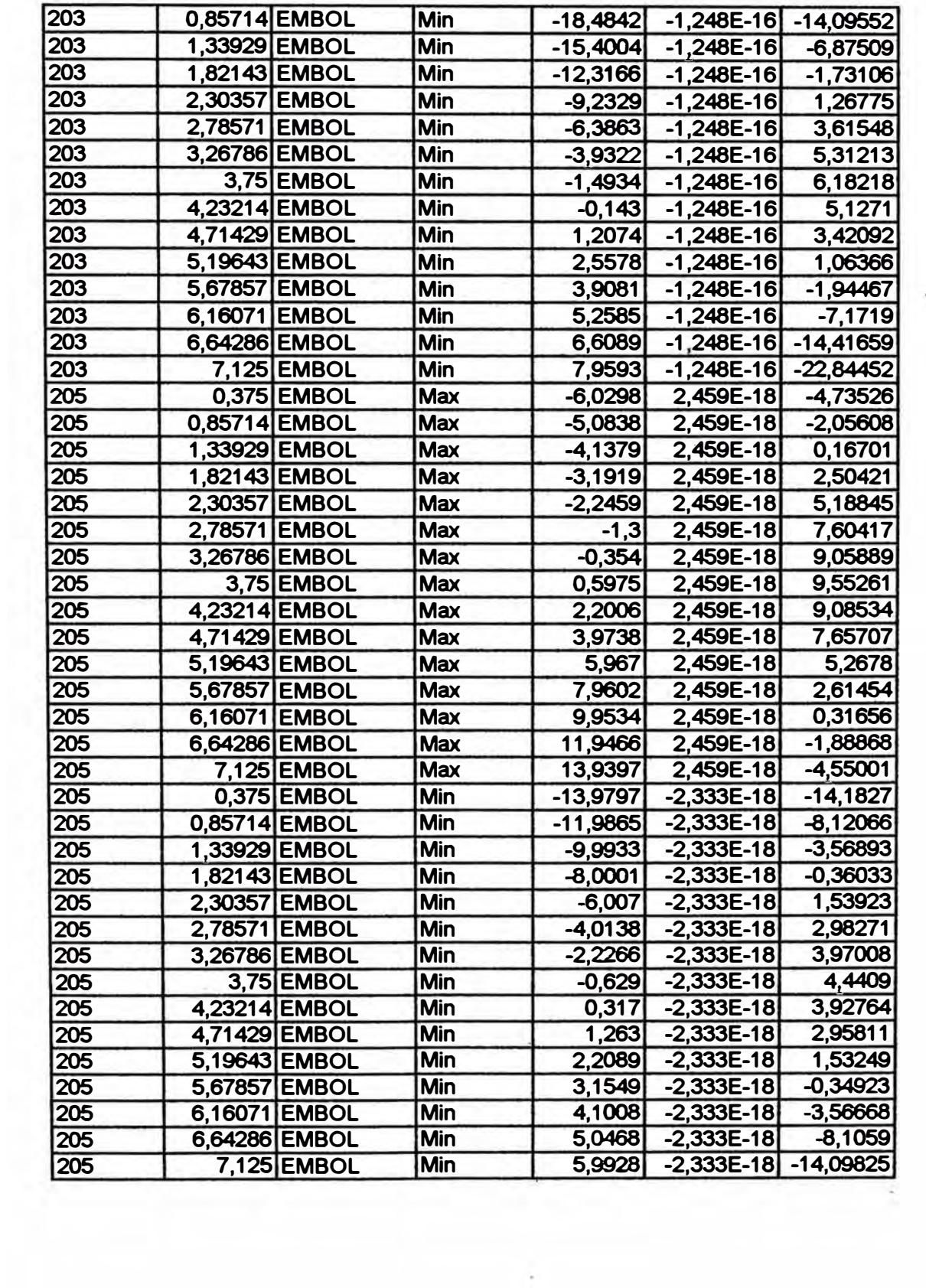

 $\ddot{\phantom{0}}$ 

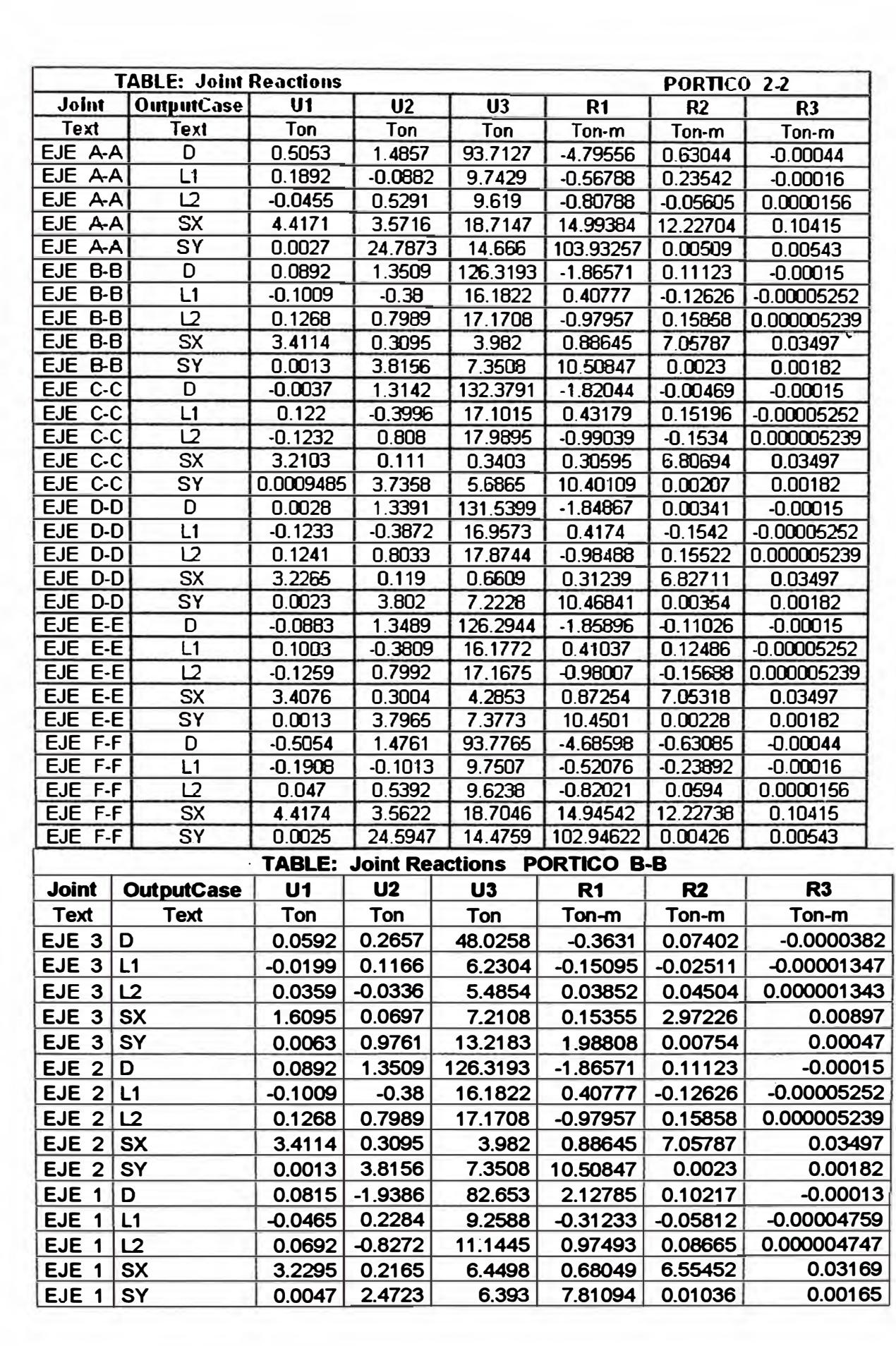

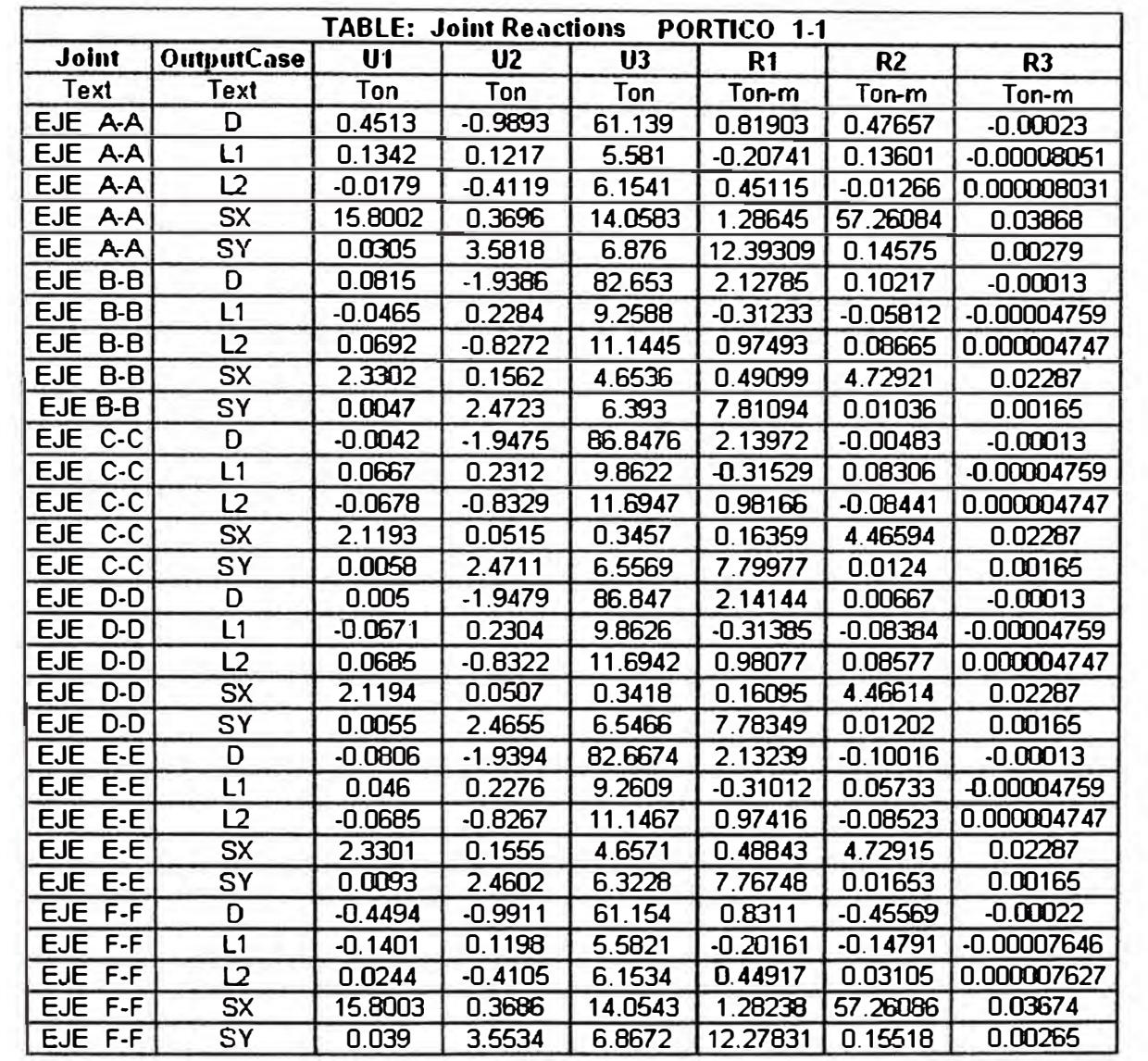

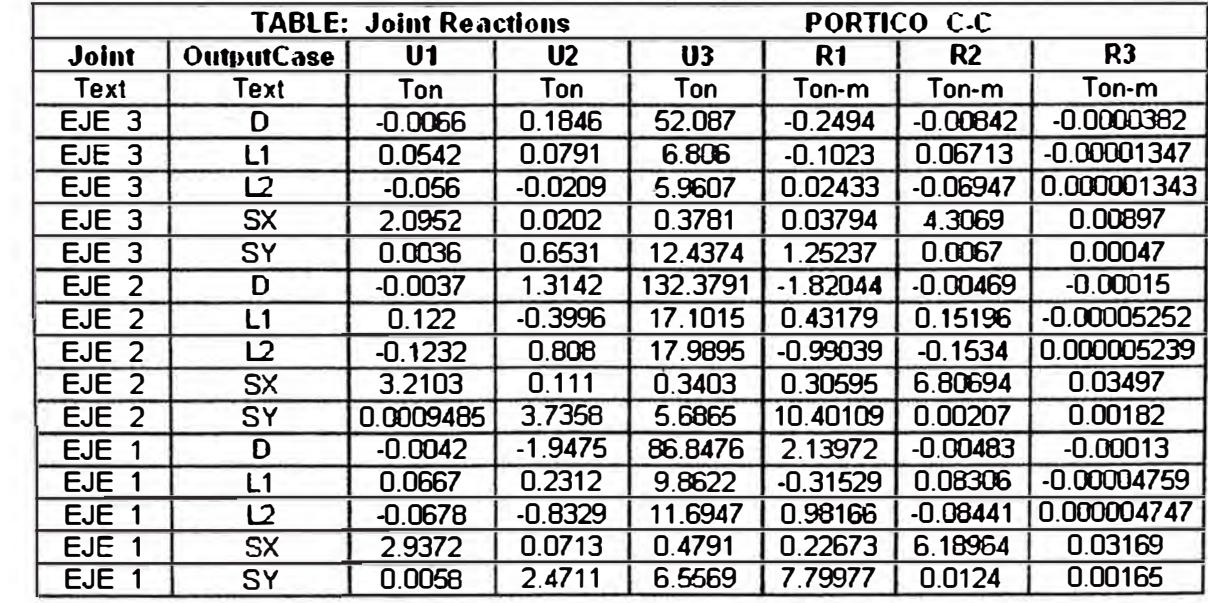

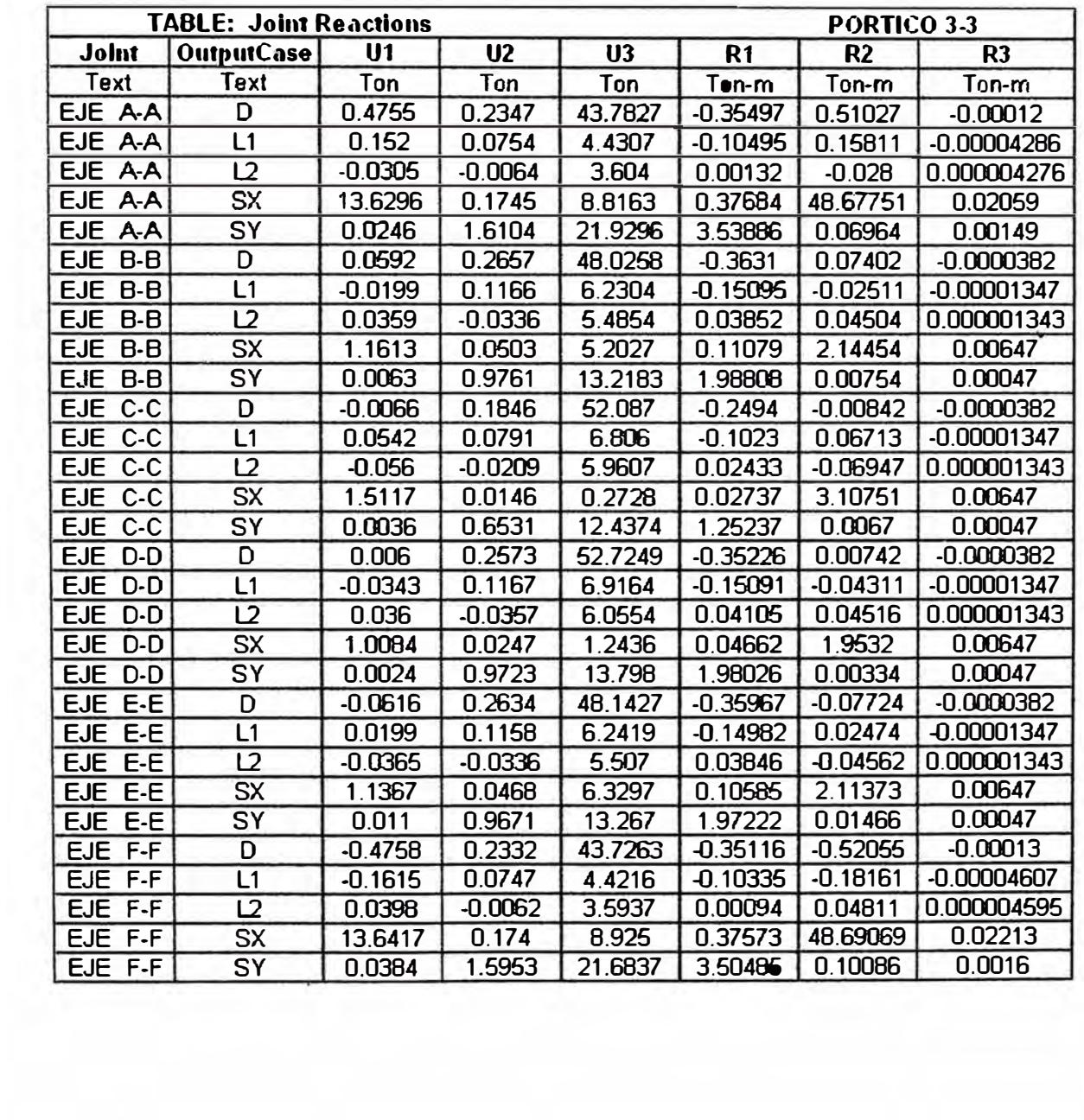

 $\mathcal{O}^{\mathcal{A}}_{\mathcal{A}}$ 

÷

a.

÷

 $\overline{\phantom{a}}$ 

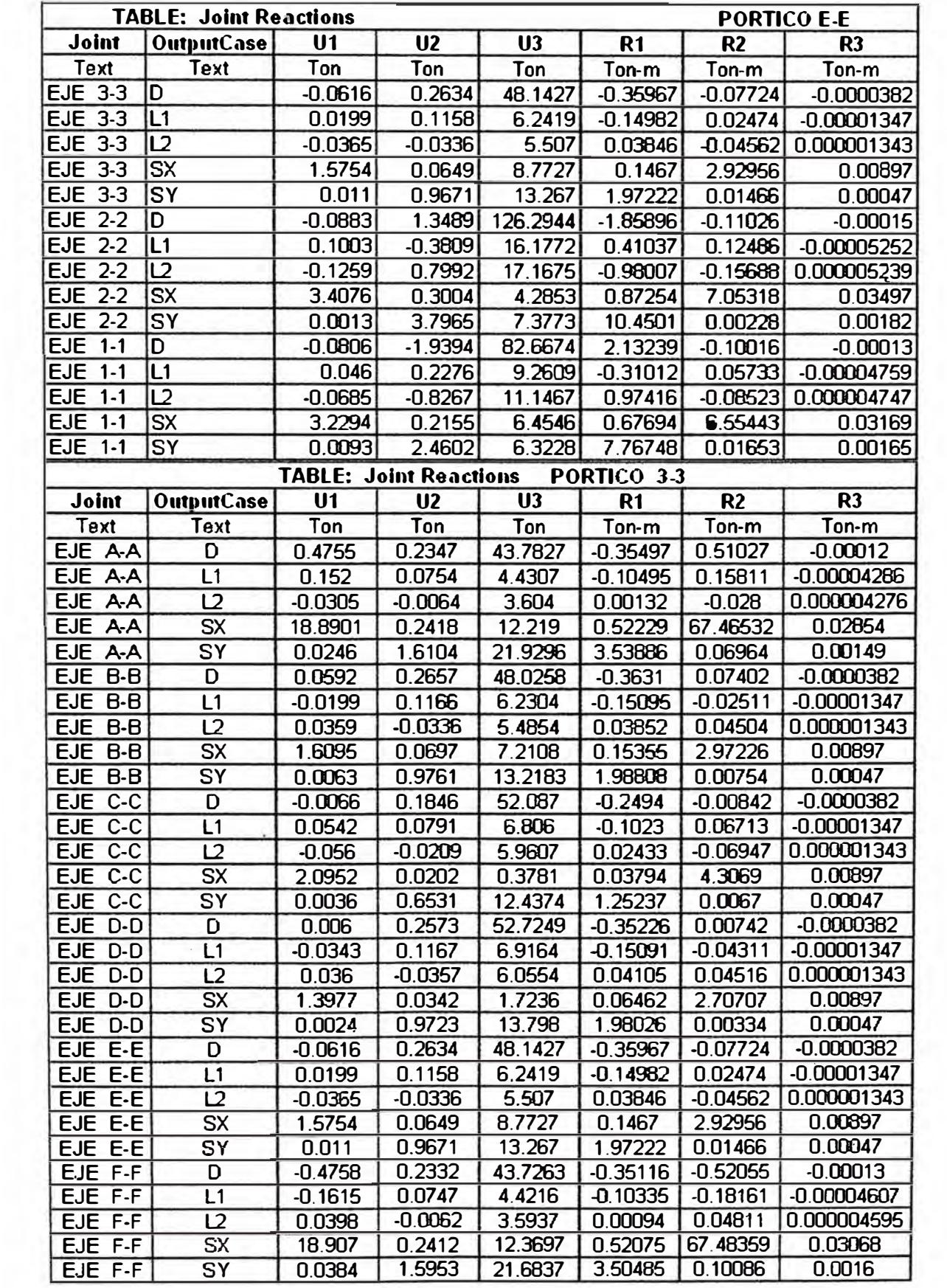

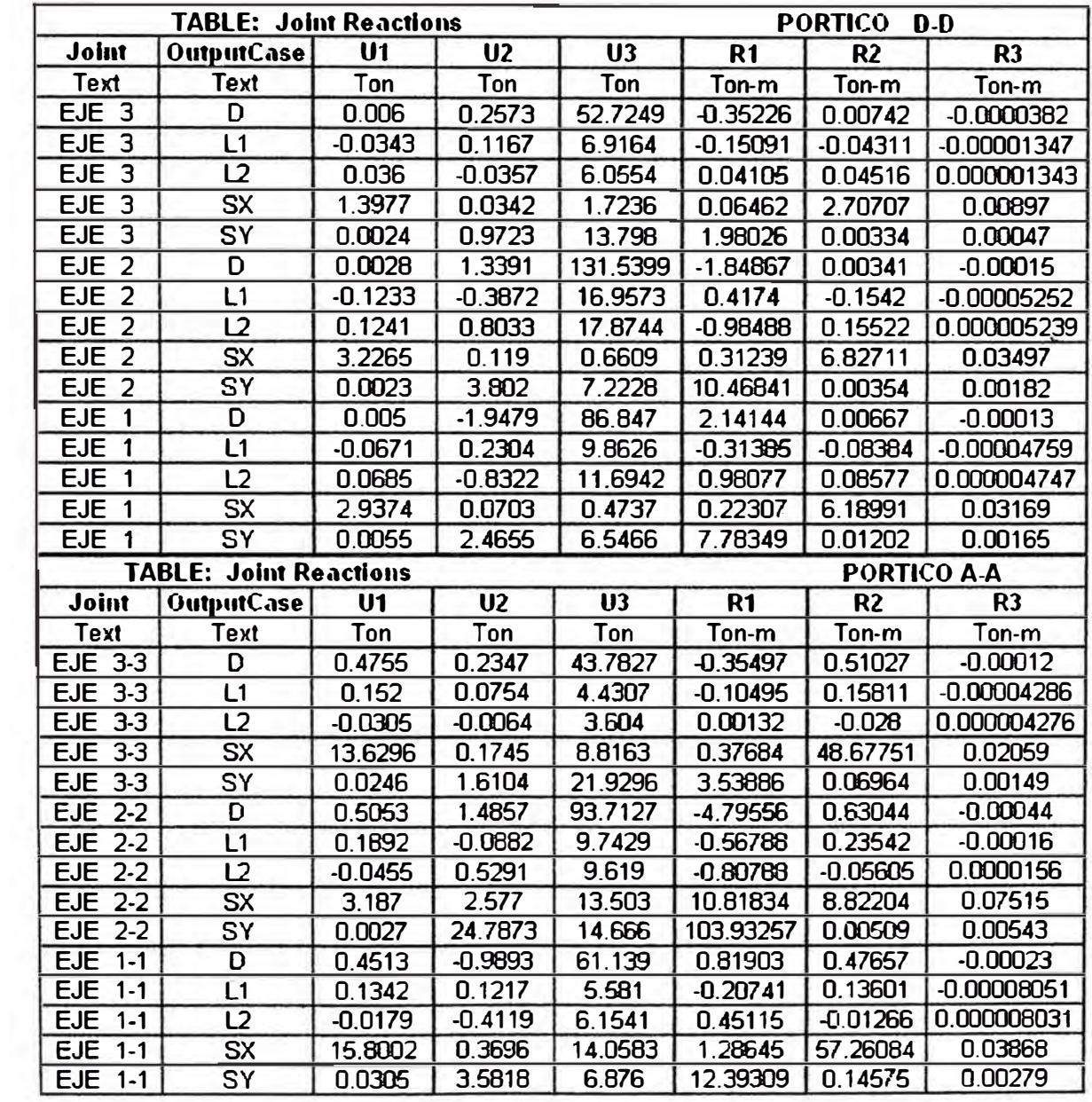

 $\sim$ 

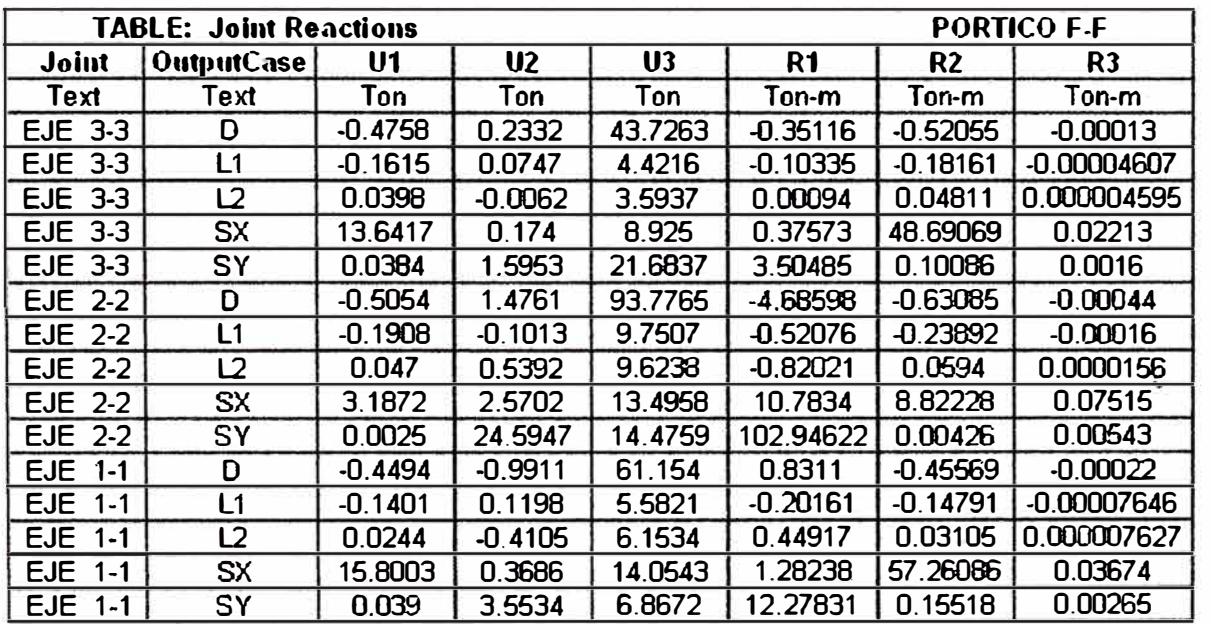

 $\frac{1}{\pi}$ 

 $\epsilon$ 

 $\approx$ 

 $\mathcal{D}$ 

 $\tilde{E}$ 

 $\bar{z}$ 

 $\infty$ 

 $\hat{r}$ 

 $\tilde{\epsilon}$ 

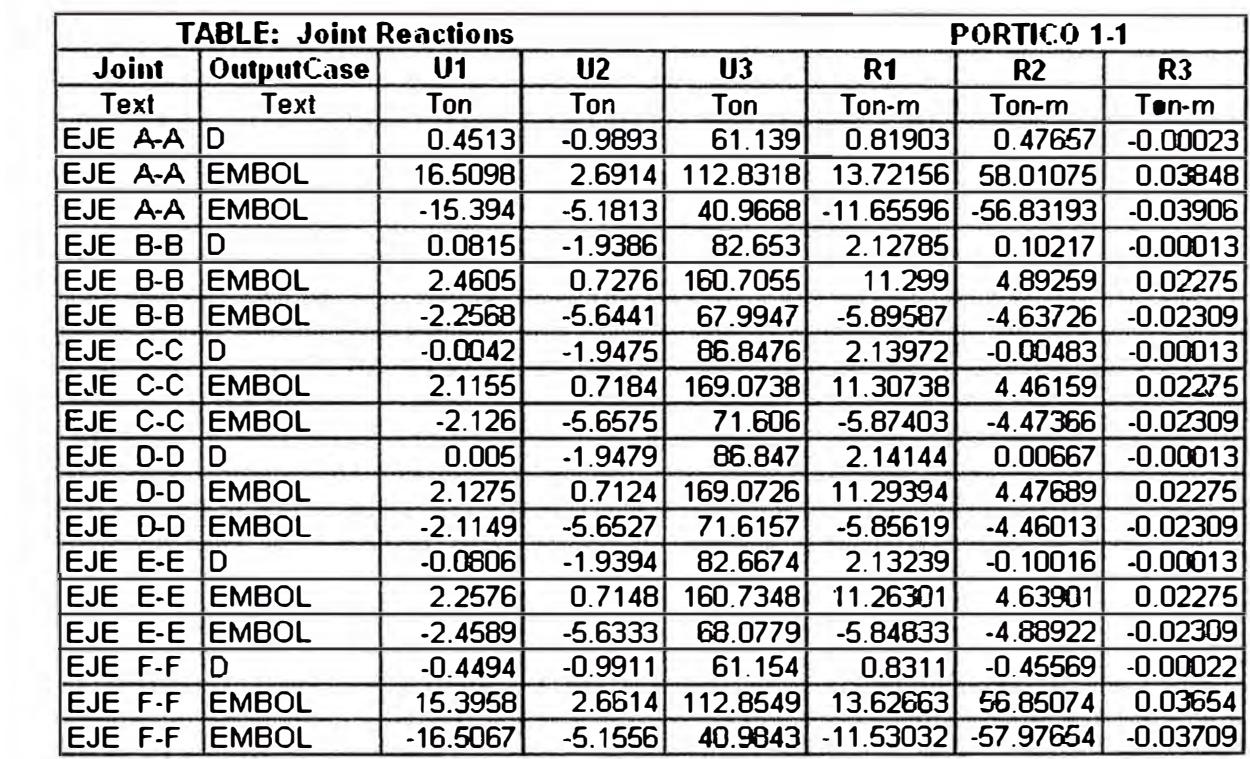

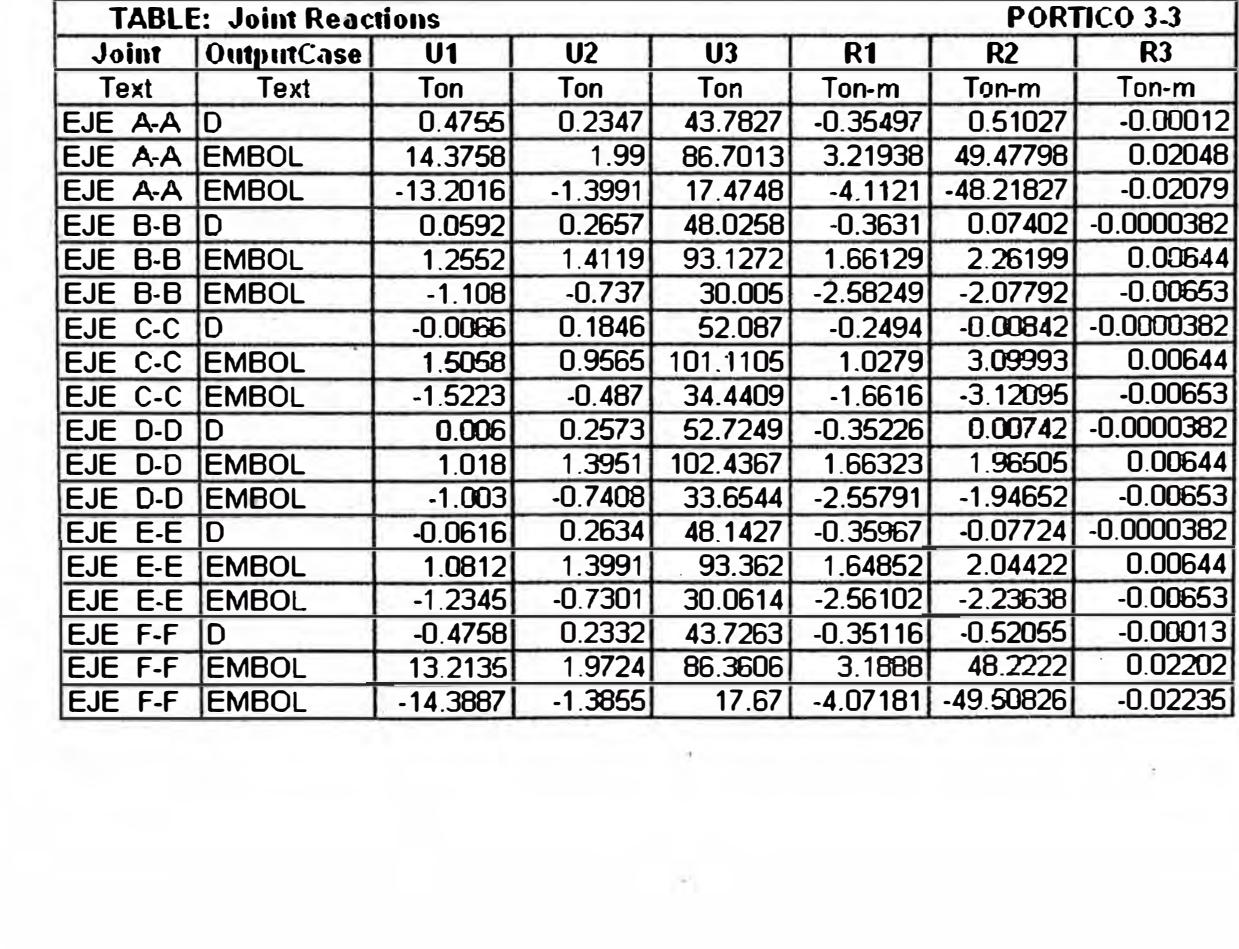

ò.

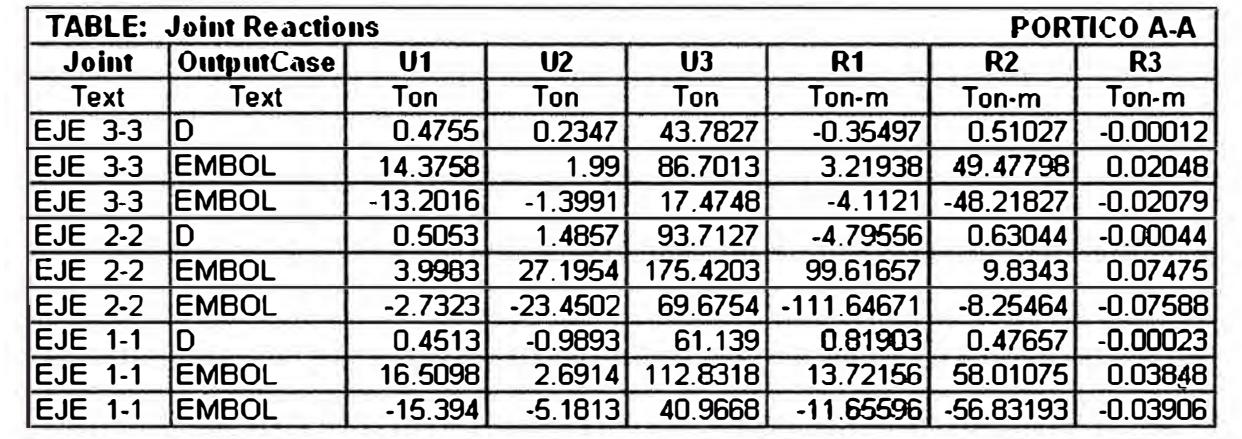

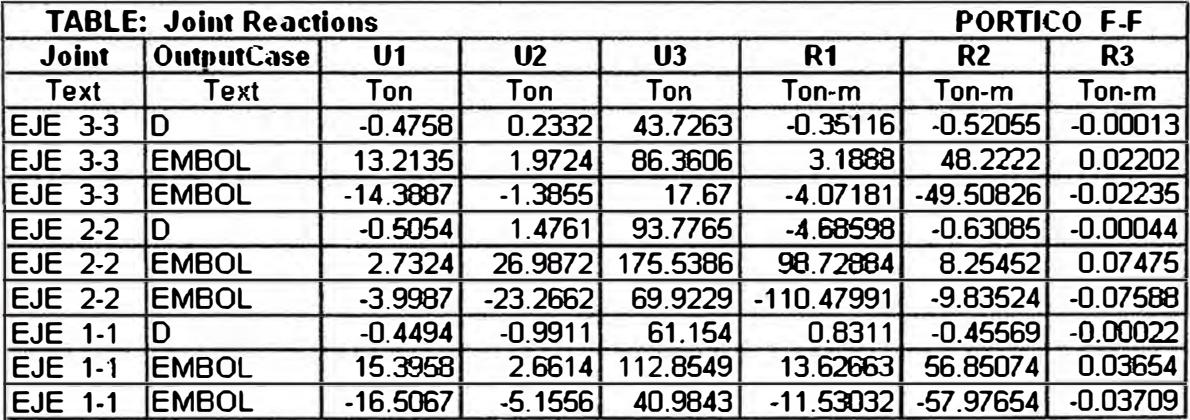

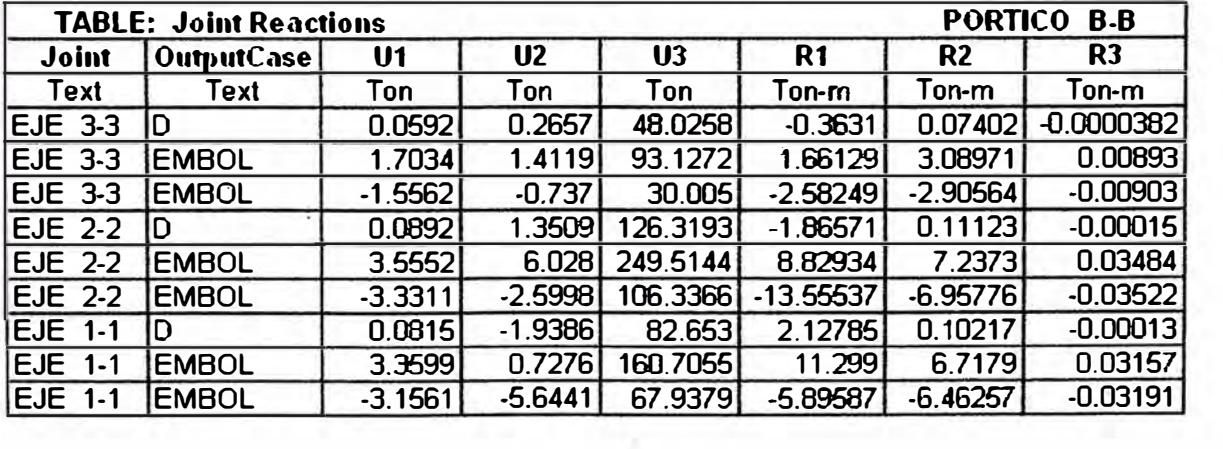

 $\langle \cdot \rangle$ 

 $\bar{\bar{\lambda}}$ 

ł,

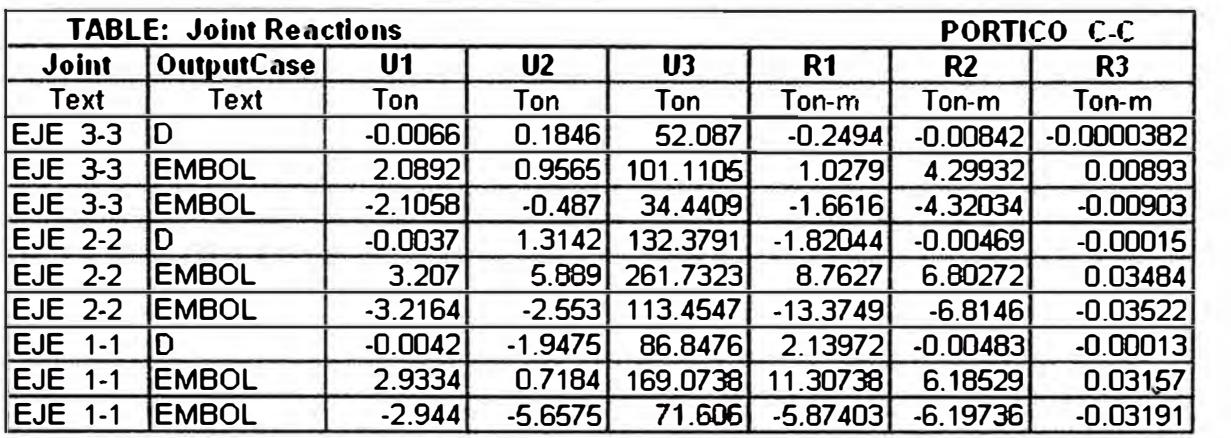

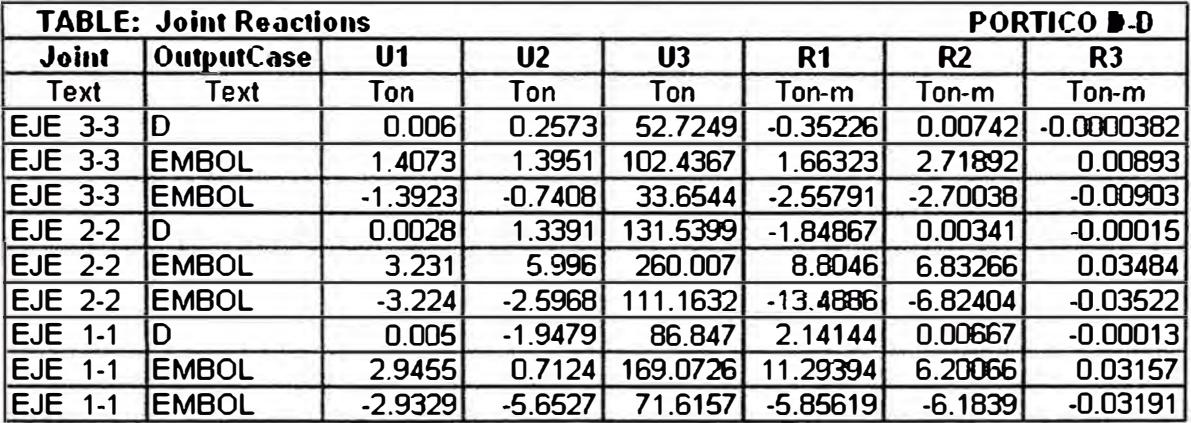

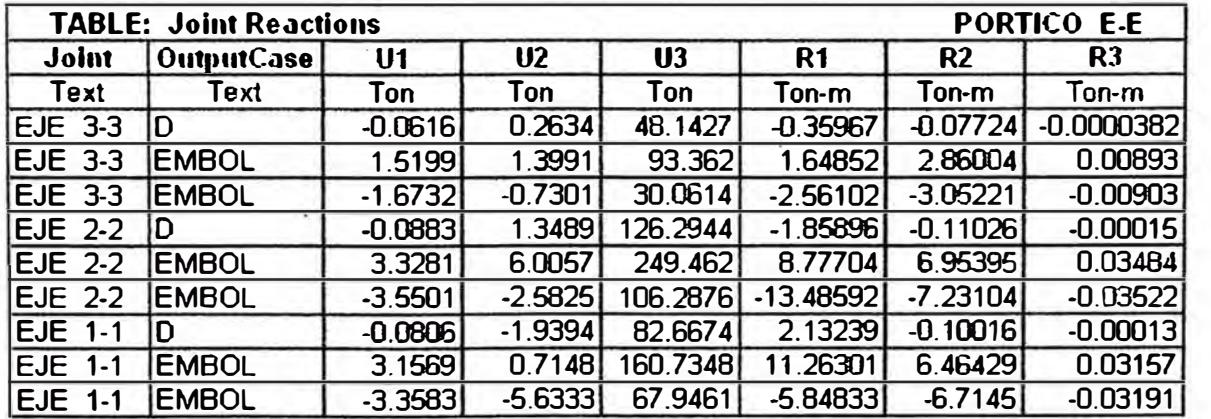

 $\mathbf{r}$ 

ş

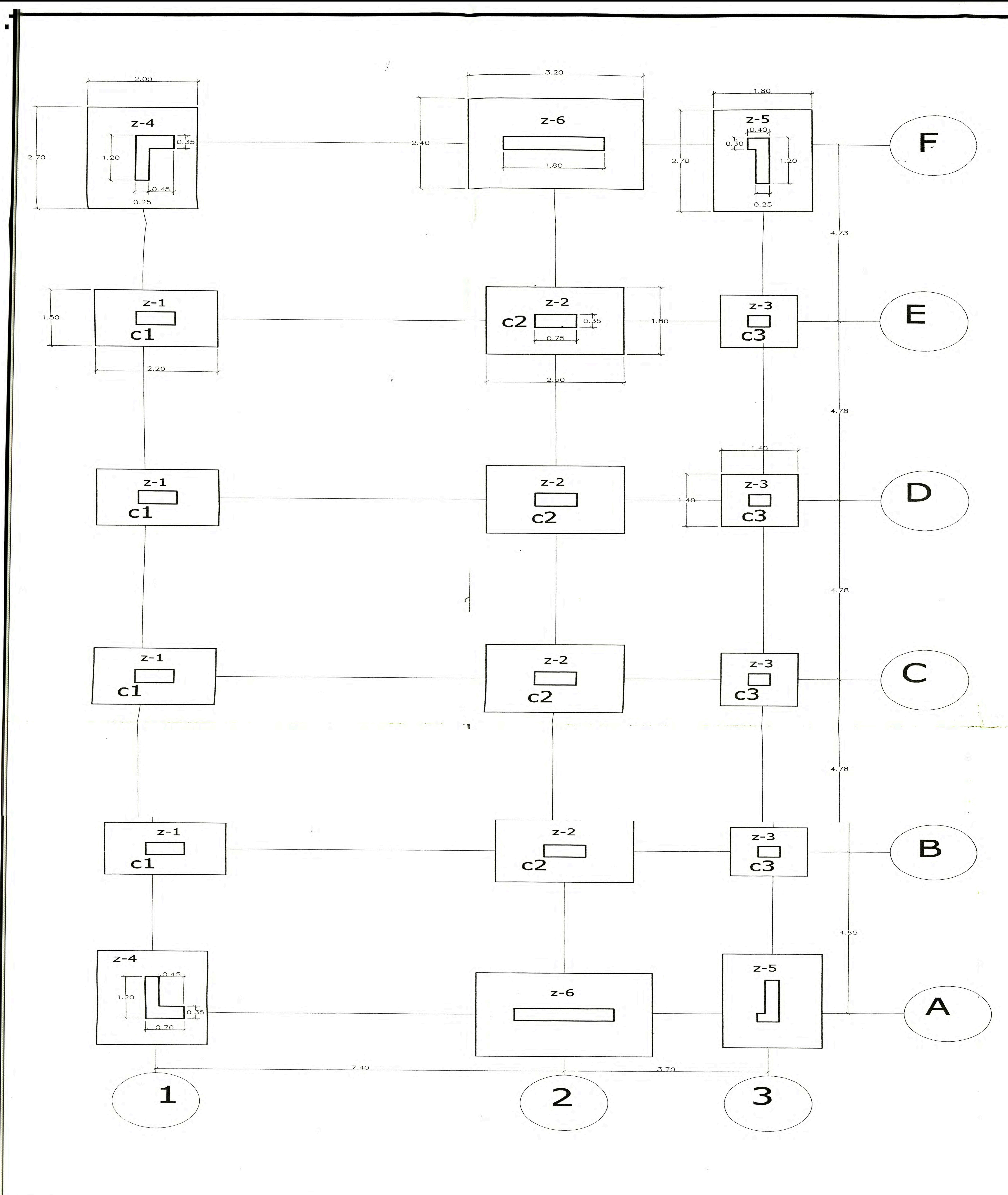

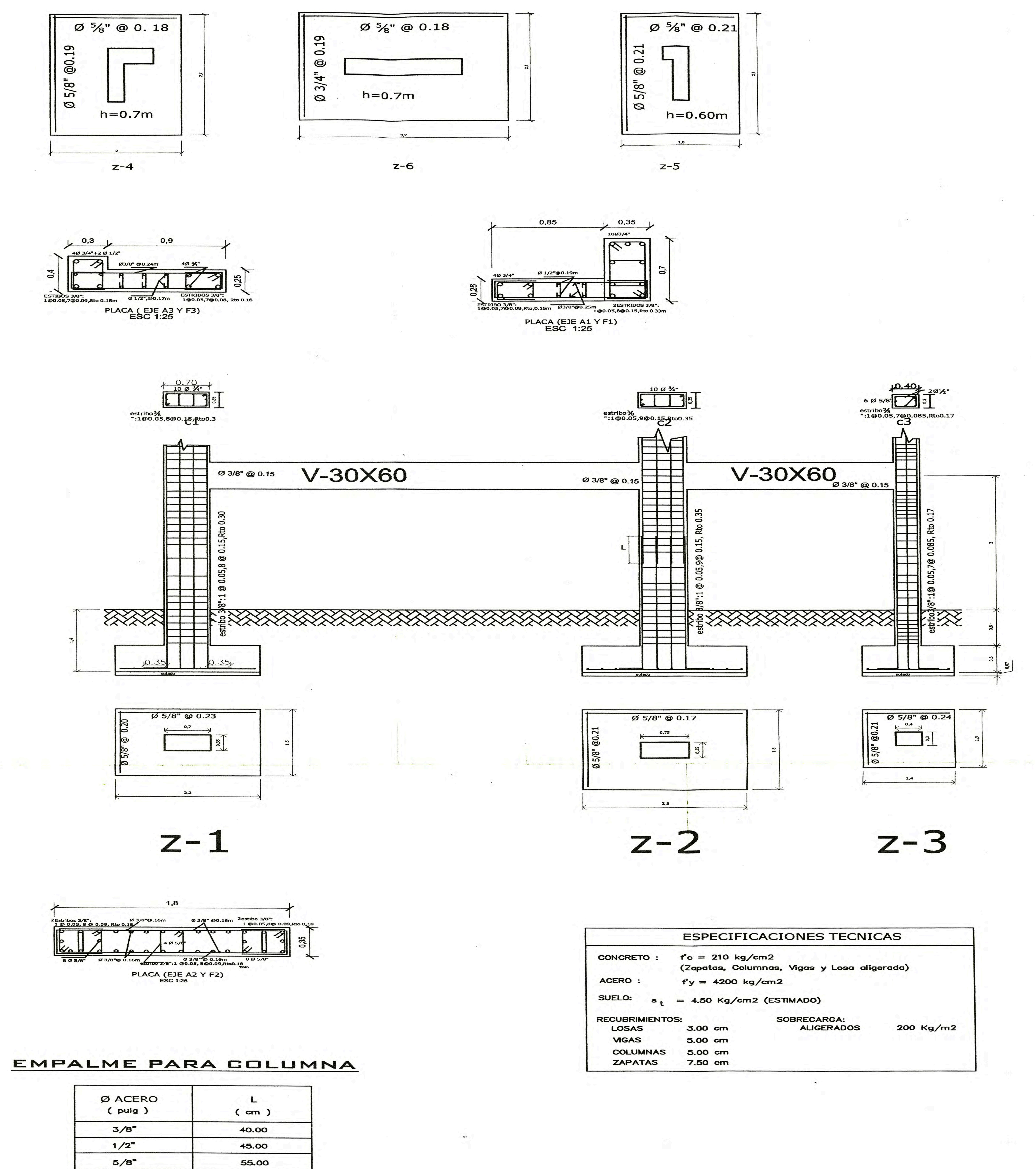

120.00 NOTA: **OLAS BARRAS SE EMPALMARAN DENTRO DEL** TERCIO CENTRAL NO MAS DEL 50% DE LAS BARRAS Y DEBEN EMPALMARSE EN UNA<br>SOLA DIRECCION.

 $3/4$ <sup>\*</sup>

70.00

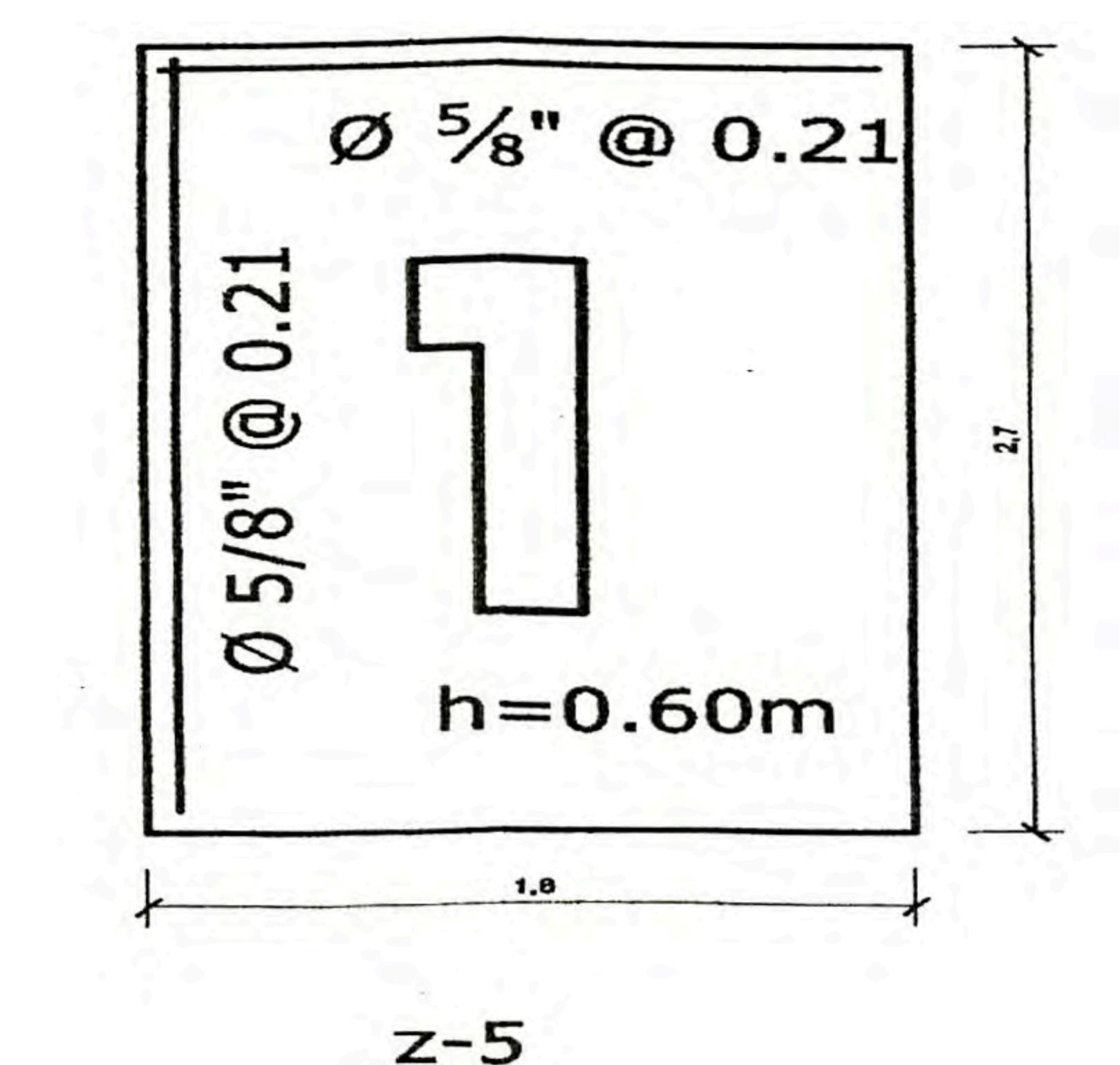

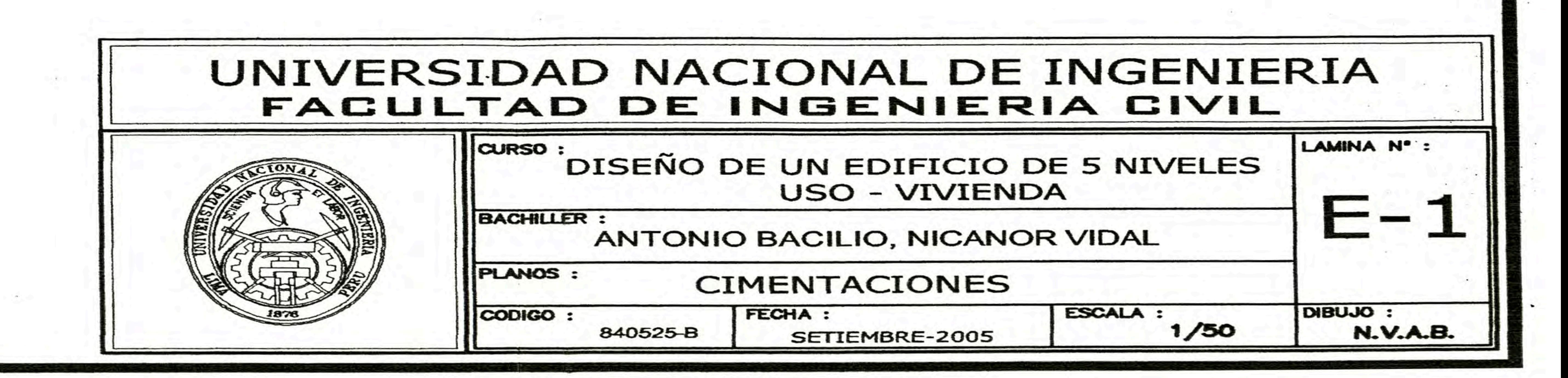

![](_page_264_Figure_0.jpeg)